## **All C++ Functions**

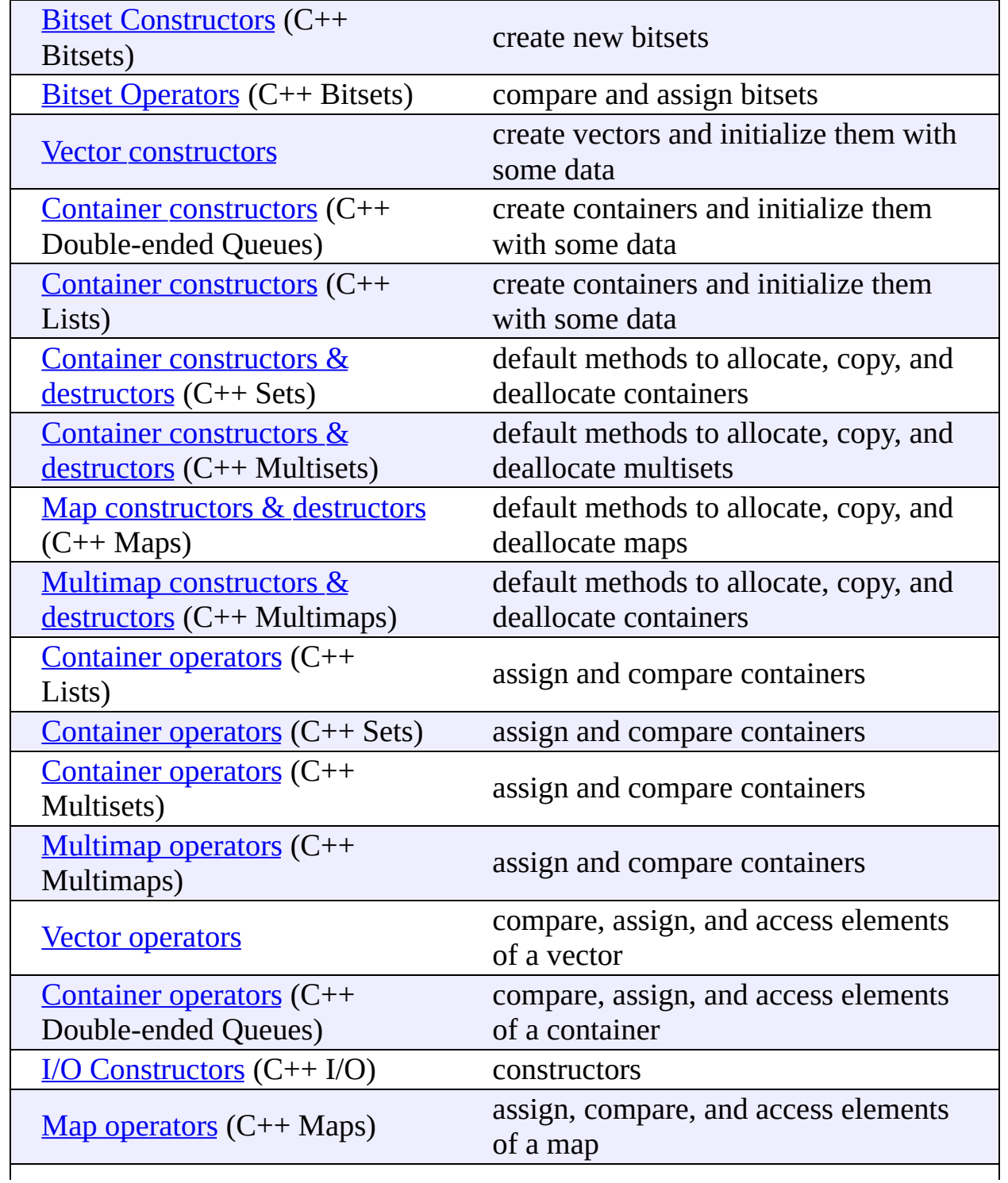

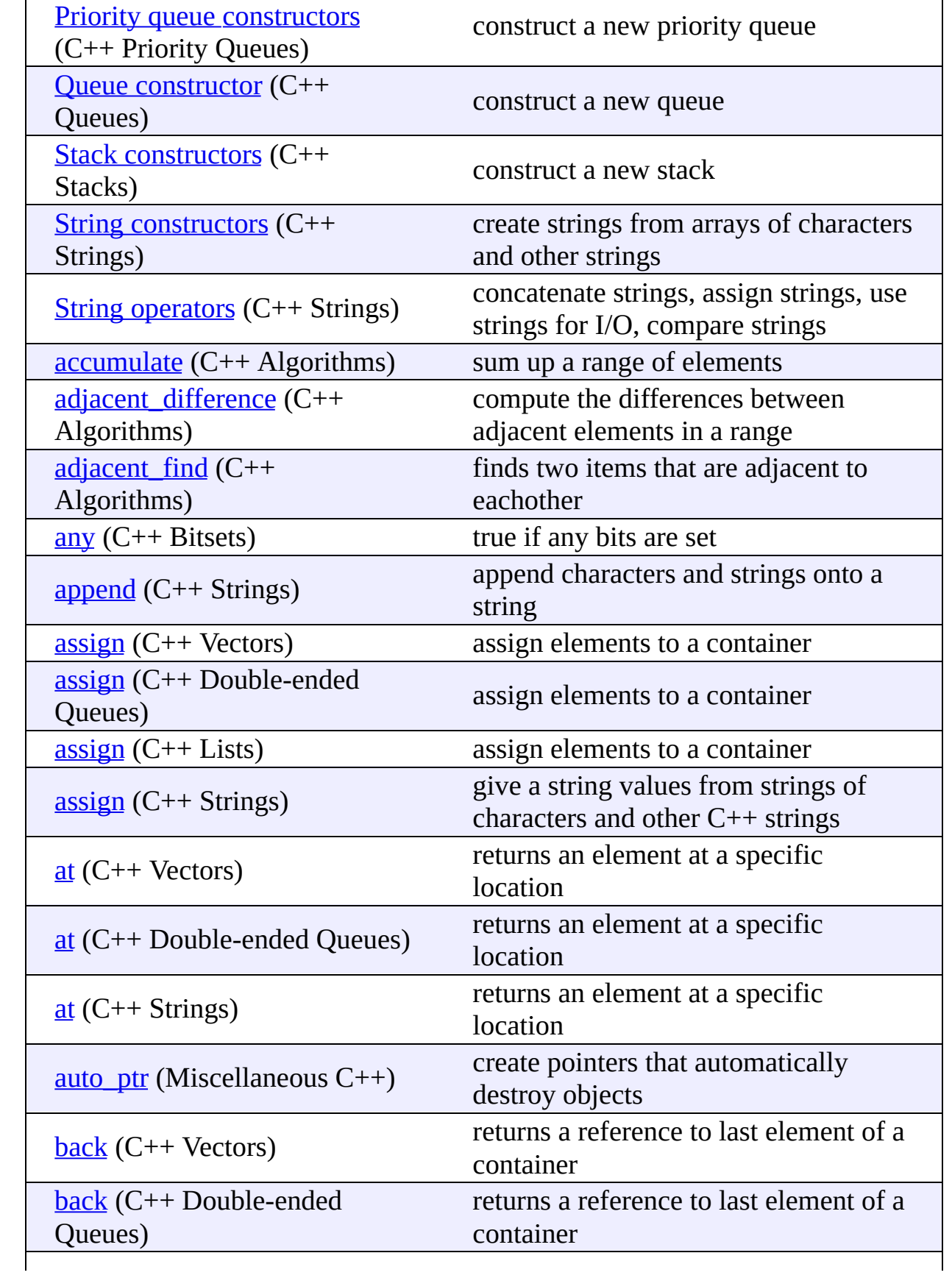

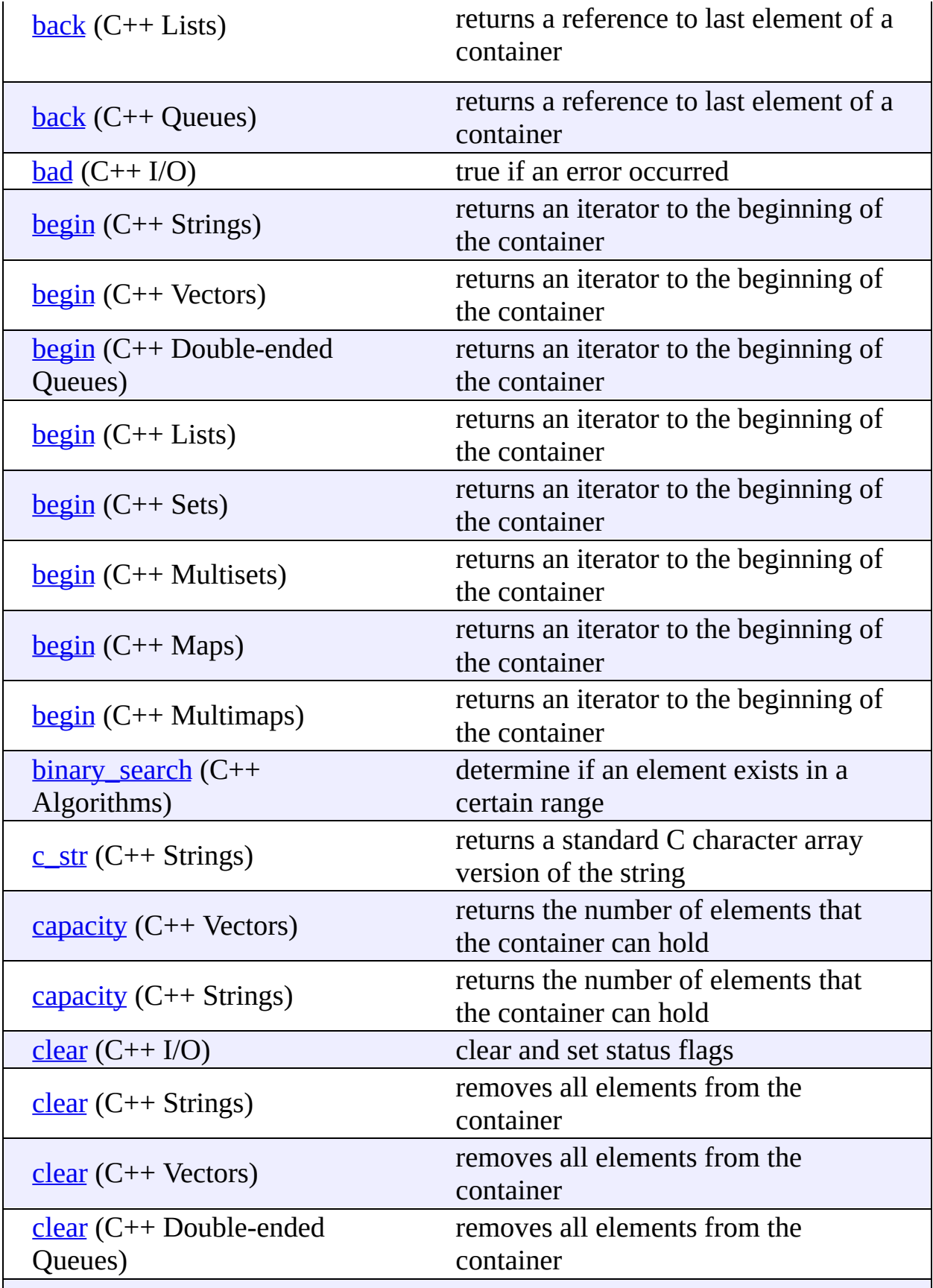

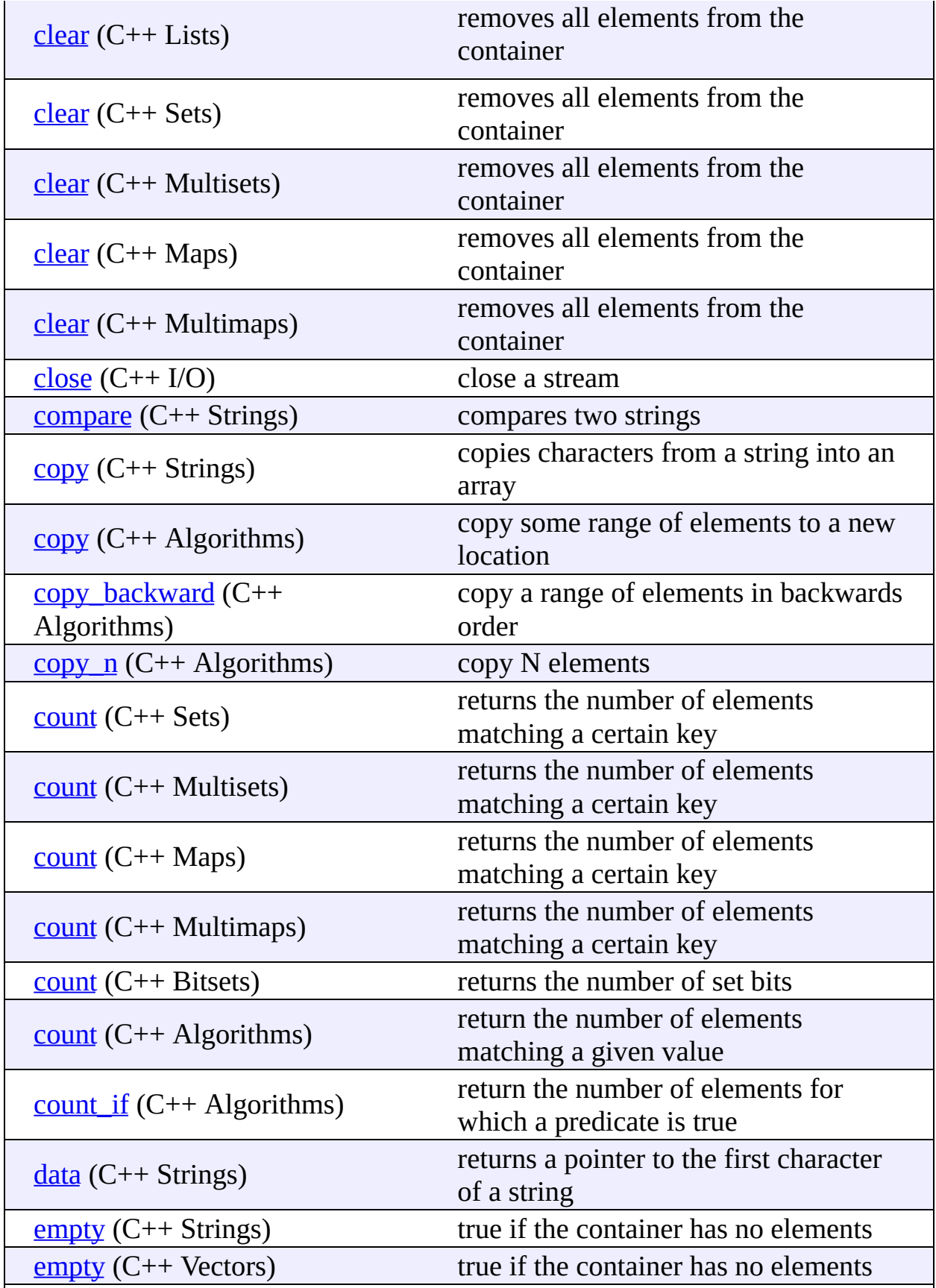

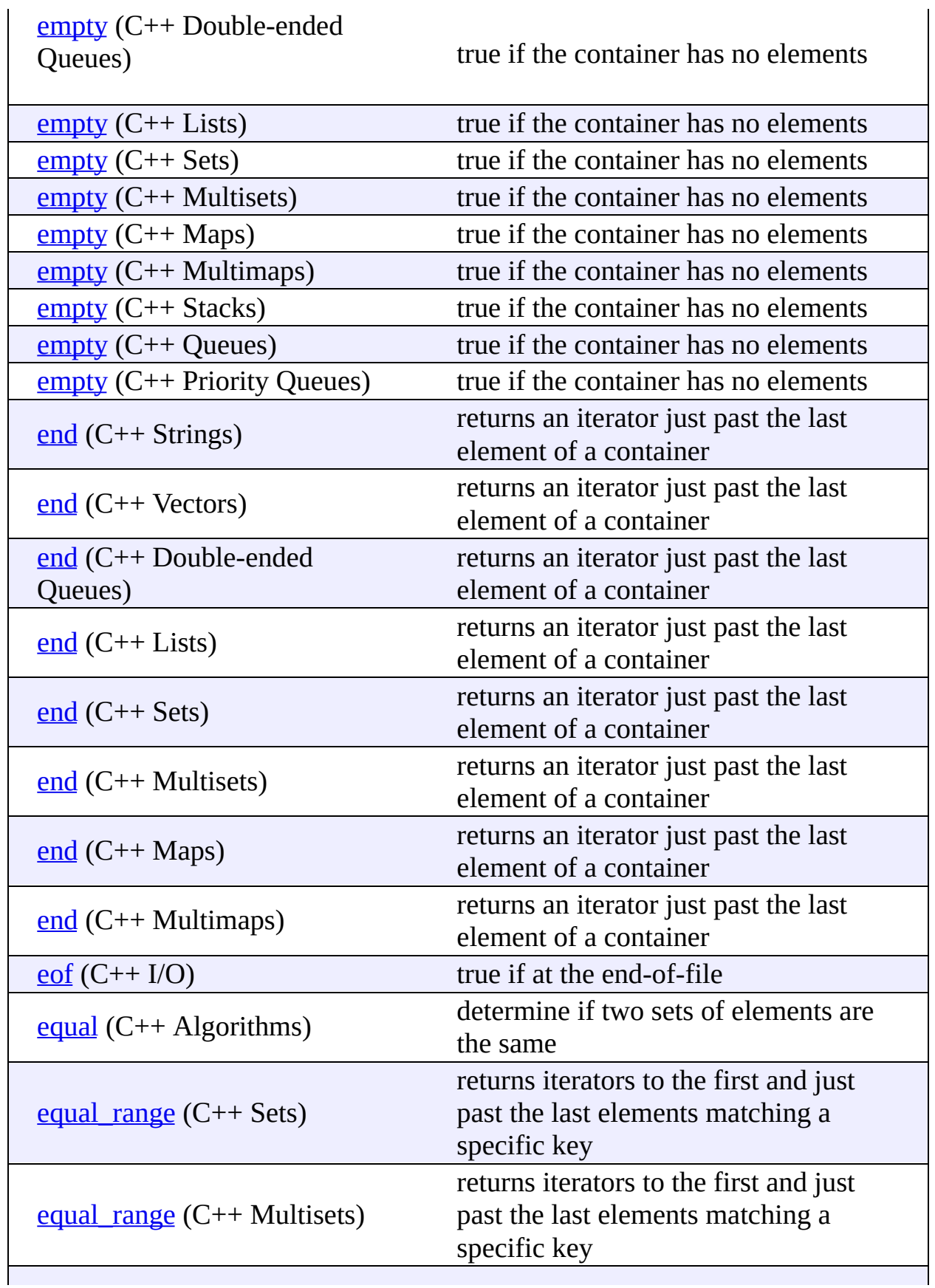

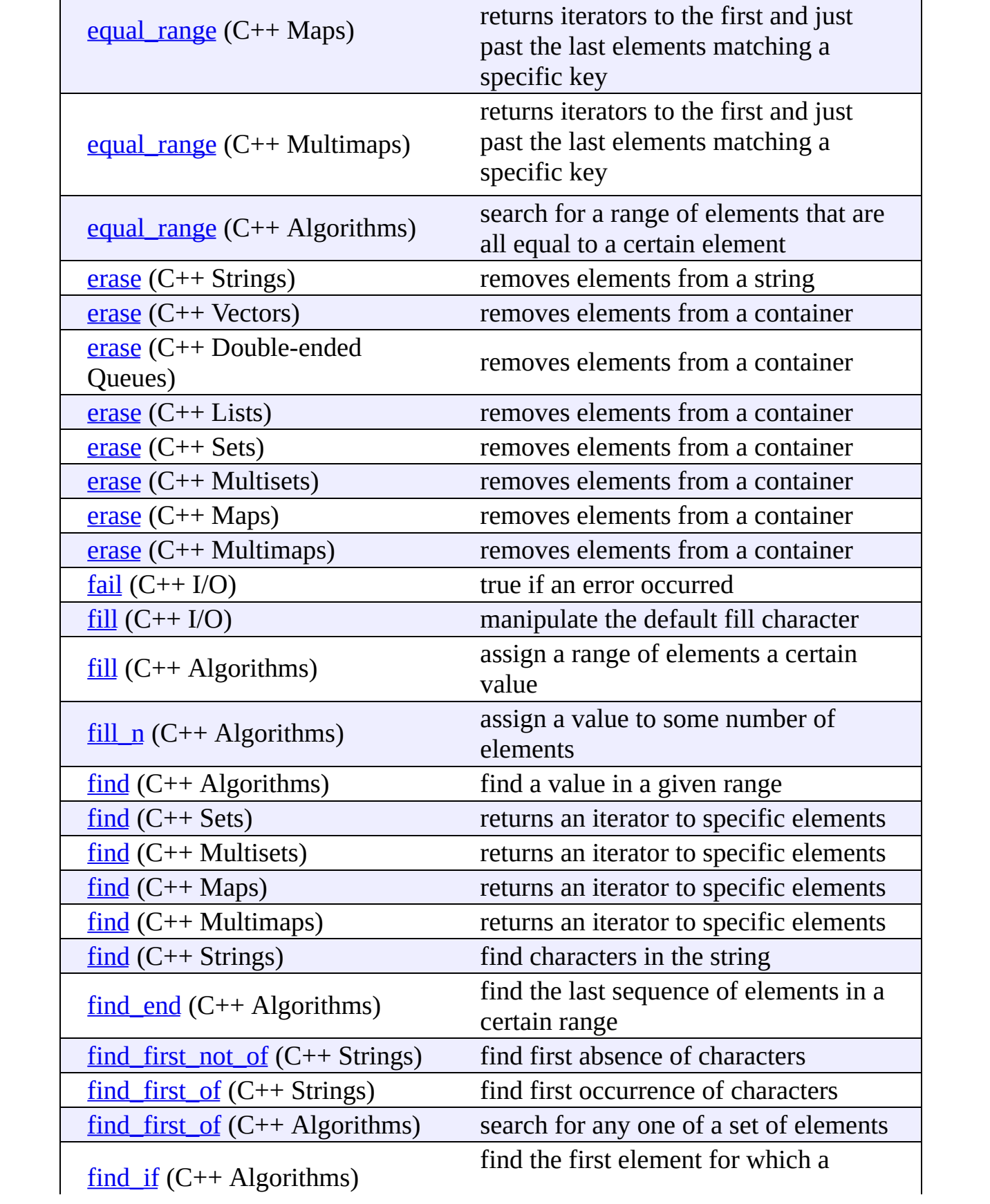

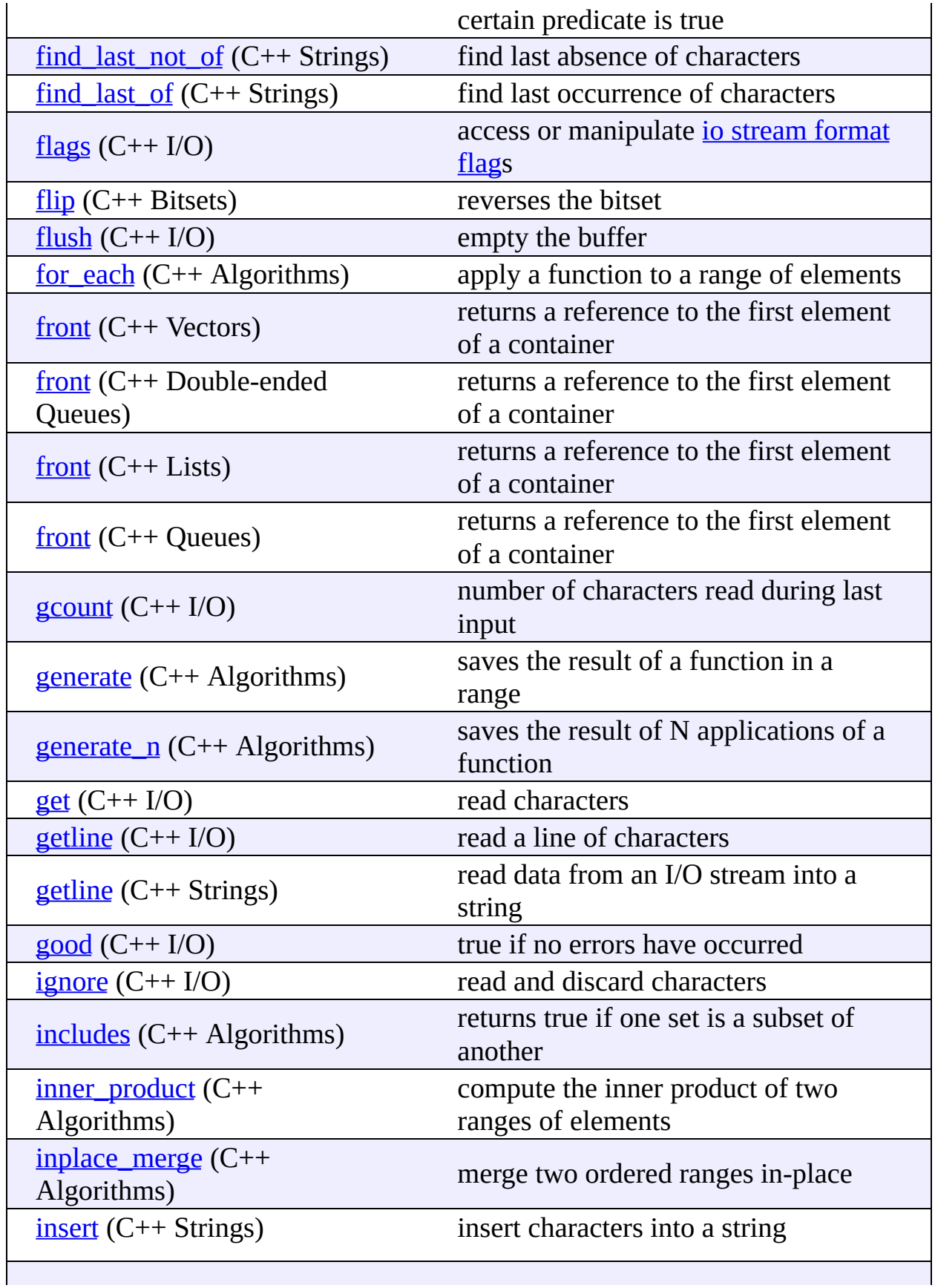

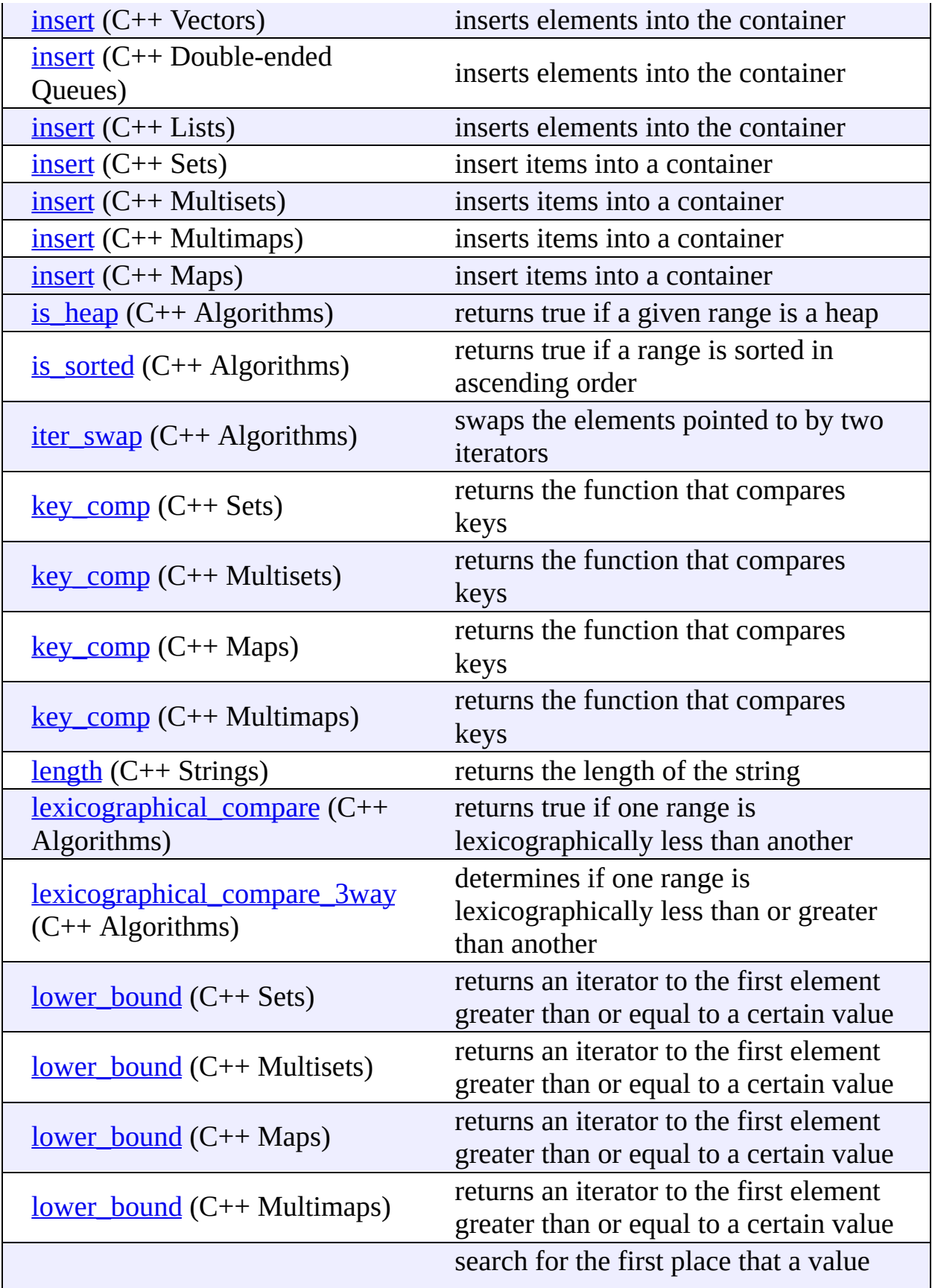

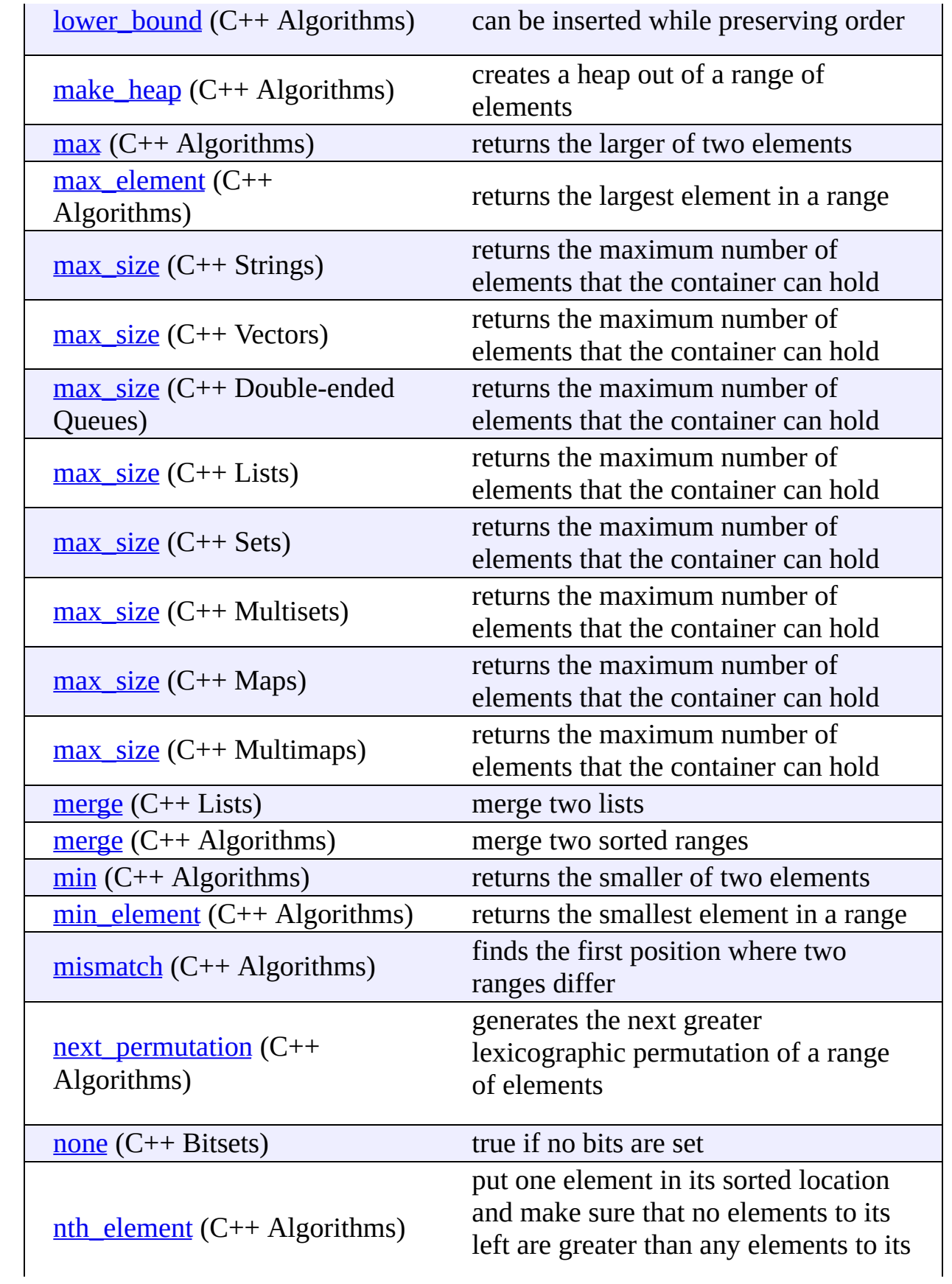

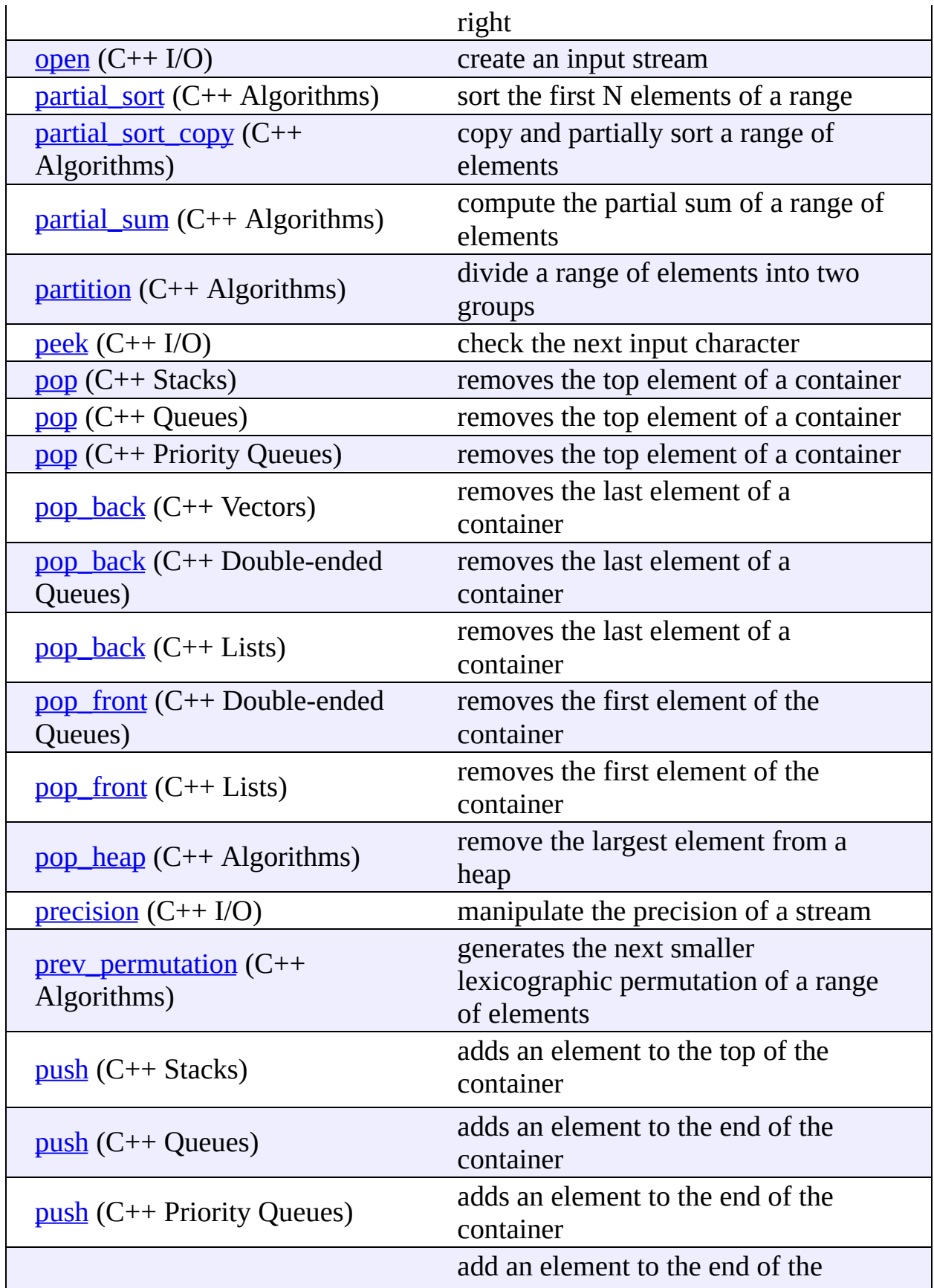

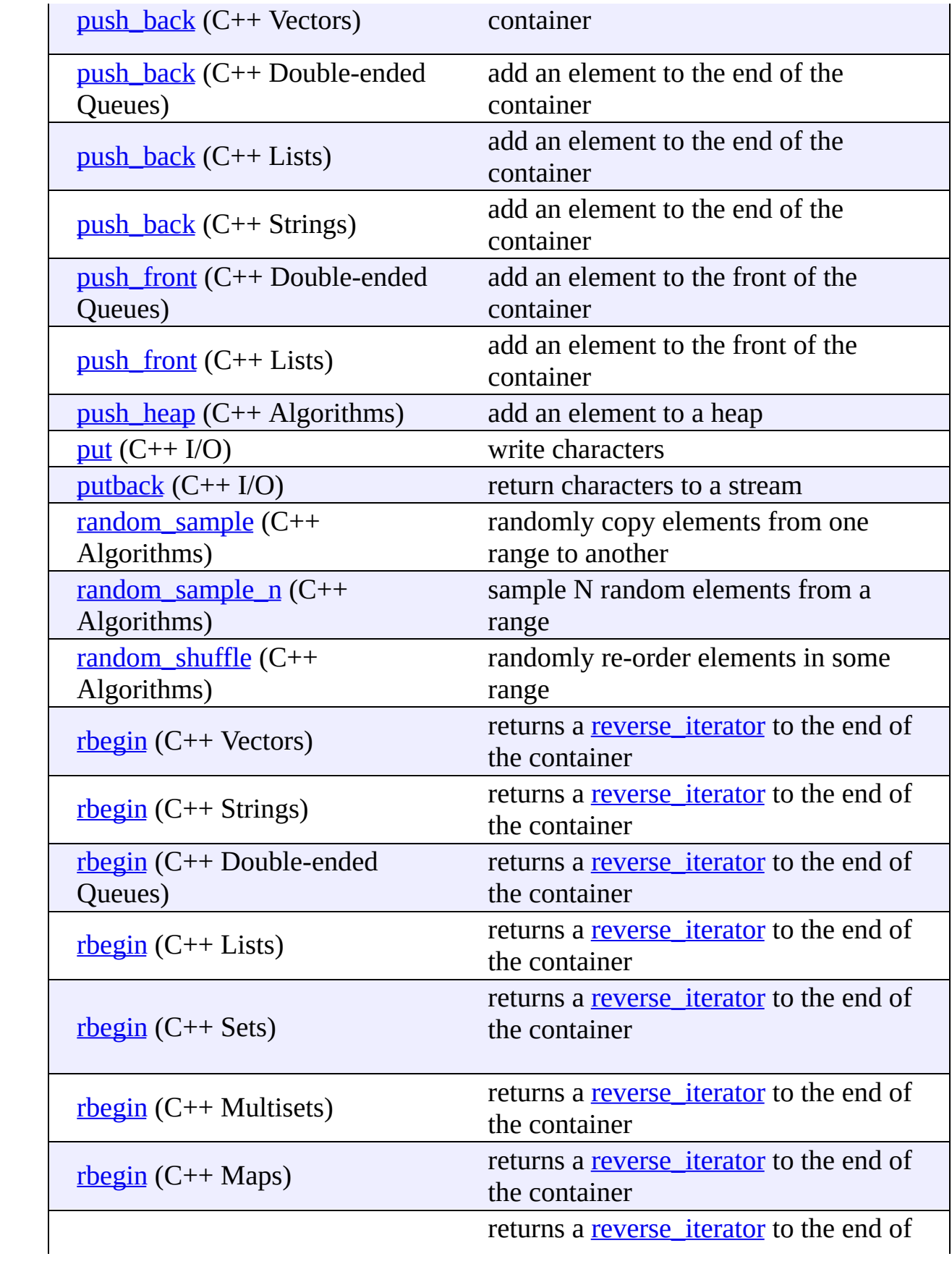

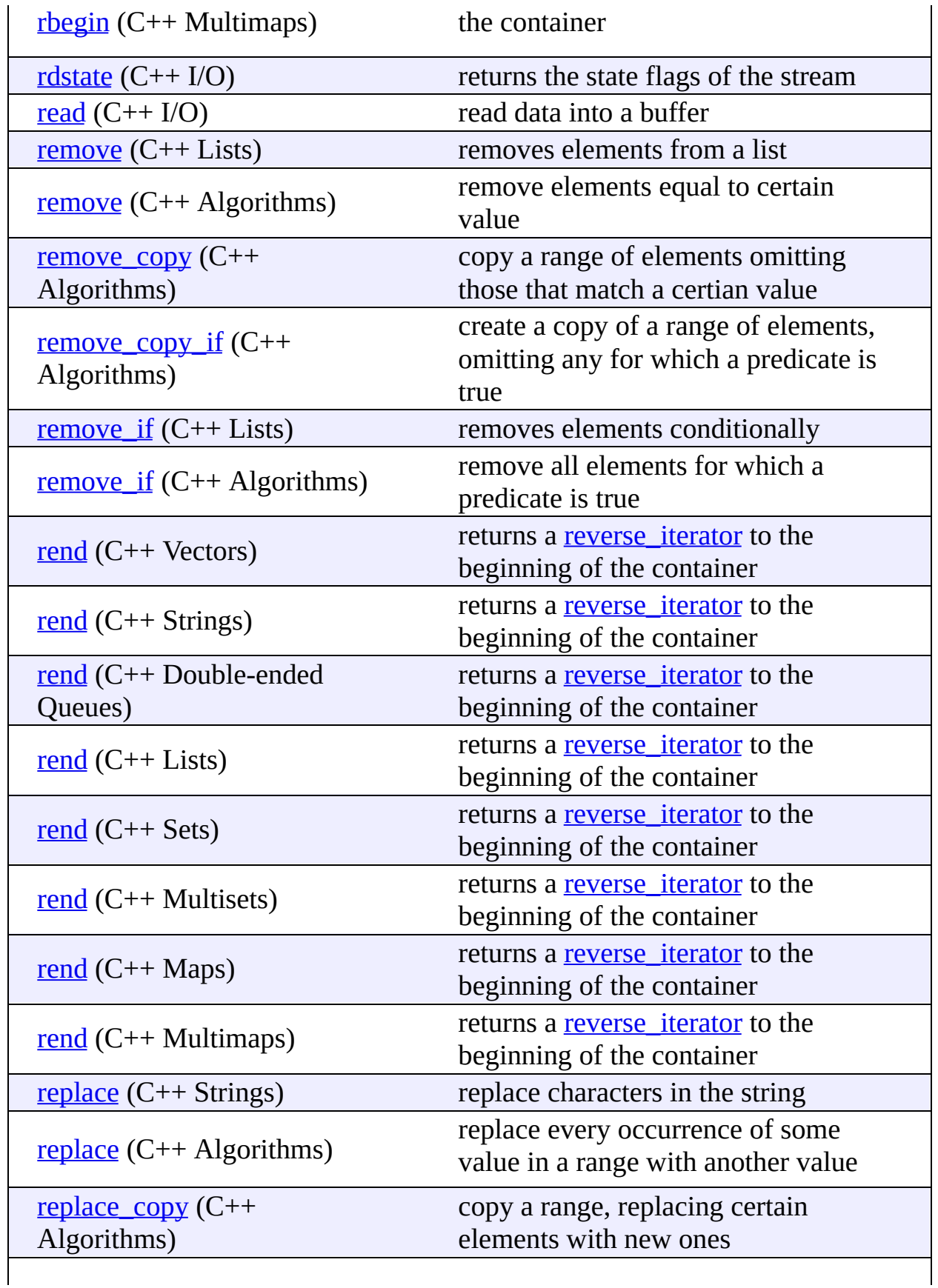

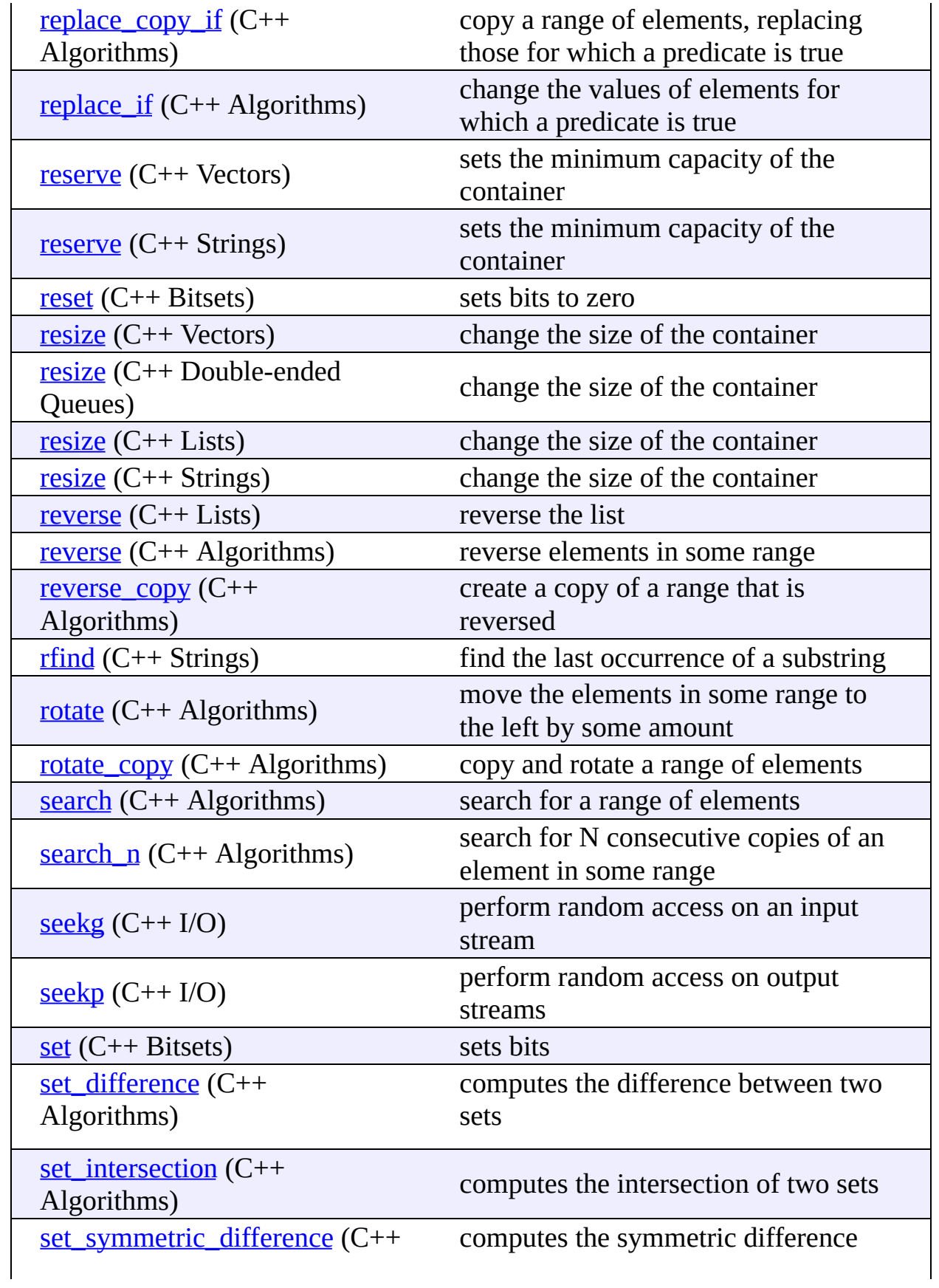

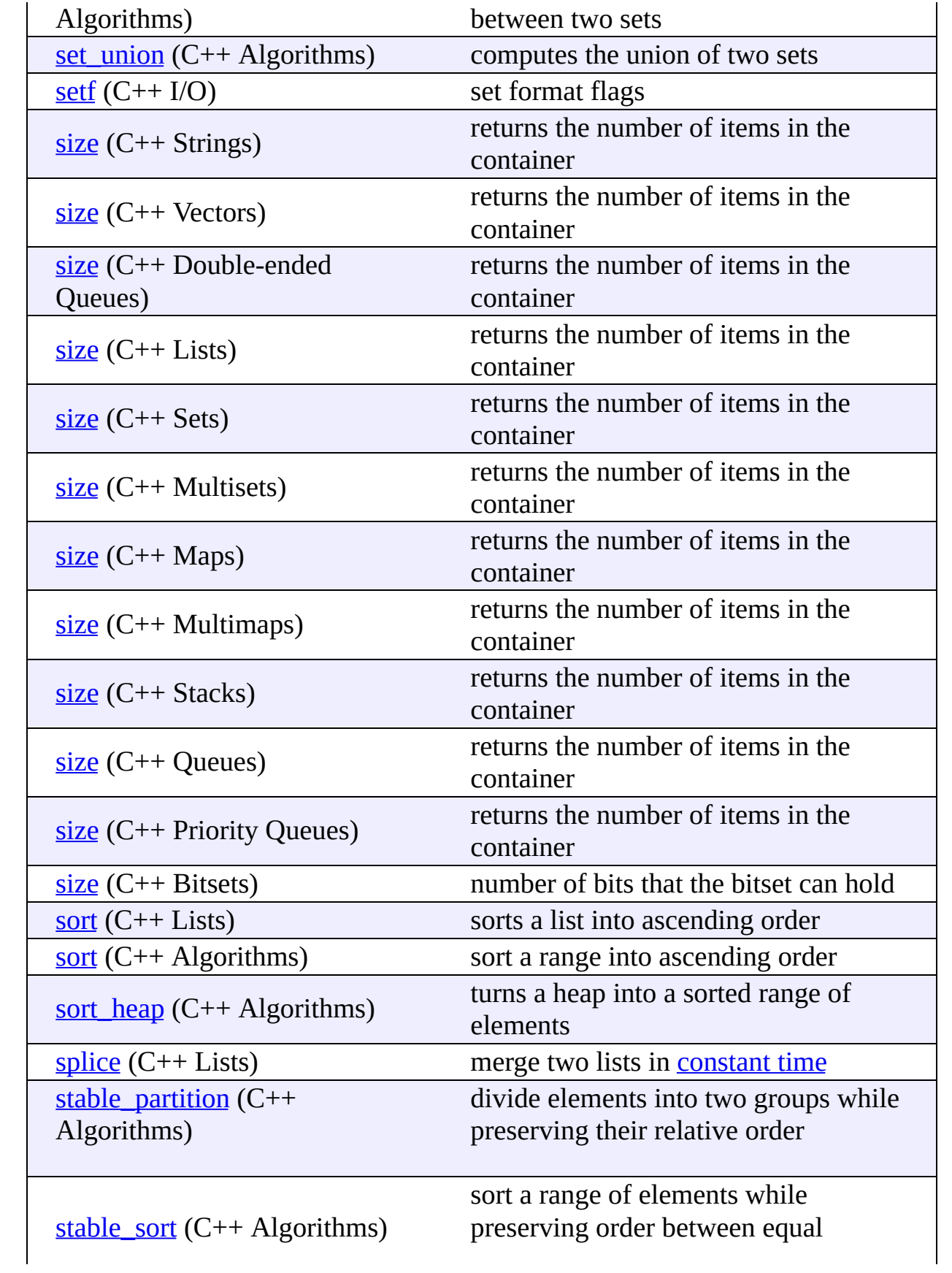

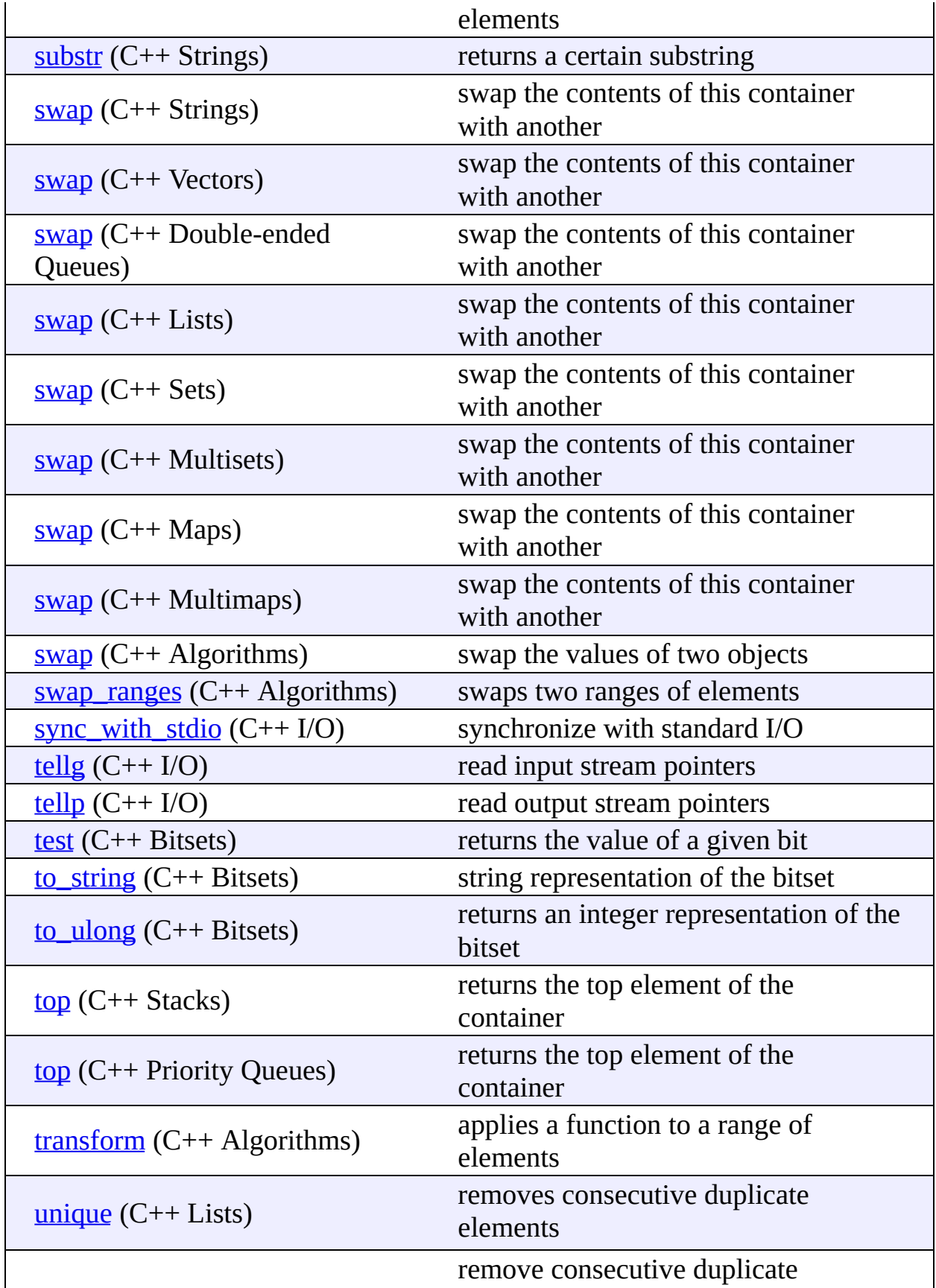

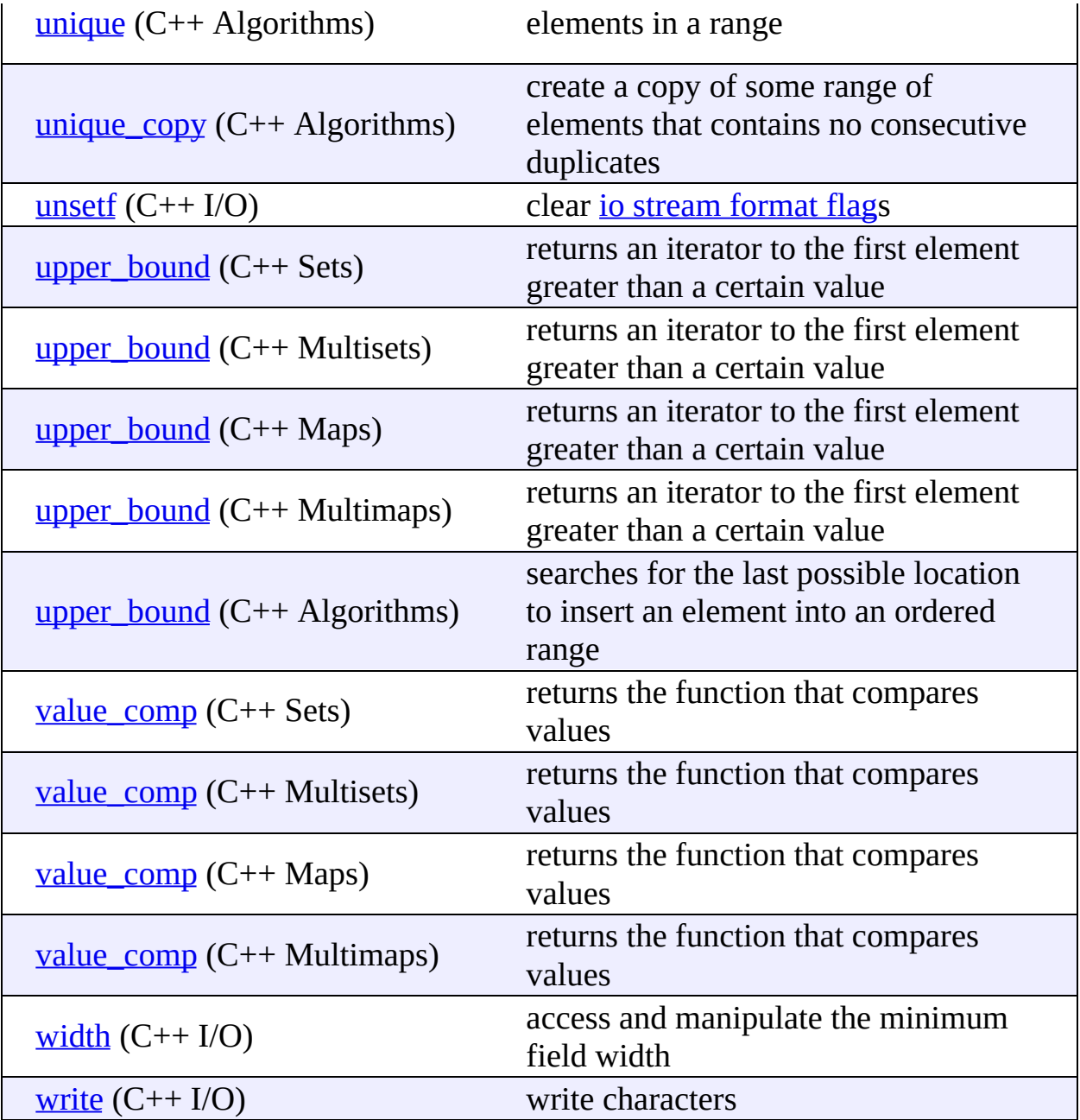

<span id="page-16-0"></span>[cppreference.com](#page-553-0) > C++ [Bitsets](#page-643-0) > Bitset [Constructors](#page-16-0)

#### **Bitset Constructors**

*Syntax:*

```
#include <bitset>
bitset();
bitset( unsigned long val );
```
Bitsets can either be constructed with no arguments or with an unsigned long number val that will be converted into binary and inserted into the bitset. When creating bitsets, the number given in the place of the template determines how long the bitset is.

For example, the following code creates two bitsets and displays them:

```
// create a bitset that is 8 bits long
bitset<8> bs;
// display that bitset
for( int i = (int) bs.size()-1; i >= 0; i-- ) {
 cout \langle bs[i] \langle " ";
}
cout << endl;
// create a bitset out of a number
bitset<8> bs2( (long) 131 );
// display that bitset, too
for( int i = (int) bs2.size()-1; i >= 0; i-- ) {
  cout << bs2[i] << " ";
}
cout << endl;
```
<span id="page-17-0"></span>[cppreference.com](#page-553-0) > C++ [Bitsets](#page-643-0) > Bitset [Operators](#page-17-0)

## **Bitset Operators**

*Syntax:*

```
#include <bitset>
!=, ==, \&=, \neg -, |=, |=, \neg -, \leq=, >>=, []
```
These operators all work with bitsets. They can be described as follows:

- $\bullet$  ! = returns true if the two bitsets are not equal.
- $\bullet$  == returns true if the two bitsets are equal.
- $\cdot$  &= performs the AND operation on the two bitsets.
- $\bullet \sim$   $\sim$  performs the XOR operation on the two bitsets.
- $\bullet$   $\models$  performs the OR operation on the two bitsets.
- $\sim$  reverses the bitset (same as calling flip())
- $\bullet \leq \leq$  shifts the bitset to the left
- $\bullet \ \gt \gt =$  shifts the bitset to the right
- [x] returns a reference to the xth bit in the bitset.

For example, the following code creates a bitset and shifts it to the left 4 places:

```
// create a bitset out of a number
bitset<8> bs2( (long) 131 );
cout << "bs2 is " << bs2 << endl;
// shift the bitset to the left by 4 digits
bs2 \leq 4;cout \ll "now bs2 is " \ll bs2 \ll endl;
```
When the above code is run, it displays:

```
bs2 is 10000011
now bs2 is 00110000
```
<span id="page-18-0"></span>[cppreference.com](#page-553-0) > C++ [Vectors](#page-644-0) > Vector [constructors](#page-18-0)

#### **Vector constructors**

*Syntax:*

```
#include <vector>
vector();
vector( const vector& c );
vector( size_type num, const TYPE& val = TYPE() );
vector( input iterator start, input iterator end );
~vector();
```
The default vector constructor takes no arguments, creates a new instance of that vector.

The second constructor is a default copy constructor that can be used to create a new vector that is a copy of the given vector *c*.

The third constructor creates a vector with space for *num* objects. If *val* is specified, each of those objects will be given that value. For example, the following code creates a vector consisting of five copies of the integer 42:

vector<int> v1(  $5, 42$  );

The last constructor creates a vector that is initialized to contain the elements between *start* and *end*. For example:

```
// create a vector of random integers
cout << "original vector: ";
vector<int> v;
for( int i = 0; i < 10; i++ ) {
  int num = (int) rand() % 10;
  cout \lt num \lt " ";
  v.push_back( num );
}
cout << endl;
// find the first element of v that is even
vectors(int)::iterator iter1 = v.begin();
while( iter1 != v.end() && *iter1 % 2 != 0 ) {
  iter1++;
```

```
}
// find the last element of v that is even
vectors(int):iterator iter2 = v.end();
do {
  iter2--;
} while( iter2 != v.begin() && *iter2 % 2 != 0 );
// only proceed if we find both numbers
if( iter1 != v.end() && iter2 != v.begin() ) {
  \text{cut} \ll "first even number: " \ll *iter1 \ll ", last even number:
  cout << "new vector: ";
  vector<int> v2( iter1, iter2 );
  for( int i = 0; i < v2.size(); i++ ) {
    cout \langle 2[i] \rangle \langle 2[i] \rangle}
  cout << endl;
}
```
When run, this code displays the following output:

original vector: 1 9 7 9 2 7 2 1 9 8 first even number: 2, last even number: 8 new vector: 2 7 2 1 9

All of these constructors run in [linear](#page-642-0) time except the first, which runs in [constant](#page-642-0) time.

The default destructor is called when the vector should be destroyed.

<span id="page-20-0"></span>[cppreference.com](#page-553-0) > C++ [Double-ended](#page-648-0) Queues > Container [constructors](#page-20-0)

#### **Container constructors**

*Syntax:*

```
#include <deque>
container();
container( const container& c );
container( size_type num, const TYPE& val = TYPE() );
container( input iterator start, input iterator end );
~container();
```
The default dequeue constructor takes no arguments, creates a new instance of that dequeue.

The second constructor is a default copy constructor that can be used to create a new dequeue that is a copy of the given dequeue *c*.

The third constructor creates a dequeue with space for *num* objects. If *val* is specified, each of those objects will be given that value. For example, the following code creates a vector consisting of five copies of the integer 42:

vector<int> v1( $5, 42$ );

The last constructor creates a dequeue that is initialized to contain the elements between *start* and *end*. For example:

```
// create a vector of random integers
cout << "original vector: ";
vector<int> v;
for( int i = 0; i < 10; i++ ) {
  int num = (int) rand() % 10;
  cout \lt num \lt " ";
  v.push_back( num );
}
cout << endl;
// find the first element of v that is even
vectors(int)::iterator iter1 = v.begin();
while( iter1 != v.end() && *iter1 % 2 != 0 ) {
  iter1++;
```

```
}
// find the last element of v that is even
vector<int>::iterator iter2 = v.end();
do {
 iter2--;
} while( iter2 != v.begin() && *iter2 % 2 != 0 );
cout << "first even number: " << *iter1 << ", last even number: "
cout << "new vector: ";
vector<int> v2( iter1, iter2 );
for( int i = 0; i < v2.size(); i++ ) {
 cout << v2[i] << " ";
}
cout << endl;
```
When run, this code displays the following output:

original vector: 1 9 7 9 2 7 2 1 9 8 first even number: 2, last even number: 8 new vector: 2 7 2 1 9

All of these constructors run in [linear](#page-642-0) time except the first, which runs in [constant](#page-642-0) time.

The default destructor is called when the dequeue should be destroyed.

<span id="page-22-0"></span> $cppreference.com > C++ Lists > List constructors$  $cppreference.com > C++ Lists > List constructors$  $cppreference.com > C++ Lists > List constructors$  $cppreference.com > C++ Lists > List constructors$  $cppreference.com > C++ Lists > List constructors$ 

### **List constructors**

*Syntax:*

```
#include <list>
list();
list( const list& c );
list( size_type num, const TYPE& val = TYPE() );
list( input iterator start, input iterator end );
\simlist();
```
The default list constructor takes no arguments, creates a new instance of that list.

The second constructor is a default copy constructor that can be used to create a new list that is a copy of the given list *c*.

The third constructor creates a list with space for *num* objects. If *val* is specified, each of those objects will be given that value. For example, the following code creates a vector consisting of five copies of the integer 42:

vector<int> v1( 5, 42 );

The last constructor creates a list that is initialized to contain the elements between *start* and *end*. For example:

```
// create a vector of random integers
cout << "original vector: ";
vector<int> v;
for( int i = 0; i < 10; i++ ) {
  int num = (int) rand() % 10;
  cout \lt num \lt " ";
  v.push_back( num );
}
cout << endl;
// find the first element of v that is even
vectors(int)::iterator iter1 = v.begin();
while( iter1 != v.end() && *iter1 % 2 != 0 ) {
  iter1++;
```

```
}
// find the last element of v that is even
vector<int>::iterator iter2 = v.end();
do {
 iter2--;
} while( iter2 != v.begin() && *iter2 % 2 != 0 );
cout << "first even number: " << *iter1 << ", last even number: "
cout << "new vector: ";
vector<int> v2( iter1, iter2 );
for( int i = 0; i < v2.size(); i++ ) {
 cout << v2[i] << " ";
}
cout << endl;
```
When run, this code displays the following output:

original vector: 1 9 7 9 2 7 2 1 9 8 first even number: 2, last even number: 8 new vector: 2 7 2 1 9

All of these constructors run in [linear](#page-642-0) time except the first, which runs in [constant](#page-642-0) time.

The default destructor is called when the list should be destroyed.

<span id="page-24-0"></span>[cppreference.com](#page-553-0) > [C++](#page-652-0) Sets > Set [constructors](#page-24-0) & destructors

### **Set constructors & destructors**

*Syntax:*

```
#include <set>
set();
set( const set& c );
~\simset();
```
Every set has a default constructor, copy constructor, and destructor.

The default constructor takes no arguments, creates a new instance of that set, and runs in **[constant](#page-642-0) time**. The default copy constructor runs in **[linear](#page-642-0) time** and can be used to create a new set that is a copy of the given set *c*.

The default destructor is called when the set should be destroyed.

For example, the following code creates a pointer to a vector of integers and then uses the default set constructor to allocate a memory for a new vector:

```
vector<int>* v;
v = new vector <math>\text{int} );
```
*Related topics:* **(C++ Strings) [resize](#page-318-0)** <span id="page-25-0"></span>[cppreference.com](#page-553-0) > C++ [Multisets](#page-654-0) > Container [constructors](#page-25-0) & destructors

# **Container constructors & destructors**

*Syntax:*

```
#include <set>
container();
container( const container& c );
~container();
```
Every multiset has a default constructor, copy constructor, and destructor.

The default constructor takes no arguments, creates a new instance of that multiset, and runs in [constant](#page-642-0) time. The default copy [constructor](#page-642-0) runs in linear time and can be used to create a new multiset that is a copy of the given multiset *c*.

The default destructor is called when the multiset should be destroyed.

For example, the following code creates a pointer to a vector of integers and then uses the default multiset constructor to allocate a memory for a new vector:

```
vector<int>* v;
v = new vector <math>\text{int} > ();
```
*Related topics:* **(C++ Strings) [resize](#page-318-0)** <span id="page-26-0"></span> $\text{cppreference.com} > \text{C++ Maps} > \text{Map Constructions}$  $\text{cppreference.com} > \text{C++ Maps} > \text{Map Constructions}$  $\text{cppreference.com} > \text{C++ Maps} > \text{Map Constructions}$  $\text{cppreference.com} > \text{C++ Maps} > \text{Map Constructions}$  $\text{cppreference.com} > \text{C++ Maps} > \text{Map Constructions}$  & Destructors

## **Map Constructors & Destructors**

*Syntax:*

```
#include <map>
map();
map( const map& m );
map( iterator start, iterator end );
map( iterator start, iterator end, const key_compare& cmp );
map( const key_compare& cmp );
\negmap();
```
The default constructor takes no arguments, creates a new instance of that map, and runs in **[constant](#page-642-0) time**. The default copy constructor runs in **[linear](#page-642-0) time** and can be used to create a new map that is a copy of the given map *m*.

You can also create a map that will contain a copy of the elements between *start* and *end*, or specify a comparison function *cmp*.

The default destructor is called when the map should be destroyed.

For example, the following code creates a map that associates a string with an integer:

```
struct strCmp {
  bool operator()( const char* s1, const char* s2 ) const {
    return strcmp(s1, s2) < 0;
  }
};
...
map<const char*, int, strCmp> ages;
ages["Homer"] = 38;
ages["Marge"] = 37;
\overline{ages}["Lisa"] = 8;
ages["Maggie"] = 1;
ages["Bart"] = 11;
cout << "Bart is " << ages["Bart"] << " years old" << endl;
```
*Related topics:* **Map [Operators](#page-39-0)** <span id="page-28-0"></span> $cppreference.com > C++ Multimaps > Multimap constructs & destructures$  $cppreference.com > C++ Multimaps > Multimap constructs & destructures$  $cppreference.com > C++ Multimaps > Multimap constructs & destructures$  $cppreference.com > C++ Multimaps > Multimap constructs & destructures$ 

# **Multimap constructors & destructors**

*Syntax:*

```
#include <map>
multimap();
multimap( const multimap& c );
multimap( iterator begin, iterator end,
          const key compare& cmp = Compare(), const allocator& all
~multimap();
```
Multimaps have several constructors:

- The default constructor takes no arguments, creates a new instance of that multimap, and runs in [constant](#page-642-0) time.
- The default copy constructor runs in [linear](#page-642-0) time and can be used to create a new multimap that is a copy of the given multimap *c*.
- Multimaps can also be created from a range of elements defined by *begin* and *end*. When using this constructor, an optional comparison function *cmp* and allocator *alloc* can also be provided.

The default destructor is called when the multimap should be destroyed.

The template definition of multimaps requires that both a key type and value type be supplied. For example, you can instantiate a multimap that maps strings to integers with this statement:

multimap<string,int> m;

You can also supply a comparison function and an allocator in the template:

```
multimap<string, int, myComp, myAlloc> m;
```
For example, the following code uses a multimap to associate a series of employee names with numerical IDs:

```
multimap<string,int> m;
```

```
int employeeID = 0;
m.insert( pair<string,int>("Bob Smith", employeeID++) );
m.insert( pair<string,int>("Bob Thompson",employeeID++) );
m.insert( pair<string,int>("Bob Smithey", employeeID++) );
m.insert( pair<string,int>("Bob Smith",employeeID++) );
cout << "Number of employees named 'Bob Smith': " << m.count("Bob
cout << "Number of employees named 'Bob Thompson': " << m.count(")
cout << "Number of employees named 'Bob Smithey': " << m.count("Bo
cout << "Employee list: " << endl;
for( multimap<string, int>::iterator iter = m.begin(); iter != m.end()
  cout << " Name: " << iter->first << ", ID #" << iter->second <<
}
```
When run, the above code produces the following output. Note that the employee list is displayed in alphabetical order, because multimaps are sorted associative containers:

```
Number of employees named 'Bob Smith': 2
Number of employees named 'Bob Thompson': 1
Number of employees named 'Bob Smithey': 1
Employee list:
Name: Bob Smith, ID #0
Name: Bob Smith, ID #3
Name: Bob Smithey, ID #2
Name: Bob Thompson, ID #1
```
*Related topics:* **[count](#page-110-0) [insert](#page-211-0)**

<span id="page-30-0"></span> $\text{cppreference.com} > \text{C++ Lists} > \text{List operators}$  $\text{cppreference.com} > \text{C++ Lists} > \text{List operators}$  $\text{cppreference.com} > \text{C++ Lists} > \text{List operators}$  $\text{cppreference.com} > \text{C++ Lists} > \text{List operators}$  $\text{cppreference.com} > \text{C++ Lists} > \text{List operators}$  $\text{cppreference.com} > \text{C++ Lists} > \text{List operators}$  $\text{cppreference.com} > \text{C++ Lists} > \text{List operators}$ 

# **List operators**

*Syntax:*

```
#include <list>
list operator=(const list& c2);
bool operator==(const list& c1, const list& c2);
bool operator!=(const list& c1, const list& c2);
bool operator<(const list& c1, const list& c2);
bool operator>(const list& c1, const list& c2);
bool operator<=(const list& c1, const list& c2);
bool operator>=(const list& c1, const list& c2);
```
All of the C++ containers can be compared and assigned with the standard comparison operators:  $==$ ,  $!=$ ,  $<=$ ,  $<=$ ,  $\le$ ,  $>$ ,  $\le$ ,  $\ge$ , and  $=$ . Performing a comparison or assigning one list to another takes [linear](#page-642-0) time.

Two lists are equal if:

- 1. Their size is the same, and
- 2. Each member in location i in one list is equal to the the member in location i in the other list.

Comparisons among lists are done lexicographically.

*Related topics:* **(C++ Strings) String [operators](#page-46-0) (C++ Strings) [at](#page-64-0) [merge](#page-242-0) [unique](#page-375-0)**

<span id="page-31-0"></span>[cppreference.com](#page-553-0) > [C++](#page-652-0) Sets > Set [operators](#page-31-0)

## **Set operators**

*Syntax:*

```
#include <set>
set operator=(const set& c2);
bool operator==(const set& c1, const set& c2);
bool operator!=(const set& c1, const set& c2);
bool operator<(const set& c1, const set& c2);
bool operator>(const set& c1, const set& c2);
bool operator<=(const set& c1, const set& c2);
bool operator>=(const set& c1, const set& c2);
```
All of the C++ containers can be compared and assigned with the standard comparison operators:  $==$ ,  $!=$ ,  $<=$ ,  $<=$ ,  $\le$ ,  $\ge$ ,  $\le$ ,  $\ge$ , and  $=$ . Performing a comparison or assigning one set to another takes [linear](#page-642-0) time.

Two sets are equal if:

- 1. Their size is the same, and
- 2. Each member in location i in one set is equal to the the member in location i in the other set.

Comparisons among sets are done lexicographically.

*Related topics:* **(C++ Strings) String [operators](#page-46-0) (C++ Strings) [at](#page-64-0) (C++ Lists) [merge](#page-242-0) (C++ Lists) [unique](#page-375-0)**

<span id="page-32-0"></span>[cppreference.com](#page-553-0) > C++ [Multisets](#page-654-0) > [Container](#page-32-0) operators

#### **Container operators**

*Syntax:*

```
#include <set>
container operator=(const container& c2);
bool operator==(const container& c1, const container& c2);
bool operator!=(const container& c1, const container& c2);
bool operator<(const container& c1, const container& c2);
bool operator>(const container& c1, const container& c2);
bool operator<=(const container& c1, const container& c2);
bool operator>=(const container& c1, const container& c2);
```
All of the C++ containers can be compared and assigned with the standard comparison operators:  $==$ ,  $!=$ ,  $<=$ ,  $<=$ ,  $\le$ ,  $>$ ,  $\le$ ,  $\ge$ , and  $=$ . Performing a comparison or assigning one multiset to another takes *[linear](#page-642-0) time*.

Two multisets are equal if:

- 1. Their size is the same, and
- 2. Each member in location i in one multiset is equal to the the member in location i in the other multiset.

Comparisons among multisets are done lexicographically.

*Related topics:* **(C++ Strings) String [operators](#page-46-0) (C++ Strings) [at](#page-64-0) (C++ Lists) [merge](#page-242-0) (C++ Lists) [unique](#page-375-0)**

<span id="page-33-0"></span> $\text{cppreference.com} > C++$  $\text{cppreference.com} > C++$  $\text{cppreference.com} > C++$  [Multimaps](#page-658-0)  $>$  [Multimap](#page-33-0) operators

## **Multimap operators**

*Syntax:*

```
#include <map>
multimap operator=(const multimap& c2);
bool operator==(const multimap& c1, const multimap& c2);
bool operator!=(const multimap& c1, const multimap& c2);
bool operator<(const multimap& c1, const multimap& c2);
bool operator>(const multimap& c1, const multimap& c2);
bool operator<=(const multimap& c1, const multimap& c2);
bool operator>=(const multimap& c1, const multimap& c2);
```
All of the C++ containers can be compared and assigned with the standard comparison operators:  $==$ ,  $!=$ ,  $<=$ ,  $<=$ ,  $\le$ ,  $>$ ,  $\le$ ,  $\ge$ , and  $=$ . Performing a comparison or assigning one multimap to another takes [linear](#page-642-0) time.

Two multimaps are equal if:

- 1. Their size is the same, and
- 2. Each member in location i in one multimap is equal to the the member in location i in the other multimap.

Comparisons among multimaps are done lexicographically.

*Related topics:* **Multimap [Constructors](#page-28-0)** <span id="page-34-0"></span>[cppreference.com](#page-553-0) > C++ [Vectors](#page-644-0) > Vector [operators](#page-34-0)

#### **Vector operators**

*Syntax:*

```
#include <vector>
TYPE& operator[]( size_type index );
const TYPE& operator[]( size_type index ) const;
vector operator=(const vector& c2);
bool operator==(const vector& c1, const vector& c2);
bool operator!=(const vector& c1, const vector& c2);
bool operator<(const vector& c1, const vector& c2);
bool operator>(const vector& c1, const vector& c2);
bool operator<=(const vector& c1, const vector& c2);
bool operator>=(const vector& c1, const vector& c2);
```
All of the C++ containers can be compared and assigned with the standard comparison operators:  $==$ ,  $!=$ ,  $<=$ ,  $<=$ ,  $\le$ ,  $\ge$ ,  $\le$ ,  $\ge$ , and  $=$ . Individual elements of a vector can be examined with the [] operator.

Performing a comparison or assigning one vector to another takes [linear](#page-642-0) time. The [] operator runs in **[constant](#page-642-0) time.** 

Two vectors are equal if:

- 1. Their size is the same, and
- 2. Each member in location i in one vector is equal to the the member in location i in the other vector.

Comparisons among vectors are done lexicographically.

For example, the following code uses the [] operator to access all of the elements of a vector:

```
vector<int> v(5, 1);
for( int i = 0; i < v.size(); i++ ) {
  cout << "Element " << i << " is " << v[i] << endl;
}
```
*Related topics:*

**[at](#page-62-0)**
<span id="page-36-0"></span>[cppreference.com](#page-553-0) > C++ [Double-ended](#page-648-0) Queues > [Container](#page-36-0) operators

#### **Container operators**

*Syntax:*

```
#include <deque>
TYPE& operator[]( size_type index );
const TYPE& operator[]( size_type index ) const;
container operator=(const container& c2);
bool operator==(const container& c1, const container& c2);
bool operator!=(const container& c1, const container& c2);
bool operator<(const container& c1, const container& c2);
bool operator>(const container& c1, const container& c2);
bool operator<=(const container& c1, const container& c2);
bool operator>=(const container& c1, const container& c2);
```
All of the C++ containers can be compared and assigned with the standard comparison operators:  $==$ ,  $!=$ ,  $<=$ ,  $<=$ ,  $\le$ ,  $\ge$ ,  $\le$ ,  $\ge$ , and  $=$ . Individual elements of a dequeue can be examined with the [] operator.

Performing a comparison or assigning one dequeue to another takes [linear](#page-642-0) time. The [] operator runs in [constant](#page-642-0) time.

Two `containers` are equal if:

- 1. Their size is the same, and
- 2. Each member in location i in one dequeue is equal to the the member in location i in the other dequeue.

Comparisons among dequeues are done lexicographically.

For example, the following code uses the [] operator to access all of the elements of a vector:

```
vector<int> v(5, 1);
for( int i = 0; i < v.size(); i++ ) {
  cout << "Element " << i << " is " << v[i] << endl;
}
```
*Related topics:*

**[at](#page-63-0)**

<span id="page-38-0"></span> $cppreference.com > C++ I/O > I/O$  $cppreference.com > C++ I/O > I/O$  $cppreference.com > C++ I/O > I/O$  $cppreference.com > C++ I/O > I/O$  [Constructors](#page-38-0)

## **I/O Constructors**

*Syntax:*

```
#include <fstream>
fstream( const char *filename, openmode mode );
ifstream( const char *filename, openmode mode );
ofstream( const char *filename, openmode mode );
```
The fstream, ifstream, and ofstream objects are used to do file I/O. The optional *mode* defines how the file is to be opened, according to the *io [stream](#page-639-0) mode flags*. The optional *filename* specifies the file to be opened and associated with the stream.

Input and output file streams can be used in a similar manner to C++ predefined I/O streams, cin and cout.

*Example code:*

The following code reads input data and appends the result to an output file.

```
ifstream fin( "/tmp/data.txt" );
ofstream fout( "/tmp/results.txt", ios::app );
while( fin >> temp )
  fout << temp + 2 << endl;
fin.close();
fout.close();
```
*Related topics:* **[close](#page-98-0) [open](#page-250-0)**

<span id="page-39-0"></span> $\text{cppreference.com} > \text{C++ Maps} > \text{Map operators}$  $\text{cppreference.com} > \text{C++ Maps} > \text{Map operators}$  $\text{cppreference.com} > \text{C++ Maps} > \text{Map operators}$  $\text{cppreference.com} > \text{C++ Maps} > \text{Map operators}$  $\text{cppreference.com} > \text{C++ Maps} > \text{Map operators}$  $\text{cppreference.com} > \text{C++ Maps} > \text{Map operators}$  $\text{cppreference.com} > \text{C++ Maps} > \text{Map operators}$ 

## **Map operators**

*Syntax:*

```
#include <map>
TYPE& operator[]( const key type& key );
map operator=(const map& c2);
bool operator==(const map& c1, const map& c2);
bool operator!=(const map& c1, const map& c2);
bool operator<(const map& c1, const map& c2);
bool operator>(const map& c1, const map& c2);
bool operator<=(const map& c1, const map& c2);
bool operator>=(const map& c1, const map& c2);
```
Maps can be compared and assigned with the standard comparison operators:  $==, !=, \leq, \leq, \leq, \leq, \geq, and =.$  Individual elements of a map can be examined with the [] operator.

Performing a comparison or assigning one map to another takes [linear](#page-642-0) time.

Two maps are equal if:

- 1. Their size is the same, and
- 2. Each member in location *i* in one map is equal to the the member in location *i* in the other map.

Comparisons among maps are done lexicographically.

For example, the following code defines a map between strings and integers and loads values into the map using the [] operator:

```
struct strCmp {
  bool operator()( const char* s1, const char* s2 ) const {
    return strcmp(s1, s2) < 0;
 }
};
map<const char*, int, strCmp> ages;
ages['Homer"] = 38;ages["Marge"\overline{1} = 37:
```

```
ages['Lisa"] = 8;ages['Maggie"] = 1;ages["Bart"] = 11;
cout << "Bart is " << ages["Bart"] << " years old" << endl;
cout << "In alphabetical order: " << endl;
for( map<const char*, int, strCmp>::iterator iter = ages.begin();
 cout << (*iter).first << " is " << (*iter).second << " years old
}
```
When run, the above code displays this output:

```
Bart is 11 years old
In alphabetical order:
Bart is 11 years old
Homer is 38 years old
Lisa is 8 years old
Maggie is 1 years old
Marge is 37 years old
```
*Related topics:* **[insert](#page-213-0) Map [Constructors](#page-26-0) & Destructors** <span id="page-41-0"></span>[cppreference.com](#page-553-0) > C++ [Priority](#page-662-0) Queues > Priority queue [constructors](#page-41-0)

### **Priority queue constructors**

*Syntax:*

```
#include <queue>
priority_queue(const Compare&cmp = Compare(), const Container&input_iterator start, input_iterator end, const C
```
Priority queues can be constructed with an optional compare function *cmp* and an optional container *c*. If *start* and *end* are specified, the priority queue will be constructed with the elements between *start* and *end*.

<span id="page-42-0"></span>[cppreference.com](#page-553-0) > C++ [Queues](#page-663-0) > Queue [constructor](#page-42-0)

#### **Queue constructor**

*Syntax:*

```
#include <queue>
queue();
queue( const Container& con );
```
Queues have a default constructor as well as a copy constructor that will create a new queue out of the container *con*.

For example, the following code creates a queue of strings, populates it with input from the user, and then displays it back to the user:

```
queue<string> waiting_line;
while( waiting line.size() < 5 ) {
  cout << "Welcome to the line, please enter your name: ";
  string s;
  getline( cin, s );
  waiting line.push(s);
}
while( !waiting_line.empty() ) {
  cout << "Now serving: " << waiting_line.front() << endl;
  waiting line.pop();
}
```
When run, the above code might produce this output:

Welcome to the line, please enter your name: Nate Welcome to the line, please enter your name: lizzy Welcome to the line, please enter your name: Robert B. Parker Welcome to the line, please enter your name: ralph Welcome to the line, please enter your name: Matthew Now serving: Nate Now serving: lizzy Now serving: Robert B. Parker Now serving: ralph Now serving: Matthew

<span id="page-43-0"></span>[cppreference.com](#page-553-0) > C++ [Stacks](#page-664-0) > Stack [constructors](#page-43-0)

### **Stack constructors**

*Syntax:*

```
#include <stack>
stack();
stack( const Container& con );
```
Stacks have an empty constructor and a constructor that can be used to specify a container type.

<span id="page-44-0"></span>[cppreference.com](#page-553-0) > C++ [Strings](#page-665-0) > String [constructors](#page-44-0)

### **String constructors**

*Syntax:*

```
#include <string>
string();
string( const string& s );
string( size_type length, const char& ch );
string( const char* str );
string( const char* str, size_type length );
string( const string& str, size_type index, size_type length );
string( input iterator start, input iterator end );
\simstring();
```
The string constructors create a new string containing:

- nothing; an empty string,
- a copy of the given string *s*,
- *length* copies of *ch*,
- a duplicate of *str* (optionally up to *length* characters long),
- a substring of *str* starting at *index* and *length* characters long
- a string of characters denoted by the *start* and *end* iterators

For example,

```
string str1( 5, 'c' );
string str2( "Now is the time..." );
string str3( str2, 11, 4 );
\cot \ll \sin 1 \ll \text{endl};
cout << str2 << endl;
cout << str3 << endl;
```
displays

ccccc Now is the time... time

The string constructors usually run in [linear](#page-642-0) time, except the empty constructor,

which runs in **[constant](#page-642-0) time**.

<span id="page-46-0"></span> $cppreference.com > C++ Strings > String operators$  $cppreference.com > C++ Strings > String operators$  $cppreference.com > C++ Strings > String operators$  $cppreference.com > C++ Strings > String operators$  $cppreference.com > C++ Strings > String operators$ 

## **String operators**

*Syntax:*

```
#include <string>
bool operator==(const string& c1, const string& c2);
bool operator!=(const string& c1, const string& c2);
bool operator<(const string& c1, const string& c2);
bool operator>(const string& c1, const string& c2);
bool operator<=(const string& c1, const string& c2);
bool operator>=(const string& c1, const string& c2);
string operator+(const string& s1, const string& s2 );
string operator+(const char<sup>*</sup> s, const string& s2 );
string operator+( char c, const string& s2 );
string operator+( const string& s1, const char* s );
string operator+( const string& s1, char c );
ostream& operator<<( ostream& os, const string& s );
istream& operator>>( istream& is, string& s );
string& operator=( const string& s );
string& operator=( const char* s );
string& operator=( char ch );
char& operator[]( size_type index );
```
C++ strings can be compared and assigned with the standard comparison operators:  $==, !=, \le =, \le, \le, \ge,$  and  $=$ . Performing a comparison or assigning one string to another takes *[linear](#page-642-0) time*.

Two strings are equal if:

1. Their size is the same, and 2. Each member in location i in one string is equal to the the mem

Comparisons among strings are done lexicographically.

In addition to the normal container operators, strings can also be concatenated with the + operator and fed to the  $C++ I/O$  stream classes with the  $<<$  and  $>>$ operators.

For example, the following code concatenates two strings and displays the result:

```
string s1 = "Now is the time...";
string s2 = "for all good men...";
string s3 = s1 + s2;
cout \le "s3 is " \le s3 \le endl;
```
Futhermore, strings can be assigned values that are other strings, character arrays, or even single characters. The following code is perfectly valid:

```
char ch = 'N';string s;
s = ch;
```
Individual characters of a string can be examined with the [] operator, which runs in [constant](#page-642-0) time.

*Related topics:* **[c\\_str](#page-83-0) [compare](#page-99-0) [data](#page-114-0)**

<span id="page-48-0"></span> $\text{cppreference.com} > C++\text{Algorithms} > \text{accumulate}$  $\text{cppreference.com} > C++\text{Algorithms} > \text{accumulate}$  $\text{cppreference.com} > C++\text{Algorithms} > \text{accumulate}$  $\text{cppreference.com} > C++\text{Algorithms} > \text{accumulate}$  $\text{cppreference.com} > C++\text{Algorithms} > \text{accumulate}$  $\text{cppreference.com} > C++\text{Algorithms} > \text{accumulate}$  $\text{cppreference.com} > C++\text{Algorithms} > \text{accumulate}$ 

#### **accumulate**

*Syntax:*

```
#include <numeric>
TYPE accumulate( iterator start, iterator end, TYPE val );
TYPE accumulate( iterator start, iterator end, TYPE val, BinaryFu
```
The accummulate() function computes the sum of *val* and all of the elements in the range [*start*,*end*).

If the binary function *f* if specified, it is used instead of the + operator to perform the summation.

accumulate() runs in [linear](#page-642-0) time.

*Related topics:* **[adjacent\\_difference](#page-49-0) [count](#page-112-0) [inner\\_product](#page-200-0) [partial\\_sum](#page-253-0)**

<span id="page-49-0"></span> $\text{cppreference.com} > C++\text{Algorithms} > \text{adiacent difference}$  $\text{cppreference.com} > C++\text{Algorithms} > \text{adiacent difference}$  $\text{cppreference.com} > C++\text{Algorithms} > \text{adiacent difference}$  $\text{cppreference.com} > C++\text{Algorithms} > \text{adiacent difference}$  $\text{cppreference.com} > C++\text{Algorithms} > \text{adiacent difference}$ 

# **adjacent\_difference**

*Syntax:*

```
#include <numeric>
iterator adjacent_difference( iterator start, iterator end, itera
iterator adjacent_difference( iterator start, iterator end, itera
```
The adjacent difference() function calculates the differences between adjacent elements in the range [*start*,*end*) and stores the result starting at *result*.

If a binary function *f* is given, it is used instead of the - operator to compute the differences.

adjacent\_difference() runs in [linear](#page-642-0) time.

*Related topics:* **[accumulate](#page-48-0) [count](#page-112-0) [inner\\_product](#page-200-0) [partial\\_sum](#page-253-0)**

<span id="page-50-0"></span> $cppreference.com > C++Algorithms > adjacent$  $cppreference.com > C++Algorithms > adjacent$  $cppreference.com > C++Algorithms > adjacent$  $cppreference.com > C++Algorithms > adjacent$  find

# **adjacent\_find**

*Syntax:*

```
#include <algorithm>
iterator adjacent_find( iterator start, iterator end );
iterator adjacent_find( iterator start, iterator end, BinPred pr
```
The adjacent\_find() function searches between *start* and *end* for two consecutive identical elements. If the binary predicate *pr* is specified, then it is used to test whether two elements are the same or not.

The return value is an iterator that points to the first of the two elements that are found. If no matching elements are found, the returned iterator points to *end*.

For example, the following code creates a vector containing the integers between 0 and 10 with 7 appearing twice in a row. adjacent\_find() is then used to find the location of the pair of 7's:

```
vector<int> v1;
for( int i = 0; i < 10; i++ ) {
 v1.push_back(i);
  // add a duplicate 7 into v1
  if( i == 7 ) {
    v1.push_back(i);
 }
}
vector<int>::iterator result;
result = adjacent_find( v1.begin(), v1.end());
if( result == v1.end() ) {
  cout << "Did not find adjacent elements in v1" << endl;
}
else {
  cout << "Found matching adjacent elements starting at " << *resul
}
```
*Related topics:*

**[find](#page-162-0) [find\\_end](#page-169-0) [find\\_first\\_of](#page-174-0) [find\\_if](#page-175-0) [unique](#page-376-0) [unique\\_copy](#page-377-0)**

<span id="page-52-0"></span>[cppreference.com](#page-553-0) > C++ [Bitsets](#page-643-0) > [any](#page-52-0)

#### **any**

*Syntax:*

#include <br/> <br/>bitset> bool any();

The any() function returns true if any bit of the bitset is 1, otherwise, it returns false.

*Related topics:* **[count](#page-111-0) [none](#page-248-0)**

<span id="page-53-0"></span> $cppreference.com > C++ Strings > append$  $cppreference.com > C++ Strings > append$  $cppreference.com > C++ Strings > append$  $cppreference.com > C++ Strings > append$  $cppreference.com > C++ Strings > append$ 

# **append**

*Syntax:*

```
#include <string>
string& append( const string& str );
string& append( const char* str );
string& append( const string& str, size_type index, size_type len );
string& append( const char* str, size_type num );
string& append( size_type num, char ch );
string& append( input iterator start, input iterator end );
```
The append() function either:

- appends *str* on to the end of the current string,
- appends a substring of *str* starting at *index* that is *len* characters long on to the end of the current string,
- appends *num* characters of *str* on to the end of the current string,
- appends *num* repititions of *ch* on to the end of the current string,
- or appends the sequence denoted by *start* and *end* on to the end of the current string.

For example, the following code uses append() to add 10 copies of the '!' character to a string:

```
string str = "Hello World";
str.append( 10, '!' );
cout << str << endl;
```
That code displays:

```
Hello World!!!!!!!!!!!
```
In the next example, append() is used to concatenate a substring of one string onto another string:

```
string str1 = "Eventually I stopped caring...";
string str2 = "but that was the '80s so nobody noticed.";
```
str1.append( str2, 25, 15 ); cout << "str1 is " << str1 << endl;

When run, the above code displays:

str1 is Eventually I stopped caring...nobody noticed.

<span id="page-55-0"></span> $cppreference.com > C++ Vectors > assign$  $cppreference.com > C++ Vectors > assign$  $cppreference.com > C++ Vectors > assign$  $cppreference.com > C++ Vectors > assign$  $cppreference.com > C++ Vectors > assign$ 

### **assign**

*Syntax:*

```
#include <vector>
void assign( size_type num, const TYPE& val );
void assign( input iterator start, input iterator end );
```
The assign() function either gives the current vector the values from *start* to *end*, or gives it *num* copies of *val*.

This function will destroy the previous contents of the vector.

For example, the following code uses assign() to put 10 copies of the integer 42 into a vector:

```
vector<int> v;
v.assign( 10, 42 );
for( int i = 0; i < v.size(); i++ ) {
  cout \lt\lt v[i] \lt\lt" ";
}
cout << endl;
```
The above code displays the following output:

42 42 42 42 42 42 42 42 42 42

The next example shows how assign() can be used to copy one vector to another:

```
vector<int> v1;
for( int i = 0; i < 10; i++ ) {
  v1.push_back( i );
}
vector<int> v2;
v2.assign( v1.begin(), v1.end() );
for( int i = 0; i < v2.size(); i++ ) {
  cout << v2[i] << " ";
}
```
cout << endl;

When run, the above code displays the following output:

0 1 2 3 4 5 6 7 8 9

*Related topics:* **(C++ Strings) [assign](#page-61-0) [insert](#page-203-0) [push\\_back](#page-270-0) (C++ Lists) [push\\_front](#page-275-0)** <span id="page-57-0"></span>[cppreference.com](#page-553-0) > C++ [Double-ended](#page-648-0) Queues > [assign](#page-57-0)

### **assign**

*Syntax:*

```
#include <deque>
void assign( size_type num, const TYPE& val );
void assign( input iterator start, input iterator end );
```
The assign() function either gives the current dequeue the values from *start* to *end*, or gives it *num* copies of *val*.

This function will destroy the previous contents of the dequeue.

For example, the following code uses assign() to put 10 copies of the integer 42 into a vector:

```
vector<int> v;
v.assign( 10, 42 );
for( int i = 0; i < v.size(); i++ ) {
  cout \lt\lt v[i] \lt\lt" ";
}
cout << endl;
```
The above code displays the following output:

42 42 42 42 42 42 42 42 42 42

The next example shows how assign() can be used to copy one vector to another:

```
vector<int> v1;
for( int i = 0; i < 10; i++ ) {
  v1.push_back( i );
}
vector<int> v2;
v2.assign( v1.begin(), v1.end() );
for( int i = 0; i < v2.size(); i++ ) {
  cout << v2[i] << " ";
}
```
cout << endl;

When run, the above code displays the following output:

0 1 2 3 4 5 6 7 8 9

*Related topics:* **(C++ Strings) [assign](#page-61-0) [insert](#page-205-0) [push\\_back](#page-271-0) [push\\_front](#page-274-0)**

<span id="page-59-0"></span> $cppreference.com > C++ Lists > assign$  $cppreference.com > C++ Lists > assign$  $cppreference.com > C++ Lists > assign$  $cppreference.com > C++ Lists > assign$  $cppreference.com > C++ Lists > assign$ 

### **assign**

*Syntax:*

```
#include <list>
void assign( size_type num, const TYPE& val );
void assign( input iterator start, input iterator end );
```
The assign() function either gives the current list the values from *start* to *end*, or gives it *num* copies of *val*.

This function will destroy the previous contents of the list.

For example, the following code uses assign() to put 10 copies of the integer 42 into a vector:

```
vector<int> v;
v.assign( 10, 42 );
for( int i = 0; i < v.size(); i++ ) {
  cout \lt\lt v[i] \lt\lt" ";
}
cout << endl;
```
The above code displays the following output:

42 42 42 42 42 42 42 42 42 42

The next example shows how assign() can be used to copy one vector to another:

```
vector<int> v1;
for( int i = 0; i < 10; i++ ) {
  v1.push_back( i );
}
vector<int> v2;
v2.assign( v1.begin(), v1.end() );
for( int i = 0; i < v2.size(); i++ ) {
  cout << v2[i] << " ";
}
```
cout << endl;

When run, the above code displays the following output:

0 1 2 3 4 5 6 7 8 9

*Related topics:* **(C++ Strings) [assign](#page-61-0) [insert](#page-207-0) [push\\_back](#page-272-0) [push\\_front](#page-275-0)**

<span id="page-61-0"></span> $cppreference.com > C++ Strings > assign$  $cppreference.com > C++ Strings > assign$  $cppreference.com > C++ Strings > assign$  $cppreference.com > C++ Strings > assign$  $cppreference.com > C++ Strings > assign$ 

# **assign**

*Syntax:*

```
#include <string>
void assign( size_type num, const char& val );
void assign( input iterator start, input iterator end );
string& assign( const string& str );
string& assign( const char* str );
string& assign( const char* str, size_type num );
string& assign( const string& str, size_type index, size_type len );
string& assign( size_type num, const char& ch );
```
The default assign() function gives the current string the values from *start* to *end*, or gives it *num* copies of *val*.

In addition to the normal assign functionality that all  $C++$  containers have, strings possess an assign() function that also allows them to:

- assign *str* to the current string,
- assign the first *num* characters of *str* to the current string,
- assign a substring of *str* starting at *index* that is *len* characters long to the current string,

For example, the following code:

```
string str1, str2 = "War and Peace";str1.assign( str2, 4, 3 );
cout << str1 << endl;
```
displays

and

This function will destroy the previous contents of the string.

*Related topics:* **(C++ Lists) [assign](#page-59-0)** <span id="page-62-0"></span>[cppreference.com](#page-553-0)  $>$  C++ [Vectors](#page-644-0)  $>$  [at](#page-62-0)

#### **at**

*Syntax:*

```
#include <vector>
TYPE& at( size_type loc );
const TYPE& at( size_type loc ) const;
```
The at() function returns a reference to the element in the vector at index *loc*. The at() function is safer than the [] operator, because it won't let you reference items outside the bounds of the vector.

For example, consider the following code:

```
vector<int> v(5, 1);
for( int i = 0; i < 10; i++ ) {
 cout << "Element " << i << i << i" is " << v[i] << endl;
}
```
This code overrunns the end of the vector, producing potentially dangerous results. The following code would be much safer:

```
vector<int> v(5, 1);
for( int i = \dot{\theta}; i < 10; i++ ) {
  cout \ll "Element " \ll i \ll " is " \ll v.at(i) \ll endl;
}
```
Instead of attempting to read garbage values from memory, the at() function will realize that it is about to overrun the vector and will throw an exception.

*Related topics:* **Vector [operators](#page-34-0)** <span id="page-63-0"></span>[cppreference.com](#page-553-0) > C++ [Double-ended](#page-648-0) Queues > [at](#page-63-0)

#### **at**

*Syntax:*

```
#include <deque>
TYPE& at( size_type loc );
const TYPE& at( size_type loc ) const;
```
The at() function returns a reference to the element in the dequeue at index *loc*. The at() function is safer than the [] operator, because it won't let you reference items outside the bounds of the dequeue.

For example, consider the following code:

```
vector<int> v(5, 1);
for( int i = 0; i < 10; i++ ) {
 cout << "Element " << i << i << i" is " << v[i] << endl;
}
```
This code overrunns the end of the vector, producing potentially dangerous results. The following code would be much safer:

```
vector<int> v(5, 1);
for( int i = \dot{\theta}; i < 10; i++ ) {
  cout \ll "Element " \ll i \ll " is " \ll v.at(i) \ll endl;
}
```
Instead of attempting to read garbage values from memory, the at() function will realize that it is about to overrun the vector and will throw an exception.

*Related topics:* **(C++ Multimaps) [Multimap](#page-33-0) operators Deque [operators](#page-36-0)**

<span id="page-64-0"></span>[cppreference.com](#page-553-0)  $>$  C++ [Strings](#page-665-0)  $>$  [at](#page-64-0)

#### **at**

*Syntax:*

```
#include <string>
TYPE& at( size_type loc );
const TYPE& at( size_type loc ) const;
```
The at() function returns a reference to the element in the string at index *loc*. The at() function is safer than the [] operator, because it won't let you reference items outside the bounds of the string.

For example, consider the following code:

```
vector<int> v(5, 1);
for( int i = 0; i < 10; i++ ) {
 cout << "Element " << i << i << i" is " << v[i] << endl;
}
```
This code overrunns the end of the vector, producing potentially dangerous results. The following code would be much safer:

```
vector<int> v(5, 1);
for( int i = \dot{\theta}; i < 10; i++ ) {
  cout \ll "Element " \ll i \ll " is " \ll v.at(i) \ll endl;
}
```
Instead of attempting to read garbage values from memory, the at() function will realize that it is about to overrun the vector and will throw an exception.

*Related topics:* **(C++ Multimaps) [Multimap](#page-33-0) operators (C++ Double-ended Queues) [Container](#page-36-0) operators** <span id="page-65-0"></span> $cppreference.com > Miscellaneous C++ > auto-ptr$  $cppreference.com > Miscellaneous C++ > auto-ptr$  $cppreference.com > Miscellaneous C++ > auto-ptr$  $cppreference.com > Miscellaneous C++ > auto-ptr$ 

#### **auto\_ptr**

*Syntax:*

```
#include <memory>
TYPE> name
```
The auto ptr class allows the programmer to create pointers that point to other objects. When auto\_ptr pointers are destroyed, the objects to which they point are also destroyed.

The auto ptr class supports normal pointer operations like  $=$ ,  $*$ , and  $\rightarrow$ , as well as two functions  $TYPE^*$  get() and  $TYPE^*$  release(). The get() function returns a pointer to the object that the auto\_ptr points to. The release() function acts similarily to the get() function, but also relieves the auto\_ptr of its memory destruction duties. When an auto\_ptr that has been released goes out of scope, it will not call the destructor of the object that it points to.

**Warning**: It is generally a **bad idea** to put auto\_ptr objects inside C++ STL containers. C++ containers can do funny things with the data inside them, including frequent reallocation (when being copied, for instance). Since calling the destructor of an auto ptr object will free up the memory associated with that object, any C++ container reallocation will cause any auto\_ptr objects to become invalid.

*Example code:*

```
#include <memory>
using namespace std;
class MyClass {
public:
  MyClass() {} // nothing
 ~MyClass() {} // nothing
  void myFunc() {} // nothing
};
int main() {
  auto_ptr<MyClass> ptr1(new MyClass), ptr2;
```

```
ptr2 = ptr1;
  ptr2->myFunc();
 MyClass* ptr = ptr2.get();
 ptr->myFunc();
 return 0;
}
```
<span id="page-67-0"></span> $cppreference.com > C++ Vectors > back$  $cppreference.com > C++ Vectors > back$  $cppreference.com > C++ Vectors > back$  $cppreference.com > C++ Vectors > back$  $cppreference.com > C++ Vectors > back$ 

### **back**

*Syntax:*

```
#include <vector>
TYPE& back();
TYPE& back() const;
```
The back() function returns a reference to the last element in the vector.

For example:

```
vector<int> v;
for( int i = 0; i < 5; i++ ) {
 v.push_back(i);
}
cout << "The first element is " << v.front()
     << " and the last element is "<< v.back() << endl;
```
This code produces the following output:

The first element is 0 and the last element is 4

The back() function runs in [constant](#page-642-0) time.

*Related topics:* **[front](#page-184-0) [pop\\_back](#page-259-0)** <span id="page-68-0"></span>[cppreference.com](#page-553-0) > C++ [Double-ended](#page-648-0) Queues > [back](#page-68-0)

## **back**

*Syntax:*

```
#include <deque>
TYPE& back();
TYPE& back() const;
```
The back() function returns a reference to the last element in the dequeue.

For example:

```
vector<int> v;
for( int i = 0; i < 5; i++ ) {
 v.push_back(i);
}
cout << "The first element is " << v.front()
     << " and the last element is "<< v.back() << endl;
```
This code produces the following output:

The first element is 0 and the last element is 4

The back() function runs in [constant](#page-642-0) time.

*Related topics:* **[front](#page-185-0) [pop\\_back](#page-260-0)** <span id="page-69-0"></span> $$ 

### **back**

*Syntax:*

```
#include <list>
TYPE& back();
TYPE& back() const;
```
The back() function returns a reference to the last element in the list.

For example:

```
vector<int> v;
for( int i = 0; i < 5; i++ ) {
 v.push_back(i);
}
cout << "The first element is " << v.front()
     << " and the last element is "<< v.back() << endl;
```
This code produces the following output:

The first element is 0 and the last element is 4

The back() function runs in [constant](#page-642-0) time.

*Related topics:* **[front](#page-186-0) [pop\\_back](#page-261-0)** <span id="page-70-0"></span> $\text{cppreference.com} > \text{C++}$  $\text{cppreference.com} > \text{C++}$  $\text{cppreference.com} > \text{C++}$  [Queues](#page-663-0)  $>$  [back](#page-70-0)

### **back**

*Syntax:*

```
#include <queue>
TYPE& back();
TYPE& back() const;
```
The back() function returns a reference to the last element in the queue.

For example:

```
queue<int> q;
for( int i = 0; i < 5; i++ ) {
  q.push(i);
}
cout << "The first element is " << q.front()
     \ll " and the last element is "\ll q.back() \ll endl;
```
This code produces the following output:

The first element is 0 and the last element is 4

The back() function runs in [constant](#page-642-0) time.

*Related topics:* **[front](#page-187-0) (C++ Lists) [pop\\_back](#page-261-0)** <span id="page-71-0"></span>[cppreference.com](#page-553-0) >  $C++ I/O > bad$  $C++ I/O > bad$  $C++ I/O > bad$ 

# **bad**

*Syntax:*

#include <fstream> bool bad();

The bad() function returns true if a fatal error with the current stream has occurred, false otherwise.

*Related topics:* **[eof](#page-136-0) [fail](#page-157-0) [good](#page-197-0) [rdstate](#page-290-0)**
<span id="page-72-0"></span> $$ 

# **begin**

*Syntax:*

```
#include <string>
iterator begin();
const_iterator begin() const;
```
The function begin() returns an iterator to the first element of the string. begin() should run in [constant](#page-642-0) time.

For example, the following code uses begin() to initialize an iterator that is used to traverse a list:

```
// Create a list of characters
list<char> charList;
for( int i=0; i < 10; i++ ) {
  charList.push_front(i + 65);
}
// Display the list
list<char>::iterator theIterator;
for( theIterator = charList.begin(); theIterator != charList.end
  cout << *theIterator;
}
```
<span id="page-73-0"></span> $c_{\text{ppreference.com}}$  >  $C_{++}$  [Vectors](#page-644-0) > [begin](#page-73-0)

## **begin**

*Syntax:*

```
#include <vector>
iterator begin();
const_iterator begin() const;
```
The function begin() returns an iterator to the first element of the vector, and runs in [constant](#page-642-0) time.

For example, the following code uses begin() to initialize an iterator that is used to traverse the elements of a vector:

```
vector<string> words;
string str;
while( cin >> str ) words.push_back(str);
vector<string>::iterator iter;
for( iter = words.begin(); iter != words.end(); iter++ ) {
  cout << *iter << endl;
}
```
When given this input:

hey mickey you're so fine

...the above code produces the following output:

hey mickey you're so fine

*Related topics:* **[] [operator](#page-34-0) [at](#page-62-0) [end](#page-128-0)**

**[rbegin](#page-282-0) [rend](#page-298-0)**

<span id="page-75-0"></span>[cppreference.com](#page-553-0) > C++ [Double-ended](#page-648-0) Queues > [begin](#page-75-0)

# **begin**

*Syntax:*

```
#include <deque>
iterator begin();
const_iterator begin() const;
```
The function begin() returns an iterator to the first element of the dequeue. begin() should run in [constant](#page-642-0) time.

For example, the following code uses begin() to initialize an iterator that is used to traverse a list:

```
// Create a list of characters
list<char> charList;
for( int i=0; i < 10; i++ ) {
  charList.push_front(i + 65);
}
// Display the list
list<char>::iterator theIterator;
for( theIterator = charList.begin(); theIterator != charList.end
  cout << *theIterator;
}
```
<span id="page-76-0"></span> $cppreference.com > C++ Lists > begin$  $cppreference.com > C++ Lists > begin$  $cppreference.com > C++ Lists > begin$  $cppreference.com > C++ Lists > begin$  $cppreference.com > C++ Lists > begin$ 

## **begin**

*Syntax:*

```
#include <list>
iterator begin();
const_iterator begin() const;
```
The function begin() returns an iterator to the first element of the list. begin() should run in [constant](#page-642-0) time.

For example, the following code uses begin() to initialize an iterator that is used to traverse a list:

```
// Create a list of characters
list<char> charList;
for( int i=0; i < 10; i++ ) {
  charList.push_front(i + 65);
}
// Display the list
list<char>::iterator theIterator;
for( theIterator = charList.begin(); theIterator != charList.end
  cout << *theIterator;
}
```
<span id="page-77-0"></span> $\text{cppreference.com} > \text{C++}$  $\text{cppreference.com} > \text{C++}$  $\text{cppreference.com} > \text{C++}$  $\text{cppreference.com} > \text{C++}$  $\text{cppreference.com} > \text{C++}$  Sets  $>$  [begin](#page-77-0)

## **begin**

*Syntax:*

```
#include <set>
iterator begin();
const_iterator begin() const;
```
The function begin() returns an iterator to the first element of the set. begin() should run in [constant](#page-642-0) time.

For example, the following code uses begin() to initialize an iterator that is used to traverse a list:

```
// Create a list of characters
list<char> charList;
for( int i=0; i < 10; i++ ) {
  charList.push_front(i + 65);
}
// Display the list
list<char>::iterator theIterator;
for( theIterator = charList.begin(); theIterator != charList.end
  cout << *theIterator;
}
```
<span id="page-78-0"></span> $\text{cppreference.com} > C++$  $\text{cppreference.com} > C++$  $\text{cppreference.com} > C++$  [Multisets](#page-654-0)  $>$  [begin](#page-78-0)

# **begin**

*Syntax:*

```
#include <set>
iterator begin();
const_iterator begin() const;
```
The function begin() returns an iterator to the first element of the multiset. begin() should run in [constant](#page-642-0) time.

For example, the following code uses begin() to initialize an iterator that is used to traverse a list:

```
// Create a list of characters
list<char> charList;
for( int i=0; i < 10; i++ ) {
  charList.push_front(i + 65);
}
// Display the list
list<char>::iterator theIterator;
for( theIterator = charList.begin(); theIterator != charList.end
  cout << *theIterator;
}
```
<span id="page-79-0"></span> $\text{cppreference.com} > \text{C++ Maps} > \text{begin}$  $\text{cppreference.com} > \text{C++ Maps} > \text{begin}$  $\text{cppreference.com} > \text{C++ Maps} > \text{begin}$  $\text{cppreference.com} > \text{C++ Maps} > \text{begin}$  $\text{cppreference.com} > \text{C++ Maps} > \text{begin}$  $\text{cppreference.com} > \text{C++ Maps} > \text{begin}$  $\text{cppreference.com} > \text{C++ Maps} > \text{begin}$ 

## **begin**

*Syntax:*

```
#include <map>
iterator begin();
const_iterator begin() const;
```
The function begin() returns an iterator to the first element of the map. begin() should run in [constant](#page-642-0) time.

For example, the following code uses begin() to initialize an iterator that is used to traverse a list:

```
map<string,int> stringCounts;
string str;
while( cin >> str ) stringCounts[str]++;
map<string, int>::iterator iter;
for( iter = stringCounts.begin(); iter != stringCounts.end(); ite
  cout \ll "word: " \ll iter->first \ll ", count: " \ll iter->second
}
```
When given this input:

here are some words and here are some more words

...the above code generates this output:

```
word: and, count: 1
word: are, count: 2
word: here, count: 2
word: more, count: 1
word: some, count: 2
word: words, count: 2
```
<span id="page-80-0"></span> $cppreference.com > C++Multimaps > begin$  $cppreference.com > C++Multimaps > begin$  $cppreference.com > C++Multimaps > begin$  $cppreference.com > C++Multimaps > begin$  $cppreference.com > C++Multimaps > begin$ 

# **begin**

*Syntax:*

```
#include <map>
iterator begin();
const_iterator begin() const;
```
The function begin() returns an iterator to the first element of the multimap. begin() should run in [constant](#page-642-0) time.

For example, the following code uses begin() to initialize an iterator that is used to traverse a list:

```
// Create a list of characters
list<char> charList;
for( int i=0; i < 10; i++ ) {
  charList.push_front(i + 65);
}
// Display the list
list<char>::iterator theIterator;
for( theIterator = charList.begin(); theIterator != charList.end
  cout << *theIterator;
}
```
<span id="page-81-0"></span> $cppreference.com > C++Algorithms > binary\_search$  $cppreference.com > C++Algorithms > binary\_search$  $cppreference.com > C++Algorithms > binary\_search$  $cppreference.com > C++Algorithms > binary\_search$ 

## **binary\_search**

*Syntax:*

```
#include <algorithm>
TYPE& val
TYPE& val
```
The binary\_search() function searches from *start* to *end* for *val*. The elements between *start* and *end* that are searched should be in ascending order as defined by the < operator. Note that a binary search **will not work** unless the elements being searched are in order.

If *val* is found, binary search() returns true, otherwise false.

If the function *f* is specified, then it is used to compare elements.

For example, the following code uses binary\_search() to determine if the integers 0-9 are in an array of integers:

```
int nums[] = \{-242, -1, 0, 5, 8, 9, 11 \};int start = 0;
int end = 7;
for( int i = 0; i < 10; i++ ) {
  if( binary_search( nums+start, nums+end, i ) ) {
    \text{count} \leq \text{nums}[] contains " \leq \text{ i } \leq \text{ end}];
  } else {
    cout \le "nums[] DOES NOT contain "\le i \le endl;
  }
}
```
When run, this code displays the following output:

nums[] contains 0 nums[] DOES NOT contain 1 nums[] DOES NOT contain 2 nums[] DOES NOT contain 3 nums[] DOES NOT contain 4 nums[] contains 5

```
nums[] DOES NOT contain 6
nums[] DOES NOT contain 7
nums[] contains 8
nums[] contains 9
```
*Related topics:* **[equal\\_range](#page-142-0) [is\\_sorted](#page-216-0) [lower\\_bound](#page-229-0) [partial\\_sort](#page-251-0) [partial\\_sort\\_copy](#page-252-0) [sort](#page-348-0) [stable\\_sort](#page-354-0) [upper\\_bound](#page-383-0)**

<span id="page-83-0"></span>[cppreference.com](#page-553-0) >  $C++$  [Strings](#page-665-0) >  $c$  str

#### **c\_str**

*Syntax:*

```
#include <string>
const char* c_str();
```
The function c\_str() returns a const pointer to a regular C string, identical to the current string. The returned string is null-terminated.

Note that since the returned pointer is of type [const,](#page-572-0) the character data that c\_str() returns **cannot be modified**. Furthermore, you do not need to call [free\(\)](#page-448-0) or **[delete](#page-576-0)** on this pointer.

*Related topics:* **String [operators](#page-46-0) [data](#page-114-0)** <span id="page-84-0"></span> $\text{convergence.com} > C++ \text{Vectors} > \text{capacity}$  $\text{convergence.com} > C++ \text{Vectors} > \text{capacity}$  $\text{convergence.com} > C++ \text{Vectors} > \text{capacity}$  $\text{convergence.com} > C++ \text{Vectors} > \text{capacity}$  $\text{convergence.com} > C++ \text{Vectors} > \text{capacity}$ 

## **capacity**

*Syntax:*

```
#include <vector>
size_type capacity() const;
```
The capacity() function returns the number of elements that the vector can hold before it will need to allocate more space.

For example, the following code uses two different methods to set the capacity of two vectors. One method passes an argument to the constructor that suggests an initial size, the other method calls the reserve function to achieve a similar goal:

```
vectors(int > v1(10));cout \ll "The capacity of v1 is "\ll v1.capacity() \ll endl;
vector<int> v2;
v2.reserve(20);
cout \ll "The capacity of v2 is "\ll v2.capacity() \ll endl;
```
When run, the above code produces the following output:

The capacity of v1 is 10 The capacity of v2 is 20

C++ containers are designed to grow in size dynamically. This frees the programmer from having to worry about storing an arbitrary number of elements in a container. However, sometimes the programmer can improve the performance of her program by giving hints to the compiler about the size of the containers that the program will use. These hints come in the form of the [reserve\(](#page-312-0)) function and the constructor used in the above example, which tell the compiler how large the container is expected to get.

The capacity() function runs in [constant](#page-642-0) time.

*Related topics:*

**[reserve](#page-312-0) [resize](#page-315-0) [size](#page-336-0)**

<span id="page-86-0"></span> $cppreference.com > C++ Strings > capacity$  $cppreference.com > C++ Strings > capacity$  $cppreference.com > C++ Strings > capacity$  $cppreference.com > C++ Strings > capacity$  $cppreference.com > C++ Strings > capacity$ 

## **capacity**

*Syntax:*

```
#include <string>
size_type capacity() const;
```
The capacity() function returns the number of elements that the string can hold before it will need to allocate more space.

For example, the following code uses two different methods to set the capacity of two vectors. One method passes an argument to the constructor that suggests an initial size, the other method calls the reserve function to achieve a similar goal:

```
vectors(int > v1(10));cout \ll "The capacity of v1 is "\ll v1.capacity() \ll endl;
vector<int> v2;
v2.reserve(20);
cout \ll "The capacity of v2 is "\ll v2.capacity() \ll endl;
```
When run, the above code produces the following output:

The capacity of v1 is 10 The capacity of v2 is 20

C++ containers are designed to grow in size dynamically. This frees the programmer from having to worry about storing an arbitrary number of elements in a container. However, sometimes the programmer can improve the performance of her program by giving hints to the compiler about the size of the containers that the program will use. These hints come in the form of the [reserve\(](#page-313-0)) function and the constructor used in the above example, which tell the compiler how large the container is expected to get.

The capacity() function runs in [constant](#page-642-0) time.

*Related topics:*

**[reserve](#page-313-0) [resize](#page-318-0) [size](#page-335-0)**

<span id="page-88-0"></span>[cppreference.com](#page-553-0)  $>$  [C++](#page-660-0) I/O  $>$  [clear](#page-88-0)

## **clear**

*Syntax:*

```
#include <fstream>
void clear( iostate flags = ios::goodbit );
```
The function clear() does two things:

- it clears all <u>io [stream](#page-638-0) state flag</u>s associated with the current stream,
- and sets the flags denoted by *flags*

The *flags* argument defaults to ios::goodbit, which means that by default, all flags will be cleared and ios::goodbit will be set.

*Example code:*

For example, the following code uses the clear() function to reset the flags of an output file stream, after an attempt is made to read from that output stream:

```
fstream outputFile( "output.txt", fstream::out );
// try to read from the output stream; this shouldn't work
int val;
outputFile >> val;
if( outputFile.fail() ) {
  cout << "Error reading from the output stream" << endl;
  // reset the flags associated with the stream
  outputFile.clear();
}
for( int i = 0; i < 10; i++ ) {
  outputFile << i << " ";
}
outputFile << endl;
```
*Related topics:* **[eof](#page-136-0) [fail](#page-157-0) [good](#page-197-0)**

#### **[rdstate](#page-290-0)**

<span id="page-90-0"></span>[cppreference.com](#page-553-0) > C++ [Strings](#page-665-0) > [clear](#page-90-0)

## **clear**

*Syntax:*

#include <string> void clear();

The function clear() deletes all of the [elements](#page-642-0) in the string. clear() runs in linear time.

*Related topics:* **(C++ Lists) [erase](#page-150-0)** <span id="page-91-0"></span>[cppreference.com](#page-553-0) > C++ [Vectors](#page-644-0) > [clear](#page-91-0)

#### **clear**

*Syntax:*

#include <vector> void clear();

The function clear() deletes all of the elements in the vector.

clear() runs in [linear](#page-642-0) time.

<span id="page-92-0"></span>[cppreference.com](#page-553-0) > C++ [Double-ended](#page-648-0) Queues > [clear](#page-92-0)

## **clear**

*Syntax:*

#include <deque> void clear();

The function clear() deletes all of the elements in the dequeue. clear() runs in [linear](#page-642-0) time.

<span id="page-93-0"></span> $$ 

## **clear**

*Syntax:*

#include <list> void clear();

The function clear() deletes all of the [elements](#page-642-0) in the list. clear() runs in linear time.

<span id="page-94-0"></span>[cppreference.com](#page-553-0) > [C++](#page-652-0) Sets > [clear](#page-94-0)

## **clear**

*Syntax:*

#include <set> void clear();

The function clear() deletes all of the [elements](#page-642-0) in the set. clear() runs in linear time.

*Related topics:* **(C++ Lists) [erase](#page-150-0)** <span id="page-95-0"></span>[cppreference.com](#page-553-0) > C++ [Multisets](#page-654-0) > [clear](#page-95-0)

## **clear**

*Syntax:*

#include <set> void clear();

The function clear() deletes all of the elements in the multiset. clear() runs in [linear](#page-642-0) time.

*Related topics:* **(C++ Lists) [erase](#page-150-0)** <span id="page-96-0"></span>[cppreference.com](#page-553-0) > C++ [Maps](#page-656-0) > [clear](#page-96-0)

## **clear**

*Syntax:*

```
#include <map>
void clear();
```
The function clear() deletes all of the [elements](#page-642-0) in the map. clear() runs in linear time.

<span id="page-97-0"></span>[cppreference.com](#page-553-0) > C++ [Multimaps](#page-658-0) > [clear](#page-97-0)

## **clear**

*Syntax:*

#include <map> void clear();

The function clear() deletes all of the elements in the multimap. clear() runs in [linear](#page-642-0) time.

*Related topics:* **(C++ Lists) [erase](#page-150-0)** <span id="page-98-0"></span>[cppreference.com](#page-553-0) > [C++](#page-660-0) I/O > [close](#page-98-0)

#### **close**

*Syntax:*

#include <fstream> void close();

The close() function closes the associated file stream.

*Related topics:* **I/O [Constructors](#page-38-0) [open](#page-250-0)** <span id="page-99-0"></span>[cppreference.com](#page-553-0) > C++ [Strings](#page-665-0) > [compare](#page-99-0)

#### **compare**

*Syntax:*

```
#include <string>
int compare( const string& str );
int compare( const char* str );
int compare( size_type index, size_type length, const string& str );
int compare( size_type index, size_type length, const string& str,
size_type length2 );
int compare( size_type index, size_type length, const char* str, size_type
```
The compare() function either compares *str* to the current string in a variety of ways, returning

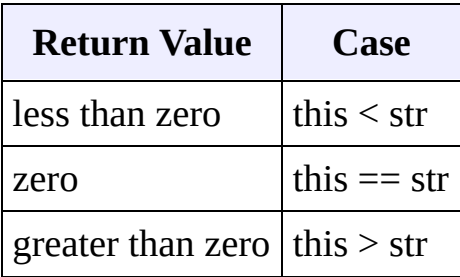

The various functions either:

- compare *str* to the current string,
- compare *str* to a substring of the current string, starting at *index* for *length* characters,
- compare a substring of *str* to a substring of the current string, where *index2* and *length2* refer to *str* and *index* and *length* refer to the current string,
- or compare a substring of *str* to a substring of the current string, where the substring of *str* begins at zero and is *length2* characters long, and the substring of the current string begins at *index* and is *length* characters long.

For example, the following code uses compare() to compare four strings with eachother:

```
for( int i = 0; i < 4; i++ ) {
  for( int j = 0; j < 4; j++ ) {
    cout << names[i].compare( names[j] ) << " ";
  }
  cout << endl;
}
```
Data from the above code was used to generate this table, which shows how the various strings compare to eachother:

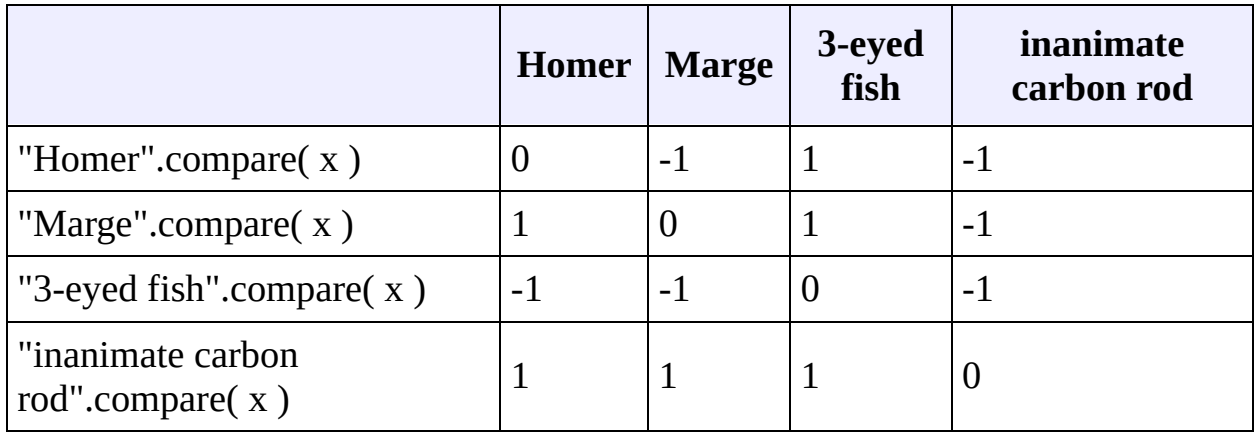

*Related topics:*

**String [operators](#page-46-0)**

<span id="page-101-0"></span> $\text{cppreference.com} > \text{C++Strings} > \text{copy}$  $\text{cppreference.com} > \text{C++Strings} > \text{copy}$  $\text{cppreference.com} > \text{C++Strings} > \text{copy}$  $\text{cppreference.com} > \text{C++Strings} > \text{copy}$  $\text{cppreference.com} > \text{C++Strings} > \text{copy}$  $\text{cppreference.com} > \text{C++Strings} > \text{copy}$  $\text{cppreference.com} > \text{C++Strings} > \text{copy}$ 

#### **copy**

*Syntax:*

```
#include <string>
size_type copy( char* str, size_type num, size_type index = 0 );
```
The copy() function copies *num* characters of the current string (starting at *index* if it's specified, 0 otherwise) into *str*.

The return value of copy() is the number of characters copied.

For example, the following code uses copy() to extract a substring of a string into an array of characters:

```
char buf[30];
memset( buf, '\0', 30 );
string str = "Trying is the first step towards failure.";
str.copy( buf, 24 );
\cot < \text{buf} \lt < \text{end}:
```
When run, this code displays:

Trying is the first step

Note that before calling copy(), we first call (Standard C String and Character) [memset\(](#page-484-0)) to fill the destination array with copies of the **NULL** character. This step is included to make sure that the resulting array of characters is **NULL**terminated.

*Related topics:* **[substr](#page-355-0)**

<span id="page-102-0"></span> $cppreference.com > C++ Algorithms > copy$  $cppreference.com > C++ Algorithms > copy$  $cppreference.com > C++ Algorithms > copy$  $cppreference.com > C++ Algorithms > copy$  $cppreference.com > C++ Algorithms > copy$ 

#### **copy**

*Syntax:*

```
#include <algorithm>
iterator copy( iterator start, iterator end, iterator dest );
```
The copy() function copies the elements between *start* and *end* to *dest*. In other words, after copy() has run,

```
*dest == *start
*(dest+1) == *(start+1)*(dest+2) == *(start+2)
...
*(dest+N) == *(start+N)
```
The return value is an iterator to the last [element](#page-642-0) copied. copy() runs in linear time.

For example, the following code uses copy() to copy the contents of one vector to another:

```
vector<int> from_vector;
for( int i = 0; i < 10; i++ ) {
  from_vector.push_back( i );
}
vector<int> to_vector(10);
copy( from_vector.begin(), from_vector.end(), to_vector.begin() );
cout << "to_vector contains: ";
for( unsigned int i = 0; i < to_vector.size(); i++ ) {
  \text{cout} \ll \text{to\_vector}[i] \ll "}
cout << endl;
```
*Related topics:* **[copy\\_backward](#page-104-0) [copy\\_n](#page-106-0) [generate](#page-189-0)**

**[remove\\_copy](#page-294-0) [swap](#page-364-0) [transform](#page-374-0)**

<span id="page-104-0"></span> $cppreference.com > C++Algorithms > copy$  $cppreference.com > C++Algorithms > copy$  $cppreference.com > C++Algorithms > copy$  $cppreference.com > C++Algorithms > copy$  backward

## **copy\_backward**

*Syntax:*

```
#include <algorithm>
iterator copy_backward( iterator start, iterator end, iterator de
```
[copy](#page-101-0)\_backward() is similar to  $(C^{++}$  Strings) copy(), in that both functions copy elements from *start* to *end* to *dest*. The copy\_backward() function , however, starts depositing elements at *dest* and then works backwards, such that:

 $*(dest-1) == *(end-1)$  $*(dest-2) == *(end-2)$  $*(dest-3) == *(end-3)$ ...  $*(dest-N) == *(end-N)$ 

The following code uses copy\_backward() to copy 10 integers into the end of an empty vector:

```
vector<int> from_vector;
for( int i = 0; i < 10; i++ ) {
  from_vector.push_back( i );
}
vector<int> to_vector(15);
copy_backward( from_vector.begin(), from_vector.end(), to_vector.en
cout << "to_vector contains: ";
for( unsigned int i = 0; i < to_vector.size(); i++ ) {
 cout << to_vector[i] << " ";
}
cout << endl;
```
The above code produces the following output:

to\_vector contains: 0 0 0 0 0 0 1 2 3 4 5 6 7 8 9

*Related topics:*

**[copy](#page-102-0) [copy\\_n](#page-106-0) [swap](#page-364-0)**

<span id="page-106-0"></span> $cppreference.com > C++ Algorithms > copy n$  $cppreference.com > C++ Algorithms > copy n$  $cppreference.com > C++ Algorithms > copy n$  $cppreference.com > C++ Algorithms > copy n$ 

#### **copy\_n**

*Syntax:*

```
#include <algorithm>
iterator copy_n( iterator from, size_t num, iterator to );
```
The copy\_n() function copies *num* elements starting at *from* to the destination pointed at by *to*. To put it another way, copy\_n() performs *num* assignments and duplicates a subrange.

The return value of copy\_n() is an iterator that points to the last element that was copied, i.e. (to  $+$  num).

This function runs in [linear](#page-642-0) time.

*Related topics:* **[copy](#page-102-0) [copy\\_backward](#page-104-0) [swap](#page-364-0)**

<span id="page-107-0"></span>[cppreference.com](#page-553-0) >  $C++$  Sets > [count](#page-107-0)

#### **count**

*Syntax:*

```
#include <set>
size_type count( const key type& key );
```
The function count() returns the number of occurrences of *key* in the set.

count() should run in [logarithmic](#page-642-0) time.
<span id="page-108-0"></span>[cppreference.com](#page-553-0) > C++ [Multisets](#page-654-0) > [count](#page-108-0)

#### **count**

*Syntax:*

```
#include <set>
size_type count( const key type& key );
```
The function count() returns the number of occurrences of *key* in the multiset.

count() should run in [logarithmic](#page-642-0) time.

<span id="page-109-0"></span>[cppreference.com](#page-553-0) > C++ [Maps](#page-656-0) > [count](#page-109-0)

#### **count**

*Syntax:*

```
#include <map>
size_type count( const <u>key type</u>& key );
```
The function count() returns the number of occurrences of *key* in the map.

count() should run in [logarithmic](#page-642-0) time.

<span id="page-110-0"></span> $cppreference.com > C++ Multimaps > count$  $cppreference.com > C++ Multimaps > count$  $cppreference.com > C++ Multimaps > count$  $cppreference.com > C++ Multimaps > count$  $cppreference.com > C++ Multimaps > count$ 

#### **count**

*Syntax:*

```
#include <map>
size_type count( const <u>key type</u>& key );
```
The function count() returns the number of occurrences of *key* in the multimap.

count() should run in [logarithmic](#page-642-0) time.

<span id="page-111-0"></span> $cppreference.com > C++ \nBitsets > count$  $cppreference.com > C++ \nBitsets > count$  $cppreference.com > C++ \nBitsets > count$  $cppreference.com > C++ \nBitsets > count$  $cppreference.com > C++ \nBitsets > count$ 

#### **count**

*Syntax:*

#include <bitset> **size\_type** count();

The function count() returns the number of bits that are set to 1 in the bitset.

*Related topics:* **[any](#page-52-0)**

<span id="page-112-0"></span> $cppreference.com > C++ Algorithms > count$  $cppreference.com > C++ Algorithms > count$  $cppreference.com > C++ Algorithms > count$  $cppreference.com > C++ Algorithms > count$  $cppreference.com > C++ Algorithms > count$ 

#### **count**

*Syntax:*

```
#include <algorithm>
TYPE& val );
```
The count() function returns the number of elements between *start* and *end* that match *val*.

For example, the following code uses count() to determine how many integers in a vector match a target value:

```
vector<int> v;
for( int i = 0; i < 10; i++ ) {
 v.push_back( i );
}
int target_value = 3;
int num_items = count( v.begin(), v.end(), target_value );
cout << "v contains " << num_items << " items matching " << target
```
The above code displays the following output:

```
v contains 1 items matching 3
```
*Related topics:* **[accumulate](#page-48-0) [adjacent\\_difference](#page-49-0) [count\\_if](#page-113-0) [inner\\_product](#page-200-0) [partial\\_sum](#page-253-0)**

<span id="page-113-0"></span> $cppreference.com > C++Algorithms > count$  $cppreference.com > C++Algorithms > count$  $cppreference.com > C++Algorithms > count$  $cppreference.com > C++Algorithms > count$  if

### **count\_if**

*Syntax:*

```
#include <algorithm>
size_t count_if( iterator start, iterator end, UnaryPred p);
```
The count\_if() function returns the number of elements between *start* and *end* for which the predicate *p* returns true.

For example, the following code uses count if() with a predicate that returns true for the integer 3 to count the number of items in an array that are equal to 3:

```
int nums[] = { 0, 1, 2, 3, 4, 5, 9, 3, 13 };
int start = 0;
int end = 9;
int target_value = 3;
int num_items = count_if( nums+start,
                   nums+end,
                   bind2nd(equal_to<int>(), target_value) );
cout \ll "nums[] contains " \ll num_items \ll " items matching " \ll t.
```
When run, the above code displays the following output:

nums[] contains 2 items matching 3

*Related topics:* **[count](#page-112-0)**

<span id="page-114-0"></span> $$ 

## **data**

*Syntax:*

#include <string> const char \*data();

The function data() returns a pointer to the first character in the current string.

*Related topics:* **String [operators](#page-46-0) [c\\_str](#page-83-0)** <span id="page-115-0"></span> $\text{cppreference.com} > \text{C++ Strings} > \text{empty}$  $\text{cppreference.com} > \text{C++ Strings} > \text{empty}$  $\text{cppreference.com} > \text{C++ Strings} > \text{empty}$  $\text{cppreference.com} > \text{C++ Strings} > \text{empty}$  $\text{cppreference.com} > \text{C++ Strings} > \text{empty}$  $\text{cppreference.com} > \text{C++ Strings} > \text{empty}$  $\text{cppreference.com} > \text{C++ Strings} > \text{empty}$ 

#### **empty**

*Syntax:*

```
#include <string>
bool empty() const;
```
The empty() function returns true if the string has no elements, false otherwise.

For example:

```
string s1;
string s2("");
string s3("This is a string");
cout.setf(ios::boolalpha);
\text{cout} \leq \text{s1.empty}() \leq \text{endl};cout \lt\lt s2.empty() \lt\lt endl;
\text{cout} \ll s3.\text{empty}() \ll \text{endl};
```
When run, this code produces the following output:

true true false

<span id="page-116-0"></span> $\text{cppreference.com} > \text{C++ Vectors} > \text{empty}$  $\text{cppreference.com} > \text{C++ Vectors} > \text{empty}$  $\text{cppreference.com} > \text{C++ Vectors} > \text{empty}$  $\text{cppreference.com} > \text{C++ Vectors} > \text{empty}$  $\text{cppreference.com} > \text{C++ Vectors} > \text{empty}$  $\text{cppreference.com} > \text{C++ Vectors} > \text{empty}$  $\text{cppreference.com} > \text{C++ Vectors} > \text{empty}$ 

### **empty**

*Syntax:*

```
#include <vector>
bool empty() const;
```
The empty() function returns true if the vector has no elements, false otherwise.

For example, the following code uses empty() as the stopping condition on a [while](#page-632-0) loop to clear a vector and display its contents in reverse order:

```
vector<int> v;
for( int i = 0; i < 5; i++ ) {
  v.push_back(i);
}
while( !v.empty() ) {
  cout \lt\lt v.back() \lt\lt\lt endl;
  v.pop_back();
}
```
<span id="page-117-0"></span> $cppreference.com > C++ Double-ended Queues > empty$  $cppreference.com > C++ Double-ended Queues > empty$  $cppreference.com > C++ Double-ended Queues > empty$  $cppreference.com > C++ Double-ended Queues > empty$  $cppreference.com > C++ Double-ended Queues > empty$ 

### **empty**

*Syntax:*

```
#include <deque>
bool empty() const;
```
The empty() function returns true if the dequeue has no elements, false otherwise.

For example, the following code uses empty() as the stopping condition on a  $(C/C++$  Keywords) [while](#page-632-0) loop to clear a dequeue and display its contents in reverse order:

```
vector<int> v;
for( int i = 0; i < 5; i++ ) {
 v.push_back(i);
}
while( !v.empty() ) {
  cout << v.back() << endl;
  v.pop_back();
}
```
<span id="page-118-0"></span> $\text{cppreference.com} > C++ \text{Lists} > \text{empty}$  $\text{cppreference.com} > C++ \text{Lists} > \text{empty}$  $\text{cppreference.com} > C++ \text{Lists} > \text{empty}$  $\text{cppreference.com} > C++ \text{Lists} > \text{empty}$  $\text{cppreference.com} > C++ \text{Lists} > \text{empty}$  $\text{cppreference.com} > C++ \text{Lists} > \text{empty}$  $\text{cppreference.com} > C++ \text{Lists} > \text{empty}$ 

### **empty**

*Syntax:*

#include <list> bool empty() const;

The empty() function returns true if the list has no elements, false otherwise.

For example, the following code uses empty() as the stopping condition on a  $(C/C++$  Keywords) [while](#page-632-0) loop to clear a list and display its contents in reverse order:

```
vector<int> v;
for( int i = 0; i < 5; i++ ) {
 v.push_back(i);
}
while( !v.empty() ) {
  cout << v.back() << endl;
  v.pop_back();
}
```
<span id="page-119-0"></span>[cppreference.com](#page-553-0) >  $C++$  Sets > [empty](#page-119-0)

### **empty**

*Syntax:*

#include <set> bool empty() const;

The empty() function returns true if the set has no elements, false otherwise.

For example, the following code uses empty() as the stopping condition on a  $(C/C++$  Keywords) [while](#page-632-0) loop to clear a set and display its contents in reverse order:

```
vector<int> v;
for( int i = 0; i < 5; i++ ) {
 v.push_back(i);
}
while( !v.empty() ) {
  cout << v.back() << endl;
  v.pop_back();
}
```
<span id="page-120-0"></span> $\text{cppreference.com} > C++$  $\text{cppreference.com} > C++$  $\text{cppreference.com} > C++$  [Multisets](#page-654-0)  $>$  [empty](#page-120-0)

### **empty**

*Syntax:*

```
#include <set>
bool empty() const;
```
The empty() function returns true if the multiset has no elements, false otherwise.

For example, the following code uses empty() as the stopping condition on a  $(C/C++$  Keywords) [while](#page-632-0) loop to clear a multiset and display its contents in reverse order:

```
vector<int> v;
for( int i = 0; i < 5; i++ ) {
 v.push_back(i);
}
while( !v.empty() ) {
  cout << v.back() << endl;
  v.pop_back();
}
```
<span id="page-121-0"></span> $\text{cppreference.com} > \text{C++ Maps} > \text{empty}$  $\text{cppreference.com} > \text{C++ Maps} > \text{empty}$  $\text{cppreference.com} > \text{C++ Maps} > \text{empty}$  $\text{cppreference.com} > \text{C++ Maps} > \text{empty}$  $\text{cppreference.com} > \text{C++ Maps} > \text{empty}$  $\text{cppreference.com} > \text{C++ Maps} > \text{empty}$  $\text{cppreference.com} > \text{C++ Maps} > \text{empty}$ 

### **empty**

*Syntax:*

#include <map> bool empty() const;

The empty() function returns true if the map has no elements, false otherwise.

For example, the following code uses empty() as the stopping condition on a [while](#page-632-0) loop to clear a map and display its contents in order:

```
struct strCmp {
  bool operator()( const char* s1, const char* s2 ) const {
    return strcmp(s1, s2) < 0;
  }
};
...
map<const char*, int, strCmp> ages;
ages["Homer"] = 38;
ages["Marge"] = 37;
aqes['Lisa"] = 8;ages['Maggie"] = 1;ages['Bart"] = 11;while( |ages .empty() ) {
  cout << "Erasing: " << (*ages.begin()).first << ", " << (*ages.becommul
  ages.erase( ages.begin() );
}
```
When run, the above code displays:

Erasing: Bart, 11 Erasing: Homer, 38 Erasing: Lisa, 8 Erasing: Maggie, 1 Erasing: Marge, 37

*Related topics:*

**[begin](#page-79-0) [erase](#page-154-0) [size](#page-341-0)**

<span id="page-123-0"></span> $\text{cppreference.com} > C++$  $\text{cppreference.com} > C++$  $\text{cppreference.com} > C++$  [Multimaps](#page-658-0)  $>$  [empty](#page-123-0)

### **empty**

*Syntax:*

```
#include <map>
bool empty() const;
```
The empty() function returns true if the multimap has no elements, false otherwise.

For example, the following code uses empty() as the stopping condition on a  $(C/C++$  Keywords) [while](#page-632-0) loop to clear a multimap and display its contents in reverse order:

```
vector<int> v;
for( int i = 0; i < 5; i++ ) {
 v.push_back(i);
}
while( !v.empty() ) {
  cout << v.back() << endl;
  v.pop_back();
}
```
<span id="page-124-0"></span>[cppreference.com](#page-553-0) >  $C++$  [Stacks](#page-664-0) > [empty](#page-124-0)

### **empty**

*Syntax:*

#include <stack> bool empty() const;

The empty() function returns true if the stack has no elements, false otherwise.

For example, the following code uses empty() as the stopping condition on a [while](#page-632-0) loop to clear a stack and display its contents in reverse order:

```
stack<int> s;
for( int i = 0; i < 5; i++) {
  s.push(i);
}
while( !s.empty() ) {
  cout \lt\lt s.top() \lt\lt endl;
  s.pop();
}
```
<span id="page-125-0"></span> $\text{cppreference.com} > \text{C++ Queues} > \text{empty}$  $\text{cppreference.com} > \text{C++ Queues} > \text{empty}$  $\text{cppreference.com} > \text{C++ Queues} > \text{empty}$  $\text{cppreference.com} > \text{C++ Queues} > \text{empty}$  $\text{cppreference.com} > \text{C++ Queues} > \text{empty}$  $\text{cppreference.com} > \text{C++ Queues} > \text{empty}$  $\text{cppreference.com} > \text{C++ Queues} > \text{empty}$ 

### **empty**

*Syntax:*

#include <queue> bool empty() const;

The empty() function returns true if the queue has no elements, false otherwise.

For example, the following code uses empty() as the stopping condition on a [while](#page-632-0) loop to clear a queue while displaying its contents:

```
queue<int> q;
for( int i = 0; i < 5; i++) {
  q.push(i);
}
which while( !q.empty() ) {
  cout \lt\lt q. front() \lt\lt endl;
  q.pop();
}
```
<span id="page-126-0"></span> $\text{cppreference.com} > C++$  $\text{cppreference.com} > C++$  $\text{cppreference.com} > C++$  [Priority](#page-662-0) Queues  $>$  [empty](#page-126-0)

### **empty**

*Syntax:*

```
#include <queue>
bool empty() const;
```
The empty() function returns true if the priority queue has no elements, false otherwise.

For example, the following code uses empty() as the stopping condition on a  $(C/C++$  Keywords) [while](#page-632-0) loop to clear a priority queue and display its contents in reverse order:

```
vector<int> v;
for( int i = 0; i < 5; i++ ) {
  v.push_back(i);
}
while( !v.empty() ) {
  cout \lt\lt v.back() \lt\lt\lt endl;
  v.pop_back();
}
```
<span id="page-127-0"></span> $cppreference.com > C++ Strings > end$  $cppreference.com > C++ Strings > end$  $cppreference.com > C++ Strings > end$  $cppreference.com > C++ Strings > end$  $cppreference.com > C++ Strings > end$ 

### **end**

*Syntax:*

```
#include <string>
iterator end();
const_iterator end() const;
```
The end() function returns an iterator just past the end of the string.

Note that before you can access the last element of the string using an iterator that you get from a call to end(), you'll have to decrement the iterator first.

For example, the following code uses **[begin](#page-72-0)()** and end() to iterate through all of the members of a vector:

```
vector<int> v1( 5, 789 );
vector<int>::iterator it;
for( it = v1.begin(); it != v1.end(); it ++ ) {
  cout << *it << endl;
}
```
The iterator is initialized with a call to  $begin{bmatrix} \frac{\partial f}{\partial x} \\ \frac{\partial f}{\partial y} \end{bmatrix}$ . After the body of the loop has been executed, the iterator is incremented and tested to see if it is equal to the result of calling end(). Since end() returns an iterator pointing to an element just after the last element of the vector, the loop will only stop once all of the elements of the vector have been displayed.

end() runs in **[constant](#page-642-0) time**.

<span id="page-128-0"></span>[cppreference.com](#page-553-0) > C++ [Vectors](#page-644-0) > [end](#page-128-0)

## **end**

*Syntax:*

```
#include <vector>
iterator end();
const_iterator end() const;
```
The end() function returns an iterator just past the end of the vector.

Note that before you can access the last element of the vector using an iterator that you get from a call to end(), you'll have to decrement the iterator first. This is because end() doesn't point to the end of the vector; it points **just past the end of the vector**.

For example, in the following code, the first "cout" statement will display garbage, whereas the second statement will actually display the last element of the vector:

```
vector<int> v1;
v1.push_back( 0 );
v1.push_back( 1 );
v1.push_back( 2 );
v1.push_back( 3 );
int bad_val = *(v1.end());
cout << "bad_val is " << bad_val << endl;
int good_val = *(v1.end() - 1);cout << "good_val is " << good_val << endl;
```
The next example shows how <u>begin</u>() and end() can be used to iterate through all of the members of a

```
); vector<int>::iterator it; for( it = v1.begin(); it !=
v1.end(); it ++ ) { cout << * it << endl; }
```
The iterator is initialized with a call to **[begin\(](#page-73-0))**. After the body of the loop has been executed, the iterator is incremented and tested to see if it is equal to the result of calling end(). Since end() returns an iterator pointing to an element just after the last element of the vector, the loop will only stop once all of the elements of the vector have been displayed.

end() runs in **[constant](#page-642-0) time**.

<span id="page-130-0"></span>[cppreference.com](#page-553-0) > C++ [Double-ended](#page-648-0) Queues > [end](#page-130-0)

# **end**

*Syntax:*

```
#include <deque>
iterator end();
const_iterator end() const;
```
The end() function returns an iterator just past the end of the dequeue.

Note that before you can access the last element of the dequeue using an iterator that you get from a call to end(), you'll have to decrement the iterator first.

For example, the following code uses **[begin](#page-75-0)()** and end() to iterate through all of the members of a vector:

```
vector<int> v1( 5, 789 );
vector<int>::iterator it;
for( it = v1.begin(); it != v1.end(); it ++ ) {
  cout << *it << endl;
}
```
The iterator is initialized with a call to  $begin{bmatrix} \frac{\partial f}{\partial x} \\ \frac{\partial f}{\partial y} \end{bmatrix}$ . After the body of the loop has been executed, the iterator is incremented and tested to see if it is equal to the result of calling end(). Since end() returns an iterator pointing to an element just after the last element of the vector, the loop will only stop once all of the elements of the vector have been displayed.

end() runs in **[constant](#page-642-0) time**.

<span id="page-131-0"></span> $cppreference.com > C++ Lists > end$  $cppreference.com > C++ Lists > end$  $cppreference.com > C++ Lists > end$  $cppreference.com > C++ Lists > end$  $cppreference.com > C++ Lists > end$ 

## **end**

*Syntax:*

```
#include <list>
iterator end();
const_iterator end() const;
```
The end() function returns an iterator just past the end of the list.

Note that before you can access the last element of the list using an iterator that you get from a call to end(), you'll have to decrement the iterator first.

For example, the following code uses **[begin](#page-76-0)()** and end() to iterate through all of the members of a vector:

```
vector<int> v1( 5, 789 );
vector<int>::iterator it;
for( it = v1.begin(); it != v1.end(); it ++ ) {
  cout << *it << endl;
}
```
The iterator is initialized with a call to  $begin{bmatrix} \frac{\partial f}{\partial x} \\ \frac{\partial f}{\partial y} \end{bmatrix}$ . After the body of the loop has been executed, the iterator is incremented and tested to see if it is equal to the result of calling end(). Since end() returns an iterator pointing to an element just after the last element of the vector, the loop will only stop once all of the elements of the vector have been displayed.

end() runs in **[constant](#page-642-0) time**.

<span id="page-132-0"></span> $cppreference.com > C++ Sets > end$  $cppreference.com > C++ Sets > end$  $cppreference.com > C++ Sets > end$  $cppreference.com > C++ Sets > end$  $cppreference.com > C++ Sets > end$ 

## **end**

*Syntax:*

```
#include <set>
iterator end();
const_iterator end() const;
```
The end() function returns an iterator just past the end of the set.

Note that before you can access the last element of the set using an iterator that you get from a call to end(), you'll have to decrement the iterator first.

For example, the following code uses **[begin](#page-77-0)()** and end() to iterate through all of the members of a vector:

```
vector<int> v1( 5, 789 );
vector<int>::iterator it;
for( it = v1.begin(); it != v1.end(); it ++ ) {
  cout << *it << endl;
}
```
The iterator is initialized with a call to  $begin{bmatrix} \frac{\partial f}{\partial x} \\ \frac{\partial f}{\partial y} \end{bmatrix}$ . After the body of the loop has been executed, the iterator is incremented and tested to see if it is equal to the result of calling end(). Since end() returns an iterator pointing to an element just after the last element of the vector, the loop will only stop once all of the elements of the vector have been displayed.

end() runs in **[constant](#page-642-0) time**.

<span id="page-133-0"></span> $cppreference.com > C++Multisets > end$  $cppreference.com > C++Multisets > end$  $cppreference.com > C++Multisets > end$  $cppreference.com > C++Multisets > end$  $cppreference.com > C++Multisets > end$ 

## **end**

*Syntax:*

```
#include <set>
iterator end();
const_iterator end() const;
```
The end() function returns an iterator just past the end of the multiset.

Note that before you can access the last element of the multiset using an iterator that you get from a call to end(), you'll have to decrement the iterator first.

For example, the following code uses **[begin](#page-78-0)()** and end() to iterate through all of the members of a vector:

```
vector<int> v1( 5, 789 );
vector<int>::iterator it;
for( it = v1.begin(); it != v1.end(); it ++ ) {
  cout << *it << endl;
}
```
The iterator is initialized with a call to  $begin{bmatrix} \frac{\partial f}{\partial x} \\ \frac{\partial f}{\partial y} \end{bmatrix}$ . After the body of the loop has been executed, the iterator is incremented and tested to see if it is equal to the result of calling end(). Since end() returns an iterator pointing to an element just after the last element of the vector, the loop will only stop once all of the elements of the vector have been displayed.

end() runs in **[constant](#page-642-0) time**.

<span id="page-134-0"></span> $\text{cppreference.com} > \text{C++ Maps} > \text{end}$  $\text{cppreference.com} > \text{C++ Maps} > \text{end}$  $\text{cppreference.com} > \text{C++ Maps} > \text{end}$  $\text{cppreference.com} > \text{C++ Maps} > \text{end}$  $\text{cppreference.com} > \text{C++ Maps} > \text{end}$  $\text{cppreference.com} > \text{C++ Maps} > \text{end}$  $\text{cppreference.com} > \text{C++ Maps} > \text{end}$ 

## **end**

*Syntax:*

```
#include <map>
iterator end();
const_iterator end() const;
```
The end() function returns an iterator just past the end of the map.

Note that before you can access the last element of the map using an iterator that you get from a call to end(), you'll have to decrement the iterator first.

For example, the following code uses **[begin](#page-79-0)()** and end() to iterate through all of the members of a vector:

```
vector<int> v1( 5, 789 );
vector<int>::iterator it;
for( it = v1.begin(); it != v1.end(); it ++ ) {
  cout << *it << endl;
}
```
The iterator is initialized with a call to  $begin{bmatrix} \frac{\partial f}{\partial x} \\ \frac{\partial f}{\partial y} \end{bmatrix}$ . After the body of the loop has been executed, the iterator is incremented and tested to see if it is equal to the result of calling end(). Since end() returns an iterator pointing to an element just after the last element of the vector, the loop will only stop once all of the elements of the vector have been displayed.

end() runs in **[constant](#page-642-0) time**.

<span id="page-135-0"></span> $cppreference.com > C++Multimaps > end$  $cppreference.com > C++Multimaps > end$  $cppreference.com > C++Multimaps > end$  $cppreference.com > C++Multimaps > end$  $cppreference.com > C++Multimaps > end$ 

## **end**

*Syntax:*

```
#include <map>
iterator end();
const_iterator end() const;
```
The end() function returns an iterator just past the end of the multimap.

Note that before you can access the last element of the multimap using an iterator that you get from a call to end(), you'll have to decrement the iterator first.

For example, the following code uses **[begin](#page-80-0)()** and end() to iterate through all of the members of a vector:

```
vector<int> v1( 5, 789 );
vector<int>::iterator it;
for( it = v1.begin(); it != v1.end(); it ++ ) {
  \text{cout} \ll \text{at} \ll \text{endl};
}
```
The iterator is initialized with a call to  $begin{bmatrix} \frac{\partial g}{\partial x} \end{bmatrix}$ . After the body of the loop has been executed, the iterator is incremented and tested to see if it is equal to the result of calling end(). Since end() returns an iterator pointing to an element just after the last element of the vector, the loop will only stop once all of the elements of the vector have been displayed.

end() runs in [constant](#page-642-0) time.

<span id="page-136-0"></span>[cppreference.com](#page-553-0) >  $C++ I/O$  $C++ I/O$  > [eof](#page-136-0)

## **eof**

*Syntax:*

#include <fstream> bool eof();

The function eof() returns true if the end of the associated input file has been reached, false otherwise.

For example, the following code reads data from an input stream *in* and writes it to an output stream *out*, using eof() at the end to check if an error occurred:

```
char buf[BUFSIZE];
do {
  in.read( buf, BUFSIZE );
  std::streamsize n = in.gcount();
  out.write( buf, n );
} while( in.good() );
if( in.bad() || lin.eof() ||// fatal error occurred
}
in.close();
```
*Related topics:* **[bad](#page-71-0) [clear](#page-88-0) [fail](#page-157-0) [good](#page-197-0) [rdstate](#page-290-0)**

<span id="page-137-0"></span> $cppreference.com > C++ Algorithms > equal$  $cppreference.com > C++ Algorithms > equal$  $cppreference.com > C++ Algorithms > equal$  $cppreference.com > C++ Algorithms > equal$  $cppreference.com > C++ Algorithms > equal$ 

## **equal**

*Syntax:*

```
#include <algorithm>
bool equal( iterator start1, iterator end1, iterator start2);
bool equal( iterator start1, iterator end1, iterator start2, BinP
```
The equal() function returns true if the elements in two ranges are the same. The first range of elements are those between *start1* and *end1*. The second range of elements has the same size as the first range but starts at *start2*.

If the binary predicate  $p$  is specified, then it is used instead of  $==$  to compare each pair of elements.

For example, the following code uses equal() to compare two vectors of integers:

```
vector<int> v1;
for( int i = 0; i < 10; i++ ) {
 v1.push_back( i );
}
vector<int> v2;
for( int i = 0; i < 10; i++ ) {
 v2.push_back( i );
}
if( equal( v1.begin(), v1.end(), v2.begin() ) ) {
 cout \ll "v1 and v2 are equal" \ll endl;
} else {
  cout << "v1 and v2 are NOT equal" << endl;
}
```
*Related topics:* **[find\\_if](#page-175-0) [lexicographical\\_compare](#page-223-0) [mismatch](#page-246-0) [search](#page-325-0)**

<span id="page-138-0"></span> $cppreference.com > C++ Sets > equal\_range$  $cppreference.com > C++ Sets > equal\_range$  $cppreference.com > C++ Sets > equal\_range$  $cppreference.com > C++ Sets > equal\_range$ 

# **equal\_range**

*Syntax:*

```
#include <set>
pair<iterator, iterator> equal_range( const key type& key );
```
The function equal\_range() returns two iterators - one to the first element that contains *key*, another to a point just after the last element that contains *key*.

<span id="page-139-0"></span> $$ 

# **equal\_range**

*Syntax:*

```
#include <set>
pair<iterator, iterator> equal_range( const key type& key );
```
The function equal\_range() returns two iterators - one to the first element that contains *key*, another to a point just after the last element that contains *key*.

<span id="page-140-0"></span> $cppreference.com > C++Maps > equal\_range$  $cppreference.com > C++Maps > equal\_range$  $cppreference.com > C++Maps > equal\_range$  $cppreference.com > C++Maps > equal\_range$ 

# **equal\_range**

*Syntax:*

```
#include <map>
pair<iterator, iterator> equal_range( const key type& key );
```
The function equal\_range() returns two iterators - one to the first element that contains *key*, another to a point just after the last element that contains *key*.

<span id="page-141-0"></span> $cppreference.com > C++Multimaps > equal-range$  $cppreference.com > C++Multimaps > equal-range$  $cppreference.com > C++Multimaps > equal-range$  $cppreference.com > C++Multimaps > equal-range$ 

# **equal\_range**

*Syntax:*

```
#include <map>
pair<iterator, iterator> equal_range( const key type& key );
```
The function equal range() returns two iterators - one to the first element that contains *key*, another to a point just after the last element that contains *key*.

For example, here is a hypothetical input-configuration loader using multimaps, strings and equal  $range$ ):

```
multiplication multimap<string, pair<int, int> > input_config;
// read configuration from file "input.conf" to input_config
readConfigFile( input_config, "input.conf" );
pair<multimap<string,pair<int,int> >::iterator,multimap<string,pai
multimap<string,pair<int,int> >::iterator i;
ii = input config.equal range("key"); \frac{1}{2} // keyboard key-bind
// we can iterate over a range just like with begin() and end()
for( i = ii.first; i != ii.second; ++i ) {
  // add a key binding with this key and output
  bindkey(i->second.first, i->second.second);
}
ii = input config.equal range("joyb"); \frac{1}{2} joystick button
for( i = ii. first; i := ii. second; +i ) {
  // add a key binding with this joystick button and output
  bindjoyb(i->second.first, i->second.second);
}
```
<span id="page-142-0"></span> $cppreference.com > C++Algorithms > equal range$  $cppreference.com > C++Algorithms > equal range$  $cppreference.com > C++Algorithms > equal range$  $cppreference.com > C++Algorithms > equal range$ 

# **equal\_range**

*Syntax:*

```
#include <algorithm>
pair<iterator, iterator> equal_range( iterator first, iterator las
pair<iterator, iterator> equal_range( iterator first, iterator las
```
The equal\_range() function returns the range of elements between *first* and *last* that are equal to *val*. This function assumes that the elements between *first* and *last* are in order according to *comp*, if it is specified, or the < operator otherwise.

equal range() can be thought of as a combination of the <u>lower bound</u>() and `upper bound1`() functions, since the first of the pair of iterators that it returns is what [lower\\_bound\(](#page-229-0)) returns and the second iterator in the pair is what `upper\_bound1`() returns.

For example, the following code uses equal\_range() to determine all of the possible places that the number 8 can be inserted into an ordered vector of integers such that the existing ordering is preserved:

```
vector<int> nums;
nums.push_back( -242 );
nums.push_back( -1 );
nums.push_back( 0 );
nums.push_back( 5 );
nums.push_back( 8 );
nums.push_back( 8 );
nums.push_back( 11 );
pair<vector<int>::iterator, vector<int>::iterator> result;
int new_val = 8;
result = equal_range( nums.begin(), nums.end(), new_val );
cout \ll "The first place that "\ll new_val \ll " could be inserted
     \leq *result.first \leq ", and the last place that it could be in:
     << *result.second << endl;
```
The above code produces the following output:

The first place that 8 could be inserted is before 8, and the last place that it could be inserted is before 11

*Related topics:* **[binary\\_search](#page-81-0) [lower\\_bound](#page-229-0) [upper\\_bound](#page-383-0)**
<span id="page-144-0"></span> $cppreference.com > C++ Strings > erase$  $cppreference.com > C++ Strings > erase$  $cppreference.com > C++ Strings > erase$  $cppreference.com > C++ Strings > erase$  $cppreference.com > C++ Strings > erase$ 

#### **erase**

*Syntax:*

```
#include <string>
iterator erase( iterator loc );
iterator erase( iterator start, iterator end );
string& erase( size_type index = 0, size_type num = npos );
```
The erase() function either:

- removes the character pointed to by *loc*, returning an iterator to the next character,
- removes the characters between *start* and *end* (including the one at *start* but not the one at *end*), returning an iterator to the character after the last character removed,
- or removes *num* characters from the current string, starting at *index*, and returns \*this.

The parameters *index* and *num* have default values, which means that erase() can be called with just *index* to erase all characters after *index* or with no arguments to erase all characters.

For example:

```
string s("So, you like donuts, eh? Well, have all the donuts in
cout \ll "The original string is '" \ll s \ll "'" \ll endl;
s.erase( 50, 14 );
cout \lt\lt "Now the string is '" \lt\lt s \lt\lt "'" \lt\lt endl;
s.erase( 24 );
cout \lt\lt' "Now the string is '" \lt\lt s \lt\lt "'" \lt\lt endl;
s.erase();
cout \ll "Now the string is '" \ll s \ll "'" \ll endl;
```
will display

The original string is 'So, you like donuts, eh? Well, have all the Now the string is 'So, you like donuts, eh? Well, have all the do

```
Now the string is 'So, you like donuts, eh?'
Now the string is ''
```
erase() runs in [linear](#page-642-0) time.

*Related topics:* **[insert](#page-202-0)**

<span id="page-146-0"></span> $cppreference.com > C++ Vectors > erase$  $cppreference.com > C++ Vectors > erase$  $cppreference.com > C++ Vectors > erase$  $cppreference.com > C++ Vectors > erase$  $cppreference.com > C++ Vectors > erase$ 

#### **erase**

*Syntax:*

```
#include <vector>
iterator erase( iterator loc );
iterator erase( iterator start, iterator end );
```
The erase() function either deletes the element at location *loc*, or deletes the elements between *start* and *end* (including *start* but not including *end*). The return value is the element after the last element erased.

The first version of erase (the version that deletes a single element at location *loc*) runs in [constant](#page-642-0) time for lists and [linear](#page-642-0) time for vectors, dequeues, and strings. The multiple-element version of erase always takes [linear](#page-642-0) time.

For example:

```
// Create a vector, load it with the first ten characters of the \frac{1}{2}vector<char> alphaVector;
for( int i=0; i < 10; i++ ) {
  alphaVector.push back(i + 65);
}
int size = alphaVector.size();
vector<char>::iterator startIterator;
vector<char>::iterator tempIterator;
for( int i=0; i < size; i++ ) {
  startIterator = alphaVector.\nbegin{bmatrix} . & . & . \end{bmatrix}alphaVector.erase( startIterator );
  // Display the vector
  for( tempIterator = alphaVector.begin(); tempIterator != alphaVe
    cout << *tempIterator;
  }
  \cot \lt \lt \text{endl};
}
```
That code would display the following output:

BCDEFGHIJ CDEFGHIJ

DEFGHIJ EFGHIJ FGHIJ GHIJ HIJ IJ J

In the next example, erase() is called with two iterators to delete a range of elements from a vector:

```
// create a vector, load it with the first ten characters of the \frac{1}{4}vector<char> alphaVector;
for( int i=0; i < 10; i++ ) {
  alphaVector.push_back(i + 65);
}
// display the complete vector
for( int i = 0; i < alphaVector.size(); i++ ) {
  cout << alphaVector[i];
}
cout << endl;
// use erase to remove all but the first two and last three element
// of the vector
alphaVector.erase( alphaVector.begin()+2, alphaVector.end()-3 );
// display the modified vector
for( int i = 0; i < alphaVector.size(); i++ ) {
  cout << alphaVector[i];
}
cout << endl;
```
When run, the above code displays:

ABCDEFGHIJ ABHIJ

*Related topics:* **[clear](#page-91-0) [insert](#page-203-0) [pop\\_back](#page-259-0) (C++ Lists) [pop\\_front](#page-263-0) (C++ Lists) [remove](#page-292-0) (C++ Lists) [remove\\_if](#page-296-0)** <span id="page-148-0"></span>[cppreference.com](#page-553-0) > C++ [Double-ended](#page-648-0) Queues > [erase](#page-148-0)

#### **erase**

*Syntax:*

```
#include <deque>
iterator erase( iterator loc );
iterator erase( iterator start, iterator end );
```
The erase() function either deletes the element at location *loc*, or deletes the elements between *start* and *end* (including *start* but not including *end*). The return value is the element after the last element erased.

The first version of erase (the version that deletes a single element at location *loc*) runs in [constant](#page-642-0) time for lists and [linear](#page-642-0) time for vectors, dequeues, and strings. The multiple-element version of erase always takes [linear](#page-642-0) time.

For example:

```
// Create a vector, load it with the first ten characters of the alphabet
vector<char> alphaVector;
for( int i=0; i < 10; i++ ) {
  alphaVector.push back(i + 65);
}
int size = alphaVector.size();
vector<char>::iterator startIterator;
vector<char>::iterator tempIterator;
for( int i=0; i < size; i++ ) {
  startIterator = alphaVector.begin();
  alphaVector.erase( startIterator );
  // Display the vector
  for( tempIterator = alphaVector.begin(); tempIterator != alphaVed
    cout << *tempIterator;
  }
  \cot \lt \lt \text{endl};
}
```
That code would display the following output:

BCDEFGHIJ CDEFGHIJ

DEFGHIJ EFGHIJ FGHIJ GHIJ HIJ IJ J

In the next example, erase() is called with two iterators to delete a range of elements from a vector:

```
\frac{1}{2} create a vector, load it with the first ten characters of the alphabet
vector<char> alphaVector;
for( int i=0; i < 10; i++ ) {
 alphaVector.push_back(i + 65);
}
// display the complete vector
for( int i = 0; i < alphaVector.size(); i++ \} {
 cout << alphaVector[i];
}
cout << endl;
\frac{1}{2} use erase to remove all but the first two and last three element
// of the vector
alphaVector.erase( alphaVector.begin()+2, alphaVector.end()-3 );
// display the modified vector
for( int i = 0; i < alphaVector.size(); i++ ) {
 cout << alphaVector[i];
}
cout << endl;
```
When run, the above code displays:

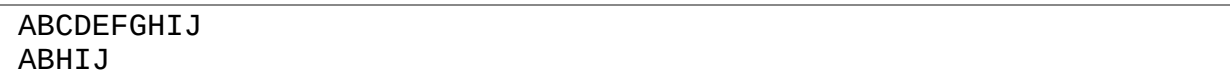

*Related topics:* **[clear](#page-92-0) [insert](#page-205-0) [pop\\_back](#page-260-0) [pop\\_front](#page-262-0) (C++ Lists) [remove](#page-292-0) (C++ Lists) [remove\\_if](#page-296-0)** <span id="page-150-0"></span> $\text{cppreference.com} > C++ \text{Lists} > \text{erase}$  $\text{cppreference.com} > C++ \text{Lists} > \text{erase}$  $\text{cppreference.com} > C++ \text{Lists} > \text{erase}$  $\text{cppreference.com} > C++ \text{Lists} > \text{erase}$  $\text{cppreference.com} > C++ \text{Lists} > \text{erase}$  $\text{cppreference.com} > C++ \text{Lists} > \text{erase}$  $\text{cppreference.com} > C++ \text{Lists} > \text{erase}$ 

#### **erase**

*Syntax:*

```
#include <list>
iterator erase( iterator loc );
iterator erase( iterator start, iterator end );
```
The erase() function either deletes the element at location *loc*, or deletes the elements between *start* and *end* (including *start* but not including *end*). The return value is the element after the last element erased.

The first version of erase (the version that deletes a single element at location *loc*) runs in [constant](#page-642-0) time for lists and [linear](#page-642-0) time for vectors, dequeues, and strings. The multiple-element version of erase always takes [linear](#page-642-0) time.

For example:

```
// Create a vector, load it with the first ten characters of the alphabet
vector<char> alphaVector;
for( int i=0; i < 10; i++ ) {
  alphaVector.push back(i + 65);
}
int size = alphaVector.size();
vector<char>::iterator startIterator;
vector<char>::iterator tempIterator;
for( int i=0; i < size; i++ ) {
  startIterator = alphaVector.\nbegin{bmatrix} . & . & . \end{bmatrix}alphaVector.erase( startIterator );
  // Display the vector
  for( tempIterator = alphaVector.begin(); tempIterator != alphaVed
    cout << *tempIterator;
  }
  \cot \lt \lt \text{endl};
}
```
That code would display the following output:

BCDEFGHIJ CDEFGHIJ

DEFGHIJ EFGHIJ FGHIJ GHIJ HIJ IJ J

In the next example, erase() is called with two iterators to delete a range of elements from a vector:

```
\frac{1}{2} create a vector, load it with the first ten characters of the alphabet
vector<char> alphaVector;
for( int i=0; i < 10; i++ ) {
 alphaVector.push_back(i + 65);
}
// display the complete vector
for( int i = 0; i < alphaVector.size(); i++ \} {
 cout << alphaVector[i];
}
cout << endl;
\frac{1}{2} use erase to remove all but the first two and last three element
// of the vector
alphaVector.erase( alphaVector.begin()+2, alphaVector.end()-3 );
// display the modified vector
for( int i = 0; i < alphaVector.size(); i++ ) {
 cout << alphaVector[i];
}
cout << endl;
```
When run, the above code displays:

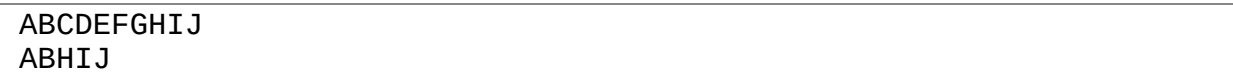

*Related topics:* **[clear](#page-93-0) [insert](#page-207-0) [pop\\_back](#page-261-0) [pop\\_front](#page-263-0) [remove](#page-292-0) [remove\\_if](#page-296-0)**

<span id="page-152-0"></span> $\text{cppreference.com} > C++\text{Sets} > \text{erase}$  $\text{cppreference.com} > C++\text{Sets} > \text{erase}$  $\text{cppreference.com} > C++\text{Sets} > \text{erase}$  $\text{cppreference.com} > C++\text{Sets} > \text{erase}$  $\text{cppreference.com} > C++\text{Sets} > \text{erase}$  $\text{cppreference.com} > C++\text{Sets} > \text{erase}$  $\text{cppreference.com} > C++\text{Sets} > \text{erase}$ 

#### **erase**

*Syntax:*

```
#include <set>
void erase( iterator pos );
void erase( iterator start, iterator end );
size_type erase( const key type& key );
```
The erase function() either erases the element at *pos*, erases the elements between *start* and *end*, or erases all elements that have the value of *key*.

<span id="page-153-0"></span> $\text{cppreference.com} > C++$  $\text{cppreference.com} > C++$  $\text{cppreference.com} > C++$  [Multisets](#page-654-0)  $>$  [erase](#page-153-0)

#### **erase**

*Syntax:*

```
#include <set>
void erase( iterator pos );
void erase( iterator start, iterator end );
size_type erase( const key type& key );
```
The erase function() either erases the element at *pos*, erases the elements between *start* and *end*, or erases all elements that have the value of *key*.

<span id="page-154-0"></span> $cppreference.com > C++Maps > erase$  $cppreference.com > C++Maps > erase$  $cppreference.com > C++Maps > erase$  $cppreference.com > C++Maps > erase$  $cppreference.com > C++Maps > erase$ 

#### **erase**

*Syntax:*

```
#include <map>
void erase( iterator pos );
void erase( iterator start, iterator end );
size_type erase( const key type& key );
```
The erase function() either erases the element at *pos*, erases the elements between *start* and *end*, or erases all elements that have the value of *key*.

For example, the following code uses erase() in a *[while](#page-632-0)* loop to incrementally clear a map and display its contents in order:

```
struct strCmp {
  bool operator()( const char* s1, const char* s2 ) const {
    return strcmp(s1, s2) < 0;
  }
};
...
map<const char*, int, strCmp> ages;
ages['Homer"] = 38;\angleages["Marge"] = 37;
ages['Lisa"] = 8;ages['Maggie"] = 1;ages['Bart"] = 11;while( !ages.empty() ) {
  cout << "Erasing: " << \langle *ages.begin()).first << ", " << \langle *ages.\downarrowages.erase( ages.begin() );
}
```
When run, the above code displays:

```
Erasing: Bart, 11
Erasing: Homer, 38
Erasing: Lisa, 8
Erasing: Maggie, 1
```
Erasing: Marge, 37

*Related topics:* **[begin](#page-79-0) [clear](#page-96-0) [empty](#page-121-0) [size](#page-341-0)**

<span id="page-156-0"></span> $$ 

#### **erase**

*Syntax:*

```
#include <map>
void erase( iterator pos );
void erase( iterator start, iterator end );
size_type erase( const <u>key type</u>& key );
```
The erase function() either erases the element at *pos*, erases the elements between *start* and *end*, or erases all elements that have the value of *key*.

<span id="page-157-0"></span>[cppreference.com](#page-553-0) >  $C++ I/O$  $C++ I/O$  > [fail](#page-157-0)

### **fail**

*Syntax:*

#include <fstream> bool fail();

The fail() function returns true if an error has occurred with the current stream, false otherwise.

*Related topics:* **[bad](#page-71-0) [clear](#page-88-0) [eof](#page-136-0) [good](#page-197-0) [rdstate](#page-290-0)**

<span id="page-158-0"></span>[cppreference.com](#page-553-0) >  $C++ I/O > fill$  $C++ I/O > fill$  $C++ I/O > fill$ 

## **fill**

*Syntax:*

```
#include <fstream>
char fill();
char fill( char ch );
```
The function fill() either returns the current fill character, or sets the current fill character to *ch*.

The fill character is defined as the character that is used for padding when a number is smaller than the specified [width\(](#page-388-0)). The default fill character is the space character.

*Related topics:* **[precision](#page-265-0) [width](#page-388-0)** <span id="page-159-0"></span> $cppreference.com > C++ Algorithms > fill$  $cppreference.com > C++ Algorithms > fill$  $cppreference.com > C++ Algorithms > fill$  $cppreference.com > C++ Algorithms > fill$  $cppreference.com > C++ Algorithms > fill$ 

#### **fill**

*Syntax:*

```
#include <algorithm>
#include <algorithm>
TYPE& val );
```
The function fill() assigns *val* to all of the elements between *start* and *end*.

For example, the following code uses fill() to set all of the elements of a vector of integers to -1:

```
vector<int> v1;
for( int i = 0; i < 10; i++ ) {
  v1.push_back( i );
}
cout << "Before, v1 is: ";
for( unsigned int i = 0; i < v1.size(); i++ ) {
 cout \lt\lt v1[i] \lt\lt" ";
}
cout << endl;
fill( v1.begin(), v1.end(), -1 );
cout << "After, v1 is: ";
for( unsigned int i = 0; i < v1.size(); i++ ) {
  \text{cout} \ll \text{v1}[i] \ll " "}
cout << endl;
```
When run, the above code displays:

Before, v1 is: 0 1 2 3 4 5 6 7 8 9 After, v1 is: -1 -1 -1 -1 -1 -1 -1 -1 -1 -1

*Related topics:* **[fill\\_n](#page-160-0) [generate](#page-189-0) [transform](#page-374-0)**

<span id="page-160-0"></span> $cppreference.com > C++Algorithms > fill$  $cppreference.com > C++Algorithms > fill$  $cppreference.com > C++Algorithms > fill$  $cppreference.com > C++Algorithms > fill$  n

# **fill\_n**

*Syntax:*

```
#include <algorithm>
#include <algorithm>
TYPE& val );
```
The [fill](#page-158-0)  $n()$  function is similar to  $(C++ I/O)$  fill(). Instead of assigning *val* to a range of elements, however, fill\_n() assigns *val* to the first *n* elements starting at *start*.

For example, the following code uses fill\_n() to assign -1 to the first half of a vector of integers:

```
vector<int> v1;
for( int i = 0; i < 10; i++ ) {
  v1.push_back( i );
}
cout << "Before, v1 is: ";
for( unsigned int i = 0; i < v1.size(); i++ ) {
  cout \langle \cdot \rangle v1[i] \langle \cdot \rangle ";
}
cout << endl;
fill_n( v1.begin(), v1.size() / 2, -1 );
cout << "After, v1 is: ";
for( unsigned int i = 0; i < v1.size(); i++ ) {
  cout \langle x \rangle v1[i] \langle x \rangle ";
}
cout << endl;
```
When run, this code displays:

Before, v1 is: 0 1 2 3 4 5 6 7 8 9 After, v1 is: -1 -1 -1 -1 -1 5 6 7 8 9

*Related topics:*

**[fill](#page-159-0)**

<span id="page-162-0"></span> $cppreference.com > C++ Algorithms > find$  $cppreference.com > C++ Algorithms > find$  $cppreference.com > C++ Algorithms > find$  $cppreference.com > C++ Algorithms > find$  $cppreference.com > C++ Algorithms > find$ 

# **find**

*Syntax:*

```
#include <algorithm>
TYPE& val );
```
The find() algorithm looks for an element matching *val* between *start* and *end*. If an element matching *val* is found, the return value is an iterator that points to that element. Otherwise, the return value is an iterator that points to *end*.

For example, the following code uses find() to search a vector of integers for the number 3:

```
int num to find = 3;
vector<int> v1;
for( int i = 0; i < 10; i++ ) {
 v1.push_back(i);
}
vector<int>::iterator result;
result = find( v1.begin(), v1.end(), num_to_find );
if( result == v1.end() ) {
 \text{cut} \ll "Did not find any element matching " << num_to_find << en
}
else {
  cout << "Found a matching element: " << *result << endl;
}
```
In the next example, shown below, the find() function is used on an array of integers. This example shows how the C++ Algorithms can be used to manipulate arrays and pointers in the same manner that they manipulate containers and iterators:

int nums[] = { 3, 1, 4, 1, 5, 9 }; int num\_to\_find =  $5$ ;

```
int start = 0;
int end = 2;int* result = find( nums + start, nums + end, num_to_find);if( result == nums + end ) {
  \text{cout} \ll "Did not find any number matching " << num_to_find << end
} else {
  cout << "Found a matching number: " << *result << endl;
}
```
*Related topics:* **[adjacent\\_find](#page-50-0) [find\\_end](#page-169-0) [find\\_first\\_of](#page-174-0) [find\\_if](#page-175-0) [mismatch](#page-246-0) [search](#page-325-0)**

<span id="page-164-0"></span>[cppreference.com](#page-553-0) >  $C++$  Sets > [find](#page-164-0)

# **find**

*Syntax:*

```
#include <set>
iterator find( const key type& key );
```
The find() function returns an iterator to *key*, or an iterator to the end of the set if *key* is not found.

find() runs in **[logarithmic](#page-642-0) time**.

<span id="page-165-0"></span> $$ 

# **find**

*Syntax:*

```
#include <set>
iterator find( const key type& key );
```
The find() function returns an iterator to *key*, or an iterator to the end of the multiset if *key* is not found.

find() runs in [logarithmic](#page-642-0) time.

<span id="page-166-0"></span> $\text{cppreference.com} > \text{C++ Maps} > \text{find}$  $\text{cppreference.com} > \text{C++ Maps} > \text{find}$  $\text{cppreference.com} > \text{C++ Maps} > \text{find}$  $\text{cppreference.com} > \text{C++ Maps} > \text{find}$  $\text{cppreference.com} > \text{C++ Maps} > \text{find}$  $\text{cppreference.com} > \text{C++ Maps} > \text{find}$  $\text{cppreference.com} > \text{C++ Maps} > \text{find}$ 

## **find**

*Syntax:*

```
#include <map>
iterator find( const key type& key );
```
The find() function returns an iterator to *key*, or an iterator to the end of the map if *key* is not found.

find() runs in <u>[logarithmic](#page-642-0) time</u>.

For example, the following code uses the find() function to determine how many times a user entered a certain word:

```
map<string,int> stringCounts;
string str;
while( cin >> str ) stringCounts[str]++;
map<string,int>::iterator iter = stringCounts.find("spoon");
if( iter != stringCounts.end() ) {
  cout \ll "You typed '" \ll iter->first \ll "' " \ll iter->second \ll}
```
When run with this input:

 $\left| \mathfrak{m}{\mathsf{y}} \right|$  spoon is too big.  $\left| \mathfrak{m}{\mathsf{y}} \right|$  and  $\left| \mathfrak{p}{\mathsf{0}} \right|$  and  $\left| \mathfrak{p}{\mathsf{0}} \right|$  and  $\left| \mathfrak{p}{\mathsf{0}} \right|$  and  $\left| \mathfrak{p}{\mathsf{0}} \right|$  and  $\left| \mathfrak{p}{\mathsf{0}} \right|$  and  $\left| \mathfrak{p}{\mathsf{0}} \right|$  and

...the above code produces this output:

You typed 'spoon' 2 time(s)

<span id="page-167-0"></span> $$ 

# **find**

*Syntax:*

```
#include <map>
iterator find( const key type& key );
```
The find() function returns an iterator to *key*, or an iterator to the end of the multimap if *key* is not found.

find() runs in [logarithmic](#page-642-0) time.

<span id="page-168-0"></span> $cppreference.com > C++ Strings > find$  $cppreference.com > C++ Strings > find$  $cppreference.com > C++ Strings > find$  $cppreference.com > C++ Strings > find$  $cppreference.com > C++ Strings > find$ 

# **find**

*Syntax:*

```
#include <string>
size_type find( const string& str, size_type index );
size_type find( const char* str, size_type index );
size_type find( const char* str, size_type index, size_type lengt
size_type find( char ch, size_type index );
```
The function find() either:

- returns the first occurrence of *str* within the current string, starting at *index*, string::npos if nothing is found,
- if the *length* parameter is given, then find() returns the first occurrence of the first *length* characters of *str* within the current string, starting at *index*, string::npos if nothing is found,
- or returns the index of the first occurrence *ch* within the current string, starting at *index*, string::npos if nothing is found.

For example:

```
string str1( "Alpha Beta Gamma Delta" );
string::size_type loc = str1.find( "Omega", 0 );
if( loc != string::npos ) {
 cout << "Found Omega at " << loc << endl;
} else {
  cout << "Didn't find Omega" << endl;
}
```
*Related topics:* **[find\\_first\\_not\\_of](#page-171-0) [find\\_first\\_of](#page-173-0) [find\\_last\\_not\\_of](#page-176-0) [find\\_last\\_of](#page-178-0) [rfind](#page-322-0)**

<span id="page-169-0"></span> $cppreference.com > C++Algorithms > find end$  $cppreference.com > C++Algorithms > find end$  $cppreference.com > C++Algorithms > find end$  $cppreference.com > C++Algorithms > find end$ 

## **find\_end**

*Syntax:*

```
#include <algorithm>
iterator find_end( iterator start, iterator end, iterator seq_sta
iterator find_end( iterator start, iterator end, iterator seq_sta
```
The find end() function searches for the sequence of elements denoted by *seq\_start* and *seq\_end*. If such a sequence if found between *start* and *end*, an iterator to the first element of the last found sequence is returned. If no such sequence is found, an iterator pointing to *end* is returned.

If the binary predicate *bp* is specified, then it is used to when elements match.

For example, the following code uses find\_end() to search for two different sequences of numbers. The the first chunk of code, the last occurence of "1 2 3" is found. In the second chunk of code, the sequence that is being searched for is not found:

```
int nums[] = { 1, 2, 3, 4, 1, 2, 3, 4, 1, 2, 3, 4 };
int* result;
int start = 0;
int end = 11;
int target1[] = { 1, 2, 3 };
result = find_end( nums + start, nums + end, target1 + 0, target1
if( *result == nums[end] ) {
 cout \ll "Did not find any subsequence matching { 1, 2, 3 }" \ll em
} else {
 cout \leq "The last matching subsequence is at: "\leq *result \leq end
}
int target2[] = \{ 3, 2, 3 \};
result = find_end( nums + start, nums + end, target2 + 0, target2
if( *result == nums[end] ) {
 cout \ll "Did not find any subsequence matching { 3, 2, 3 }" \ll em
} else {
 cout \ll "The last matching subsequence is at: "\ll *result \ll end
}
```
*Related topics:* **[adjacent\\_find](#page-50-0) [find](#page-162-0) [find\\_first\\_of](#page-174-0) [find\\_if](#page-175-0) [search\\_n](#page-326-0)**

<span id="page-171-0"></span>[cppreference.com](#page-553-0)  $>$  C++ [Strings](#page-665-0)  $>$  find first not of

### **find\_first\_not\_of**

*Syntax:*

```
#include <string>
size_type find_first_not_of( const string& str, size_type index = 0 );
size_type find_first_not_of( const char* str, size_type index = 0 );
size_type find_first_not_of( const char* str, size_type index, si
size_type find_first_not_of( char ch, size_type index = 0 );
```
The find first not of() function either:

- returns the index of the first character within the current string that does not match any character in *str*, beginning the search at *index*, string::npos if nothing is found,
- searches the current string, beginning at *index*, for any character that does not match the first *num* characters in *str*, returning the index in the current string of the first character found that meets this criteria, otherwise returning string::npos,
- or returns the index of the first occurrence of a character that does not match *ch* in the current string, starting the search at *index*, string::npos if nothing is found.

For example, the following code searches a string of text for the first character that is not a lower-case character, space, comma, or hypen:

```
string lower_case = "abcdefghijk\overline{\lim nop}qrstuvwxyz,-";
string str = "this is the lower-case part, AND THIS IS THE UPPER-\phicout << "first non-lower-case letter in str at: " << str.find_fir;
```
When run, find first not of() finds the first upper-case letter in *str* at index 29 and displays this output:

first non-lower-case letter in str at: 29

*Related topics:* **[find](#page-168-0) [find\\_first\\_not\\_of](#page-171-0) [find\\_first\\_of](#page-173-0)**

**[find\\_last\\_not\\_of](#page-176-0) [find\\_last\\_of](#page-178-0) [rfind](#page-322-0)**

<span id="page-173-0"></span> $cppreference.com > C++Strings > find$  $cppreference.com > C++Strings > find$  $cppreference.com > C++Strings > find$  $cppreference.com > C++Strings > find$  first of

## **find\_first\_of**

*Syntax:*

```
#include <string>
size_type find_first_of( const string &str, size_type index = 0 );
size_type find_first_of( const char* str, size_type index = 0 );
size_type find_first_of( const char* str, size_type index, size_t
size_type find_first_of( char ch, size_type index = 0 );
```
The find first of() function either:

- returns the index of the first character within the current string that matches any character in *str*, beginning the search at *index*, string::npos if nothing is found,
- searches the current string, beginning at *index*, for any of the first *num* characters in *str*, returning the index in the current string of the first character found, or string::npos if no characters match,
- or returns the index of the first occurrence of *ch* in the current string, starting the search at *index*, string::npos if nothing is found.

*Related topics:* **[find](#page-168-0) [find\\_first\\_not\\_of](#page-171-0) [find\\_last\\_not\\_of](#page-176-0) [find\\_last\\_of](#page-178-0) [rfind](#page-322-0)**

<span id="page-174-0"></span>[cppreference.com](#page-553-0)  $>$  C++ [Algorithms](#page-667-0)  $>$  find first of

### **find\_first\_of**

*Syntax:*

```
#include <algorithm>
iterator find_first_of( iterator start, iterator end, iterator fi
iterator find_first_of( iterator start, iterator end, iterator fi
```
The find first of () function searches for the first occurence of any element between *find\_start* and *find\_end*. The data that are searched are those between *start* and *end*.

If any element between *find\_start* and *find\_end* is found, an iterator pointing to that element is returned. Otherwise, an iterator pointing to *end* is returned.

For example, the following code searches for a 9, 4, or 7 in an array of integers:

```
int nums[] = { 0, 1, 2, 3, 4, 5, 6, 7, 8, 9, 10 };
int* result;
int start = 0;
int end = 10;
int targets[] = { 9, 4, 7 };
result = find_first_of( nums + start, nums + end, targets + 0, targ
if( *result == nums[end] ) {
 cout \lt\lt "Did not find any of \{9, 4, 7\}" \lt\lt endl;
} else {
  cout << "Found a matching target: " << *result << endl;
}
```
*Related topics:* **[adjacent\\_find](#page-50-0) [find](#page-162-0) [find\\_end](#page-169-0) [find\\_if](#page-175-0) (Standard C String and Character) [strpbrk](#page-531-0)** <span id="page-175-0"></span> $cppreference.com > C++Algorithms > find$  $cppreference.com > C++Algorithms > find$  $cppreference.com > C++Algorithms > find$  $cppreference.com > C++Algorithms > find$  if

## **find\_if**

*Syntax:*

```
#include <algorithm>
iterator find_if( iterator start, iterator end, UnPred up );
```
The find\_if() function searches for the first element between *start* and *end* for which the unary predicate *up* returns true.

If such an element is found, an iterator pointing to that element is returned. Otherwise, an iterator pointing to *end* is returned.

For example, the following code uses find\_if() and a "greater-than-zero" unary predicate to the first positive, non-zero number in a list of numbers:

```
int nums[] = { 0, -1, -2, -3, -4, 342, -5 };
int* result;
int start = 0;
int end = 7;
result = find_if( nums + start, nums + end, bind2nd(greater<int>(),
if( *result == nums[end] ) {
 \text{cout} \ll "Did not find any number greater than zero" \ll endl;
} else {
  cout << "Found a positive non-zero number: " << *result << endl;
}
```
*Related topics:* **[adjacent\\_find](#page-50-0) [equal](#page-137-0) [find](#page-162-0) [find\\_end](#page-169-0) [find\\_first\\_of](#page-174-0) [search\\_n](#page-326-0)**

<span id="page-176-0"></span>[cppreference.com](#page-553-0)  $>$  C++ [Strings](#page-665-0)  $>$  find last not of

#### **find\_last\_not\_of**

*Syntax:*

```
#include <string>
size_type find_last_not_of( const string& str, size_type index =
size_type find_last_not_of( const char* str, size_type index = np
size_type find_last_not_of( const char* str, size_type index, size_type
size_type find_last_not_of( char ch, size_type index = npos );
```
The find last not of() function either:

- returns the index of the last character within the current string that does not match any character in *str*, doing a reverse search from *index*, string::npos if nothing is found,
- does a reverse search in the current string, beginning at *index*, for any character that does not match the first *num* characters in *str*, returning the index in the current string of the first character found that meets this criteria, otherwise returning string::npos,
- or returns the index of the last occurrence of a character that does not match *ch* in the current string, doing a reverse search from *index*, string::npos if nothing is found.

For example, the following code searches for the last non-lower-case character in a mixed string of characters:

```
string lower_case = "abcdefghijklmnopqrstuvwxyz";
string str = "abcdefgABCDEFGhijklmnop";
cout << "last non-lower-case letter in str at: " << str.find_last
```
This code displays the following output:

last non-lower-case letter in str at: 13

*Related topics:* **[find](#page-168-0) [find\\_first\\_not\\_of](#page-171-0) [find\\_first\\_of](#page-173-0) [find\\_last\\_of](#page-178-0)**

#### **[rfind](#page-322-0)**

<span id="page-178-0"></span>[cppreference.com](#page-553-0)  $>$  C++ [Strings](#page-665-0)  $>$  find last of

## **find\_last\_of**

*Syntax:*

```
#include <string>
size_type find_last_of( const string& str, size_type index = npos );
size_type find_last_of( const char* str, size_type index = npos );
size_type find_last_of( const char* str, size_type index, size_type
size_type find_last_of( char ch, size_type index = npos );
```
The find last of() function either:

- does a reverse search from *index*, returning the index of the first character within the current string that matches any character in *str*, or string::npos if nothing is found,
- does a reverse search in the current string, beginning at *index*, for any of the first *num* characters in *str*, returning the index in the current string of the first character found, or string::npos if no characters match,
- or does a reverse search from *index*, returning the index of the first occurrence of *ch* in the current string, string::npos if nothing is found.

*Related topics:* **[find](#page-168-0) [find\\_first\\_not\\_of](#page-171-0) [find\\_first\\_of](#page-173-0)** find last not of **[rfind](#page-322-0)**

<span id="page-179-0"></span>[cppreference.com](#page-553-0) >  $C++ I/O$  $C++ I/O$  > [flags](#page-179-0)

### **flags**

*Syntax:*

```
#include <fstream>
fmtflags flags();
fmtflags flags( fmtflags f );
```
The flags() function either returns the *io stream [format](#page-635-0) flags* for the current stream, or sets the flags for the current stream to be *f*.

*Related topics:* **[setf](#page-334-0) [unsetf](#page-378-0)**
<span id="page-180-0"></span>[cppreference.com](#page-553-0) > C++ [Bitsets](#page-643-0) > [flip](#page-180-0)

# **flip**

*Syntax:*

```
#include <bitset>
bitset<N>& flip();
bitset<N>& flip( size_t pos );
```
The flip() function inverts all of the bits in the bitset, and returns the bitset. If *pos* is specified, only the bit at position *pos* is flipped.

<span id="page-181-0"></span>[cppreference.com](#page-553-0) >  $C++ I/O$  $C++ I/O$  > [flush](#page-181-0)

## **flush**

*Syntax:*

#include <fstream> ostream& flush();

The flush() function causes the buffer for the current output stream to be actually written out to the attached device.

This function is useful for printing out debugging information, because sometimes programs abort before they have a chance to write their output buffers to the screen. Judicious use of flush() can ensure that all of your debugging statements actually get printed.

*Related topics:* **[put](#page-277-0) [write](#page-389-0)**

<span id="page-182-0"></span> $cppreference.com > C++Algorithms > for each$  $cppreference.com > C++Algorithms > for each$  $cppreference.com > C++Algorithms > for each$  $cppreference.com > C++Algorithms > for each$ 

## **for\_each**

*Syntax:*

```
#include <algorithm>
UnaryFunction for_each( iterator start, iterator end, UnaryFuncti
```
The for\_each() algorithm applies the function *f* to each of the elements between *start* and *end*. The return value of for\_each() is *f*.

For example, the following code snippets define a unary function then use it to increment all of the elements of an array:

```
TYPE<TYPE,
 void operator() (TYPE& X) {
   x++;}
};
...
int nums[] = \{3, 4, 2, 9, 15, 267\};const int N = 6;
cout << "Before, nums[] is: ";
for( int i = 0; i < N; i++ ) {
 cout \leq nums[i] \leq " ";
}
cout << endl;
for_each( nums, nums + N, increment<int>() );
cout << "After, nums[] is: ";
for( int i = 0; i < N; i++ ) {
 cout \lt\lt nums[i] \lt\lt " ";
}
cout << endl;
```
The above code displays the following output:

Before, nums[] is: 3 4 2 9 15 267

<span id="page-184-0"></span> $cppreference.com > C++ Vectors > front$  $cppreference.com > C++ Vectors > front$  $cppreference.com > C++ Vectors > front$  $cppreference.com > C++ Vectors > front$  $cppreference.com > C++ Vectors > front$ 

### **front**

*Syntax:*

```
#include <vector>
TYPE& front();
TYPE& front() const;
```
The front() function returns a reference to the first element of the vector, and runs in [constant](#page-642-0) time.

For example, the following code uses a vector and the <u>sort() [algorithm](#page-348-0)</u> to display the first word (in alphabetical order) entered by a user:

```
vector<string> words;
string str;
while( cin >> str ) words.push_back(str);
sort( words.begin(), words.end() );
cout << "In alphabetical order, the first word is '" << words.from
```
When provided with this input:

```
now is the time for all good men to come to the aid of their count
```
...the above code displays:

In alphabetical order, the first word is 'aid'.

*Related topics:* **[back](#page-67-0) (C++ Lists) [pop\\_front](#page-263-0) (C++ Lists) [push\\_front](#page-275-0)**

<span id="page-185-0"></span>[cppreference.com](#page-553-0) > C++ [Double-ended](#page-648-0) Queues > [front](#page-185-0)

### **front**

*Syntax:*

```
#include <deque>
TYPE& front();
const TYPE& front() const;
```
The front() function returns a reference to the first element of the dequeue, and runs in **[constant](#page-642-0) time**.

*Related topics:* **[back](#page-68-0) [pop\\_front](#page-262-0) [push\\_front](#page-274-0)**

<span id="page-186-0"></span>[cppreference.com](#page-553-0) >  $C++$  [Lists](#page-650-0) > [front](#page-186-0)

### **front**

*Syntax:*

```
#include <list>
TYPE& front();
const TYPE& front() const;
```
The front() function returns a reference to the first element of the list, and runs in [constant](#page-642-0) time.

*Related topics:* **[back](#page-69-0) [pop\\_front](#page-263-0) [push\\_front](#page-275-0)**

<span id="page-187-0"></span>[cppreference.com](#page-553-0) > C++ [Queues](#page-663-0) > [front](#page-187-0)

### **front**

*Syntax:*

```
#include <queue>
TYPE& front();
const TYPE& front() const;
```
The front() function returns a reference to the first element of the queue, and runs in **[constant](#page-642-0) time**.

*Related topics:* **[back](#page-70-0) (C++ Lists) [pop\\_front](#page-263-0) (C++ Lists) [push\\_front](#page-275-0)**

<span id="page-188-0"></span>[cppreference.com](#page-553-0) >  $C++ I/O$  $C++ I/O$  > [gcount](#page-188-0)

#### **gcount**

*Syntax:*

#include <fstream> streamsize gcount();

The function gcount() is used with input streams, and returns the number of characters read by the last input operation.

*Related topics:* **[get](#page-191-0) [getline](#page-193-0) [read](#page-291-0)**

<span id="page-189-0"></span> $cppreference.com > C++ Algorithms > generate$  $cppreference.com > C++ Algorithms > generate$  $cppreference.com > C++ Algorithms > generate$  $cppreference.com > C++ Algorithms > generate$  $cppreference.com > C++ Algorithms > generate$ 

#### **generate**

*Syntax:*

```
#include <algorithm>
void generate( iterator start, iterator end, Generator g );
```
The generate() function runs the Generator function object *g* a number of times, saving the result of each execution in the range [*start*,*end*).

*Related topics:* **[copy](#page-102-0) [fill](#page-159-0) [generate\\_n](#page-190-0) [transform](#page-374-0)**

<span id="page-190-0"></span> $cppreference.com > C++ Algorithms > generate_n$  $cppreference.com > C++ Algorithms > generate_n$  $cppreference.com > C++ Algorithms > generate_n$  $cppreference.com > C++ Algorithms > generate_n$  $cppreference.com > C++ Algorithms > generate_n$ 

#### **generate\_n**

*Syntax:*

```
#include <algorithm>
iterator generate_n( iterator result, size_t num, Generator g );
```
The generate\_n() function runs the Generator function object *g num* times, saving the result of each execution in *result*, (*result*+1), etc.

*Related topics:* **[generate](#page-189-0)**

<span id="page-191-0"></span> $\text{cppreference.com} > \text{C++ I/O} > \text{get}$  $\text{cppreference.com} > \text{C++ I/O} > \text{get}$  $\text{cppreference.com} > \text{C++ I/O} > \text{get}$  $\text{cppreference.com} > \text{C++ I/O} > \text{get}$  $\text{cppreference.com} > \text{C++ I/O} > \text{get}$  $\text{cppreference.com} > \text{C++ I/O} > \text{get}$  $\text{cppreference.com} > \text{C++ I/O} > \text{get}$ 

#### **get**

*Syntax:*

```
#include <fstream>
int get();
istream& get( char& ch );
istream& get( char* buffer, streamsize num );
istream& get( char* buffer, streamsize num, char delim );
istream& get( streambuf& buffer );
istream& get( streambuf& buffer, char delim );
```
The get() function is used with input streams, and either:

- reads a character and returns that value,
- reads a character and stores it as *ch*,
- reads characters into *buffer* until *num* 1 characters have been read, or **EOF** or newline encountered,
- reads characters into *buffer* until *num* 1 characters have been read, or **EOF** or the *delim* character encountered (*delim* is not read until next time),
- reads characters into buffer until a newline or **EOF** is encountered,
- or reads characters into buffer until a newline, **EOF**, or *delim* character is encountered (again, *delim* isn't read until the next get() ).

For example, the following code displays the contents of a file called temp.txt, character by character:

```
char ch;
ifstream fin( "temp.txt" );
while( fin.get(ch) )
  cout << ch;
fin.close();
```
*Related topics:* **[gcount](#page-188-0) [getline](#page-193-0) (C++ Strings) [getline](#page-195-0) [ignore](#page-198-0) [peek](#page-255-0)**

**[put](#page-277-0) [read](#page-291-0)** <span id="page-193-0"></span> $\text{cppreference.com} > \text{C++ I/O} > \text{getline}$  $\text{cppreference.com} > \text{C++ I/O} > \text{getline}$  $\text{cppreference.com} > \text{C++ I/O} > \text{getline}$  $\text{cppreference.com} > \text{C++ I/O} > \text{getline}$  $\text{cppreference.com} > \text{C++ I/O} > \text{getline}$  $\text{cppreference.com} > \text{C++ I/O} > \text{getline}$  $\text{cppreference.com} > \text{C++ I/O} > \text{getline}$ 

## **getline**

*Syntax:*

```
#include <fstream>
istream& getline( char* buffer, streamsize num );
istream& getline( char* buffer, streamsize num, char delim );
```
The getline() function is used with input streams, and reads characters into *buffer* until either:

- *num* 1 characters have been read,
- a newline is encountered,
- an **EOF** is encountered,
- or, optionally, until the character *delim* is read. The *delim* character is not put into buffer.

For example, the following code uses the getline function to display the first 100 characters from each line of a text file:

```
ifstream fin("tmp.dat");
int MAX LENGTH = 100;
char line[MAX_LENGTH];
while( fin.getline(line, MAX_LENGTH) ) {
  cout << "read line: " << line << endl;
}
```
If you'd like to read lines from a file into [strings](#page-665-0) instead of character arrays, consider using the string [getline](#page-195-0) function.

Those using a Microsoft compiler may find that getline() reads an extra character, and should consult the documentation on the [Microsoft](http://support.microsoft.com/default.aspx?scid=kb;EN-US;q240015) getline bug.

*Related topics:* **[gcount](#page-188-0) [get](#page-191-0) (C++ Strings) [getline](#page-195-0)**

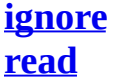

<span id="page-195-0"></span> $cppreference.com > C++ Strings > getline$  $cppreference.com > C++ Strings > getline$  $cppreference.com > C++ Strings > getline$  $cppreference.com > C++ Strings > getline$  $cppreference.com > C++ Strings > getline$ 

## **getline**

*Syntax:*

```
#include <string>
istream& getline( istream& is, string& s, char delimiter = '\n'
```
The C++ string class defines the global function getline() to read strings from an I/O stream. The getline() function, which is not part of the string class, reads a line from *is* and stores it into *s*. If a character *delimiter* is specified, then getline() will use *delimiter* to decide when to stop reading data.

For example, the following code reads a line of text from **stdin** and displays it to **stdout**:

```
string s;
getline( cin, s );
cout << "You entered " << s << endl;
```
After getting a line of data in a string, you may find that string [streams](#page-673-0) are useful in extracting data from that string. For example, the following code reads numbers from standard input, ignoring any "commented" lines that begin with double slashes:

```
// expects either space-delimited numbers or lines that start with
// two forward slashes (//)
string s;
while( getline(cin,s) ) {
  if( s.size() >= 2 && s[0] == '/' && s[1] == '/' ) {
    cout << " ignoring comment: " << s << endl;
  } else {
    istringstream ss(s);
    double d;
    while( ss \gg d ) {
      cout \lt\lt " got a number: "\lt\lt d \lt \text{endl};
    }
  }
}
```
When run with a user supplying input, the above code might produce this output:

```
// test
  ignoring comment: // test
23.3 -1 3.14159
 got a number: 23.3
 got a number: -1
 got a number: 3.14159
// next batch
  ignoring comment: // next batch
1 2 3 4 5
 got a number: 1
 got a number: 2
  got a number: 3
 got a number: 4
 got a number: 5
50
 got a number: 50
```
*Related topics:* **(C++ I/O) [get](#page-191-0) (C++ I/O) [getline](#page-193-0) string [streams](#page-673-0)**

<span id="page-197-0"></span>[cppreference.com](#page-553-0) >  $C++ I/O$  $C++ I/O$  > [good](#page-197-0)

### **good**

*Syntax:*

#include <fstream> bool good();

The function good() returns true if no errors have occurred with the current stream, false otherwise.

*Related topics:* **[bad](#page-71-0) [clear](#page-88-0) [eof](#page-136-0) [fail](#page-157-0) [rdstate](#page-290-0)**

<span id="page-198-0"></span> $\text{cppreference.com} > \text{C++ I/O} > \text{ignore}$  $\text{cppreference.com} > \text{C++ I/O} > \text{ignore}$  $\text{cppreference.com} > \text{C++ I/O} > \text{ignore}$  $\text{cppreference.com} > \text{C++ I/O} > \text{ignore}$  $\text{cppreference.com} > \text{C++ I/O} > \text{ignore}$  $\text{cppreference.com} > \text{C++ I/O} > \text{ignore}$  $\text{cppreference.com} > \text{C++ I/O} > \text{ignore}$ 

## **ignore**

*Syntax:*

```
#include <fstream>
istream& ignore( streamsize num=1, int delim=EOF );
```
The ignore() function is used with input streams. It reads and throws away characters until *num* characters have been read (where *num* defaults to 1) or until the character *delim* is read (where *delim* defaults to **EOF**).

The ignore() function can sometimes be useful when using the getline() function together with the >> operator. For example, if you read some input that is followed by a newline using the >> operator, the newline will remain in the input as the next thing to be read. Since getline() will by default stop reading input when it reaches a newline, a subsequent call to getline() will return an empty string. In this case, the ignore() function could be called before getline() to "throw away" the newline.

*Related topics:* **[get](#page-191-0) [getline](#page-193-0)**

<span id="page-199-0"></span> $cppreference.com > C++Algorithms > includes$  $cppreference.com > C++Algorithms > includes$  $cppreference.com > C++Algorithms > includes$  $cppreference.com > C++Algorithms > includes$  $cppreference.com > C++Algorithms > includes$ 

### **includes**

*Syntax:*

```
#include <algorithm>
bool includes( iterator start1, iterator end1, iterator start2, i
bool includes( iterator start1, iterator end1, iterator start2, i
```
The includes() algorithm returns true if every element in [*start2*,*end2*) is also in [*start1*,*end1*). Both of the given ranges must be sorted in ascending order.

By default, the < operator is used to compare elements. If the strict weak ordering function object *cmp* is given, then it is used instead.

includes() runs in [linear](#page-642-0) time.

*Related topics:* **[set\\_difference](#page-330-0) [set\\_intersection](#page-331-0) [set\\_symmetric\\_difference](#page-332-0) [set\\_union](#page-333-0)**

<span id="page-200-0"></span> $\text{cppreference.com} > C++\text{Algorithms} > \text{inner-produced}$  $\text{cppreference.com} > C++\text{Algorithms} > \text{inner-produced}$  $\text{cppreference.com} > C++\text{Algorithms} > \text{inner-produced}$  $\text{cppreference.com} > C++\text{Algorithms} > \text{inner-produced}$  $\text{cppreference.com} > C++\text{Algorithms} > \text{inner-produced}$ 

### **inner\_product**

*Syntax:*

```
#include <numeric>
TYPE inner_product( iterator start1, iterator end1, iterator star
TYPE inner_product( iterator start1, iterator end1, iterator star
```
The inner\_product() function computes the inner product of [*start1*,*end1*) and a range of the same size starting at *start2*.

inner\_product() runs in [linear](#page-642-0) time.

*Related topics:* **[accumulate](#page-48-0) [adjacent\\_difference](#page-49-0) [count](#page-112-0) [partial\\_sum](#page-253-0)**

<span id="page-201-0"></span> $\text{cppreference.com} > C++\text{Algorithms} > \text{inplace}$  $\text{cppreference.com} > C++\text{Algorithms} > \text{inplace}$  $\text{cppreference.com} > C++\text{Algorithms} > \text{inplace}$  $\text{cppreference.com} > C++\text{Algorithms} > \text{inplace}$  $\text{cppreference.com} > C++\text{Algorithms} > \text{inplace}$ 

## **inplace\_merge**

*Syntax:*

```
#include <algorithm>
inline void inplace_merge( iterator start, iterator middle, itera
inline void inplace_merge( iterator start, iterator middle, itera
```
The inplace\_merge() function is similar to the merge() function, but instead of creating a new sorted range of elements, inplace\_merge() alters the existing ranges to perform the merge in-place.

*Related topics:* **[merge](#page-243-0)**

<span id="page-202-0"></span> $cppreference.com > C++ Strings > insert$  $cppreference.com > C++ Strings > insert$  $cppreference.com > C++ Strings > insert$  $cppreference.com > C++ Strings > insert$  $cppreference.com > C++ Strings > insert$ 

#### **insert**

*Syntax:*

```
#include <string>
iterator insert( iterator i, const char& ch );
string& insert( size_type index, const string& str );
string& insert( size_type index, const char* str );
string& insert( size_type index1, const string& str, size_type in
string& insert( size_type index, const char* str, size_type num );
string& insert( size_type index, size_type num, char ch );
void insert( iterator i, size_type num, const char& ch );
void insert( iterator i, iterator start, iterator end );
```
The very multi-purpose insert() function either:

- inserts *ch* before the character denoted by *i*,
- inserts *str* into the current string, at location *index*,
- inserts a substring of *str* (starting at *index2* and *num* characters long) into the current string, at location *index1*,
- inserts *num* characters of *str* into the current string, at location *index*,
- inserts *num* copies of *ch* into the current string, at location *index*,
- inserts *num* copies of *ch* into the current string, before the character denoted by *i*,
- or inserts the characters denoted by *start* and *end* into the current string, before the character specified by *i*.

*Related topics:* **[erase](#page-144-0) [replace](#page-306-0)**

<span id="page-203-0"></span> $cppreference.com > C++ Vectors > insert$  $cppreference.com > C++ Vectors > insert$  $cppreference.com > C++ Vectors > insert$  $cppreference.com > C++ Vectors > insert$  $cppreference.com > C++ Vectors > insert$ 

#### **insert**

*Syntax:*

```
#include <vector>
iterator insert( iterator loc, const TYPE& val );
void insert( iterator loc, size_type num, const TYPE& val );
void insert( iterator loc, input iterator start, input iterator e
```
The insert() function either:

- inserts *val* before *loc*, returning an iterator to the element inserted,
- inserts *num* copies of *val* before *loc*, or
- inserts the elements from *start* to *end* before *loc*.

Note that inserting elements into a vector can be relatively time-intensive, since the underlying data structure for a vector is an array. In order to insert data into an array, you might need to displace a lot of the elements of that array, and this can take [linear](#page-642-0) time. If you are planning on doing a lot of insertions into your vector and you care about speed, you might be better off using a container that has a linked list as its underlying data structure (such as a **[List](#page-650-0) or a [Deque](#page-648-0)**).

For example, the following code uses the insert() function to splice four copies of the character 'C' into a vector of characters:

```
// Create a vector, load it with the first 10 characters of the alphabet
vector<char> alphaVector;
for( int i=0; i < 10; i++ ) {
  alphaVector.push_back(i + 65);
}
// Insert four C's into the vector
vector<char>::iterator theIterator = alphaVector.begin();
alphaVector.insert( theIterator, 4, 'C' );
// Display the vector
for( theIterator = alphaVector.begin(); theIterator != alphaVector
 cout << *theIterator;
}
```
This code would display:

CCCCABCDEFGHIJ

Here is another example of the insert() function. In this code, insert() is used to append the contents of one vector onto the end of another:

```
vector<int> v1;
v1.push_back( 0 );
v1.push_back( 1 );
v1.push_back( 2 );
v1.push_back( 3 );
vector<int> v2;
v2.push_back(5);
v2.push_back(6);
v2.push_back( 7 );
v2.push_back(8);
cout << "Before, v2 is: ";
for( int i = 0; i < v2.size(); i++ ) {
  cout << v2[i] << " ";
}
cout << endl;
v2.insert( v2.end(), v1.begin(), v1.end() );
cout << "After, v2 is: ";
for( int i = 0; i < v2.size(); i++ ) {
  cout \langle 2[i] \rangle \langle 2[i] \rangle}
cout << endl;
```
When run, this code displays:

Before, v2 is: 5 6 7 8 After, v2 is: 5 6 7 8 0 1 2 3

*Related topics:* **[assign](#page-55-0) [erase](#page-146-0) [push\\_back](#page-270-0) (C++ Lists) [merge](#page-242-0) (C++ Lists) [push\\_front](#page-275-0) (C++ Lists) [splice](#page-352-0)**

<span id="page-205-0"></span>[cppreference.com](#page-553-0) > C++ [Double-ended](#page-648-0) Queues > [insert](#page-205-0)

#### **insert**

*Syntax:*

```
#include <deque>
iterator insert( iterator loc, const TYPE& val );
void insert( iterator loc, size_type num, const TYPE& val );
<TYPE>insert( iterator loc, input iterator start, i
```
The insert() function either:

- inserts *val* before *loc*, returning an iterator to the element inserted,
- inserts *num* copies of *val* before *loc*, or
- inserts the elements from *start* to *end* before *loc*.

For example:

```
// Create a vector, load it with the first 10 characters of the alphabet
vector<char> alphaVector;
for( int i=0; i < 10; i++ ) {
 alphaVector.push_back(i + 65);
}
// Insert four C's into the vector
vector<char>::iterator theIterator = alphaVector.begin();
alphaVector.insert( theIterator, 4, 'C' );
// Display the vector
for( theIterator = alphaVector.begin(); theIterator != alphaVector
  cout << *theIterator;
}
```
This code would display:

CCCCABCDEFGHIJ

*Related topics:* **[assign](#page-57-0) [erase](#page-148-0) (C++ Lists) [merge](#page-242-0) [push\\_back](#page-271-0)**

**[push\\_front](#page-274-0) (C++ Lists) [splice](#page-352-0)** <span id="page-207-0"></span> $cppreference.com > C++ Lists > insert$  $cppreference.com > C++ Lists > insert$  $cppreference.com > C++ Lists > insert$  $cppreference.com > C++ Lists > insert$  $cppreference.com > C++ Lists > insert$ 

#### **insert**

*Syntax:*

```
#include <list>
iterator insert( iterator loc, const TYPE& val );
void insert( iterator loc, size_type num, const TYPE& val );
<TYPE>insert( iterator loc, input iterator start, i
```
The insert() function either:

- inserts *val* before *loc*, returning an iterator to the element inserted,
- inserts *num* copies of *val* before *loc*, or
- inserts the elements from *start* to *end* before *loc*.

For example:

```
// Create a vector, load it with the first 10 characters of the alphabet
vector<char> alphaVector;
for( int i=0; i < 10; i++ ) {
 alphaVector.push_back(i + 65);
}
// Insert four C's into the vector
vector<char>::iterator theIterator = alphaVector.begin();
alphaVector.insert( theIterator, 4, 'C' );
// Display the vector
for( theIterator = alphaVector.begin(); theIterator != alphaVector
  cout << *theIterator;
}
```
This code would display:

CCCCABCDEFGHIJ

*Related topics:* **[assign](#page-59-0) [erase](#page-150-0) [merge](#page-242-0) [push\\_back](#page-272-0)**

**[push\\_front](#page-275-0) [splice](#page-352-0)**

<span id="page-209-0"></span> $cppreference.com > C++ Sets > insert$  $cppreference.com > C++ Sets > insert$  $cppreference.com > C++ Sets > insert$  $cppreference.com > C++ Sets > insert$  $cppreference.com > C++ Sets > insert$ 

#### **insert**

*Syntax:*

```
#include <set>
TYPE& val );
void insert( input iterator start, input iterator end );
TYPE& val );
```
The function insert() either:

- inserts *val* before the element at *pos* (where *pos* is really just a suggestion as to where *val* should go, since sets and maps are ordered), and returns an iterator to that element.
- inserts a range of elements from *start* to *end*.
- inserts *val*, but only if *val* doesn't already exist. The return value is an iterator to the element inserted, and a boolean describing whether an insertion took place.

*Related topics:* **(C++ Maps) Map [operators](#page-39-0)** <span id="page-210-0"></span> $$ 

#### **insert**

*Syntax:*

```
#include <set>
TYPE& val );
iterator insert( const TYPE& val );
void insert( input iterator start, input iterator end );
```
The function insert() either:

- inserts *val* after the element at *pos* (where *pos* is really just a suggestion as to where *val* should go, since multisets and multimaps are ordered), and returns an iterator to that element.
- inserts *val* into the multiset, returning an iterator to the element inserted.
- inserts a range of elements from *start* to *end*.

<span id="page-211-0"></span> $cppreference.com > C++Multimaps > insert$  $cppreference.com > C++Multimaps > insert$  $cppreference.com > C++Multimaps > insert$  $cppreference.com > C++Multimaps > insert$  $cppreference.com > C++Multimaps > insert$ 

#### **insert**

*Syntax:*

```
#include <map>
TYPE& val );
TYPE& val );
void insert( input iterator start, input iterator end );
```
The function insert() either:

- inserts *val* after the element at *pos* (where *pos* is really just a suggestion as to where *val* should go, since multimaps are ordered), and returns an iterator to that element.
- inserts *val* into the multimap, returning an iterator to the element inserted.
- inserts a range of elements from *start* to *end*.

For example, the following code uses the insert() function to add several <name,ID> pairs to a employee multimap:

```
multimap<string,int> m;
int employeeID = 0;
m.insert( pair<string,int>("Bob Smith",employeeID++) );
m.insert( pair<string,int>("Bob Thompson",employeeID++) );
m.insert( pair<string, int>("Bob Smithey", employeeID++) );
m.insert( pair<string,int>("Bob Smith",employeeID++) );
cout << "Number of employees named 'Bob Smith': " << m.count("Bob
cout << "Number of employees named 'Bob Thompson': " << m.count("
cout << "Number of employees named 'Bob Smithey': " << m.count("Bobble)"
cout << "Employee list: " << endl;
for( multimap<string, int>::iterator iter = m.begin(); iter != m.end()
  cout << " Name: " << iter->first << ", ID #" << iter->second <<
}
```
When run, the above code produces the following output:

Number of employees named 'Bob Smith': 2

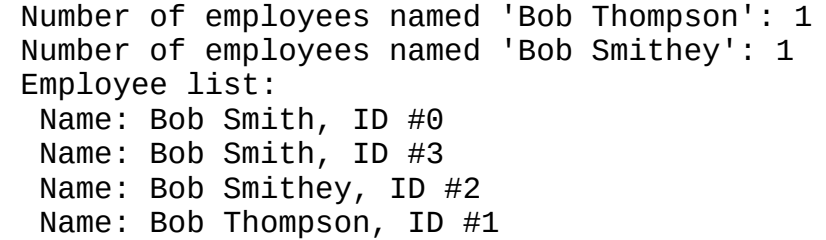

<span id="page-213-0"></span> $cppreference.com > C++Maps > insert$  $cppreference.com > C++Maps > insert$  $cppreference.com > C++Maps > insert$  $cppreference.com > C++Maps > insert$  $cppreference.com > C++Maps > insert$ 

#### **insert**

*Syntax:*

```
#include <map>
TYPE& pair);
void insert( input iterator start, input iterator end );
TYPE& pair );
```
The function insert() either:

- inserts *pair* after the element at *pos* (where *pos* is really just a suggestion as to where *pair* should go, since sets and maps are ordered), and returns an iterator to that element.
- inserts a range of elements from *start* to *end*.
- inserts *pair*<*key*,*val*>, but only if no element with key *key* already exists. The return value is an iterator to the element inserted (or an existing pair with key *key*), and a boolean which is true if an insertion took place.

For example, the following code uses the insert() function (along with the make pair() function) to insert some data into a map and then displays that data:

```
map<string, int> theMap;
theMap.insert( make_pair( "Key 1", -1 ) );
theMap.insert( make_pair( "Another key!", 32 ) );
theMap.insert( make_pair( "Key the Three", 66667 ) );
map<string, int>::iterator iter;
for( iter = theMap.begin(); iter != theMap.end(); ++iter ) {
 cout << "Key: '" << iter->first << "', Value: " << iter->second
}
```
When run, the above code displays this output:

Key: 'Another key!', Value: 32 Key: 'Key 1', Value: -1 Key: 'Key the Three', Value: 66667

Note that because maps are sorted containers, the output is sorted by the key

value. In this case, since the map key data type is [string](#page-665-0), the map is sorted alphabetically by key.

*Related topics:* **Map [operators](#page-39-0)** <span id="page-215-0"></span>[cppreference.com](#page-553-0) >  $C++$  [Algorithms](#page-667-0) > is heap

# **is\_heap**

*Syntax:*

```
#include <algorithm>
bool is_heap( iterator start, iterator end );
bool is_heap( iterator start, iterator end, StrictWeakOrdering cm
```
The is heap() function returns true if the given range [*start,end*) is a heap.

If the strict weak ordering comparison function object *cmp* is given, then it is used instead of the < operator to compare elements.

is\_heap() runs in [linear](#page-642-0) time.

*Related topics:* **[make\\_heap](#page-231-0) [pop\\_heap](#page-264-0) [push\\_heap](#page-276-0) [sort\\_heap](#page-351-0)**
<span id="page-216-0"></span>[cppreference.com](#page-553-0) >  $C++$  [Algorithms](#page-667-0) > [is\\_sorted](#page-216-0)

### **is\_sorted**

*Syntax:*

```
#include <algorithm>
bool is_sorted( iterator start, iterator end );
bool is_sorted( iterator start, iterator end, StrictWeakOrdering
```
The is sorted() algorithm returns true if the elements in the range [*start,end*) are sorted in ascending order.

By default, the < operator is used to compare elements. If the strict weak order function object *cmp* is given, then it is used instead.

is\_sorted() runs in [linear](#page-642-0) time.

*Related topics:* **[binary\\_search](#page-81-0) [partial\\_sort](#page-251-0) [partial\\_sort\\_copy](#page-252-0) [sort](#page-348-0) [stable\\_sort](#page-354-0)**

<span id="page-217-0"></span> $$ 

### **iter\_swap**

*Syntax:*

```
#include <algorithm>
inline void iter_swap( iterator a, iterator b );
```
A call to iter\_swap() exchanges the values of two elements exactly as a call to

swap $(*a, *b)$ ;

would.

*Related topics:* **[swap](#page-364-0) [swap\\_ranges](#page-365-0)** <span id="page-218-0"></span>[cppreference.com](#page-553-0) >  $C++$  Sets > [key\\_comp](#page-218-0)

# **key\_comp**

*Syntax:*

```
#include <set>
key_compare key_comp() const;
```
The function key\_comp() returns the function that compares keys.

key\_comp() runs in [constant](#page-642-0) time.

<span id="page-219-0"></span> $cppreference.com > C++ Multisets > key_{comp}$  $cppreference.com > C++ Multisets > key_{comp}$  $cppreference.com > C++ Multisets > key_{comp}$  $cppreference.com > C++ Multisets > key_{comp}$ 

## **key\_comp**

*Syntax:*

```
#include <set>
key_compare key_comp() const;
```
The function key\_comp() returns the function that compares keys.

key\_comp() runs in [constant](#page-642-0) time.

<span id="page-220-0"></span> $cppreference.com > C++Maps > key\_comp$  $cppreference.com > C++Maps > key\_comp$  $cppreference.com > C++Maps > key\_comp$  $cppreference.com > C++Maps > key\_comp$ 

## **key\_comp**

*Syntax:*

```
#include <map>
key_compare key_comp() const;
```
The function key\_comp() returns the function that compares keys.

key\_comp() runs in [constant](#page-642-0) time.

<span id="page-221-0"></span> $cppreference.com > C++Multimaps > key_{comp}$  $cppreference.com > C++Multimaps > key_{comp}$  $cppreference.com > C++Multimaps > key_{comp}$  $cppreference.com > C++Multimaps > key_{comp}$ 

## **key\_comp**

*Syntax:*

```
#include <map>
key_compare key_comp() const;
```
The function key\_comp() returns the function that compares keys.

key\_comp() runs in [constant](#page-642-0) time.

<span id="page-222-0"></span>[cppreference.com](#page-553-0) > C++ [Strings](#page-665-0) > [length](#page-222-0)

# **length**

*Syntax:*

```
#include <string>
size_type length() const;
```
The length() function returns the number of elements in the current string, performing the same role as the [size\(](#page-335-0)) function.

<span id="page-223-0"></span> $\text{cppreference.com} > C++\text{Algorithms} > \text{lexicographical}$  $\text{cppreference.com} > C++\text{Algorithms} > \text{lexicographical}$  $\text{cppreference.com} > C++\text{Algorithms} > \text{lexicographical}$  $\text{cppreference.com} > C++\text{Algorithms} > \text{lexicographical}$  $\text{cppreference.com} > C++\text{Algorithms} > \text{lexicographical}$  compare

# **lexicographical\_compare**

*Syntax:*

```
#include <algorithm>
bool lexicographical_compare( iterator start1, iterator end1, ite
bool lexicographical_compare( iterator start1, iterator end1, ite
```
The lexicographical compare() function returns true if the range of elements [*start1*,*end1*) is lexicographically less than the range of elements [*start2*,*end2*).

If you're confused about what lexicographic means, it might help to know that dictionaries are ordered lexicographically.

lexicographical\_compare() runs in [linear](#page-642-0) time.

*Related topics:* **[equal](#page-137-0) [lexicographical\\_compare\\_3way](#page-224-0) [mismatch](#page-246-0) [search](#page-325-0)**

<span id="page-224-0"></span> $cppreference.com > C++Algorithms > lexicographical-compare$  $cppreference.com > C++Algorithms > lexicographical-compare$  $cppreference.com > C++Algorithms > lexicographical-compare$  $cppreference.com > C++Algorithms > lexicographical-compare$  3way

# **lexicographical\_compare\_3way**

*Syntax:*

```
#include <algorithm>
int lexicographical_compare_3way( iterator start1, iterator end1,
```
The lexicographical\_compare\_3way() function compares the first range, defined by [*start1*,*end1*) to the second range, defined by [*start2*,*end2*).

If the first range is lexicographically less than the second range, this function returns a negative number. If the first range is lexicographically greater than the second, a positive number is returned. Zero is returned if neither range is lexicographically greater than the other.

lexicographical\_compare\_3way() runs in [linear](#page-642-0) time.

*Related topics:* **[lexicographical\\_compare](#page-223-0)** <span id="page-225-0"></span> $\text{cppreference.com} > C++\text{Sets} > \text{lower-bound}$  $\text{cppreference.com} > C++\text{Sets} > \text{lower-bound}$  $\text{cppreference.com} > C++\text{Sets} > \text{lower-bound}$  $\text{cppreference.com} > C++\text{Sets} > \text{lower-bound}$  $\text{cppreference.com} > C++\text{Sets} > \text{lower-bound}$ 

### **lower\_bound**

*Syntax:*

#include <set> iterator lower\_bound( const key type& key );

The lower\_bound() function returns an iterator to the first element which has a value greater than or equal to *key*.

lower\_bound() runs in <u>[logarithmic](#page-642-0) time</u>.

<span id="page-226-0"></span>[cppreference.com](#page-553-0) > C++ [Multisets](#page-654-0) > [lower\\_bound](#page-226-0)

### **lower\_bound**

*Syntax:*

#include <set> iterator lower\_bound( const key type& key );

The lower\_bound() function returns an iterator to the first element which has a value greater than or equal to key.

lower\_bound() runs in <u>[logarithmic](#page-642-0) time</u>.

<span id="page-227-0"></span> $cppreference.com > C++Maps > lower_bound$  $cppreference.com > C++Maps > lower_bound$  $cppreference.com > C++Maps > lower_bound$  $cppreference.com > C++Maps > lower_bound$  $cppreference.com > C++Maps > lower_bound$ 

### **lower\_bound**

*Syntax:*

#include <map> iterator lower\_bound( const key type& key );

The lower\_bound() function returns an iterator to the first element which has a value greater than or equal to key.

lower\_bound() runs in <u>[logarithmic](#page-642-0) time</u>.

<span id="page-228-0"></span>[cppreference.com](#page-553-0) > C++ [Multimaps](#page-658-0) > [lower\\_bound](#page-228-0)

### **lower\_bound**

*Syntax:*

#include <map> iterator lower\_bound( const key type& key );

The lower\_bound() function returns an iterator to the first element which has a value greater than or equal to key.

lower\_bound() runs in <u>[logarithmic](#page-642-0) time</u>.

<span id="page-229-0"></span> $cppreference.com > C++Algorithms > lower-bound$  $cppreference.com > C++Algorithms > lower-bound$  $cppreference.com > C++Algorithms > lower-bound$  $cppreference.com > C++Algorithms > lower-bound$ 

### **lower\_bound**

*Syntax:*

```
#include <algorithm>
TYPE&
TYPE&
```
The lower bound() function is a type of binary search(). This function searches for the first place that *val* can be inserted into the ordered range defined by *first* and *last* that will not mess up the existing ordering.

The return value of lower\_bound() is an iterator that points to the location where *val* can be safely inserted. Unless the comparison function *f* is specified, the < operator is used for ordering.

For example, the following code uses lower\_bound() to insert the number 7 into an ordered vector of integers:

```
vector<int> nums;
nums.push_back( -242 );
nums.push_back( -1 );
nums.push_back( 0 );
nums.push_back( 5 );
nums.push_back( 8 );
nums.push_back( 8 );
nums.push_back( 11 );
cout << "Before nums is: ";
for( unsigned int i = \overline{0}; i < nums.size(); i++ ) {
 cout \lt\lt nums[i] \lt\lt " ";
}
cout << endl;
vector<int>::iterator result;
int new_val = 7;
result = lower_bound( nums.begin(), nums.end(), new_val );
nums.insert( result, new val );
```

```
cout << "After, nums is: ";
for( unsigned int i = 0; i < nums.size(); i++ ) {
  cout << nums[i] << " ";
}
cout << endl;
```
The above code produces the following output:

Before nums is: -242 -1 0 5 8 8 11 After, nums is: -242 -1 0 5 7 8 8 11

*Related topics:* **[binary\\_search](#page-81-0) [equal\\_range](#page-142-0)** <span id="page-231-0"></span> $\text{cppreference.com} > C++\text{Algorithms} > \text{make-heap}$  $\text{cppreference.com} > C++\text{Algorithms} > \text{make-heap}$  $\text{cppreference.com} > C++\text{Algorithms} > \text{make-heap}$  $\text{cppreference.com} > C++\text{Algorithms} > \text{make-heap}$  $\text{cppreference.com} > C++\text{Algorithms} > \text{make-heap}$ 

### **make\_heap**

*Syntax:*

```
#include <algorithm>
void make_heap( iterator start, iterator end );
void make_heap( iterator start, iterator end, StrictWeakOrdering
```
The make\_heap() function turns the given range of elements [*start*,*end*) into a heap.

If the strict weak ordering comparison function object *cmp* is given, then it is used instead of the < operator to compare elements.

make\_heap() runs in [linear](#page-642-0) time.

*Related topics:* **[is\\_heap](#page-215-0) [pop\\_heap](#page-264-0) [push\\_heap](#page-276-0) [sort\\_heap](#page-351-0)**

<span id="page-232-0"></span> $cppreference.com > C++ Algorithms > max$  $cppreference.com > C++ Algorithms > max$  $cppreference.com > C++ Algorithms > max$  $cppreference.com > C++ Algorithms > max$  $cppreference.com > C++ Algorithms > max$ 

#### **max**

*Syntax:*

```
#include <algorithm>
TYPETYPE& x, const TYPE& y );
TYPETYPE& x, const TYPE& y, BinPred p );
```
The max() function returns the greater of *x* and *y*.

If the binary predicate  $p$  is given, then it will be used instead of the  $\leq$  operator to compare the two elements.

*Example code:*

For example, the following code snippet displays various uses of the max() function:

```
cout << "Max of 1 and 9999 is " << max( 1, 9999) << endl;
cout << "Max of 'a' and 'b' is " << max( 'a', 'b') << endl;
cout << "Max of 3.14159 and 2.71828 is " << max( 3.14159, 2.71828)|
```
When run, this code displays:

Max of 1 and 9999 is 9999 Max of 'a' and 'b' is b Max of 3.14159 and 2.71828 is 3.14159

*Related topics:* **[max\\_element](#page-233-0) [min](#page-244-0) [min\\_element](#page-245-0)**

<span id="page-233-0"></span> $cppreference.com > C++Algorithms > max$  $cppreference.com > C++Algorithms > max$  $cppreference.com > C++Algorithms > max$  $cppreference.com > C++Algorithms > max$  element

### **max\_element**

*Syntax:*

```
#include <algorithm>
iterator max_element( iterator start, iterator end );
iterator max_element( iterator start, iterator end, BinPred p );
```
The max element() function returns an iterator to the largest element in the range [*start*,*end*).

If the binary predicate  $p$  is given, then it will be used instead of the  $\leq$  operator to determine the largest element.

*Example code:*

For example, the following code uses the max\_element() function to determine the largest integer in an array and the largest character in a vector of characters:

```
int array[] = { 3, 1, 4, 1, 5, 9 };
unsigned int array\_size = 6;cout \ll "Max element in array is "\ll *max_element( array, array+a)
vector<char> v;
v.push_back('a'); v.push_back('b'); v.push_back('c'); v.push_back('d');
cout \ll "Max element in the vector v is "\ll *max_element( v.begin
```
When run, the above code displays this output:

Max element in array is 9 Max element in the vector v is d

*Related topics:* **[max](#page-232-0) [min](#page-244-0) [min\\_element](#page-245-0)**

<span id="page-234-0"></span> $\text{cppreference.com} > \text{C++Strings} > \text{max\_size}$  $\text{cppreference.com} > \text{C++Strings} > \text{max\_size}$  $\text{cppreference.com} > \text{C++Strings} > \text{max\_size}$  $\text{cppreference.com} > \text{C++Strings} > \text{max\_size}$  $\text{cppreference.com} > \text{C++Strings} > \text{max\_size}$ 

### **max\_size**

*Syntax:*

```
#include <string>
size_type max_size() const;
```
The max\_size() function returns the maximum number of elements that the string can hold. The max\_[size](#page-335-0)() function should not be confused with the size() or [capacity\(](#page-86-0)) functions, which return the number of elements currently in the string and the the number of elements that the string will be able to hold before more memory will have to be allocated, respectively.

<span id="page-235-0"></span> $\text{cppreference.com} > C++ \text{Vectors} > \text{max\_size}$  $\text{cppreference.com} > C++ \text{Vectors} > \text{max\_size}$  $\text{cppreference.com} > C++ \text{Vectors} > \text{max\_size}$  $\text{cppreference.com} > C++ \text{Vectors} > \text{max\_size}$  $\text{cppreference.com} > C++ \text{Vectors} > \text{max\_size}$ 

#### **max\_size**

*Syntax:*

```
#include <vector>
size_type max_size() const;
```
The max\_size() function returns the maximum number of elements that the vector can hold. The max\_size() function should not be confused with the [size\(](#page-336-0)) or [capacity\(](#page-84-0)) functions, which return the number of elements currently in the vector and the the number of elements that the vector will be able to hold before more memory will have to be allocated, respectively.

<span id="page-236-0"></span> $\text{cppreference.com} > C++$  $\text{cppreference.com} > C++$  $\text{cppreference.com} > C++$  [Double-ended](#page-648-0) Queues  $>$  [max\\_size](#page-236-0)

#### **max\_size**

*Syntax:*

```
#include <deque>
size_type max_size() const;
```
The max\_size() function returns the maximum number of elements that the dequeue can hold. The max\_size() function should not be confused with the  $size()$  $size()$  or (C++ Strings) [capacity](#page-86-0)() functions, which return the number of elements currently in the dequeue and the the number of elements that the dequeue will be able to hold before more memory will have to be allocated, respectively.

<span id="page-237-0"></span>[cppreference.com](#page-553-0) >  $C++$  [Lists](#page-650-0) > [max\\_size](#page-237-0)

### **max\_size**

*Syntax:*

```
#include <list>
size_type max_size() const;
```
The max\_size() function returns the maximum number of elements that the list can hold. The max\_size() function should not be confused with the [size\(](#page-338-0)) or (C++ Strings) [capacity](#page-86-0)() functions, which return the number of elements currently in the list and the the number of elements that the list will be able to hold before more memory will have to be allocated, respectively.

<span id="page-238-0"></span>[cppreference.com](#page-553-0) >  $C++$  Sets > [max\\_size](#page-238-0)

### **max\_size**

*Syntax:*

```
#include <set>
size_type max_size() const;
```
The max\_size() function returns the maximum number of elements that the set can hold. The max\_size() function should not be confused with the [size\(](#page-339-0)) or (C++ Strings) [capacity](#page-86-0)() functions, which return the number of elements currently in the set and the the number of elements that the set will be able to hold before more memory will have to be allocated, respectively.

<span id="page-239-0"></span> $\text{cppreference.com} > \text{C++Multisets} > \text{max\_size}$  $\text{cppreference.com} > \text{C++Multisets} > \text{max\_size}$  $\text{cppreference.com} > \text{C++Multisets} > \text{max\_size}$  $\text{cppreference.com} > \text{C++Multisets} > \text{max\_size}$  $\text{cppreference.com} > \text{C++Multisets} > \text{max\_size}$ 

### **max\_size**

*Syntax:*

```
#include <set>
size_type max_size() const;
```
The max\_size() function returns the maximum number of elements that the multiset can hold. The max\_size() function should not be confused with the  $size()$  $size()$  or (C++ Strings) [capacity](#page-86-0)() functions, which return the number of elements currently in the multiset and the the number of elements that the multiset will be able to hold before more memory will have to be allocated, respectively.

<span id="page-240-0"></span> $\text{cppreference.com} > \text{C++Maps} > \text{max\_size}$  $\text{cppreference.com} > \text{C++Maps} > \text{max\_size}$  $\text{cppreference.com} > \text{C++Maps} > \text{max\_size}$  $\text{cppreference.com} > \text{C++Maps} > \text{max\_size}$  $\text{cppreference.com} > \text{C++Maps} > \text{max\_size}$ 

### **max\_size**

*Syntax:*

```
#include <map>
size_type max_size() const;
```
The max\_size() function returns the maximum number of elements that the map can hold. The max\_[size\(](#page-341-0)) function should not be confused with the size() or (C++ Strings) [capacity](#page-86-0)() functions, which return the number of elements currently in the map and the the number of elements that the map will be able to hold before more memory will have to be allocated, respectively.

<span id="page-241-0"></span> $\text{cppreference.com} > C++$  $\text{cppreference.com} > C++$  $\text{cppreference.com} > C++$  [Multimaps](#page-658-0)  $>$  max size

#### **max\_size**

*Syntax:*

```
#include <map>
size_type max_size() const;
```
The max size() function returns the maximum number of elements that the multimap can hold. The max\_size() function should not be confused with the  $size()$  $size()$  or (C++ Strings) [capacity](#page-86-0)() functions, which return the number of elements currently in the multimap and the the number of elements that the multimap will be able to hold before more memory will have to be allocated, respectively.

<span id="page-242-0"></span> $\text{cppreference.com} > C++ \text{Lists} > \text{merge}$  $\text{cppreference.com} > C++ \text{Lists} > \text{merge}$  $\text{cppreference.com} > C++ \text{Lists} > \text{merge}$  $\text{cppreference.com} > C++ \text{Lists} > \text{merge}$  $\text{cppreference.com} > C++ \text{Lists} > \text{merge}$  $\text{cppreference.com} > C++ \text{Lists} > \text{merge}$  $\text{cppreference.com} > C++ \text{Lists} > \text{merge}$ 

#### **merge**

*Syntax:*

```
#include <list>
void merge( list &lst );
void merge( list &lst, BinPred compfunction );
```
The function merge() merges the list with lst, producing a combined list that is ordered with respect to the < operator. If compfunction is specified, then it is used as the comparison function for the lists instead of <.

merge() runs in [linear](#page-642-0) time.

*Related topics:* **[Container](#page-30-0) operators [insert](#page-207-0) [splice](#page-352-0)**

<span id="page-243-0"></span> $\text{cppreference.com} > C++\text{Algorithms} > \text{merge}$  $\text{cppreference.com} > C++\text{Algorithms} > \text{merge}$  $\text{cppreference.com} > C++\text{Algorithms} > \text{merge}$  $\text{cppreference.com} > C++\text{Algorithms} > \text{merge}$  $\text{cppreference.com} > C++\text{Algorithms} > \text{merge}$  $\text{cppreference.com} > C++\text{Algorithms} > \text{merge}$  $\text{cppreference.com} > C++\text{Algorithms} > \text{merge}$ 

#### **merge**

*Syntax:*

```
#include <algorithm>
iterator merge( iterator start1, iterator end1, iterator start2,
iterator merge( iterator start1, iterator end1, iterator start2,
```
The merge() function combines two sorted ranges [*start1*,*end1*) and [*start2*,*end2*) into a single sorted range, stored starting at *result*. The return value of this function is an iterator to the end of the merged range.

If the strict weak ordering function object *cmp* is given, then it is used in place of the < operator to perform comparisons between elements.

merge() runs in [linear](#page-642-0) time.

*Related topics:* **[inplace\\_merge](#page-201-0) [set\\_union](#page-333-0) [sort](#page-348-0)**

<span id="page-244-0"></span> $cppreference.com > C++Algorithms > min$  $cppreference.com > C++Algorithms > min$  $cppreference.com > C++Algorithms > min$  $cppreference.com > C++Algorithms > min$  $cppreference.com > C++Algorithms > min$ 

#### **min**

*Syntax:*

```
#include <algorithm>
TYPETYPE& x, const TYPE& y );
TYPETYPE& x, const TYPE& y, BinPred p );
```
The min() function, unsurprisingly, returns the smaller of *x* and *y*.

By default, the < operator is used to compare the two elements. If the binary predicate *p* is given, it will be used instead.

*Related topics:* **[max](#page-232-0) [max\\_element](#page-233-0) [min\\_element](#page-245-0)**

<span id="page-245-0"></span> $\text{cppreference.com} > C++\text{Algorithms} > \text{min-element}$  $\text{cppreference.com} > C++\text{Algorithms} > \text{min-element}$  $\text{cppreference.com} > C++\text{Algorithms} > \text{min-element}$  $\text{cppreference.com} > C++\text{Algorithms} > \text{min-element}$  $\text{cppreference.com} > C++\text{Algorithms} > \text{min-element}$ 

### **min\_element**

*Syntax:*

```
#include <algorithm>
iterator min_element( iterator start, iterator end );
iterator min_element( iterator start, iterator end, BinPred p );
```
The min element() function returns an iterator to the smallest element in the range [*start*,*end*).

If the binary predicate  $p$  is given, then it will be used instead of the  $\leq$  operator to determine the smallest element.

*Related topics:* **[max](#page-232-0) [max\\_element](#page-233-0) [min](#page-244-0)**

<span id="page-246-0"></span> $\text{cppreference.com} > C++\text{Algorithms} > \text{mismatch}$  $\text{cppreference.com} > C++\text{Algorithms} > \text{mismatch}$  $\text{cppreference.com} > C++\text{Algorithms} > \text{mismatch}$  $\text{cppreference.com} > C++\text{Algorithms} > \text{mismatch}$  $\text{cppreference.com} > C++\text{Algorithms} > \text{mismatch}$  $\text{cppreference.com} > C++\text{Algorithms} > \text{mismatch}$  $\text{cppreference.com} > C++\text{Algorithms} > \text{mismatch}$ 

### **mismatch**

*Syntax:*

```
#include <algorithm>
pair <iterator1, iterator2> mismatch( iterator start1, iterator en
pair <iterator1,iterator2> mismatch( iterator start1, iterator en
```
The mismatch() function compares the elements in the range defined by [*start1*,*end1*) to the elements in a range of the same size starting at *start2*. The return value of mismatch() is the first location where the two ranges differ.

If the optional binary predicate  $p$  is given, then it is used to compare elements from the two ranges.

The mismatch() algorithm runs in [linear](#page-642-0) time.

*Related topics:* **[equal](#page-137-0) [find](#page-162-0) [lexicographical\\_compare](#page-223-0) [search](#page-325-0)**

<span id="page-247-0"></span> $cppreference.com > C++Algorithms > next\cdot permutation$  $cppreference.com > C++Algorithms > next\cdot permutation$  $cppreference.com > C++Algorithms > next\cdot permutation$  $cppreference.com > C++Algorithms > next\cdot permutation$ 

### **next\_permutation**

*Syntax:*

```
#include <algorithm>
bool next_permutation( iterator start, iterator end );
bool next_permutation( iterator start, iterator end, StrictWeakOr
```
The next permutation() function attempts to transform the given range of elements [*start*,*end*) into the next lexicographically greater permutation of elements. If it succeeds, it returns true, otherwise, it returns false.

If a strict weak ordering function object *cmp* is provided, it is used in lieu of the < operator when comparing elements.

*Related topics:* **[prev\\_permutation](#page-266-0) [random\\_sample](#page-279-0) [random\\_sample\\_n](#page-280-0) [random\\_shuffle](#page-281-0)**

<span id="page-248-0"></span> $$ 

#### **none**

*Syntax:*

#include <bitset> bool none();

The none() function only returns true if none of the bits in the bitset are set to 1.

*Related topics:* **[any](#page-52-0)**

<span id="page-249-0"></span> $\text{cppreference.com} > C++ \text{Algorithms} > \text{nth}$  $\text{cppreference.com} > C++ \text{Algorithms} > \text{nth}$  $\text{cppreference.com} > C++ \text{Algorithms} > \text{nth}$  $\text{cppreference.com} > C++ \text{Algorithms} > \text{nth}$  $\text{cppreference.com} > C++ \text{Algorithms} > \text{nth}$  element

### **nth\_element**

*Syntax:*

```
#include <algorithm>
void nth_element( iterator start, iterator middle, iterator end )
void nth_element( iterator start, iterator middle, iterator end,
```
The nth\_element() function semi-sorts the range of elements defined by [*start*,*end*). It puts the element that *middle* points to in the place that it would be if the entire range was sorted, and it makes sure that none of the elements before that element are greater than any of the elements that come after that element.

nth\_element() runs in [linear](#page-642-0) time on average.

*Related topics:* **[partial\\_sort](#page-251-0)**

<span id="page-250-0"></span> $\text{cppreference.com} > \text{C++ I/O} > \text{open}$  $\text{cppreference.com} > \text{C++ I/O} > \text{open}$  $\text{cppreference.com} > \text{C++ I/O} > \text{open}$  $\text{cppreference.com} > \text{C++ I/O} > \text{open}$  $\text{cppreference.com} > \text{C++ I/O} > \text{open}$  $\text{cppreference.com} > \text{C++ I/O} > \text{open}$  $\text{cppreference.com} > \text{C++ I/O} > \text{open}$ 

#### **open**

*Syntax:*

```
#include <fstream>
void open( const char *filename );
void open( const char *filename, openmode mode = default_mode );
```
The function open() is used with file streams. It opens *filename* and associates it with the current stream. The optional io [stream](#page-639-0) mode flag *mode* defaults to ios::in for ifstream, ios::out for ofstream, and ios::in|ios::out for fstream.

If open() fails, the resulting stream will evaluate to false when used in a Boolean expression. For example:

```
ifstream inputStream;
inputStream.open("file.txt");
if( !inputStream ) {
 cerr << "Error opening input stream" << endl;
  return;
}
```
*Related topics:* **I/O [Constructors](#page-38-0) [close](#page-98-0)** <span id="page-251-0"></span> $\text{cppreference.com} > \text{C++Algorithms} > \text{partial sort}$  $\text{cppreference.com} > \text{C++Algorithms} > \text{partial sort}$  $\text{cppreference.com} > \text{C++Algorithms} > \text{partial sort}$  $\text{cppreference.com} > \text{C++Algorithms} > \text{partial sort}$  $\text{cppreference.com} > \text{C++Algorithms} > \text{partial sort}$ 

### **partial\_sort**

*Syntax:*

```
#include <algorithm>
void partial_sort( iterator start, iterator middle, iterator end
void partial_sort( iterator start, iterator middle, iterator end,
```
The partial\_sort() function arranges the first N elements of the range [*start*,*end*) in ascending order. N is defined as the number of elements between *start* and *middle*.

By default, the < operator is used to compare two elements. If the strict weak ordering comparison function *cmp* is given, it is used instead.

*Related topics:* **[binary\\_search](#page-81-0) [is\\_sorted](#page-216-0) [nth\\_element](#page-249-0) [partial\\_sort\\_copy](#page-252-0) [sort](#page-348-0) [stable\\_sort](#page-354-0)**
<span id="page-252-0"></span> $\text{cppreference.com} > C++ \text{Algorithms} > \text{partial sort} \text{copy}$  $\text{cppreference.com} > C++ \text{Algorithms} > \text{partial sort} \text{copy}$  $\text{cppreference.com} > C++ \text{Algorithms} > \text{partial sort} \text{copy}$  $\text{cppreference.com} > C++ \text{Algorithms} > \text{partial sort} \text{copy}$  $\text{cppreference.com} > C++ \text{Algorithms} > \text{partial sort} \text{copy}$ 

### **partial\_sort\_copy**

*Syntax:*

```
#include <algorithm>
iterator partial_sort_copy( iterator start, iterator end, iterato
iterator partial_sort_copy( iterator start, iterator end, iterato
```
The partial sort  $copy()$  algorithm behaves like partial sort $()$ , except that instead of partially sorting the range in-place, a copy of the range is created and the sorting takes place in the copy. The initial range is defined by [*start*,*end*) and the location of the copy is defined by [*result\_start*,*result\_end*).

partial\_sort\_copy() returns an iterator to the end of the copied, partially-sorted range of elements.

*Related topics:* **[binary\\_search](#page-81-0) [is\\_sorted](#page-216-0) [partial\\_sort](#page-251-0) [sort](#page-348-0) [stable\\_sort](#page-354-0)**

<span id="page-253-0"></span> $\text{cppreference.com} > C++\text{Algorithms} > \text{partial\_sum}$  $\text{cppreference.com} > C++\text{Algorithms} > \text{partial\_sum}$  $\text{cppreference.com} > C++\text{Algorithms} > \text{partial\_sum}$  $\text{cppreference.com} > C++\text{Algorithms} > \text{partial\_sum}$  $\text{cppreference.com} > C++\text{Algorithms} > \text{partial\_sum}$ 

### **partial\_sum**

*Syntax:*

```
#include <numeric>
iterator partial_sum( iterator start, iterator end, iterator resu
iterator partial_sum( iterator start, iterator end, iterator resu
```
The partial sum() function calculates the partial sum of a range defined by [*start*,*end*), storing the output at *result*.

*start* is assigned to \**result*, the sum of \**start* and \*(*start* + 1) is assigned to \*(*result* + 1), etc.

partial\_sum() runs in [linear](#page-642-0) time.

*Related topics:* **[accumulate](#page-48-0) [adjacent\\_difference](#page-49-0) [count](#page-112-0) [inner\\_product](#page-200-0)**

<span id="page-254-0"></span> $cppreference.com > C++Algorithms > partition$  $cppreference.com > C++Algorithms > partition$  $cppreference.com > C++Algorithms > partition$  $cppreference.com > C++Algorithms > partition$  $cppreference.com > C++Algorithms > partition$ 

#### **partition**

*Syntax:*

```
#include <algorithm>
iterator partition( iterator start, iterator end, Predicate p );
```
The partition() algorithm re-orders the elements in [*start*,*end*) such that the elements for which the predicate *p* returns true come before the elements for which *p* returns false.

In other words, partition() uses *p* to divide the elements into two groups.

The return value of partition() is an iterator to the first element for which *p* returns false.

parition() runs in [linear](#page-642-0) time.

*Related topics:* **[stable\\_partition](#page-353-0)** <span id="page-255-0"></span>[cppreference.com](#page-553-0) >  $C++ I/O$  $C++ I/O$  > [peek](#page-255-0)

### **peek**

*Syntax:*

#include <fstream> int peek();

The function peek() is used with input streams, and returns the next character in the stream or **EOF** if the end of file is read. peek() does not remove the character from the stream.

*Related topics:* **[get](#page-191-0) [putback](#page-278-0)**

<span id="page-256-0"></span>[cppreference.com](#page-553-0) > C++ [Stacks](#page-664-0) > [pop](#page-256-0)

#### **pop**

*Syntax:*

#include <stack> void pop();

The function pop() removes the top element of the stack and discards it.

*Related topics:* **[push](#page-267-0) [top](#page-372-0)**

<span id="page-257-0"></span>[cppreference.com](#page-553-0) > C++ [Queues](#page-663-0) > [pop](#page-257-0)

#### **pop**

*Syntax:*

#include <queue> void pop();

The function pop() removes the first element of the queue and discards it.

*Related topics:* **[push](#page-268-0) (C++ Priority Queues) [top](#page-373-0)** <span id="page-258-0"></span>[cppreference.com](#page-553-0) > C++ [Priority](#page-662-0) Queues > [pop](#page-258-0)

#### **pop**

*Syntax:*

#include <queue> void pop();

The function pop() removes the top element of the priority queue and discards it.

*Related topics:* **[push](#page-269-0) [top](#page-373-0)**

<span id="page-259-0"></span> $cppreference.com > C++ Vectors > pop-back$  $cppreference.com > C++ Vectors > pop-back$  $cppreference.com > C++ Vectors > pop-back$  $cppreference.com > C++ Vectors > pop-back$ 

```
pop_back
```
*Syntax:*

#include <vector> void pop\_back();

The pop\_back() function removes the last element of the vector.

pop\_back() runs in [constant](#page-642-0) time.

*Related topics:* **[back](#page-67-0) [erase](#page-146-0) (C++ Lists) [pop\\_front](#page-263-0) [push\\_back](#page-270-0)**

<span id="page-260-0"></span>[cppreference.com](#page-553-0) > C++ [Double-ended](#page-648-0) Queues > [pop\\_back](#page-260-0)

```
pop_back
```
*Syntax:*

#include <deque> void pop\_back();

The pop\_back() function removes the last element of the dequeue.

pop\_back() runs in [constant](#page-642-0) time.

*Related topics:* **[back](#page-68-0) [erase](#page-148-0) [pop\\_front](#page-262-0) [push\\_back](#page-271-0)**

<span id="page-261-0"></span> $$ 

```
pop_back
```
*Syntax:*

#include <list> void pop\_back();

The pop\_back() function removes the last element of the list.

pop\_back() runs in [constant](#page-642-0) time.

*Related topics:* **[back](#page-69-0) [erase](#page-150-0) [pop\\_front](#page-263-0) [push\\_back](#page-272-0)**

<span id="page-262-0"></span>[cppreference.com](#page-553-0) > C++ [Double-ended](#page-648-0) Queues > [pop\\_front](#page-262-0)

# **pop\_front**

*Syntax:*

#include <deque> void pop\_front();

The function pop\_front() removes the first element of the dequeue.

The pop\_front() function runs in **[constant](#page-642-0) time**.

*Related topics:* **[erase](#page-148-0) [front](#page-185-0) [pop\\_back](#page-260-0) [push\\_front](#page-274-0)**

<span id="page-263-0"></span> $cppreference.com > C++ Lists > pop\_front$  $cppreference.com > C++ Lists > pop\_front$  $cppreference.com > C++ Lists > pop\_front$  $cppreference.com > C++ Lists > pop\_front$ 

# **pop\_front**

*Syntax:*

#include <list> void pop\_front();

The function pop\_front() removes the first element of the list.

The pop\_front() function runs in **[constant](#page-642-0) time**.

*Related topics:* **[erase](#page-150-0) [front](#page-186-0) [pop\\_back](#page-261-0) [push\\_front](#page-275-0)**

<span id="page-264-0"></span> $\text{cppreference.com} > \text{C++Algorithms} > \text{pop-heap}$  $\text{cppreference.com} > \text{C++Algorithms} > \text{pop-heap}$  $\text{cppreference.com} > \text{C++Algorithms} > \text{pop-heap}$  $\text{cppreference.com} > \text{C++Algorithms} > \text{pop-heap}$  $\text{cppreference.com} > \text{C++Algorithms} > \text{pop-heap}$ 

# **pop\_heap**

*Syntax:*

```
#include <algorithm>
void pop_heap( iterator start, iterator end );
void pop_heap( iterator start, iterator end, StrictWeakOrdering c
```
The pop\_heap() function removes the larges element (defined as the element at the front of the heap) from the given heap.

If the strict weak ordering comparison function object *cmp* is given, then it is used instead of the < operator to compare elements.

pop\_heap() runs in [logarithmic](#page-642-0) time.

*Related topics:* **[is\\_heap](#page-215-0) [make\\_heap](#page-231-0) [push\\_heap](#page-276-0) [sort\\_heap](#page-351-0)**

<span id="page-265-0"></span>[cppreference.com](#page-553-0) >  $C++ I/O$  $C++ I/O$  > [precision](#page-265-0)

#### **precision**

*Syntax:*

```
#include <fstream>
streamsize precision();
streamsize precision( streamsize p );
```
The precision() function either sets or returns the current number of digits that is displayed for floating-point variables.

For example, the following code sets the precision of the cout stream to 5:

```
float num = 314.15926535;
cout.precision( 5 );
cout << num;
```
This code displays the following output:

314.16

*Related topics:* **[fill](#page-158-0) [width](#page-388-0)**

<span id="page-266-0"></span> $\text{cppreference.com} > C++ \text{Algorithms} > \text{prev\_permutation}$  $\text{cppreference.com} > C++ \text{Algorithms} > \text{prev\_permutation}$  $\text{cppreference.com} > C++ \text{Algorithms} > \text{prev\_permutation}$  $\text{cppreference.com} > C++ \text{Algorithms} > \text{prev\_permutation}$  $\text{cppreference.com} > C++ \text{Algorithms} > \text{prev\_permutation}$ 

#### **prev\_permutation**

*Syntax:*

```
#include <algorithm>
bool prev_permutation( iterator start, iterator end );
bool prev_permutation( iterator start, iterator end, StrictWeakOr
```
The prev\_permutation() function attempts to transform the given range of elements [*start*,*end*) into the next lexicographically smaller permutation of elements. If it succeeds, it returns true, otherwise, it returns false.

If a strict weak ordering function object *cmp* is provided, it is used instead of the < operator when comparing elements.

*Related topics:* **[next\\_permutation](#page-247-0) [random\\_sample](#page-279-0) [random\\_sample\\_n](#page-280-0) [random\\_shuffle](#page-281-0)**

<span id="page-267-0"></span> $cppreference.com > C++Stacks > push$  $cppreference.com > C++Stacks > push$  $cppreference.com > C++Stacks > push$  $cppreference.com > C++Stacks > push$  $cppreference.com > C++Stacks > push$ 

### **push**

*Syntax:*

```
#include <stack>
void push( const TYPE& val );
```
The function push() adds *val* to the top of the current stack.

For example, the following code uses the push() function to add ten integers to the top of a stack:

```
stack<int> s;
for( int i=0; i < 10; i++ )
  s.push(i);
```
*Related topics:* **[pop](#page-256-0)**

<span id="page-268-0"></span> $$ 

### **push**

*Syntax:*

```
#include <queue>
void push( const TYPE& val );
```
The function push() adds *val* to the end of the current queue.

For example, the following code uses the push() function to add ten integers to the end of a queue:

```
queue<int> q;
for( int i=0; i < 10; i++ ) {
  q.push(i);
}
```
*Related topics:* **[pop](#page-257-0)**

<span id="page-269-0"></span>[cppreference.com](#page-553-0) > C++ [Priority](#page-662-0) Queues > [push](#page-269-0)

### **push**

*Syntax:*

```
#include <queue>
void push( const TYPE& val );
```
The function push() adds *val* to the end of the current priority queue.

For example, the following code uses the push() function to add ten integers to the end of a queue:

```
queue<int> q;
for( int i=0; i < 10; i++ )
  q.push(i);
```
<span id="page-270-0"></span> $\text{cppreference.com} > C++ \text{Vectors} > \text{push-back}$  $\text{cppreference.com} > C++ \text{Vectors} > \text{push-back}$  $\text{cppreference.com} > C++ \text{Vectors} > \text{push-back}$  $\text{cppreference.com} > C++ \text{Vectors} > \text{push-back}$  $\text{cppreference.com} > C++ \text{Vectors} > \text{push-back}$ 

## **push\_back**

*Syntax:*

```
#include <vector>
void push_back( const TYPE& val );
```
The push\_back() function appends *val* to the end of the vector.

For example, the following code puts 10 integers into a vector:

```
vector<int> the_vector;
for( int i = 0; i < 10; i++ ) {
  the_vector.push_back( i );
}
```
When displayed, the resulting vector would look like this:

0 1 2 3 4 5 6 7 8 9

push\_back() runs in [constant](#page-642-0) time.

*Related topics:* **[assign](#page-55-0) [insert](#page-203-0) [pop\\_back](#page-259-0) (C++ Lists) [push\\_front](#page-275-0)** <span id="page-271-0"></span> $\text{copreference.com} > C++$  [Double-ended](#page-648-0) Queues  $>$  [push\\_back](#page-271-0)

## **push\_back**

*Syntax:*

```
#include <deque>
void push_back( const TYPE& val );
```
The push\_back() function appends *val* to the end of the dequeue.

For example, the following code puts 10 integers into a list:

```
list<int> the_list;
for( int i = 0; i < 10; i^{++})
  the_list.push_back( i );
```
When displayed, the resulting list would look like this:

```
0 1 2 3 4 5 6 7 8 9
```
push\_back() runs in [constant](#page-642-0) time.

*Related topics:* **[assign](#page-57-0) [insert](#page-205-0) [pop\\_back](#page-260-0) [push\\_front](#page-274-0)**

<span id="page-272-0"></span> $\text{cppreference.com} > C++ \text{Lists} > \text{push-back}$  $\text{cppreference.com} > C++ \text{Lists} > \text{push-back}$  $\text{cppreference.com} > C++ \text{Lists} > \text{push-back}$  $\text{cppreference.com} > C++ \text{Lists} > \text{push-back}$  $\text{cppreference.com} > C++ \text{Lists} > \text{push-back}$ 

## **push\_back**

*Syntax:*

```
#include <list>
TYPE& val );
```
The push\_back() function appends *val* to the end of the list.

For example, the following code puts 10 integers into a list:

```
list<int> the_list;
for( int i = 0; i < 10; i^{++})
  the_list.push_back( i );
```
When displayed, the resulting list would look like this:

```
0 1 2 3 4 5 6 7 8 9
```
push\_back() runs in [constant](#page-642-0) time.

*Related topics:* **[assign](#page-59-0) [insert](#page-207-0) [pop\\_back](#page-261-0) [push\\_front](#page-275-0)**

<span id="page-273-0"></span> $\text{cppreference.com} > C++\text{Strings} > \text{push-back}$  $\text{cppreference.com} > C++\text{Strings} > \text{push-back}$  $\text{cppreference.com} > C++\text{Strings} > \text{push-back}$  $\text{cppreference.com} > C++\text{Strings} > \text{push-back}$  $\text{cppreference.com} > C++\text{Strings} > \text{push-back}$ 

## **push\_back**

*Syntax:*

```
#include <string>
void push_back( char c );
```
The push\_back() function appends *c* to the end of the string.

For example, the following code adds 10 characters to a string:

```
string the_string;
for( int i = 0; i < 10; i++ )
  the_string.push_back( i+'a' );
```
When displayed, the resulting string would look like this:

```
abcdefghij
```
push\_back() runs in [constant](#page-642-0) time.

*Related topics:* **[assign](#page-61-0) [insert](#page-202-0)**

<span id="page-274-0"></span>[cppreference.com](#page-553-0) > C++ [Double-ended](#page-648-0) Queues > [push\\_front](#page-274-0)

## **push\_front**

*Syntax:*

#include <deque> void push\_front( const **[TYPE&](#page-646-0) val** );

The push\_front() function inserts *val* at the beginning of dequeue.

push\_front() runs in [constant](#page-642-0) time.

*Related topics:* **[assign](#page-57-0) [front](#page-185-0) [insert](#page-205-0) [pop\\_front](#page-262-0) [push\\_back](#page-271-0)**

<span id="page-275-0"></span> $cppreference.com > C++ Lists > push\_front$  $cppreference.com > C++ Lists > push\_front$  $cppreference.com > C++ Lists > push\_front$  $cppreference.com > C++ Lists > push\_front$ 

# **push\_front**

*Syntax:*

#include <list> void push\_front( const [TYPE&](#page-646-0) val );

The push\_front() function inserts *val* at the beginning of list.

push\_front() runs in [constant](#page-642-0) time.

*Related topics:* **[assign](#page-59-0) [front](#page-186-0) [insert](#page-207-0) [pop\\_front](#page-263-0) [push\\_back](#page-272-0)**

<span id="page-276-0"></span>[cppreference.com](#page-553-0) >  $C++$  [Algorithms](#page-667-0) > [push\\_heap](#page-276-0)

# **push\_heap**

*Syntax:*

```
#include <algorithm>
void push_heap( iterator start, iterator end );
void push_heap( iterator start, iterator end, StrictWeakOrdering
```
The push heap() function adds an element (defined as the last element before *end*) to a heap (defined as the range of elements between [*start*,''end-1).

If the strict weak ordering comparison function object *cmp* is given, then it is used instead of the < operator to compare elements.

push\_heap() runs in <u>[logarithmic](#page-642-0) time</u>.

*Related topics:* **[is\\_heap](#page-215-0) [make\\_heap](#page-231-0) [pop\\_heap](#page-264-0) [sort\\_heap](#page-351-0)**

<span id="page-277-0"></span>[cppreference.com](#page-553-0) >  $C++ I/O$  $C++ I/O$  > [put](#page-277-0)

#### **put**

*Syntax:*

```
#include <fstream>
ostream& put( char ch );
```
The function put() is used with output streams, and writes the character *ch* to the stream.

*Related topics:* **[flush](#page-181-0) [get](#page-191-0) [write](#page-389-0)**

<span id="page-278-0"></span>[cppreference.com](#page-553-0) >  $C++ I/O$  $C++ I/O$  > [putback](#page-278-0)

### **putback**

*Syntax:*

```
#include <fstream>
istream& putback( char ch );
```
The putback() function is used with input streams, and returns the previouslyread character *ch* to the input stream.

*Related topics:* **[peek](#page-255-0) (Standard C I/O) [ungetc](#page-548-0)** <span id="page-279-0"></span> $\text{cppreference.com} > C++ \text{Algorithms} > \text{random\_sample}$  $\text{cppreference.com} > C++ \text{Algorithms} > \text{random\_sample}$  $\text{cppreference.com} > C++ \text{Algorithms} > \text{random\_sample}$  $\text{cppreference.com} > C++ \text{Algorithms} > \text{random\_sample}$  $\text{cppreference.com} > C++ \text{Algorithms} > \text{random\_sample}$ 

#### **random\_sample**

*Syntax:*

```
#include <algorithm>
iterator random_sample( iterator start1, iterator end1, iterator
iterator random_sample( iterator start1, iterator end1, iterator
```
The random\_sample() algorithm randomly copies elements from [*start1*,*end1*) to [*start2*,*end2*). Elements are chosen with uniform probability and elements from the input range will appear at most once in the output range.

If a random number generator function object *rnd* is supplied, then it will be used instead of an internal random number generator.

The return value of random\_sample() is an iterator to the end of the output range.

random sample() runs in [linear](#page-642-0) time.

*Related topics:* **[next\\_permutation](#page-247-0) [prev\\_permutation](#page-266-0) [random\\_sample\\_n](#page-280-0) [random\\_shuffle](#page-281-0)**

<span id="page-280-0"></span> $\text{cppreference.com} > \text{C++Algorithms} > \text{random-sample}$  $\text{cppreference.com} > \text{C++Algorithms} > \text{random-sample}$  $\text{cppreference.com} > \text{C++Algorithms} > \text{random-sample}$  $\text{cppreference.com} > \text{C++Algorithms} > \text{random-sample}$  $\text{cppreference.com} > \text{C++Algorithms} > \text{random-sample}$ 

## **random\_sample\_n**

*Syntax:*

```
#include <algorithm>
iterator random_sample_n( iterator start, iterator end, iterator
iterator random_sample_n( iterator start, iterator end, iterator
```
The random\_sample\_n() algorithm randomly copies *N* elements from [*start*,*end*) to *result*. Elements are chosen with uniform probability and elements from the input range will appear at most once in the output range. **Element order is preserved** from the input range to the output range.

If a random number generator function object *rnd* is supplied, then it will be used instead of an internal random number generator.

The return value of random\_sample\_n() is an iterator to the end of the output range.

random\_sample\_n() runs in [linear](#page-642-0) time.

*Related topics:* **[next\\_permutation](#page-247-0) [prev\\_permutation](#page-266-0) [random\\_sample](#page-279-0) [random\\_shuffle](#page-281-0)**

<span id="page-281-0"></span> $\text{cppreference.com} > C++\text{Algorithms} > \text{random}$  $\text{cppreference.com} > C++\text{Algorithms} > \text{random}$  $\text{cppreference.com} > C++\text{Algorithms} > \text{random}$  $\text{cppreference.com} > C++\text{Algorithms} > \text{random}$  $\text{cppreference.com} > C++\text{Algorithms} > \text{random}$  shuffle

#### **random\_shuffle**

*Syntax:*

```
#include <algorithm>
void random_shuffle( iterator start, iterator end );
void random_shuffle( iterator start, iterator end, RandomNumberGe
```
The random shuffle() function randomly re-orders the elements in the range [*start*,*end*). If a random number generator function object *rnd* is supplied, it will be used instead of an internal random number generator.

*Related topics:* **[next\\_permutation](#page-247-0) [prev\\_permutation](#page-266-0) [random\\_sample](#page-279-0) [random\\_sample\\_n](#page-280-0)**

<span id="page-282-0"></span> $**CP** 1$  $**CP** 2$  $**CP** 3$  $**CP** 4$  $**CP** 4$  $**CP** 5$  $**CP** 6$  $**CP** 6$  $**CP** 7$ 

## **rbegin**

*Syntax:*

```
#include <vector>
reverse_iterator rbegin();
reverse_iterator</u> rbegin() const;
```
The rbegin() function returns a [reverse\\_iterator](#page-640-0) to the end of the current vector.

rbegin() runs in **[constant](#page-642-0) time**.

<span id="page-283-0"></span> $$ 

## **rbegin**

*Syntax:*

```
#include <string>
reverse_iterator rbegin();
reverse_iterator</u> rbegin() const;
```
The rbegin() function returns a [reverse\\_iterator](#page-640-0) to the end of the current string.

rbegin() runs in **[constant](#page-642-0) time**.

<span id="page-284-0"></span>[cppreference.com](#page-553-0) > C++ [Double-ended](#page-648-0) Queues > [rbegin](#page-284-0)

## **rbegin**

*Syntax:*

```
#include <deque>
reverse_iterator rbegin();
reverse_iterator</u> rbegin() const;
```
The rbegin() function returns a [reverse\\_iterator](#page-640-0) to the end of the current dequeue.

rbegin() runs in **[constant](#page-642-0) time**.

<span id="page-285-0"></span> $cppreference.com > C++ Lists > rbegin$  $cppreference.com > C++ Lists > rbegin$  $cppreference.com > C++ Lists > rbegin$  $cppreference.com > C++ Lists > rbegin$  $cppreference.com > C++ Lists > rbegin$ 

### **rbegin**

*Syntax:*

```
#include <list>
reverse_iterator rbegin();
reverse_iterator</u> rbegin() const;
```
The rbegin() function returns a reverse iterator to the end of the current list.

rbegin() runs in **[constant](#page-642-0) time**.

<span id="page-286-0"></span> $\text{cppreference.com} > C++\text{Sets} > \text{rbegin}$  $\text{cppreference.com} > C++\text{Sets} > \text{rbegin}$  $\text{cppreference.com} > C++\text{Sets} > \text{rbegin}$  $\text{cppreference.com} > C++\text{Sets} > \text{rbegin}$  $\text{cppreference.com} > C++\text{Sets} > \text{rbegin}$  $\text{cppreference.com} > C++\text{Sets} > \text{rbegin}$  $\text{cppreference.com} > C++\text{Sets} > \text{rbegin}$ 

## **rbegin**

*Syntax:*

```
#include <set>
reverse_iterator rbegin();
reverse_iterator</u> rbegin() const;
```
The rbegin() function returns a [reverse\\_iterator](#page-640-0) to the end of the current set.

rbegin() runs in **[constant](#page-642-0) time**.

<span id="page-287-0"></span> $$ 

## **rbegin**

*Syntax:*

```
#include <set>
reverse_iterator rbegin();
reverse_iterator</u> rbegin() const;
```
The rbegin() function returns a [reverse\\_iterator](#page-640-0) to the end of the current multiset.

rbegin() runs in **[constant](#page-642-0) time**.
<span id="page-288-0"></span> $cppreference.com > C++Maps > rbegin$  $cppreference.com > C++Maps > rbegin$  $cppreference.com > C++Maps > rbegin$  $cppreference.com > C++Maps > rbegin$  $cppreference.com > C++Maps > rbegin$ 

# **rbegin**

*Syntax:*

```
#include <map>
reverse_iterator rbegin();
reverse_iterator</u> rbegin() const;
```
The rbegin() function returns a [reverse\\_iterator](#page-640-0) to the end of the current map.

rbegin() runs in **[constant](#page-642-0) time**.

<span id="page-289-0"></span> $cppreference.com > C++ Multimaps > rbegin$  $cppreference.com > C++ Multimaps > rbegin$  $cppreference.com > C++ Multimaps > rbegin$  $cppreference.com > C++ Multimaps > rbegin$  $cppreference.com > C++ Multimaps > rbegin$ 

# **rbegin**

*Syntax:*

```
#include <map>
reverse_iterator rbegin();
reverse_iterator</u> rbegin() const;
```
The rbegin() function returns a [reverse\\_iterator](#page-640-0) to the end of the current multimap.

rbegin() runs in **[constant](#page-642-0) time**.

<span id="page-290-0"></span>[cppreference.com](#page-553-0) >  $C++ I/O$  $C++ I/O$  > [rdstate](#page-290-0)

### **rdstate**

*Syntax:*

#include <fstream> iostate rdstate();

The rdstate() function returns the io [stream](#page-638-0) state flags of the current stream.

*Related topics:* **[bad](#page-71-0) [clear](#page-88-0) [eof](#page-136-0) [fail](#page-157-0) [good](#page-197-0)**

<span id="page-291-0"></span>[cppreference.com](#page-553-0) >  $C++ I/O$  $C++ I/O$  > [read](#page-291-0)

### **read**

*Syntax:*

```
#include <fstream>
istream& read( char* buffer, streamsize num );
```
The function read() is used with input streams, and reads *num* bytes from the stream before placing them in *buffer*. If **EOF** is encountered, read() stops, leaving however many bytes it put into *buffer* as they are.

For example:

```
struct {
  int height;
  int width;
} rectangle;
input_file.read( (char *)(&rectangle), sizeof(rectangle) );
if( input_file.bad() ) {
  cerr << "Error reading data" << endl;
  exit( 0 );
}
```
*Related topics:* **[gcount](#page-188-0) [get](#page-191-0) [getline](#page-193-0) [write](#page-389-0)**

<span id="page-292-0"></span> $\text{cppreference.com} > \text{C++ Lists} > \text{remove}$  $\text{cppreference.com} > \text{C++ Lists} > \text{remove}$  $\text{cppreference.com} > \text{C++ Lists} > \text{remove}$  $\text{cppreference.com} > \text{C++ Lists} > \text{remove}$  $\text{cppreference.com} > \text{C++ Lists} > \text{remove}$  $\text{cppreference.com} > \text{C++ Lists} > \text{remove}$  $\text{cppreference.com} > \text{C++ Lists} > \text{remove}$ 

#### **remove**

*Syntax:*

```
#include <list>
TYPE &val );
```
The function remove() removes all elements that are equal to val from the list.

For example, the following code creates a list of the first 10 characters of the alphabet, then uses remove() to remove the letter 'E' from the list:

```
// Create a list that has the first 10 letters of the alphabet
list<char> charList;
for( int i=0; i < 10; i++ )
 charList.push_front(i + 65);
// Remove all instances of 'E'
charList.remove( 'E' );
```
Remove runs in [linear](#page-642-0) time.

*Related topics:* **[erase](#page-150-0) [remove\\_if](#page-296-0) [unique](#page-375-0)**

<span id="page-293-0"></span> $cppreference.com > C++ Algorithms > remove$  $cppreference.com > C++ Algorithms > remove$  $cppreference.com > C++ Algorithms > remove$  $cppreference.com > C++ Algorithms > remove$  $cppreference.com > C++ Algorithms > remove$ 

#### **remove**

*Syntax:*

```
#include <algorithm>
TYPE& val );
```
The remove() algorithm removes all of the elements in the range [*start*,*end*) that are equal to *val*.

The return value of this function is an iterator to the last element of the new sequence that should contain no elements equal to *val*.

The remove() function runs in [linear](#page-642-0) time.

```
Related topics:
remove_copy remove_copy_if
remove_if
unique
unique_copy
```
### <span id="page-294-0"></span>**remove\_copy**

*Syntax:*

```
#include <algorithm>
remove_copy( iterator start, iterator end, iterator resu
```
The remove\_copy() algorithm copies the range [*start*,*end*) to *result* but omits any elements that are equal to *val*.

[remove\\_copy\(\)](#page-642-0) returns an iterator to the end of the new range, and runs in linear time.

*Related topics:* **[copy](#page-102-0) [remove](#page-293-0) [remove\\_copy\\_if](#page-295-0) [remove\\_if](#page-297-0)**

<span id="page-295-0"></span>[cppreference.com](#page-553-0) >  $C++$  [Algorithms](#page-667-0) > [remove\\_copy\\_if](#page-295-0)

# **remove\_copy\_if**

*Syntax:*

```
#include <algorithm>
iterator remove_copy_if( iterator start, iterator end, iterator r
```
The remove\_copy\_if() function copies the range of elements [*start*,*end*) to *result*, omitting any elements for which the predicate function *p* returns true.

The return value of remove\_copy\_if() is an iterator the end of the new range.

remove\_copy\_if() runs in [linear](#page-642-0) time.

*Related topics:* **[remove](#page-293-0) [remove\\_copy](#page-294-0) [remove\\_if](#page-297-0)**

# <span id="page-296-0"></span>**remove\_if**

*Syntax:*

```
#include <list>
void remove_if( UnPred pr );
```
The remove\_if() function removes all elements from the list for which the unary predicate *pr* is true.

remove\_if() runs in [linear](#page-642-0) time.

*Related topics:* **[erase](#page-150-0) [remove](#page-292-0) [unique](#page-375-0)**

<span id="page-297-0"></span>[cppreference.com](#page-553-0) >  $C++$  [Algorithms](#page-667-0) > remove if

# **remove\_if**

*Syntax:*

```
#include <algorithm>
iterator remove_if( iterator start, iterator end, Predicate p );
```
The remove\_if() function removes all elements in the range [*start*,*end*) for which the predicate *p* returns true.

The return value of this function is an iterator to the last element of the pruned range.

remove\_if() runs in **[linear](#page-642-0) time.** 

*Related topics:* **[remove](#page-293-0) [remove\\_copy](#page-294-0) [remove\\_copy\\_if](#page-295-0)**

<span id="page-298-0"></span>[cppreference.com](#page-553-0) > C++ [Vectors](#page-644-0) > [rend](#page-298-0)

# **rend**

*Syntax:*

```
#include <vector>
reverse_iterator rend();
reverse_iterator</u> rend() const;
```
The function rend() returns a [reverse\\_iterator](#page-640-0) to the beginning of the current vector.

rend() runs in **[constant](#page-642-0) time**.

<span id="page-299-0"></span> $cppreference.com > C++Strings > rend$  $cppreference.com > C++Strings > rend$  $cppreference.com > C++Strings > rend$  $cppreference.com > C++Strings > rend$  $cppreference.com > C++Strings > rend$ 

## **rend**

*Syntax:*

```
#include <string>
reverse_iterator rend();
reverse_iterator</u> rend() const;
```
The function rend() returns a [reverse\\_iterator](#page-640-0) to the beginning of the current string.

rend() runs in **[constant](#page-642-0) time**.

<span id="page-300-0"></span>[cppreference.com](#page-553-0) > C++ [Double-ended](#page-648-0) Queues > [rend](#page-300-0)

# **rend**

*Syntax:*

```
#include <deque>
reverse_iterator rend();
reverse_iterator</u> rend() const;
```
The function rend() returns a [reverse\\_iterator](#page-640-0) to the beginning of the current dequeue.

rend() runs in **[constant](#page-642-0) time**.

<span id="page-301-0"></span>[cppreference.com](#page-553-0) >  $C++$  [Lists](#page-650-0) > [rend](#page-301-0)

# **rend**

*Syntax:*

```
#include <list>
reverse_iterator rend();
reverse_iterator</u> rend() const;
```
The function rend() returns a [reverse\\_iterator](#page-640-0) to the beginning of the current list.

rend() runs in **[constant](#page-642-0) time.** 

# <span id="page-302-0"></span>**rend**

*Syntax:*

```
#include <set>
reverse_iterator rend();
reverse_iterator</u> rend() const;
```
The function rend() returns a [reverse\\_iterator](#page-640-0) to the beginning of the current set.

rend() runs in **[constant](#page-642-0) time.** 

<span id="page-303-0"></span>[cppreference.com](#page-553-0) > C++ [Multisets](#page-654-0) > [rend](#page-303-0)

# **rend**

*Syntax:*

```
#include <set>
reverse_iterator rend();
reverse_iterator</u> rend() const;
```
The function rend() returns a [reverse\\_iterator](#page-640-0) to the beginning of the current multiset.

rend() runs in **[constant](#page-642-0) time**.

<span id="page-304-0"></span>[cppreference.com](#page-553-0) >  $C++$  [Maps](#page-656-0) > [rend](#page-304-0)

# **rend**

*Syntax:*

```
#include <map>
reverse_iterator rend();
reverse_iterator</u> rend() const;
```
The function rend() returns a [reverse\\_iterator](#page-640-0) to the beginning of the current map.

rend() runs in **[constant](#page-642-0) time**.

<span id="page-305-0"></span> $cppreference.com > C++ Multimaps > rend$  $cppreference.com > C++ Multimaps > rend$  $cppreference.com > C++ Multimaps > rend$  $cppreference.com > C++ Multimaps > rend$  $cppreference.com > C++ Multimaps > rend$ 

# **rend**

*Syntax:*

```
#include <map>
reverse_iterator rend();
reverse_iterator</u> rend() const;
```
The function rend() returns a [reverse\\_iterator](#page-640-0) to the beginning of the current multimap.

rend() runs in **[constant](#page-642-0) time**.

<span id="page-306-0"></span> $\text{cppreference.com} > \text{C++ Strings} > \text{replace}$  $\text{cppreference.com} > \text{C++ Strings} > \text{replace}$  $\text{cppreference.com} > \text{C++ Strings} > \text{replace}$  $\text{cppreference.com} > \text{C++ Strings} > \text{replace}$  $\text{cppreference.com} > \text{C++ Strings} > \text{replace}$  $\text{cppreference.com} > \text{C++ Strings} > \text{replace}$  $\text{cppreference.com} > \text{C++ Strings} > \text{replace}$ 

# **replace**

*Syntax:*

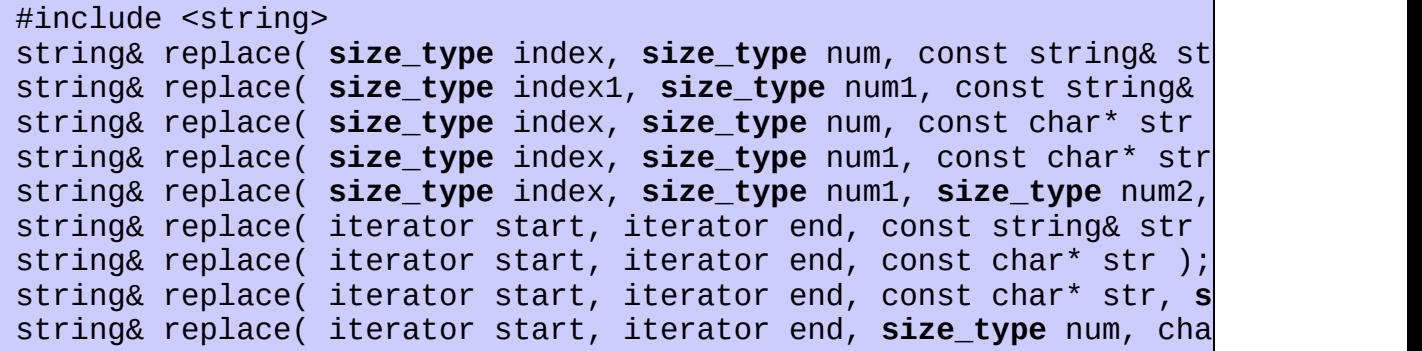

The function replace() either:

- replaces characters of the current string with up to *num* characters from *str*, beginning at *index*,
- replaces up to *num1* characters of the current string (starting at *index1*) with up to *num2* characters from *str* beginning at *index2*,
- replaces up to *num* characters of the current string with characters from *str*, beginning at *index* in *str*,
- replaces up to *num1* characters in the current string (beginning at *index1*) with *num2* characters from *str* beginning at *index2*,
- replaces up to *num1* characters in the current string (beginning at *index*) with *num2* copies of *ch*,
- replaces the characters in the current string from *start* to *end* with *str*,
- replaces characters in the current string from *start* to *end* with *num* characters from *str*,
- or replaces the characters in the current string from *start* to *end* with *num* copies of *ch*.

For example, the following code displays the string "They say he carved it himself...find your soul-mate, Homer."

```
string s = "They say he carved it himself...from a BIGGER spoon"
string s2 = "find your soul-mate, Homer.";
```

```
s.replace( 32, s2.length(), s2 );
cout << s << endl;
```
*Related topics:* **[insert](#page-202-0)**

# <span id="page-308-0"></span>**replace**

*Syntax:*

```
#include <algorithm>
replaTYPE& old_value
```
The replace() function sets every element in the range [*start*,*end*) that is equal to *old\_value* to have *new\_value* instead.

replace() runs in [linear](#page-642-0) time.

*Related topics:* **[replace\\_copy](#page-309-0) [replace\\_copy\\_if](#page-310-0) [replace\\_if](#page-311-0)**

<span id="page-309-0"></span> $\text{cppreference.com} > \text{C++Algorithms} > \text{replace\_copy}$  $\text{cppreference.com} > \text{C++Algorithms} > \text{replace\_copy}$  $\text{cppreference.com} > \text{C++Algorithms} > \text{replace\_copy}$  $\text{cppreference.com} > \text{C++Algorithms} > \text{replace\_copy}$  $\text{cppreference.com} > \text{C++Algorithms} > \text{replace\_copy}$ 

# **replace\_copy**

*Syntax:*

```
#include <algorithm>
replstart, iterator end, iterator res
```
The replace\_copy() function copies the elements in the range [*start*,*end*) to the destination *result*. Any elements in the range that are equal to *old\_value* are replaced with *new\_value*.

*Related topics:* **[replace](#page-308-0)**

<span id="page-310-0"></span> $cppreference.com > C++ Algorithms > replace\_copy\_if$  $cppreference.com > C++ Algorithms > replace\_copy\_if$  $cppreference.com > C++ Algorithms > replace\_copy\_if$  $cppreference.com > C++ Algorithms > replace\_copy\_if$ 

# **replace\_copy\_if**

*Syntax:*

```
#include <algorithm>
iterator replace_copy_if( iterator start, iterator end, iterator
```
The replace\_copy\_if() function copies the elements in the range [*start*,*end*) to the destination *result*. Any elements for which the predicate *p* is true are replaced with *new\_value*.

*Related topics:* **[replace](#page-308-0)**

<span id="page-311-0"></span> $cppreference.com > C++ Algorithms > replace if$  $cppreference.com > C++ Algorithms > replace if$  $cppreference.com > C++ Algorithms > replace if$  $cppreference.com > C++ Algorithms > replace if$ 

# **replace\_if**

*Syntax:*

```
#include <algorithm>
void replace_if( iterator start, iterator end, Predicate p, const
```
The replace\_if() function assigns every element in the range [*start*,*end*) for which the predicate function *p* returns true the value of *new\_value*.

This function runs in [linear](#page-642-0) time.

*Related topics:* **[replace](#page-308-0)**

#### <span id="page-312-0"></span>**reserve**

*Syntax:*

```
#include <vector>
void reserve( size_type size );
```
The reserve() function sets the capacity of the vector to at least *size*.

reserve() runs in [linear](#page-642-0) time.

*Related topics:* **[capacity](#page-84-0)**

#### <span id="page-313-0"></span>**reserve**

*Syntax:*

```
#include <string>
void reserve( size_type size );
```
The reserve() function sets the capacity of the string to at least *size*.

reserve() runs in [linear](#page-642-0) time.

*Related topics:* **[capacity](#page-86-0)**

<span id="page-314-0"></span>[cppreference.com](#page-553-0) > C++ [Bitsets](#page-643-0) > [reset](#page-314-0)

#### **reset**

*Syntax:*

```
#include <bitset>
bitset<N>& reset();
bitset<N>& reset( size_t pos );
```
The reset() function clears all of the bits in the bitset, and returns the bitset. If *pos* is specified, then only the bit at position *pos* is cleared.

<span id="page-315-0"></span> $\text{cppreference.com} > C++ \text{Vectors} > \text{resize}$  $\text{cppreference.com} > C++ \text{Vectors} > \text{resize}$  $\text{cppreference.com} > C++ \text{Vectors} > \text{resize}$  $\text{cppreference.com} > C++ \text{Vectors} > \text{resize}$  $\text{cppreference.com} > C++ \text{Vectors} > \text{resize}$  $\text{cppreference.com} > C++ \text{Vectors} > \text{resize}$  $\text{cppreference.com} > C++ \text{Vectors} > \text{resize}$ 

### **resize**

*Syntax:*

```
#include <vector>
TYPE() );
```
The function resize() changes the size of the vector to *size*. If *val* is specified then any newly-created elements will be initialized to have a value of *val*.

This function runs in [linear](#page-642-0) time.

*Related topics:* **Vector [constructors](#page-18-0) & destructors [capacity](#page-84-0) [size](#page-336-0)**

<span id="page-316-0"></span>[cppreference.com](#page-553-0) > C++ [Double-ended](#page-648-0) Queues > [resize](#page-316-0)

### **resize**

*Syntax:*

```
#include <deque>
TYPE() );
```
The function resize() changes the size of the dequeue to *size*. If *val* is specified then any newly-created elements will be initialized to have a value of *val*.

This function runs in [linear](#page-642-0) time.

*Related topics:* **(C++ Multimaps) Multimap [constructors](#page-28-0) & destructors (C++ Strings) [capacity](#page-86-0) [size](#page-337-0)**

<span id="page-317-0"></span> $\text{cppreference.com} > C++ \text{Lists} > \text{resize}$  $\text{cppreference.com} > C++ \text{Lists} > \text{resize}$  $\text{cppreference.com} > C++ \text{Lists} > \text{resize}$  $\text{cppreference.com} > C++ \text{Lists} > \text{resize}$  $\text{cppreference.com} > C++ \text{Lists} > \text{resize}$  $\text{cppreference.com} > C++ \text{Lists} > \text{resize}$  $\text{cppreference.com} > C++ \text{Lists} > \text{resize}$ 

### **resize**

*Syntax:*

```
#include <list>
TYPE() );
```
The function resize() changes the size of the list to *size*. If *val* is specified then any newly-created elements will be initialized to have a value of *val*.

This function runs in [linear](#page-642-0) time.

```
Related topics:
(C++ Multimaps) Multimap constructors & destructors
(C++ Strings) capacity
size
```
<span id="page-318-0"></span> $\text{cppreference.com} > C++\text{Strings} > \text{resize}$  $\text{cppreference.com} > C++\text{Strings} > \text{resize}$  $\text{cppreference.com} > C++\text{Strings} > \text{resize}$  $\text{cppreference.com} > C++\text{Strings} > \text{resize}$  $\text{cppreference.com} > C++\text{Strings} > \text{resize}$  $\text{cppreference.com} > C++\text{Strings} > \text{resize}$  $\text{cppreference.com} > C++\text{Strings} > \text{resize}$ 

### **resize**

*Syntax:*

```
#include <string>
void resize( size_type size, const TYPE& val = TYPE() );
```
The function resize() changes the size of the string to *size*. If *val* is specified then any newly-created elements will be initialized to have a value of *val*.

This function runs in [linear](#page-642-0) time.

*Related topics:* **(C++ Multimaps) Multimap [constructors](#page-28-0) & destructors [capacity](#page-86-0) [size](#page-335-0)**

<span id="page-319-0"></span>[cppreference.com](#page-553-0) > C++ [Lists](#page-650-0) > [reverse](#page-319-0)

#### **reverse**

*Syntax:*

#include <list> void reverse();

The function reverse() reverses the list, and takes **[linear](#page-642-0) time**.

*Related topics:* **[sort](#page-347-0)**

#### <span id="page-320-0"></span>**reverse**

*Syntax:*

```
#include <algorithm>
void reverse( iterator start, iterator end );
```
The reverse() algorithm reverses the order of elements in the range [*start*,*end*).

*Related topics:* **[reverse\\_copy](#page-321-0)**

#### <span id="page-321-0"></span>**reverse\_copy**

*Syntax:*

```
#include <algorithm>
iterator reverse_copy( iterator start, iterator end, iterator res
```
The reverse\_copy() algorithm copies the elements in the range [*start*,*end*) to *result* such that the elements in the new range are in reverse order.

The return value of the reverse\_copy() function is an iterator the end of the new range.

*Related topics:* **[reverse](#page-320-0)**

<span id="page-322-0"></span> $cppreference.com > C++ Strings > rfind$  $cppreference.com > C++ Strings > rfind$  $cppreference.com > C++ Strings > rfind$  $cppreference.com > C++ Strings > rfind$  $cppreference.com > C++ Strings > rfind$ 

# **rfind**

*Syntax:*

```
#include <string>
size_type rfind( const string& str, size_type index );
size_type rfind( const char* str, size_type index );
size_type rfind( const char* str, size_type index, size_type num );
size_type rfind( char ch, size_type index );
```
The rfind() function either:

- returns the location of the first occurrence of *str* in the current string, doing a reverse search from *index*, string::npos if nothing is found,
- returns the location of the first occurrence of *str* in the current string, doing a reverse search from *index*, searching at most *num* characters, string::npos if nothing is found,
- or returns the location of the first occurrence of *ch* in the current string, doing a reverse search from *index*, string::npos if nothing is found.

For example, in the following code, the first call to rfind() returns string::npos, because the target word is not within the first 8 characters of the string. However, the second call returns 9, because the target word is within 20 characters of the beginning of the string.

```
int loc;
string s = "My cat's breath smells like cat food.";
loc = s.rfind( "breath", 8 );
cout << "The word breath is at index " << loc << endl;
loc = s.rfind(' 'breakh'', 20');cout << "The word breath is at index " << loc << endl;
```
*Related topics:* **[find](#page-168-0) [find\\_first\\_not\\_of](#page-171-0) [find\\_first\\_of](#page-173-0)** find last not of **[find\\_last\\_of](#page-178-0)**

<span id="page-323-0"></span> $\text{cppreference.com} > C++\text{Algorithms} > \text{rotate}$  $\text{cppreference.com} > C++\text{Algorithms} > \text{rotate}$  $\text{cppreference.com} > C++\text{Algorithms} > \text{rotate}$  $\text{cppreference.com} > C++\text{Algorithms} > \text{rotate}$  $\text{cppreference.com} > C++\text{Algorithms} > \text{rotate}$  $\text{cppreference.com} > C++\text{Algorithms} > \text{rotate}$  $\text{cppreference.com} > C++\text{Algorithms} > \text{rotate}$ 

#### **rotate**

*Syntax:*

```
#include <algorithm>
inline iterator rotate( iterator start, iterator middle, iterator
```
The rotate() algorithm moves the elements in the range [*start*,*end*) such that the *middle* element is now where *start* used to be, (*middle*+1) is now at (*start*+1), etc.

The return value of rotate() is an iterator to *start* + (*end*-*middle*).

rotate() runs in [linear](#page-642-0) time.

*Related topics:* **[rotate\\_copy](#page-324-0)**
<span id="page-324-0"></span> $cppreference.com > C++ Algorithms > rotate\_copy$  $cppreference.com > C++ Algorithms > rotate\_copy$  $cppreference.com > C++ Algorithms > rotate\_copy$  $cppreference.com > C++ Algorithms > rotate\_copy$ 

### **rotate\_copy**

*Syntax:*

```
#include <algorithm>
iterator rotate_copy( iterator start, iterator middle, iterator e
```
The [rotate](#page-323-0)\_copy() algorithm is similar to the rotate() algorithm, except that the range of elements is copied to *result* before being rotated.

*Related topics:* **[rotate](#page-323-0)**

<span id="page-325-0"></span> $cppreference.com > C++ Algorithms > search$  $cppreference.com > C++ Algorithms > search$  $cppreference.com > C++ Algorithms > search$  $cppreference.com > C++ Algorithms > search$  $cppreference.com > C++ Algorithms > search$ 

## **search**

*Syntax:*

```
#include <algorithm>
iterator search( iterator start1, iterator end1, iterator start2,
iterator search( iterator start1, iterator end1, iterator start2,
```
The search() algorithm looks for the elements [*start2*,*end2*) in the range [*start1*,*end1*). If the optional binary predicate *p* is provided, then it is used to perform comparisons between elements.

If search() finds a matching subrange, then it returns an iterator to the beginning of that matching subrange. If no match is found, an iterator pointing to *end1* is returned.

In the worst case, search() runs in [quadratic](#page-642-0) time, on average, it runs in linear time.

*Related topics:* **[equal](#page-137-0) [find](#page-162-0) [lexicographical\\_compare](#page-223-0) [mismatch](#page-246-0) [search\\_n](#page-326-0)**

<span id="page-326-0"></span>[cppreference.com](#page-553-0) >  $C++$  [Algorithms](#page-667-0) > [search\\_n](#page-326-0)

# **search\_n**

*Syntax:*

```
#include <algorithm>
iterator search_n( iterator start, iterator end, size_t num, cons
iterator search_n( iterator start, iterator end, size_t num, cons
```
The search\_n() function looks for *num* occurances of *val* in the range [*start*,*end*).

If *num* consecutive copies of *val* are found, search\_n() returns an iterator to the beginning of that sequence. Otherwise it returns an iterator to *end*.

If the optional binary predicate  $p$  is given, then it is used to perform comparisons between elements.

This function runs in [linear](#page-642-0) time.

*Related topics:* **[find\\_end](#page-169-0) [find\\_if](#page-175-0) [search](#page-325-0)**

<span id="page-327-0"></span>[cppreference.com](#page-553-0) >  $C++ I/O$  $C++ I/O$  > [seekg](#page-327-0)

# **seekg**

*Syntax:*

```
#include <fstream>
istream& seekg( off_type offset, ios::seekdir origin );
istream& seekg( pos_type position );
```
The function seekg() is used with input streams, and it repositions the "get" pointer for the current stream to *offset* bytes away from *origin*, or places the "get" pointer at *position*.

*Related topics:* **[seekp](#page-328-0) [tellg](#page-367-0) [tellp](#page-368-0)**

<span id="page-328-0"></span>[cppreference.com](#page-553-0) >  $C++ I/O$  $C++ I/O$  > [seekp](#page-328-0)

# **seekp**

*Syntax:*

```
#include <fstream>
ostream& seekp( off_type offset, ios::seekdir origin );
ostream& seekp( pos_type position );
```
The seekp() function is used with output streams, but is otherwise very similar to [seekg\(](#page-327-0)).

*Related topics:* **[seekg](#page-327-0) [tellg](#page-367-0) [tellp](#page-368-0)**

<span id="page-329-0"></span>[cppreference.com](#page-553-0) >  $C++Bitsets$  $C++Bitsets$  > [set](#page-329-0)

#### **set**

*Syntax:*

```
#include <bitset>
bitset<N>& set();
bitset<N>& set( size_t pos, int val=1 );
```
The set() function sets all of the bits in the bitset, and returns the bitset. If *pos* is specified, then only the bit at position *pos* is set.

<span id="page-330-0"></span> $cppreference.com > C++Algorithms > set difference$  $cppreference.com > C++Algorithms > set difference$  $cppreference.com > C++Algorithms > set difference$  $cppreference.com > C++Algorithms > set difference$ 

# **set\_difference**

*Syntax:*

```
#include <algorithm>
iterator set_difference( iterator start1, iterator end1, iterator
iterator set_difference( iterator start1, iterator end1, iterator
```
The set difference() algorithm computes the difference between two sets defined by [*start1*,*end1*) and [*start2*,*end2*) and stores the difference starting at *result*.

Both of the sets, given as ranges, must be sorted in ascending order.

The return value of set\_difference() is an iterator to the end of the result range.

If the strict weak ordering comparison function object *cmp* is not specified, set difference() will use the < operator to compare elements.

*Related topics:* **[includes](#page-199-0) [set\\_intersection](#page-331-0) [set\\_symmetric\\_difference](#page-332-0) [set\\_union](#page-333-0)**

<span id="page-331-0"></span> $cppreference.com > C++Algorithms > set intersection$  $cppreference.com > C++Algorithms > set intersection$  $cppreference.com > C++Algorithms > set intersection$  $cppreference.com > C++Algorithms > set intersection$ 

## **set\_intersection**

*Syntax:*

```
#include <algorithm>
iterator set_intersection( iterator start1, iterator end1, iterat
iterator set_intersection( iterator start1, iterator end1, iterat
```
The set intersection() algorithm computes the intersection of the two sets defined by [*start1*,*end1*) and [*start2*,*end2*) and stores the intersection starting at *result*.

Both of the sets, given as ranges, must be sorted in ascending order.

The return value of set\_intersection() is an iterator to the end of the intersection range.

If the strict weak ordering comparison function object *cmp* is not specified, set intersection() will use the  $\leq$  operator to compare elements.

*Related topics:* **[includes](#page-199-0) [set\\_difference](#page-330-0) [set\\_symmetric\\_difference](#page-332-0) [set\\_union](#page-333-0)**

<span id="page-332-0"></span> $cppreference.com > C++Algorithms > set\; symmetric\; difference$  $cppreference.com > C++Algorithms > set\; symmetric\; difference$  $cppreference.com > C++Algorithms > set\; symmetric\; difference$  $cppreference.com > C++Algorithms > set\; symmetric\; difference$ 

## **set\_symmetric\_difference**

*Syntax:*

```
#include <algorithm>
iterator set_symmetric_difference( iterator start1, iterator end1
iterator set_symmetric_difference( iterator start1, iterator end1
```
The set symmetric difference() algorithm computes the symmetric difference of the two sets defined by [*start1*,*end1*) and [*start2*,*end2*) and stores the difference starting at *result*.

Both of the sets, given as ranges, must be sorted in ascending order.

The return value of set\_symmetric\_difference() is an iterator to the end of the result range.

If the strict weak ordering comparison function object *cmp* is not specified, set symmetric difference() will use the  $\leq$  operator to compare elements.

*Related topics:* **[includes](#page-199-0) [set\\_difference](#page-330-0) [set\\_intersection](#page-331-0) [set\\_union](#page-333-0)**

<span id="page-333-0"></span>[cppreference.com](#page-553-0) >  $C++$  [Algorithms](#page-667-0) > [set\\_union](#page-333-0)

## **set\_union**

*Syntax:*

```
#include <algorithm>
iterator set_union( iterator start1, iterator end1, iterator star
iterator set_union( iterator start1, iterator end1, iterator star
```
The set union() algorithm computes the union of the two ranges [*start1,end1*) and [*start2*,*end2*) and stores it starting at *result*.

The return value of set\_union() is an iterator to the end of the union range.

set\_union() runs in [linear](#page-642-0) time.

*Related topics:* **[includes](#page-199-0) [merge](#page-243-0) [set\\_difference](#page-330-0) [set\\_intersection](#page-331-0) [set\\_symmetric\\_difference](#page-332-0)** <span id="page-334-0"></span> $cppreference.com > C++ I/O > setf$  $cppreference.com > C++ I/O > setf$  $cppreference.com > C++ I/O > setf$  $cppreference.com > C++ I/O > setf$  $cppreference.com > C++ I/O > setf$ 

### **setf**

*Syntax:*

```
#include <fstream>
fmtflags setf( fmtflags flags );
fmtflags setf( fmtflags flags, fmtflags needed );
```
The function setf() sets the io stream [format](#page-635-0) flags of the current stream to *flags*. The optional *needed* argument specifies that only the flags that are in both *flags* and *needed* should be set. The return value is the previous [configuration](#page-635-0) of io stream format flags.

For example:

```
int number = 0x3FF;cout.setf( ios::dec );
cout << "Decimal: " << number << endl;
cout.unsetf( ios::dec );
cout.setf( ios::hex );
cout << "Hexadecimal: " << number << endl;
```
Note that the preceding code is functionally identical to:

```
int number = 0x3FF;
cout << "Decimal: " << number << endl << hex << "Hexadecimal: "
```
thanks to *io stream [manipulator](#page-636-0)s*.

*Related topics:* **[flags](#page-179-0) [unsetf](#page-378-0)**

<span id="page-335-0"></span> $$ 

### **size**

*Syntax:*

```
#include <string>
size_type size() const;
```
The size() function returns the number of elements in the current string.

*Related topics:* **[capacity](#page-86-0) [empty](#page-115-0) [length](#page-222-0) [max\\_size](#page-234-0) [resize](#page-318-0)**

<span id="page-336-0"></span> $cppreference.com > C++ Vectors > size$  $cppreference.com > C++ Vectors > size$  $cppreference.com > C++ Vectors > size$  $cppreference.com > C++ Vectors > size$  $cppreference.com > C++ Vectors > size$ 

### **size**

*Syntax:*

```
#include <vector>
size_type size() const;
```
The size() function returns the number of elements in the current vector.

*Related topics:* **[capacity](#page-84-0) [empty](#page-116-0) (C++ Strings) [length](#page-222-0) [max\\_size](#page-235-0) [resize](#page-315-0)**

<span id="page-337-0"></span>[cppreference.com](#page-553-0) > C++ [Double-ended](#page-648-0) Queues > [size](#page-337-0)

### **size**

*Syntax:*

```
#include <deque>
size_type size() const;
```
The size() function returns the number of elements in the current dequeue.

*Related topics:* **(C++ Strings) [capacity](#page-86-0) [empty](#page-117-0) (C++ Strings) [length](#page-222-0) [max\\_size](#page-236-0) [resize](#page-316-0)**

<span id="page-338-0"></span> $$ 

### **size**

*Syntax:*

```
#include <list>
size_type size() const;
```
The size() function returns the number of elements in the current list.

*Related topics:* **(C++ Strings) [capacity](#page-86-0) [empty](#page-118-0) (C++ Strings) [length](#page-222-0) [max\\_size](#page-237-0) [resize](#page-317-0)**

<span id="page-339-0"></span>[cppreference.com](#page-553-0) >  $C++$  Sets > [size](#page-339-0)

### **size**

*Syntax:*

```
#include <set>
size_type size() const;
```
The size() function returns the number of elements in the current set.

*Related topics:* **(C++ Strings) [capacity](#page-86-0) [empty](#page-119-0) (C++ Strings) [length](#page-222-0) [max\\_size](#page-238-0) (C++ Strings) [resize](#page-318-0)**

<span id="page-340-0"></span> $$ 

### **size**

*Syntax:*

```
#include <set>
size_type size() const;
```
The size() function returns the number of elements in the current multiset.

*Related topics:* **(C++ Strings) [capacity](#page-86-0) [empty](#page-120-0) (C++ Strings) [length](#page-222-0) [max\\_size](#page-239-0) (C++ Strings) [resize](#page-318-0)**

<span id="page-341-0"></span>[cppreference.com](#page-553-0) > C++ [Maps](#page-656-0) > [size](#page-341-0)

### **size**

*Syntax:*

```
#include <map>
size_type size() const;
```
The size() function returns the number of elements in the current map.

*Related topics:* **[empty](#page-121-0) [max\\_size](#page-240-0)** <span id="page-342-0"></span> $$ 

### **size**

*Syntax:*

```
#include <map>
size_type size() const;
```
The size() function returns the number of elements in the current multimap.

*Related topics:* **(C++ Strings) [capacity](#page-86-0) [empty](#page-123-0) (C++ Strings) [length](#page-222-0) [max\\_size](#page-241-0) (C++ Strings) [resize](#page-318-0)**

<span id="page-343-0"></span> $cppreference.com > C++Stacks > size$  $cppreference.com > C++Stacks > size$  $cppreference.com > C++Stacks > size$  $cppreference.com > C++Stacks > size$  $cppreference.com > C++Stacks > size$ 

### **size**

*Syntax:*

```
#include <stack>
size_type size() const;
```
The size() function returns the number of elements in the current stack.

*Related topics:* **[empty](#page-124-0) (C++ Multimaps) [max\\_size](#page-241-0) (C++ Strings) [capacity](#page-86-0) (C++ Strings) [length](#page-222-0) (C++ Strings) [resize](#page-318-0)**

<span id="page-344-0"></span> $cppreference.com > C++ Queues > size$  $cppreference.com > C++ Queues > size$  $cppreference.com > C++ Queues > size$  $cppreference.com > C++ Queues > size$  $cppreference.com > C++ Queues > size$ 

### **size**

*Syntax:*

```
#include <queue>
size_type size() const;
```
The size() function returns the number of elements in the current queue.

*Related topics:* **[empty](#page-125-0) (C++ Strings) [capacity](#page-86-0) (C++ Strings) [length](#page-222-0) (C++ Multimaps) [max\\_size](#page-241-0) (C++ Strings) [resize](#page-318-0)**

<span id="page-345-0"></span> $cppreference.com > C++Priority Queues > size$  $cppreference.com > C++Priority Queues > size$  $cppreference.com > C++Priority Queues > size$  $cppreference.com > C++Priority Queues > size$  $cppreference.com > C++Priority Queues > size$ 

#### **size**

*Syntax:*

```
#include <queue>
size_type size() const;
```
The size() function returns the number of elements in the current priority queue.

*Related topics:* **(C++ Strings) [capacity](#page-86-0) [empty](#page-126-0) (C++ Strings) [length](#page-222-0) (C++ Multimaps) [max\\_size](#page-241-0) (C++ Strings) [resize](#page-318-0)**

<span id="page-346-0"></span>[cppreference.com](#page-553-0) > C++ [Bitsets](#page-643-0) > [size](#page-346-0)

### **size**

*Syntax:*

#include <bitset> size\_t size();

The size() function returns the number of bits that the bitset can hold.

<span id="page-347-0"></span> $cppreference.com > C++ Lists > sort$  $cppreference.com > C++ Lists > sort$  $cppreference.com > C++ Lists > sort$  $cppreference.com > C++ Lists > sort$  $cppreference.com > C++ Lists > sort$ 

#### **sort**

*Syntax:*

```
#include <list>
void sort();
void sort( BinPred p );
```
The sort() function is used to sort lists into ascending order. Ordering is done via the < operator, unless *p* is specified, in which case it is used to determine if an element is less than another.

Sorting takes N log N time.

*Related topics:* **[reverse](#page-319-0)**

<span id="page-348-0"></span> $cppreference.com > C++ Algorithms > sort$  $cppreference.com > C++ Algorithms > sort$  $cppreference.com > C++ Algorithms > sort$  $cppreference.com > C++ Algorithms > sort$  $cppreference.com > C++ Algorithms > sort$ 

#### **sort**

*Syntax:*

```
#include <algorithm>
void sort( iterator start, iterator end );
void sort( iterator start, iterator end, StrictWeakOrdering cmp )
```
The sort() algorithm sorts the elements in the range [*start*,*end*) into ascending order. If two elements are equal, there is no guarantee what order they will be in.

If the strict weak ordering function object *cmp* is given, then it will be used to compare two objects instead of the < operator.

The algorithm behind sort() is the *introsort* algorithm. sort() runs in O(N log(N)) time (average and worst case) which is faster than polynomial time but slower than [linear](#page-642-0) time.

*Example code:*

For example, the following code sorts a vector of integers into ascending order:

```
vector<int> v;
v.push_back( 23 );
v.push\_back(-1);
v.push_back( 9999 );
v.push_back( 0 );
v.push back(4);
cout << "Before sorting: ";
for( unsigned int i = 0; i < v.size(); i++) {
  cout \langle v[i] \rangle \langle v[i]]}
cout << endl;
sort( v.begin(), v.end() );
cout << "After sorting: ";
for( unsigned int i = 0; i < v.size(); i++ ) {
  cout \lt\lt v[i] \lt\lt" ";
```
} cout << endl;

When run, the above code displays this output:

```
Before sorting: 23 -1 9999 0 4
After sorting: -1 0 4 23 9999
```
Alternatively, the following code uses the sort() function to sort a normal array of integers, and displays the same output as the previous example:

```
int array[] = { 23, -1, 9999, 0, 4 };
unsigned int array\_size = 5;cout << "Before sorting: ";
for( unsigned int i = 0; i < array_size; i++) {
  cout \lt\lt array[i] \lt\lt " ";
}
cout << endl;
sort( array, array + array_size );
cout << "After sorting: ";
for( unsigned int i = 0; i < array_size; i++) {
  cout \langle array[i] \langle " ";
}
cout << endl;
```
This next example shows how to use sort() with a user-specified comparison function. The function **cmp** is defined to do the opposite of the < operator. When sort() is called with **cmp** used as the comparison function, the result is a list sorted in descending, rather than ascending, order:

```
bool cmp( int a, int b ) {
  return a > b;
}
...
vector<int> v;
for( int i = 0; i < 10; i++ ) {
  v.push_back(i);
}
cout << "Before: ";
for( int i = 0; i < 10; i++ ) {
```

```
cout \lt\lt v[i] \lt\lt" ";
}
cout << endl;
sort( v.begin(), v.end(), cmp );
cout << "After: ";
for( int i = 0; i < 10; i++ ) {
cout \lt\lt v[i] \lt\lt " ";
}
\frac{1}{2} cout \le endl;
```
*Related topics:* **[binary\\_search](#page-81-0) [is\\_sorted](#page-216-0) [merge](#page-243-0) [partial\\_sort](#page-251-0) [partial\\_sort\\_copy](#page-252-0) [stable\\_sort](#page-354-0) (Other Standard C Functions) [qsort](#page-495-0)** <span id="page-351-0"></span>[cppreference.com](#page-553-0) >  $C++$  [Algorithms](#page-667-0) > [sort\\_heap](#page-351-0)

# **sort\_heap**

*Syntax:*

```
#include <algorithm>
void sort_heap( iterator start, iterator end );
void sort_heap( iterator start, iterator end, StrictWeakOrdering
```
The sort\_heap() function turns the heap defined by [*start*,*end*) into a sorted range.

If the strict weak ordering comparison function object *cmp* is given, then it is used instead of the < operator to compare elements.

*Related topics:* **[is\\_heap](#page-215-0) [make\\_heap](#page-231-0) [pop\\_heap](#page-264-0) [push\\_heap](#page-276-0)**

<span id="page-352-0"></span> $\text{cppreference.com} > \text{C++ Lists} > \text{splice}$  $\text{cppreference.com} > \text{C++ Lists} > \text{splice}$  $\text{cppreference.com} > \text{C++ Lists} > \text{splice}$  $\text{cppreference.com} > \text{C++ Lists} > \text{splice}$  $\text{cppreference.com} > \text{C++ Lists} > \text{splice}$  $\text{cppreference.com} > \text{C++ Lists} > \text{splice}$  $\text{cppreference.com} > \text{C++ Lists} > \text{splice}$ 

# **splice**

*Syntax:*

```
#include <list>
void splice( iterator pos, list& lst );
void splice( iterator pos, list& lst, iterator del );
void splice( iterator pos, list& 1st, iterator start, iterator en
```
The splice() function inserts *lst* at location *pos*. If specified, the element(s) at *del* or from *start* to *end* are removed.

splice() simply moves elements from one list to another, and doesn't actually do any copying or deleting. Because of this, splice() runs in [constant](#page-642-0) time.

*Related topics:* **[insert](#page-207-0) [merge](#page-242-0) [swap](#page-359-0)**

<span id="page-353-0"></span> $\text{cppreference.com} > C++\text{Algorithms} > \text{stable}$  $\text{cppreference.com} > C++\text{Algorithms} > \text{stable}$  $\text{cppreference.com} > C++\text{Algorithms} > \text{stable}$  $\text{cppreference.com} > C++\text{Algorithms} > \text{stable}$  $\text{cppreference.com} > C++\text{Algorithms} > \text{stable}$  partition

# **stable\_partition**

*Syntax:*

```
#include <algorithm>
iterator stable_partition( iterator start, iterator end, Predicat
```
The stable\_[partition\(](#page-254-0)) function behaves similarily to partition(). The difference between the two algorithms is that stable\_partition() will preserve the initial ordering of the elements in the two groups.

*Related topics:* **[partition](#page-254-0)**

<span id="page-354-0"></span> $cppreference.com > C++ Algorithms > stable~sort$  $cppreference.com > C++ Algorithms > stable~sort$  $cppreference.com > C++ Algorithms > stable~sort$  $cppreference.com > C++ Algorithms > stable~sort$ 

## **stable\_sort**

*Syntax:*

```
#include <algorithm>
void stable_sort( iterator start, iterator end );
void stable_sort( iterator start, iterator end, StrictWeakOrderin
```
The stable [sort](#page-348-0)() algorithm is like the sort() algorithm, in that it sorts a range of elements into ascending order. Unlike [sort](#page-348-0)(), however, stable\_sort() will preserve the original ordering of elements that are equal to eachother.

This functionality comes at a small cost, however, as stable\_sort() takes a few more comparisons that sort() in the worst case: N (log N) $\land$ 2 instead of N log N.

*Related topics:* **[binary\\_search](#page-81-0) [is\\_sorted](#page-216-0) [partial\\_sort](#page-251-0) [partial\\_sort\\_copy](#page-252-0) [sort](#page-348-0)**

<span id="page-355-0"></span> $cppreference.com > C++Strings > substr$  $cppreference.com > C++Strings > substr$  $cppreference.com > C++Strings > substr$  $cppreference.com > C++Strings > substr$  $cppreference.com > C++Strings > substr$ 

## **substr**

*Syntax:*

```
#include <string>
string substr( size_type index, size_type length = npos );
```
The substr() function returns a substring of the current string, starting at *index*, and *length* characters long. If *length* is omitted, it will default to string::npos, and the substr() function will simply return the remainder of the string starting at *index*.

For example:

```
string s("What we have here is a failure to communicate");
string sub = s.substr(21);
cout \ll "The original string is "\ll s \ll endl;
cout << "The substring is " << sub << endl;
```
displays

The original string is What we have here is a failure to communid The substring is a failure to communicate

*Related topics:* **[copy](#page-101-0)**

<span id="page-356-0"></span> $cppreference.com > C++ Strings > swap$  $cppreference.com > C++ Strings > swap$  $cppreference.com > C++ Strings > swap$  $cppreference.com > C++ Strings > swap$  $cppreference.com > C++ Strings > swap$ 

#### **swap**

*Syntax:*

```
#include <string>
void swap( container& from );
```
The swap() function exchanges the elements of the current string with those of *from*. This function operates in **[constant](#page-642-0) time**.

For example, the following code uses the swap() function to exchange the values of two strings:

```
string first( "This comes first" );
string second( "And this is second" );
first.swap( second );
cout << first << endl;
cout << second << endl;
```
The above code displays:

```
And this is second
This comes first
```
*Related topics:* **(C++ Lists) [splice](#page-352-0)** <span id="page-357-0"></span> $\text{cppreference.com} > \text{C++ Vectors} > \text{swap}$  $\text{cppreference.com} > \text{C++ Vectors} > \text{swap}$  $\text{cppreference.com} > \text{C++ Vectors} > \text{swap}$  $\text{cppreference.com} > \text{C++ Vectors} > \text{swap}$  $\text{cppreference.com} > \text{C++ Vectors} > \text{swap}$  $\text{cppreference.com} > \text{C++ Vectors} > \text{swap}$  $\text{cppreference.com} > \text{C++ Vectors} > \text{swap}$ 

#### **swap**

*Syntax:*

```
#include <vector>
void swap( container& from );
```
The swap() function exchanges the elements of the current vector with those of *from*. This function operates in **[constant](#page-642-0) time**.

For example, the following code uses the swap() function to exchange the contents of two vectors:

```
vector v1;
v1.push_back("I'm in v1!");
vector v2;
v2.push_back("And I'm in v2!");
v1.swap(v2);
cout << "The first element in v1 is " << v1.front() << endl;
cout \ll "The first element in v2 is " \ll v2.front() \ll endl;
```
The above code displays:

The first element in v1 is And I'm in v2! The first element in v2 is I'm in v1!

*Related topics:* **= [operator](#page-34-0) (C++ Lists) [splice](#page-352-0)** <span id="page-358-0"></span>[cppreference.com](#page-553-0) > C++ [Double-ended](#page-648-0) Queues > [swap](#page-358-0)

#### **swap**

*Syntax:*

```
#include <deque>
void swap( container& from );
```
The swap() function exchanges the elements of the current dequeue with those of *from*. This function operates in **[constant](#page-642-0) time**.

For example, the following code uses the swap() function to exchange the values of two strings:

```
string first( "This comes first" );
string second( "And this is second" );
first.swap( second );
cout << first << endl;
cout << second << endl;
```
The above code displays:

```
And this is second
This comes first
```
*Related topics:* **(C++ Lists) [splice](#page-352-0)** <span id="page-359-0"></span> $\text{cppreference.com} > \text{C++ Lists} > \text{swap}$  $\text{cppreference.com} > \text{C++ Lists} > \text{swap}$  $\text{cppreference.com} > \text{C++ Lists} > \text{swap}$  $\text{cppreference.com} > \text{C++ Lists} > \text{swap}$  $\text{cppreference.com} > \text{C++ Lists} > \text{swap}$  $\text{cppreference.com} > \text{C++ Lists} > \text{swap}$  $\text{cppreference.com} > \text{C++ Lists} > \text{swap}$ 

#### **swap**

*Syntax:*

```
#include <list>
void swap( container& from );
```
The swap() function exchanges the elements of the current list with those of *from*. This function operates in **[constant](#page-642-0) time**.

For example, the following code uses the swap() function to exchange the values of two strings:

```
string first( "This comes first" );
string second( "And this is second" );
first.swap( second );
cout << first << endl;
cout << second << endl;
```
The above code displays:

```
And this is second
This comes first
```
*Related topics:* **[splice](#page-352-0)**
<span id="page-360-0"></span> $\text{cppreference.com} > C++\text{Sets} > \text{swap}$  $\text{cppreference.com} > C++\text{Sets} > \text{swap}$  $\text{cppreference.com} > C++\text{Sets} > \text{swap}$  $\text{cppreference.com} > C++\text{Sets} > \text{swap}$  $\text{cppreference.com} > C++\text{Sets} > \text{swap}$  $\text{cppreference.com} > C++\text{Sets} > \text{swap}$  $\text{cppreference.com} > C++\text{Sets} > \text{swap}$ 

#### **swap**

*Syntax:*

```
#include <set>
void swap( container& from );
```
The swap() function exchanges the elements of the current set with those of *from*. This function operates in **[constant](#page-642-0) time**.

For example, the following code uses the swap() function to exchange the values of two strings:

```
string first( "This comes first" );
string second( "And this is second" );
first.swap( second );
cout << first << endl;
cout << second << endl;
```
The above code displays:

```
And this is second
This comes first
```
<span id="page-361-0"></span> $\text{cppreference.com} > \text{C++Multisets} > \text{swap}$  $\text{cppreference.com} > \text{C++Multisets} > \text{swap}$  $\text{cppreference.com} > \text{C++Multisets} > \text{swap}$  $\text{cppreference.com} > \text{C++Multisets} > \text{swap}$  $\text{cppreference.com} > \text{C++Multisets} > \text{swap}$  $\text{cppreference.com} > \text{C++Multisets} > \text{swap}$  $\text{cppreference.com} > \text{C++Multisets} > \text{swap}$ 

#### **swap**

*Syntax:*

```
#include <set>
void swap( container& from );
```
The swap() function exchanges the elements of the current multiset with those of *from*. This function operates in **[constant](#page-642-0) time**.

For example, the following code uses the swap() function to exchange the values of two strings:

```
string first( "This comes first" );
string second( "And this is second" );
first.swap( second );
cout << first << endl;
cout << second << endl;
```
The above code displays:

```
And this is second
This comes first
```
<span id="page-362-0"></span> $\text{cppreference.com} > \text{C++Maps} > \text{swap}$  $\text{cppreference.com} > \text{C++Maps} > \text{swap}$  $\text{cppreference.com} > \text{C++Maps} > \text{swap}$  $\text{cppreference.com} > \text{C++Maps} > \text{swap}$  $\text{cppreference.com} > \text{C++Maps} > \text{swap}$  $\text{cppreference.com} > \text{C++Maps} > \text{swap}$  $\text{cppreference.com} > \text{C++Maps} > \text{swap}$ 

#### **swap**

*Syntax:*

```
#include <map>
void swap( container& from );
```
The swap() function exchanges the elements of the current map with those of *from*. This function operates in **[constant](#page-642-0) time**.

For example, the following code uses the swap() function to exchange the values of two strings:

```
string first( "This comes first" );
string second( "And this is second" );
first.swap( second );
cout << first << endl;
cout << second << endl;
```
The above code displays:

```
And this is second
This comes first
```
<span id="page-363-0"></span> $\text{cppreference.com} > C++$  $\text{cppreference.com} > C++$  $\text{cppreference.com} > C++$  [Multimaps](#page-658-0)  $>$  [swap](#page-363-0)

#### **swap**

*Syntax:*

```
#include <map>
void swap( container& from );
```
The swap() function exchanges the elements of the current multimap with those of *from*. This function operates in **[constant](#page-642-0) time**.

For example, the following code uses the swap() function to exchange the values of two strings:

```
string first( "This comes first" );
string second( "And this is second" );
first.swap( second );
cout << first << endl;
cout << second << endl;
```
The above code displays:

```
And this is second
This comes first
```
<span id="page-364-0"></span> $\text{cppreference.com} > \text{C++Algorithms} > \text{swap}$  $\text{cppreference.com} > \text{C++Algorithms} > \text{swap}$  $\text{cppreference.com} > \text{C++Algorithms} > \text{swap}$  $\text{cppreference.com} > \text{C++Algorithms} > \text{swap}$  $\text{cppreference.com} > \text{C++Algorithms} > \text{swap}$  $\text{cppreference.com} > \text{C++Algorithms} > \text{swap}$  $\text{cppreference.com} > \text{C++Algorithms} > \text{swap}$ 

#### **swap**

*Syntax:*

```
#include <algorithm>
void swap( Assignable& a, Assignable& b );
```
The swap() function swaps the values of *a* and *b*.

swap() expects that its arguments will conform to the Assignable model; that is, they should have a copy constructor and work with the = operator. This function performs one copy and two assignments.

*Related topics:* **[copy](#page-102-0) [copy\\_backward](#page-104-0) [copy\\_n](#page-106-0) [iter\\_swap](#page-217-0) [swap\\_ranges](#page-365-0)**

<span id="page-365-0"></span> $\text{cppreference.com} > \text{C++Algorithms} > \text{swap\_ranges}$  $\text{cppreference.com} > \text{C++Algorithms} > \text{swap\_ranges}$  $\text{cppreference.com} > \text{C++Algorithms} > \text{swap\_ranges}$  $\text{cppreference.com} > \text{C++Algorithms} > \text{swap\_ranges}$  $\text{cppreference.com} > \text{C++Algorithms} > \text{swap\_ranges}$ 

#### **swap\_ranges**

*Syntax:*

```
#include <algorithm>
iterator swap_ranges( iterator start1, iterator end1, iterator st
```
The swap\_ranges() function exchanges the elements in the range [*start1*,*end1*) with the range of the same size starting at *start2*.

The return value of swap\_ranges() is an iterator to *start2* + (*end1*-*start1*).

*Related topics:* **[iter\\_swap](#page-217-0) [swap](#page-364-0)** <span id="page-366-0"></span>[cppreference.com](#page-553-0) >  $C++ I/O$  $C++ I/O$  > [sync\\_with\\_stdio](#page-366-0)

#### **sync\_with\_stdio**

*Syntax:*

#include <fstream> static bool sync\_with\_stdio( bool sync=true );

The sync\_with\_stdio() function allows you to turn on and off the ability for the C++ I/O system to work with the C I/O system.

<span id="page-367-0"></span>[cppreference.com](#page-553-0) >  $C++ I/O$  $C++ I/O$  > [tellg](#page-367-0)

# **tellg**

*Syntax:*

#include <fstream> pos\_type tellg();

The tellg() function is used with input streams, and returns the current "get" position of the pointer in the stream.

*Related topics:* **[seekg](#page-327-0) [seekp](#page-328-0) [tellp](#page-368-0)**

<span id="page-368-0"></span> $\text{cppreference.com} > \text{C++ I/O} > \text{tello}$  $\text{cppreference.com} > \text{C++ I/O} > \text{tello}$  $\text{cppreference.com} > \text{C++ I/O} > \text{tello}$  $\text{cppreference.com} > \text{C++ I/O} > \text{tello}$  $\text{cppreference.com} > \text{C++ I/O} > \text{tello}$ 

# **tellp**

*Syntax:*

#include <fstream> pos\_type tellp();

The tellp() function is used with output streams, and returns the current "put" position of the pointer in the stream.

For example, the following code displays the file pointer as it writes to a stream:

```
string s("In Xanadu did Kubla Khan...");
ofstream fout("output.txt");
for( int i=0; i < s.length(); i++ ) {
 cout << "File pointer: " << fout.tellp();
  fout.put( s[i] );
  cout << " " << s[i] << endl;
}
fout.close();
```
*Related topics:* **[seekg](#page-327-0) [seekp](#page-328-0) [tellg](#page-367-0)**

<span id="page-369-0"></span>[cppreference.com](#page-553-0) > C++ [Bitsets](#page-643-0) > [test](#page-369-0)

#### **test**

*Syntax:*

```
#include <bitset>
bool test( size_t pos );
```
The function test() returns the value of the bit at position *pos*.

<span id="page-370-0"></span>[cppreference.com](#page-553-0) >  $C++$  [Bitsets](#page-643-0) > [to\\_string](#page-370-0)

#### **to\_string**

*Syntax:*

#include <bitset> string to\_string();

The to\_string() function returns a string representation of the bitset.

*Related topics:* **[to\\_ulong](#page-371-0)**

<span id="page-371-0"></span> $$ 

## **to\_ulong**

*Syntax:*

```
#include <bitset>
unsigned long to_ulong();
```
The function to\_ulong() returns the bitset, converted into an unsigned long integer.

*Related topics:* **[to\\_string](#page-370-0)**

<span id="page-372-0"></span> $$ 

### **top**

*Syntax:*

#include <stack> [TYPE&](#page-646-0) top();

The function top() returns a reference to the top element of the stack.

For example, the following code removes all of the elements from a stack and uses top() to display them:

```
while( !s.empty() ) {
  cout << s.top() << " ";
 s.pop();
}
```
*Related topics:* **[pop](#page-256-0)**

<span id="page-373-0"></span> $\text{cppreference.com} > C++$  $\text{cppreference.com} > C++$  $\text{cppreference.com} > C++$  [Priority](#page-662-0) Queues  $>$  [top](#page-373-0)

### **top**

*Syntax:*

#include <queue> [TYPE&](#page-646-0) top();

The function top() returns a reference to the top element of the priority queue.

For example, the following code removes all of the elements from a stack and uses top() to display them:

```
while( !s.empty() ) {
  cout << s.top() << " ";
 s.pop();
}
```
*Related topics:* **[pop](#page-258-0)**

<span id="page-374-0"></span> $cppreference.com > C++Algorithms > transform$  $cppreference.com > C++Algorithms > transform$  $cppreference.com > C++Algorithms > transform$  $cppreference.com > C++Algorithms > transform$  $cppreference.com > C++Algorithms > transform$ 

## **transform**

*Syntax:*

```
#include <algorithm>
iterator transform( iterator start, iterator end, iterator result
iterator transform( iterator start1, iterator end1, iterator star
```
The transform() algorithm applies the function *f* to some range of elements, storing the result of each application of the function in *result*.

The first version of the function applies *f* to each element in [*start*,*end*) and assigns the first output of the function to *result*, the second output to (*result*+1), etc.

The second version of the transform() works in a similar manner, except that it is given two ranges of elements and calls a binary function on a pair of elements.

*Related topics:* **[copy](#page-102-0) [fill](#page-159-0) [generate](#page-189-0)**

<span id="page-375-0"></span> $\text{cppreference.com} > C++ \text{Lists} > \text{unique}$  $\text{cppreference.com} > C++ \text{Lists} > \text{unique}$  $\text{cppreference.com} > C++ \text{Lists} > \text{unique}$  $\text{cppreference.com} > C++ \text{Lists} > \text{unique}$  $\text{cppreference.com} > C++ \text{Lists} > \text{unique}$  $\text{cppreference.com} > C++ \text{Lists} > \text{unique}$  $\text{cppreference.com} > C++ \text{Lists} > \text{unique}$ 

### **unique**

*Syntax:*

```
#include <list>
void unique();
void unique( BinPred pr );
```
The function unique() removes all consecutive duplicate elements from the list. Note that only consecutive duplicates are removed, which may require that you [sort\(](#page-347-0)) the list first.

Equality is tested using the == operator, unless *pr* is specified as a replacement. The ordering of the elements in a list should not change after a call to unique().

unique() runs in [linear](#page-642-0) time.

*Related topics:* **[Container](#page-30-0) operators [remove](#page-292-0) [remove\\_if](#page-296-0)**

<span id="page-376-0"></span> $\text{cppreference.com} > C++\text{Algorithms} > \text{unique}$  $\text{cppreference.com} > C++\text{Algorithms} > \text{unique}$  $\text{cppreference.com} > C++\text{Algorithms} > \text{unique}$  $\text{cppreference.com} > C++\text{Algorithms} > \text{unique}$  $\text{cppreference.com} > C++\text{Algorithms} > \text{unique}$  $\text{cppreference.com} > C++\text{Algorithms} > \text{unique}$  $\text{cppreference.com} > C++\text{Algorithms} > \text{unique}$ 

### **unique**

*Syntax:*

```
#include <algorithm>
iterator unique( iterator start, iterator end );
iterator unique( iterator start, iterator end, BinPred p );
```
The unique() algorithm removes all consecutive duplicate elements from the range [*start*,*end*). If the binary predicate *p* is given, then it is used to test to test two elements to see if they are duplicates.

The return value of unique() is an iterator to the end of the modified range.

unique() runs in [linear](#page-642-0) time.

*Related topics:* **[adjacent\\_find](#page-50-0) [remove](#page-293-0) [unique\\_copy](#page-377-0)**

<span id="page-377-0"></span> $\text{cppreference.com} > C++\text{Algorithms} > \text{unique}$  $\text{cppreference.com} > C++\text{Algorithms} > \text{unique}$  $\text{cppreference.com} > C++\text{Algorithms} > \text{unique}$  $\text{cppreference.com} > C++\text{Algorithms} > \text{unique}$  $\text{cppreference.com} > C++\text{Algorithms} > \text{unique}$ 

## **unique\_copy**

*Syntax:*

```
#include <algorithm>
iterator unique_copy( iterator start, iterator end, iterator resu
iterator unique_copy( iterator start, iterator end, iterator resu
```
The unique\_copy() function copies the range [*start*,*end*) to *result*, removing all consecutive duplicate elements. If the binary predicate *p* is provided, then it is used to test two elements to see if they are duplicates.

The return value of unique\_copy() is an iterator to the end of the new range.

unique\_copy() runs in [linear](#page-642-0) time.

*Related topics:* **[adjacent\\_find](#page-50-0) [remove](#page-293-0) [unique](#page-376-0)**

<span id="page-378-0"></span>[cppreference.com](#page-553-0) >  $C++ I/O$  $C++ I/O$  > [unsetf](#page-378-0)

#### **unsetf**

*Syntax:*

```
#include <fstream>
void unsetf( fmtflags flags );
```
The function unsetf() uses *flags* to clear the *io stream [format](#page-635-0) flags* associated with the current stream.

*Related topics:* **[flags](#page-179-0) [setf](#page-334-0)**

<span id="page-379-0"></span>[cppreference.com](#page-553-0) > [C++](#page-652-0) Sets > [upper\\_bound](#page-379-0)

## **upper\_bound**

*Syntax:*

```
#include <set>
iterator upper_bound( const key type& key );
```
The function upper\_bound() returns an iterator to the first element in the set with a value greater than *key*.

<span id="page-380-0"></span>[cppreference.com](#page-553-0) > C++ [Multisets](#page-654-0) > [upper\\_bound](#page-380-0)

## **upper\_bound**

*Syntax:*

```
#include <set>
iterator upper_bound( const key type& key );
```
The function upper\_bound() returns an iterator to the first element in the multiset with a key greater than *key*.

<span id="page-381-0"></span> $cppreference.com > C++Maps > upper-bound$  $cppreference.com > C++Maps > upper-bound$  $cppreference.com > C++Maps > upper-bound$  $cppreference.com > C++Maps > upper-bound$ 

### **upper\_bound**

*Syntax:*

#include <map> iterator upper\_bound( const key type& key );

The function upper\_bound() returns an iterator to the first element in the map with a key greater than *key*.

<span id="page-382-0"></span>[cppreference.com](#page-553-0) > C++ [Multimaps](#page-658-0) > [upper\\_bound](#page-382-0)

### **upper\_bound**

*Syntax:*

#include <map> iterator upper\_bound( const key type& key );

The function upper\_bound() returns an iterator to the first element in the multimap with a key greater than *key*.

<span id="page-383-0"></span> $\text{cppreference.com} > C++\text{Algorithms} > \text{upper bound}$  $\text{cppreference.com} > C++\text{Algorithms} > \text{upper bound}$  $\text{cppreference.com} > C++\text{Algorithms} > \text{upper bound}$  $\text{cppreference.com} > C++\text{Algorithms} > \text{upper bound}$  $\text{cppreference.com} > C++\text{Algorithms} > \text{upper bound}$ 

## **upper\_bound**

*Syntax:*

```
#include <algorithm>
TYPE& v
TYPE& v
```
The upper\_bound() algorithm searches the ordered range [*start*,*end*) for the last location that *val* could be inserted without disrupting the order of the range.

If the strict weak ordering function object *cmp* is given, it is used to compare elements instead of the < operator.

upper\_bound() runs in <u>[logarithmic](#page-642-0) time</u>.

*Related topics:* **[binary\\_search](#page-81-0) [equal\\_range](#page-142-0)** <span id="page-384-0"></span> $$ 

# **value\_comp**

*Syntax:*

```
#include <set>
value_compare value_comp() const;
```
The value\_comp() function returns the function that compares values.

value\_comp() runs in [constant](#page-642-0) time.

<span id="page-385-0"></span>[cppreference.com](#page-553-0) > C++ [Multisets](#page-654-0) > [value\\_comp](#page-385-0)

## **value\_comp**

*Syntax:*

```
#include <set>
value_compare value_comp() const;
```
The value\_comp() function returns the function that compares values.

value\_comp() runs in [constant](#page-642-0) time.

<span id="page-386-0"></span> $$ 

## **value\_comp**

*Syntax:*

```
#include <map>
value_compare value_comp() const;
```
The value\_comp() function returns the function that compares values.

value\_comp() runs in [constant](#page-642-0) time.

<span id="page-387-0"></span> $cppreference.com > C++Multimaps > value_{comp}$  $cppreference.com > C++Multimaps > value_{comp}$  $cppreference.com > C++Multimaps > value_{comp}$  $cppreference.com > C++Multimaps > value_{comp}$ 

## **value\_comp**

*Syntax:*

```
#include <map>
value_compare value_comp() const;
```
The value\_comp() function returns the function that compares values.

value\_comp() runs in [constant](#page-642-0) time.

<span id="page-388-0"></span>[cppreference.com](#page-553-0) >  $C++ I/O$  $C++ I/O$  > [width](#page-388-0)

#### **width**

*Syntax:*

#include <fstream> int width(); int width( int w );

The function width() returns the current width, which is defined as the minimum number of characters to display with each output. The optional argument *w* can be used to set the width.

For example:

```
\text{cout}.\text{width}(\quad 5\quad );
cout \lt\lt "2";
```
displays

2

(that's four spaces followed by a '2')

*Related topics:* **[fill](#page-158-0) [precision](#page-265-0)**

<span id="page-389-0"></span>[cppreference.com](#page-553-0) >  $C++ I/O$  $C++ I/O$  > [write](#page-389-0)

#### **write**

*Syntax:*

```
#include <fstream>
ostream& write( const char* buffer, streamsize num );
```
The write() function is used with output streams, and writes *num* bytes from *buffer* to the current output stream.

*Related topics:* **[flush](#page-181-0) [put](#page-277-0) [read](#page-291-0)**

### **All C Functions**

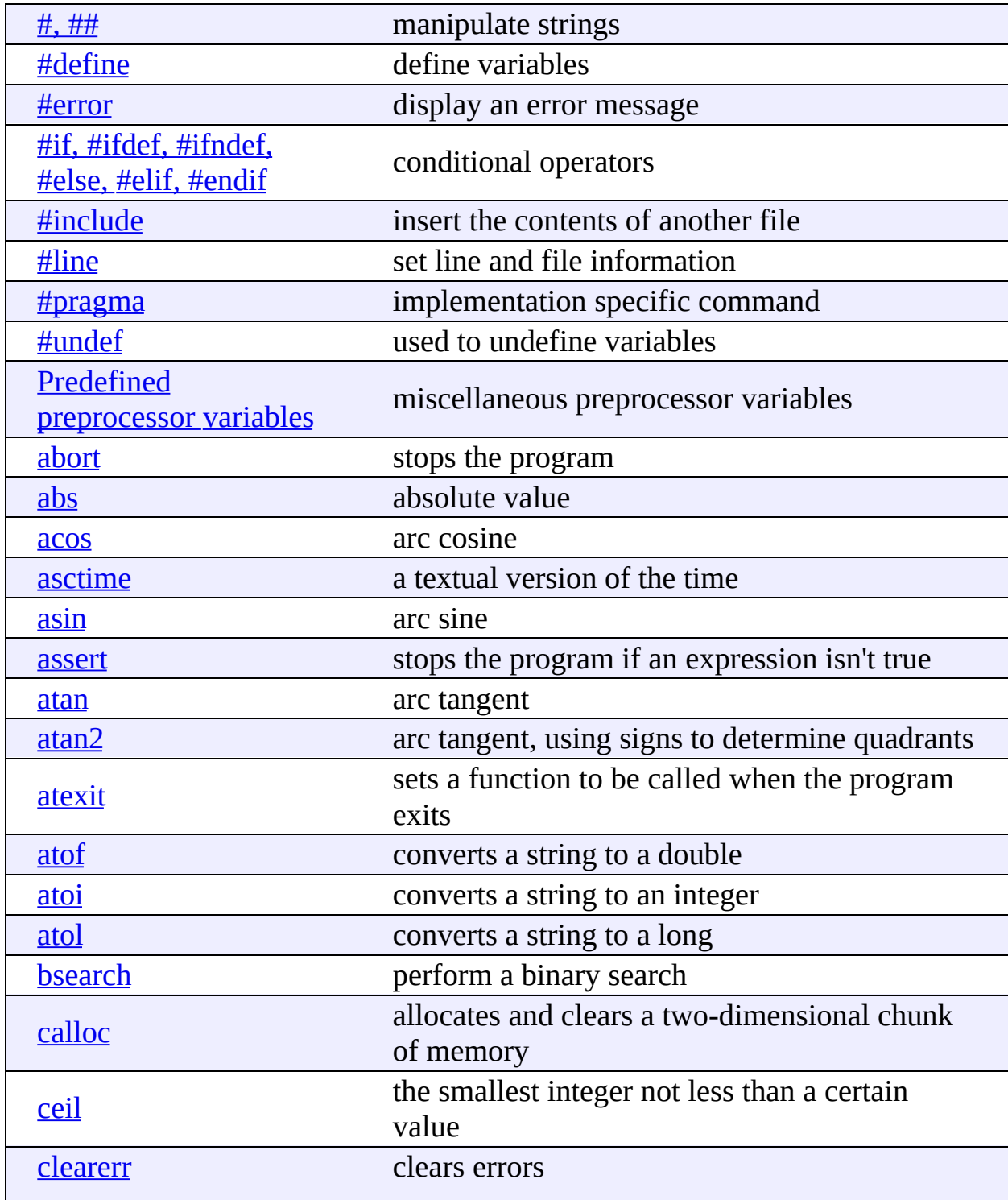

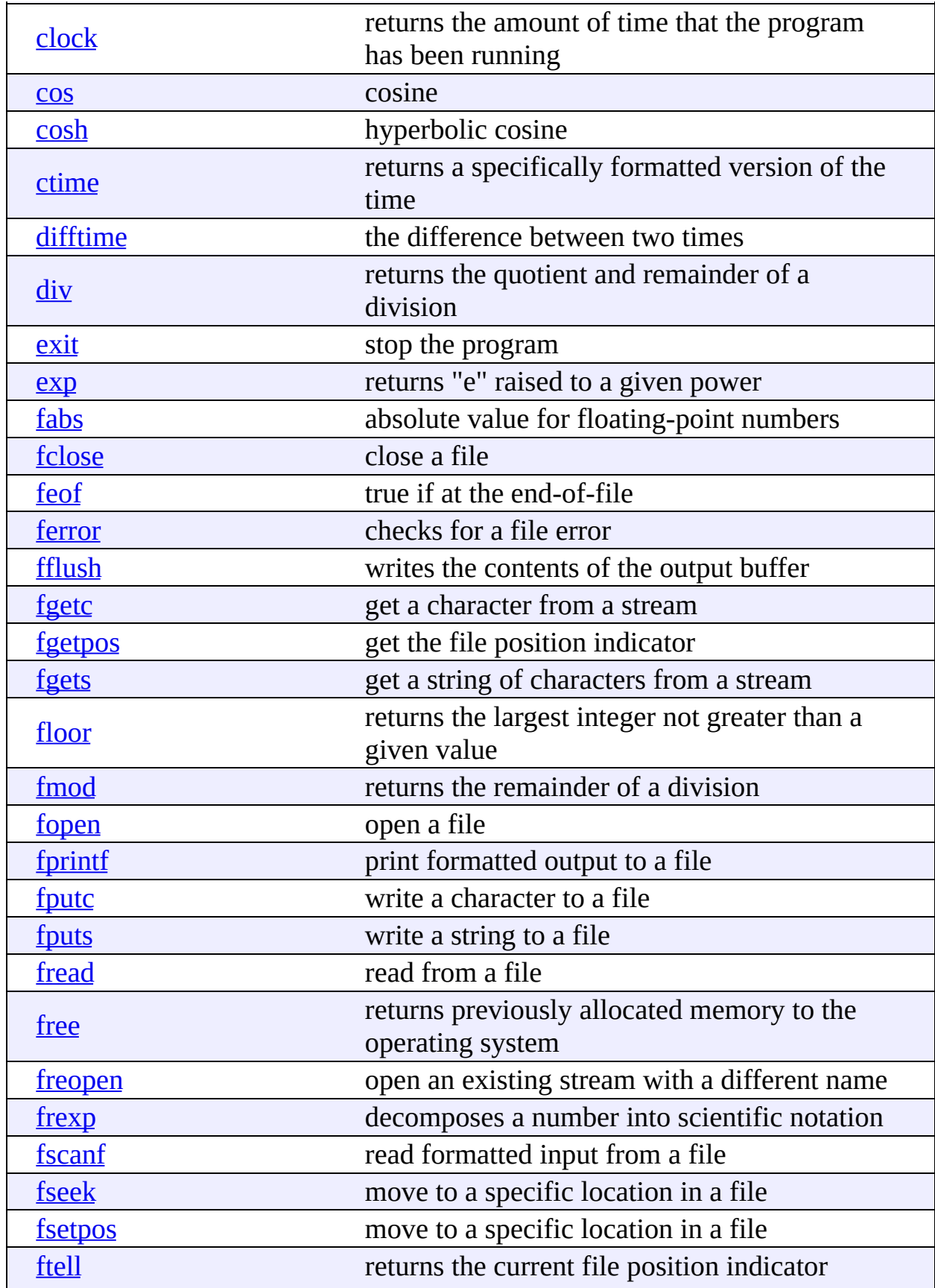

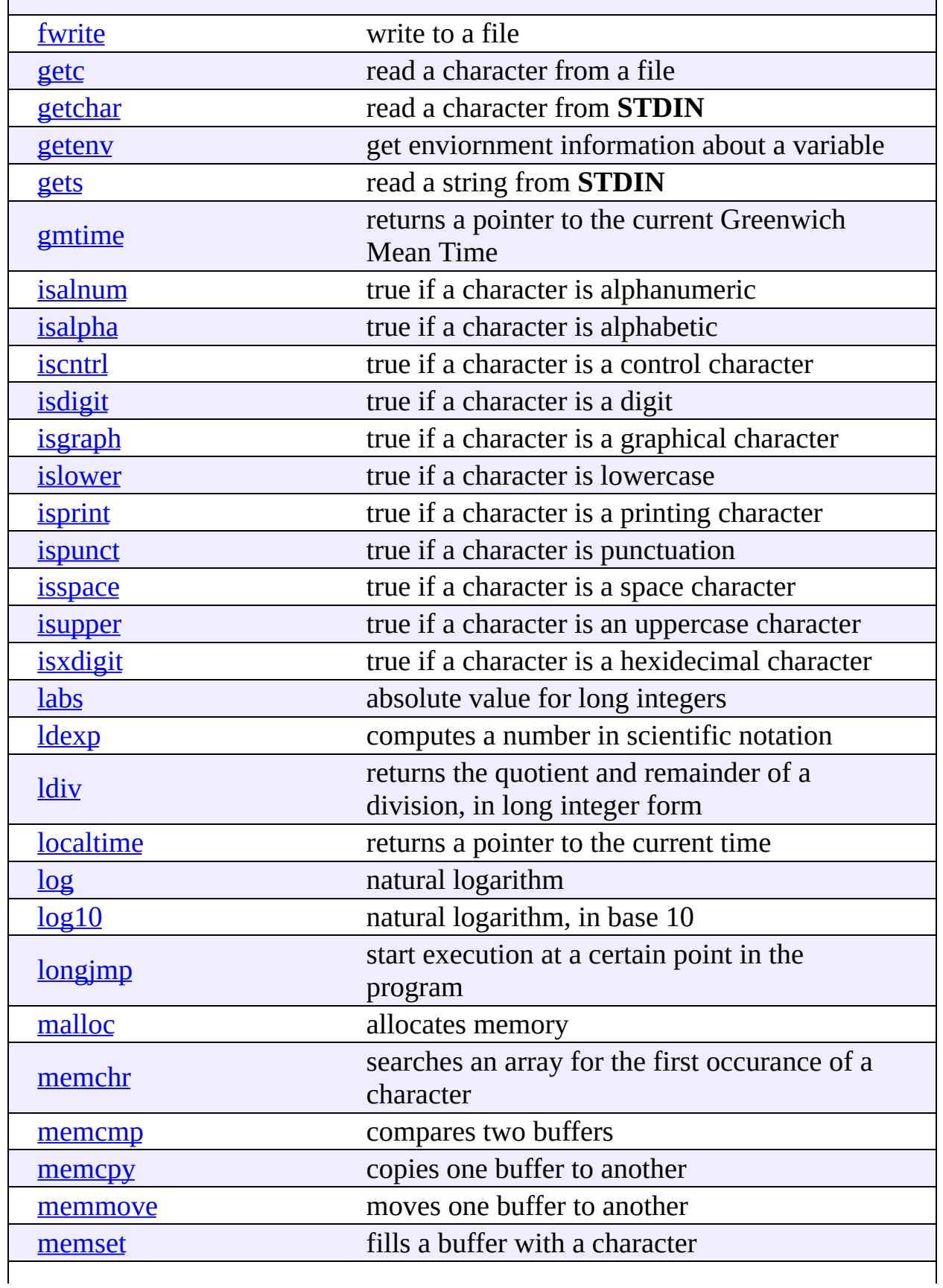

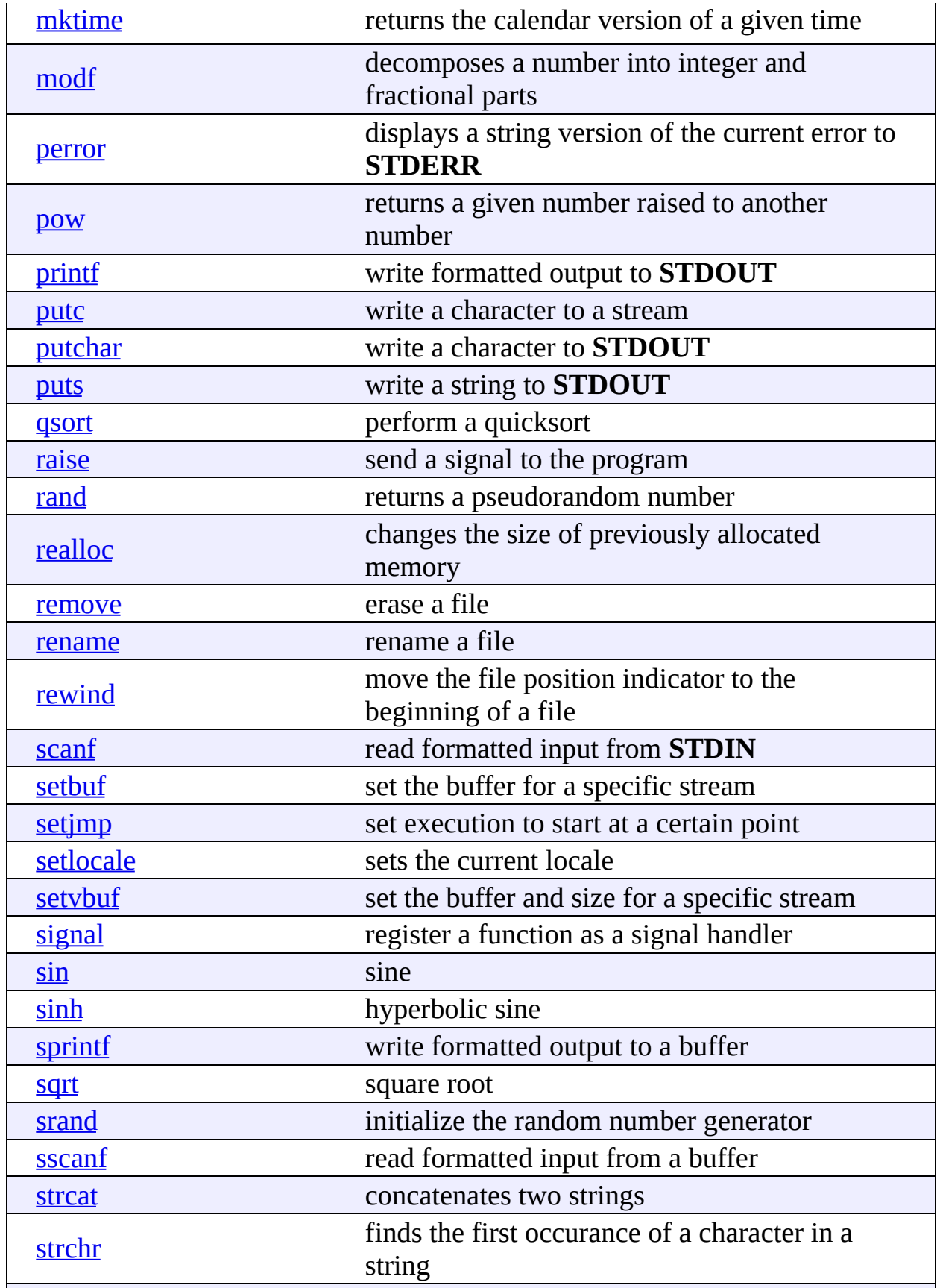

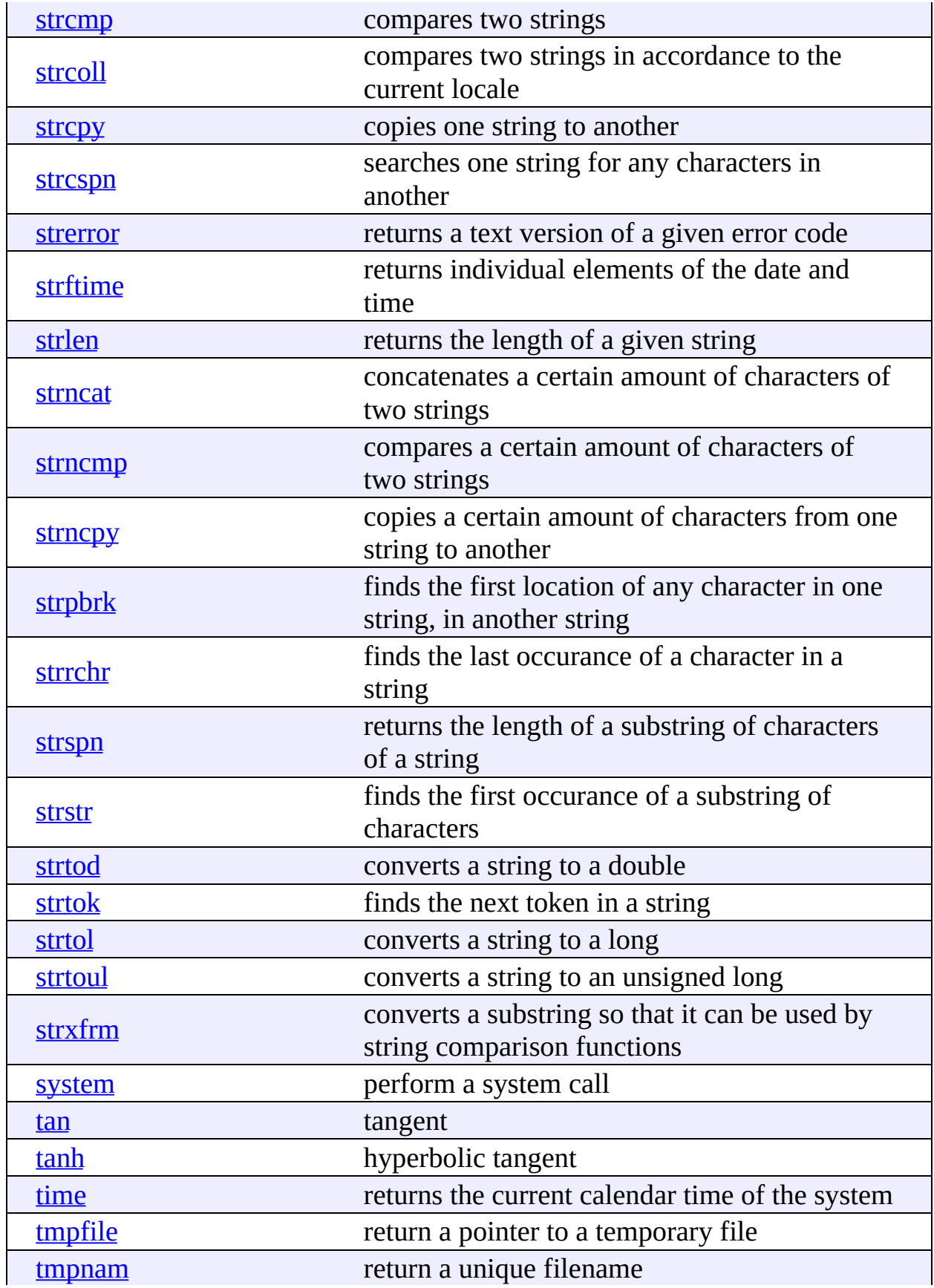

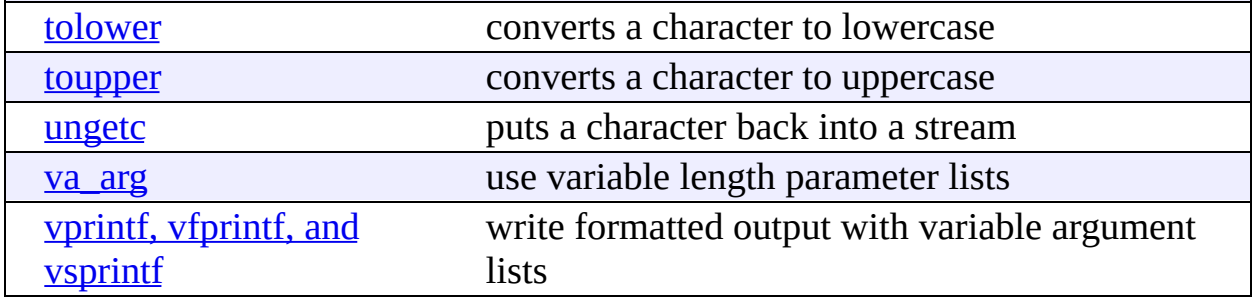
<span id="page-396-0"></span>[cppreference.com](#page-553-0) >  $C/C++$  [Pre-processor](#page-674-0) Commands >  $\#$ ,  $\#$ 

#### **#, ##**

The # and ## operators are used with the  $\frac{\text{#define}}{\text{macro}}$  $\frac{\text{#define}}{\text{macro}}$  $\frac{\text{#define}}{\text{macro}}$  macro. Using # causes the first argument after the # to be returned as a string in quotes. Using ## concatenates what's before the ## with what's after it.

*Example code:*

For example, the command

```
#define to_string( s ) # s
```
will make the compiler turn this command

```
cout << to_string( Hello World! ) << endl;
```
into

```
cout << "Hello World!" << endl;
```
Here is an example of the ## command:

```
#define concatenate(x, y) x ## y...
int xy = 10;
...
```
This code will make the compiler turn

cout  $\le$  concatenate( $x, y$ )  $\le$  endl;

into

```
\cot \ll xy \ll \text{endl};
```
which will, of course, display '10' to standard output.

*Related topics:* **[#define](#page-398-0)**

<span id="page-398-0"></span>[cppreference.com](#page-553-0) > C/C++ [Pre-processor](#page-674-0) Commands > [#define](#page-398-0)

## **#define**

*Syntax:*

```
#define macro-name replacement-string
```
The #define command is used to make substitutions throughout the file in which it is located. In other words, #define causes the compiler to go through the file, replacing every occurrence of *macro-name* with *replacement-string*. The replacement string stops at the end of the line.

*Example code:*

Here's a typical use for a #define (at least in C):

```
#define TRUE 1
#define FALSE 0
...
int done = 0;
while( done != TRUE ) {
   ...
}
```
Another feature of the #define command is that it can take arguments, making it rather useful as a pseudo-function creator. Consider the following code:

```
#define absolute_value( x ) ( ((x) < 0) ? -(x) : (x) )
...
int num = -1;
while( absolute_value( num ) ) {
   ...
}
```
It's generally a good idea to use extra parentheses when using complex macros. Notice that in the above example, the variable "x" is always within it's own set of parentheses. This way, it will be evaluated in whole, before being compared to 0 or multiplied by -1. Also, the entire macro is surrounded by parentheses, to prevent it from being contaminated by other code. If you're not careful, you run

the risk of having the compiler misinterpret your code.

Here is an example of how to use the #define command to create a general purpose incrementing for loop that prints out the integers 1 through 20:

```
#define count_up( v, low, high ) \
  for( (v) = (low); (v) \le (high); (v)++...
int i;
count_up( i, 1, 20 ) {
  printf( "i is %d\n", i );
}
```
*Related topics:* **#, [##](#page-396-0) #if, #ifdef, [#ifndef,](#page-401-0) #else, #elif, #endif [#undef](#page-406-0)**

<span id="page-400-0"></span>[cppreference.com](#page-553-0) > C/C++ [Pre-processor](#page-674-0) Commands > [#error](#page-400-0)

#### **#error**

*Syntax:*

#error message

The #error command simply causes the compiler to stop when it is encountered. When an #error is encountered, the compiler spits out the line number and whatever *message* is. This command is mostly used for debugging.

<span id="page-401-0"></span>[cppreference.com](#page-401-0) >  $C/C++$  [Pre-processor](#page-674-0) Commands > #if, #ifdef, #ifndef, #else, #elif, #endif

## **#if, #ifdef, #ifndef, #else, #elif, #endif**

These commands give simple logic control to the compiler. As a file is being compiled, you can use these commands to cause certain lines of code to be included or not included.

```
#if expression
```
If the value of expression is true, then the code that immediately follows the command will be compiled.

#ifdef macro

If the *macro* has been defined by a **[#define](#page-398-0)** statement, then the code immediately following the command will be compiled.

#ifndef macro

If the *macro* has not been defined by a *[#define](#page-398-0)* statement, then the code immediately following the command will be compiled.

A few side notes: The command #elif is simply a horribly truncated way to say "elseif" and works like you think it would. You can also throw in a "defined" or "!defined" after an #if to get added functionality.

*Example code:*

Here's an example of all these:

```
#ifdef DEBUG
  cout \lt\lt "This is the test version, i=" \lt\lt i \lt\lt endl;
#else
  cout << "This is the production version!" << endl;
```
You might notice how that second example could make debugging a lot easier than inserting and removing a million "cout"s in your code.

*Related topics:* **[#define](#page-398-0)**

<span id="page-403-0"></span>[cppreference.com](#page-553-0) > C/C++ [Pre-processor](#page-674-0) Commands > [#include](#page-403-0)

## **#include**

*Syntax:*

```
#include <filename>
#include "filename"
```
This command slurps in a file and inserts it at the current location. The main difference between the syntax of the two items is that if *filename* is enclosed in angled brackets, then the compiler searches for it somehow. If it is enclosed in quotes, then the compiler doesn't search very hard for the file.

While the behavior of these two searches is up to the compiler, usually the angled brackets means to search through the standard library directories, while the quotes indicate a search in the current directory. The spiffy new C++ #include commands don't need to map directly to filenames, at least not for the standard libraries. That's why you can get away with

```
#include <iostream>
```
and not have the compiler choke on you.

<span id="page-404-0"></span> $\text{cppreference.com} > \text{C/C++ Pre-processor Commons} > \text{\#line}$  $\text{cppreference.com} > \text{C/C++ Pre-processor Commons} > \text{\#line}$  $\text{cppreference.com} > \text{C/C++ Pre-processor Commons} > \text{\#line}$  $\text{cppreference.com} > \text{C/C++ Pre-processor Commons} > \text{\#line}$  $\text{cppreference.com} > \text{C/C++ Pre-processor Commons} > \text{\#line}$  $\text{cppreference.com} > \text{C/C++ Pre-processor Commons} > \text{\#line}$  $\text{cppreference.com} > \text{C/C++ Pre-processor Commons} > \text{\#line}$ 

### **#line**

*Syntax:*

```
#line line_number "filename"
```
The #line command is simply used to change the value of the \_\_LINE\_\_ and \_\_FILE\_\_ variables. The filename is optional. The \_\_LINE\_\_ and \_\_FILE\_\_ variables represent the current file and which line is being read. The command

```
#line 10 "main.cpp"
```
changes the current line number to 10, and the current file to "main.cpp".

<span id="page-405-0"></span>[cppreference.com](#page-553-0) > C/C++ [Pre-processor](#page-674-0) Commands > [#pragma](#page-405-0)

## **#pragma**

The #pragma command gives the programmer the ability to tell the compiler to do certain things. Since the #pragma command is implementation specific, uses vary from compiler to compiler. One option might be to trace program execution.

<span id="page-406-0"></span>[cppreference.com](#page-553-0) > C/C++ [Pre-processor](#page-674-0) Commands > [#undef](#page-406-0)

## **#undef**

The #undef command undefines a previously defined macro variable, such as a variable defined by a  $\frac{\text{#define}}{\text{#define}}$ .

*Related topics:* **[#define](#page-398-0)**

<span id="page-407-0"></span>[cppreference.com](#page-407-0) > C/C++ [Pre-processor](#page-674-0) Commands > Predefined preprocessor variables

# **Predefined preprocessor variables**

*Syntax:*

\_\_LINE\_\_ FILE DATE \_\_TIME\_\_ \_\_cplusplus \_\_STDC\_\_

The following variables can vary by compiler, but generally work:

- The LINE and FILE variables represent the current line and current file being processed.
- The DATE variable contains the current date, in the form month/day/year. This is the date that the file was compiled, not necessarily the current date.
- The TIME variable represents the current time, in the form hour:minute:second. This is the time that the file was compiled, not necessarily the current time.
- The cplusplus variable is only defined when compiling a  $C^{++}$  program. In some older compilers, this is also called c\_plusplus.
- The STDC variable is defined when compiling a C program, and may also be defined when compiling C++.

<span id="page-408-0"></span>[cppreference.com](#page-553-0) > Other Standard C [Functions](#page-675-0) > [abort](#page-408-0)

#### **abort**

*Syntax:*

#include <cstdlib> void abort( void );

The function abort() terminates the current program. Depending on the implementation, the return value can indicate failure.

*Related topics:* **[assert](#page-413-0) [atexit](#page-416-0) [exit](#page-430-0)**

<span id="page-409-0"></span>[cppreference.com](#page-553-0) > [Standard](#page-676-0) C Math > [abs](#page-409-0)

#### **abs**

*Syntax:*

```
#include <cstdlib>
int abs( int num );
```
The abs() function returns the absolute value of *num*. For example:

```
int magic_number = 10;
cout << "Enter a guess: ";
\operatorname{cin} \geq x;cout << "Your guess was " << abs( magic_number - x ) << " away f
```
*Related topics:* **[fabs](#page-432-0) [labs](#page-472-0)**

<span id="page-410-0"></span>[cppreference.com](#page-553-0) > [Standard](#page-676-0) C Math > [acos](#page-410-0)

#### **acos**

*Syntax:*

```
#include <cmath>
double acos( double arg );
```
The acos() function returns the arc cosine of *arg*, which will be in the range [0, pi]. *arg* should be between -1 and 1. If *arg* is outside this range, acos() returns NAN and raises a floating-point exception.

*Related topics:* **[asin](#page-412-0) [atan](#page-414-0) [atan2](#page-415-0) [cos](#page-425-0) [cosh](#page-426-0) [sin](#page-511-0) [sinh](#page-512-0) [tan](#page-541-0) [tanh](#page-542-0)**

<span id="page-411-0"></span>[cppreference.com](#page-553-0) > [Standard](#page-678-0) C Date & Time > [asctime](#page-411-0)

#### **asctime**

*Syntax:*

```
#include <ctime>
char *asctime( const struct tm *ptr );
```
The function asctime() converts the time in the struct 'ptr' to a character string of the following format:

day month date hours:minutes:seconds year

An example:

Mon Jun 26 12:03:53 2000

*Related topics:* **[clock](#page-424-0) [ctime](#page-427-0) [difftime](#page-428-0) [gmtime](#page-460-0) [localtime](#page-475-0) [mktime](#page-485-0) [time](#page-543-0)**

<span id="page-412-0"></span>[cppreference.com](#page-553-0) > [Standard](#page-676-0) C Math > [asin](#page-412-0)

### **asin**

*Syntax:*

```
#include <cmath>
double asin( double arg );
```
The asin() function returns the arc sine of *arg*, which will be in the range [-pi/2, +pi/2]. *arg* should be between -1 and 1. If *arg* is outside this range, asin() returns NAN and raises a floating-point exception.

*Related topics:* **[acos](#page-410-0) [atan](#page-414-0) [atan2](#page-415-0) [cos](#page-425-0) [cosh](#page-426-0) [sin](#page-511-0) [sinh](#page-512-0) [tan](#page-541-0) [tanh](#page-542-0)**

<span id="page-413-0"></span>[cppreference.com](#page-553-0) > Other Standard C [Functions](#page-675-0) > [assert](#page-413-0)

#### **assert**

*Syntax:*

```
#include <cassert>
assert( exp );
```
The assert() macro is used to test for errors. If *exp* evaluates to zero, assert() writes information to **stderr** and exits the program. If the macro NDEBUG is defined, the assert() macros will be ignored.

*Related topics:* **[abort](#page-408-0)**

<span id="page-414-0"></span>[cppreference.com](#page-553-0) > [Standard](#page-676-0) C Math > [atan](#page-414-0)

#### **atan**

*Syntax:*

```
#include <cmath>
double atan( double arg );
```
The function atan() returns the arc tangent of *arg*, which will be in the range [ pi/2, +pi/2].

*Related topics:* **[acos](#page-410-0) [asin](#page-412-0) [atan2](#page-415-0) [cos](#page-425-0) [cosh](#page-426-0) [sin](#page-511-0) [sinh](#page-512-0) [tan](#page-541-0) [tanh](#page-542-0)**

<span id="page-415-0"></span>[cppreference.com](#page-553-0) > [Standard](#page-676-0) C Math > [atan2](#page-415-0)

#### **atan2**

*Syntax:*

```
#include <cmath>
double atan2( double y, double x );
```
The atan2() function computes the arc tangent of *y*/*x*, using the signs of the arguments to compute the quadrant of the return value.

Note the order of the arguments passed to this function.

*Related topics:* **[acos](#page-410-0) [asin](#page-412-0) [atan](#page-414-0) [cos](#page-425-0) [cosh](#page-426-0) [sin](#page-511-0) [sinh](#page-512-0) [tan](#page-541-0) [tanh](#page-542-0)**

<span id="page-416-0"></span>[cppreference.com](#page-553-0) > Other Standard C [Functions](#page-675-0) > [atexit](#page-416-0)

#### **atexit**

*Syntax:*

```
#include <cstdlib>
int atexit( void (*func)(void) );
```
The function atexit() causes the function pointed to by *func* to be called when the program terminates. You can make multiple calls to atexit() (at least 32, depending on your compiler) and those functions will be called in reverse order of their establishment. The return value of atexit() is zero upon success, and nonzero on failure.

*Related topics:* **[abort](#page-408-0) [exit](#page-430-0)**

<span id="page-417-0"></span>[cppreference.com](#page-553-0) > Standard C String and [Character](#page-679-0) > [atof](#page-417-0)

## **atof**

*Syntax:*

```
#include <cstdlib>
double atof( const char *str );
```
The function atof() converts *str* into a double, then returns that value. *str* must start with a valid number, but can be terminated with any non-numerical character, other than "E" or "e". For example,

 $x = \text{atof}($  "42.0is\_the\_answer" );

results in x being set to 42.0.

*Related topics:* **[atoi](#page-418-0) [atol](#page-419-0) (Standard C I/O) [sprintf](#page-513-0) [strtod](#page-535-0)**

<span id="page-418-0"></span>[cppreference.com](#page-553-0) > Standard C String and [Character](#page-679-0) > [atoi](#page-418-0)

#### **atoi**

*Syntax:*

```
#include <cstdlib>
int atoi( const char *str );
```
The atoi() function converts *str* into an integer, and returns that integer. *str* should start with whitespace or some sort of number, and atoi() will stop reading from *str* as soon as a non-numerical character has been read. For example:

```
int i;
i = atoi('512");
i = atoi('912.035'');i = \text{atoi} (" 512.035" );
i = atoi( " 512+34" );<br>i = atoi( " 512 bottle
                 512 bottles of beer on the wall" );
```
All five of the above assignments to the variable *i* would result in it being set to 512.

If the conversion cannot be performed, then atoi() will return zero:

int  $i = \text{atoi}$ ( " does not work: 512" ); // results in  $i = 0$ 

You can use **sprintf**() to convert a number into a string.

*Related topics:* **[atof](#page-417-0) [atol](#page-419-0) (Standard C I/O) [sprintf](#page-513-0)** <span id="page-419-0"></span>[cppreference.com](#page-553-0) > Standard C String and [Character](#page-679-0) > [atol](#page-419-0)

## **atol**

*Syntax:*

```
#include <cstdlib>
long atol( const char *str );
```
The function atol() converts *str* into a long, then returns that value. atol() will read from *str* until it finds any character that should not be in a long. The resulting truncated value is then converted and returned. For example,

 $x = \text{atol}($  "1024.0001" );

results in x being set to 1024L.

*Related topics:* **[atof](#page-417-0) [atoi](#page-418-0) (Standard C I/O) [sprintf](#page-513-0) [strtol](#page-537-0)**

<span id="page-420-0"></span>[cppreference.com](#page-553-0) > Other Standard C [Functions](#page-675-0) > [bsearch](#page-420-0)

## **bsearch**

*Syntax:*

```
#include <cstdlib>
void *bsearch( const void *key, const void *buf, size_t num, size
```
The bsearch() function searches *buf[0]* to *buf[num-1]* for an item that matches *key*, using a binary search. The function *compare* should return negative if its first argument is less than its second, zero if equal, and positive if greater. The items in the array *buf* should be in ascending order. The return value of bsearch() is a pointer to the matching item, or **NULL** if none is found.

*Related topics:* **[qsort](#page-495-0)**

<span id="page-421-0"></span>[cppreference.com](#page-553-0) > [Standard](#page-681-0) C Memory > [calloc](#page-421-0)

## **calloc**

*Syntax:*

```
#include <cstdlib>
void* calloc( size_t num, size_t size );
```
The calloc() function returns a pointer to space for an array of *num* objects, each of size *size*. The newly allocated memory is initialized to zero.

calloc() returns **NULL** if there is an error.

*Related topics:* **[free](#page-448-0) [malloc](#page-479-0) [realloc](#page-499-0)**

<span id="page-422-0"></span>[cppreference.com](#page-553-0) > [Standard](#page-676-0) C Math > [ceil](#page-422-0)

## **ceil**

*Syntax:*

```
#include <cmath>
double ceil( double num );
```
The ceil() function returns the smallest integer no less than *num*. For example,

```
y = 6.04;x = \text{ceil}(y);
```
would set x to 7.0.

*Related topics:* **[floor](#page-440-0) [fmod](#page-441-0)**

<span id="page-423-0"></span>[cppreference.com](#page-553-0) > [Standard](#page-682-0) C I/O > [clearerr](#page-423-0)

### **clearerr**

*Syntax:*

```
#include <cstdio>
void clearerr( FILE *stream );
```
The clearerr function resets the error flags and **EOF** indicator for the given *stream*. When an error occurs, you can use [perror](#page-487-0)() to figure out which error actually occurred.

*Related topics:* **[feof](#page-434-0) [ferror](#page-435-0) [perror](#page-487-0)**

<span id="page-424-0"></span>[cppreference.com](#page-553-0) > [Standard](#page-678-0) C Date & Time > [clock](#page-424-0)

## **clock**

*Syntax:*

```
#include <ctime>
clock_t clock( void );
```
The clock() function returns the processor time since the program started, or -1 if that information is unavailable. To convert the return value to seconds, divide it by CLOCKS\_PER\_SEC. (Note: if your compiler is POSIX compliant, then CLOCKS\_PER\_SEC is always defined as 1000000.)

*Related topics:* **[asctime](#page-411-0) [ctime](#page-427-0) [time](#page-543-0)**

<span id="page-425-0"></span>[cppreference.com](#page-553-0) > [Standard](#page-676-0) C Math > [cos](#page-425-0)

#### **cos**

*Syntax:*

```
#include <cmath>
double cos( double arg );
```
The cos() function returns the cosine of *arg*, where *arg* is expressed in radians. The return value of cos() is in the range [-1,1]. If *arg* is infinite, cos() will return NAN and raise a floating-point exception.

*Related topics:* **[acos](#page-410-0) [asin](#page-412-0) [atan](#page-414-0) [atan2](#page-415-0) [cosh](#page-426-0) [sin](#page-511-0) [sinh](#page-512-0) [tan](#page-541-0) [tanh](#page-542-0)**

<span id="page-426-0"></span>[cppreference.com](#page-553-0) > [Standard](#page-676-0) C Math > [cosh](#page-426-0)

#### **cosh**

*Syntax:*

```
#include <cmath>
double cosh( double arg );
```
The function cosh() returns the hyperbolic cosine of *arg*.

*Related topics:* **[acos](#page-410-0) [asin](#page-412-0) [atan](#page-414-0) [atan2](#page-415-0) [cos](#page-425-0) [sin](#page-511-0) [sinh](#page-512-0) [tan](#page-541-0) [tanh](#page-542-0)**

<span id="page-427-0"></span>[cppreference.com](#page-553-0) > [Standard](#page-678-0) C Date & Time > [ctime](#page-427-0)

#### **ctime**

*Syntax:*

```
#include <ctime>
char *ctime( const time_t *time );
```
The ctime() function converts the calendar time time to local time of the format:

```
day month date hours:minutes:seconds year
```
using ctime() is equivalent to

```
asctime( localtime( tp ) );
```
*Related topics:* **[asctime](#page-411-0) [clock](#page-424-0) [gmtime](#page-460-0) [localtime](#page-475-0) [mktime](#page-485-0) [time](#page-543-0)**

<span id="page-428-0"></span>[cppreference.com](#page-553-0) > [Standard](#page-678-0) C Date & Time > [difftime](#page-428-0)

## **difftime**

*Syntax:*

```
#include <ctime>
double difftime( time_t time2, time_t time1 );
```
The function difftime() returns *time2* - *time1*, in seconds.

*Related topics:* **[asctime](#page-411-0) [gmtime](#page-460-0) [localtime](#page-475-0) [time](#page-543-0)**

<span id="page-429-0"></span>[cppreference.com](#page-553-0) > [Standard](#page-676-0) C Math > [div](#page-429-0)

## **div**

*Syntax:*

```
#include <cstdlib>
div_t div( int numerator, int denominator );
```
The function div() returns the quotient and remainder of the operation *numerator* / *denominator*. The **div\_t** structure is defined in cstdlib, and has at least:

int quot; // The quotient int rem; // The remainder

For example, the following code displays the quotient and remainder of x/y:

```
div_t temp;
temp = div(x, y);printf( "%d divided by %d yields %d with a remainder of %d\n",
       x, y, temp.quot, temp.rem );
```
*Related topics:* **[ldiv](#page-474-0)**

<span id="page-430-0"></span>[cppreference.com](#page-553-0) > Other Standard C [Functions](#page-675-0) > [exit](#page-430-0)

### **exit**

*Syntax:*

```
#include <cstdlib>
void exit( int exit_code );
```
The exit() function stops the program. *exit\_code* is passed on to be the return value of the program, where usually zero indicates success and non-zero indicates an error.

*Related topics:* **[abort](#page-408-0) [atexit](#page-416-0) [system](#page-540-0)**

<span id="page-431-0"></span>[cppreference.com](#page-553-0) > [Standard](#page-676-0) C Math > [exp](#page-431-0)

#### **exp**

*Syntax:*

```
#include <cmath>
double exp( double arg );
```
The exp() function returns e (2.7182818) raised to the *arg*th power.

*Related topics:* **[log](#page-476-0) [pow](#page-488-0) [sqrt](#page-515-0)**
<span id="page-432-0"></span>[cppreference.com](#page-553-0) > [Standard](#page-676-0) C Math > [fabs](#page-432-0)

### **fabs**

*Syntax:*

```
#include <cmath>
double fabs( double arg );
```
The function fabs() returns the absolute value of *arg*.

*Related topics:* **[abs](#page-409-0) [fmod](#page-441-0) [labs](#page-472-0)**

<span id="page-433-0"></span>[cppreference.com](#page-553-0) > [Standard](#page-682-0) C I/O > [fclose](#page-433-0)

### **fclose**

*Syntax:*

```
#include <cstdio>
int fclose( FILE *stream );
```
The function fclose() closes the given file stream, deallocating any buffers associated with that stream. fclose() returns 0 upon success, and **EOF** otherwise.

*Related topics:* **[fflush](#page-436-0) [fopen](#page-442-0) [freopen](#page-449-0) [setbuf](#page-505-0)**

<span id="page-434-0"></span>[cppreference.com](#page-553-0) > [Standard](#page-682-0) C I/O > [feof](#page-434-0)

# **feof**

*Syntax:*

```
#include <cstdio>
int feof( FILE *stream );
```
The function feof() returns a nonzero value if the end of the given file *stream* has been reached.

*Related topics:* **[clearerr](#page-423-0) [ferror](#page-435-0) [getc](#page-456-0) [perror](#page-487-0) [putc](#page-492-0)**

<span id="page-435-0"></span>[cppreference.com](#page-553-0) > [Standard](#page-682-0) C I/O > [ferror](#page-435-0)

#### **ferror**

*Syntax:*

```
#include <cstdio>
int ferror( FILE *stream );
```
The ferror() function looks for errors with *stream*, returning zero if no errors have occured, and non-zero if there is an error. In case of an error, use **perror**() to determine which error has occured.

*Related topics:* **[clearerr](#page-423-0) [feof](#page-434-0) [perror](#page-487-0)**

<span id="page-436-0"></span>[cppreference.com](#page-553-0) > [Standard](#page-682-0) C I/O > [fflush](#page-436-0)

#### **fflush**

*Syntax:*

```
#include <cstdio>
int fflush( FILE *stream );
```
If the given file *stream* is an output stream, then fflush() causes the output buffer to be written to the file. If the given *stream* is of the input type, then fflush() causes the input buffer to be cleared. fflush() is useful when debugging, if a program segfaults before it has a chance to write output to the screen. Calling fflush( **stdout** ) directly after debugging output will ensure that your output is displayed at the correct time.

```
printf( "Before first call\n" );
fflush( stdout );
shady_function();
printf( "Before second call\n" );
fflush( stdout );
dangerous_dereference();
```
*Related topics:* **[fclose](#page-433-0) [fopen](#page-442-0) [fread](#page-447-0) [fwrite](#page-455-0) [getc](#page-456-0) [putc](#page-492-0)**

<span id="page-437-0"></span>[cppreference.com](#page-553-0) > [Standard](#page-682-0) C I/O > [fgetc](#page-437-0)

# **fgetc**

*Syntax:*

```
#include <cstdio>
int fgetc( FILE *stream );
```
The fgetc() function returns the next character from *stream*, or **EOF** if the end of file is reached or if there is an error.

*Related topics:* **[fopen](#page-442-0) [fputc](#page-445-0) [fread](#page-447-0) [fwrite](#page-455-0) [getc](#page-456-0) [getchar](#page-457-0) [gets](#page-459-0) [putc](#page-492-0)**

<span id="page-438-0"></span>[cppreference.com](#page-553-0) > [Standard](#page-682-0) C I/O > [fgetpos](#page-438-0)

# **fgetpos**

*Syntax:*

```
#include <cstdio>
int fgetpos( FILE *stream, fpos_t *position );
```
The fgetpos() function stores the file position indicator of the given file *stream* in the given *position* variable. The position variable is of type fpos\_t (which is defined in cstdio) and is an object that can hold every possible position in a FILE. fgetpos() returns zero upon success, and a non-zero value upon failure.

*Related topics:* **[fseek](#page-452-0) [fsetpos](#page-453-0) [ftell](#page-454-0)**

<span id="page-439-0"></span>[cppreference.com](#page-553-0) > [Standard](#page-682-0) C I/O > [fgets](#page-439-0)

# **fgets**

*Syntax:*

```
#include <cstdio>
char *fgets( char *str, int num, FILE *stream );
```
The function fgets() reads up to *num* - 1 characters from the given file *stream* and dumps them into *str*. The string that fgets() produces is always **NULL**terminated. fgets() will stop when it reaches the end of a line, in which case *str* will contain that newline character. Otherwise, fgets() will stop when it reaches *num* - 1 characters or encounters the **EOF** character. fgets() returns *str* on success, and **NULL** on an error.

*Related topics:* **[fputs](#page-446-0) [fscanf](#page-451-0) [gets](#page-459-0) [scanf](#page-503-0)**

<span id="page-440-0"></span>[cppreference.com](#page-553-0) > [Standard](#page-676-0) C Math > [floor](#page-440-0)

### **floor**

*Syntax:*

```
#include <cmath>
double floor( double arg );
```
The function floor() returns the largest integer not greater than *arg*. For example,

 $y = 6.04;$  $x = floor(y)$ ;

would result in x being set to 6.0.

*Related topics:* **[ceil](#page-422-0) [fmod](#page-441-0)**

<span id="page-441-0"></span>[cppreference.com](#page-553-0) > [Standard](#page-676-0) C Math > [fmod](#page-441-0)

## **fmod**

*Syntax:*

```
#include <cmath>
double fmod( double x, double y );
```
The fmod() function returns the remainder of *x*/*y*.

*Related topics:* **[ceil](#page-422-0) [fabs](#page-432-0) [floor](#page-440-0)**

<span id="page-442-0"></span>[cppreference.com](#page-553-0) > [Standard](#page-682-0) C I/O > [fopen](#page-442-0)

# **fopen**

*Syntax:*

```
#include <cstdio>
FILE *fopen( const char *fname, const char *mode );
```
The fopen() function opens a file indicated by *fname* and returns a stream associated with that file. If there is an error, fopen() returns **NULL**. *mode* is used to determine how the file will be treated (i.e. for input, output, etc)

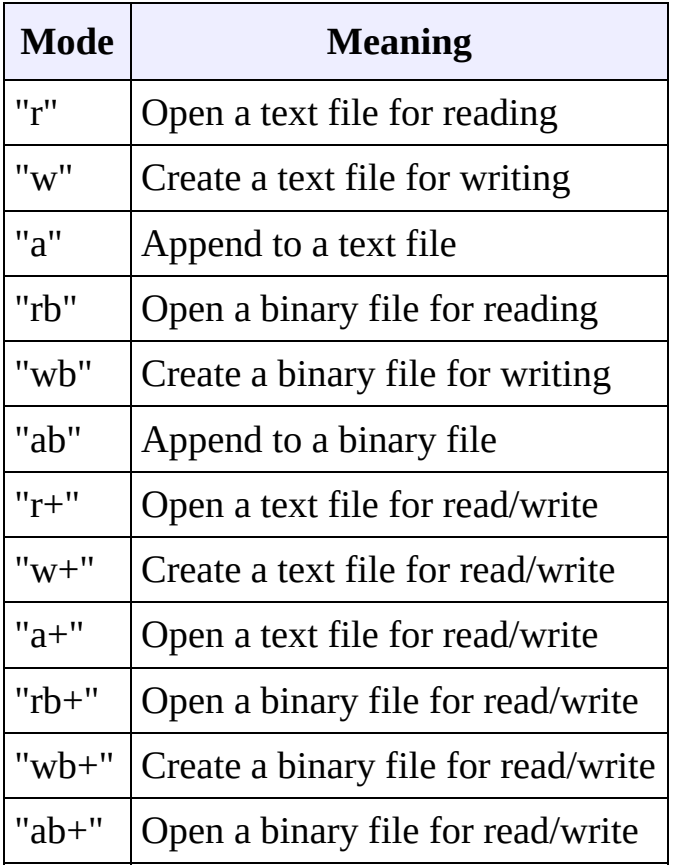

An example:

```
int ch;
FILE * input = fopen( "stuff", "r" );
ch = getc( input);
```
*Related topics:* **[fclose](#page-433-0) [fflush](#page-436-0) [fgetc](#page-437-0) [fputc](#page-445-0) [fread](#page-447-0) [freopen](#page-449-0) [fseek](#page-452-0) [fwrite](#page-455-0) [getc](#page-456-0) [getchar](#page-457-0) [setbuf](#page-505-0)**

<span id="page-444-0"></span>[cppreference.com](#page-553-0) > [Standard](#page-682-0) C I/O > [fprintf](#page-444-0)

# **fprintf**

*Syntax:*

```
#include <cstdio>
int fprintf( FILE *stream, const char *format, ... );
```
The fprintf() function sends information (the arguments) according to the specified *format* to the file indicated by *stream*. fprintf() works just like [printf\(](#page-489-0)) as far as the format goes. The return value of fprintf() is the number of characters outputted, or a negative number if an error occurs. An example:

```
char name[20] = "Mary";FILE *out;
out = fopen( "output.txt", "w" );
if( out := NULL )fprintf( out, "Hello %s\n", name );
```
*Related topics:* **[fputc](#page-445-0) [fputs](#page-446-0) [fscanf](#page-451-0) [printf](#page-489-0) [sprintf](#page-513-0)**

<span id="page-445-0"></span>[cppreference.com](#page-553-0) > [Standard](#page-682-0) C I/O > [fputc](#page-445-0)

# **fputc**

*Syntax:*

```
#include <cstdio>
int fputc( int ch, FILE *stream );
```
The function fputc() writes the given character *ch* to the given output *stream*. The return value is the character, unless there is an error, in which case the return value is **EOF**.

*Related topics:* **[fgetc](#page-437-0) [fopen](#page-442-0) [fprintf](#page-444-0) [fread](#page-447-0) [fwrite](#page-455-0) [getc](#page-456-0) [getchar](#page-457-0) [putc](#page-492-0)**

<span id="page-446-0"></span>[cppreference.com](#page-553-0) > [Standard](#page-682-0) C I/O > [fputs](#page-446-0)

# **fputs**

*Syntax:*

```
#include <cstdio>
int fputs( const char *str, FILE *stream );
```
The fputs() function writes an array of characters pointed to by *str* to the given output *stream*. The return value is non-negative on success, and **EOF** on failure.

*Related topics:* **[fgets](#page-439-0) [fprintf](#page-444-0) [fscanf](#page-451-0) [gets](#page-459-0) [puts](#page-494-0)**

<span id="page-447-0"></span>[cppreference.com](#page-553-0) > [Standard](#page-682-0) C I/O > [fread](#page-447-0)

### **fread**

*Syntax:*

```
#include <cstdio>
int fread( void *buffer, size_t size, size_t num, FILE *stream );
```
The function fread() reads *num* number of objects (where each object is *size* bytes) and places them into the array pointed to by buffer. The data comes from the given input *stream*. The return value of the function is the number of things read. You can use <u>[feof](#page-434-0)</u>() or <u>[ferror](#page-435-0)</u>() to figure out if an error occurs.

*Related topics:* **[fflush](#page-436-0) [fgetc](#page-437-0) [fopen](#page-442-0) [fputc](#page-445-0) [fscanf](#page-451-0) [fwrite](#page-455-0) [getc](#page-456-0)**

<span id="page-448-0"></span>[cppreference.com](#page-553-0) > [Standard](#page-681-0) C Memory > [free](#page-448-0)

## **free**

*Syntax:*

```
#include <cstdlib>
void free( void* ptr );
```
The free() function deallocates the space pointed to by *ptr*, freeing it up for future use. *ptr* must have been used in a previous call to **[malloc](#page-479-0)()**, [calloc](#page-421-0)(), or [realloc](#page-499-0)(). An example:

```
typedef struct data_type {
  int age;
  char name[20];
} data;
data *willy;
willy = (data*) malloc( sizeof(*willy) );
...
free( willy );
```
*Related topics:* **[calloc](#page-421-0) (C/C++ Keywords) [delete](#page-576-0) [malloc](#page-479-0) (C/C++ Keywords) [new](#page-597-0) [realloc](#page-499-0)**

<span id="page-449-0"></span>[cppreference.com](#page-553-0) > [Standard](#page-682-0) C I/O > [freopen](#page-449-0)

# **freopen**

*Syntax:*

```
#include <cstdio>
FILE *freopen( const char *fname, const char *mode, FILE *stream
```
The freopen() function is used to reassign an existing *stream* to a different file and mode. After a call to this function, the given file *stream* will refer to *fname* with access given by *mode*. The return value of freopen() is the new stream, or **NULL** if there is an error.

*Related topics:* **[fclose](#page-433-0) [fopen](#page-442-0)**

<span id="page-450-0"></span>[cppreference.com](#page-553-0) > [Standard](#page-676-0) C Math > [frexp](#page-450-0)

# **frexp**

*Syntax:*

#include <cmath> double frexp( double num, int\* exp );

The function frexp() is used to decompose *num* into two parts: a mantissa between 0.5 and 1 (returned by the function) and an exponent returned as *exp*. Scientific notation works like this:

 $num = mantissa * (2 \wedge exp)$ 

*Related topics:* **[ldexp](#page-473-0) [modf](#page-486-0)**

<span id="page-451-0"></span>[cppreference.com](#page-553-0) > [Standard](#page-682-0) C I/O > [fscanf](#page-451-0)

#### **fscanf**

*Syntax:*

```
#include <cstdio>
int fscanf( FILE *stream, const char *format, ... );
```
The function fscanf() reads data from the given file *stream* in a manner exactly like scanf(). The return value of fscanf() is the number of variables that are actually assigned values, or **EOF** if no assignments could be made.

*Related topics:* **[fgets](#page-439-0) [fprintf](#page-444-0) [fputs](#page-446-0) [fread](#page-447-0) [fwrite](#page-455-0) [scanf](#page-503-0) [sscanf](#page-517-0)**

<span id="page-452-0"></span> $\text{cppreference.com} > \text{Standard C I/O} > \text{fseek}$  $\text{cppreference.com} > \text{Standard C I/O} > \text{fseek}$  $\text{cppreference.com} > \text{Standard C I/O} > \text{fseek}$  $\text{cppreference.com} > \text{Standard C I/O} > \text{fseek}$  $\text{cppreference.com} > \text{Standard C I/O} > \text{fseek}$  $\text{cppreference.com} > \text{Standard C I/O} > \text{fseek}$  $\text{cppreference.com} > \text{Standard C I/O} > \text{fseek}$ 

### **fseek**

*Syntax:*

```
#include <cstdio>
int fseek( FILE *stream, long offset, int origin );
```
The function fseek() sets the file position data for the given *stream*. The origin value should have one of the following values (defined in cstdio):

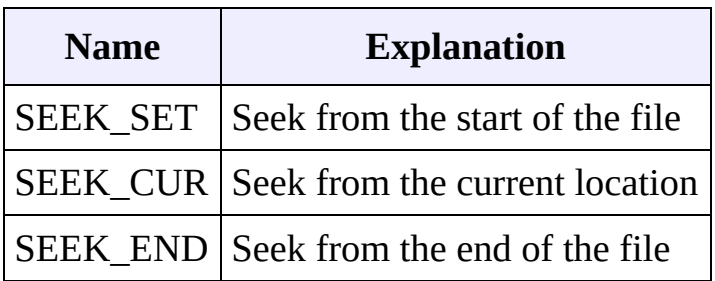

fseek() returns zero upon success, non-zero on failure. You can use fseek() to move beyond a file, but not before the beginning. Using fseek() clears the **EOF** flag associated with that stream.

*Related topics:* **[fgetpos](#page-438-0) [fopen](#page-442-0) [fsetpos](#page-453-0) [ftell](#page-454-0) [rewind](#page-502-0)**

<span id="page-453-0"></span>[cppreference.com](#page-553-0) > [Standard](#page-682-0) C I/O > [fsetpos](#page-453-0)

## **fsetpos**

*Syntax:*

```
#include <cstdio>
int fsetpos( FILE *stream, const fpos_t *position );
```
The fsetpos() function moves the file position indicator for the given *stream* to a location specified by the *position* object. fpos\_t is defined in cstdio. The return value for fsetpos() is zero upon success, non-zero on failure.

*Related topics:* **[fgetpos](#page-438-0) [fseek](#page-452-0) [ftell](#page-454-0)**

<span id="page-454-0"></span>[cppreference.com](#page-553-0) > [Standard](#page-682-0) C I/O > [ftell](#page-454-0)

# **ftell**

*Syntax:*

```
#include <cstdio>
long ftell( FILE *stream );
```
The ftell() function returns the current file position for *stream*, or -1 if an error occurs.

*Related topics:* **[fgetpos](#page-438-0) [fseek](#page-452-0) [fsetpos](#page-453-0)**

<span id="page-455-0"></span>[cppreference.com](#page-553-0) > [Standard](#page-682-0) C I/O > [fwrite](#page-455-0)

#### **fwrite**

*Syntax:*

```
#include <cstdio>
int fwrite( const void *buffer, size_t size, size_t count, FILE *
```
The fwrite() function writes, from the array *buffer*, *count* objects of size *size* to *stream*. The return value is the number of objects written.

*Related topics:* **[fflush](#page-436-0) [fgetc](#page-437-0) [fopen](#page-442-0) [fputc](#page-445-0) [fread](#page-447-0) [fscanf](#page-451-0) [getc](#page-456-0)**

<span id="page-456-0"></span>[cppreference.com](#page-553-0) > [Standard](#page-682-0) C I/O > [getc](#page-456-0)

#### **getc**

*Syntax:*

```
#include <cstdio>
int getc( FILE *stream );
```
The getc() function returns the next character from *stream*, or **EOF** if the end of file is reached.  $getc()$  is identical to  $fgetc()$  $fgetc()$  $fgetc()$ . For example:</u>

```
int ch;
FILE *input = fopen( "stuff", "r" );
ch = getc(input);
while( ch != EOF ) {
  printf( "%c", ch );
  ch = getc( input);}
```
*Related topics:*

**[feof](#page-434-0) [fflush](#page-436-0) [fgetc](#page-437-0) [fopen](#page-442-0) [fputc](#page-445-0) [fread](#page-447-0) [fwrite](#page-455-0) [putc](#page-492-0) [ungetc](#page-548-0)**

<span id="page-457-0"></span>[cppreference.com](#page-553-0) > [Standard](#page-682-0) C I/O > [getchar](#page-457-0)

#### **getchar**

*Syntax:*

```
#include <cstdio>
int getchar( void );
```
The getchar() function returns the next character from **stdin**, or **EOF** if the end of file is reached.

*Related topics:* **[fgetc](#page-437-0) [fopen](#page-442-0) [fputc](#page-445-0) [putc](#page-492-0)**

<span id="page-458-0"></span>[cppreference.com](#page-553-0) > Other Standard C [Functions](#page-675-0) > [getenv](#page-458-0)

#### **getenv**

*Syntax:*

```
#include <cstdlib>
char *getenv( const char *name );
```
The function getenv() returns environmental information associated with *name*, and is very implementation dependent. **NULL** is returned if no information about *name* is available.

*Related topics:* **[system](#page-540-0)**

<span id="page-459-0"></span>[cppreference.com](#page-553-0) > [Standard](#page-682-0) C I/O > [gets](#page-459-0)

#### **gets**

*Syntax:*

```
#include <cstdio>
char *gets( char *str );
```
The gets() function reads characters from **stdin** and loads them into *str*, until a newline or **EOF** is reached. The newline character is translated into a null termination. The return value of gets() is the read-in string, or **NULL** if there is an error.

Note that gets() does not perform bounds checking, and thus risks overrunning *str*. For a similar (and safer) function that includes bounds checking, see [fgets\(\)](#page-439-0).

*Related topics:* **[fgetc](#page-437-0) [fgets](#page-439-0) [fputs](#page-446-0) [puts](#page-494-0)**

<span id="page-460-0"></span>[cppreference.com](#page-553-0) > [Standard](#page-678-0) C Date & Time > [gmtime](#page-460-0)

#### **gmtime**

*Syntax:*

```
#include <ctime>
struct tm *gmtime( const time_t *time );
```
The gmtime() function returns the given *time* in Coordinated Universal Time (usually Greenwich mean time), unless it's not supported by the system, in which case **NULL** is returned. Watch out for static [return](#page-684-0).

*Related topics:* **[asctime](#page-411-0) [ctime](#page-427-0) [difftime](#page-428-0) [localtime](#page-475-0) [mktime](#page-485-0) [strftime](#page-525-0) [time](#page-543-0)**

<span id="page-461-0"></span>[cppreference.com](#page-553-0) > Standard C String and [Character](#page-679-0) > [isalnum](#page-461-0)

### **isalnum**

*Syntax:*

```
#include <cctype>
int isalnum( int ch );
```
The function isalnum() returns non-zero if its argument is a numeric digit or a letter of the alphabet. Otherwise, zero is returned.

```
char c;
scanf( "%c", &c );
if( isalnum(c) )
  printf( "You entered the alphanumeric character %c\n", c );
```
*Related topics:* **[isalpha](#page-462-0) [iscntrl](#page-463-0) [isdigit](#page-464-0) [isgraph](#page-465-0) [isprint](#page-467-0) [ispunct](#page-468-0) [isspace](#page-469-0) [isxdigit](#page-471-0)**

<span id="page-462-0"></span>[cppreference.com](#page-553-0) > Standard C String and [Character](#page-679-0) > [isalpha](#page-462-0)

# **isalpha**

*Syntax:*

```
#include <cctype>
int isalpha( int ch );
```
The function isalpha() returns non-zero if its argument is a letter of the alphabet. Otherwise, zero is returned.

```
char c;
scanf( "%c", &c );
if( isalpha(c) )
  \pi printf( "You entered a letter of the alphabet\n" );
```
*Related topics:* **[isalnum](#page-461-0) [iscntrl](#page-463-0) [isdigit](#page-464-0) [isgraph](#page-465-0) [isprint](#page-467-0) [ispunct](#page-468-0) [isspace](#page-469-0) [isxdigit](#page-471-0)**

<span id="page-463-0"></span>[cppreference.com](#page-553-0) > Standard C String and [Character](#page-679-0) > [iscntrl](#page-463-0)

#### **iscntrl**

*Syntax:*

```
#include <cctype>
int iscntrl( int ch );
```
The iscntrl() function returns non-zero if its argument is a control character (between 0 and 0x1F or equal to 0x7F). Otherwise, zero is returned.

*Related topics:* **[isalnum](#page-461-0) [isalpha](#page-462-0) [isdigit](#page-464-0) [isgraph](#page-465-0) [isprint](#page-467-0) [ispunct](#page-468-0) [isspace](#page-469-0) [isxdigit](#page-471-0)**

<span id="page-464-0"></span>[cppreference.com](#page-553-0) > Standard C String and [Character](#page-679-0) > [isdigit](#page-464-0)

# **isdigit**

*Syntax:*

```
#include <cctype>
int isdigit( int ch );
```
The function isdigit() returns non-zero if its argument is a digit between 0 and 9. Otherwise, zero is returned.

```
char c;
scanf( "%c", &c );
if( isdigit(c) )
  \pi printf( "You entered the digit %c\n", c );
```
*Related topics:* **[isalnum](#page-461-0) [isalpha](#page-462-0) [iscntrl](#page-463-0) [isgraph](#page-465-0) [isprint](#page-467-0) [ispunct](#page-468-0) [isspace](#page-469-0) [isxdigit](#page-471-0)**

<span id="page-465-0"></span>[cppreference.com](#page-553-0) > Standard C String and [Character](#page-679-0) > [isgraph](#page-465-0)

# **isgraph**

*Syntax:*

```
#include <cctype>
int isgraph( int ch );
```
The function isgraph() returns non-zero if its argument is any printable character other than a space (if you can see the character, then isgraph() will return a nonzero value). Otherwise, zero is returned.

*Related topics:* **[isalnum](#page-461-0) [isalpha](#page-462-0) [iscntrl](#page-463-0) [isdigit](#page-464-0) [isprint](#page-467-0) [ispunct](#page-468-0) [isspace](#page-469-0) [isxdigit](#page-471-0)**

<span id="page-466-0"></span>[cppreference.com](#page-553-0) > Standard C String and [Character](#page-679-0) > [islower](#page-466-0)

#### **islower**

*Syntax:*

```
#include <cctype>
int islower( int ch );
```
The islower() function returns non-zero if its argument is a lowercase letter. Otherwise, zero is returned.

*Related topics:* **[isupper](#page-470-0)**

<span id="page-467-0"></span>[cppreference.com](#page-553-0) > Standard C String and [Character](#page-679-0) > [isprint](#page-467-0)

### **isprint**

*Syntax:*

```
#include <cctype>
int isprint( int ch );
```
The function isprint() returns non-zero if its argument is a printable character (including a space). Otherwise, zero is returned.

*Related topics:* **[isalnum](#page-461-0) [isalpha](#page-462-0) [iscntrl](#page-463-0) [isdigit](#page-464-0) [isgraph](#page-465-0) [ispunct](#page-468-0) [isspace](#page-469-0)**
<span id="page-468-0"></span>[cppreference.com](#page-553-0) > Standard C String and [Character](#page-679-0) > [ispunct](#page-468-0)

## **ispunct**

*Syntax:*

```
#include <cctype>
int ispunct( int ch );
```
The ispunct() function returns non-zero if its argument is a printing character but neither alphanumeric nor a space. Otherwise, zero is returned.

*Related topics:* **[isalnum](#page-461-0) [isalpha](#page-462-0) [iscntrl](#page-463-0) [isdigit](#page-464-0) [isgraph](#page-465-0) [isprint](#page-467-0) [isspace](#page-469-0) [isxdigit](#page-471-0)**

<span id="page-469-0"></span>[cppreference.com](#page-553-0) > Standard C String and [Character](#page-679-0) > [isspace](#page-469-0)

### **isspace**

*Syntax:*

```
#include <cctype>
int isspace( int ch );
```
The isspace() function returns non-zero if its argument is some sort of space (i.e. single space, tab, vertical tab, form feed, carriage return, or newline). Otherwise, zero is returned.

*Related topics:* **[isalnum](#page-461-0) [isalpha](#page-462-0) [iscntrl](#page-463-0) [isdigit](#page-464-0) [isgraph](#page-465-0) [isprint](#page-467-0) [ispunct](#page-468-0) [isxdigit](#page-471-0)**

<span id="page-470-0"></span>[cppreference.com](#page-553-0) > Standard C String and [Character](#page-679-0) > [isupper](#page-470-0)

## **isupper**

*Syntax:*

```
#include <cctype>
int isupper( int ch );
```
The isupper() function returns non-zero if its argument is an uppercase letter. Otherwise, zero is returned.

*Related topics:* **[islower](#page-466-0) [tolower](#page-546-0)** <span id="page-471-0"></span>[cppreference.com](#page-553-0) > Standard C String and [Character](#page-679-0) > [isxdigit](#page-471-0)

# **isxdigit**

*Syntax:*

```
#include <cctype>
int isxdigit( int ch );
```
The function isxdigit() returns non-zero if its argument is a hexidecimal digit (i.e. A-F, a-f, or 0-9). Otherwise, zero is returned.

*Related topics:* **[isalnum](#page-461-0) [isalpha](#page-462-0) [iscntrl](#page-463-0) [isdigit](#page-464-0) [isgraph](#page-465-0) [ispunct](#page-468-0) [isspace](#page-469-0)**

<span id="page-472-0"></span>[cppreference.com](#page-553-0) > [Standard](#page-676-0) C Math > [labs](#page-472-0)

## **labs**

*Syntax:*

#include <cstdlib> long labs( long num );

The function labs() returns the absolute value of *num*.

*Related topics:* **[abs](#page-409-0) [fabs](#page-432-0)**

<span id="page-473-0"></span>[cppreference.com](#page-553-0) > [Standard](#page-676-0) C Math > [ldexp](#page-473-0)

# **ldexp**

*Syntax:*

#include <cmath> double ldexp( double num, int exp );

The ldexp() function returns *num*  $*(2 \wedge exp)$ . And get this: if an overflow occurs, **HUGE\_VAL** is returned.

*Related topics:* **[frexp](#page-450-0) [modf](#page-486-0)**

<span id="page-474-0"></span>[cppreference.com](#page-553-0) > [Standard](#page-676-0) C Math > [ldiv](#page-474-0)

# **ldiv**

*Syntax:*

```
#include <cstdlib>
ldiv_t ldiv( long numerator, long denominator );
```
Testing: **a**div\_t, **div\_t**, **l**div\_t.

The ldiv() function returns the quotient and remainder of the operation *numerator* / *denominator*. The **l**div\_t structure is defined in cstdlib and has at least:

long quot; // the quotient long rem; // the remainder

*Related topics:* **[div](#page-429-0)**

<span id="page-475-0"></span>[cppreference.com](#page-553-0) > [Standard](#page-678-0) C Date & Time > [localtime](#page-475-0)

## **localtime**

*Syntax:*

```
#include <ctime>
struct tm *localtime( const time_t *time );
```
The function localtime() converts calendar time time into local time. Watch out for the **static return**.

*Related topics:* **[asctime](#page-411-0) [ctime](#page-427-0) [difftime](#page-428-0) [gmtime](#page-460-0) [strftime](#page-525-0) [time](#page-543-0)**

<span id="page-476-0"></span>[cppreference.com](#page-553-0) > [Standard](#page-676-0) C Math > [log](#page-476-0)

# **log**

*Syntax:*

```
#include <cmath>
double log( double num );
```
The function log() returns the natural (base e) logarithm of *num*. There's a domain error if *num* is negative, a range error if *num* is zero.

In order to calculate the logarithm of *x* to an arbitrary base *b*, you can use:

```
double answer = log(x) / log(b);
```
*Related topics:* **[exp](#page-431-0) [log10](#page-477-0) [pow](#page-488-0) [sqrt](#page-515-0)**

<span id="page-477-0"></span>[cppreference.com](#page-553-0) > [Standard](#page-676-0) C Math > [log10](#page-477-0)

# **log10**

*Syntax:*

```
#include <cmath>
double log10( double num );
```
The log10() function returns the base 10 (or common) logarithm for *num*. There's a domain error if *num* is negative, a range error if *num* is zero.

*Related topics:* **[log](#page-476-0)**

<span id="page-478-0"></span>[cppreference.com](#page-553-0) > Other Standard C [Functions](#page-675-0) > [longjmp](#page-478-0)

# **longjmp**

*Syntax:*

```
#include <csetjmp>
void longjmp( jmp_buf envbuf, int status );
```
The function longjmp() causes the program to start executing code at the point of the last call to [setjmp](#page-506-0)(). *envbuf* is usually set through a call to [setjmp\(](#page-506-0)). *status* becomes the return value of  $setimp()$  and can be used to figure out where longjmp() came from. *status* should not be set to zero.

*Related topics:* **[setjmp](#page-506-0)**

<span id="page-479-0"></span>[cppreference.com](#page-553-0) > [Standard](#page-681-0) C Memory > [malloc](#page-479-0)

### **malloc**

*Syntax:*

```
#include <cstdlib>
void *malloc( size_t size );
```
The function malloc() returns a pointer to a chunk of memory of size *size*, or **NULL** if there is an error. The memory pointed to will be on the heap, not the stack, so make sure to free it when you are done with it. An example:

```
typedef struct data_type {
  int age;
  char name[20];
} data;
data *bob;
bob = (data*) malloc( sizeof(data) );
if( bob != NULL ) {
  bob->age = 22;
  strcpy( bob->name, "Robert" );
  printf( "%s is %d years old\n", bob->name, bob->age );
}
free( bob );
```
*Related topics:* **[calloc](#page-421-0) (C/C++ Keywords) [delete](#page-576-0) [free](#page-448-0) (C/C++ Keywords) [new](#page-597-0) [realloc](#page-499-0)**

<span id="page-480-0"></span>[cppreference.com](#page-553-0) > Standard C String and [Character](#page-679-0) > [memchr](#page-480-0)

#### **memchr**

*Syntax:*

```
#include <cstring>
void *memchr( const void *buffer, int ch, size_t count );
```
The memchr() function looks for the first occurrence of *ch* within *count* characters in the array pointed to by *buffer*. The return value points to the location of the first occurrence of *ch*, or **NULL** if *ch* isn't found. For example:

```
char names[] = "Alan Bob Chris X Dave";
if( memchr(names,'X',strlen(names)) == NULL )
 printf('Didn't find an X\n');
else
  printf( "Found an X\n" );
```
*Related topics:* **[memcmp](#page-481-0) [memcpy](#page-482-0) [strstr](#page-534-0)**

<span id="page-481-0"></span>[cppreference.com](#page-553-0) > Standard C String and [Character](#page-679-0) > [memcmp](#page-481-0)

#### **memcmp**

*Syntax:*

```
#include <cstring>
int memcmp( const void *buffer1, const void *buffer2, size_t coun
```
The function memcmp() compares the first *count* characters of *buffer1* and *buffer2*. The return values are as follows:

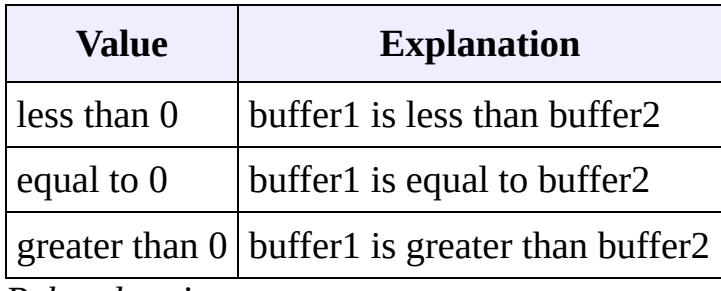

*Related topics:* **[memchr](#page-480-0) [memcpy](#page-482-0) [memset](#page-484-0) [strcmp](#page-520-0)**

<span id="page-482-0"></span>[cppreference.com](#page-553-0) > Standard C String and [Character](#page-679-0) > [memcpy](#page-482-0)

#### **memcpy**

*Syntax:*

```
#include <cstring>
void *memcpy( void *to, const void *from, size_t count );
```
The function memcpy() copies *count* characters from the array *from* to the array *to*. The return value of memcpy() is *to*. The behavior of memcpy() is undefined if *to* and *from* overlap.

*Related topics:* **[memchr](#page-480-0) [memcmp](#page-481-0) [memmove](#page-483-0) [memset](#page-484-0) [strcpy](#page-522-0) [strlen](#page-527-0) [strncpy](#page-530-0)**

<span id="page-483-0"></span>[cppreference.com](#page-553-0) > Standard C String and [Character](#page-679-0) > [memmove](#page-483-0)

#### **memmove**

*Syntax:*

```
#include <cstring>
void *memmove( void *to, const void *from, size_t count );
```
The memmove() function is identical to  $\frac{memory}{()}$ , except that it works even if *to* and *from* overlap.

*Related topics:* **[memcpy](#page-482-0) [memset](#page-484-0)** <span id="page-484-0"></span>[cppreference.com](#page-553-0) > Standard C String and [Character](#page-679-0) > [memset](#page-484-0)

#### **memset**

*Syntax:*

```
#include <cstring>
void* memset( void* buffer, int ch, size_t count );
```
The function memset() copies *ch* into the first *count* characters of *buffer*, and returns *buffer*. memset() is useful for intializing a section of memory to some value. For example, this command:

```
const int ARRAY_LENGTH;
char the_array[ARRAY_LENGTH];
...
// zero out the contents of the_array
memset( the_array, '\0', ARRAY_LENGTH );
```
...is a very efficient way to set all values of the\_array to zero.

The table below compares two different methods for initializing an array of characters: a for-loop versus memset(). As the size of the data being initialized increases, memset() clearly gets the job done much more quickly:

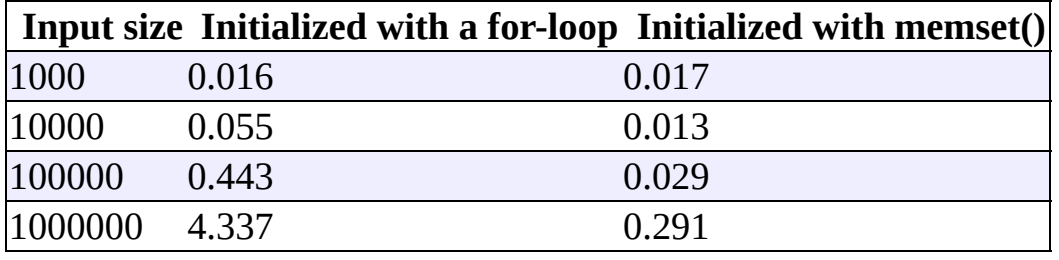

*Related topics:* **[memcmp](#page-481-0) [memcpy](#page-482-0) [memmove](#page-483-0)**

<span id="page-485-0"></span>[cppreference.com](#page-553-0) > [Standard](#page-678-0) C Date & Time > [mktime](#page-485-0)

### **mktime**

*Syntax:*

```
#include <ctime>
time_t mktime( struct tm *time );
```
The mktime() function converts the local time in *time* to calendar time, and returns it. If there is an error, -1 is returned.

*Related topics:* **[asctime](#page-411-0) [ctime](#page-427-0) [gmtime](#page-460-0) [time](#page-543-0)**

<span id="page-486-0"></span>[cppreference.com](#page-553-0) > [Standard](#page-676-0) C Math > [modf](#page-486-0)

### **modf**

*Syntax:*

```
#include <cmath>
double modf( double num, double *i );
```
The function modf() splits *num* into its integer and fraction parts. It returns the fractional part and loads the integer part into *i*.

*Related topics:* **[frexp](#page-450-0) [ldexp](#page-473-0)**

<span id="page-487-0"></span>[cppreference.com](#page-553-0) > [Standard](#page-682-0) C I/O > [perror](#page-487-0)

#### **perror**

*Syntax:*

```
#include <cstdio>
void perror( const char *str );
```
The perror() function prints *str* and an implementation-defined error message corresponding to the global variable *errno*. For example:

```
char^* input_filename = "not_found.txt";
FILE* input = fopen( input_filename, "r" );
if( input == NULL ) {
  char error_msg[255];
  sprintf( error_msg, "Error opening file '%s'", input_filename )|
  perror( error_msg );
  exit(-1);
}
```
The the file called *not\_found.txt* is not found, this code will produce the following output:

Error opening file 'not\_found.txt': No such file or directory

*Related topics:* **[clearerr](#page-423-0) [feof](#page-434-0) [ferror](#page-435-0)**

<span id="page-488-0"></span>[cppreference.com](#page-553-0) > [Standard](#page-676-0) C Math > [pow](#page-488-0)

#### **pow**

*Syntax:*

```
#include <cmath>
double pow( double base, double exp );
```
The pow() function returns *base* raised to the *exp*th power. There's a domain error if *base* is zero and *exp* is less than or equal to zero. There's also a domain error if *base* is negative and *exp* is not an integer. There's a range error if an overflow occurs.

*Related topics:* **[exp](#page-431-0) [log](#page-476-0) [sqrt](#page-515-0)**

<span id="page-489-0"></span>[cppreference.com](#page-553-0) > [Standard](#page-682-0) C I/O > [printf](#page-489-0)

# **printf**

*Syntax:*

```
#include <cstdio>
int printf( const char *format, ... );
```
The printf() function prints output to **stdout**, according to *format* and other arguments passed to printf(). The string *format* consists of two types of items characters that will be printed to the screen, and format commands that define how the other arguments to printf() are displayed. Basically, you specify a format string that has text in it, as well as "special" characters that map to the other arguments of printf(). For example, this code

```
char name[20] = "Bob":int age = 21;
printf( "Hello %s, you are %d years old\n", name, age );
```
displays the following output:

```
Hello Bob, you are 21 years old
```
The %s means, "insert the first argument, a string, right here." The %d indicates that the second argument (an integer) should be placed there. There are different %-codes for different variable types, as well as options to limit the length of the variables and whatnot.

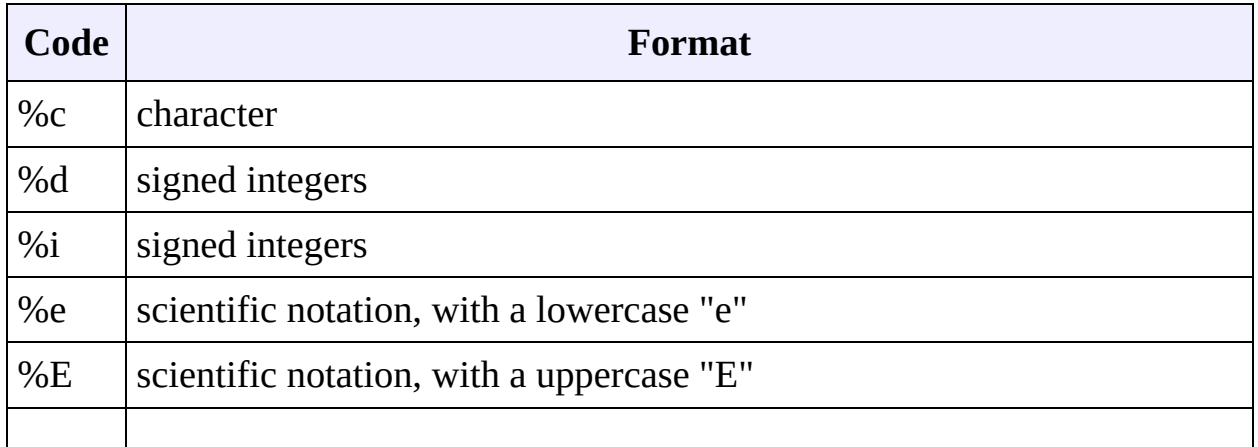

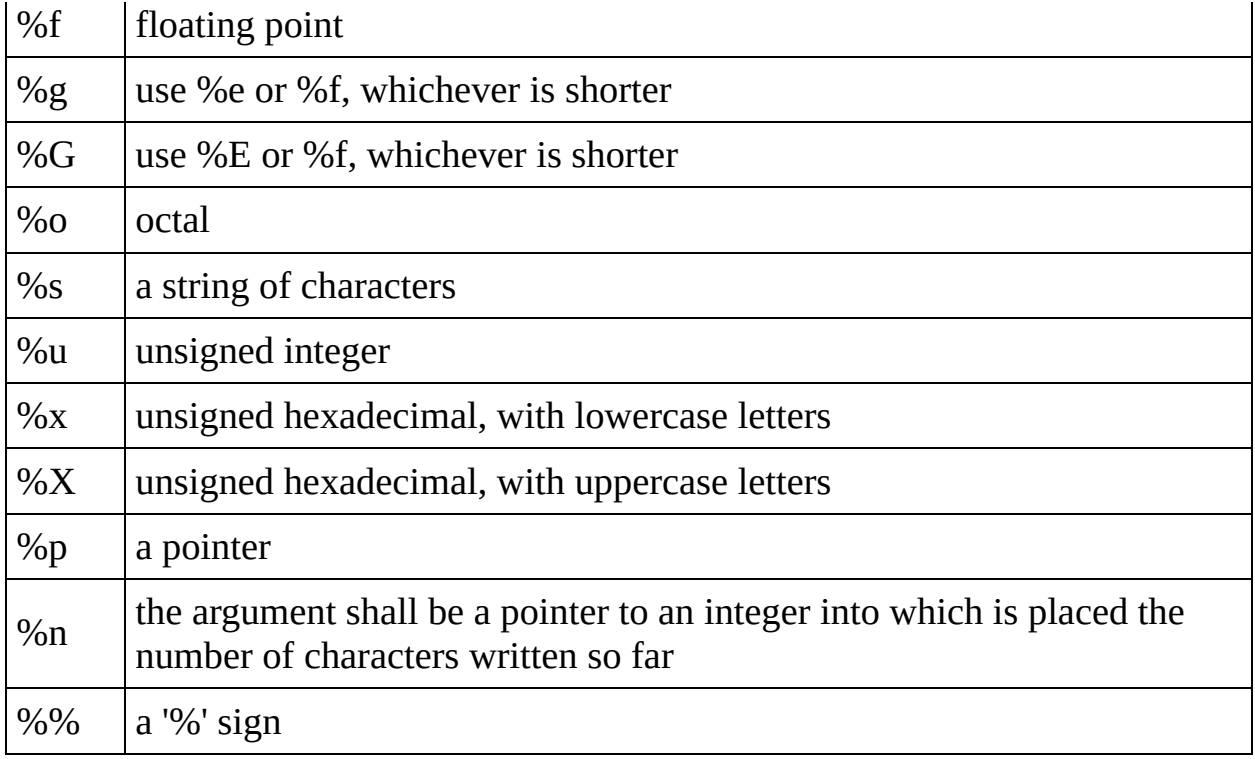

An integer placed between a % sign and the format command acts as a minimum field width specifier, and pads the output with spaces or zeros to make it long enough. If you want to pad with zeros, place a zero before the minimum field width specifier:

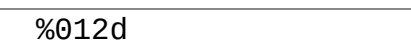

You can also include a precision modifier, in the form of a .N where N is some number, before the format command:

%012.4d

The precision modifier has different meanings depending on the format command being used:

- With %e, %E, and %f, the precision modifier lets you specify the number of decimal places desired. For example, %12.6f will display a floating number at least 12 digits wide, with six decimal places.
- With %g and %G, the precision modifier determines the maximum number of significant digits displayed.
- With %s, the precision modifer simply acts as a maximumfield length, to

complement the minimum field length that precedes the period.

All of printf()'s output is right-justified, unless you place a minus sign right after the % sign. For example,

%-12.4f

will display a floating point number with a minimum of 12 characters, 4 decimal places, and left justified. You may modify the %d, %i, %o, %u, and %x type specifiers with the letter l and the letter h to specify long and short data [types](#page-685-0) (e.g. %hd means a short integer). The %e, %f, and %g type specifiers can have the letter l before them to indicate that a double follows. The %g, %f, and %e type specifiers can be preceded with the character '#' to ensure that the decimal point will be present, even if there are no decimal digits. The use of the '#' character with the %x type specifier indicates that the hexidecimal number should be printed with the '0x' prefix. The use of the '#' character with the %o type specifier indicates that the octal value should be displayed with a 0 prefix.

Inserting a plus sign '+' into the type specifier will force positive values to be preceded by a '+' sign. Putting a space character ' ' there will force positive values to be preceded by a single space character.

You can also include **constant escape [sequences](#page-689-0)** in the output string.

The return value of printf() is the number of characters printed, or a negative number if an error occurred.

*Related topics:* **[fprintf](#page-444-0) [puts](#page-494-0) [scanf](#page-503-0) [sprintf](#page-513-0)**

<span id="page-492-0"></span>[cppreference.com](#page-553-0) > [Standard](#page-682-0) C I/O > [putc](#page-492-0)

#### **putc**

*Syntax:*

```
#include <cstdio>
int putc( int ch, FILE *stream );
```
The putc() function writes the character *ch* to *stream*. The return value is the character written, or **EOF** if there is an error. For example:

```
int ch;
FILE *input, *output;
input = fopen( "tmp.c", "r" );
output = fopen( "tmpCopy.c", "w" );
ch = getc( input);while(ch != EOF) {
  putc( ch, output );
  ch = getc( input);}
fclose( input );
fclose( output );
```
generates a copy of the file tmp.c called tmpCopy.c.

*Related topics:* **[feof](#page-434-0) [fflush](#page-436-0) [fgetc](#page-437-0) [fputc](#page-445-0) [getc](#page-456-0) [getchar](#page-457-0) [putchar](#page-493-0) [puts](#page-494-0)**

<span id="page-493-0"></span>[cppreference.com](#page-553-0) > [Standard](#page-682-0) C I/O > [putchar](#page-493-0)

### **putchar**

*Syntax:*

```
#include <cstdio>
int putchar( int ch );
```
The putchar() function writes *ch* to **stdout**. The code

```
putchar( ch );
```
is the same as

putc( ch, **stdout** );

The return value of putchar() is the written character, or **EOF** if there is an error.

*Related topics:* **[putc](#page-492-0)**

<span id="page-494-0"></span>[cppreference.com](#page-553-0) > [Standard](#page-682-0) C I/O > [puts](#page-494-0)

#### **puts**

*Syntax:*

```
#include <cstdio>
int puts( char *str );
```
The function puts() writes *str* to **stdout**. puts() returns non-negative on success, or **EOF** on failure.

*Related topics:* **[fputs](#page-446-0) [gets](#page-459-0) [printf](#page-489-0) [putc](#page-492-0)**

<span id="page-495-0"></span>[cppreference.com](#page-553-0) > Other Standard C [Functions](#page-675-0) > [qsort](#page-495-0)

#### **qsort**

*Syntax:*

```
#include <cstdlib>
void qsort( void *buf, size_t num, size_t size, int (*compare)(co
```
The qsort() function sorts *buf* (which contains *num* items, each of size *size*) using [Quicksort.](http://en.wikipedia.org/wiki/Quicksort) The *compare* function is used to compare the items in *buf*. *compare* should return negative if the first argument is less than the second, zero if they are equal, and positive if the first argument is greater than the second. qsort() sorts *buf* in ascending order.

*Example code:*

For example, the following bit of code uses qsort() to sort an array of integers:

```
int compare_ints( const void* a, const void* b ) {
 int^* arg1 = (int^*) a;int^* arg2 = (int^*) b;if( *arg1 < *arg2 ) return -1;
  else if( *arg1 == *arg2 ) return 0;
  else return 1;
}
int array[] = \{-2, 99, 0, -743, 2, 3, 4\};
int array\_size = 7;...
printf( "Before sorting: " );
for( int i = 0; i < \arctan\left(\frac{1}{1} + \right) {
 printf( "%d ", \arctan^{-1});
}
printf('"\n',');
qsort( array, array_size, sizeof(int), compare_ints );
printf( "After sorting: " );
for( int i = 0; i < array_size; i++) {
 printf( "%d ", array[i] );
```
} printf( "\n" );

When run, this code displays the following output:

Before sorting: -2 99 0 -743 2 3 4 After sorting: -743 -2 0 2 3 4 99

*Related topics:* **[bsearch](#page-420-0) (C++ Algorithms) [sort](#page-348-0)** <span id="page-497-0"></span>[cppreference.com](#page-553-0) > Other Standard C [Functions](#page-675-0) > [raise](#page-497-0)

#### **raise**

*Syntax:*

```
#include <csignal>
int raise( int signal );
```
The raise() function sends the specified *signal* to the program. Some signals:

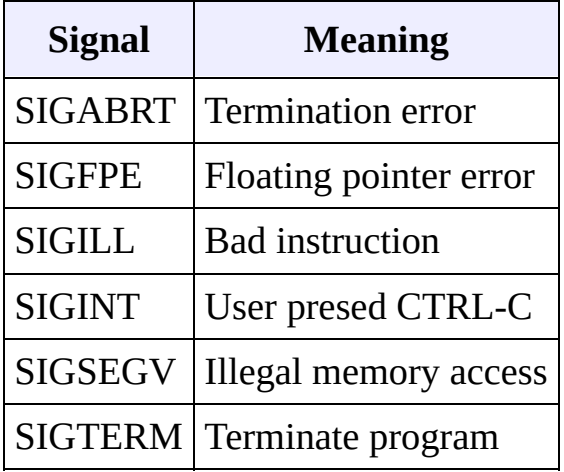

The return value is zero upon success, nonzero on failure.

*Related topics:* **[signal](#page-509-0)**

<span id="page-498-0"></span>[cppreference.com](#page-553-0) > Other Standard C [Functions](#page-675-0) > [rand](#page-498-0)

#### **rand**

*Syntax:*

```
#include <cstdlib>
int rand( void );
```
The function rand() returns a pseudorandom integer between zero and RAND\_MAX. An example:

```
srand( time(NULL) );
for( i = 0; i < 10; i++ )
  printf( "Random number #%d: %d\n", i, rand() );
```
*Related topics:* **[srand](#page-516-0)**

<span id="page-499-0"></span>[cppreference.com](#page-553-0) > [Standard](#page-681-0) C Memory > [realloc](#page-499-0)

### **realloc**

*Syntax:*

```
#include <cstdlib>
void *realloc( void *ptr, size_t size );
```
The realloc() function changes the size of the object pointed to by ptr to the given size. size can be any size, larger or smaller than the original. The return value is a pointer to the new space, or **NULL** if there is an error.

*Related topics:* **[calloc](#page-421-0) [free](#page-448-0) [malloc](#page-479-0)**

<span id="page-500-0"></span>[cppreference.com](#page-553-0) > [Standard](#page-682-0) C I/O > [remove](#page-500-0)

#### **remove**

*Syntax:*

```
#include <cstdio>
int remove( const char *fname );
```
The remove() function erases the file specified by *fname*. The return value of remove() is zero upon success, and non-zero if there is an error.

*Related topics:* **[rename](#page-501-0)**

<span id="page-501-0"></span>[cppreference.com](#page-553-0) > [Standard](#page-682-0) C I/O > [rename](#page-501-0)

#### **rename**

*Syntax:*

```
#include <cstdio>
int rename( const char *oldfname, const char *newfname );
```
The function rename() changes the name of the file *oldfname* to *newfname*. The return value of rename() is zero upon success, non-zero on error.

*Related topics:* **[remove](#page-500-0)**

<span id="page-502-0"></span>[cppreference.com](#page-553-0) > [Standard](#page-682-0) C I/O > [rewind](#page-502-0)

#### **rewind**

*Syntax:*

```
#include <cstdio>
void rewind( FILE *stream );
```
The function rewind() moves the file position indicator to the beginning of the specified *stream*, also clearing the error and **EOF** flags associated with that stream.

*Related topics:* **[fseek](#page-452-0)**

<span id="page-503-0"></span>[cppreference.com](#page-553-0) > [Standard](#page-682-0) C I/O > [scanf](#page-503-0)

### **scanf**

*Syntax:*

```
#include <cstdio>
int scanf( const char *format, ... );
```
The scanf() function reads input from **stdin**, according to the given *format*, and stores the data in the other arguments. It works a lot like [printf](#page-489-0)(). The *format* string consists of control characters, whitespace characters, and non-whitespace characters. The control characters are preceded by a % sign, and are as follows:

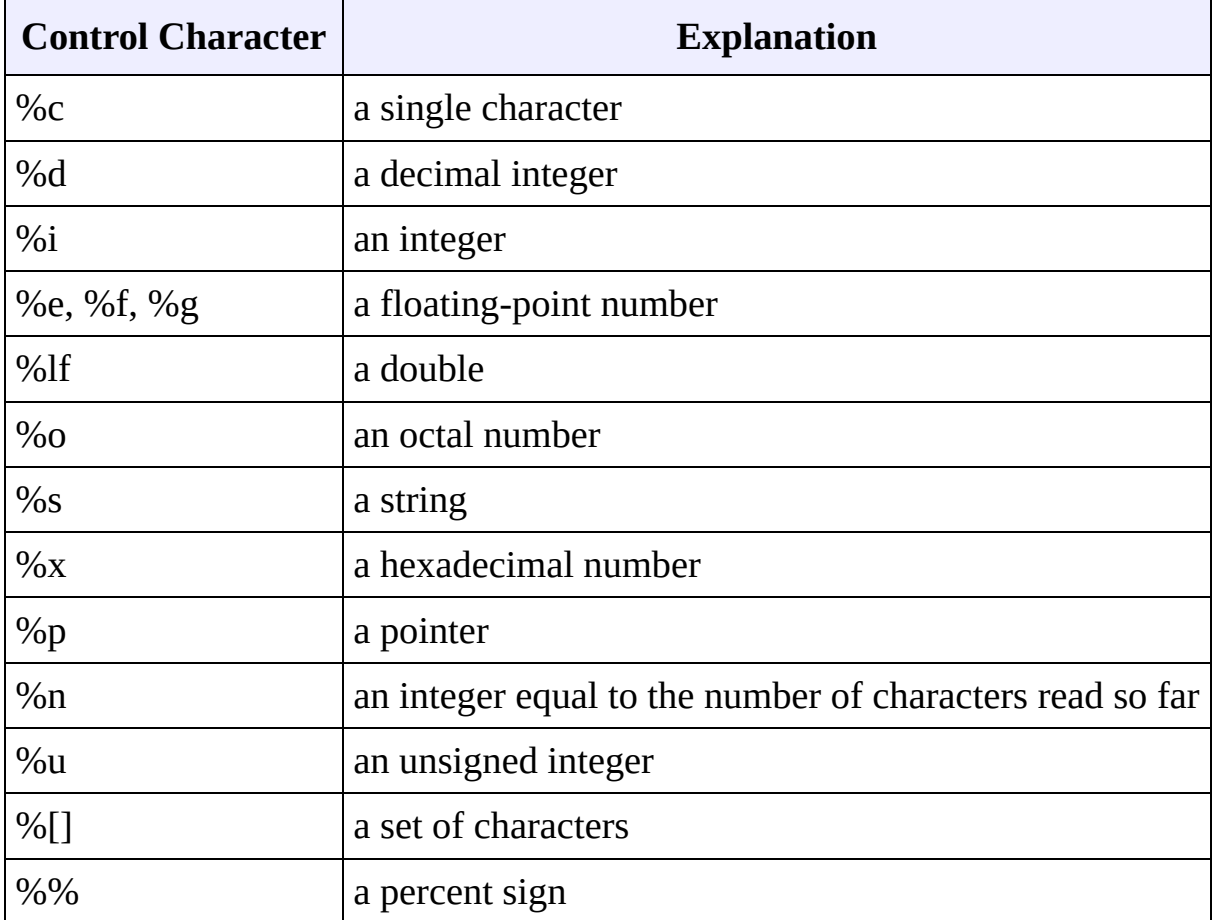

scanf() reads the input, matching the characters from format. When a control character is read, it puts the value in the next variable. Whitespace (tabs, spaces,
etc) are skipped. Non-whitespace characters are matched to the input, then discarded. If a number comes between the % sign and the control character, then only that many characters will be converted into the variable. If scanf() encounters a set of characters, denoted by the %[] control character, then any characters found within the brackets are read into the variable. The return value of scanf() is the number of variables that were successfully assigned values, or **EOF** if there is an error.

#### *Example code:*

This code snippet uses scanf() to read an int, float, and a double from the user. Note that the variable arguments to scanf() are passed in by address, as denoted by the ampersand (&) preceding each variable:

```
int i;
float f;
double d;
printf( "Enter an integer: " );
scant('"%d", &i );printf( "Enter a float: " );
scanf( "%f", &f );
printf( "Enter a double: " );
scan f('"%lf", &d );
printf( "You entered %d, %f, and %f\n", i, f, d );
```
*Related topics:* **[fgets](#page-439-0) [fscanf](#page-451-0) [printf](#page-489-0) [sscanf](#page-517-0)**

<span id="page-505-0"></span>[cppreference.com](#page-553-0) > [Standard](#page-682-0) C I/O > [setbuf](#page-505-0)

# **setbuf**

*Syntax:*

```
#include <cstdio>
void setbuf( FILE *stream, char *buffer );
```
The setbuf() function sets *stream* to use *buffer*, or, if *buffer* is null, turns off buffering. If a non-standard buffer size is used, it should be BUFSIZ characters long.

*Related topics:* **[fclose](#page-433-0) [fopen](#page-442-0) [setvbuf](#page-508-0)**

<span id="page-506-0"></span>[cppreference.com](#page-553-0) > Other Standard C [Functions](#page-675-0) > [setjmp](#page-506-0)

# **setjmp**

*Syntax:*

```
#include <csetjmp>
int setjmp( jmp_buf envbuf );
```
The setjmp() function saves the system stack in *envbuf* for use by a later call to longimp(). When you first call setjmp(), its return value is zero. Later, when you call  $\frac{\text{longimp}}{\text{longimp}}$  the second argument of  $\frac{\text{longimp}}{\text{longimp}}$  is what the return value of setjmp() will be. Confused? Read about  $\overline{\text{longimp}}$ ().

*Related topics:* **[longjmp](#page-478-0)**

<span id="page-507-0"></span>[cppreference.com](#page-553-0) > [Standard](#page-678-0) C Date & Time > [setlocale](#page-507-0)

# **setlocale**

*Syntax:*

```
#include <clocale>
char *setlocale( int category, const char * locale );
```
The setlocale() function is used to set and retrieve the current locale. If *locale* is **NULL**, the current locale is returned. Otherwise, *locale* is used to set the locale for the given *category*.

*category* can have the following values:

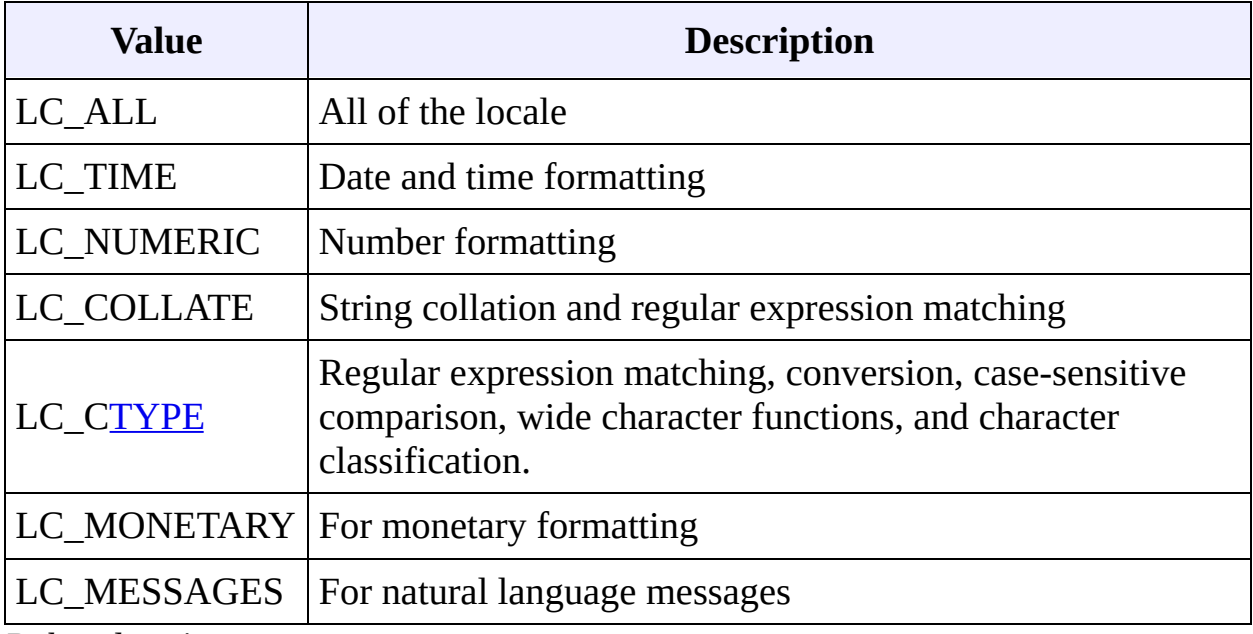

*Related topics:* **(Standard C String and Character) [strcoll](#page-521-0)** <span id="page-508-0"></span>[cppreference.com](#page-553-0) > [Standard](#page-682-0) C I/O > [setvbuf](#page-508-0)

# **setvbuf**

*Syntax:*

```
#include <cstdio>
int setvbuf( FILE *stream, char *buffer, int mode, size_t size );
```
The function setvbuf() sets the buffer for *stream* to be *buffer*, with a size of *size*. *mode* can be:

- \_IOFBF, which indicates full buffering
- \_IOLBF, which means line buffering
- \_IONBF, which means no buffering

*Related topics:* **[setbuf](#page-505-0)**

<span id="page-509-0"></span>[cppreference.com](#page-553-0) > Other Standard C [Functions](#page-675-0) > [signal](#page-509-0)

# **signal**

*Syntax:*

```
#include <csignal>
void ( *signal( int signal, void (* func) (int)) ) (int);
```
The signal() function sets *func* to be called when *signal* is recieved by your program. *func* can be a custom signal handler, or one of these macros (defined in the csignal header file):

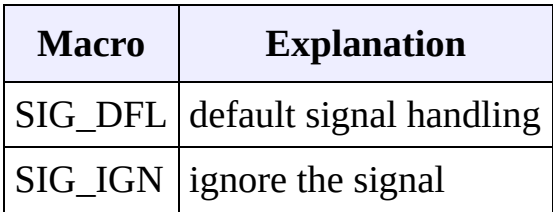

Some basic signals that you can attach a signal handler to are:

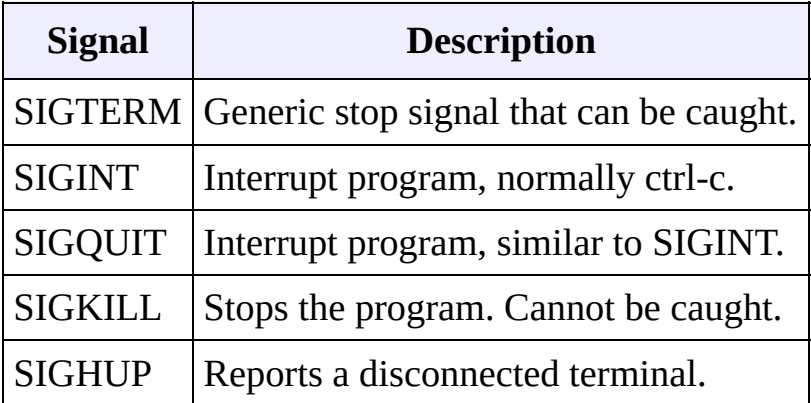

The return value of signal() is the address of the previously defined function for this signal, or SIG\_ERR is there is an error.

#### *Example code:*

The following example uses the signal() function to call an arbitrary number of functions when the user aborts the program. The functions are stored in a vector, and a single "clean-up" function calls each function in that vector of functions when the program is aborted:

```
void f1() {
 cout \ll "calling f1()..." \ll endl;
}
void f2() {
 cout \ll "calling f2()..." \ll endl;
}
typedef void(*endFunc)(void);
vector<endFunc> endFuncs;
void cleanUp( int dummy ) {
 for( unsigned int i = 0; i < endFuncs.size(); i++ ) {
   endFunc f = endFuncs.at(i);(*f)();}
 exit(-1);}
int main() {
 // connect various signals to our clean-up function
  signal( SIGTERM, cleanUp );
  signal( SIGINT, cleanUp );
 signal( SIGQUIT, cleanUp );
 signal( SIGHUP, cleanUp );
 // add two specific clean-up functions to a list of functions
 endFuncs.push_back(f1);
 endFuncs.push_back(f2);
 // loop until the user breaks
 while(1);
 return 0;
}
```
*Related topics:* **[raise](#page-497-0)**

<span id="page-511-0"></span>[cppreference.com](#page-553-0) > [Standard](#page-676-0) C Math > [sin](#page-511-0)

### **sin**

*Syntax:*

```
#include <cmath>
double sin( double arg );
```
The function sin() returns the sine of *arg*, where *arg* is given in radians. The return value of sin() will be in the range [-1,1]. If *arg* is infinite, sin() will return NAN and raise a floating-point exception.

*Related topics:* **[acos](#page-410-0) [asin](#page-412-0) [atan](#page-414-0) [atan2](#page-415-0) [cos](#page-425-0) [cosh](#page-426-0) [sinh](#page-512-0) [tan](#page-541-0) [tanh](#page-542-0)**

<span id="page-512-0"></span>[cppreference.com](#page-553-0) > [Standard](#page-676-0) C Math > [sinh](#page-512-0)

# **sinh**

*Syntax:*

```
#include <cmath>
double sinh( double arg );
```
The function sinh() returns the hyperbolic sine of *arg*.

*Related topics:* **[acos](#page-410-0) [asin](#page-412-0) [atan](#page-414-0) [atan2](#page-415-0) [cos](#page-425-0) [cosh](#page-426-0) [sin](#page-511-0) [tan](#page-541-0) [tanh](#page-542-0)**

<span id="page-513-0"></span>[cppreference.com](#page-553-0) > [Standard](#page-682-0) C I/O > [sprintf](#page-513-0)

# **sprintf**

*Syntax:*

```
#include <cstdio>
int sprintf( char *buffer, const char *format, ... );
```
The sprintf() function is just like [printf](#page-489-0)(), except that the output is sent to *buffer*. The return value is the number of characters written. For example:

```
char string[50];
int file_number = 0;sprintf( string, "file.%d", file_number );
file_number++;
output_file = fopen(fstring, "w" );
```
Note that sprintf() does the opposite of a function like  $\underline{a\text{tol}}$ () -- where  $\underline{a\text{tol}}$ () converts a string into a number, sprintf() can be used to convert a number into a string.

For example, the following code uses sprintf() to convert an integer into a string of characters:

```
char result[100];
int num = 24;sprintf( result, "%d", num );
```
This code is similar, except that it converts a floating-point number into an array of characters:

```
char result[100];
float fnum = 3.14159;
sprintf( result, "%f", fnum );
```
*Related topics:*

**(Standard C String and Character) [atof](#page-417-0) (Standard C String and Character) [atoi](#page-418-0)** **(Standard C String and Character) [atol](#page-419-0) [fprintf](#page-444-0) [printf](#page-489-0)**

<span id="page-515-0"></span>[cppreference.com](#page-553-0) > [Standard](#page-676-0) C Math > [sqrt](#page-515-0)

## **sqrt**

*Syntax:*

```
#include <cmath>
double sqrt( double num );
```
The sqrt() function returns the square root of *num*. If *num* is negative, a domain error occurs.

*Related topics:* **[exp](#page-431-0) [log](#page-476-0) [pow](#page-488-0)**

<span id="page-516-0"></span>[cppreference.com](#page-553-0) > Other Standard C [Functions](#page-675-0) > [srand](#page-516-0)

# **srand**

*Syntax:*

```
#include <cstdlib>
void srand( unsigned seed );
```
The function s[rand](#page-498-0)() is used to seed the random sequence generated by rand(). For any given *seed*, rand() will generate a specific "random" sequence over and over again.

```
srand( time(NULL) );
for( i = 0; i < 10; i++ )
  printf( "Random number #%d: %d\n", i, rand() );
```
*Related topics:* **[rand](#page-498-0) (Standard C Date & Time) [time](#page-543-0)** <span id="page-517-0"></span>[cppreference.com](#page-553-0) > [Standard](#page-682-0) C I/O > [sscanf](#page-517-0)

## **sscanf**

*Syntax:*

```
#include <cstdio>
int sscanf( const char *buffer, const char *format, ... );
```
The function s[scanf\(](#page-503-0)) is just like **scanf**(), except that the input is read from *buffer*.

*Related topics:* **[fscanf](#page-451-0) [scanf](#page-503-0)**

<span id="page-518-0"></span>[cppreference.com](#page-553-0) > Standard C String and [Character](#page-679-0) > [strcat](#page-518-0)

#### **strcat**

*Syntax:*

```
#include <cstring>
char *strcat( char *str1, const char *str2 );
```
The strcat() function concatenates *str2* onto the end of *str1*, and returns *str1*. For example:

```
printf( "Enter your name: " );
scan f('"%s", name );title = strcat( name, " the Great" );
printf( "Hello, %s\n", title );
```
Note that strcat() does not perform bounds checking, and thus risks overrunning *str1* or *str2*. For a similar (and safer) function that includes bounds checking, see [strncat\(\).](#page-528-0)

*Related topics:* **[strchr](#page-519-0) [strcmp](#page-520-0) [strcpy](#page-522-0) [strncat](#page-528-0)**

Another set of related (but non-standard) functions are [strlcpy](http://en.wikipedia.org/wiki/Strlcpy) and strlcat.

<span id="page-519-0"></span>[cppreference.com](#page-553-0) > Standard C String and [Character](#page-679-0) > [strchr](#page-519-0)

## **strchr**

*Syntax:*

```
#include <cstring>
char *strchr( const char *str, int ch );
```
The function strchr() returns a pointer to the first occurence of *ch* in *str*, or **NULL** if *ch* is not found.

*Related topics:* **[strcat](#page-518-0) [strcmp](#page-520-0) [strcpy](#page-522-0) [strlen](#page-527-0) [strncat](#page-528-0) [strncmp](#page-529-0) [strncpy](#page-530-0) [strpbrk](#page-531-0) [strspn](#page-533-0) [strstr](#page-534-0) [strtok](#page-536-0)**

<span id="page-520-0"></span>[cppreference.com](#page-553-0) > Standard C String and [Character](#page-679-0) > [strcmp](#page-520-0)

### **strcmp**

*Syntax:*

```
#include <cstring>
int strcmp( const char *str1, const char *str2 );
```
The function strcmp() compares *str1* and *str2*, then returns:

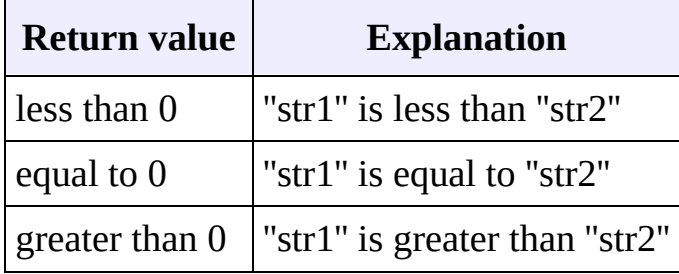

For example:

```
printf( "Enter your name: " );
scanf( "%s", name );
if( strcmp( name, "Mary" ) == 0 ) {
  printf( "Hello, Dr. Mary!\n" );
}
```
Note that if *str1* or *str2* are missing a null-termination character, then strcmp() may not produce valid results. For a similar (and safer) function that includes explicit bounds checking, see [strncmp\(\)](#page-529-0).

*Related topics:* **[memcmp](#page-481-0) [strcat](#page-518-0) [strchr](#page-519-0) [strcoll](#page-521-0) [strcpy](#page-522-0) [strlen](#page-527-0) [strncmp](#page-529-0) [strxfrm](#page-539-0)**

<span id="page-521-0"></span>[cppreference.com](#page-553-0) > Standard C String and [Character](#page-679-0) > [strcoll](#page-521-0)

# **strcoll**

*Syntax:*

```
#include <cstring>
int strcoll( const char *str1, const char *str2 );
```
The strcoll() function compares *str1* and *str2*, much like **[strcmp](#page-520-0)()**. However, strcoll() performs the comparison using the locale specified by the (Standard C Date & Time) [setlocale](#page-507-0)() function.

*Related topics:* **(Standard C Date & Time) [setlocale](#page-507-0) [strcmp](#page-520-0) [strxfrm](#page-539-0)**

<span id="page-522-0"></span>[cppreference.com](#page-553-0) > Standard C String and [Character](#page-679-0) > [strcpy](#page-522-0)

## **strcpy**

*Syntax:*

```
#include <cstring>
char *strcpy( char *to, const char *from );
```
The strcpy() function copies characters in the string *from* to the string *to*, including the null termination. The return value is *to*.

Note that strcpy() does not perform bounds checking, and thus risks overrunning *from* or *to*. For a similar (and safer) function that includes bounds checking, see [strncpy\(\).](#page-530-0)

*Related topics:* **[memcpy](#page-482-0) [strcat](#page-518-0) [strchr](#page-519-0) [strcmp](#page-520-0) [strncmp](#page-529-0) [strncpy](#page-530-0)**

Another set of related (but non-standard) functions are [strlcpy](http://en.wikipedia.org/wiki/Strlcpy) and strlcat.

<span id="page-523-0"></span>[cppreference.com](#page-553-0) > Standard C String and [Character](#page-679-0) > [strcspn](#page-523-0)

### **strcspn**

*Syntax:*

```
#include <cstring>
size_t strcspn( const char *str1, const char *str2 );
```
The function strcspn() returns the index of the first character in *str1* that matches any of the characters in *str2*.

*Related topics:* **[strpbrk](#page-531-0) [strrchr](#page-532-0) [strstr](#page-534-0) [strtok](#page-536-0)**

<span id="page-524-0"></span>[cppreference.com](#page-553-0) > Standard C String and [Character](#page-679-0) > [strerror](#page-524-0)

#### **strerror**

*Syntax:*

```
#include <cstring>
char *strerror( int num );
```
The function strerror() returns an implementation defined string corresponding to *num*.

<span id="page-525-0"></span>[cppreference.com](#page-553-0) > [Standard](#page-678-0) C Date & Time > [strftime](#page-525-0)

# **strftime**

*Syntax:*

```
#include <ctime>
size_t strftime( char *str, size_t maxsize, const char *fmt, stru
```
The function strftime() formats date and time information from *time* to a format specified by *fmt*, then stores the result in *str* (up to *maxsize* characters). Certain codes may be used in *fmt* to specify different types of time:

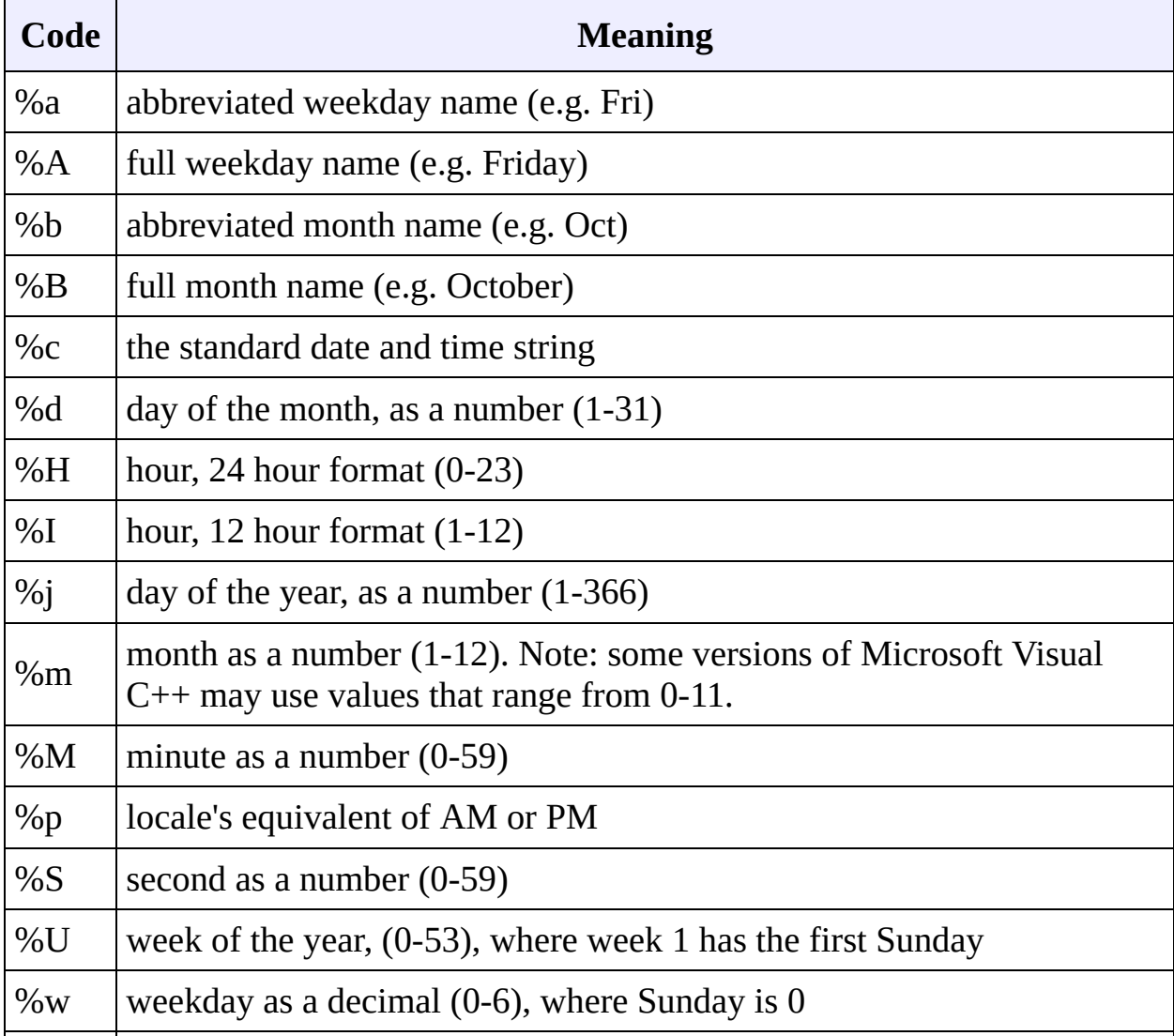

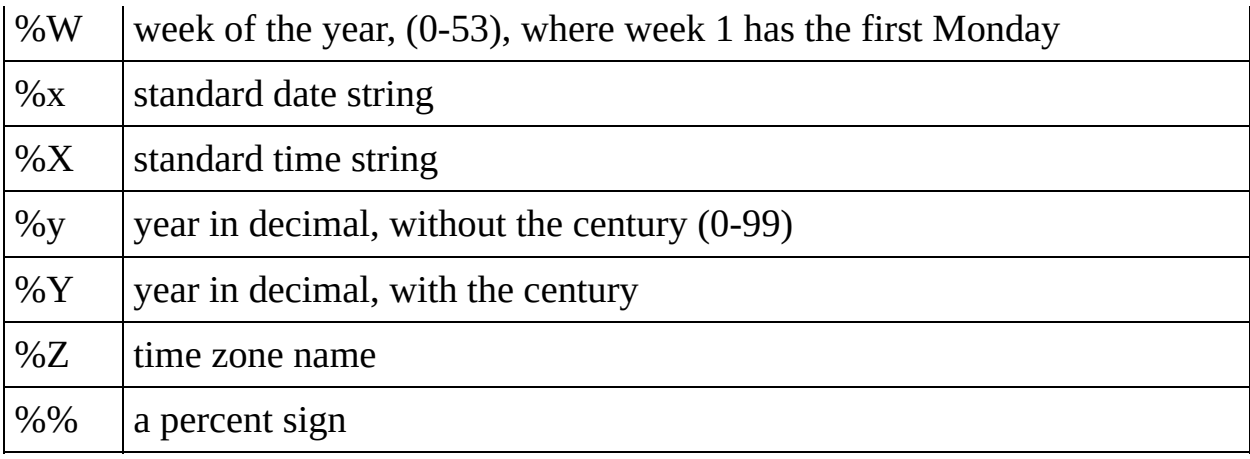

The strftime() function returns the number of characters put into *str*, or zero if an error occurs.

*Related topics:* **[gmtime](#page-460-0) [localtime](#page-475-0) [time](#page-543-0)**

<span id="page-527-0"></span>[cppreference.com](#page-553-0) > Standard C String and [Character](#page-679-0) > [strlen](#page-527-0)

# **strlen**

*Syntax:*

```
#include <cstring>
size_t strlen( char *str );
```
The strlen() function returns the length of *str* (determined by the number of characters before null termination).

*Related topics:* **[memcpy](#page-482-0) [strchr](#page-519-0) [strcmp](#page-520-0) [strncmp](#page-529-0)**

<span id="page-528-0"></span>[cppreference.com](#page-553-0) > Standard C String and [Character](#page-679-0) > [strncat](#page-528-0)

#### **strncat**

*Syntax:*

```
#include <cstring>
char *strncat( char *str1, const char *str2, size_t count );
```
The function strncat() concatenates at most *count* characters of *str2* onto *str1*, adding a null termination. The resulting string is returned.

*Related topics:* **[strcat](#page-518-0) [strchr](#page-519-0) [strncmp](#page-529-0) [strncpy](#page-530-0)**

Another set of related (but non-standard) functions are [strlcpy](http://en.wikipedia.org/wiki/Strlcpy) and strlcat.

<span id="page-529-0"></span>[cppreference.com](#page-553-0) > Standard C String and [Character](#page-679-0) > [strncmp](#page-529-0)

### **strncmp**

*Syntax:*

```
#include <cstring>
int strncmp( const char *str1, const char *str2, size_t count );
```
The strncmp() function compares at most *count* characters of *str1* and *str2*. The return value is as follows:

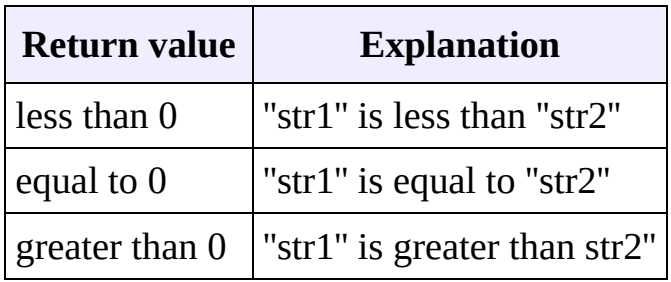

If there are less than *count* characters in either string, then the comparison will stop after the first null termination is encountered.

*Related topics:* **[strchr](#page-519-0) [strcmp](#page-520-0) [strcpy](#page-522-0) [strlen](#page-527-0) [strncat](#page-528-0) [strncpy](#page-530-0)**

<span id="page-530-0"></span>[cppreference.com](#page-553-0) > Standard C String and [Character](#page-679-0) > [strncpy](#page-530-0)

## **strncpy**

*Syntax:*

```
#include <cstring>
char *strncpy( char *to, const char *from, size_t count );
```
The strncpy() function copies at most *count* characters of *from* to the string *to*. If from has less than *count* characters, the remainder is padded with '\0' characters. The return value is the resulting string.

*Related topics:* **[memcpy](#page-482-0) [strchr](#page-519-0) [strcpy](#page-522-0) [strncat](#page-528-0) [strncmp](#page-529-0)**

Another set of related (but non-standard) functions are [strlcpy](http://en.wikipedia.org/wiki/Strlcpy) and strlcat.

<span id="page-531-0"></span>[cppreference.com](#page-553-0) > Standard C String and [Character](#page-679-0) > [strpbrk](#page-531-0)

# **strpbrk**

*Syntax:*

```
#include <cstring>
char* strpbrk( const char* str1, const char* str2 );
```
The function strpbrk() returns a pointer to the first ocurrence in *str1* of any character in *str2*, or **NULL** if no such characters are present.

*Related topics:* **(C++ Algorithms) [find\\_first\\_of](#page-174-0) [strchr](#page-519-0) [strcspn](#page-523-0) [strrchr](#page-532-0) [strspn](#page-533-0) [strstr](#page-534-0) [strtok](#page-536-0)**

<span id="page-532-0"></span>[cppreference.com](#page-553-0) > Standard C String and [Character](#page-679-0) > [strrchr](#page-532-0)

# **strrchr**

*Syntax:*

```
#include <cstring>
char *strrchr( const char *str, int ch );
```
The function strrchr() returns a pointer to the last occurrence of *ch* in *str*, or **NULL** if no match is found.

*Related topics:* **[strcspn](#page-523-0) [strpbrk](#page-531-0) [strspn](#page-533-0) [strstr](#page-534-0) [strtok](#page-536-0)**

<span id="page-533-0"></span>[cppreference.com](#page-553-0) > Standard C String and [Character](#page-679-0) > [strspn](#page-533-0)

### **strspn**

*Syntax:*

```
#include <cstring>
size_t strspn( const char *str1, const char *str2 );
```
The strspn() function returns the index of the first character in *str1* that doesn't match any character in *str2*.

*Related topics:* **[strchr](#page-519-0) [strpbrk](#page-531-0) [strrchr](#page-532-0) [strstr](#page-534-0) [strtok](#page-536-0)**

<span id="page-534-0"></span>[cppreference.com](#page-553-0) > Standard C String and [Character](#page-679-0) > [strstr](#page-534-0)

#### **strstr**

*Syntax:*

```
#include <cstring>
char *strstr( const char *str1, const char *str2 );
```
The function strstr() returns a pointer to the first occurrence of *str2* in *str1*, or **NULL** if no match is found. If the length of *str2* is zero, then strstr() will simply return *str1*.

For example, the following code checks for the existence of one string within another string:

```
char* str1 = "this is a string of characters";
char* str2 = "a string";
char* result = strstr( str1, str2 );
if( result == NULL )    printf( "Could not find '%s' in '%s'\n", str1           
else printf( "Found a substring: '%s'\n", result );
```
When run, the above code displays this output:

Found a substring: 'a string of characters'

*Related topics:* **[memchr](#page-480-0) [strchr](#page-519-0) [strcspn](#page-523-0) [strpbrk](#page-531-0) [strrchr](#page-532-0) [strspn](#page-533-0) [strtok](#page-536-0)**

<span id="page-535-0"></span>[cppreference.com](#page-553-0) > Standard C String and [Character](#page-679-0) > [strtod](#page-535-0)

## **strtod**

*Syntax:*

```
#include <cstdlib>
double strtod( const char *start, char **end );
```
The function strtod() returns whatever it encounters first in *start* as a double. *end* is set to point at whatever is left in *start* after that double. If overflow occurs, strtod() returns either **HUGE\_VAL** or -**HUGE\_VAL**.

*Related topics:* **[atof](#page-417-0)**

<span id="page-536-0"></span>[cppreference.com](#page-553-0) > Standard C String and [Character](#page-679-0) > [strtok](#page-536-0)

# **strtok**

*Syntax:*

```
#include <cstring>
char *strtok( char *str1, const char *str2 );
```
The strtok() function returns a pointer to the next "token" in *str1*, where *str2* contains the delimiters that determine the token. strtok() returns **NULL** if no token is found. In order to convert a string to tokens, the first call to strtok() should have *str1* point to the string to be tokenized. All calls after this should have *str1* be **NULL**.

For example:

```
char str[] = "now # is the time for all # good men to come to the
char delims[] = "#":char *result = NULL;
result = strtok( str, delims );
while( result != NULL ) {
    printf( "result is \"%s\"\n", result );
    result = strtok( NULL, delims );
}
```
The above code will display the following output:

result is "now " result is " is the time for all " result is " good men to come to the " result is " aid of their country"

*Related topics:* **[strchr](#page-519-0) [strcspn](#page-523-0) [strpbrk](#page-531-0) [strrchr](#page-532-0) [strspn](#page-533-0) [strstr](#page-534-0)**

<span id="page-537-0"></span>[cppreference.com](#page-553-0) > Standard C String and [Character](#page-679-0) > [strtol](#page-537-0)

# **strtol**

*Syntax:*

```
#include <cstdlib>
long strtol( const char *start, char **end, int base );
```
The strtol() function returns whatever it encounters first in *start* as a long, doing the conversion to *base* if necessary. *end* is set to point to whatever is left in *start* after the long. If the result can not be represented by a long, then strtol() returns either **LONG\_MAX** or **LONG\_MIN**. Zero is returned upon error.

*Related topics:* **[atol](#page-419-0) [strtoul](#page-538-0)**

<span id="page-538-0"></span>[cppreference.com](#page-553-0) > Standard C String and [Character](#page-679-0) > [strtoul](#page-538-0)

### **strtoul**

*Syntax:*

```
#include <cstdlib>
unsigned long strtoul( const char *start, char **end, int base );
```
The function strtoul() behaves exactly like [strtol](#page-537-0)(), except that it returns an unsigned long rather than a mere long.

*Related topics:* **[strtol](#page-537-0)**

<span id="page-539-0"></span>[cppreference.com](#page-553-0) > Standard C String and [Character](#page-679-0) > [strxfrm](#page-539-0)

# **strxfrm**

*Syntax:*

```
#include <cstring>
size_t strxfrm( char *str1, const char *str2, size_t num );
```
The strxfrm() function manipulates the first *num* characters of *str2* and stores them in *str1*. The result is such that if a **[strcoll](#page-521-0)**() is performed on *str1* and the old *str2*, you will get the same result as with a **[strcmp\(](#page-520-0))**.

*Related topics:* **[strcmp](#page-520-0) [strcoll](#page-521-0)**
<span id="page-540-0"></span>[cppreference.com](#page-553-0) > Other Standard C [Functions](#page-675-0) > [system](#page-540-0)

### **system**

*Syntax:*

```
#include <cstdlib>
int system( const char *command );
```
The system() function runs the given *command* by passing it to the default command interpreter.

The return value is usually zero if the command executed without errors. If *command* is **NULL**, system() will test to see if there is a command interpreter available. Non-zero will be returned if there is a command interpreter available, zero if not.

*Related topics:* **[exit](#page-430-0) [getenv](#page-458-0)**

<span id="page-541-0"></span>[cppreference.com](#page-553-0) > [Standard](#page-676-0) C Math > [tan](#page-541-0)

### **tan**

*Syntax:*

```
#include <cmath>
double tan( double arg );
```
The tan() function returns the tangent of *arg*, where *arg* is given in radians. If *arg* is infinite, tan() will return NAN and raise a floating-point exception.

*Related topics:* **[acos](#page-410-0) [asin](#page-412-0) [atan](#page-414-0) [atan2](#page-415-0) [cos](#page-425-0) [cosh](#page-426-0) [sin](#page-511-0) [sinh](#page-512-0) [tanh](#page-542-0)**

<span id="page-542-0"></span>[cppreference.com](#page-553-0) > [Standard](#page-676-0) C Math > [tanh](#page-542-0)

## **tanh**

*Syntax:*

```
#include <cmath>
double tanh( double arg );
```
The function tanh() returns the hyperbolic tangent of *arg*.

*Related topics:* **[acos](#page-410-0) [asin](#page-412-0) [atan](#page-414-0) [atan2](#page-415-0) [cos](#page-425-0) [cosh](#page-426-0) [sin](#page-511-0) [sinh](#page-512-0) [tan](#page-541-0)**

<span id="page-543-0"></span>[cppreference.com](#page-553-0) > [Standard](#page-678-0) C Date & Time > [time](#page-543-0)

## **time**

*Syntax:*

```
#include <ctime>
time_t time( time_t *time );
```
The function time() returns the current time, or -1 if there is an error. If the argument 'time' is given, then the current time is stored in 'time'.

*Related topics:* **[asctime](#page-411-0) [clock](#page-424-0) [ctime](#page-427-0) [difftime](#page-428-0) [gmtime](#page-460-0) [localtime](#page-475-0) [mktime](#page-485-0) (Other Standard C Functions) [srand](#page-516-0) [strftime](#page-525-0)**

<span id="page-544-0"></span>[cppreference.com](#page-553-0) > [Standard](#page-682-0) C I/O > [tmpfile](#page-544-0)

# **tmpfile**

*Syntax:*

```
#include <cstdio>
FILE *tmpfile( void );
```
The function tmpfile() opens a temporary file with an unique filename and returns a pointer to that file. If there is an error, null is returned.

*Related topics:* **[tmpnam](#page-545-0)**

<span id="page-545-0"></span>[cppreference.com](#page-553-0) > [Standard](#page-682-0) C I/O > [tmpnam](#page-545-0)

### **tmpnam**

*Syntax:*

```
#include <cstdio>
char *tmpnam( char *name );
```
The tmpnam() function creates an unique filename and stores it in *name*. tmpnam() can be called up to **TMP\_MAX** times.

*Related topics:* **[tmpfile](#page-544-0)**

<span id="page-546-0"></span>[cppreference.com](#page-553-0) > Standard C String and [Character](#page-679-0) > [tolower](#page-546-0)

# **tolower**

*Syntax:*

```
#include <cctype>
int tolower( int ch );
```
The function tolower() returns the lowercase version of the character *ch*.

*Related topics:* **[isupper](#page-470-0) [toupper](#page-547-0)** <span id="page-547-0"></span>[cppreference.com](#page-553-0) > Standard C String and [Character](#page-679-0) > [toupper](#page-547-0)

### **toupper**

*Syntax:*

#include <cctype> int toupper( int ch );

The toupper() function returns the uppercase version of the character *ch*.

*Related topics:* **[tolower](#page-546-0)**

<span id="page-548-0"></span>[cppreference.com](#page-553-0) > [Standard](#page-682-0) C I/O > [ungetc](#page-548-0)

### **ungetc**

*Syntax:*

```
#include <cstdio>
int ungetc( int ch, FILE *stream );
```
The function ungetc() puts the character *ch* back in *stream*.

*Related topics:* **[getc](#page-456-0) (C++ I/O) [putback](#page-278-0)** <span id="page-549-0"></span>[cppreference.com](#page-553-0) > Other Standard C [Functions](#page-675-0) > [va\\_arg](#page-549-0)

### **va\_arg**

*Syntax:*

```
#include <cstdarg>
type va_arg( va_list argptr, type );
void va_end( va_list argptr );
void va_start( va_list argptr, last_parm );
```
The va\_arg() macros are used to pass a variable number of arguments to a function.

- 1. First, you must have a call to va\_start() passing a valid **va\_list** and the mandatory first argument of the function. This first argument can be anything; one way to use it is to have it be an integer describing the number of parameters being passed.
- 2. Next, you call va\_arg() passing the **va\_list** and the type of the argument to be returned. The return value of va\_arg() is the current parameter.
- 3. Repeat calls to va\_arg() for however many arguments you have.
- 4. Finally, a call to va\_end() passing the **va\_list** is necessary for proper cleanup.

For example:

```
int sum( int num, ... ) {
  int answer = 0;
  va_list argptr;
  va_start( argptr, num );
  for( ; num > 0; num-- ) {
    answer += va_arg( argptr, int );
  }
  va_end( argptr );
  return( answer );
}
```

```
int main( void ) {
  int answer = sum( 4, 4, 3, 2, 1 );
  printf( "The answer is %d\n", answer );
  return( 0 );
}
```
This code displays 10, which is 4+3+2+1.

Here is another example of variable argument function, which is a simple printing function:

```
void my_printf( char *format, ... ) {
 va_list argptr;
 va_start( argptr, format );
  while( * format != '\0') {
    // string
    if( *format == 's') {
      char* s = va_{arg}(argptr, char * );
      printf( "Printing a string: %s\n", s );
    }
    // character
    else if( *format == 'c' ) {
      char c = (char) va_arg( argptr, int );
      printf( "Printing a character: %c\n", c );
      break;
    }
    // integer
    else if( *format == 'd' ) {
      int d = va_{arg}(argptr, int);
      printf( "Printing an integer: %d\n", d );
    }
    *format++;
  }
 va_end( argptr );
}
int main( void ) {
  my_printf( "sdc", "This is a string", 29, 'X' );
  return( 0 );
```
}

This code displays the following output when run:

```
Printing a string: This is a string
Printing an integer: 29
Printing a character: X
```
<span id="page-552-0"></span> $cppreference.com > Standard C I/O > vprint, vfront, and vspring$  $cppreference.com > Standard C I/O > vprint, vfront, and vspring$  $cppreference.com > Standard C I/O > vprint, vfront, and vspring$  $cppreference.com > Standard C I/O > vprint, vfront, and vspring$ 

# **vprintf, vfprintf, and vsprintf**

*Syntax:*

```
#include <cstdarg>
#include <cstdio>
int vprintf( char *format, va_list arg_ptr );
int vfprintf( FILE *stream, const char *format, va_list arg_ptr );
int vsprintf( char *buffer, char *format, va_list arg_ptr );
```
These functions are very much like  $print()$ ,  $fprint()$ , and  $sprint()$ . The difference is that the argument list is a pointer to a list of arguments. **va\_list** is defined in cstdarg, and is also used by (Other Standard C Functions) [va\\_arg\(](#page-549-0)). For example:

```
void error( char *fmt, ... ) {
  va_list args;
  va_start( args, fmt );
  fprintf( stderr, "Error: " );
  vfprintf( stderr, fmt, args );
  fprintf( stderr, "\n" );
  va_end( args );
  exit( 1 );
}
```
# <span id="page-553-0"></span>**C/C++ Reference**

#### **General C/C++**

- [Pre-processor](#page-674-0) commands
- Operator [Precedence](#page-690-0)
- Escape [Sequences](#page-689-0)
- [ASCII](#page-694-0) Chart
- Data [Types](#page-685-0)
- [Keywords](#page-698-0)

#### **Standard C Library**

- [Standard](#page-682-0) C I/O
- Standard C String & [Character](#page-679-0)
- [Standard](#page-676-0) C Math
- [Standard](#page-678-0) C Time & Date
- [Standard](#page-681-0) C Memory
- Other standard C [functions](#page-675-0)

**All C [Functions](#page-390-0)** 

#### **C++**

- $\bullet$   $C++$  I/O
- $\bullet$   $C++$  [Strings](#page-665-0)
	- C++ String [Streams](#page-673-0)
- [Miscellaneous](#page-672-0) C++

#### **C++ Standard Template Library**

- About the Standard [Template](#page-701-0) **Library**
- [Iterators](#page-640-0)
- $\bullet$  C++ [Algorithms](#page-667-0)
- C++ [Vectors](#page-644-0)
- C++ [Double-Ended](#page-648-0) Queues
- $\bullet$   $C++$  [Lists](#page-650-0)
- C++ [Priority](#page-662-0) Queues
- C<sup>++</sup> [Queues](#page-663-0)
- $\bullet$  C++ [Stacks](#page-664-0)
- $\bullet$  [C++](#page-652-0) Sets
- C++ [Multisets](#page-654-0)
- $\bullet$   $C++$  [Maps](#page-656-0)
- $\bullet$   $C++$  [Multimaps](#page-658-0)
- $\bullet$  C++ [Bitsets](#page-643-0)

All C++ [Functions](#page-0-0)

Questions? Check out the [FAQ](#page-703-0), look at these other language [references](#page-707-0), or [contact](mailto:comments@cppreference.com) us.

> Last modified on 3/18/2008 by Nate Kohl, with help from a lot of [people](#page-709-0). Windows compliled help (CHM) file created by James Brown.

<span id="page-558-0"></span>[cppreference.com](#page-553-0) > C++ String [Streams](#page-673-0) > [Constructors](#page-558-0)

# **String Stream Constructors**

*Syntax:*

```
#include <sstream>
stringstream()
stringstream( openmode mode )
stringstream( string s, openmode mode )
ostringstream()
ostringstream( openmode mode )
ostringstream( string s, openmode mode )
istringstream()
istringstream( openmode mode )
istringstream( string s, openmode mode )
```
The stringstream, ostringstream, and istringstream objects are used for input and output to a string. They behave in a manner similar to fstream, ofstream and ifstream objects.

The optional *mode* parameter defines how the file is to be opened, according to the <u>io [stream](#page-639-0) mode flags</u>.

An ostringstream object can be used to write to a string. This is similar to the C [sprintf\(\)](#page-513-0) function. For example:

```
ostringstream s1;
int i = 22;s1 << "Hello " << i << endl;
string s2 = s1.str();
\cot < s2;
```
An istringstream object can be used to read from a string. This is similar to the C [sscanf\(\)](#page-517-0) function. For example:

```
istringstream stream1;
string string1 = "25";
stream1.str(string1);
int i;
stream1 \gg i;
cout \lt\lt i \lt\lt endl; // displays 25
```
You can also specify the input string in the istringstream constructor as in this example:

```
string string1 = "25";
istringstream stream1(string1);
int i;
stream1 \gg i;
\text{cout} \ll i \ll \text{endl}; // displays 25
```
A stringstream object can be used for both input and output to a string like an fstream object.

*Related topics:* **C++ I/O [Streams](#page-660-0)** <span id="page-560-0"></span>[cppreference.com](#page-553-0) > C++ String [Streams](#page-673-0) > [Operators](#page-560-0)

# **String Stream Operators**

*Syntax:*

```
#include <sstream>
operator<<
operator>>
```
Like  $C++ I/O$  [Streams,](#page-660-0) the simplest way to use string streams is to take advantage of the overloaded << and >> operators.

The << operator inserts data into the stream. For example:

```
stream1 << "hello" << i;
```
This example inserts the string "hello" and the variable *i* into *stream1*. In contrast, the >> operator extracts data out of a string stream:

```
stream1 \gg i;
```
This code reads a value from *stream1* and assigns the variable *i* that value.

*Related topics:* **C++ I/O [Streams](#page-660-0)** <span id="page-561-0"></span>[cppreference.com](#page-553-0) > C++ String [Streams](#page-673-0) > [rdbuf](#page-561-0)

# **rdbuf**

*Syntax:*

#include <sstream> stringbuf\* rdbuf();

The *rdbuf()* function returns a pointer to the string buffer for the current string stream.

*Related topics:* **[str\(\)](#page-562-0) C++ I/O [Streams](#page-660-0)** <span id="page-562-0"></span>[cppreference.com](#page-553-0) > C++ String [Streams](#page-673-0) > [str](#page-562-0)

#### **str**

*Syntax:*

```
#include <sstream>
void str( string s );
string str();
```
The function *str()* can be used in two ways. First, it can be used to get a copy of the string that is being manipulated by the current stream string. This is most useful with output strings. For example:

```
ostringstream stream1;
stream1 << "Testing!" << endl;
cout << stream1.str();
```
Second, *str()* can be used to copy a string into the stream. This is most useful with input strings. For example:

```
istringstream stream1;
string string1 = "25";stream1.str(string1);
```
*str()*, along with *clear()*, is also handy when you need to clear the stream so that it can be reused:

```
istringstream stream1;
float num;
// use it once
string string1 = "25 1 3.235\n11111111\n222222";
stream1.str(string1);
while( stream1 >> num ) cout << "num: " << num << endl; // displays
// use the same string stream again with clear() and str()
string string 2 = "1 2 3 4 5 6 7 8 9 10";stream1.clear();
stream1.str(string2);
while( stream1 >> num ) cout << "num: " << num << endl; // displays
```
*Related topics:* **[rdbuf\(\)](#page-561-0) C++ I/O [Streams](#page-660-0)** <span id="page-564-0"></span>[cppreference.com](#page-553-0) > C/C++ [Keywords](#page-698-0) > [asm](#page-564-0)

#### **asm**

*Syntax:*

asm( "instruction" );

The asm command allows you to insert assembly language commands directly into your code. Various different compilers allow differing forms for this command, such as

asm { instruction-sequence }

or

asm( instruction );

<span id="page-565-0"></span>[cppreference.com](#page-553-0) > C/C++ [Keywords](#page-698-0) > [auto](#page-565-0)

#### **auto**

The keyword auto is used to declare local variables, and is purely optional.

*Related topics:* **[register](#page-603-0)**

<span id="page-566-0"></span>[cppreference.com](#page-553-0) > C/C++ [Keywords](#page-698-0) > [bool](#page-566-0)

# **bool**

The keyword bool is used to declare Boolean logic variables; that is, variables which can be either true or false.

For example, the following code declares a boolean variable called *done*, initializes it to false, and then loops until that variable is set to true.

```
bool done = false;while( !done ) {
...
}
```
Also see the **data [types](#page-685-0)** page.

*Related topics:* **[char](#page-570-0) [double](#page-578-0) [false](#page-586-0) [float](#page-587-0) [int](#page-593-0) [long](#page-594-0) [short](#page-606-0) [signed](#page-607-0) [true](#page-619-0) [unsigned](#page-625-0) [wchar\\_t](#page-631-0)**

<span id="page-567-0"></span> $\text{cppreference.com} > \text{C/C++}$  $\text{cppreference.com} > \text{C/C++}$  $\text{cppreference.com} > \text{C/C++}$  [Keywords](#page-698-0) > [break](#page-567-0)

## **break**

The break keyword is used to break out of a [do](#page-577-0), [for](#page-588-0), or [while](#page-632-0) loop. It is also used to finish each clause of a **[switch](#page-613-0)** statement, keeping the program from "falling through" to the next case in the code. An example:

```
while( x < 100 ) {
  if( x < 0 )
    break;
  cout << x << end1;
  x++;}
```
A given break statement will break out of only the closest loop, no further. If you have a triply-nested for loop, for example, you might want to include extra logic or a [goto](#page-590-0) statement to break out of the loop.

*Related topics:* **[continue](#page-574-0) [do](#page-577-0) [for](#page-588-0) [goto](#page-590-0) [switch](#page-613-0) [while](#page-632-0)**

<span id="page-568-0"></span>[cppreference.com](#page-553-0) > C/C++ [Keywords](#page-698-0) > [case](#page-568-0)

#### **case**

The case keyword is used to test a variable against a certain value in a **[switch](#page-613-0)** statement.

*Related topics:* **[default](#page-575-0) [switch](#page-613-0)** <span id="page-569-0"></span>[cppreference.com](#page-553-0) > C/C++ [Keywords](#page-698-0) > [catch](#page-569-0)

## **catch**

The catch statement handles exceptions generated by the [throw](#page-618-0) statement.

*Related topics:* **[throw](#page-618-0) [try](#page-620-0)**

<span id="page-570-0"></span>[cppreference.com](#page-553-0) > C/C++ [Keywords](#page-698-0) > [char](#page-570-0)

## **char**

The char keyword is used to declare character variables. For more information about variable [types](#page-685-0), see the data types page.

*Related topics:* **[bool](#page-566-0) [double](#page-578-0) [float](#page-587-0) [int](#page-593-0) [long](#page-594-0) [short](#page-606-0) [signed](#page-607-0) [unsigned](#page-625-0) [void](#page-629-0) [wchar\\_t](#page-631-0)**

<span id="page-571-0"></span> $\text{cppreference.com} > \text{C/C++}$  $\text{cppreference.com} > \text{C/C++}$  $\text{cppreference.com} > \text{C/C++}$  [Keywords](#page-698-0) > [class](#page-571-0)

## **class**

*Syntax:*

```
class class-name : inheritance-list {
private-members-list;
protected:
protected-members-list;
public:
public-members-list;
} object-list;
```
The class keyword allows you to create new classes. *class-name* is the name of the class that you wish to create, and *inheritance-list* is an optional list of classes inherited by the new class. Members of the class are private by default, unless listed under either the protected or public labels. *object-list* can be used to immediately instantiate one or more instances of the class, and is also optional. For example:

```
class Date {
  int Day;
  int Month;
  int Year;
public:
  void display();
};
```
*Related topics:* **[friend](#page-589-0) [private](#page-600-0) [protected](#page-601-0) [public](#page-602-0) [struct](#page-612-0) [this](#page-617-0) [typename](#page-623-0) [union](#page-624-0) [virtual](#page-627-0)**

<span id="page-572-0"></span>[cppreference.com](#page-553-0) > C/C++ [Keywords](#page-698-0) > [const](#page-572-0)

#### **const**

The const keyword can be used to tell the compiler that a certain variable should not be modified once it has been initialized.

It can also be used to declare functions of a class that do not alter any class data.

*Related topics:* **[const\\_cast](#page-573-0) [mutable](#page-595-0)** <span id="page-573-0"></span> $\text{cppreference.com} > \text{C/C++}$  $\text{cppreference.com} > \text{C/C++}$  $\text{cppreference.com} > \text{C/C++}$  [Keywords](#page-698-0) > [const\\_cast](#page-573-0)

### **const\_cast**

*Syntax:*

const\_cast<type> (object);

The const\_cast keyword can be used to remove the **const** or **volatile** property from some variable. The target data type must be the same as the source type, except (of course) that the target type doesn't have to be [const](#page-572-0).

*Related topics:* **[const](#page-572-0) [dynamic\\_cast](#page-579-0) [reinterpret\\_cast](#page-604-0) [static\\_cast](#page-611-0)**

<span id="page-574-0"></span>[cppreference.com](#page-553-0) > C/C++ [Keywords](#page-698-0) > [continue](#page-574-0)

## **continue**

The continue statement can be used to bypass iterations of a given loop.

For example, the following code will display all of the numbers between 0 and 20 except 10:

```
for( int i = 0; i < 21; i^{++} ) {
  if( i == 10 \big) {
    continue;
  }
  \text{cout} \ll i \ll "";
}
```
*Related topics:* **[break](#page-567-0) [do](#page-577-0) [for](#page-588-0) [while](#page-632-0)**

<span id="page-575-0"></span>[cppreference.com](#page-553-0) > C/C++ [Keywords](#page-698-0) > [default](#page-575-0)

# **default**

A default [case](#page-568-0) in the [switch](#page-613-0) statement.

*Related topics:* **[case](#page-568-0) [switch](#page-613-0)**
<span id="page-576-0"></span>[cppreference.com](#page-553-0) > C/C++ [Keywords](#page-698-0) > [delete](#page-576-0)

## **delete**

*Syntax:*

delete p; delete[] pArray;

The delete operator frees the memory pointed to by *p*. The argument should have been previously allocated by a call to **new**. The second form of delete should be used to delete an array.

*Related topics:* **(Standard C Memory) [free](#page-448-0) (Standard C Memory) [malloc](#page-479-0) [new](#page-597-0)**

<span id="page-577-0"></span>[cppreference.com](#page-553-0) > C/C++ [Keywords](#page-698-0) > [do](#page-577-0)

## **do**

*Syntax:*

do { statement-list; } while( condition );

The do construct evaluates the given *statement-list* repeatedly, until *condition* becomes false. Note that every do loop will evaluate its statement list at least once, because the terminating condition is tested at the end of the loop.

*Related topics:* **[break](#page-567-0) [continue](#page-574-0) [for](#page-588-0) [while](#page-632-0)**

<span id="page-578-0"></span>[cppreference.com](#page-553-0) > C/C++ [Keywords](#page-698-0) > [double](#page-578-0)

## **double**

The double keyword is used to declare double precision floating-point variables. Also see the **data [types](#page-685-0)** page.

*Related topics:* **[bool](#page-566-0) [char](#page-570-0) [float](#page-587-0) [int](#page-593-0) [long](#page-594-0) [short](#page-606-0) [signed](#page-607-0) [unsigned](#page-625-0) [void](#page-629-0) [wchar\\_t](#page-631-0)**

<span id="page-579-0"></span> $\text{cppreference.com} > \text{C/C++}$  $\text{cppreference.com} > \text{C/C++}$  $\text{cppreference.com} > \text{C/C++}$  [Keywords](#page-698-0) > [dynamic\\_cast](#page-579-0)

## **dynamic\_cast**

*Syntax:*

dynamic\_cast<type> (object);

The dynamic\_cast keyword casts a datum from one type to another, performing a runtime check to ensure the validity of the cast. If you attempt to cast between incompatible types, the result of the cast will be **NULL**.

*Related topics:* **[const\\_cast](#page-573-0) [reinterpret\\_cast](#page-604-0) [static\\_cast](#page-611-0)**

<span id="page-580-0"></span>[cppreference.com](#page-553-0) > C/C++ [Keywords](#page-698-0) > [else](#page-580-0)

## **else**

The else keyword is used as an alternative case for the [if](#page-591-0) statement.

*Related topics:* **[if](#page-591-0)**

<span id="page-581-0"></span>[cppreference.com](#page-553-0) > C/C++ [Keywords](#page-698-0) > [enum](#page-581-0)

#### **enum**

*Syntax:*

```
enum name {name-list} var-list;
```
The enum keyword is used to create an enumerated type named name that consists of the elements in *name-list*. The *var-list* argument is optional, and can be used to create instances of the type along with the declaration. For example, the following code creates an enumerated type for colors:

```
enum ColorT {red, orange, yellow, green, blue, indigo, violet};
...
ColorT c1 = indigo;if( c1 == indigo ) {
 cout << "c1 is indigo" << endl;
}
```
In the above example, the effect of the enumeration is to introduce several new constants named *red*, *orange*, *yellow*, etc. By default, these constants are assigned consecutive integer values starting at zero. You can change the values of those constants, as shown by the next example:

```
enum ColorT { red = 10, blue = 15, green };
...
ColorT c = green;cout \lt\lt "c is "\lt\lt c \lt\lt endl;
```
When executed, the above code will display the following output:

c is 16

Note that the above examples will only work with C++ compilers. If you're working in regular C, you will need to specify the *enum* keyword whenever you create an instance of an enumerated type:

```
enum ColorT { red = 10, blue = 15, green };
...
```

```
enum ColorT c = green; // note the aditional enum keyword
printf( "c is %d\n", c );
```
<span id="page-583-0"></span>[cppreference.com](#page-553-0) > C/C++ [Keywords](#page-698-0) > [explicit](#page-583-0)

## **explicit**

When a constructor is specified as explicit, no automatic conversion will be used with that constructor -- but parameters passed to the constructor may still be converted. For example:

```
struct foo {
  explicit foo( int a )
   : a_( a )
  { }
  int a_{-};
};
int bar( const foo & f ) {
  return f.a_;
}
bar( 1); // fails because an implicit conversion from int to for
           // is forbidden by explicit.
bar( foo( 1) ); // works -- explicit call to explicit construct
bar( foo( 1.0 ) ); // works -- explicit call to explicit construe
                    // with automatic conversion from float to int
```
### <span id="page-584-0"></span>**export**

The export keyword is intended to allow definitions of C++ templates to be separated from their declarations. While officially part of the C++ standard, the export keyword is only supported by a few compilers (such as the Comeau C++ compiler) and is not supported by such mainstream compilers as GCC and Visual C++.

#### <span id="page-585-0"></span>**extern**

The extern keyword is used to inform the compiler about variables declared outside of the current scope. Variables described by extern statements will not have any space allocated for them, as they should be properly defined elsewhere.

Extern statements are frequently used to allow data to span the scope of multiple files.

<span id="page-586-0"></span>[cppreference.com](#page-553-0) > C/C++ [Keywords](#page-698-0) > [false](#page-586-0)

## **false**

The Boolean value of "false".

*Related topics:* **[bool](#page-566-0) [true](#page-619-0)**

<span id="page-587-0"></span>[cppreference.com](#page-553-0) > C/C++ [Keywords](#page-698-0) > [float](#page-587-0)

## **float**

The float keyword is used to declare [floating-point](#page-685-0) variables. Also see the data types page.

*Related topics:* **[bool](#page-566-0) [char](#page-570-0) [double](#page-578-0) [int](#page-593-0) [long](#page-594-0) [short](#page-606-0) [signed](#page-607-0) [unsigned](#page-625-0) [void](#page-629-0) [wchar\\_t](#page-631-0)**

<span id="page-588-0"></span> $cppreference.com > C/C++ Keywords > for$  $cppreference.com > C/C++ Keywords > for$  $cppreference.com > C/C++ Keywords > for$  $cppreference.com > C/C++ Keywords > for$  $cppreference.com > C/C++ Keywords > for$ 

# **for**

*Syntax:*

```
for( initialization; test-condition; increment ) {
statement-list;
}
```
The for construct is a general looping mechanism consisting of 4 parts:

- 1. the initialization, which consists of 0 or more comma-delimited variable initialization statements
- 2. the test-condition, which is evaluated to determine if the execution of the for loop will continue
- 3. the increment, which consists of 0 or more comma-delimited statements that increment variables
- 4. and the statement-list, which consists of 0 or more statements that will be executed each time the loop is executed.

For example:

```
for( int i = 0; i < 10; i^{++} ) {
  cout << "i is " << i << \epsilon endl;
}
int j, k;
for( j = 0, k = 10;j < k;
     j++, k-- ) {
  cout << "j is " << j << " and k is " << k << endl;
}
for( ; ; ) {
  // loop forever!
}
```
*Related topics:* **[break](#page-567-0) [continue](#page-574-0) [do](#page-577-0) [if](#page-591-0) [while](#page-632-0)**

<span id="page-589-0"></span>[cppreference.com](#page-553-0) > C/C++ [Keywords](#page-698-0) > [friend](#page-589-0)

## **friend**

The friend keyword allows classes or functions not normally associated with a given class to have access to the private data of that class.

*Related topics:* **[class](#page-571-0)**

<span id="page-590-0"></span>[cppreference.com](#page-553-0) > C/C++ [Keywords](#page-698-0) > [goto](#page-590-0)

## **goto**

*Syntax:*

goto labelA; ... labelA:

The goto statement causes the current thread of execution to jump to the specified label. While the use of the goto statement is generally considered harmful, it can [occasionally](http://www.acm.org/classics/oct95/) be useful. For example, it may be cleaner to use a goto to break out of a deeply-nested [for](#page-588-0) loop, compared to the space and time that extra **[break](#page-567-0)** logic would consume.

*Related topics:* **[break](#page-567-0)**

<span id="page-591-0"></span>[cppreference.com](#page-553-0) >  $C/C++$  [Keywords](#page-698-0) > [if](#page-591-0)

# **if**

*Syntax:*

```
if( conditionA ) {
 statement-listA;
}
else if( conditionB ) {
  statement-listB;
}
...
else {
  statement-listN;
}
```
The if construct is a branching mechanism that allows different code to execute under different conditions. The conditions are evaluated in order, and the statement-list of the first condition to evaluate to true is executed. If no conditions evaluate to true and an [else](#page-580-0) statement is present, then the statement list within the else block will be executed. All of the [else](#page-580-0) blocks are optional.

*Related topics:* **[else](#page-580-0) [for](#page-588-0) [switch](#page-613-0) [while](#page-632-0)**

<span id="page-592-0"></span> $\text{cppreference.com} > \text{C/C++}$  $\text{cppreference.com} > \text{C/C++}$  $\text{cppreference.com} > \text{C/C++}$  [Keywords](#page-698-0)  $>$  [inline](#page-592-0)

## **inline**

*Syntax:*

```
inline int functionA( int i ) {
...
}
```
The inline keyword requests that the compiler expand a given function in place, as opposed to inserting a call to that function. The inline keyword is a request, not a command, and the compiler is free to ignore it for whatever reason.

When a function declaration is included in a class definition, the compiler should try to automatically inline that function. No inline keyword is necessary in this case.

<span id="page-593-0"></span>[cppreference.com](#page-553-0) > C/C++ [Keywords](#page-698-0) > [int](#page-593-0)

## **int**

The int keyword is used to declare integer variables. Also see the data [types](#page-685-0) page.

*Related topics:* **[bool](#page-566-0) [char](#page-570-0) [double](#page-578-0) [float](#page-587-0) [long](#page-594-0) [short](#page-606-0) [signed](#page-607-0) [unsigned](#page-625-0) [void](#page-629-0) [wchar\\_t](#page-631-0)**

<span id="page-594-0"></span>[cppreference.com](#page-553-0) > C/C++ [Keywords](#page-698-0) > [long](#page-594-0)

# **long**

The long keyword is a data type modifier that is used to declare long integer variables. For more information on long, see the data [types](#page-685-0) page.

*Related topics:* **[bool](#page-566-0) [char](#page-570-0) [double](#page-578-0) [float](#page-587-0) [int](#page-593-0) [short](#page-606-0) [signed](#page-607-0) [void](#page-629-0)**

<span id="page-595-0"></span>[cppreference.com](#page-553-0) > C/C++ [Keywords](#page-698-0) > [mutable](#page-595-0)

## **mutable**

The mutable keyword overrides any enclosing **[const](#page-572-0)** statement. A mutable member of a [const](#page-572-0) object can be modified.

*Related topics:* **[const](#page-572-0)**

<span id="page-596-0"></span>[cppreference.com](#page-553-0) > C/C++ [Keywords](#page-698-0) > [namespace](#page-596-0)

#### **namespace**

*Syntax:*

```
namespace name {
declaration-list;
}
```
The namespace keyword allows you to create a new scope. The name is optional, and can be omitted to create an unnamed namespace. Once you create a namespace, you'll have to refer to it explicitly or use the [using](#page-626-0) keyword.

*Example code:*

```
namespace CartoonNameSpace {
  int HomersAge;
  void incrementHomersAge() {
    HomersAge++;
  }
}
int main() {
  ...
  CartoonNameSpace::HomersAge = 39;
  CartoonNameSpace::incrementHomersAge();
  cout << CartoonNameSpace::HomersAge << endl;
  ...
}
```
*Related topics:* **[using](#page-626-0)**

<span id="page-597-0"></span> $cppreference.com > C/C++ Keywords > new$  $cppreference.com > C/C++ Keywords > new$  $cppreference.com > C/C++ Keywords > new$  $cppreference.com > C/C++ Keywords > new$  $cppreference.com > C/C++ Keywords > new$ 

#### **new**

*Syntax:*

```
pointer = new type;pointer = new type( initializer );
pointer = new type[size];pointer = new( arg-list) type...
```
The new operator (valid only in  $C^{++}$ ) allocates a new chunk of memory to hold a variable of type *type* and returns a pointer to that memory. An optional initializer can be used to initialize the memory. Allocating arrays can be accomplished by providing a *size* parameter in brackets.

The optional *arg-list* parameter can be used with any of the other formats to pass a variable number of arguments to an overloaded version of new(). For example, the following code shows how the new() function can be overloaded for a class and then passed arbitrary arguments:

```
class Base {
public:
  Base() \{ \}void *operator new( unsigned int size, string str ) {
    cout \ll "Logging an allocation of "\ll size \ll " bytes for new
    return malloc( size );
  }
  int var;
  double var2;
};
...
Base* b = new ("Base instance 1") Base;
```
If an int is 4 bytes and a double is 8 bytes, the above code generates the following output when run:

Logging an allocation of 12 bytes for new object 'Base instance 1'

*Related topics:* **[delete](#page-576-0) (Standard C Memory) [free](#page-448-0) (Standard C Memory) [malloc](#page-479-0)**

<span id="page-599-0"></span>[cppreference.com](#page-553-0) > C/C++ [Keywords](#page-698-0) > [operator](#page-599-0)

#### **operator**

*Syntax:*

```
return-type class-name::operator#(parameter-list) {
...
}
return-type operator#(parameter-list) {
...
}
```
The operator keyword is used to overload operators. The sharp sign (#) listed above in the syntax description represents the operator which will be overloaded. If part of a class, the *class-name* should be specified. For unary operators, *parameter-list* should be empty, and for binary operators, *parameter-list* should contain the operand on the right side of the operator (the operand on the left side is passed as [this\)](#page-617-0).

For the non-member operator overload function, the operand on the left side should be passed as the first parameter and the operand on the right side should be passed as the second parameter.

You cannot overload the  $#$ ,  $##$ , ., :, .\*, or ? tokens.

*Related topics:* **[this](#page-617-0)**

# <span id="page-600-0"></span>**private**

Private data of a class can only be accessed by members of that class, except when **[friend](#page-589-0)** is used. The **[private](#page-600-0)** keyword can also be used to inherit a base class privately, which causes all **[public](#page-602-0)** and **[protected](#page-601-0)** members of the base class to become private members of the derived class.

*Related topics:* **[class](#page-571-0) [protected](#page-601-0) [public](#page-602-0)**

# <span id="page-601-0"></span>**protected**

Protected data are private to their own class but can be inherited by derived classes. The protected keyword can also be used as an inheritance specifier, which causes all **[public](#page-602-0)** and protected members of the base class to become protected members of the derived class.

*Related topics:* **[class](#page-571-0) [private](#page-600-0) [public](#page-602-0)**

<span id="page-602-0"></span>[cppreference.com](#page-553-0) > C/C++ [Keywords](#page-698-0) > [public](#page-602-0)

## **public**

Public data in a class are accessible to everyone. The public keyword can also be used as an inheritance specifier, which causes all public and **[protected](#page-601-0)** members of the base class to become public and protected members of the derived class.

*Related topics:* **[class](#page-571-0) [private](#page-600-0) [protected](#page-601-0)**

<span id="page-603-0"></span>[cppreference.com](#page-553-0) > C/C++ [Keywords](#page-698-0) > [register](#page-603-0)

## **register**

The register keyword requests that a variable be optimized for speed, and fell out of common use when computers became better at most code optimizations than humans.

*Related topics:* **[auto](#page-565-0)**

<span id="page-604-0"></span>[cppreference.com](#page-553-0) > C/C++ [Keywords](#page-698-0) > [reinterpret\\_cast](#page-604-0)

#### **reinterpret\_cast**

*Syntax:*

reinterpret\_cast<type> (object);

The reinterpret\_cast operator changes one data type into another. It should be used to cast between incompatible pointer types.

*Related topics:* **[const\\_cast](#page-573-0) [dynamic\\_cast](#page-579-0) [static\\_cast](#page-611-0)**

<span id="page-605-0"></span>[cppreference.com](#page-553-0) > C/C++ [Keywords](#page-698-0) > [return](#page-605-0)

#### **return**

*Syntax:*

return; return( value );

The return statement causes execution to jump from the current function to whatever function called the current function. An optional *value* can be returned. A function may have more than one return statement.

<span id="page-606-0"></span>[cppreference.com](#page-553-0) > C/C++ [Keywords](#page-698-0) > [short](#page-606-0)

## **short**

The short keyword is a data type modifier that is used to declare short integer variables. See the *data [types](#page-685-0)* page.

*Related topics:* **[bool](#page-566-0) [char](#page-570-0) [double](#page-578-0) [float](#page-587-0) [int](#page-593-0) [long](#page-594-0) [signed](#page-607-0) [unsigned](#page-625-0) [void](#page-629-0) [wchar\\_t](#page-631-0)**

<span id="page-607-0"></span>[cppreference.com](#page-553-0) > C/C++ [Keywords](#page-698-0) > [signed](#page-607-0)

## **signed**

The signed keyword is a data type modifier that is usually used to declare signed char variables. See the *data [types](#page-685-0)* page.

*Related topics:* **[bool](#page-566-0) [char](#page-570-0) [double](#page-578-0) [float](#page-587-0) [int](#page-593-0) [long](#page-594-0) [short](#page-606-0) [unsigned](#page-625-0) [void](#page-629-0) [wchar\\_t](#page-631-0)**

<span id="page-608-0"></span>[cppreference.com](#page-553-0) > C/C++ [Keywords](#page-698-0) > [sizeof](#page-608-0)

### **sizeof**

The sizeof operator is a compile-time operator that returns the size of the argument passed to it. The size is a multiple of the size of a char, which on many personal computers is 1 byte (or 8 bits). The number of bits in a char is stored in the CHAR BIT constant defined in the <climits> header file.

For example, the following code uses sizeof to display the sizes of a number of variables:

```
struct EmployeeRecord {
  int ID;
  int age;
  double salary;
  EmployeeRecord* boss;
};
...
cout << "sizeof(int): " << sizeof(int) << endl
     << "sizeof(float): " << sizeof(float) << endl
     << "sizeof(double): " << sizeof(double) << endl
     << "sizeof(char): " << sizeof(char) << endl
     << "sizeof(EmployeeRecord): " << sizeof(EmployeeRecord) << en
int i;
float f;
double d;
char c;
EmployeeRecord er;
\text{cout} \ll \text{``sizeof(i):} \text{''} \ll \text{sizeof(i)} \ll \text{endl}<< "sizeof(f): " << sizeof(f) << endl
     << "sizeof(d): " << sizeof(d) << endl
     \ll "sizeof(c): " \ll sizeof(c) \ll endl
     << "sizeof(er): " << sizeof(er) << endl;
```
On some machines, the above code displays this output:

```
sizeof(int): 4
sizeof(float): 4
```

```
sizeof(double): 8
sizeof(char): 1
sizeof(EmployeeRecord): 20
sizeof(i): 4sizeof(f): 4
sizeof(d): 8
sizeof(c): 1sizeof(er): 20
```
Note that sizeof can either take a variable type (such as **int**) or a variable name (such as **i** in the example above).

It is also important to note that the sizes of various types of variables can change depending on what system you're on. Check out a description of the C and  $C++$ data types for more [information.](#page-685-0)

The parentheses around the argument are not required if you are using sizeof with a variable type (e.g. sizeof(int)).

*Related topics:* **[C/C++](#page-685-0) Data Types**

## <span id="page-610-0"></span>**static**

The static data type modifier is used to create permanent storage for variables. Static variables keep their value between function calls. When used in a [class,](#page-571-0) all instantiations of that class share one copy of the variable.

<span id="page-611-0"></span>[cppreference.com](#page-553-0) > C/C++ [Keywords](#page-698-0) > [static\\_cast](#page-611-0)

**static\_cast**

*Syntax:*

static\_cast<type> (object);

The static\_cast keyword can be used for any normal conversion between types. No runtime checks are performed.

*Related topics:* **[const\\_cast](#page-573-0) [dynamic\\_cast](#page-579-0) [reinterpret\\_cast](#page-604-0)**
<span id="page-612-0"></span>[cppreference.com](#page-553-0) > C/C++ [Keywords](#page-698-0) > [struct](#page-612-0)

### **struct**

*Syntax:*

```
struct struct-name : inheritance-list {
public-members-list;
protected:
protected-members-list;
private:
private-members-list;
} object-list;
```
Structs are like `classes`, except that by default members of a struct are [public](#page-602-0) rather than *private*. In C, structs can only contain data and are not permitted to have inheritance lists. For example:

```
struct Date {
  int Day;
  int Month;
  int Year;
};
```
*Related topics:* **[class](#page-571-0) [union](#page-624-0)**

<span id="page-613-0"></span>[cppreference.com](#page-553-0) > C/C++ [Keywords](#page-698-0) > [switch](#page-613-0)

### **switch**

*Syntax:*

```
switch( expression ) {
case A:
statement list;
break;
case B:
statement list;
break;
...
case N:
statement list;
break;
default:
statement list;
break;
}
```
The switch statement allows you to test an expression for many values, and is commonly used as a replacement for multiple  $\underline{if}($  $\underline{if}($  $\underline{if}($ )...<u>[else](#page-580-0)</u>  $\underline{if}()$ ...<u>else</u>  $\underline{if}()$ ... statements. **[break](#page-567-0)** statements are required between each [case](#page-568-0) statement, otherwise execution will "fall-through" to the next [case](#page-568-0) statement. The [default](#page-575-0) case is optional. If provided, it will match any case not explicitly covered by the preceding cases in the switch statement. For example:

```
char keystroke = getch();
switch( keystroke ) {
  case 'a':
  case 'b':
  case 'c':
  case 'd':
    KeyABCDPressed();
    break;
  case 'e':
    KeyEPressed();
    break;
  default:
    UnknownKeyPressed();
    break;
}
```
*Related topics:* **[break](#page-567-0) [case](#page-568-0) [default](#page-575-0) [if](#page-591-0)**

<span id="page-615-0"></span>[cppreference.com](#page-553-0) > C/C++ [Keywords](#page-698-0) > [template](#page-615-0)

# **template**

*Syntax:*

```
template <class data-type> return-type name( parameter-list ) {
statement-list;
}
```
Templates are used to create generic functions and can operate on data without knowing the nature of that data. They accomplish this by using a placeholder data-type for which many other data [types](#page-685-0) can be substituted.

*Example code:*

For example, the following code uses a template to define a generic swap function that can swap two variables of any type:

```
template<class X> void genericSwap( X &a, X &b ) {
  X tmp;
  tmp = a;a = b;b = \text{tmp};
}
int main(void) {
  ...
  int num1 = 5;
  int num2 = 21;
  cout \ll "Before, num1 is " \ll num1 \ll " and num2 is " \ll num2
  genericSwap( num1, num2 );
  \frac{1}{2} cout << "After, num1 is " << num1 << " and num2 is " << num2 <
  char c1 = 'a';
  char c2 = 'z';
  cout \ll "Before, c1 is " \ll c1 \ll " and c2 is " \ll c2 \ll endl;
  genericSwap( c1, c2 );
  cout \ll "After, c1 is " \ll c1 \ll " and c2 is " \ll c2 \ll endl;
  ...
  return( 0 );
}
```
*Related topics:*

#### **[typename](#page-623-0)**

<span id="page-617-0"></span>[cppreference.com](#page-553-0) > C/C++ [Keywords](#page-698-0) > [this](#page-617-0)

# **this**

The this keyword is a pointer to the current object. All member functions of a [class](#page-571-0) have a this pointer.

*Related topics:* **[class](#page-571-0) [operator](#page-599-0)**

<span id="page-618-0"></span> $\text{cppreference.com} > \text{C/C++}$  $\text{cppreference.com} > \text{C/C++}$  $\text{cppreference.com} > \text{C/C++}$  [Keywords](#page-698-0)  $>$  [throw](#page-618-0)

### **throw**

*Syntax:*

```
try {
statement list;
}
catch( typeA arg ) {
statement list;
}
catch( typeB arg ) {
statement list;
}
...
catch( typeN arg ) {
statement list;
}
```
The throw statement is part of the  $C^{++}$  mechanism for exception handling. This statement, together with the  $try$  $try$  $try$  and [catch](#page-569-0) statements, the  $C++$  exception</u> handling system gives programmers an elegant mechanism for error recovery.

You will generally use a [try](#page-620-0) block to execute potentially error-prone code. Somewhere in this code, a throw statement can be executed, which will cause execution to jump out of the [try](#page-620-0) block and into one of the [catch](#page-569-0) blocks. For example:

```
try {
  cout << "Before throwing exception" << endl;
  throw 42;
  cout << "Shouldn't ever see this" << endl;
}
catch( int error ) {
  cout << "Error: caught exception " << error << endl;
}
```
*Related topics:* **[catch](#page-569-0) [try](#page-620-0)**

<span id="page-619-0"></span>[cppreference.com](#page-553-0) > C/C++ [Keywords](#page-698-0) > [true](#page-619-0)

### **true**

The Boolean value of "true".

*Related topics:* **[bool](#page-566-0) [false](#page-586-0)**

<span id="page-620-0"></span>[cppreference.com](#page-553-0) > C/C++ [Keywords](#page-698-0) > [try](#page-620-0)

## **try**

The try statement attempts to execute exception-generating code. See the [throw](#page-618-0) statement for more details.

*Related topics:* **[catch](#page-569-0) [throw](#page-618-0)**

<span id="page-621-0"></span>[cppreference.com](#page-553-0) > C/C++ [Keywords](#page-698-0) > [typedef](#page-621-0)

# **typedef**

*Syntax:*

```
typedef existing-type new-type;
```
The typedef keyword allows you to create a new alias for an existing data type.

This is often useful if you find yourself using a unwieldy data type -- you can use typedef to create a shorter, easier-to-use name for that data type. For example:

```
typedef unsigned int* pui_t;
// data1 and data2 have the same type
piu_t data1;
unsigned int* data2;
```
<span id="page-622-0"></span>[cppreference.com](#page-553-0) > C/C++ [Keywords](#page-698-0) > [typeid](#page-622-0)

# **typeid**

*Syntax:*

typeid( object );

The typeid operator returns a reference to a type\_info object that describes `object`.

<span id="page-623-0"></span>[cppreference.com](#page-553-0) > C/C++ [Keywords](#page-698-0) > [typename](#page-623-0)

## **typename**

The typename keyword can be used to describe an undefined type or in place of the [class](#page-571-0) keyword in a [template](#page-615-0) declaration.

*Related topics:* **[class](#page-571-0) [template](#page-615-0)** <span id="page-624-0"></span>[cppreference.com](#page-553-0) > C/C++ [Keywords](#page-698-0) > [union](#page-624-0)

### **union**

*Syntax:*

```
union union-name {
public-members-list;
private:
private-members-list;
} object-list;
```
A union is like a [class,](#page-571-0) except that all members of a union share the same memory location and are by default [public](#page-602-0) rather than [private.](#page-600-0) For example:

```
union Data {
  int i;
  char c;
};
```
*Related topics:* **[class](#page-571-0) [struct](#page-612-0)**

<span id="page-625-0"></span>[cppreference.com](#page-553-0) > C/C++ [Keywords](#page-698-0) > [unsigned](#page-625-0)

# **unsigned**

The unsigned keyword is a data type modifier that is usually used to declare unsigned [int](#page-593-0) variables. See the data [types](#page-685-0) page.

*Related topics:* **[bool](#page-566-0) [char](#page-570-0) [double](#page-578-0) [float](#page-587-0) [int](#page-593-0) [short](#page-606-0) [signed](#page-607-0) [void](#page-629-0) [wchar\\_t](#page-631-0)**

<span id="page-626-0"></span> $\text{cppreference.com} > \text{C/C++}$  $\text{cppreference.com} > \text{C/C++}$  $\text{cppreference.com} > \text{C/C++}$  [Keywords](#page-698-0)  $>$  [using](#page-626-0)

# **using**

The using keyword is used to import a **[namespace](#page-596-0)** (or parts of a namespace) into the current scope.

*Example code:*

For example, the following code imports the entire *std* namespace into the current scope so that items within that namespace can be used without a preceeding "std::".

```
using namespace std;
```
Alternatively, the next code snippet just imports a single element of the *std* namespace into the current namespace:

```
using std::cout;
```
*Related topics:* **[namespace](#page-596-0)**

<span id="page-627-0"></span>[cppreference.com](#page-553-0) > C/C++ [Keywords](#page-698-0) > [virtual](#page-627-0)

# **virtual**

*Syntax:*

```
virtual return-type name( parameter-list );
virtual return-type name( parameter-list) = 0;
```
The virtual keyword can be used to create virtual functions, which can be overridden by derived classes.

- A virtual function indicates that a function can be overridden in a subclass, and that the overridden function will actually be used.
- When a base object pointer points to a derived object that contains a virtual function, the decision about which version of that function to call is based on the type of object pointed to by the pointer, and this process happens at runtime.
- A base object can point to different derived objects and have different versions of the virtual function run.

If the function is specified as a pure virtual function (denoted by the  $= 0$ ), it must be overridden by a derived class.

*Example code:*

For example, the following code snippet shows how a child class can override a virtual method of its parent, and how a non-virtual method in the parent cannot be overridden:

```
class Base {
public:
 void nonVirtualFunc() {
   cout << "Base: non-virtual function" << endl;
 }
 virtual void virtualFunc() {
   cout << "Base: virtual function" << endl;
 }
};
```

```
class Child : public Base {
public:
 void nonVirtualFunc() {
   cout << "Child: non-virtual function" << endl;
 }
void virtualFunc() {
   cout << "Child: virtual function" << endl;
 }
\left| \right\rangle ;
int main() {
 Base* basePointer = new Child();
 basePointer->nonVirtualFunc();
 basePointer->virtualFunc();
 return 0;
}
```
When run, the above code displays:

```
Base: non-virtual function
Child: virtual function
```
*Related topics:* **[class](#page-571-0)**

<span id="page-629-0"></span>[cppreference.com](#page-553-0) > C/C++ [Keywords](#page-698-0) > [void](#page-629-0)

# **void**

The void keyword is used to denote functions that return no value, or generic variables which can point to any type of data. Void can also be used to declare an empty parameter list. Also see the data [types](#page-685-0) page.

*Related topics:* **[char](#page-570-0) [double](#page-578-0) [float](#page-587-0) [int](#page-593-0) [long](#page-594-0) [short](#page-606-0) [signed](#page-607-0) [unsigned](#page-625-0) [wchar\\_t](#page-631-0)**

# <span id="page-630-0"></span>**volatile**

The volatile keyword is an implementation-dependent modifier, used when declaring variables, which prevents the compiler from optimizing those variables. Volatile should be used with variables whose value can change in unexpected ways (i.e. through an interrupt), which could conflict with optimizations that the compiler might perform.

# <span id="page-631-0"></span>**wchar\_t**

The keyword wchar\_t is used to declare wide character variables. Also see the data [types](#page-685-0) page.

*Related topics:* **[bool](#page-566-0) [char](#page-570-0) [double](#page-578-0) [float](#page-587-0) [int](#page-593-0) [short](#page-606-0) [signed](#page-607-0) [unsigned](#page-625-0) [void](#page-629-0)**

<span id="page-632-0"></span> $\text{cppreference.com} > \text{C/C++}$  $\text{cppreference.com} > \text{C/C++}$  $\text{cppreference.com} > \text{C/C++}$  [Keywords](#page-698-0) > [while](#page-632-0)

# **while**

*Syntax:*

```
while( condition ) {
statement-list;
}
```
The while keyword is used as a looping construct that will evaluate the *statement-list* as long as *condition* is true. Note that if the *condition* starts off as false, the *statement-list* will never be executed. (You can use a [do](#page-577-0) loop to guarantee that the statement-list will be executed at least once.) For example:

```
bool done = false;
while( !done ) {
  ProcessData();
  if( StopLooping() ) {
    done = true;}
}
```
*Related topics:* **[break](#page-567-0) [continue](#page-574-0) [do](#page-577-0) [for](#page-588-0) [if](#page-591-0)**

[cppreference.com](#page-553-0) > I/O Flags

# **C++ I/O Flags**

#### **Format flags**

C++ defines some format flags for standard input and output, which can be manipulated with the  $\underline{flags}()$ ,  $\underline{set}()$ , and  $\underline{unset}()$  functions. For example,

```
cout.setf(ios::left);
```
turns on left justification for all output directed to **cout**.

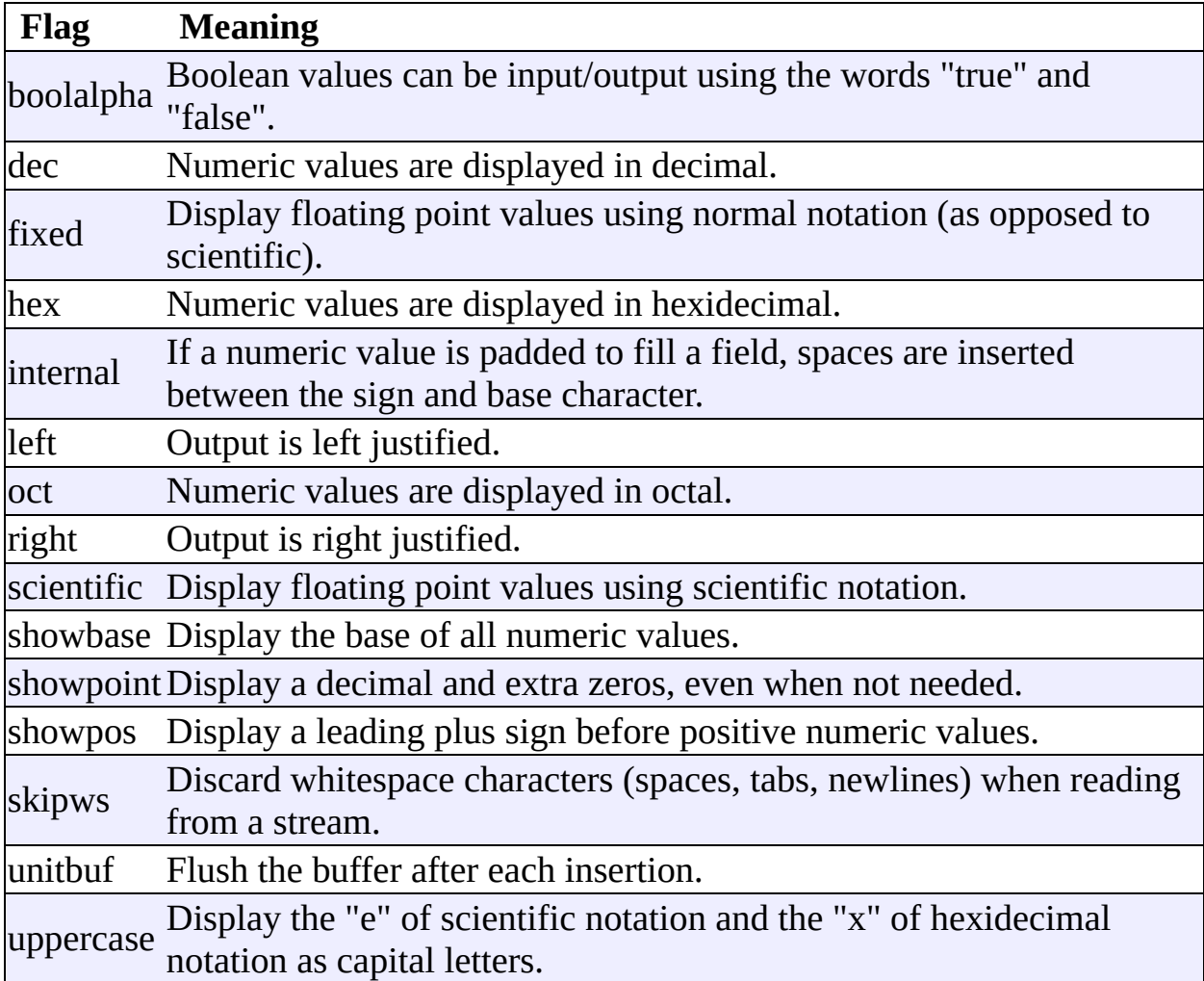

#### **Manipulators**

You can also manipulate flags indirectly, using the following *manipulators*. Most programmers are familiar with the **endl** manipulator, which might give you an idea of how manipulators are used. For example, to set the *dec* flag, you might use the following command:

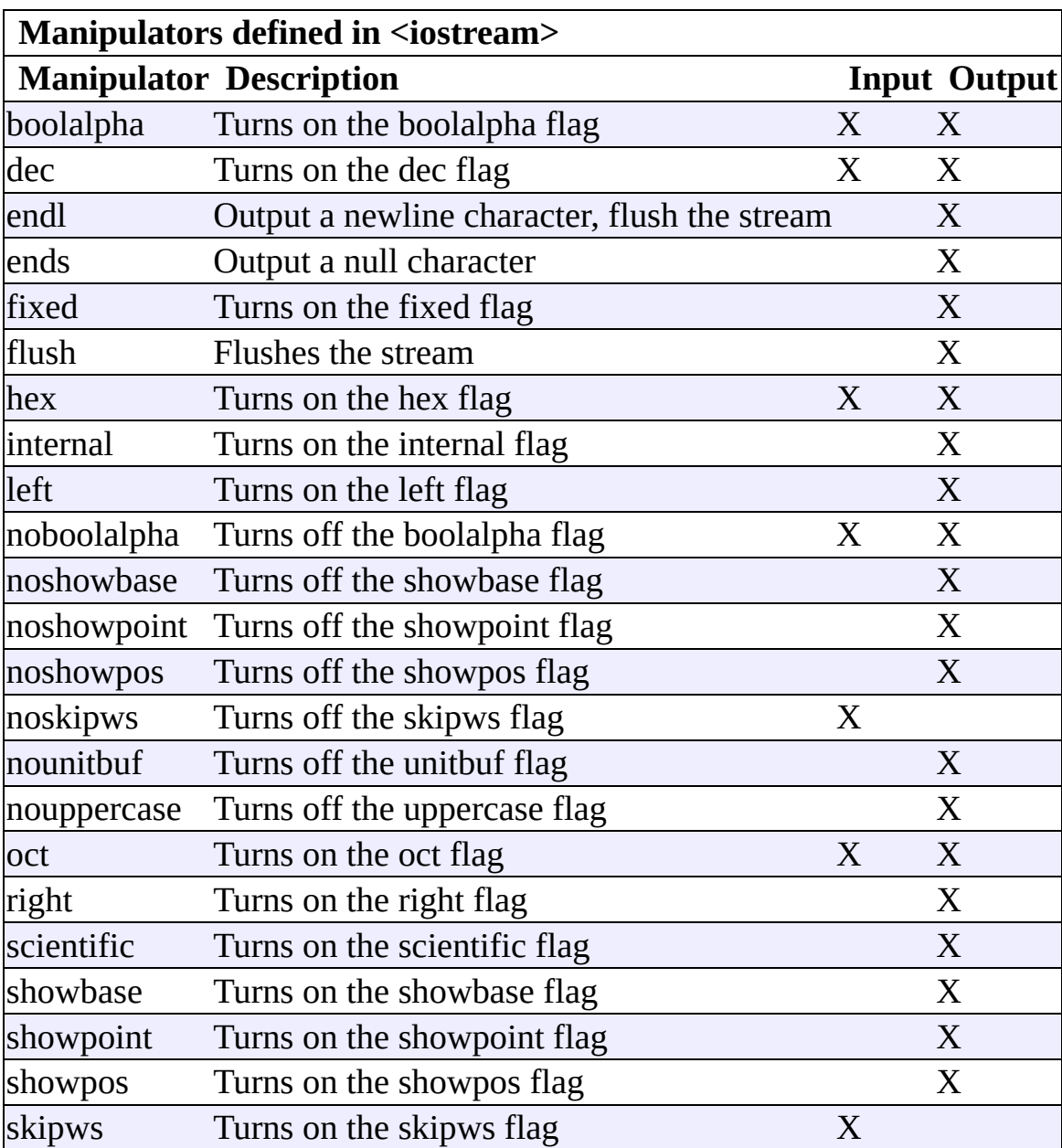

cout << dec;

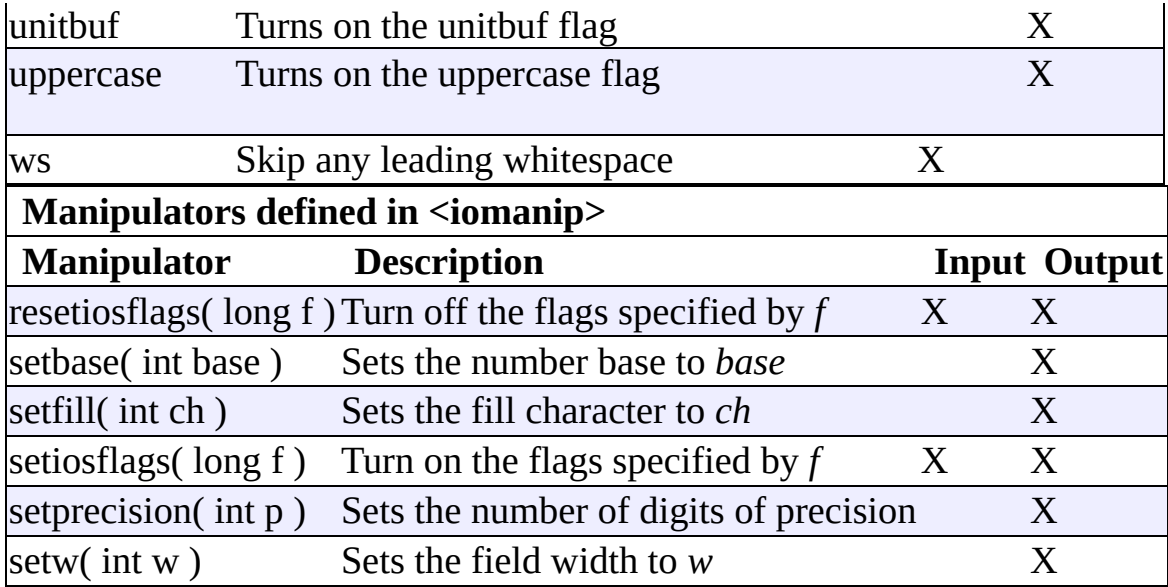

### **State flags**

The I/O stream state flags tell you the current state of an I/O stream. The flags are:

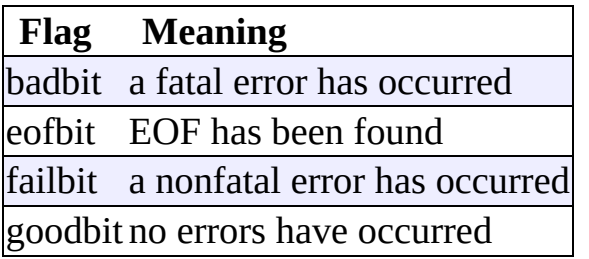

#### **Mode flags**

The I/O stream mode flags allow you to access files in different ways. The flags are:

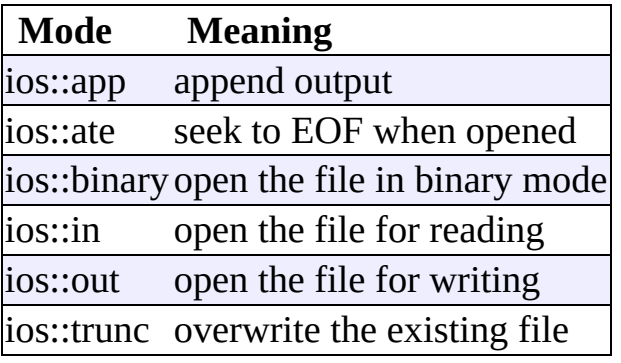

#### <span id="page-640-0"></span>**C++ Iterators**

Iterators are used to access members of the container classes, and can be used in a similar manner to pointers. For example, one might use an iterator to step through the elements of a **vector**. There are several different types of iterators:

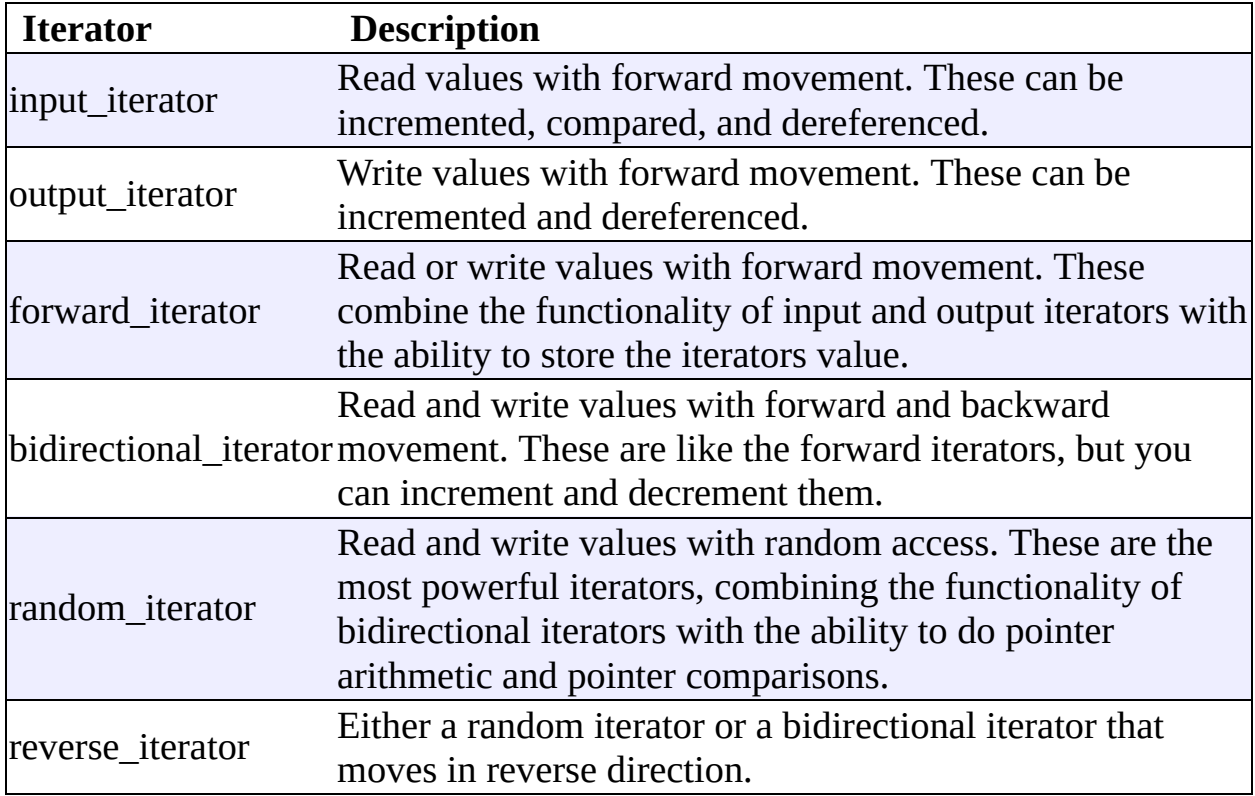

Each of the container classes is associated with a type of iterator, and each of the STL algorithms uses a certain type of iterator. For example, vectors are associated with **random-access iterators**, which means that they can use algorithms that require random access. Since random-access iterators encompass all of the characteristics of the other iterators, vectors can use algorithms designed for other iterators as well.

The following code creates and uses an iterator with a vector:

```
vector<int> the_vector;
vector<int>::iterator the_iterator;
for( int i=0; i < 10; i++ )
```

```
the_vector.push_back(i);
int total = 0;
the_iterator = the_vector.begin();
while( the_iterator != the_vector.end() ) {
  total += *the_iterator;
  the_iterator++;
}
cout << "Total=" << total << endl;
```
Notice that you can access the elements of the container by dereferencing the iterator.

#### <span id="page-642-0"></span>**Complexity**

There are different measurements of the speed of any given algorithm. Given an input size of **N**, they can be described as follows:

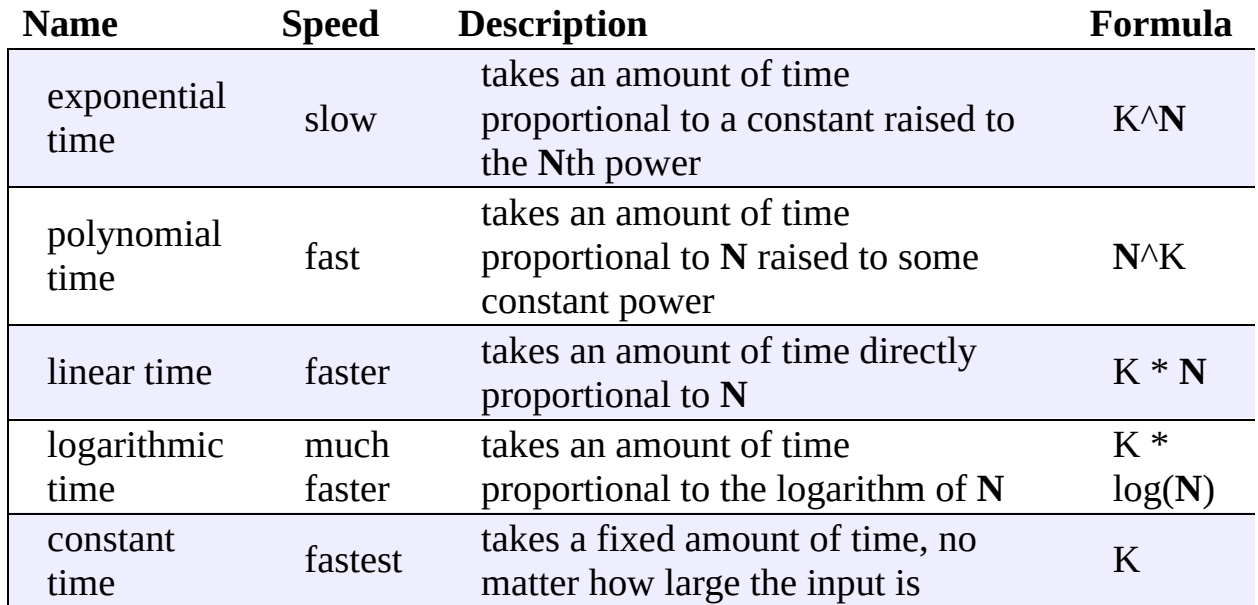

# <span id="page-643-0"></span>**C++ Bitsets**

C++ Bitsets give the programmer a set of bits as a data structure. Bitsets can be manipulated by various binary operators such as logical AND, OR, and so on.

[Display](#page-711-0) all entries for C++ Bitsets on one page, or view entries individually:

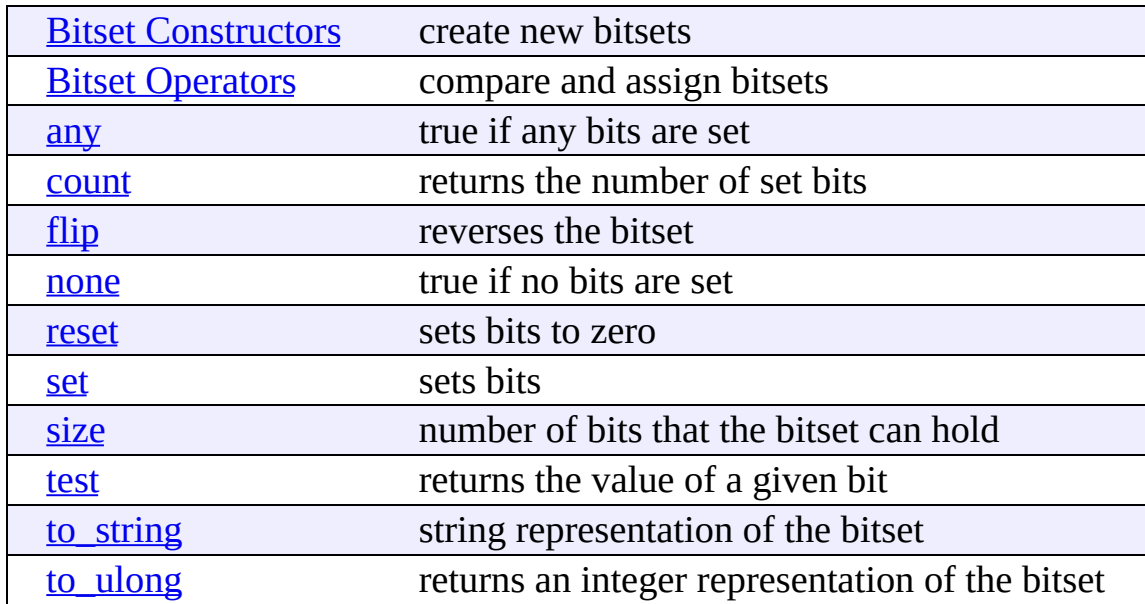

# <span id="page-644-0"></span>**C++ Vectors**

Vectors contain contiguous elements stored as an array. Accessing members of a vector or appending elements can be done in **[constant](#page-642-0) time**, whereas locating a specific value or inserting elements into the vector takes [linear](#page-642-0) time.

[Display](#page-716-0) all entries for C++ Vectors on one page, or view entries individually:

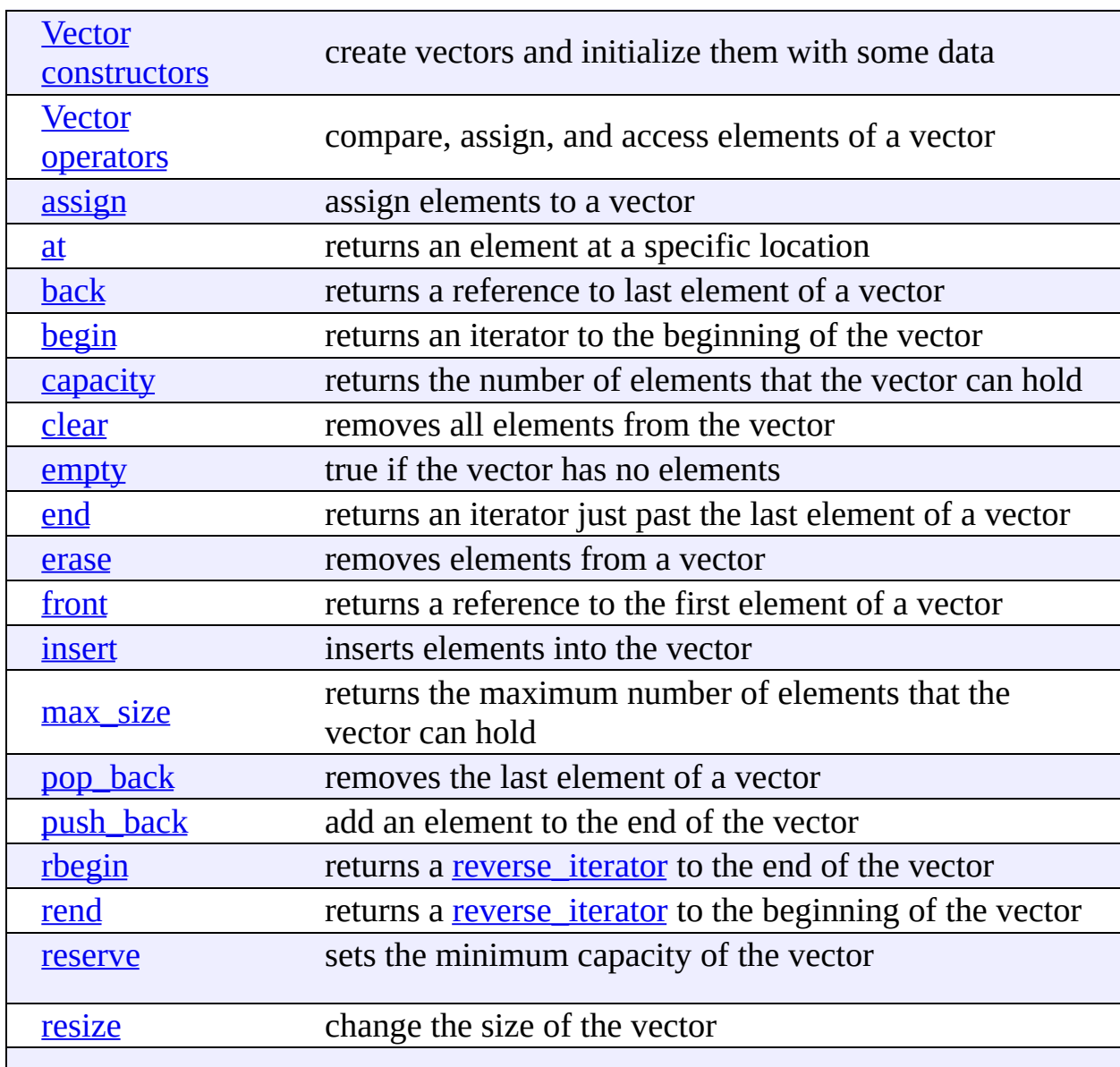

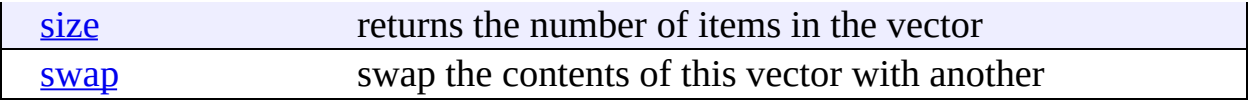

[cppreference.com](#page-553-0) > Containers

# **C++ Containers**

The C++ Containers (vectors, lists, etc.) are generic vessels capable of holding many different types of data. For example, the following statement creates a [vector](#page-644-0) of integers:

vector<int> v;

Containers can hold standard objects (like the **int** in the above example) as well as custom objects, as long as the objects in the container meet a few requirements:

- The object must have a default constructor,
- an accessible destructor, and
- an accessible assignment operator.

When describing the functions associated with these various containers, this website defines the word **TYPE** to be the object type that the container holds. For example, in the above statement, **TYPE** would be **int**. Similarily, when referring to containers associated with pairs of data ([map](#page-656-0) for example) **key\_type** and **value\_type** are used to refer to the key and value types for that container.
## <span id="page-648-0"></span>**C++ Double-ended Queues**

Double-ended queues are like vectors, except that they allow fast insertions and deletions at the beginning (as well as the end) of the container.

[Display](#page-736-0) all entries for C++ Double-ended Queues on one page, or view entries individually:

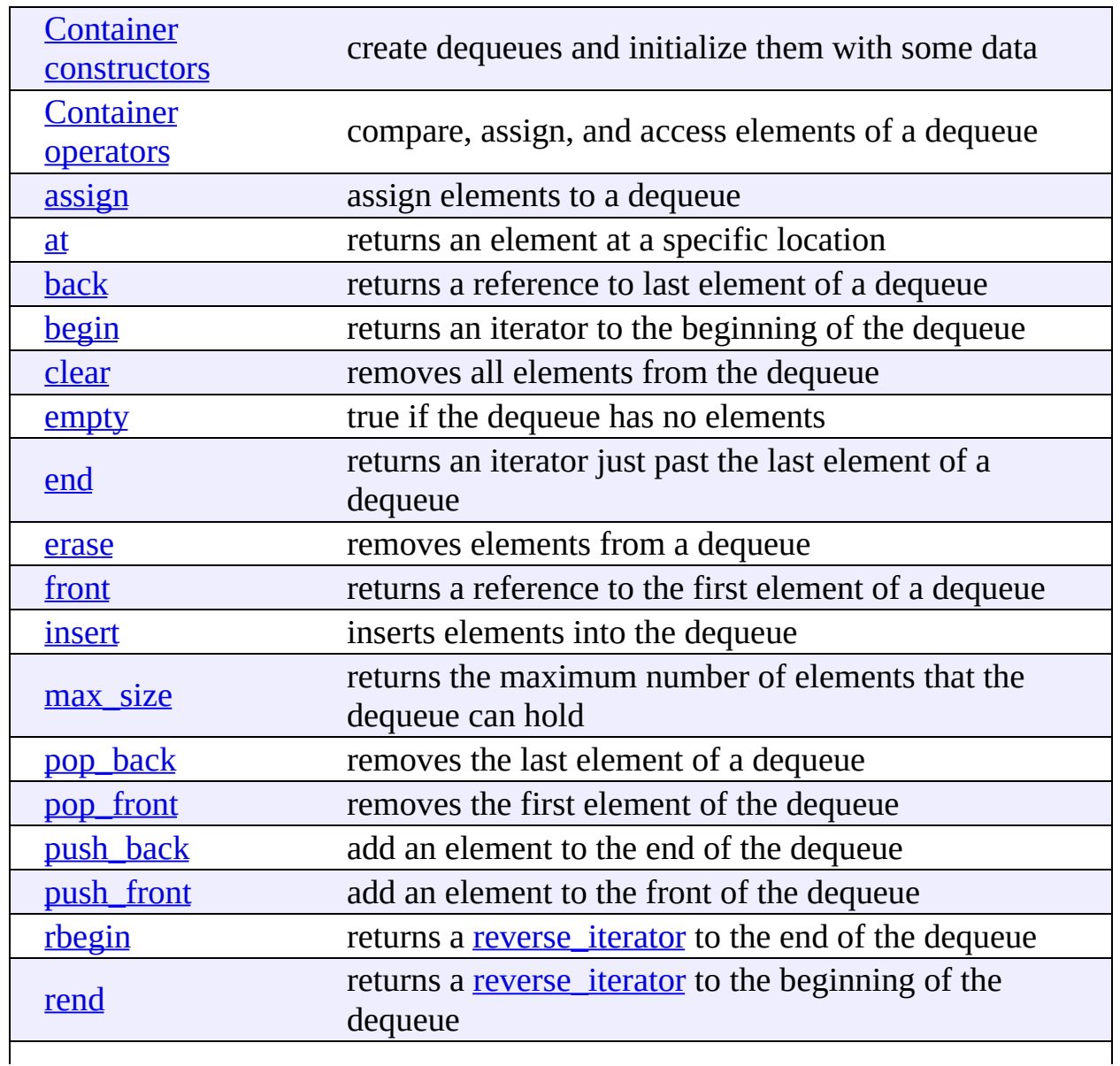

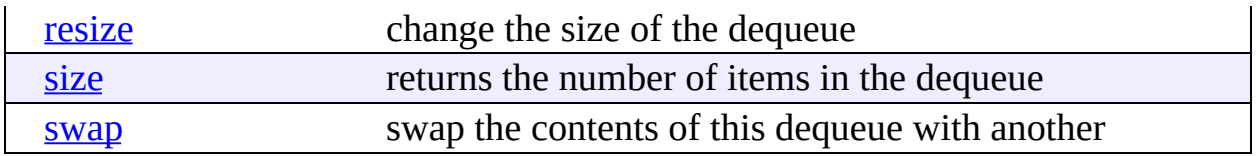

### <span id="page-650-0"></span>**C++ Lists**

Lists are sequences of elements stored in a linked list. Compared to vectors, they allow fast insertions and deletions, but slower random access.

[Display](#page-756-0) all entries for C++ Lists on one page, or view entries individually:

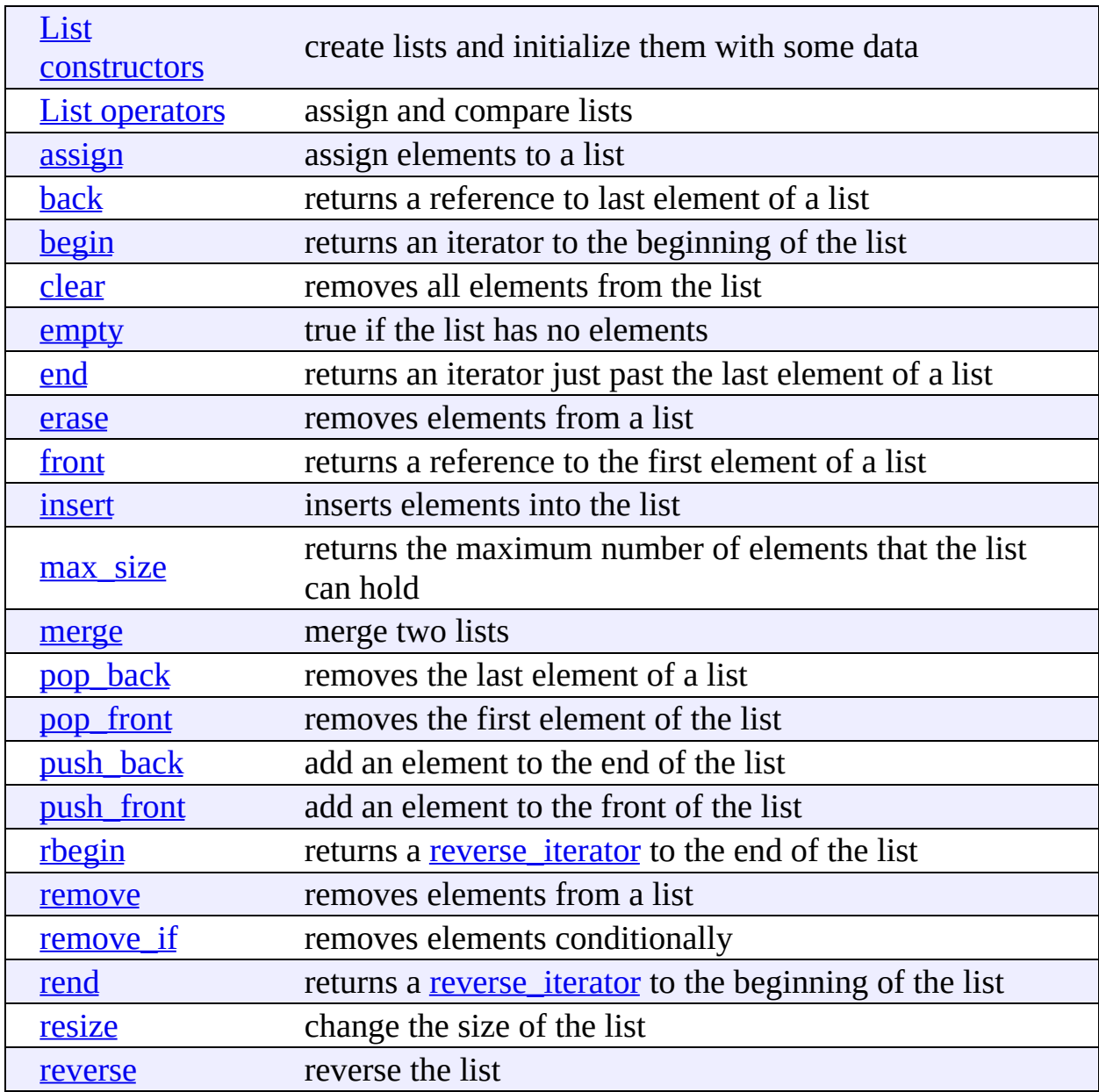

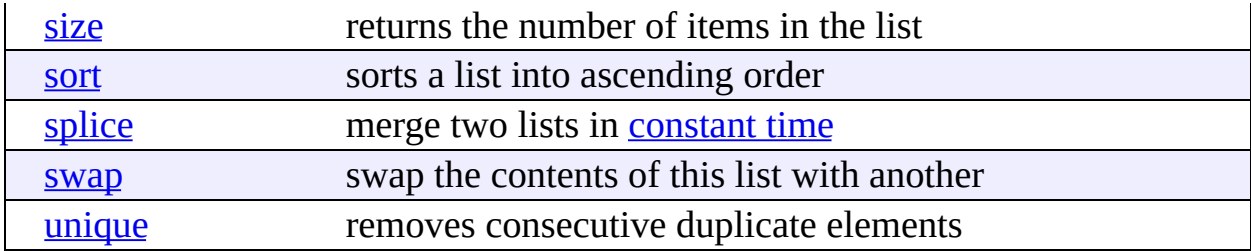

#### <span id="page-652-0"></span>**C++ Sets**

The C++ Set is an associative container that contains a sorted set of unique objects.

[Display](#page-777-0) all entries for C++ Sets on one page, or view entries individually:

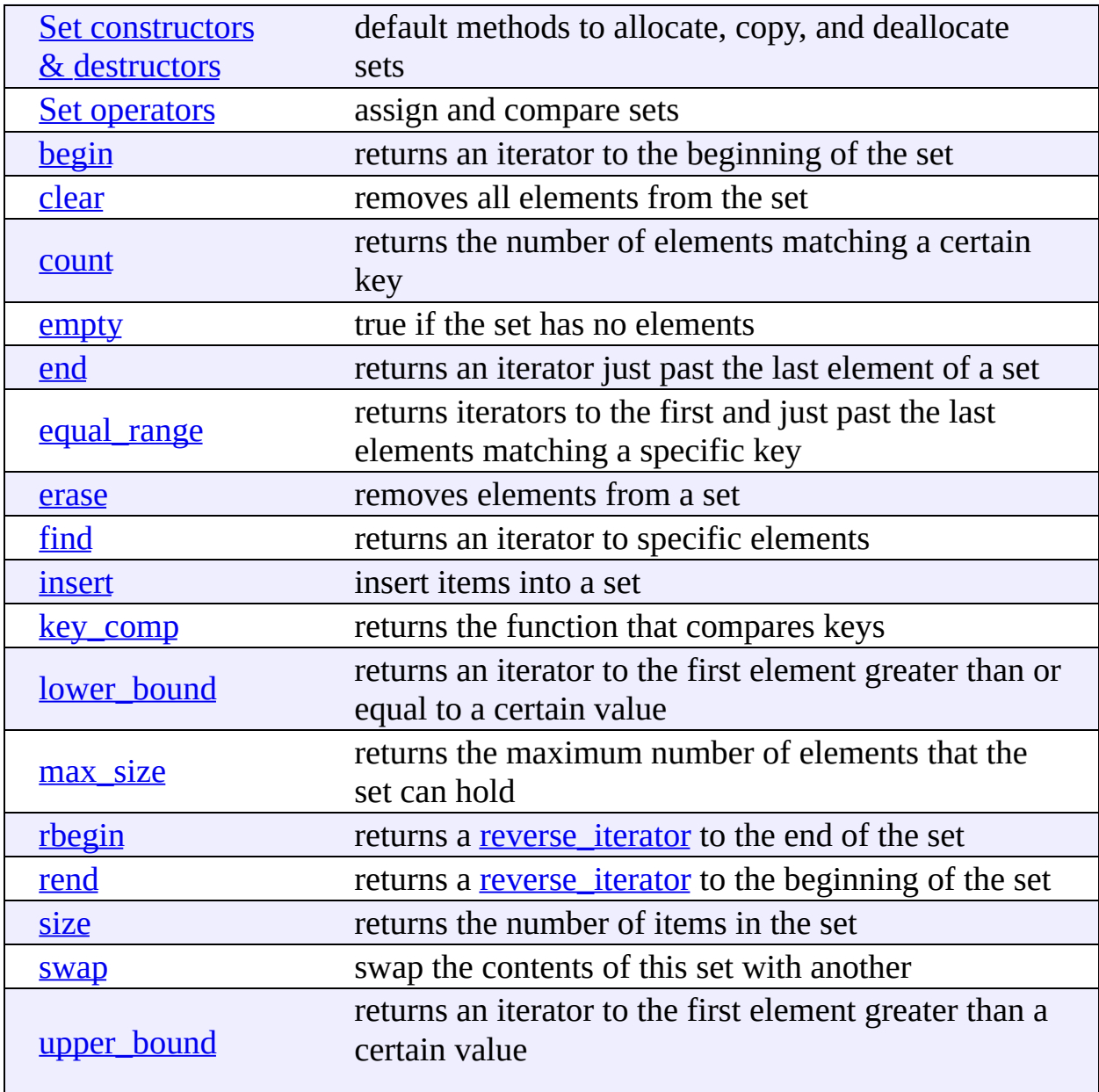

<u>value\_co[m](#page-384-0)p</u>

returns the function that compares values

### <span id="page-654-0"></span>**C++ Multisets**

C++ Multisets are like sets, in that they are associative containers containing a sorted set of objects, but differ in that they allow duplicate objects.

[Display](#page-788-0) all entries for C++ Multisets on one page, or view entries individually:

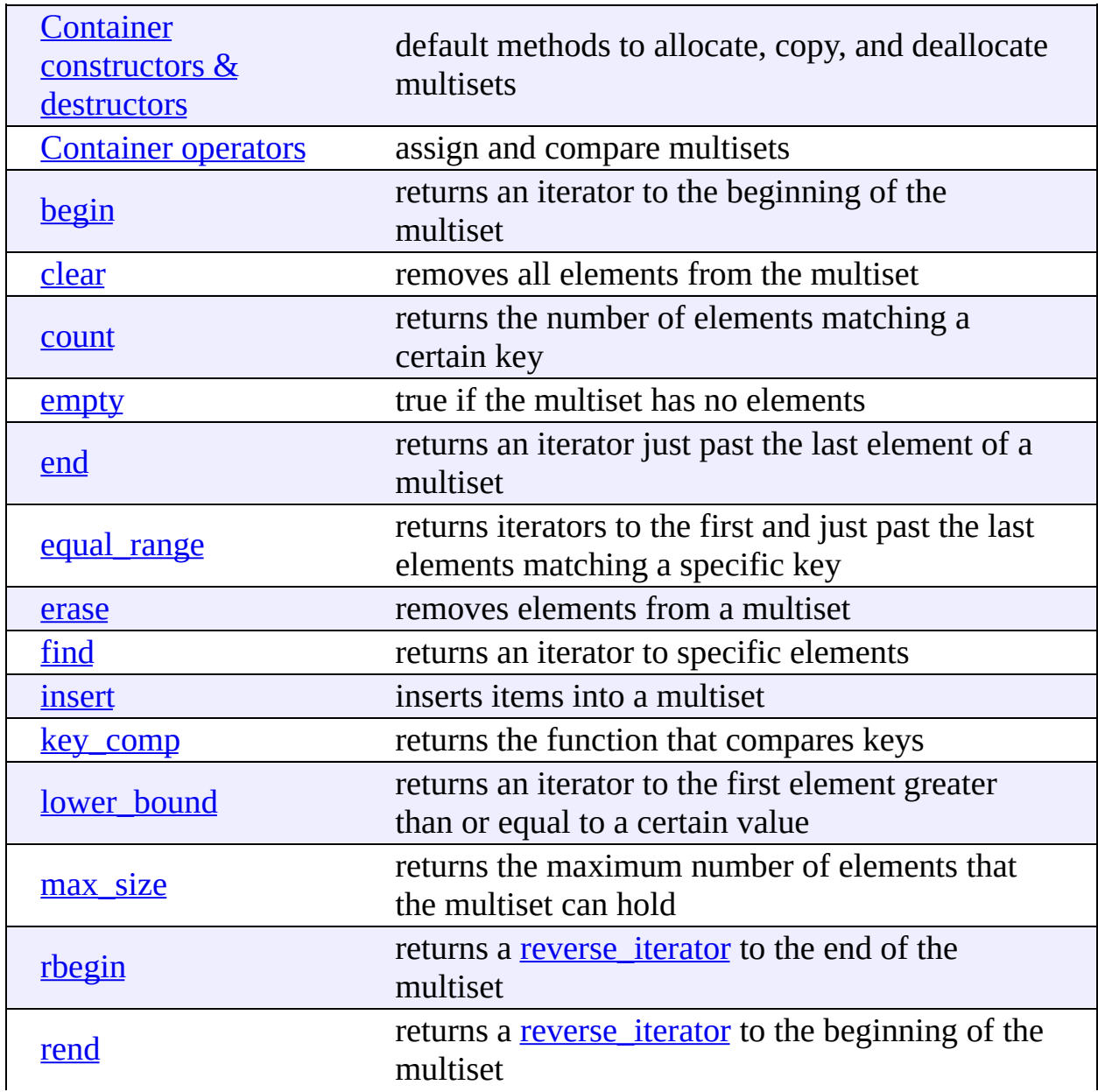

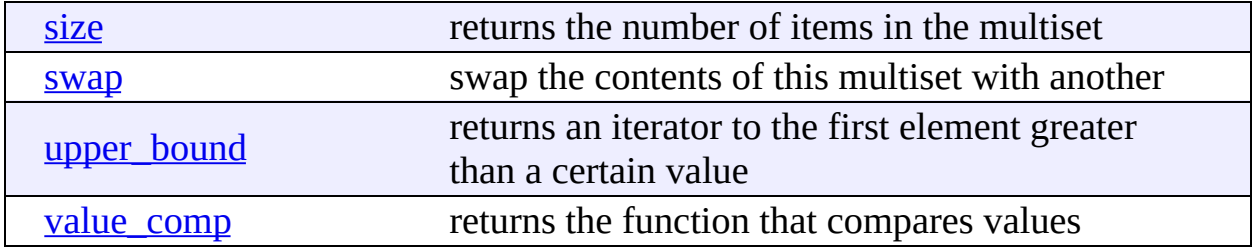

# <span id="page-656-0"></span>**C++ Maps**

C++ Maps are sorted associative containers that contain unique key/value pairs. For example, you could create a map that associates a [string](#page-665-0) with an integer, and then use that map to associate the number of days in each month with the name of each month.

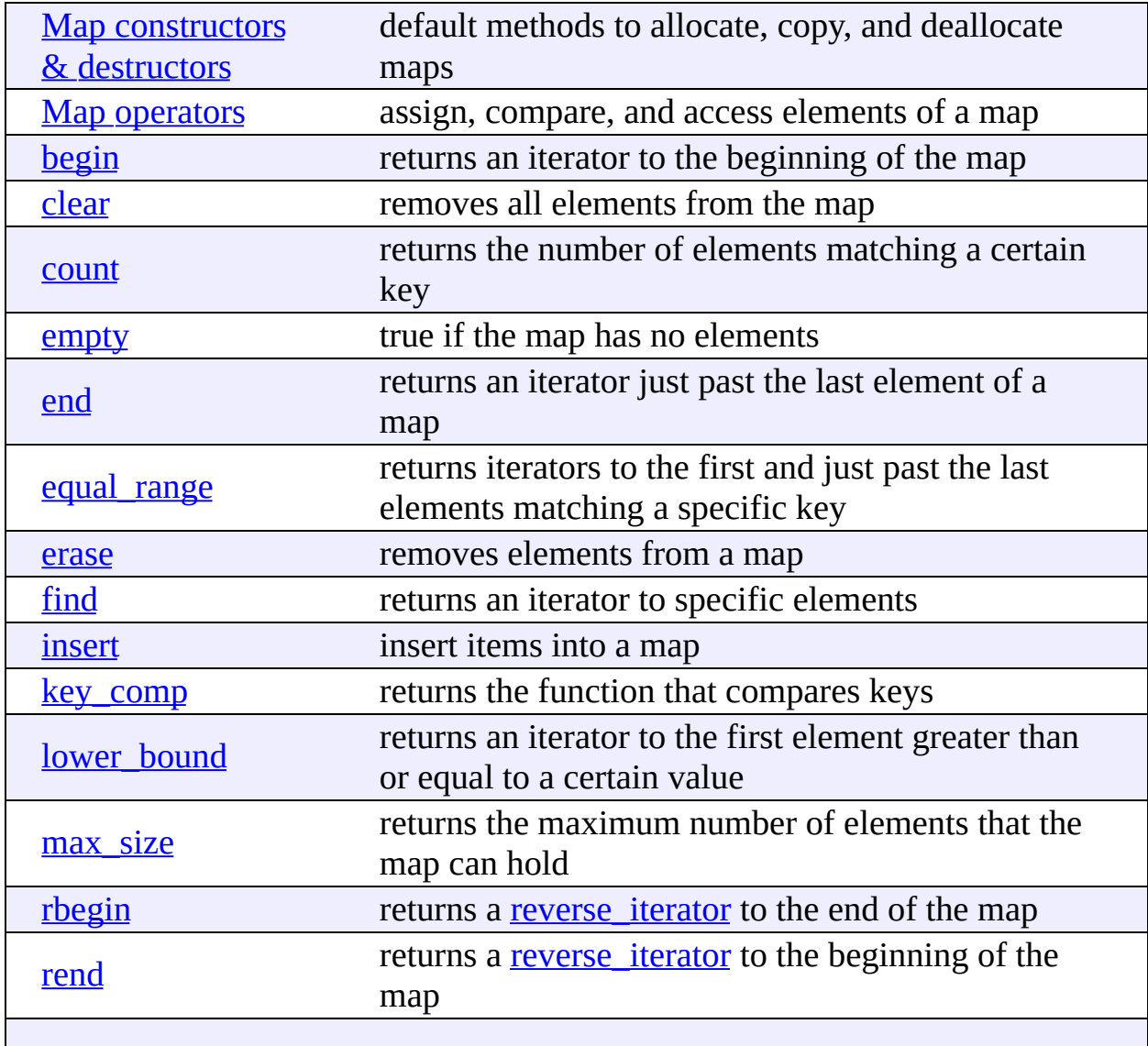

[Display](#page-799-0) all entries for C++ Maps on one page, or view entries individually:

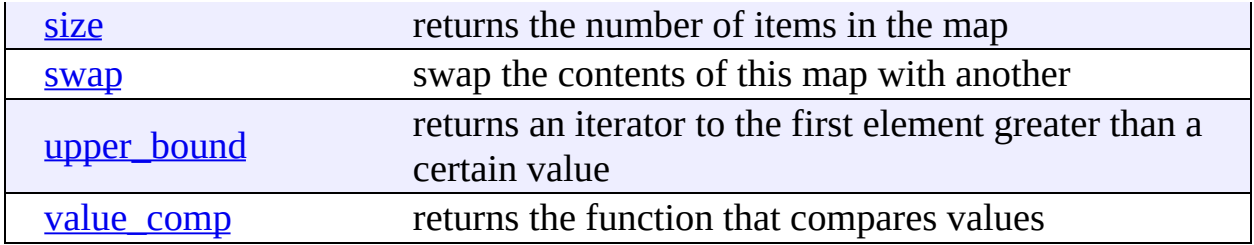

## <span id="page-658-0"></span>**C++ Multimaps**

C++ Multimaps are like maps, in that they are sorted associative containers, but differ from maps in that they allow duplicate keys.

[Display](#page-813-0) all entries for C++ Multimaps on one page, or view entries individually:

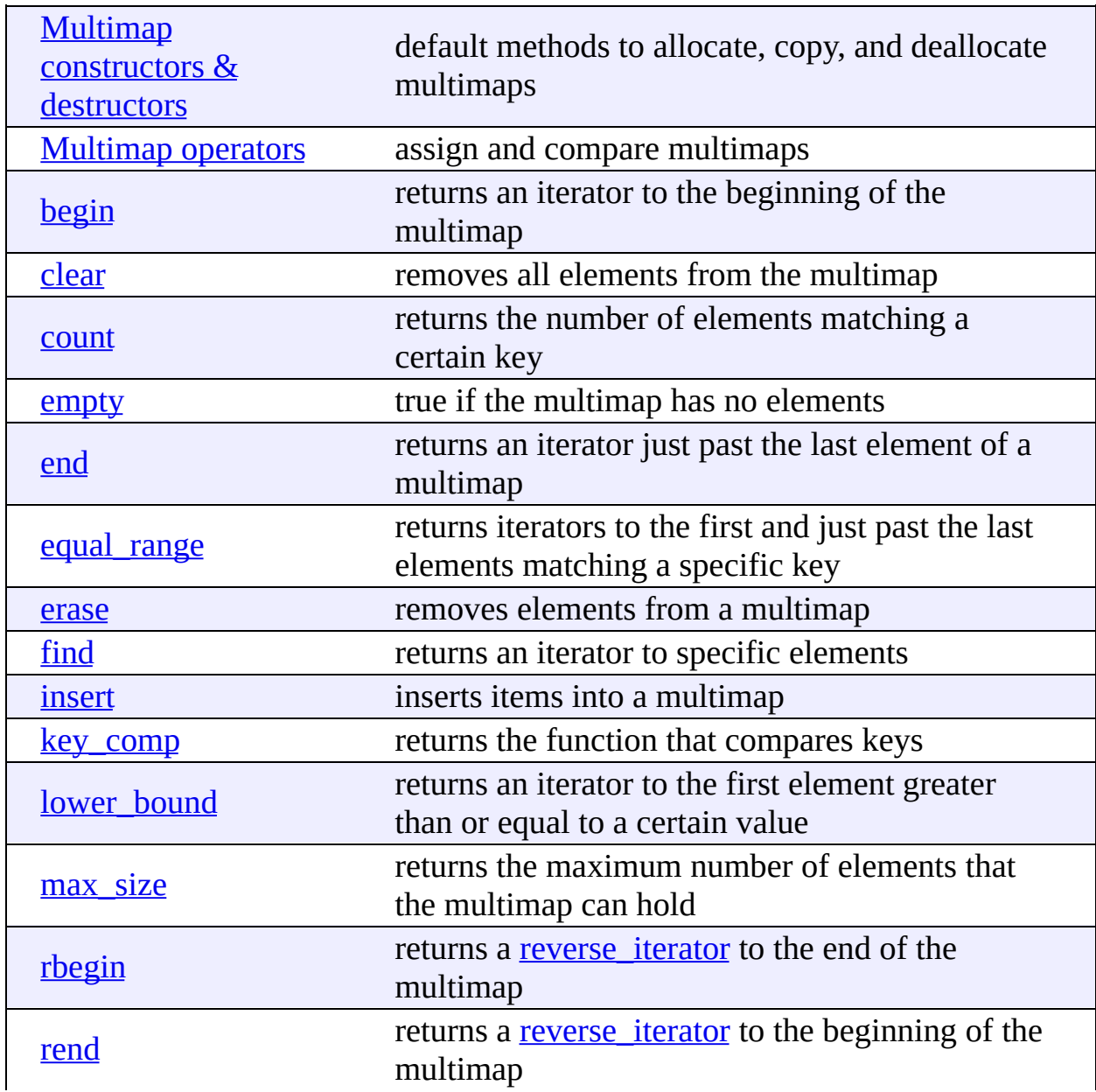

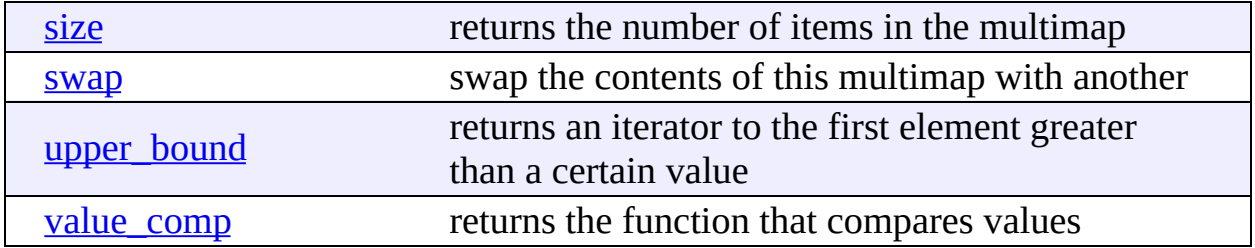

<span id="page-660-0"></span> $cppreference.com > C++ I/O$  $cppreference.com > C++ I/O$  $cppreference.com > C++ I/O$  $cppreference.com > C++ I/O$ 

#### **C++ I/O**

The <iostream> library automatically defines a few standard objects:

- cout, an object of the ostream class, which displays data to the standard output device.
- cerr, another object of the ostream class that writes unbuffered output to the standard error device.
- clog, like cerr, but uses buffered output.
- cin, an object of the istream class that reads data from the standard input device.

The <fstream> library allows programmers to do file input and output with the ifstream and ofstream classes.

 $C_{++}$  [programmers](#page-673-0) can also do input and output from strings by using the *String* Stream class.

Some of the behavior of the  $C++ I/O$  streams (precision, justification, etc) may be modified by manipulating various io [stream](#page-635-0) format flags.

Here are <u>some [examples](#page-826-0) of what you can do with  $C++ I/O$ </u>.

[Display](#page-830-0) all entries for C++ I/O on one page, or view entries individually:

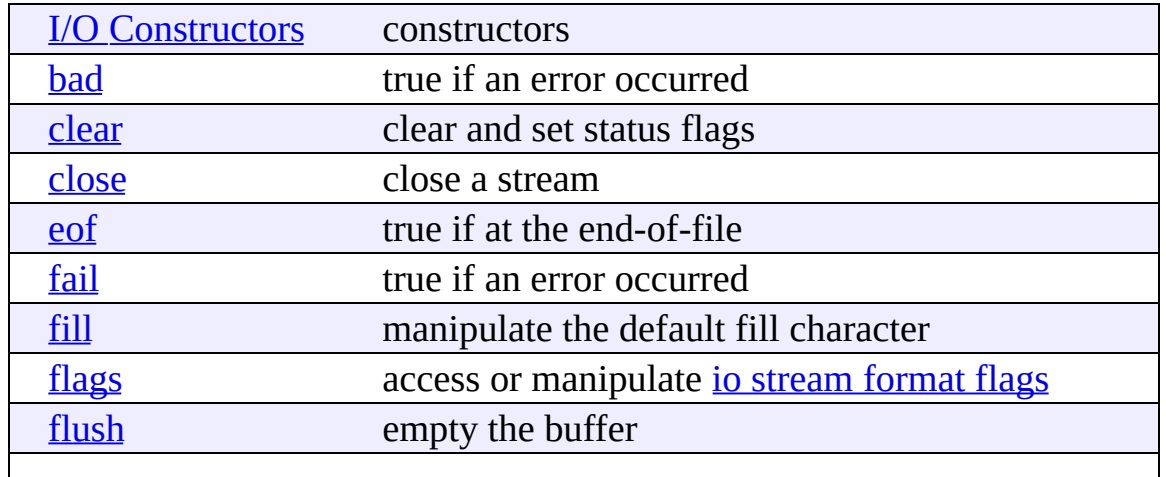

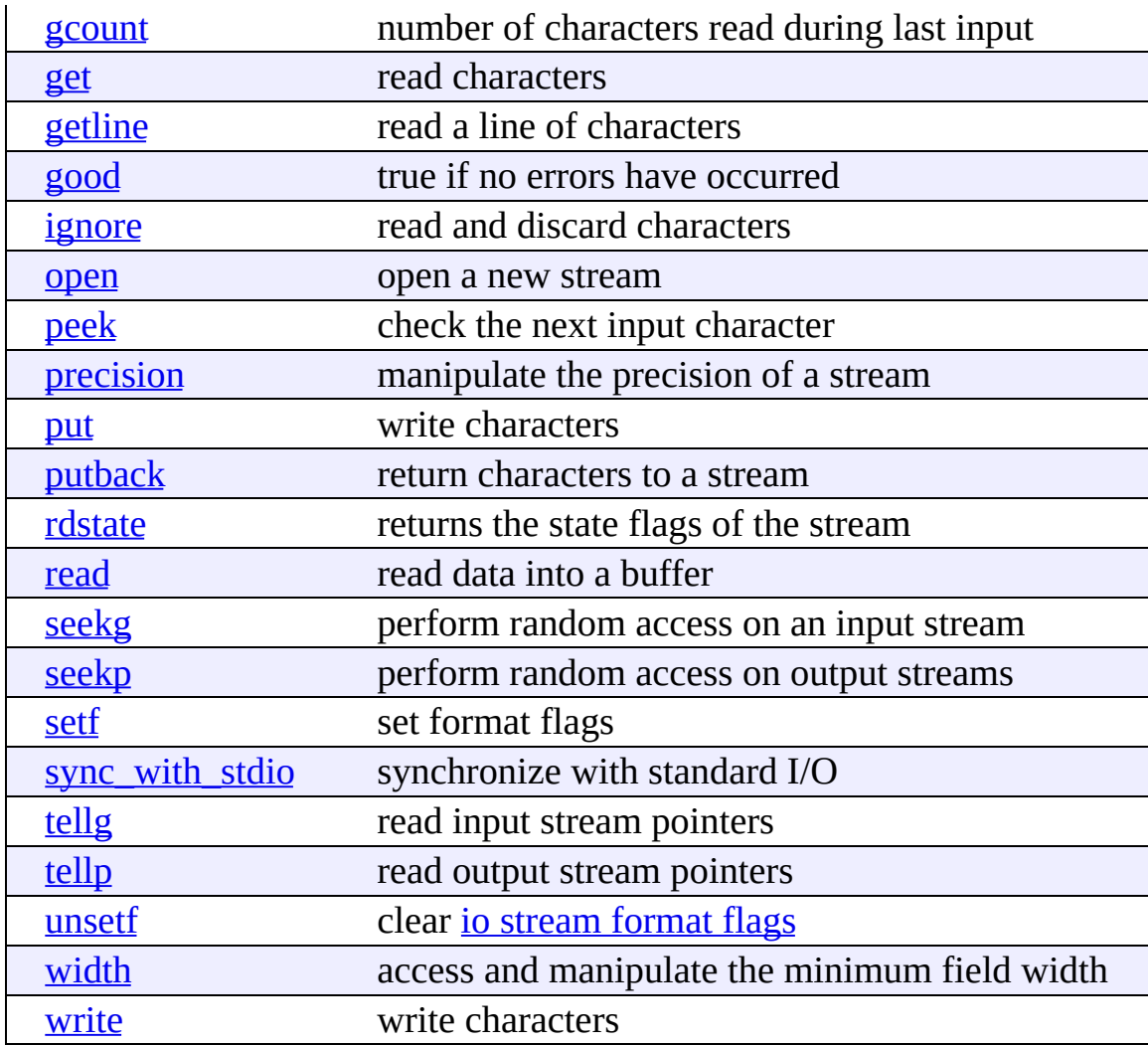

<span id="page-662-0"></span>[cppreference.com](#page-553-0) > C++ [Priority](#page-662-0) Queues

# **C++ Priority Queues**

C++ Priority Queues are like queues, but the elements inside the queue are ordered by some predicate.

[Display](#page-851-0) all entries for C++ Priority Queues on one page, or view entries individually:

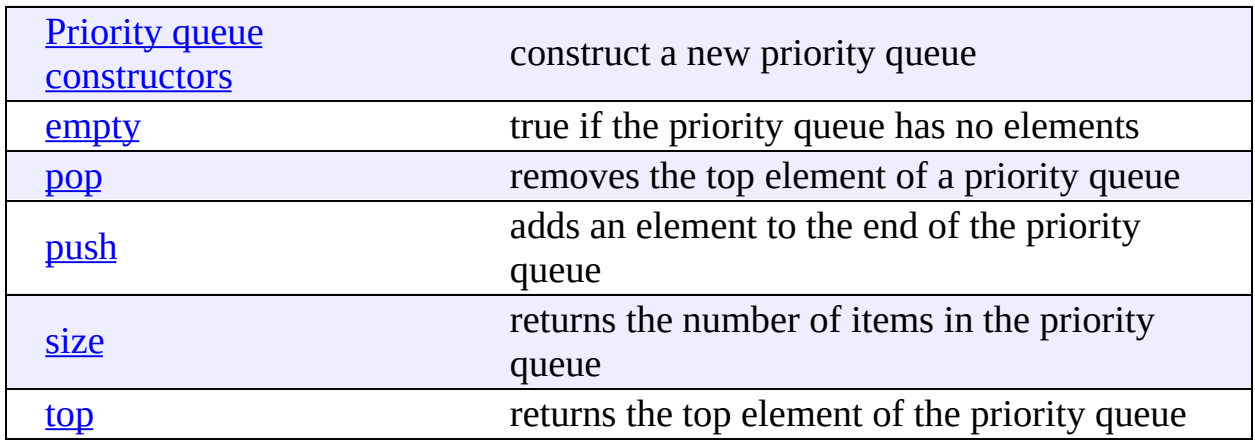

<span id="page-663-0"></span>[cppreference.com](#page-553-0) > C++ [Queues](#page-663-0)

# **C++ Queues**

The C++ Queue is a container adapter that gives the programmer a FIFO (firstin, first-out) data structure.

[Display](#page-854-0) all entries for C++ Queues on one page, or view entries individually:

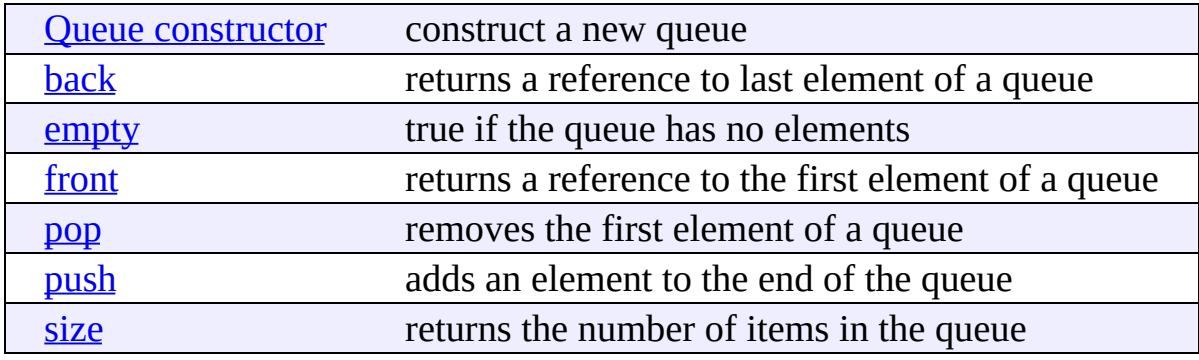

<span id="page-664-0"></span>[cppreference.com](#page-553-0) > C++ [Stacks](#page-664-0)

#### **C++ Stacks**

The C++ Stack is a container adapter that gives the programmer the functionality of a stack -- specifically, a FILO (first-in, last-out) data structure.

[Display](#page-859-0) all entries for C++ Stacks on one page, or view entries individually:

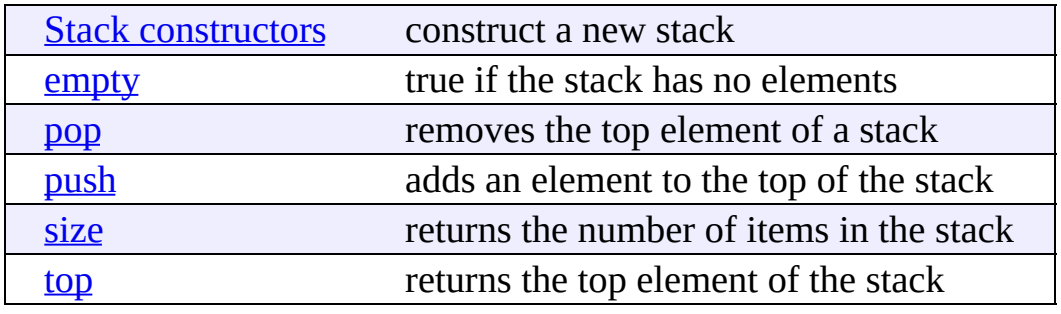

### <span id="page-665-0"></span>**C++ Strings**

[Display](#page-862-0) all entries for C++ Strings on one page, or view entries individually:

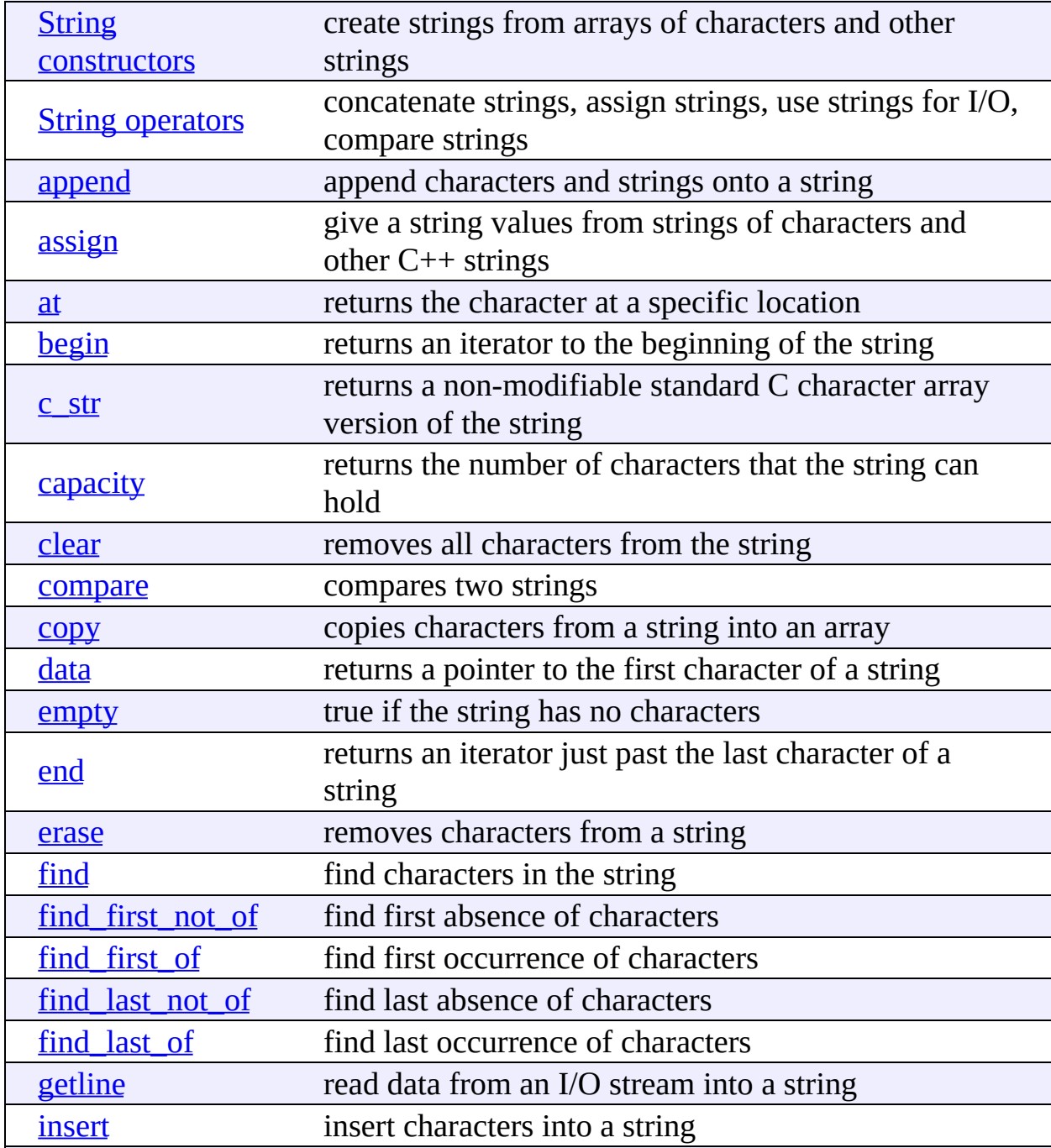

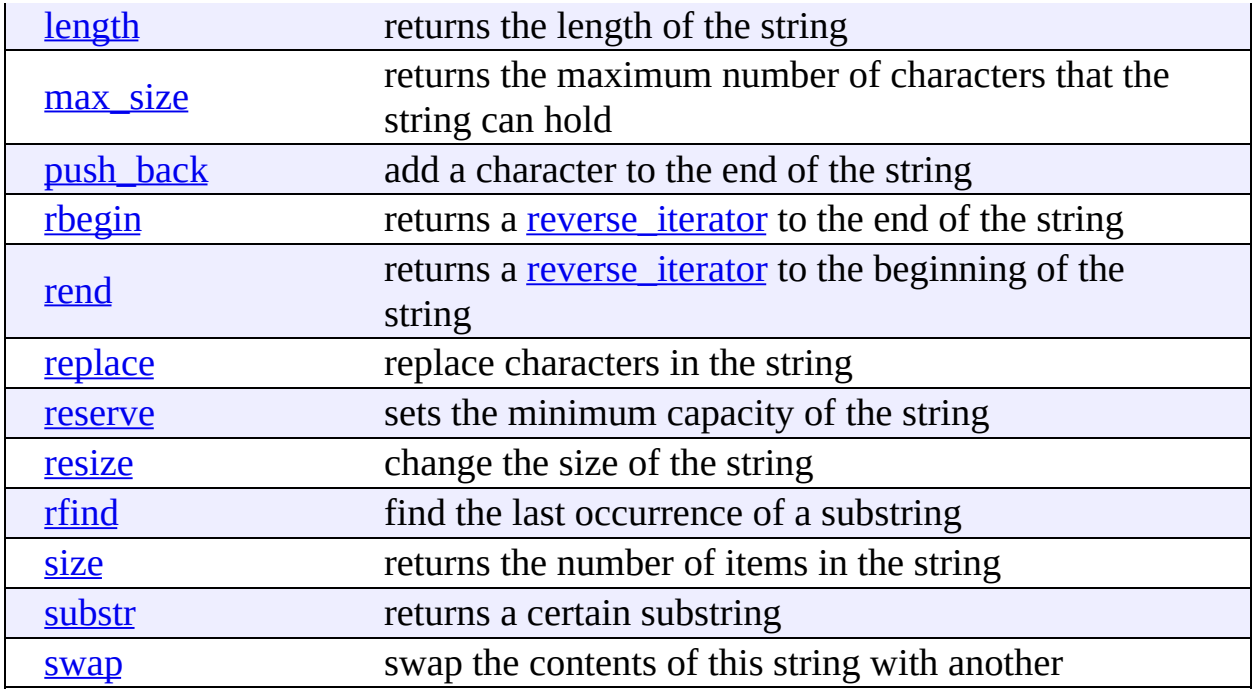

## <span id="page-667-0"></span>**C++ Algorithms**

[Display](#page-890-0) all entries for C++ Algorithms on one page, or view entries individually:

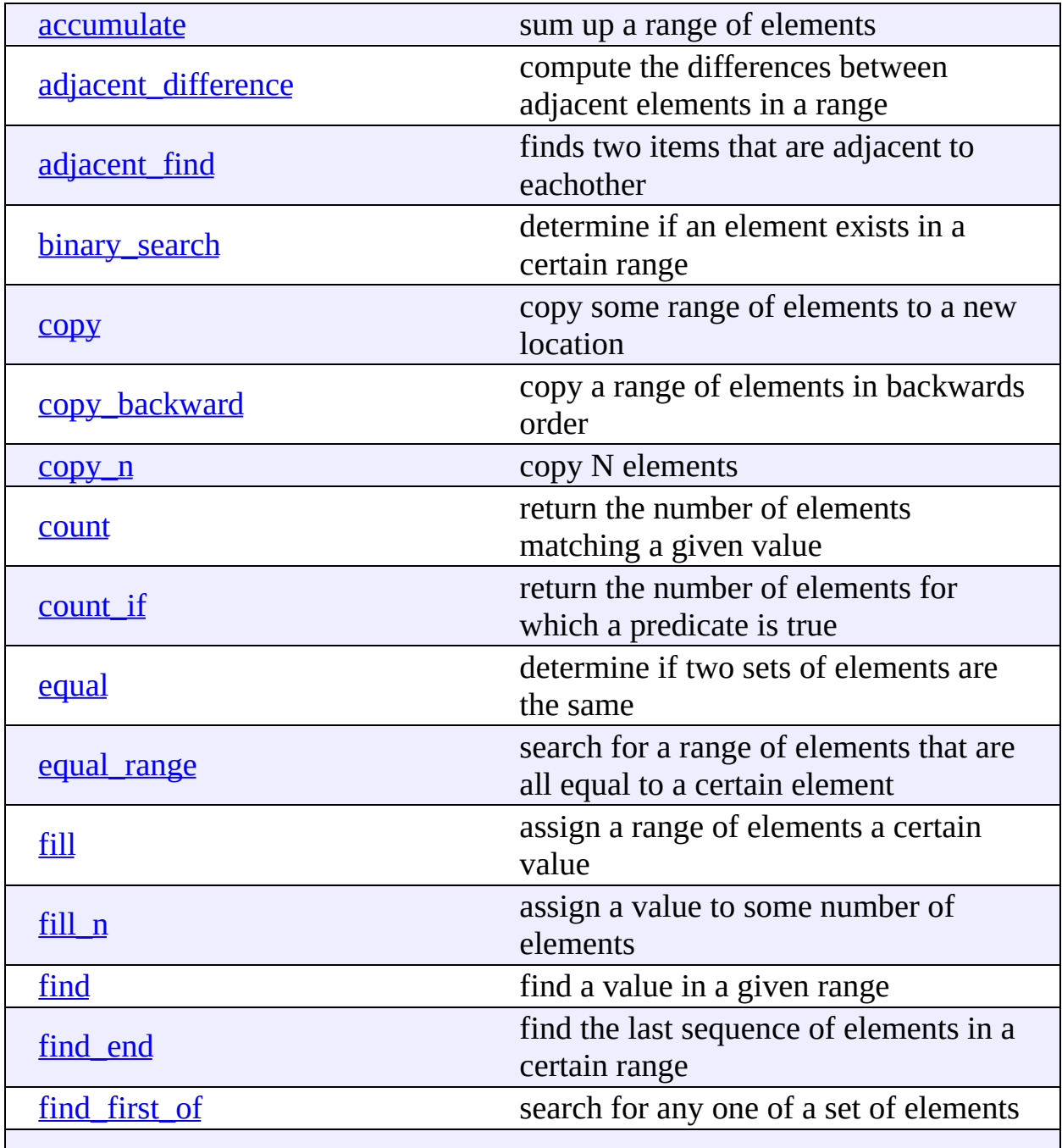

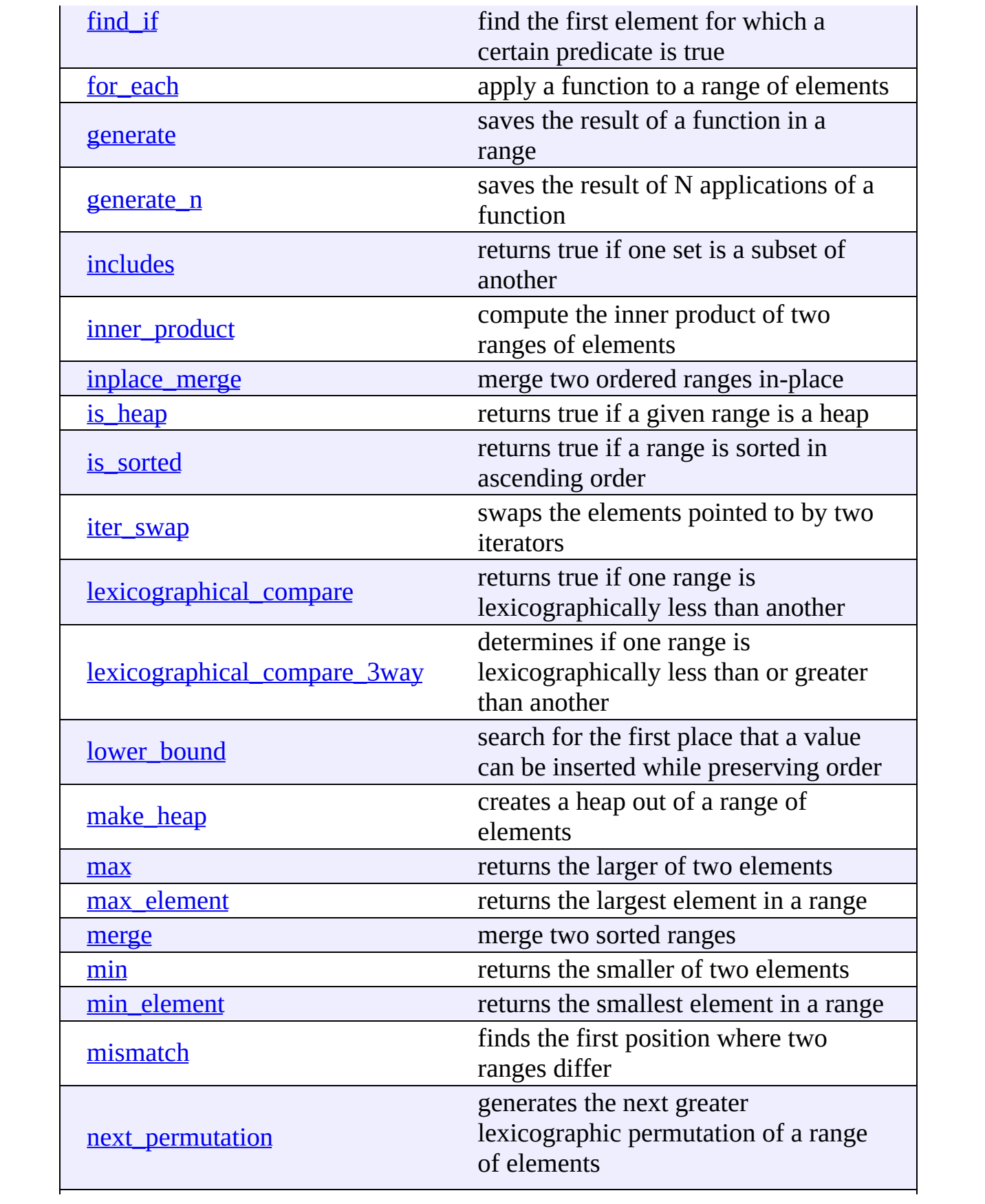

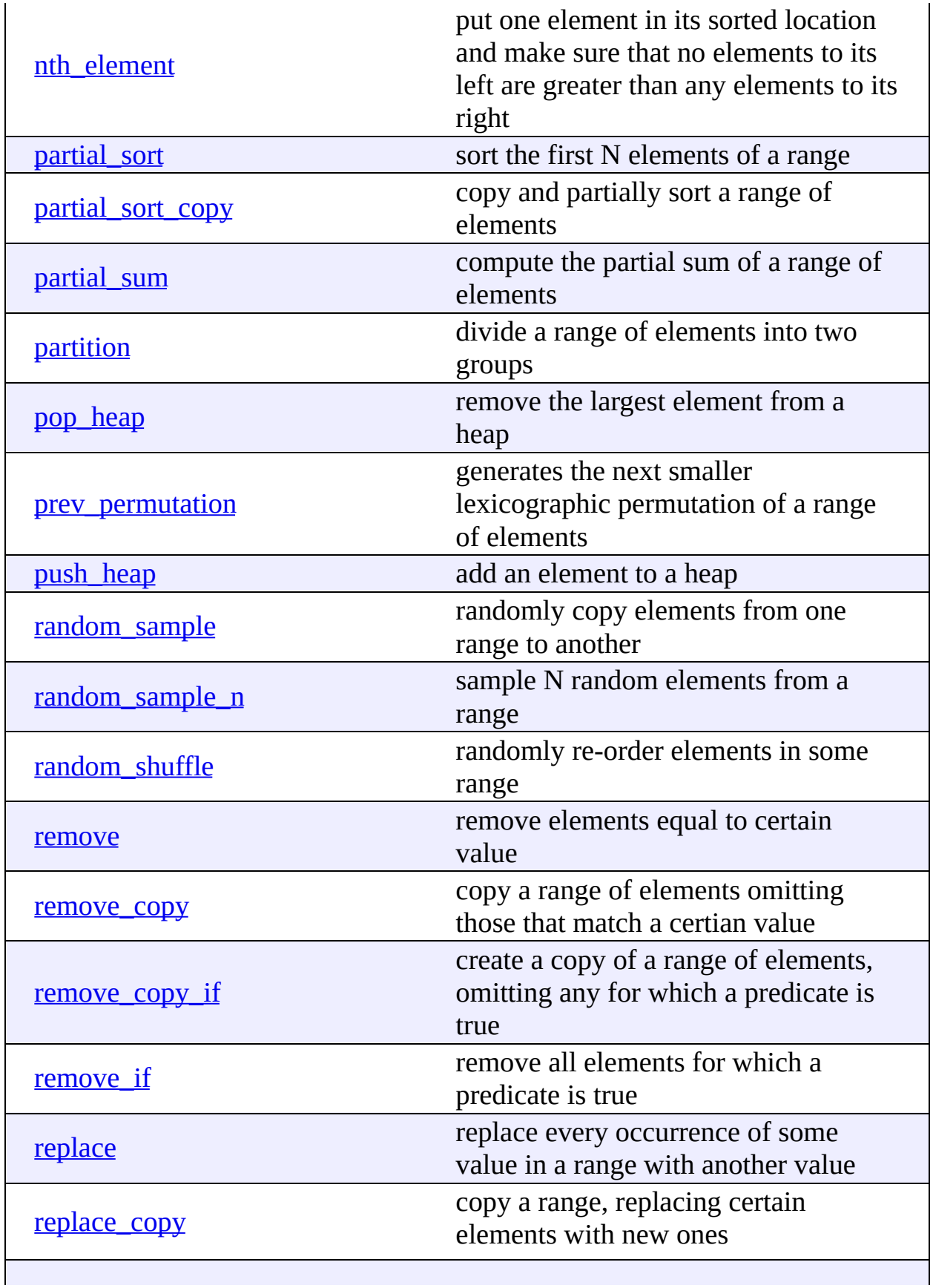

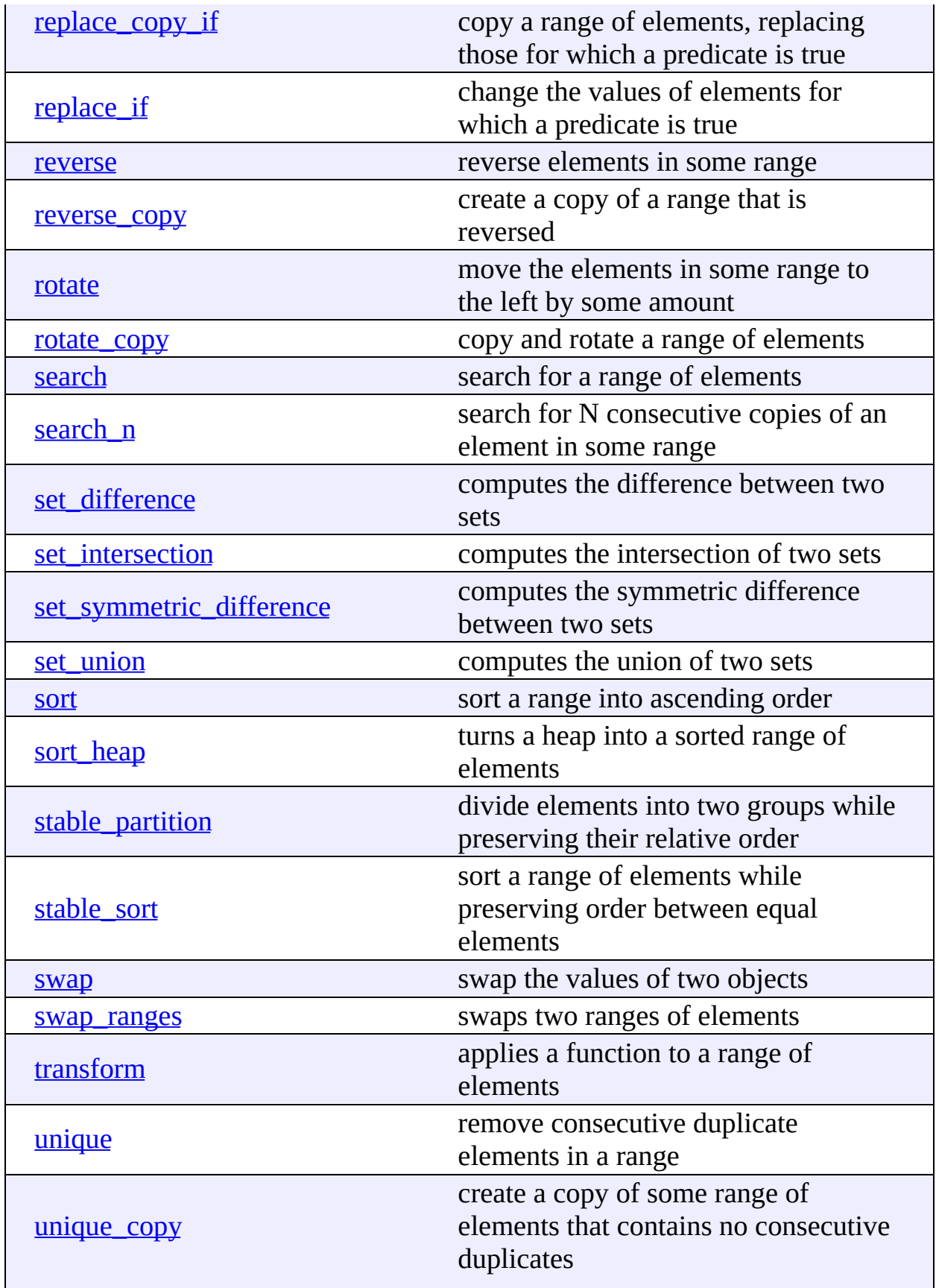

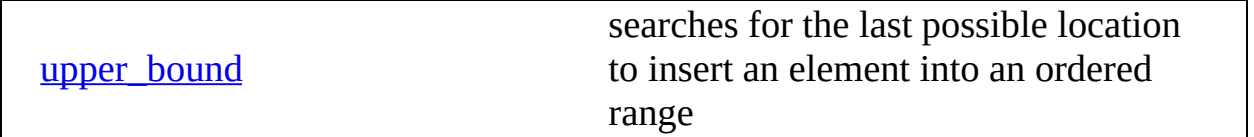

<span id="page-672-0"></span>[cppreference.com](#page-553-0) > [Miscellaneous](#page-672-0) C++

### **Miscellaneous C++**

[Display](#page-943-0) all entries for Miscellaneous C++ on one page, or view entries individually:

[auto\\_ptr](#page-65-0) create pointers that automatically destroy objects

<span id="page-673-0"></span> $\text{cppreference.com} > \text{C++ String Streams}$  $\text{cppreference.com} > \text{C++ String Streams}$  $\text{cppreference.com} > \text{C++ String Streams}$  $\text{cppreference.com} > \text{C++ String Streams}$  $\text{cppreference.com} > \text{C++ String Streams}$ 

### **C++ String Streams**

String streams are similar to the <u>[<iostream>](#page-660-0) and <fstream></u> libraries, except that string streams allow you to perform I/O on strings instead of streams. The  $\leq$ sstream> library provides functionality similar to  $\frac{\text{sscant}}{\text{as} \pm \text{const}}$  and  $\frac{\text{sprint}}{\text{as} \pm \text{const}}$ standard C library. Three main classes are available in <sstream>:

- stringstream allows input and output
- istringstream allows input only
- ostringstream allows output only

String streams are actually subclasses of iostreams, so **all of the functions available for iostreams are also available for [stringstream](#page-660-0)**. See the C++ I/O functions for more information.

[Display](#page-945-0) all entries for C++ String Streams on one page, or view entries individually:

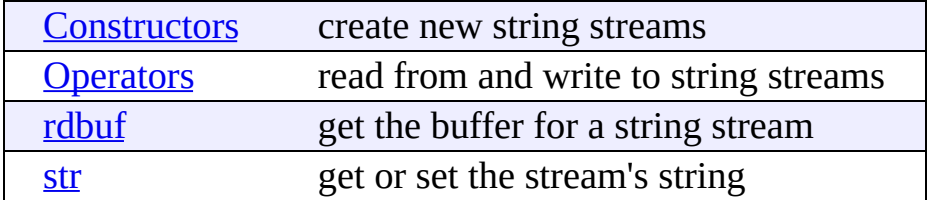

<span id="page-674-0"></span>[cppreference.com](#page-553-0) > C/C++ [Pre-processor](#page-674-0) Commands

### **C/C++ Pre-processor Commands**

[Display](#page-949-0) all entries for C/C++ Pre-processor Commands on one page, or view entries individually:

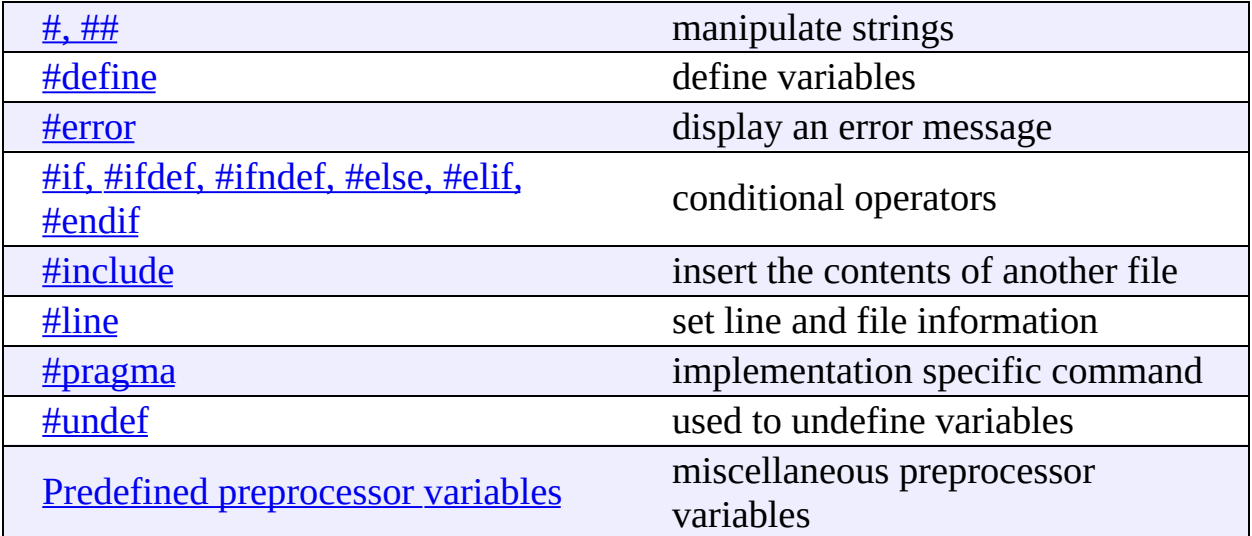

#### <span id="page-675-0"></span>**Other Standard C Functions**

[Display](#page-956-0) all entries for Other Standard C Functions on one page, or view entries individually:

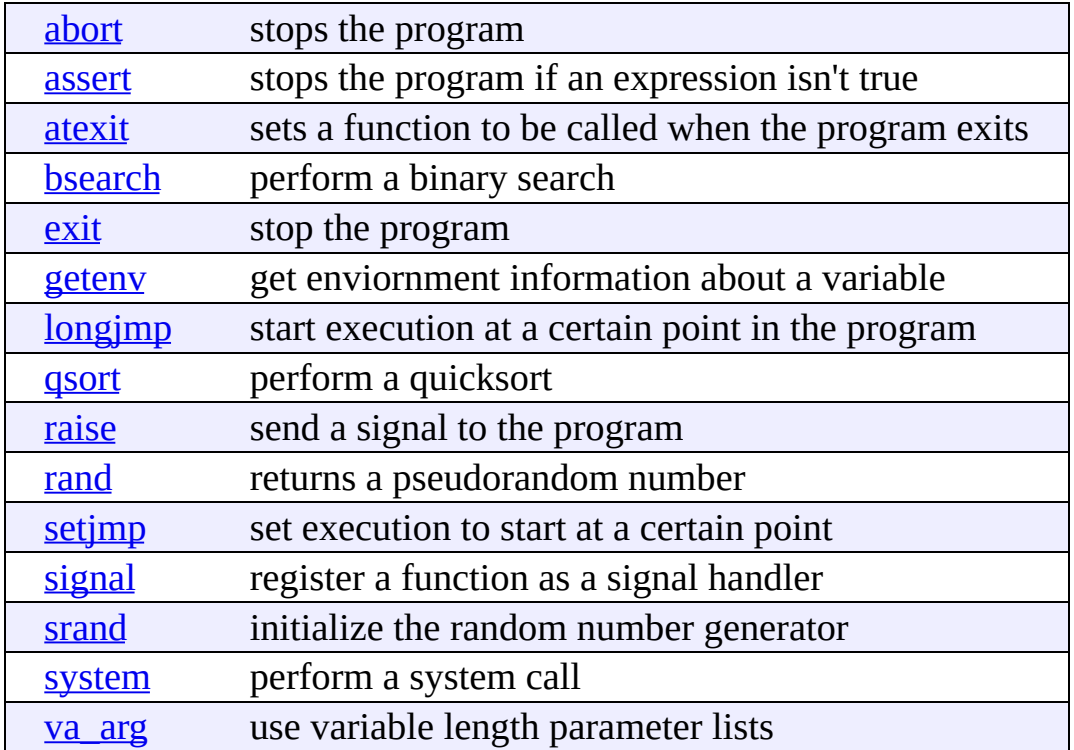

### <span id="page-676-0"></span>**Standard C Math**

[Display](#page-967-0) all entries for Standard C Math on one page, or view entries individually:

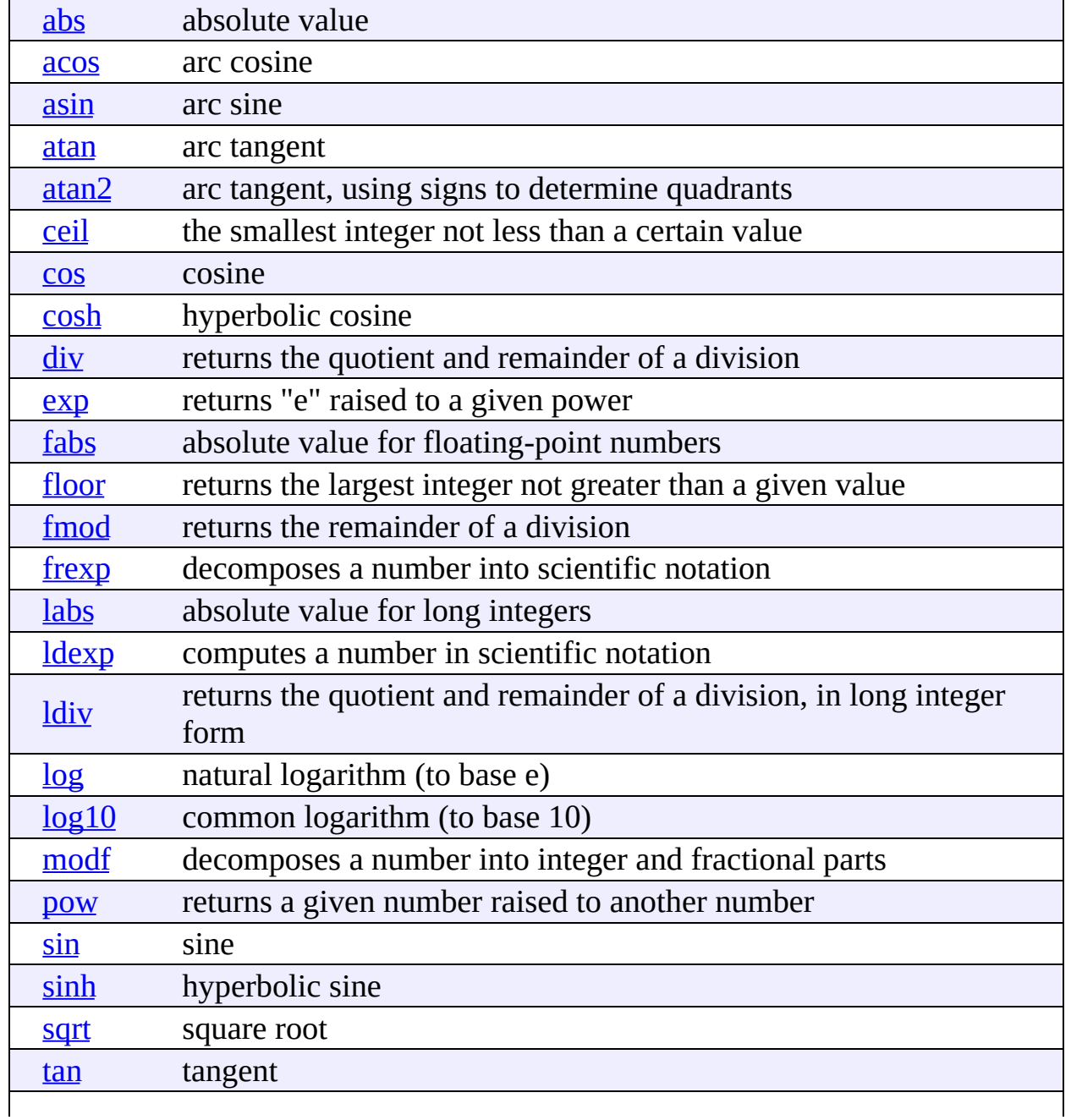

[tanh](#page-542-0) hyperbolic tangent

### <span id="page-678-0"></span>**Standard C Date & Time**

[Display](#page-980-0) all entries for Standard C Date & Time on one page, or view entries individually:

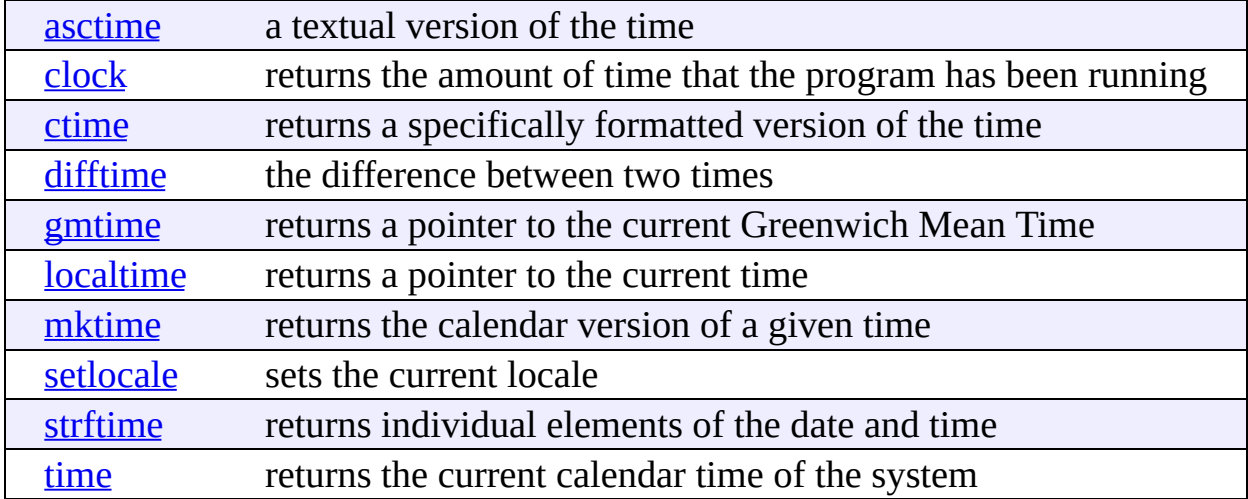

### <span id="page-679-0"></span>**Standard C String and Character**

[Display](#page-987-0) all entries for Standard C String and Character on one page, or view entries individually:

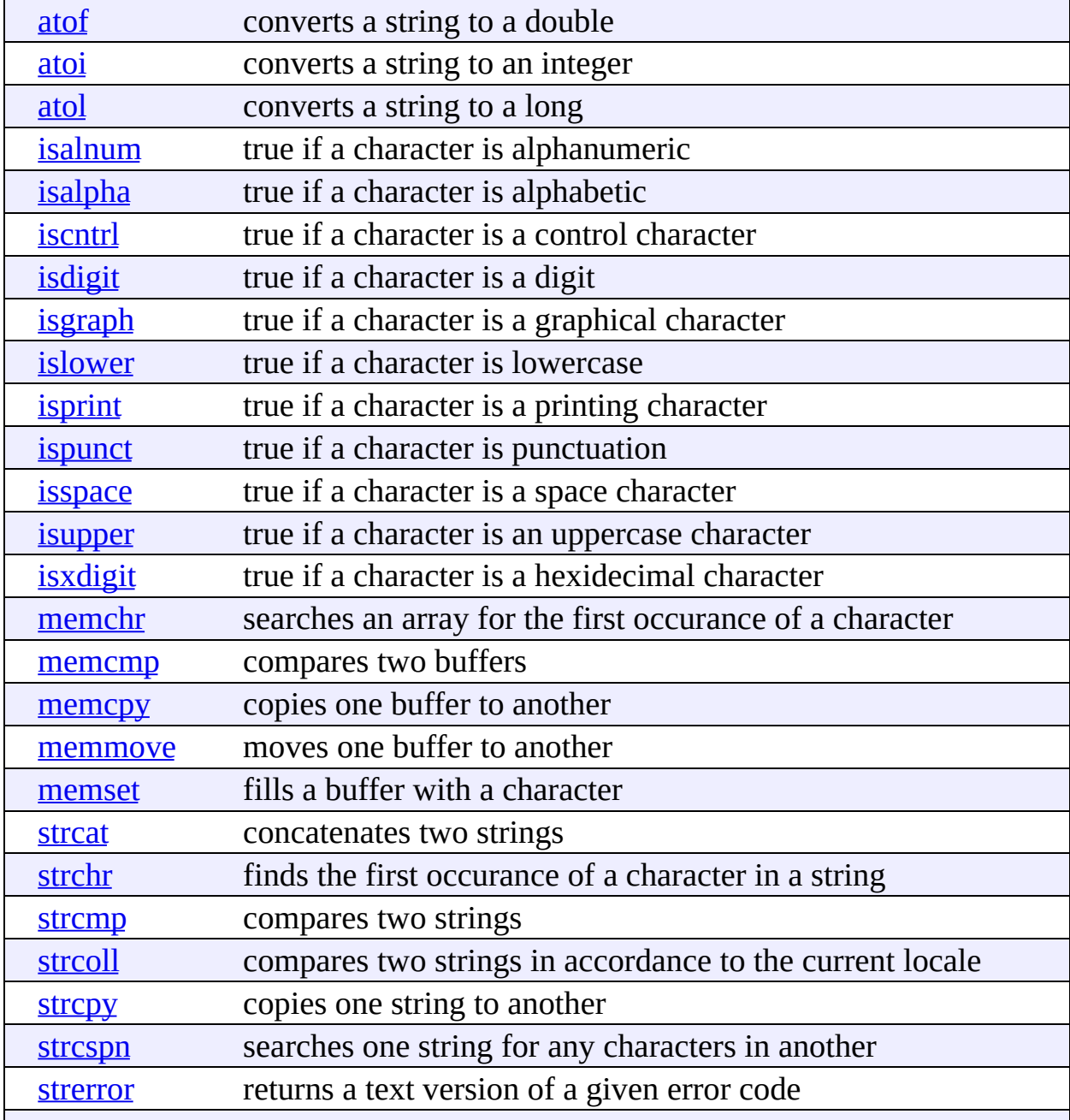

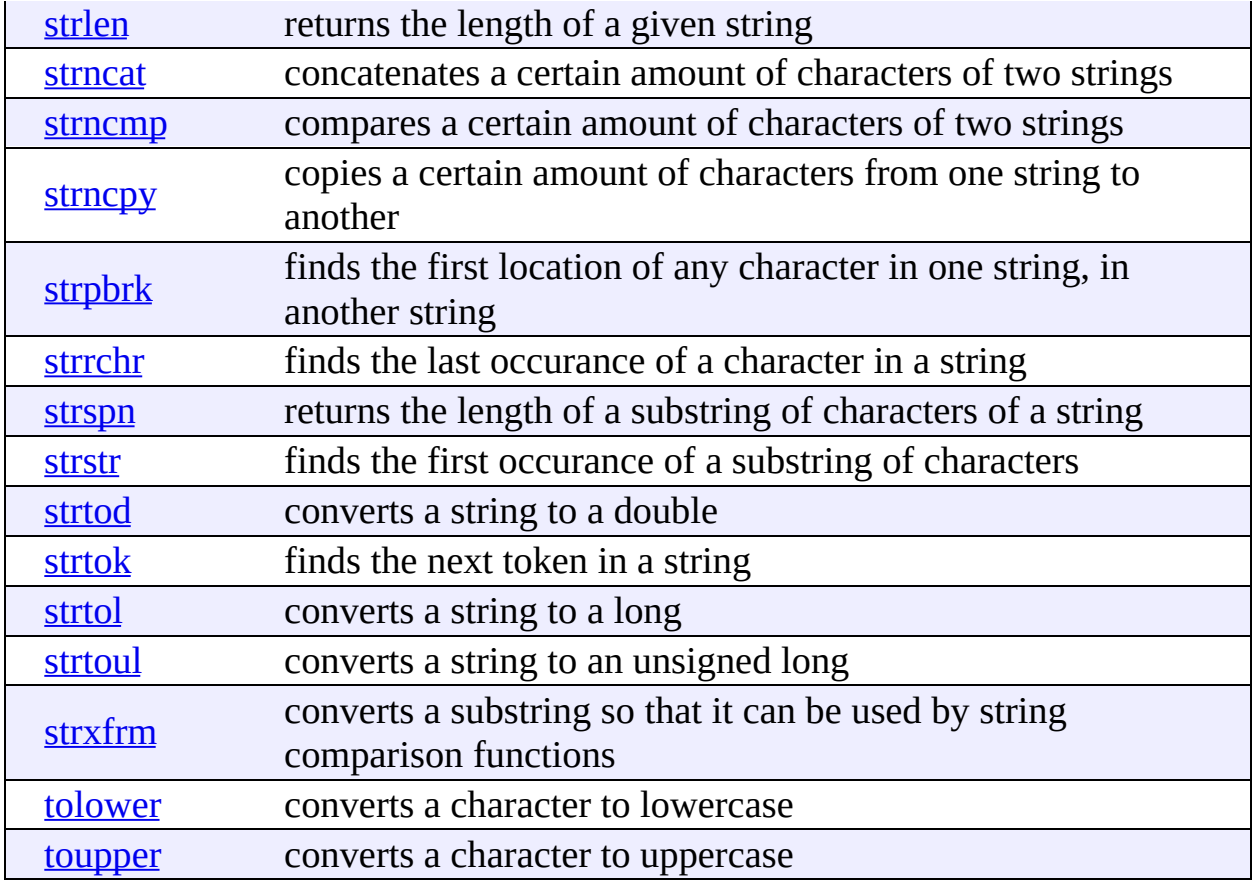

# <span id="page-681-0"></span>**Standard C Memory**

[Display](#page-1011-0) all entries for Standard C Memory on one page, or view entries individually:

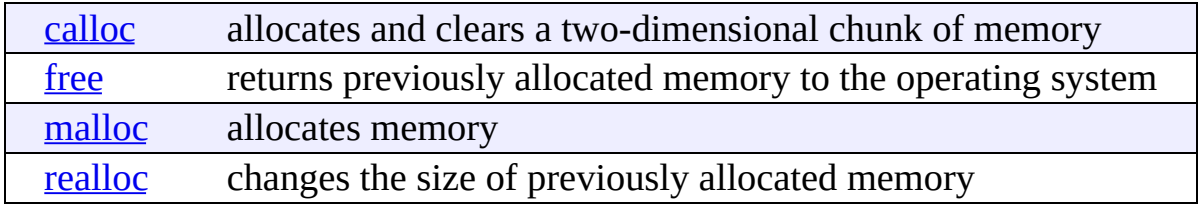

## <span id="page-682-0"></span>**Standard C I/O**

[Display](#page-1014-0) all entries for Standard C I/O on one page, or view entries individually:

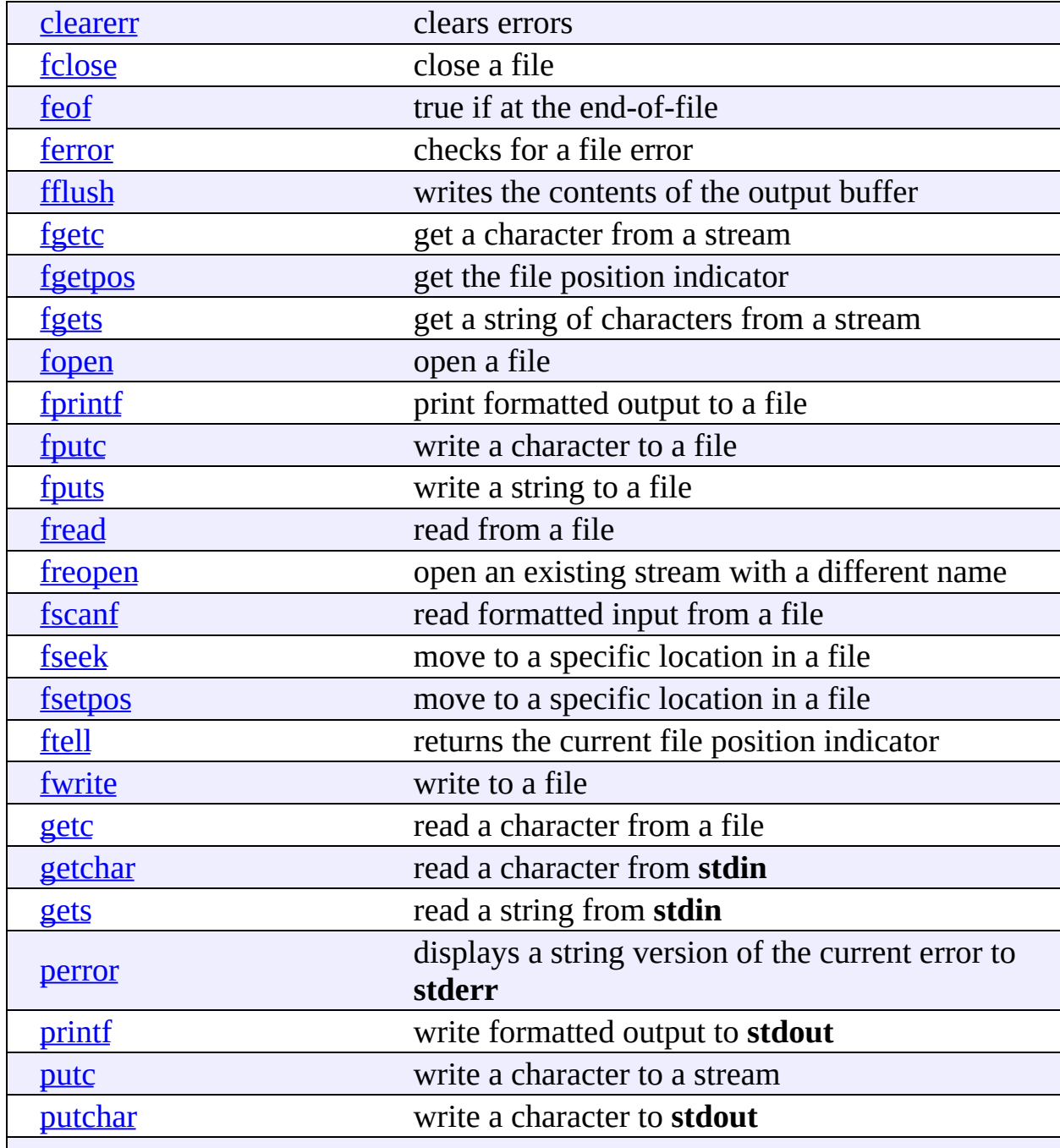

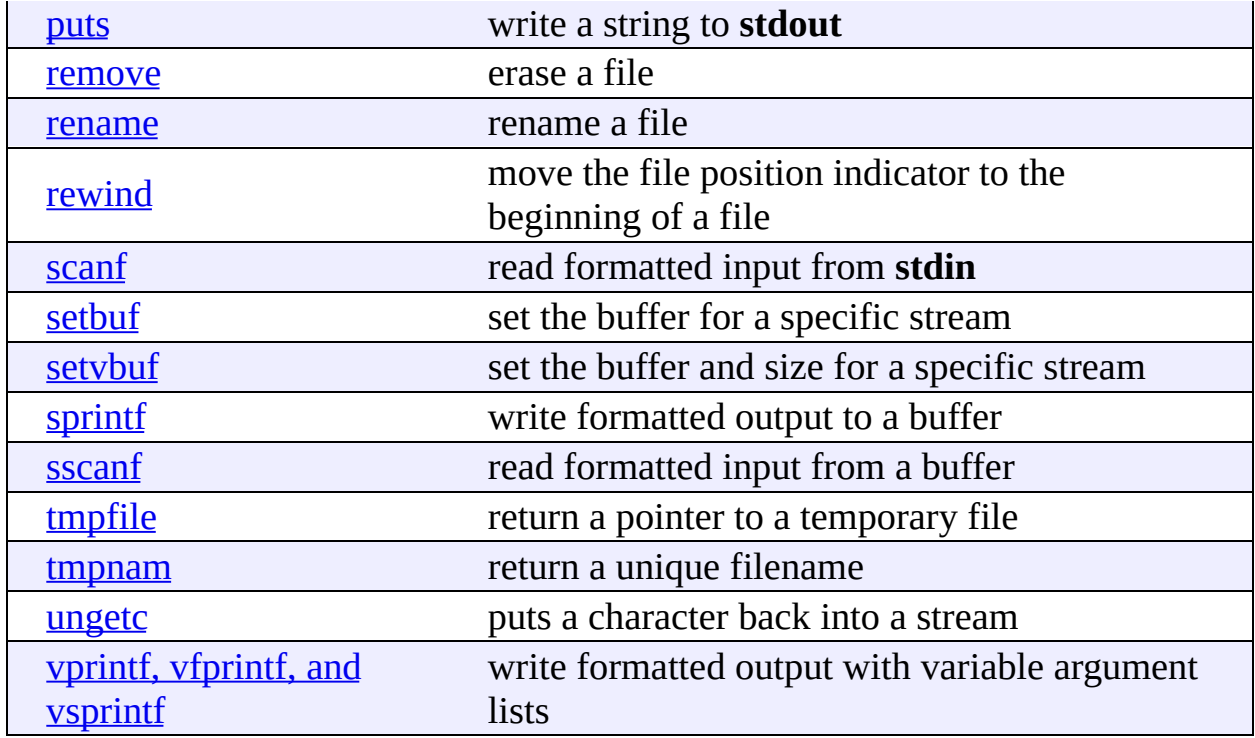
[cppreference.com](#page-553-0) > Static Return

### **Watch out.**

This function returns a variable that is statically located, and therefore overwritten each time this function is called. If you want to save the return value of this function, you should manually save it elsewhere.

Of course, when you save it elsewhere, you should make sure to actually copy the value(s) of this variable to another location. If the return value is a struct, you should make a new struct, then copy over the members of the struct.

[cppreference.com](#page-553-0) > C/C++ Data Types

# **C/C++ Data Types**

There are five data types for C: **void**, **int**, **float**, **double**, and **char**.

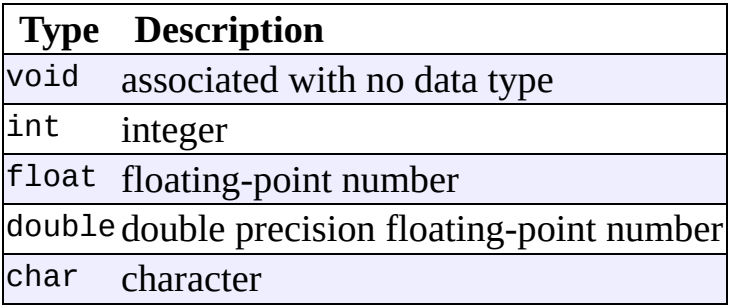

C++ defines two more: **bool** and **wchar\_t**.

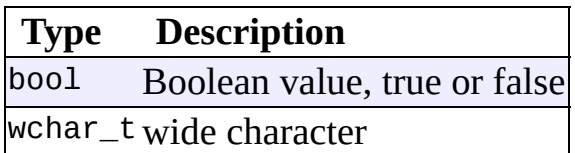

## **Type Modifiers**

Several of these types can be modified using **signed**, **unsigned**, **short**, and **long**. When one of these type modifiers is used by itself, a data type of **int** is assumed. A complete list of possible data types follows:

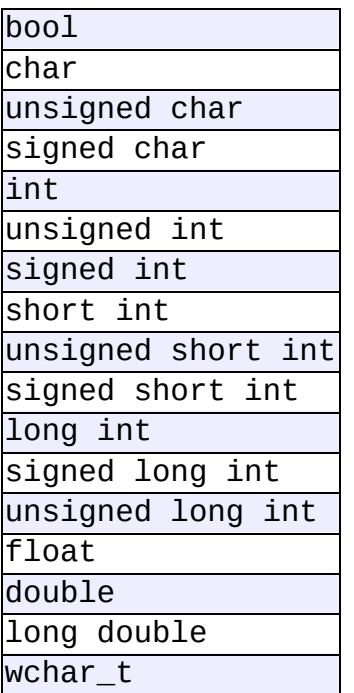

## **Type Sizes and Ranges**

The size and range of any data type is compiler and architecture dependent. The "cfloat" (or "float.h") header file often defines minimum and maximum values for the various data types. You can use the size of operator to determine the size of any data type, in bytes. However, many architectures implement data types of a standard size. **ints** and **floats** are often 32-bit, **chars** 8-bit, and **doubles** are usually 64-bit. **bools** are often implemented as 8-bit data types.

[cppreference.com](#page-553-0) > Escape Sequences

### **Constant Escape Sequences**

The following escape sequences can be used to define certain special characters within strings:

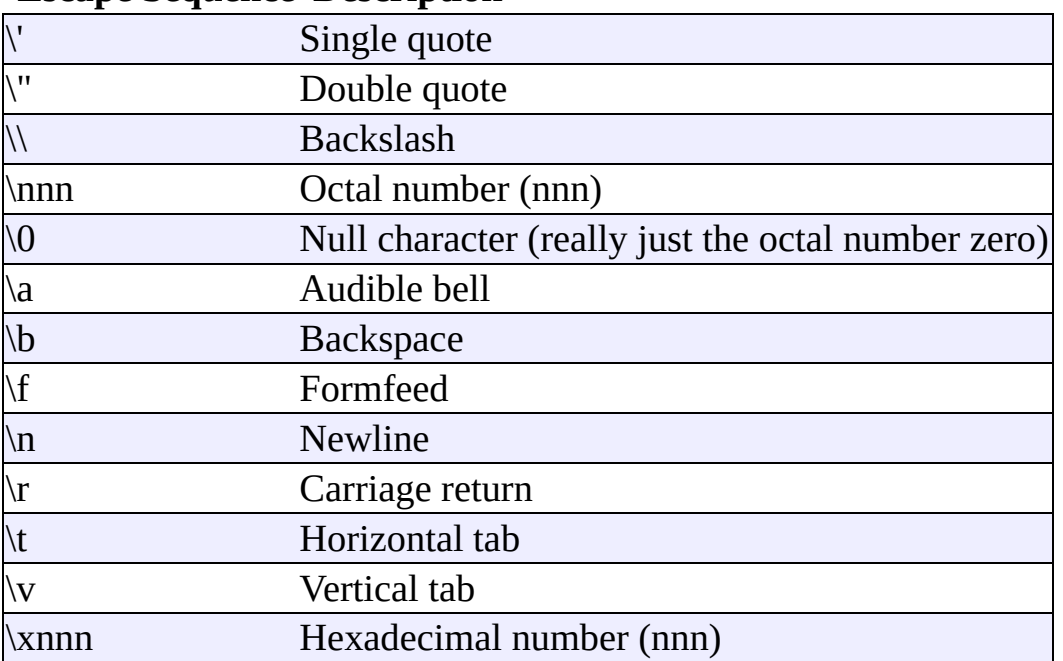

#### **Escape Sequence Description**

An example of this is contained in the following code (which assumes that the newline character generates complete newlines, i.e. on Unix systems):

```
printf( "This\nis\na\ntest\n\nShe said, \"How are you?\"\n" );
```
which would display

This is a test She said, "How are you?" [cppreference.com](#page-553-0) > C++ Operator Precedence

## **C++ Operator Precedence**

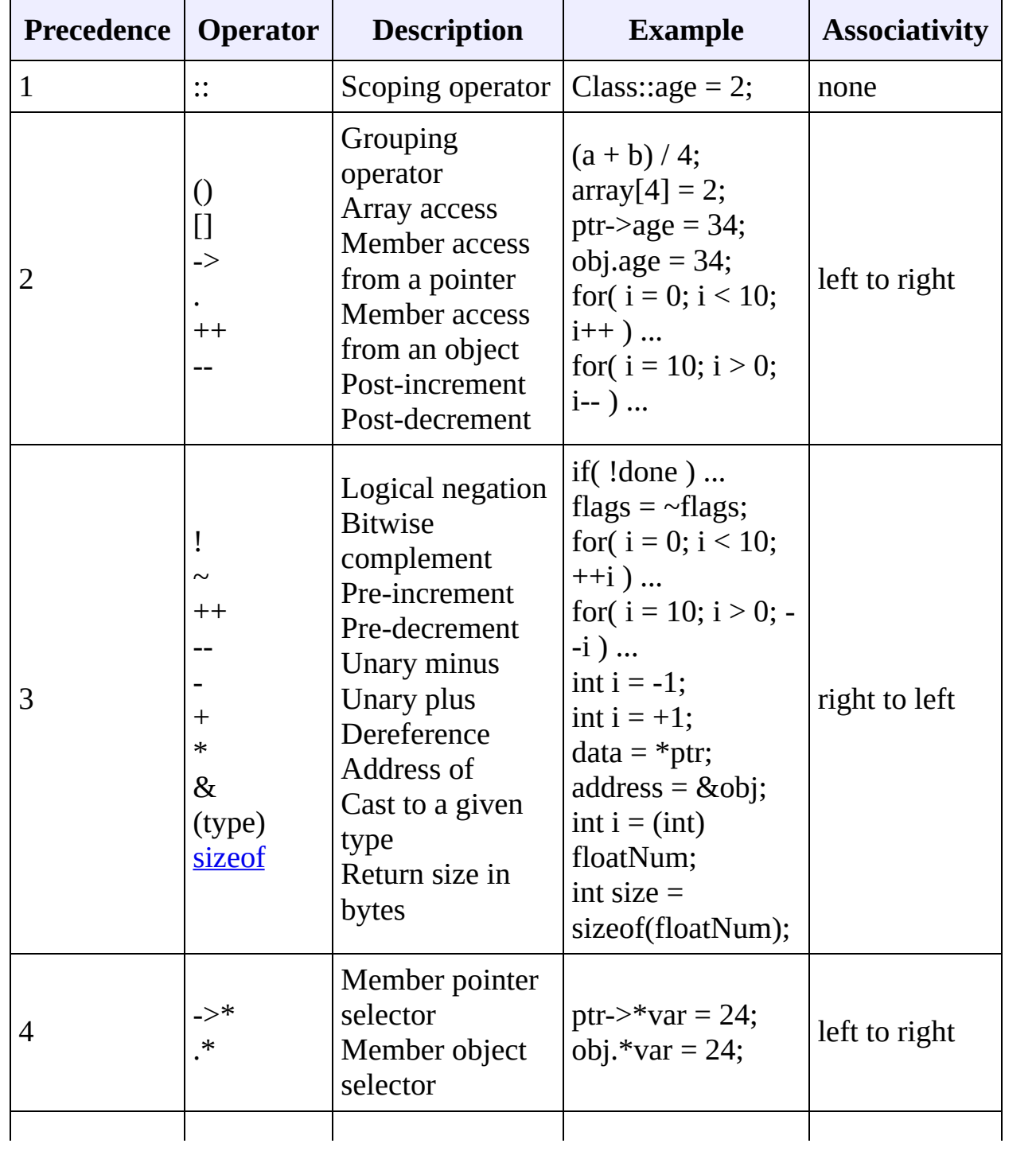

The operators at the top of this list are evaluated first.

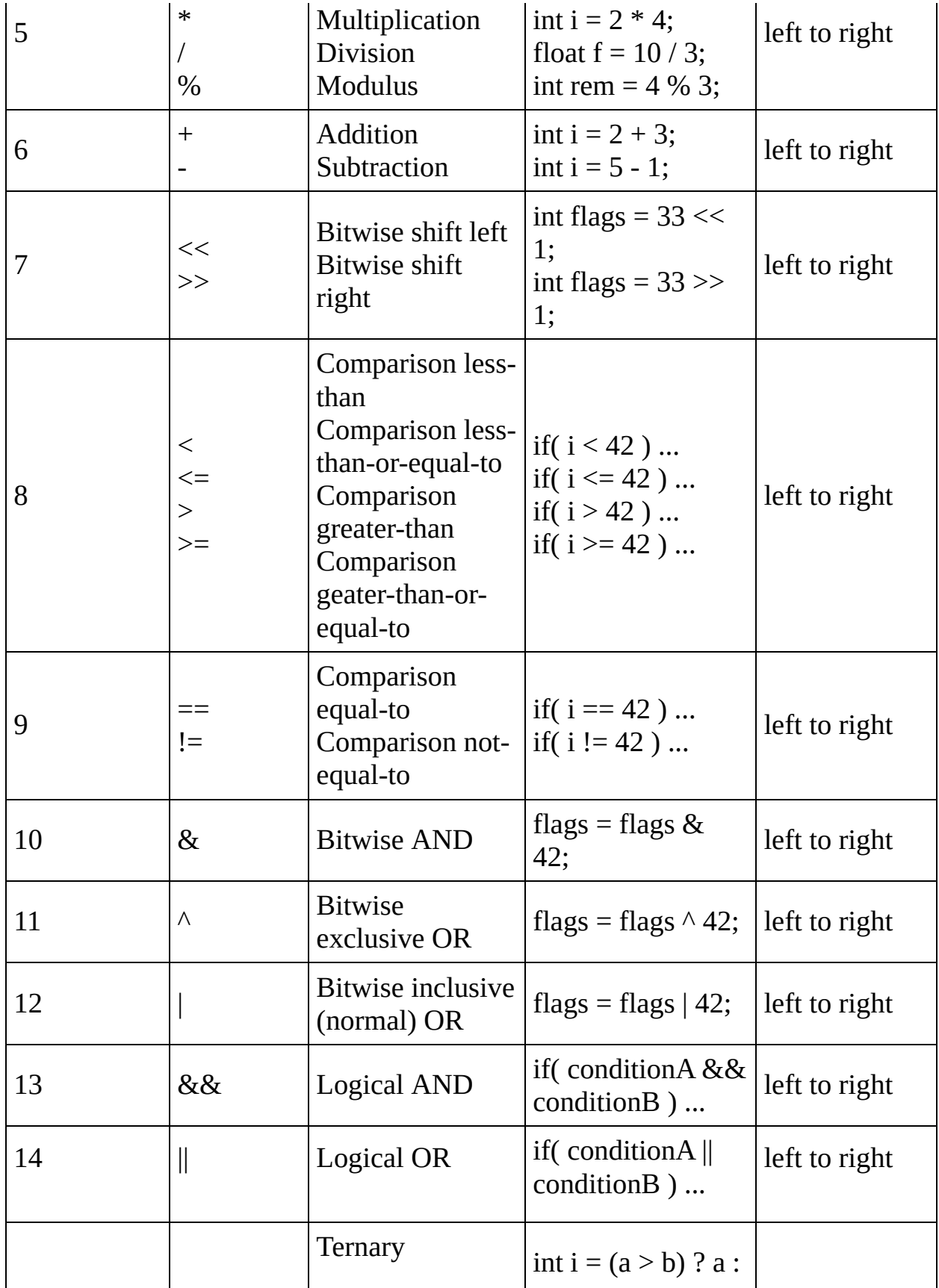

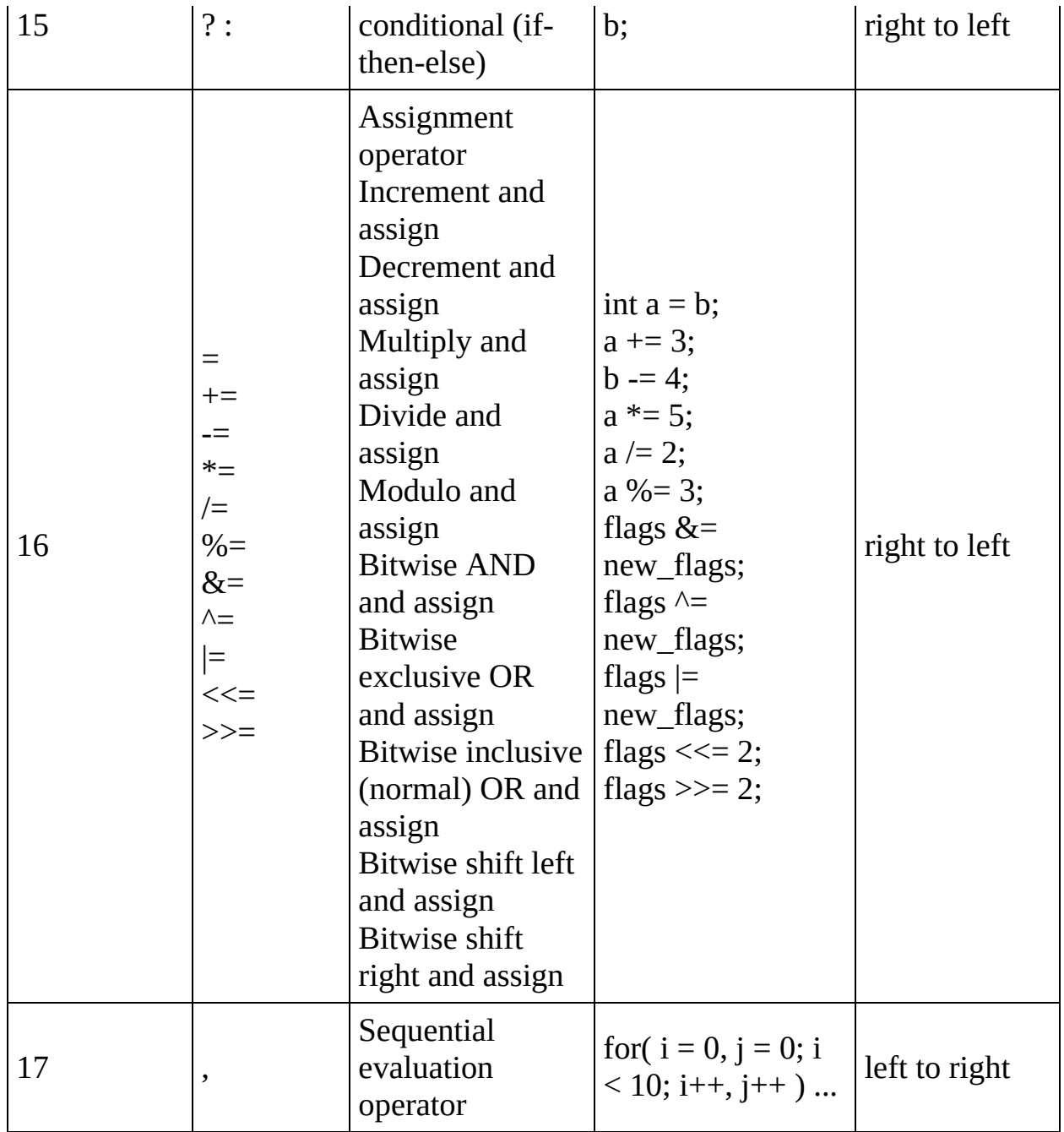

One important aspect of C++ that is related to operator precedence is the **order of evaluation** and the **order of side effects** in expressions. In some circumstances, the order in which things happen is not defined. For example, consider the following code:

float  $x = 1$ ;  $x = x / ++x;$  The value of x is not guaranteed to be consistent across different compilers, because it is not clear whether the computer should evaluate the left or the right side of the division first. Depending on which side is evaluated first, x could take a different value.

Furthermore, while  $++x$  evaluates to  $x+1$ , the side effect of actually storing that new value in x could happen at different times, resulting in different values for x.

The bottom line is that expressions like the one above are horribly ambiguous and should be avoided at all costs. When in doubt, break a single ambiguous expression into multiple expressions to ensure that the order of evaluation is correct.

### **ASCII Chart**

The following chart contains ASCII decimal, octal, hexadecimal and character codes for values from 0 to 127.

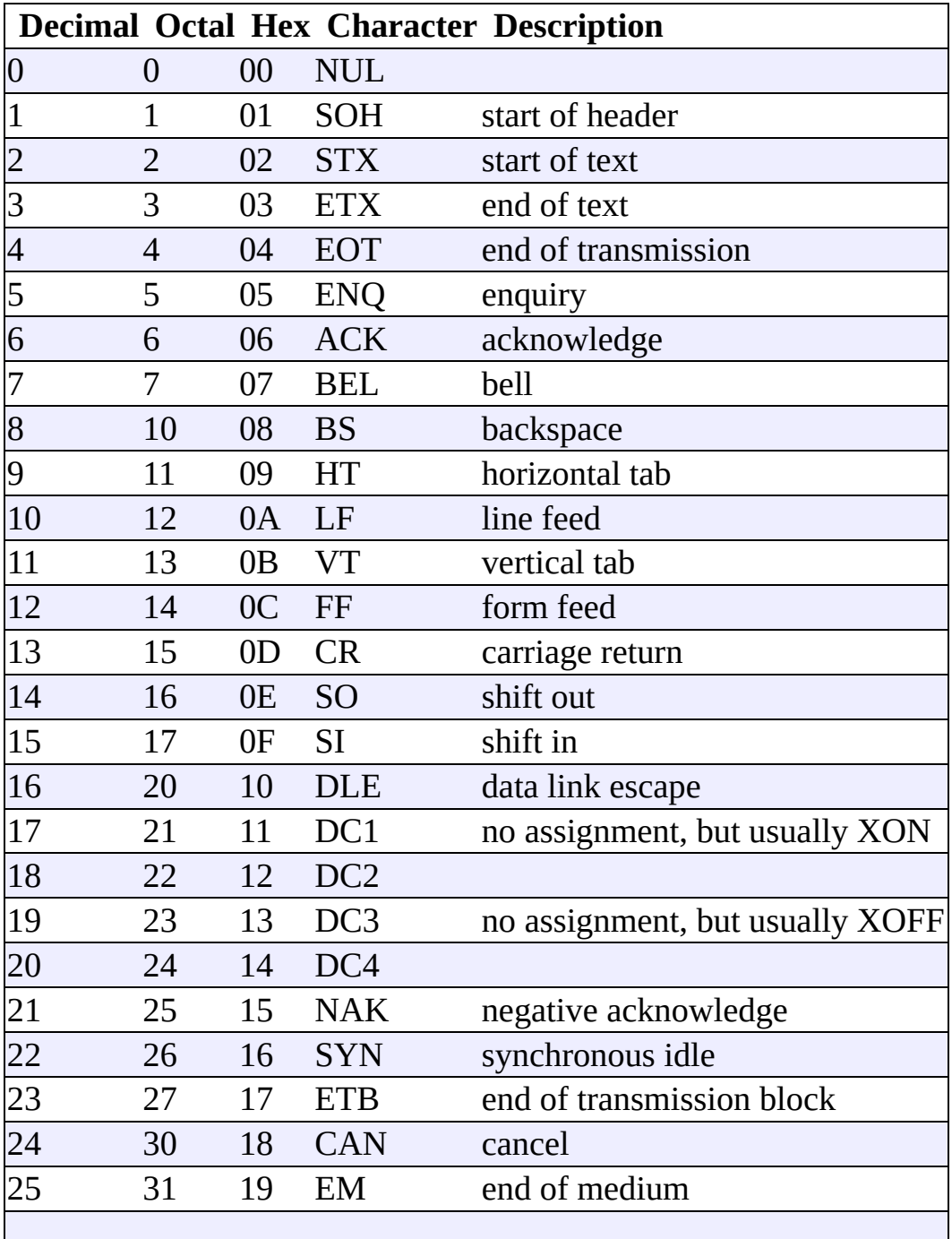

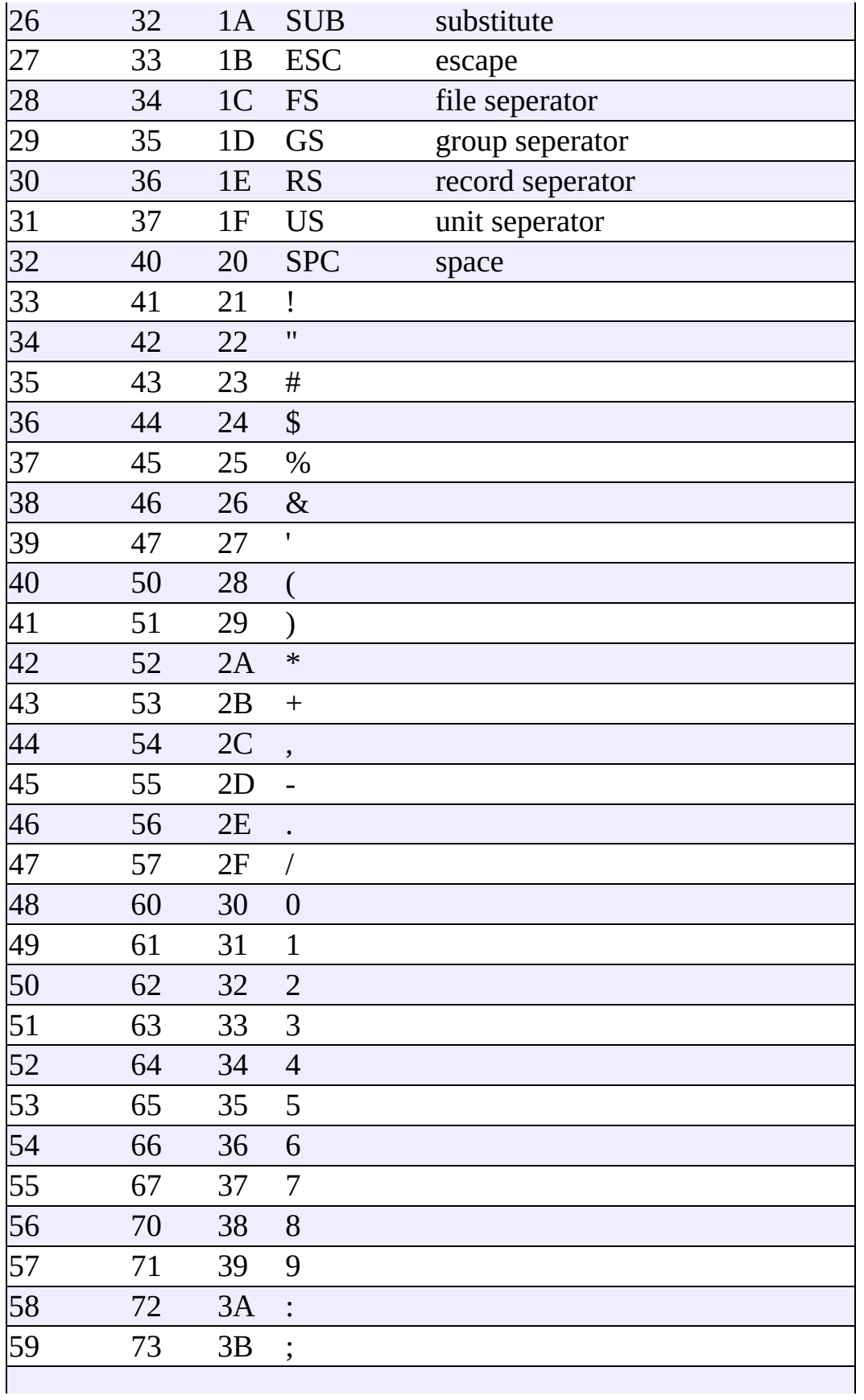

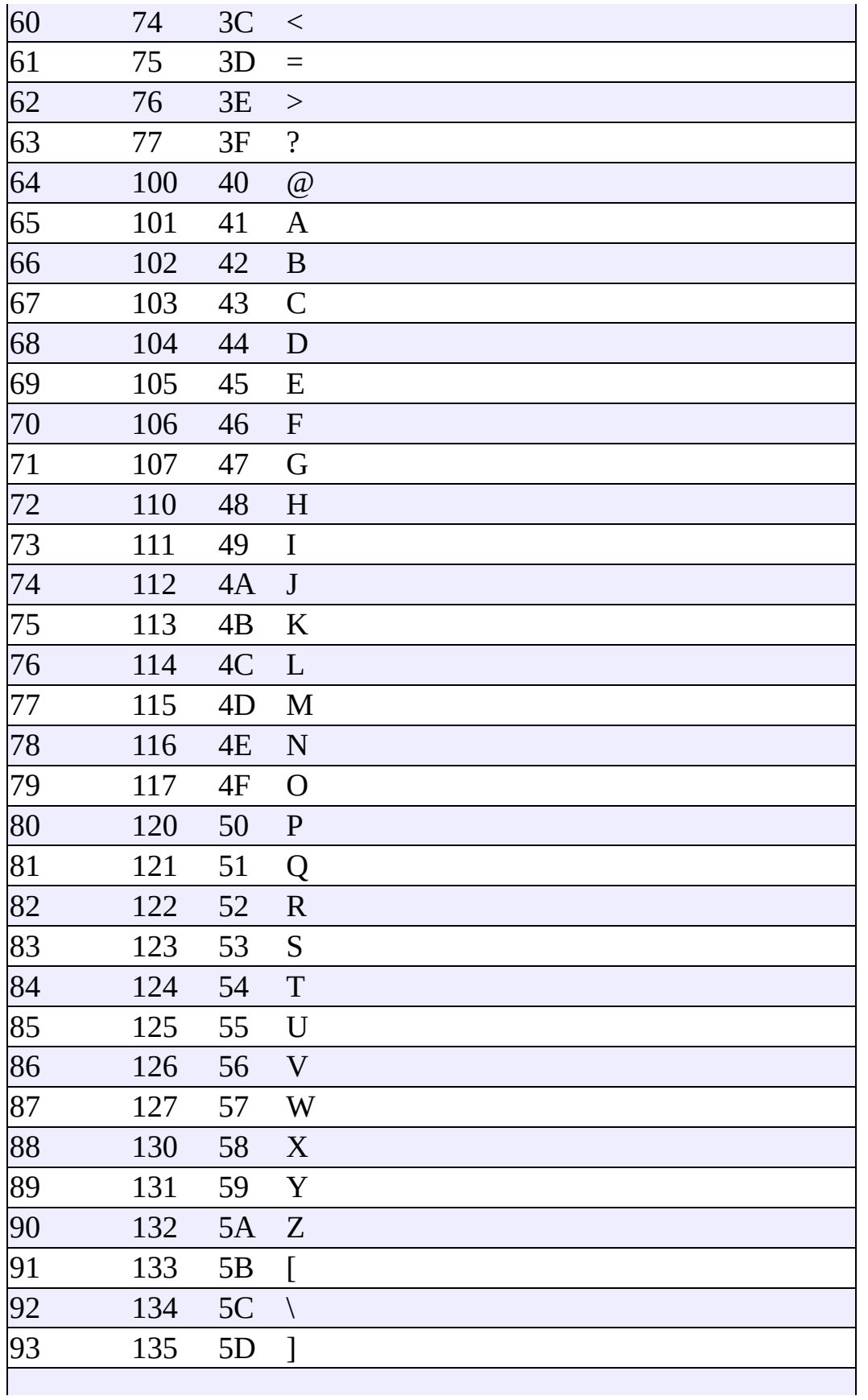

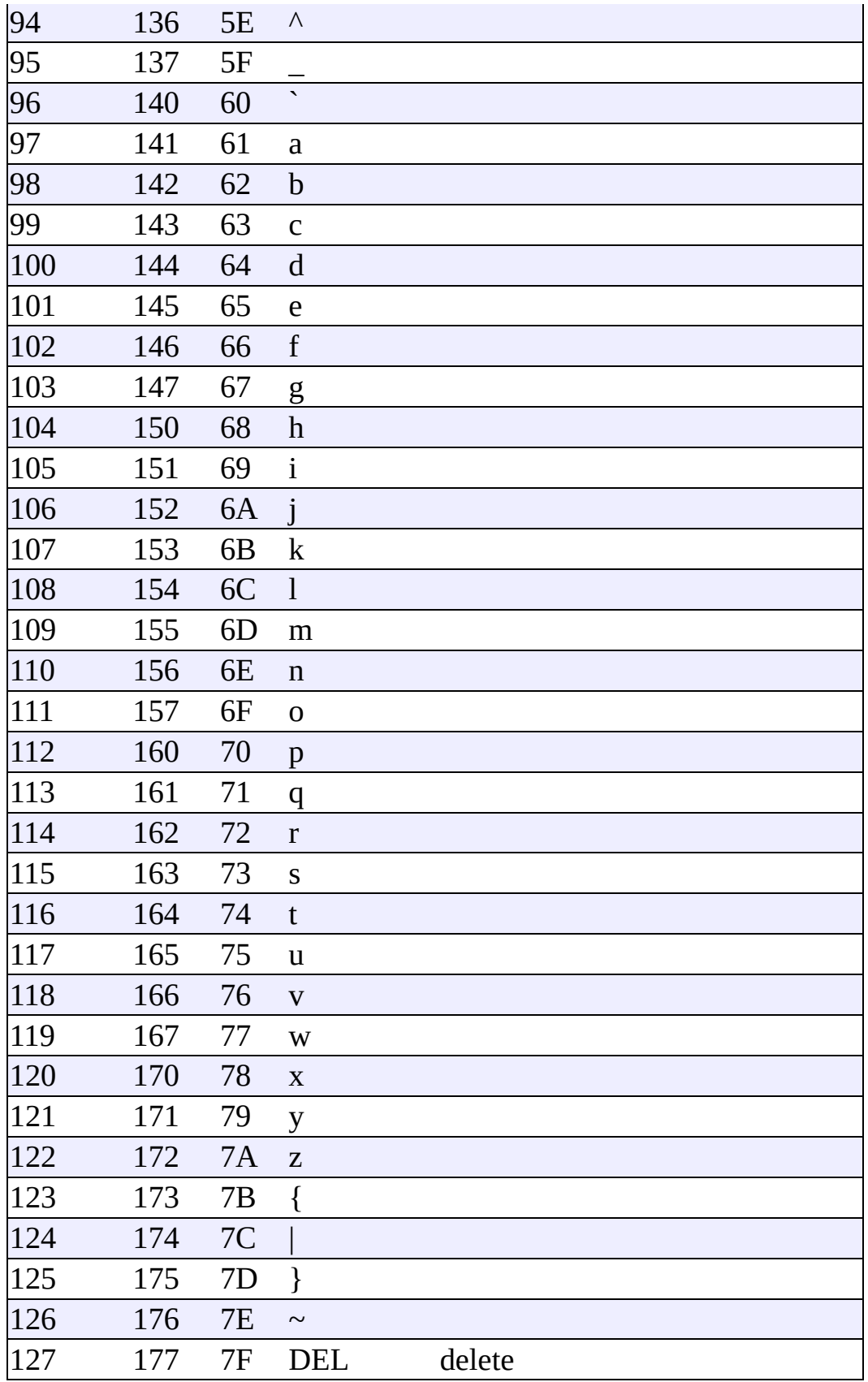

# <span id="page-698-0"></span>**C/C++ Keywords**

[Display](#page-1040-0) all entries for C/C++ Keywords on one page, or view entries individually:

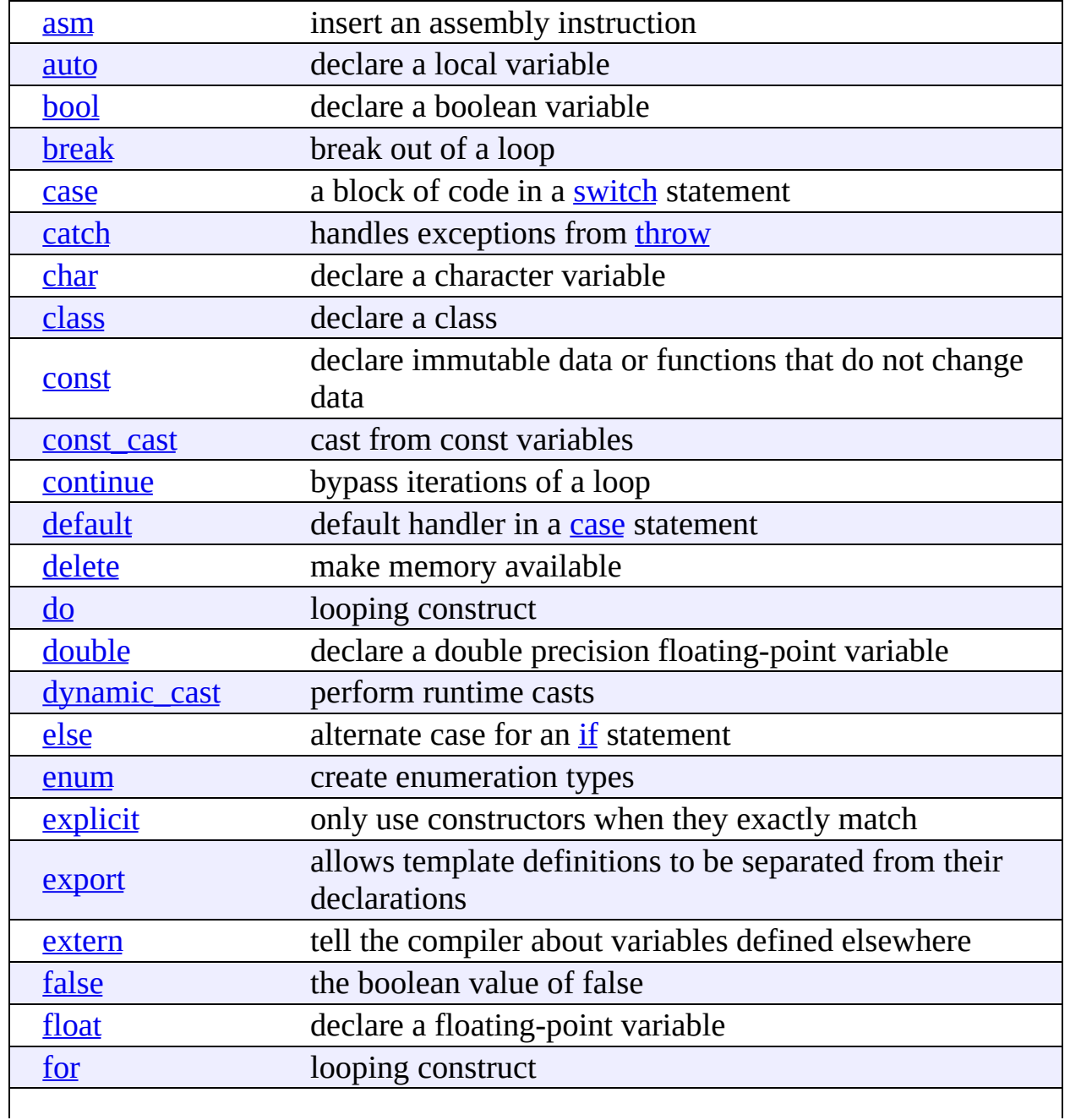

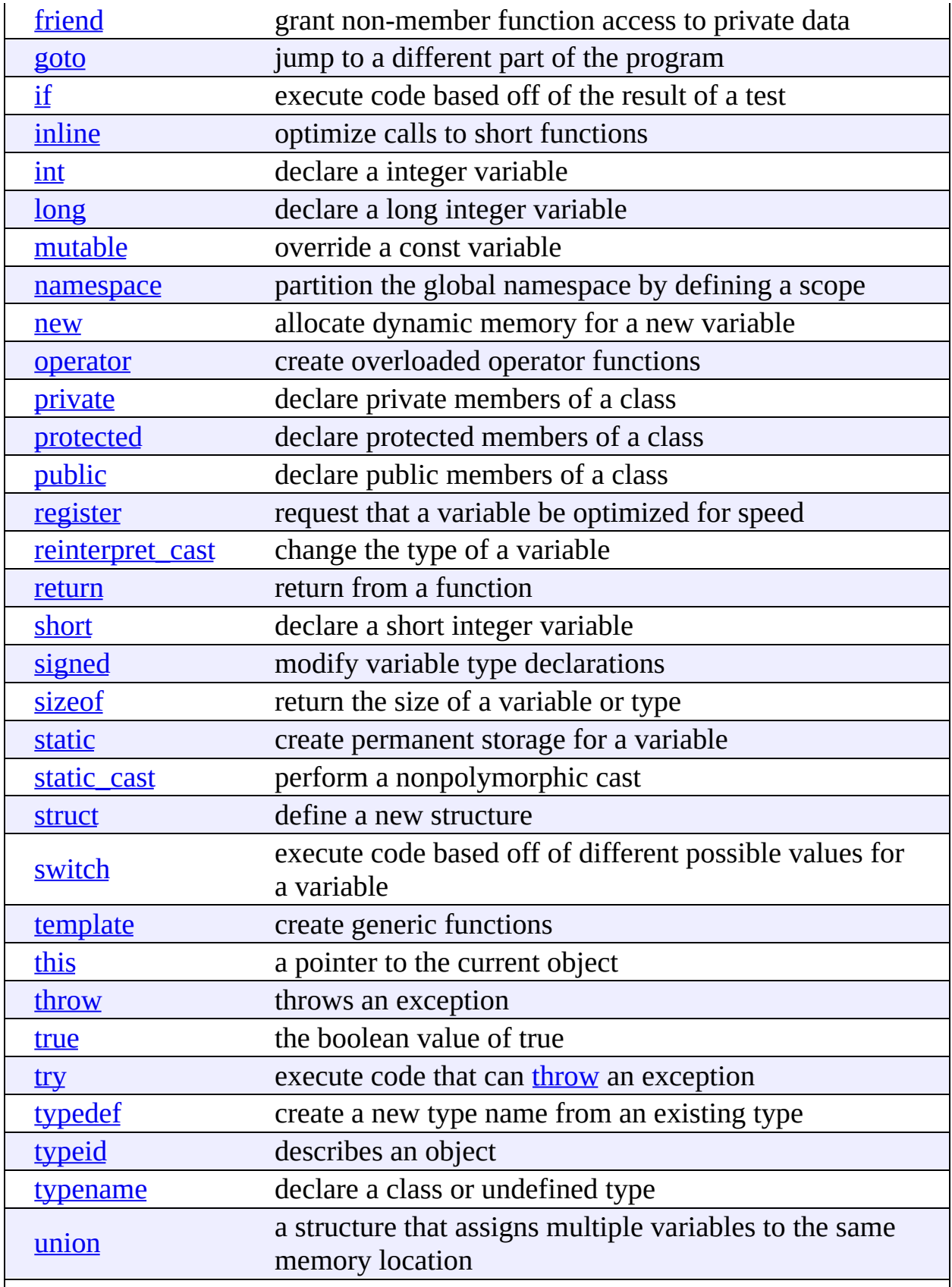

 $\overline{\phantom{a}}$ 

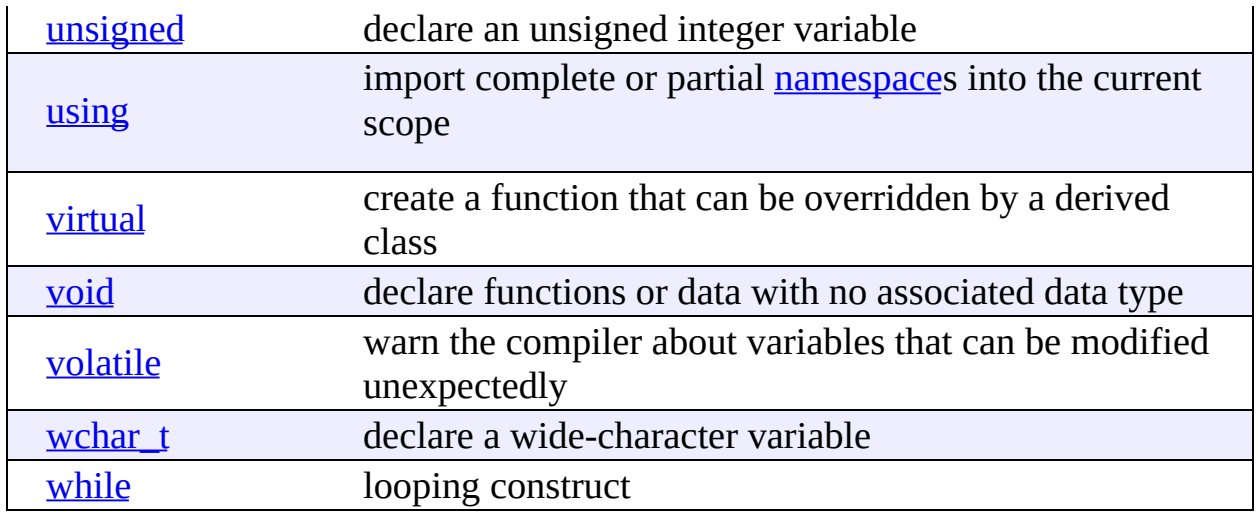

[cppreference.com](#page-553-0) > C++ Standard Template Library

### **C++ Standard Template Library**

The C++ STL (Standard Template Library) is a generic collection of class templates and algorithms that allow programmers to easily implement standard data structures like [queues](#page-663-0), [lists,](#page-650-0) and [stacks](#page-664-0).

The C++ STL provides programmers with the following constructs, grouped into three categories:

- Sequences
	- C++ [Vectors](#page-644-0)
	- $\circ$  C++ [Lists](#page-650-0)
	- C++ [Double-Ended](#page-648-0) Queues
- Container Adapters
	- o C++ [Stacks](#page-664-0)
	- C++ [Queues](#page-663-0)
	- C++ [Priority](#page-662-0) Queues
- Associative Containers
	- C++ [Bitsets](#page-643-0)
	- $\circ$   $C++$  [Maps](#page-656-0)
	- $\circ$   $C++$  [Multimaps](#page-658-0)
	- $\circ$  [C++](#page-652-0) Sets
	- C++ [Multisets](#page-654-0)

The idea behind the  $C^{++}$  STL is that the hard part of using complex data structures has already been completed. If a programmer would like to use a stack of integers, all that she has to do is use this code:

```
stack<int> myStack;
```
With minimal effort, she can now  $\frac{\text{push}}{\text{push}}$  and  $\frac{\text{pop}}{\text{inp}}$  integers onto this stack. Through the magic of  $C^{++}$  Templates, she could specify any data type, not just integers. The STL Stack class will provide generic functionality of a stack, regardless of the data in the stack.

In addition, the STL also provides a bunch of useful [algorithms](#page-667-0) -- like [searching,](#page-81-0) [sorting,](#page-348-0) and [general-purpose](#page-182-0) iterating algorithms -- that can be used on a variety

of data structures.

[cppreference.com](#page-553-0) > FAQ

# **Frequently Asked Questions**

### **Can I get a copy of this site?**

We do provide a downloadable archived version of [cppreference.com.](http://www.cppreference.com/cppreference-files.tar.gz) If you're interested in getting archived versions of websites in general, you might want to check out utilities like [GNU's](http://www.gnu.org/software/wget/wget.html) wget (Windows version [here](http://pages.interlog.com/~tcharron/wgetwin.html)).

In addition, James Heany has compiled a PDF version of the site (as of October 2007) that is available for download. There is a  $C_{++}$  Reference PDF and a STL Reference PDF available for download.

### **Can I [mirror/translate/put up my own version of/etc.] this site?**

Sure, that would be great! All that we would ask is that you include a link back to this site so that people know where to get the most up-to-date content.

### **Who is this site meant for?**

There are no "Introduction to Programming" tutorials here. This site is meant to be used by more-or-less experienced  $C^{++}$  programmers, who have a good idea of what they want to do and simply need to look up the syntax. If you're interested in learning  $C/C++$ , try one of these sites:

- How C [Programming](http://www.howstuffworks.com/c.htm) Works
- C [Programming](http://www.its.strath.ac.uk/courses/c/)
- C++ [Language](http://www.cplusplus.com/doc/tutorial/) Tutorial

### **Does this site contain a complete and definitive list of everything I can do with C/C++?**

Few things in life are absolute. Many  $C/C++$  compilers have added or missing functionality. If you don't find what you are looking for here, don't assume that it doesn't exist. Do a search on [Google](http://www.google.com) for it.

### **Some of the examples on this site don't work on my system.**

### **What's going on?**

Most of the code on this site was compiled under [Linux](http://www.linux.com) [\(Red](http://www.redhat.com) Hat, [Debian](http://www.debian.org), or [Ubuntu](http://www.ubuntu.com/)) with the [GNU](http://www.gnu.org) Compiler [Collection.](http://www.gnu.org/software/gcc/gcc.html) Since this site is merely a reference for the **Standard C and C++ specification**, not every compiler will support every function listed here. For example,

• Header files change like mad. To include the [necessary](#page-644-0) support for  $C++$ Vectors, you might have to use any of these:

#include <vector> #include <Vector> #include <vector.h>

(according to the spec, the first of those should work, and the compiler should know enough to use it to reference the real vector header file.)

Another header file issue is that newer compilers can use a more platformindependent commands to include standard C libraries. For example, you should be able to use

```
#include <cstdio>
```
instead of

```
#include <stdio.h>
```
• All of the code on this site assumes that the correct namespace has been designated. If your compiler is a little old, then you might be able to get away with using simple statements like:

cout << "hello world!";

However, newer compilers require that you either use

```
std::cout << "hello world!";
```
or declare what namespace to use with the "using namespace" command.

Certain popular compilers (like the one shipped with Microsoft's Visual C++) have added alternative or additional functionality to the C++ Standard Template Library. For example, the MFC in Visual C++ provides you with the string type "CString", which has string functionality but is not part of the C++ STL.

...The list goes on and on. In other words, individual results may vary.

### **You've got an error in this site.**

If you find any errors in this reference, please feel free to **[contact](mailto:comments@cppreference.com) us** -- feedback and code examples are always welcome.

### **What's up with this site?**

Think of it as a community service, for geeks.

[cppreference.com](#page-553-0) > Links

# **Links**

Here are some links to other language references:

- $\bullet$   $C++$  [\(Dinkumware\)](http://www.dinkumware.com/manuals/)
- $C++$  [Language](http://www.glenmccl.com/lang.htm) and Library
- $\bullet$  Java 6 SE [\(Sun\)](http://java.sun.com/javase/6/docs/api/)
- [MySQL](http://dev.mysql.com/doc/)
- [Perl](http://www.perl.com/pub/q/documentation)
- [Python](http://www.python.org/doc/current/)
- $\bullet$  [Ruby](http://phrogz.net/ProgrammingRuby/)
- $\bullet$  [Tcl](http://wiki.tcl.tk)
- Visual C++ STL [\(Microsoft\)](http://msdn.microsoft.com/library/default.asp?url=/library/en-us/vcstdlib/html/vclrfcpluspluslibraryoverview.asp)

#### [cppreference.com](#page-553-0) > Credits

Huge thanks to all these people for sending in bug fixes and suggestions on how to improve the site:

#### Alex Vinokur - Ted Felix

A.J.M. van den Berg - Adrian Pfisterer - Alex Wilson - Alexandre Kostine - Andre - Andre Gillibert - Andrew L Roth - Annamalai Gurusami - Art Stamness - Arvid Norberg - Benjamin Lee Hansen - Brian Higgins - Brian T Stadler - Carl - Cedric Blaser - Chip Lemon - Chris Frey - Chris H - Chris Rimmer - Chris Yate - Christian Foerg - Christoffer Nyborg - Christoph Otto - Christoph Vogelbusch - Claudio Alberto Andreoni - Colin Hirsch - Damian (doublenegative) - Dan Mergens - Dan Stronger - Daniel Fish - Daniel Goering - Daniel Lorch - Darsh Ranjan - Dave Schuyler - Dave T - David E Freitas - Davoud Taghawi-Nejad - Deepak Goyal - Devin Pratt - Diggory Hardy - Dirk Jagdmann - Drew Dormann - Dzu Nguyen - E.Guadalupe - Edgardo Rossetto - Eirik Stangeland - Emmanuel Viaud - Enrique Pineda - Eric Kinser - Erik Aas - Erik Wikstrom - Fabian Foerg - Florian Schaper - Florian B - Fred Ma - Frederik Hertzum - Gerhard Grossauer - guiliano - Guillaume Bouchez - Hasan Amjad - Henning Diedrich - Henrik Huttunen - Henrik Mattsson - Iain Staffell - Iheanyi Umez-Eronini - Imre Pentek - JP (Pete) Donnell - James Bliese - James Dennett - James Heany - James Jones - Jan - Jann Poppinga - Jari Karppinen - Jeff Bowden - Jeff Dwork - Jeroen Missinne - Jodi Giordano - Joe Crobak - John Feltz - Jonathan Dent - Jonathan Kleid - Joseph Bruni - Joshua Haberman - Joshua R. Warr - Justin M. Lee - Katherine Haines - Keith Knapp - Ken Sedgwick - Kien Nguyen - Kiyoshi Aman - Kuang-che Wu - Kwan Ting Chan - Kurt McKee - Leor Zolman - Lindley French - Lucas Fisher - Mael Herz - Magnus Kulke - Manish Malik - Martin - Martin Milata - Martin Richardt - Martijn van de Giessen - Matthias Britsch - Matthias Hofmann - Matthias Neeracher - Mike Angstadt - Mike Clarke - Mike Ekoka - Mike Jennings - Milan Mimica - Moonrie - Nadia De Bode - Nate Silva - Neelesh Bodas - Neil - Nick Gianakas - Nicolas Boichat - Olivier Ricou - Onur Tugcu - Osku Salerma - Patrick Spendrin - Paul Fee - Paul L. Tomlinson - Philip Dunstan - Phillip Lee - Piers Daniell - Ralf Denzer - Randall Rathbun - Rasmus Hansen - Rex Kerr - Rob Larkins - Rodrigo Cesar Dias - Roger D Pack - Romans Kasperovics - Ronald Cotton - Salman Mahbub - Selim T. Erdogan - Sergio Martinez - Shibukawa Yoshiki - Simon Perkins - snlee - Stefan Suffa - Stefan Voegel -

Steve Davison - Steve Ward - Supermonkey - TT - Tarjei Knapstad - Tetra - Thomas Volk - Tiaan van Aardt - Tom (prkchp) - Tor Husab - Tyler Cole - Vegard Nossum - Victor Rachels - Vijay S. - William Charles Deich IV - William Dye - William K. Austad - William K. Foster - Wouter Lievens - XenteX

Thank you!

[cppreference.com](#page-553-0) > C++ [Bitsets](#page-643-0)

## **any**

*Syntax:*

```
#include <bitset>
bool any();
```
The any() function returns true if any bit of the bitset is 1, otherwise, it returns false.

*Related topics:* **[count](#page-111-0) [none](#page-248-0)**

# **Bitset Operators**

*Syntax:*

```
#include <bitset>
!=, ==, &=, ^=, |=, ~, <<=, >>=, []
```
These operators all work with bitsets. They can be described as follows:

- $\bullet$  ! = returns true if the two bitsets are not equal.
- $\bullet$  == returns true if the two bitsets are equal.
- $\bullet$  &= performs the AND operation on the two bitsets.
- $\bullet \sim$   $\sim$  performs the XOR operation on the two bitsets.
- $\bullet$   $\models$  performs the OR operation on the two bitsets.
- $\sim$  reverses the bitset (same as calling flip())
- $\bullet \leq \leq$  shifts the bitset to the left
- $\bullet \ge$   $\ge$  shifts the bitset to the right
- $\bullet$  [x] returns a reference to the xth bit in the bitset.

For example, the following code creates a bitset and shifts it to the left 4 places:

// create a bitset out of a number

```
bitset<8> bs2( (long) 131 );
cout \lt\lt "bs2 is "\lt\lt bs2 \lt\lt endl;
// shift the bitset to the left by 4 digits
bs2 \leq 4;cout \lt\lt "now bs2 is "\lt\lt bs2 \lt\lt endl;
```
When the above code is run, it displays:

```
bs2 is 10000011
now bs2 is 00110000
```
## **Bitset Constructors**

*Syntax:*

```
#include <bitset>
bitset();
bitset( unsigned long val );
```
Bitsets can either be constructed with no arguments or with an unsigned long number val that will be converted into binary and inserted into the bitset. When creating bitsets, the number given in the place of the template determines how long the bitset is.

For example, the following code creates two bitsets and displays them:

```
// create a bitset that is 8 bits long
bitset<8> bs;
// display that bitset
for( int i = (int) bs.size()-1; i >= 0; i-- ) {
 cout \lt\lt bs[i] \lt\lt " ";
}
cout << endl;
// create a bitset out of a number
bitset<8> bs2( (long) 131 );
// display that bitset, too
for( int i = (int) bs2.size()-1; i >= 0; i-- ) {
 cout \langle bs2[i] \langle " ";
}
cout << endl;
```
## **count**

*Syntax:*

```
#include <bitset>
size_type count();
```
The function count() returns the number of bits that are set to 1 in the bitset.

*Related topics:*

**[any](#page-52-0)**

# **flip**

*Syntax:*

```
#include <bitset>
bitset<N>& flip();
bitset<N>& flip( size_t pos );
```
The flip() function inverts all of the bits in the bitset, and returns the bitset. If *pos* is specified, only the bit at position *pos* is flipped.

## **none**

*Syntax:*

```
#include <bitset>
bool none();
```
The none() function only returns true if none of the bits in the bitset are set to 1.

*Related topics:* **[any](#page-52-0)**

## **reset**

*Syntax:*

```
#include <bitset>
bitset<N>& reset();
bitset<N>& reset( size_t pos );
```
The reset() function clears all of the bits in the bitset, and returns the bitset. If *pos* is specified, then only the bit at position *pos* is cleared.

## **set**

*Syntax:*

```
#include <bitset>
bitset<N>& set();
bitset<N>& set( size_t pos, int val=1 );
```
The set() function sets all of the bits in the bitset, and returns the bitset. If *pos* is specified, then only the bit at position *pos* is set.

## **size**

*Syntax:*

```
#include <bitset>
size_t size();
```
The size() function returns the number of bits that the bitset can hold.

## **test**

*Syntax:*

```
#include <bitset>
bool test( size_t pos );
```
The function test() returns the value of the bit at position *pos*.

## **to\_string**

*Syntax:*

```
#include <bitset>
string to_string();
```
The to\_string() function returns a string representation of the bitset.

*Related topics:* **[to\\_ulong](#page-371-0)**

# **to\_ulong**

*Syntax:*

```
#include <bitset>
unsigned long to_ulong();
```
The function to\_ulong() returns the bitset, converted into an unsigned long integer.

*Related topics:* **[to\\_string](#page-370-0)**

[cppreference.com](#page-553-0) > C++ [Vectors](#page-644-0)

# **assign**

*Syntax:*

```
#include <vector>
void assign( size_type num, const TYPE& val );
void assign( input iterator start, input iterator end );
```
The assign() function either gives the current vector the values from *start* to *end*, or gives it *num* copies of *val*.

This function will destroy the previous contents of the vector.

For example, the following code uses assign() to put 10 copies of the integer 42 into a vector:

```
vector<int> v;
v.assign( 10, 42 );
for( int i = 0; i < v.size(); i++ ) {
  cout \lt\lt v[i] \lt\lt" ";
}
cout << endl;
```
The above code displays the following output:

42 42 42 42 42 42 42 42 42 42

The next example shows how assign() can be used to copy one vector to another:

```
vector<int> v1;
for( int i = 0; i < 10; i++ ) {
  v1.push_back( i );
}
vector<int> v2;
v2.assign( v1.begin(), v1.end() );
for( int i = 0; i < v2.size(); i++ ) {
  cout << v2[i] << " ";
}
```
cout << endl;

When run, the above code displays the following output:

0 1 2 3 4 5 6 7 8 9

*Related topics:* **(C++ Strings) [assign](#page-61-0) [insert](#page-203-0) [push\\_back](#page-270-0) (C++ Lists) [push\\_front](#page-275-0)**

## **at**

*Syntax:*

```
#include <vector>
TYPE& at( size_type loc );
const TYPE& at( size_type loc ) const;
```
The at() function returns a reference to the element in the vector at index *loc*. The at() function is safer than the [] operator, because it won't let you reference items outside the bounds of the vector.

For example, consider the following code:

```
vector<int> v(5, 1);
for( int i = 0; i < 10; i++ ) {
  cout \lt\lt "Element " \lt\lt i \lt\lt " is " \lt\lt v[i] \lt\lt endl;
}
```
This code overrunns the end of the vector, producing potentially dangerous results. The following code would be much safer:

```
vector<int> v(5, 1);
for( int i = 0; i < 10; i++ ) {
 cout << "Element " << i << '" is " << v.at(i) << endl;
}
```
Instead of attempting to read garbage values from memory, the at() function will

realize that it is about to overrun the vector and will throw an exception.

*Related topics:* **Vector [operators](#page-34-0)**

# **back**

*Syntax:*

```
#include <vector>
TYPE& back();
const TYPE& back() const;
```
The back() function returns a reference to the last element in the vector.

For example:

```
vector<int> v;
for( int i = 0; i < 5; i++ ) {
 v.push_back(i);
}
cout << "The first element is " << v.front()
     << " and the last element is " << v.back() << endl;
```
This code produces the following output:

The first element is 0 and the last element is 4

The back() function runs in [constant](#page-642-0) time.

*Related topics:* **[front](#page-184-0) [pop\\_back](#page-259-0)**

# **begin**

*Syntax:*

```
#include <vector>
iterator begin();
const_iterator begin() const;
```
The function begin() returns an iterator to the first element of the vector, and runs in [constant](#page-642-0) time.

For example, the following code uses begin() to initialize an iterator that is used to traverse the elements of a vector:

```
vector<string> words;
string str;
while(cin \gg str) words.push_back(str);
vector<string>::iterator iter;
for( iter = words.begin(); iter != words.end(); iter++ ) {
  cout << *iter << endl;
}
```
When given this input:

```
hey mickey you're so fine
```
...the above code produces the following output:

hey mickey you're so fine

*Related topics:* **[] [operator](#page-34-0) [at](#page-62-0) [end](#page-128-0) [rbegin](#page-282-0) [rend](#page-298-0)**

## **capacity**
*Syntax:*

```
#include <vector>
size_type capacity() const;
```
The capacity() function returns the number of elements that the vector can hold before it will need to allocate more space.

For example, the following code uses two different methods to set the capacity of two vectors. One method passes an argument to the constructor that suggests an initial size, the other method calls the reserve function to achieve a similar goal:

```
vectors(int > v1(10);cout \ll "The capacity of v1 is "\ll v1.capacity() \ll endl;
vector<int> v2;
v2.reserve(20);
cout \ll "The capacity of v2 is "\ll v2.capacity() \ll endl;
```
When run, the above code produces the following output:

The capacity of v1 is 10 The capacity of v2 is 20

C++ containers are designed to grow in size dynamically. This frees the programmer from having to worry about storing an arbitrary number of elements in a container. However, sometimes the programmer can improve the performance of her program by giving hints to the compiler about the size of the containers that the program will use. These hints come in the form of the [reserve\(](#page-312-0)) function and the constructor used in the above example, which tell the compiler how large the container is expected to get.

The capacity() function runs in [constant](#page-642-0) time.

```
Related topics:
reserve
resize
size
```
## **clear**

*Syntax:*

```
#include <vector>
void clear();
```
The function clear() deletes all of the elements in the vector.

clear() runs in [linear](#page-642-0) time.

*Related topics:* **[erase](#page-146-0)**

### **empty**

*Syntax:*

```
#include <vector>
bool empty() const;
```
The empty() function returns true if the vector has no elements, false otherwise.

For example, the following code uses empty() as the stopping condition on a [while](#page-632-0) loop to clear a vector and display its contents in reverse order:

```
vector<int> v;
for( int i = 0; i < 5; i++ ) {
  v.push_back(i);
}
while( !v.empty() ) {
  cout \lt\lt v.back() \lt\lt endl;
  v.pop_back();
}
```
*Related topics:*

**[size](#page-336-0)**

## **end**

*Syntax:*

```
#include <vector>
iterator end();
const_iterator end() const;
```
The end() function returns an iterator just past the end of the vector.

Note that before you can access the last element of the vector using an iterator that you get from a call to end(), you'll have to decrement the iterator first. This is because end() doesn't point to the end of the vector; it points **just past the end of the vector**.

For example, in the following code, the first "cout" statement will display garbage, whereas the second statement will actually display the last element of the vector:

```
vector<int> v1;
v1.push back( 0 );
v1.push_back( 1 );
v1.push_back(2);
v1.push_back( 3 );
int bad_val = *(v1.end());
cout << "bad_val is " << bad_val << endl;
int good_val = *(v1.end() - 1);cout << "good_val is " << good_val << endl;
```
The next example shows how **[begin\(](#page-73-0))** and end() can be used to iterate through all of the members of a

```
); vector<int>::iterator it; for( it = v1.begin(); it !=
v1.end(); it++ ) { cout << *it << endl; }
```
The iterator is initialized with a call to [begin\(](#page-73-0)). After the body of the loop has been executed, the iterator is incremented and tested to see if it is equal to the result of calling end(). Since end() returns an iterator pointing to an element just after the last element of the vector, the loop will only stop once all of the

elements of the vector have been displayed.

end() runs in [constant](#page-642-0) time.

*Related topics:* **[begin](#page-73-0) [rbegin](#page-282-0) [rend](#page-298-0)**

#### **erase**

*Syntax:*

```
#include <vector>
iterator erase( iterator loc );
iterator erase( iterator start, iterator end );
```
The erase() function either deletes the element at location *loc*, or deletes the elements between *start* and *end* (including *start* but not including *end*). The return value is the element after the last element erased.

The first version of erase (the version that deletes a single element at location *loc*) runs in [constant](#page-642-0) time for lists and [linear](#page-642-0) time for vectors, dequeues, and strings. The multiple-element version of erase always takes [linear](#page-642-0) time.

For example:

```
// Create a vector, load it with the first ten characters of the \frac{1}{4}vector<char> alphaVector;
for( int i=0; i < 10; i++ ) {
  alphaVector.push_back(i + 65);
}
int size = alphaVector.size();
vector<char>::iterator startIterator;
vector<char>::iterator tempIterator;
for( int i=0; i < size; i++ ) {
  startIterator = alphaVector.begin();
  alphaVector.erase( startIterator );
  // Display the vector
  for( tempIterator = alphaVector.begin(); tempIterator != alphaVe
    cout << *tempIterator;
```

```
}
  cout << endl;
}
```
That code would display the following output:

BCDEFGHIJ CDEFGHIJ DEFGHIJ EFGHIJ FGHIJ GHIJ HIJ IJ  $J$ 

In the next example, erase() is called with two iterators to delete a range of elements from a vector:

```
// create a vector, load it with the first ten characters of the \frac{1}{3}vector<char> alphaVector;
for( int i=0; i < 10; i++ ) {
  alphaVector.push_back(i + 65);
}
// display the complete vector
for( int i = 0; i < alphaVector.size(); i++ ) {
  cout << alphaVector[i];
}
cout << endl;
// use erase to remove all but the first two and last three element
// of the vector
alphaVector.erase( alphaVector.begin()+2, alphaVector.end()-3 );
// display the modified vector
for( int i = 0; i < alphaVector.size(); i++ ) {
  cout << alphaVector[i];
}
cout << endl;
```
When run, the above code displays:

ABCDEFGHIJ ABHIJ

*Related topics:* **[clear](#page-91-0)**

```
insert
pop_back
(C++ Lists) pop_front
(C++ Lists) remove
(C++ Lists) remove_if
```
#### **front**

*Syntax:*

```
#include <vector>
TYPE& front();
const TYPE& front() const;
```
The front() function returns a reference to the first element of the vector, and runs in [constant](#page-642-0) time.

For example, the following code uses a vector and the <u>sort() [algorithm](#page-348-0)</u> to display the first word (in alphabetical order) entered by a user:

```
vector<string> words;
string str;
while( cin >> str ) words.push_back(str);
sort( words.begin(), words.end() );
cout << "In alphabetical order, the first word is '" << words.from
```
When provided with this input:

now is the time for all good men to come to the aid of their count

...the above code displays:

In alphabetical order, the first word is 'aid'.

*Related topics:* **[back](#page-67-0) (C++ Lists) [pop\\_front](#page-263-0)**

### **insert**

*Syntax:*

```
#include <vector>
TYPE& val );
void insert( iterator loc, size_type num, const TYPE& val );
void insert( iterator loc, <u>input iterator</u> start, <u>input iterator</u> e
```
The insert() function either:

- inserts *val* before *loc*, returning an iterator to the element inserted,
- inserts *num* copies of *val* before *loc*, or
- inserts the elements from *start* to *end* before *loc*.

Note that inserting elements into a vector can be relatively time-intensive, since the underlying data structure for a vector is an array. In order to insert data into an array, you might need to displace a lot of the elements of that array, and this can take [linear](#page-642-0) time. If you are planning on doing a lot of insertions into your vector and you care about speed, you might be better off using a container that has a linked list as its underlying data structure (such as a [List](#page-650-0) or a [Deque](#page-648-0)).

For example, the following code uses the insert() function to splice four copies of the character 'C' into a vector of characters:

```
// Create a vector, load it with the first 10 characters of the alphabet
vector<char> alphaVector;
for( int i=0; i < 10; i++ ) {
  alphaVector.push_back(i + 65);
}
// Insert four C's into the vector
vector<char>::iterator theIterator = alphaVector.begin();
alphaVector.insert( theIterator, 4, 'C' );
// Display the vector
for( theIterator = alphaVector.begin(); theIterator != alphaVector
  cout << *theIterator;
}
```
This code would display:

CCCCABCDEFGHIJ

Here is another example of the insert() function. In this code, insert() is used to append the contents of one vector onto the end of another:

```
vector<int> v1;
v1.push_back( 0 );
v1.push_back( 1 );
v1.push_back( 2 );
v1.push_back( 3 );
vector<int> v2;
v2.push_back(5);
v2.push_back(6);
v2.push_back( 7 );
v2.push_back(8);
cout << "Before, v2 is: ";
for( int i = 0; i < v2.size(); i++ ) {
  cout \langle 2[i] \rangle \langle 2[i] \rangle}
cout << endl;
v2.insert( v2.end(), v1.begin(), v1.end() );
cout << "After, v2 is: ";
for( int i = 0; i < v2.size(); i++ ) {
  cout \langle 2[i] \rangle \langle 2[i] \rangle}
cout << endl;
```
When run, this code displays:

Before, v2 is: 5 6 7 8 After, v2 is: 5 6 7 8 0 1 2 3

*Related topics:* **[assign](#page-55-0) [erase](#page-146-0) [push\\_back](#page-270-0) (C++ Lists) [merge](#page-242-0) (C++ Lists) [push\\_front](#page-275-0) (C++ Lists) [splice](#page-352-0)**

#### **max\_size**

*Syntax:*

```
#include <vector>
size_type max_size() const;
```
The max size() function returns the maximum number of elements that the vector can hold. The max\_size() function should not be confused with the [size\(](#page-336-0)) or [capacity\(](#page-84-0)) functions, which return the number of elements currently in the vector and the the number of elements that the vector will be able to hold before more memory will have to be allocated, respectively.

*Related topics:* **[size](#page-336-0)**

## **pop\_back**

*Syntax:*

#include <vector> void pop\_back();

The pop\_back() function removes the last element of the vector.

pop\_back() runs in [constant](#page-642-0) time.

```
Related topics:
back
erase
(C++ Lists) pop_front
push_back
```
# **push\_back**

*Syntax:*

```
#include <vector>
void push_back( const TYPE& val );
```
The push back() function appends *val* to the end of the vector.

For example, the following code puts 10 integers into a vector:

```
vector<int> the vector;
for( int i = 0; i < 10; i++ ) {
  the_vector.push_back( i );
}
```
When displayed, the resulting vector would look like this:

0 1 2 3 4 5 6 7 8 9

push\_back() runs in **[constant](#page-642-0) time**.

```
Related topics:
assign
insert
pop_back
(C++ Lists) push_front
```
# **rbegin**

*Syntax:*

```
#include <vector>
reverse iterator rbegin();
reverse_iterator rbegin() const;
```
The rbegin() function returns a reverse iterator to the end of the current vector.

rbegin() runs in [constant](#page-642-0) time.

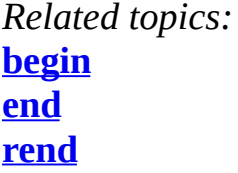

### **rend**

*Syntax:*

```
#include <vector>
reverse iterator rend();
reverse_iterator rend() const;
```
The function rend() returns a [reverse\\_iterator](#page-640-0) to the beginning of the current vector.

rend() runs in [constant](#page-642-0) time.

```
Related topics:
begin
end
rbegin
```
#### **reserve**

*Syntax:*

```
#include <vector>
void reserve( size_type size );
```
The reserve() function sets the capacity of the vector to at least *size*.

reserve() runs in [linear](#page-642-0) time.

### **resize**

*Syntax:*

```
#include <vector>
void resize( size_type num, const TYPE& val = TYPE() );
```
The function resize() changes the size of the vector to *size*. If *val* is specified then any newly-created elements will be initialized to have a value of *val*.

This function runs in [linear](#page-642-0) time.

```
Related topics:
Vector constructors & destructors
capacity
size
```
### **size**

*Syntax:*

```
#include <vector>
size_type size() const;
```
The size() function returns the number of elements in the current vector.

```
Related topics:
capacity
empty
(C++ Strings) length
max_size
resize
```
#### **swap**

*Syntax:*

```
#include <vector>
void swap( container& from );
```
The swap() function exchanges the elements of the current vector with those of *from*. This function operates in **[constant](#page-642-0) time**.

For example, the following code uses the swap() function to exchange the contents of two vectors:

```
vector v1;
v1.push_back("I'm in v1!");
vector v2;
v2.push_back("And I'm in v2!");
v1.swap(v2);cout << "The first element in v1 is " << v1.front() << endl;
cout \ll "The first element in v2 is " \ll v2.front() \ll endl;
```
The above code displays:

```
The first element in v1 is And I'm in v2!
The first element in v2 is I'm in v1!
```
*Related topics:* **= [operator](#page-34-0) (C++ Lists) [splice](#page-352-0)**

## **Vector constructors**

*Syntax:*

```
#include <vector>
vector();
```

```
vector( const vector& c );
vector( size_type num, const TYPE& val = TYPE() );
vector( <u>input iterator</u> start, <u>input iterator</u> end );
~vector();
```
The default vector constructor takes no arguments, creates a new instance of that vector.

The second constructor is a default copy constructor that can be used to create a new vector that is a copy of the given vector *c*.

The third constructor creates a vector with space for *num* objects. If *val* is specified, each of those objects will be given that value. For example, the following code creates a vector consisting of five copies of the integer 42:

vector<int>  $v1(5, 42)$ ;

The last constructor creates a vector that is initialized to contain the elements between *start* and *end*. For example:

```
// create a vector of random integers
cout << "original vector: ";
vector<int> v;
for( int i = 0; i < 10; i++ ) {
  int num = (int) rand() % 10;
  cout << num << " ";
  v.push_back( num );
}
cout << endl;
// find the first element of v that is even
vector<int>::iterator iter1 = v.begin();
while( iter1 != v.end() && *iter1 % 2 != 0 ) {
  iter1++;
}
// find the last element of v that is even
vectors(int):iterator iter2 = v.end();do {
  iter2--;
} while( iter2 != v.begin() && *iter2 % 2 != 0 );
// only proceed if we find both numbers
if( iter1 != v.end() && iter2 != v.begin() ) {
  cout << "first even number: " << *iter1 << ", last even number: '
```

```
cout << "new vector: ";
 vector<int> v2( iter1, iter2 );
  for( int i = 0; i < v2.size(); i++ ) {
    cout \ll v2[i] \ll "";
  }
 cout << endl;
}
```
When run, this code displays the following output:

```
original vector: 1 9 7 9 2 7 2 1 9 8
first even number: 2, last even number: 8
new vector: 2 7 2 1 9
```
All of these constructors run in [linear](#page-642-0) time except the first, which runs in [constant](#page-642-0) time.

The default destructor is called when the vector should be destroyed.

### **Vector operators**

*Syntax:*

```
#include <vector>
TYPE& operator[]( size_type index );
const TYPE& operator[]( size_type index ) const;
vector operator=(const vector& c2);
bool operator==(const vector& c1, const vector& c2);
bool operator!=(const vector& c1, const vector& c2);
bool operator<(const vector& c1, const vector& c2);
bool operator>(const vector& c1, const vector& c2);
bool operator<=(const vector& c1, const vector& c2);
bool operator>=(const vector& c1, const vector& c2);
```
All of the C++ containers can be compared and assigned with the standard comparison operators:  $==$ ,  $!=$ ,  $<=$ ,  $<=$ ,  $\le$ ,  $\ge$ ,  $\le$ ,  $\ge$ , and  $=$ . Individual elements of a vector can be examined with the [] operator.

Performing a comparison or assigning one vector to another takes [linear](#page-642-0) time. The [] operator runs in [constant](#page-642-0) time.

Two vectors are equal if:

- 1. Their size is the same, and
- 2. Each member in location i in one vector is equal to the the member in location i in the other vector.

Comparisons among vectors are done lexicographically.

For example, the following code uses the [] operator to access all of the elements of a vector:

```
vectors(int > v( 5, 1 );
for( int i = 0; i < v.size(); i++ ) {
  cout << "Element " << i << " is " << v[i] << endl;
}
```
*Related topics:*

**[at](#page-62-0)**

[cppreference.com](#page-553-0) > C++ [Double-ended](#page-648-0) Queues

## **assign**

*Syntax:*

```
#include <deque>
void assign( size_type num, const TYPE& val );
void assign( input iterator start, input iterator end );
```
The assign() function either gives the current dequeue the values from *start* to *end*, or gives it *num* copies of *val*.

This function will destroy the previous contents of the dequeue.

For example, the following code uses assign() to put 10 copies of the integer 42 into a vector:

```
vector<int> v;
v.assign( 10, 42 );
for( int i = 0; i < v.size(); i++ ) {
  cout \lt\lt v[i] \lt\lt" ";
}
cout << endl;
```
The above code displays the following output:

42 42 42 42 42 42 42 42 42 42

The next example shows how assign() can be used to copy one vector to another:

```
vector<int> v1;
for( int i = 0; i < 10; i++ ) {
  v1.push_back( i );
}
vector<int> v2;
v2.assign( v1.begin(), v1.end() );
for( int i = 0; i < v2.size(); i++ ) {
  cout << v2[i] << " ";
}
```
cout << endl;

When run, the above code displays the following output:

0 1 2 3 4 5 6 7 8 9

*Related topics:* **(C++ Strings) [assign](#page-61-0) [insert](#page-205-0) [push\\_back](#page-271-0) [push\\_front](#page-274-0)**

#### **at**

*Syntax:*

```
#include <deque>
TYPE& at( size_type loc );
const TYPE& at( size_type loc ) const;
```
The at() function returns a reference to the element in the dequeue at index *loc*. The at() function is safer than the [] operator, because it won't let you reference items outside the bounds of the dequeue.

For example, consider the following code:

```
vector<int> v(5, 1);
for( int i = 0; i < 10; i++ ) {
  cout \lt\lt "Element " \lt\lt i \lt\lt " is " \lt\lt v[i] \lt\lt endl;
}
```
This code overrunns the end of the vector, producing potentially dangerous results. The following code would be much safer:

```
vector<int> v(5, 1);
for( int i = 0; i < 10; i++ ) {
 cout << "Element " << i << '" is " << v.at(i) << endl;
}
```
Instead of attempting to read garbage values from memory, the at() function will

realize that it is about to overrun the vector and will throw an exception.

*Related topics:* **(C++ Multimaps) [Multimap](#page-33-0) operators Deque [operators](#page-36-0)**

## **back**

*Syntax:*

```
#include <deque>
TYPE& back();
TYPE& back() const;
```
The back() function returns a reference to the last element in the dequeue.

For example:

```
vector<int> v;
for( int i = 0; i < 5; i++ ) {
 v.push_back(i);
}
cout << "The first element is " << v.front()
    << " and the last element is "<< v.back() << endl;
```
This code produces the following output:

The first element is 0 and the last element is 4

The back() function runs in **[constant](#page-642-0) time**.

*Related topics:* **[front](#page-185-0) [pop\\_back](#page-260-0)**

# **begin**

*Syntax:*

```
#include <deque>
iterator begin();
const_iterator begin() const;
```
The function begin() returns an iterator to the first element of the dequeue. begin() should run in [constant](#page-642-0) time.

For example, the following code uses begin() to initialize an iterator that is used to traverse a list:

```
// Create a list of characters
list<char> charList;
for( int i=0; i < 10; i++ ) {
  charList.push_front(i + 65);
}
// Display the list
list<char>::iterator theIterator;
for( theIterator = charList.begin(); theIterator != charList.end
 cout << *theIterator;
}
```
*Related topics:* **[end](#page-130-0) [rbegin](#page-284-0) [rend](#page-300-0)**

### **clear**

*Syntax:*

```
#include <deque>
void clear();
```
The function clear() deletes all of the elements in the dequeue. clear() runs in [linear](#page-642-0) time.

*Related topics:* **[erase](#page-148-0)**

# **Container [] operator**

*Syntax:*

```
TYPE& operator[]( size_type index ); const TYPE& operator[]( size_type
```
Individual elements of a dequeue can be examined with the [] operator.

For example, the following code uses the [] operator to access all of the elements of a vector:

```
for( int i = 0; i < v.size(); i++ ) {
  cout << "Element " << i << " is " << v[i] << endl;
}
                  constant time.
Related topics:
at
    Container [] operator
```
*Syntax:*

```
TYPE& operator[]( size_type index ); const TYPE& operator[]( size_type
```
Individual elements of a dequeue can be examined with the [] operator.

For example, the following code uses the [] operator to access all of the elements of a vector:

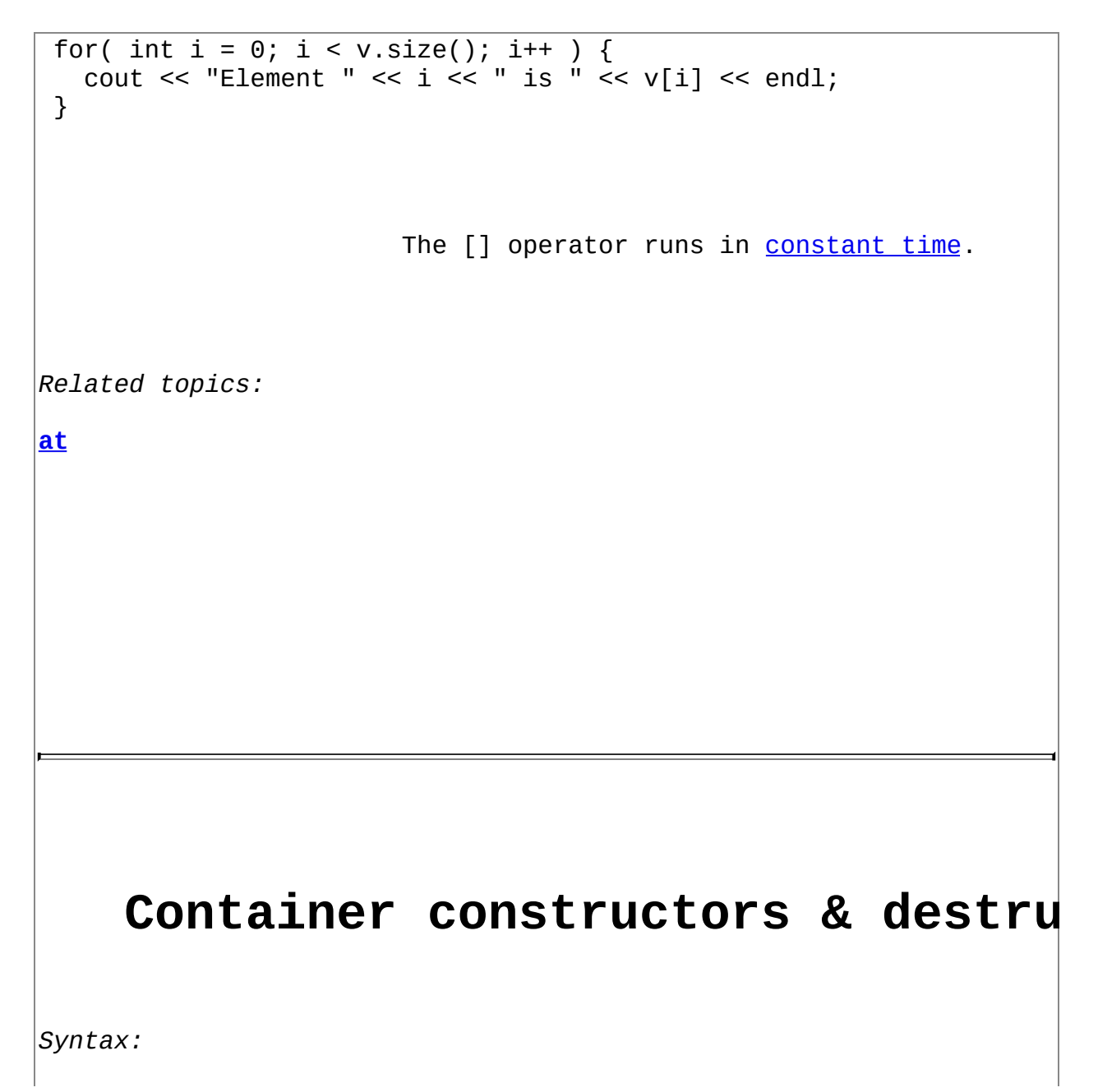

```
container(); container( const container& c ); ~container();
```
Every dequeue has a default constructor, copy constructor, and destructor.

The default constructor takes no arguments, creates a new instance of that dequeue, and runs in [constant](#page-642-0) time. The default copy [constructor](#page-642-0) runs in linear time and can be used to create a new dequeue that is a copy of the given dequeue *c*.

The default destructor is called when the dequeue should be destroyed.

For example, the following code creates a pointer to a vector of integers and then uses the default dequeue constructor to allocate a memory for a new vector:

 $v = new vector  $\text{int} > ()$ ;$ 

*Related topics:*

**Special container [constructors](#page-20-0), [resize](#page-316-0)**

#### **Container constructors**

*Syntax:*

```
#include <deque>
container();
container( const container& c );
container( size_type num, const TYPE& val = \frac{TYPE}{I}() );
container( input iterator start, input iterator end );
~container();
```
The default dequeue constructor takes no arguments, creates a new instance of that dequeue.

The second constructor is a default copy constructor that can be used to create a new dequeue that is a copy of the given dequeue *c*.

The third constructor creates a dequeue with space for *num* objects. If *val* is specified, each of those objects will be given that value. For example, the following code creates a vector consisting of five copies of the integer 42:

vector<int> v1( 5, 42 );

The last constructor creates a dequeue that is initialized to contain the elements between *start* and *end*. For example:

```
// create a vector of random integers
cout << "original vector: ";
vector<int> v;
for( int i = 0; i < 10; i++ ) {
  int num = (int) rand() % 10;
  cout \lt num \lt " ";
  v.push_back( num );
}
cout << endl;
// find the first element of v that is even
vector<int>::iterator iter1 = v.begin();
while( iter1 != v.end() && *iter1 % 2 != 0 ) {
  iter1++;
}
// find the last element of v that is even
```

```
vectors(int)::iterator iter2 = v.end();
do {
  iter2--;
} while( iter2 != v.begin() && *iter2 % 2 != 0 );
cout << "first even number: " << *iter1 << ", last even number: "
cout << "new vector: ";
vector<int> v2( iter1, iter2 );
for( int i = 0; i < v2.size(); i++ ) {
  cout \lt\lt v2[i] \lt\lt " ";
}
cout << endl;
```
When run, this code displays the following output:

```
original vector: 1 9 7 9 2 7 2 1 9 8
first even number: 2, last even number: 8
new vector: 2 7 2 1 9
```
All of these constructors run in [linear](#page-642-0) time except the first, which runs in [constant](#page-642-0) time.

The default destructor is called when the dequeue should be destroyed.

## **Container operators**

*Syntax:*

```
#include <deque>
TYPE& operator[]( size_type index );
const TYPE& operator[]( size_type index ) const;
container operator=(const container& c2);
bool operator==(const container& c1, const container& c2);
bool operator!=(const container& c1, const container& c2);
bool operator<(const container& c1, const container& c2);
bool operator>(const container& c1, const container& c2);
bool operator<=(const container& c1, const container& c2);
bool operator>=(const container& c1, const container& c2);
```
All of the C++ containers can be compared and assigned with the standard comparison operators:  $==, !=, \leq, >=, >,$  and  $=$ . Individual elements of a dequeue can be examined with the [] operator.

Performing a comparison or assigning one dequeue to another takes *[linear](#page-642-0) time*. The [] operator runs in [constant](#page-642-0) time.

Two `containers` are equal if:

- 1. Their size is the same, and
- 2. Each member in location i in one dequeue is equal to the the member in location i in the other dequeue.

Comparisons among dequeues are done lexicographically.

For example, the following code uses the [] operator to access all of the elements of a vector:

```
vector<int> v(5, 1);
for( int i = 0; i < v.size(); i++ ) {
  cout << "Element " << i << " is " << v[i] << endl;
}
```
*Related topics:*

**[at](#page-63-0)**

## **empty**

*Syntax:*

#include <deque> bool empty() const;

The empty() function returns true if the dequeue has no elements, false otherwise.

For example, the following code uses empty() as the stopping condition on a  $(C/C++$  Keywords) [while](#page-632-0) loop to clear a dequeue and display its contents in reverse order:

```
vector<int> v;
```

```
for( int i = 0; i < 5; i++ ) {
  v.push_back(i);
}
while(!v.empty() ) {
  cout \lt\lt v.back() \lt\lt endl;
  v.pop_back();
}
```
*Related topics:*

**[size](#page-337-0)**

### **end**

*Syntax:*

```
#include <deque>
iterator end();
const_iterator end() const;
```
The end() function returns an iterator just past the end of the dequeue.

Note that before you can access the last element of the dequeue using an iterator that you get from a call to end(), you'll have to decrement the iterator first.

For example, the following code uses **[begin](#page-75-0)()** and end() to iterate through all of the members of a vector:

```
vector<int> v1( 5, 789 );
vector<int>::iterator it;
for( it = v1.begin(); it != v1.end(); it ++ ) {
  \text{cout} \ll \text{*it} \ll \text{endl};
}
```
The iterator is initialized with a call to  $begin{bmatrix} \frac{\partial g}{\partial x} \end{bmatrix}$ . After the body of the loop has been executed, the iterator is incremented and tested to see if it is equal to the result of calling end(). Since end() returns an iterator pointing to an element just after the last element of the vector, the loop will only stop once all of the elements of the vector have been displayed.

end() runs in **[constant](#page-642-0) time**.

*Related topics:* **[begin](#page-75-0) [rbegin](#page-284-0) [rend](#page-300-0)**

#### **erase**

*Syntax:*

```
#include <deque>
iterator erase( iterator loc );
iterator erase( iterator start, iterator end );
```
The erase() function either deletes the element at location *loc*, or deletes the elements between *start* and *end* (including *start* but not including *end*). The return value is the element after the last element erased.

The first version of erase (the version that deletes a single element at location *loc*) runs in **[constant](#page-642-0) time** for lists and [linear](#page-642-0) time for vectors, dequeues, and strings. The multiple-element version of erase always takes [linear](#page-642-0) time.

For example:

```
// Create a vector, load it with the first ten characters of the a
vector<char> alphaVector;
for( int i=0; i < 10; i++ ) {
 alphaVector.push_back(i + 65);
}
int size = alphaVector.size();
vector<char>::iterator startIterator;
vector<char>::iterator tempIterator;
for( int i=0; i < size; i++ ) {
  startIterator = alphaVector.begin();
 alphaVector.erase( startIterator );
 // Display the vector
 for( tempIterator = alphaVector.begin(); tempIterator != alphaVe
   cout << *tempIterator;
  }
 cout << endl;
}
```
That code would display the following output:

BCDEFGHIJ CDEFGHIJ DEFGHIJ EFGHIJ FGHIJ GHIJ HIJ IJ  $J$ 

In the next example, erase() is called with two iterators to delete a range of elements from a vector:

```
\frac{1}{2} create a vector, load it with the first ten characters of the alphabet
vector<char> alphaVector;
for( int i=0; i < 10; i++ ) {
  alphaVector.push back( i + 65 );
}
// display the complete vector
for( int i = 0; i < alphaVector.size(); i^{++} ) {
 cout << alphaVector[i];
}
cout << endl;
\prime\prime use erase to remove all but the first two and last three element
// of the vector
alphaVector.erase( alphaVector.begin()+2, alphaVector.end()-3 );
// display the modified vector
for( int i = 0; i < alphaVector.size(); i++ ) {
 cout << alphaVector[i];
}
cout << endl;
```
When run, the above code displays:

ABCDEFGHIJ ABHIJ

*Related topics:* **[clear](#page-92-0) [insert](#page-205-0) [pop\\_back](#page-260-0) [pop\\_front](#page-262-0)**

# **front**

*Syntax:*

```
#include <deque>
TYPE& front();
TYPE& front() const;
```
The front() function returns a reference to the first element of the dequeue, and runs in [constant](#page-642-0) time.

*Related topics:* **[back](#page-68-0) [pop\\_front](#page-262-0) [push\\_front](#page-274-0)**

# **insert**

*Syntax:*

```
#include <deque>
TYPE& val );
void insert( iterator loc, size_type num, const TYPE& val );
<TYPE>insert( iterator loc, input iterator start, i
```
The insert() function either:

- inserts *val* before *loc*, returning an iterator to the element inserted,
- inserts *num* copies of *val* before *loc*, or
- inserts the elements from *start* to *end* before *loc*.

For example:

// Create a vector, load it with the first 10 characters of the alphabet

```
vector<char> alphaVector;
for( int i=0; i < 10; i++ ) {
 alphaVector.push_back(i + 65);
}
// Insert four C's into the vector
vector<char>::iterator theIterator = alphaVector.begin();
alphaVector.insert( theIterator, 4, 'C' );
// Display the vector
for( theIterator = alphaVector.begin(); theIterator != alphaVector
 cout << *theIterator;
}
```
This code would display:

CCCCABCDEFGHIJ

*Related topics:* **[assign](#page-57-0) [erase](#page-148-0) (C++ Lists) [merge](#page-242-0) [push\\_back](#page-271-0) [push\\_front](#page-274-0) (C++ Lists) [splice](#page-352-0)**

### **max\_size**

*Syntax:*

```
#include <deque>
size_type max_size() const;
```
The max size() function returns the maximum number of elements that the dequeue can hold. The max\_size() function should not be confused with the  $size()$  $size()$  or  $(C^{++}$  Strings) [capacity](#page-86-0)() functions, which return the number of elements currently in the dequeue and the the number of elements that the dequeue will be able to hold before more memory will have to be allocated, respectively.

*Related topics:* **[size](#page-337-0)**

**pop\_back**

*Syntax:*

#include <deque> void pop\_back();

The pop\_back() function removes the last element of the dequeue.

pop\_back() runs in [constant](#page-642-0) time.

*Related topics:* **[back](#page-68-0) [erase](#page-148-0) [pop\\_front](#page-262-0) [push\\_back](#page-271-0)**

# **pop\_front**

*Syntax:*

#include <deque> void pop\_front();

The function pop\_front() removes the first element of the dequeue.

The pop\_front() function runs in **[constant](#page-642-0) time**.

*Related topics:* **[erase](#page-148-0) [front](#page-185-0) [pop\\_back](#page-260-0) [push\\_front](#page-274-0)**

# **push\_back**

*Syntax:*

```
#include <deque>
void push_back( const TYPE& val );
```
The push back() function appends *val* to the end of the dequeue.

For example, the following code puts 10 integers into a list:

```
list<int> the_list;
for( int i = 0; i < 10; i++ )
  the_list.push_back( i );
```
When displayed, the resulting list would look like this:

0 1 2 3 4 5 6 7 8 9

push back() runs in [constant](#page-642-0) time.

*Related topics:* **[assign](#page-57-0) [insert](#page-205-0) [pop\\_back](#page-260-0) [push\\_front](#page-274-0)**

# **push\_front**

*Syntax:*

```
#include <deque>
TYPE& val );
```
The push\_front() function inserts *val* at the beginning of dequeue.

push\_front() runs in [constant](#page-642-0) time.

*Related topics:* **[assign](#page-57-0) [front](#page-185-0) [insert](#page-205-0) [pop\\_front](#page-262-0) [push\\_back](#page-271-0)**

# **rbegin**

*Syntax:*

```
#include <deque>
reverse iterator rbegin();
reverse_iterator rbegin() const;
```
The rbegin() function returns a [reverse\\_iterator](#page-640-0) to the end of the current dequeue.

rbegin() runs in **[constant](#page-642-0) time**.

```
Related topics:
begin
end
rend
```
#### **rend**

*Syntax:*

```
#include <deque>
reverse iterator rend();
reverse_iterator rend() const;
```
The function rend() returns a [reverse\\_iterator](#page-640-0) to the beginning of the current dequeue.

rend() runs in [constant](#page-642-0) time.

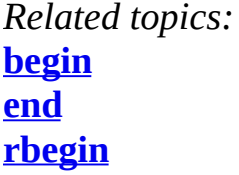

#### **resize**

*Syntax:*

```
#include <deque>
void resize( size_type num, const TYPE& val = TYPE() );
```
The function resize() changes the size of the dequeue to *size*. If *val* is specified then any newly-created elements will be initialized to have a value of *val*.

This function runs in [linear](#page-642-0) time.

```
Related topics:
(C++ Multimaps) Multimap constructors & destructors
(C++ Strings) capacity
size
```
### **size**

*Syntax:*

```
#include <deque>
size_type size() const;
```
The size() function returns the number of elements in the current dequeue.

*Related topics:* **(C++ Strings) [capacity](#page-86-0) [empty](#page-117-0)**

**(C++ Strings) [length](#page-222-0) [max\\_size](#page-236-0) [resize](#page-316-0)**

#### **swap**

*Syntax:*

```
#include <deque>
void swap( container& from );
```
The swap() function exchanges the elements of the current dequeue with those of *from*. This function operates in **[constant](#page-642-0) time**.

For example, the following code uses the swap() function to exchange the values of two strings:

```
string first( "This comes first" );
string second( "And this is second" );
first.swap( second );
cout << first << endl;
cout << second << endl;
```
The above code displays:

And this is second This comes first

*Related topics:* **(C++ Lists) [splice](#page-352-0)**
$cppreference.com > C++ Lists$  $cppreference.com > C++ Lists$  $cppreference.com > C++ Lists$ 

## **assign**

*Syntax:*

```
#include <list>
void assign( size_type num, const TYPE& val );
void assign( input iterator start, input iterator end );
```
The assign() function either gives the current list the values from *start* to *end*, or gives it *num* copies of *val*.

This function will destroy the previous contents of the list.

For example, the following code uses assign() to put 10 copies of the integer 42 into a vector:

```
vector<int> v;
v.assign( 10, 42 );
for( int i = 0; i < v.size(); i++ ) {
  cout \lt\lt v[i] \lt\lt" ";
}
cout << endl;
```
The above code displays the following output:

42 42 42 42 42 42 42 42 42 42

The next example shows how assign() can be used to copy one vector to another:

```
vector<int> v1;
for( int i = 0; i < 10; i++ ) {
  v1.push_back( i );
}
vector<int> v2;
v2.assign( v1.begin(), v1.end() );
for( int i = 0; i < v2.size(); i++ ) {
  cout << v2[i] << " ";
}
```
cout << endl;

When run, the above code displays the following output:

0 1 2 3 4 5 6 7 8 9

*Related topics:* **(C++ Strings) [assign](#page-61-0) [insert](#page-207-0) [push\\_back](#page-272-0) [push\\_front](#page-275-0)**

## **back**

*Syntax:*

```
#include <list>
TYPE& back();
const TYPE& back() const;
```
The back() function returns a reference to the last element in the list.

For example:

```
vector<int> v;
for( int i = 0; i < 5; i++ ) {
  v.push_back(i);
}
cout << "The first element is " << v.front()
     << " and the last element is " << v.back() << endl;
```
This code produces the following output:

The first element is 0 and the last element is 4

The back() function runs in **[constant](#page-642-0) time**.

*Related topics:* **[front](#page-186-0) [pop\\_back](#page-261-0)**

# **begin**

*Syntax:*

```
#include <list>
iterator begin();
const_iterator begin() const;
```
The function begin() returns an iterator to the first element of the list. begin() should run in [constant](#page-642-0) time.

For example, the following code uses begin() to initialize an iterator that is used to traverse a list:

```
// Create a list of characters
list<char> charList;
for( int i=0; i < 10; i++ ) {
 charList.push_front(i + 65);
}
// Display the list
list<char>::iterator theIterator;
for( theIterator = charList.begin(); theIterator != charList.end
  cout << *theIterator;
}
```
*Related topics:* **[end](#page-131-0) [rbegin](#page-285-0) [rend](#page-301-0)**

## **clear**

*Syntax:*

```
#include <list>
void clear();
```
The function clear() deletes all of the elements in the list. clear() runs in linear

time.

*Related topics:* **[erase](#page-150-0)**

# **Container constructors & destructors**

*Syntax:*

container(); container( const container& c ); ~container();

Every list has a default constructor, copy constructor, and destructor.

The default constructor takes no arguments, creates a new instance of that list, and runs in **[constant](#page-642-0) time**. The default copy constructor runs in **[linear](#page-642-0) time** and can be used to create a new list that is a copy of the given list *c*.

The default destructor is called when the list should be destroyed.

For example, the following code creates a pointer to a vector of integers and then uses the default list constructor to allocate a memory for a new vector:

```
v = new vector<sub>int</sub>( );
Related topics:
Special container constructors, resize
```
#### **List constructors**

*Syntax:*

```
#include <list>
list();
list( const list& c );
TYPE</u>& val = TYPE() );
list( input iterator start, input iterator end );
\simlist();
```
The default list constructor takes no arguments, creates a new instance of that list.

The second constructor is a default copy constructor that can be used to create a new list that is a copy of the given list *c*.

The third constructor creates a list with space for *num* objects. If *val* is specified, each of those objects will be given that value. For example, the following code creates a vector consisting of five copies of the integer 42:

vector<int> v1( 5, 42 );

The last constructor creates a list that is initialized to contain the elements between *start* and *end*. For example:

```
// create a vector of random integers
cout << "original vector: ";
vector<int> v;
```

```
for( int i = 0; i < 10; i++ ) {
  int num = (int) rand() % 10;
  cout << num << " ";
  v.push_back( num );
}
cout << endl;
// find the first element of v that is even
vector<int>::iterator iter1 = v.begin();
while( iter1 != v.end() && *iter1 % 2 != 0 ) {
  iter1++;
}
// find the last element of v that is even
vector<int>::iterator iter2 = v.end();
do {
  iter2--;
} while( iter2 != v.begin() && *iter2 % 2 != 0 );
cout << "first even number: " << *iter1 << ", last even number: "
cout << "new vector: ";
vector<int> v2( iter1, iter2 );
for( int i = 0; i < v2.size(); i++ ) {
  cout << v2[i] << " ";
}
cout << endl;
```
When run, this code displays the following output:

original vector: 1 9 7 9 2 7 2 1 9 8 first even number: 2, last even number: 8 new vector: 2 7 2 1 9

All of these constructors run in [linear](#page-642-0) time except the first, which runs in [constant](#page-642-0) time.

The default destructor is called when the list should be destroyed.

# **List operators**

*Syntax:*

```
#include <list>
list operator=(const list& c2);
bool operator==(const list& c1, const list& c2);
bool operator!=(const list& c1, const list& c2);
bool operator<(const list& c1, const list& c2);
bool operator>(const list& c1, const list& c2);
bool operator<=(const list& c1, const list& c2);
bool operator>=(const list& c1, const list& c2);
```
All of the C++ containers can be compared and assigned with the standard comparison operators:  $==$ ,  $!=$ ,  $<=$ ,  $<=$ ,  $\le$ ,  $\ge$ ,  $\le$ ,  $\ge$ , and  $=$ . Performing a comparison or assigning one list to another takes [linear](#page-642-0) time.

Two lists are equal if:

- 1. Their size is the same, and
- 2. Each member in location i in one list is equal to the the member in location i in the other list.

Comparisons among lists are done lexicographically.

*Related topics:* **(C++ Strings) String [operators](#page-46-0) (C++ Strings) [at](#page-64-0) [merge](#page-242-0) [unique](#page-375-0)**

#### **empty**

*Syntax:*

```
#include <list>
bool empty() const;
```
The empty() function returns true if the list has no elements, false otherwise.

For example, the following code uses empty() as the stopping condition on a  $(C/C++$  Keywords) [while](#page-632-0) loop to clear a list and display its contents in reverse order:

```
vector<int> v;
for( int i = 0; i < 5; i++ ) {
  v.push_back(i);
}
while( !v.empty() ) {
  \text{cout} \ll \text{v}.\text{back}() \ll \text{endl};v.pop_back();
}
```
*Related topics:* **[size](#page-338-0)**

### **end**

*Syntax:*

```
#include <list>
iterator end();
const_iterator end() const;
```
The end() function returns an iterator just past the end of the list.

Note that before you can access the last element of the list using an iterator that you get from a call to end(), you'll have to decrement the iterator first.

For example, the following code uses **[begin](#page-76-0)()** and end() to iterate through all of the members of a vector:

```
vector<int> v1( 5, 789 );
vector<int>::iterator it;
for( it = v1.begin(); it != v1.end(); it++ ) {
  \cot t \leq \sin t \leq \sin t;
}
```
The iterator is initialized with a call to **[begin\(](#page-76-0))**. After the body of the loop has been executed, the iterator is incremented and tested to see if it is equal to the result of calling end(). Since end() returns an iterator pointing to an element just after the last element of the vector, the loop will only stop once all of the elements of the vector have been displayed.

end() runs in **[constant](#page-642-0) time**.

*Related topics:* **[begin](#page-76-0) [rbegin](#page-285-0) [rend](#page-301-0)**

#### **erase**

*Syntax:*

```
#include <list>
iterator erase( iterator loc );
iterator erase( iterator start, iterator end );
```
The erase() function either deletes the element at location *loc*, or deletes the elements between *start* and *end* (including *start* but not including *end*). The return value is the element after the last element erased.

The first version of erase (the version that deletes a single element at location *loc*) runs in **[constant](#page-642-0) time** for lists and [linear](#page-642-0) time for vectors, dequeues, and strings. The multiple-element version of erase always takes *[linear](#page-642-0) time*.

For example:

```
\frac{1}{2} Create a vector, load it with the first ten characters of the alphabet
vector<char> alphaVector;
for( int i=0; i < 10; i++ ) {
  alphaVector.push_back( i + 65 );
}
int size = alphaVector.size();
vector<char>::iterator startIterator;
vector<char>::iterator tempIterator;
for( int i=0; i < size; i++ ) {
  startIterator = alphaVector.begin();
  alphaVector.erase( startIterator );
  // Display the vector
  for( tempIterator = alphaVector.begin(); tempIterator != alphaVe
    cout << *tempIterator;
  }
  cout << endl;
}
```
That code would display the following output:

BCDEFGHIJ CDEFGHIJ DEFGHIJ EFGHIJ FGHIJ GHIJ HIJ IJ  $J$ 

In the next example, erase() is called with two iterators to delete a range of elements from a vector:

```
\frac{1}{2} create a vector, load it with the first ten characters of the alphabet
vector<char> alphaVector;
for( int i=0; i < 10; i++ ) {
  alphaVector.push back( i + 65 );
}
// display the complete vector
for( int i = 0; i < alphaVector.size(); i^{++} ) {
 cout << alphaVector[i];
}
cout << endl;
\prime\prime use erase to remove all but the first two and last three element
// of the vector
alphaVector.erase( alphaVector.begin()+2, alphaVector.end()-3 );
// display the modified vector
for( int i = 0; i < alphaVector.size(); i++ ) {
 cout << alphaVector[i];
}
cout << endl;
```
When run, the above code displays:

ABCDEFGHIJ ABHIJ

*Related topics:* **[clear](#page-93-0) [insert](#page-207-0) [pop\\_back](#page-261-0) [pop\\_front](#page-263-0)**

**[remove](#page-292-0) [remove\\_if](#page-296-0)**

## **front**

*Syntax:*

```
#include <list>
TYPE& front();
TYPE& front() const;
```
The front() function returns a reference to the first element of the list, and runs in [constant](#page-642-0) time.

*Related topics:* **[back](#page-69-0) [pop\\_front](#page-263-0) [push\\_front](#page-275-0)**

# **insert**

*Syntax:*

```
#include <list>
TYPE& val );
void insert( iterator loc, size_type num, const TYPE& val );
<TYPE>insert( iterator loc, input iterator start, i
```
The insert() function either:

- inserts *val* before *loc*, returning an iterator to the element inserted,
- inserts *num* copies of *val* before *loc*, or
- inserts the elements from *start* to *end* before *loc*.

For example:

// Create a vector, load it with the first 10 characters of the alphabet

```
vector<char> alphaVector;
for( int i=0; i < 10; i++ ) {
 alphaVector.push_back(i + 65);
}
// Insert four C's into the vector
vector<char>::iterator theIterator = alphaVector.begin();
alphaVector.insert( theIterator, 4, 'C' );
// Display the vector
for( theIterator = alphaVector.begin(); theIterator != alphaVector
 cout << *theIterator;
}
```
This code would display:

CCCCABCDEFGHIJ

*Related topics:* **[assign](#page-59-0) [erase](#page-150-0) [merge](#page-242-0) [push\\_back](#page-272-0) [push\\_front](#page-275-0) [splice](#page-352-0)**

#### **max\_size**

*Syntax:*

```
#include <list>
size_type max_size() const;
```
The max size() function returns the maximum number of elements that the list can hold. The max [size\(](#page-338-0)) function should not be confused with the  $size()$  or  $(C++$  Strings) [capacity](#page-86-0)() functions, which return the number of elements currently in the list and the the number of elements that the list will be able to hold before more memory will have to be allocated, respectively.

*Related topics:*

#### **merge**

*Syntax:*

```
#include <list>
void merge( list &lst );
void merge( list &lst, BinPred compfunction );
```
The function merge() merges the list with lst, producing a combined list that is ordered with respect to the < operator. If compfunction is specified, then it is used as the comparison function for the lists instead of <.

merge() runs in [linear](#page-642-0) time.

*Related topics:* **[Container](#page-30-0) operators [insert](#page-207-0) [splice](#page-352-0)**

# **pop\_back**

*Syntax:*

```
#include <list>
void pop_back();
```
The pop\_back() function removes the last element of the list.

pop\_back() runs in [constant](#page-642-0) time.

*Related topics:* **[back](#page-69-0) [erase](#page-150-0) [pop\\_front](#page-263-0)**

**[size](#page-338-0)**

**[push\\_back](#page-272-0)**

# **pop\_front**

*Syntax:*

```
#include <list>
void pop_front();
```
The function pop\_front() removes the first element of the list.

The pop\_front() function runs in [constant](#page-642-0) time.

*Related topics:* **[erase](#page-150-0) [front](#page-186-0) [pop\\_back](#page-261-0) [push\\_front](#page-275-0)**

# **push\_back**

*Syntax:*

```
#include <list>
TYPE& val );
```
The push\_back() function appends *val* to the end of the list.

For example, the following code puts 10 integers into a list:

```
list<int> the_list;
for( int i = 0; i < 10; i^{++} )
  the_list.push_back( i );
```
When displayed, the resulting list would look like this:

0 1 2 3 4 5 6 7 8 9

push\_back() runs in [constant](#page-642-0) time.

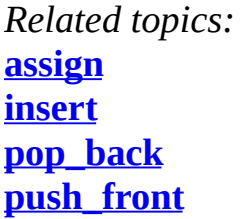

## **push\_front**

*Syntax:*

```
#include <list>
TYPE& val );
```
The push\_front() function inserts *val* at the beginning of list.

push\_front() runs in [constant](#page-642-0) time.

*Related topics:* **[assign](#page-59-0) [front](#page-186-0) [insert](#page-207-0) [pop\\_front](#page-263-0) [push\\_back](#page-272-0)**

# **rbegin**

*Syntax:*

```
#include <list>
reverse iterator rbegin();
reverse_iterator rbegin() const;
```
The rbegin() function returns a [reverse\\_iterator](#page-640-0) to the end of the current list.

rbegin() runs in [constant](#page-642-0) time.

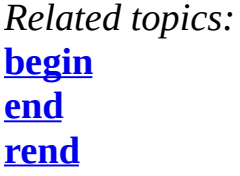

#### **remove**

*Syntax:*

```
#include <list>
TYPE &val );
```
The function remove() removes all elements that are equal to val from the list.

For example, the following code creates a list of the first 10 characters of the alphabet, then uses remove() to remove the letter 'E' from the list:

```
// Create a list that has the first 10 letters of the alphabet
list<char> charList;
for( int i=0; i < 10; i++ )
  charList.push_front(i + 65);
// Remove all instances of 'E'
charList.remove( 'E' );
```
Remove runs in [linear](#page-642-0) time.

*Related topics:* **[erase](#page-150-0) [remove\\_if](#page-296-0) [unique](#page-375-0)**

#### **remove\_if**

*Syntax:*

```
#include <list>
void remove_if( UnPred pr );
```
The remove\_if() function removes all elements from the list for which the unary predicate *pr* is true.

remove\_if() runs in [linear](#page-642-0) time.

```
Related topics:
erase
remove
unique
```
#### **rend**

*Syntax:*

```
#include <list>
reverse_iterator rend();
reverse_iterator rend() const;
```
The function rend() returns a [reverse\\_iterator](#page-640-0) to the beginning of the current list.

rend() runs in [constant](#page-642-0) time.

```
Related topics:
begin
end
rbegin
```
#### **resize**

*Syntax:*

```
#include <list>
void resize( size_type num, const TYPE& val = TYPE() );
```
The function resize() changes the size of the list to *size*. If *val* is specified then any newly-created elements will be initialized to have a value of *val*.

This function runs in [linear](#page-642-0) time.

```
Related topics:
(C++ Multimaps) Multimap constructors & destructors
(C++ Strings) capacity
size
```
#### **reverse**

*Syntax:*

#include <list> void reverse();

The function reverse() reverses the list, and takes [linear](#page-642-0) time.

*Related topics:* **[sort](#page-347-0)**

## **size**

*Syntax:*

```
#include <list>
size_type size() const;
```
The size() function returns the number of elements in the current list.

```
Related topics:
(C++ Strings) capacity
empty
(C++ Strings) length
max_size
```
#### **sort**

*Syntax:*

```
#include <list>
void sort();
void sort( BinPred p );
```
The sort() function is used to sort lists into ascending order. Ordering is done via the < operator, unless *p* is specified, in which case it is used to determine if an element is less than another.

Sorting takes N log N time.

*Related topics:* **[reverse](#page-319-0)**

# **splice**

*Syntax:*

```
#include <list>
void splice( iterator pos, list& lst );
void splice( iterator pos, list& lst, iterator del );
void splice( iterator pos, list& lst, iterator start, iterator en
```
The splice() function inserts *lst* at location *pos*. If specified, the element(s) at *del* or from *start* to *end* are removed.

splice() simply moves elements from one list to another, and doesn't actually do any copying or deleting. Because of this, splice() runs in [constant](#page-642-0) time.

*Related topics:* **[insert](#page-207-0) [merge](#page-242-0)**

**[swap](#page-359-0)**

#### **swap**

*Syntax:*

```
#include <list>
void swap( container& from );
```
The swap() function exchanges the elements of the current list with those of *from*. This function operates in **[constant](#page-642-0) time**.

For example, the following code uses the swap() function to exchange the values of two strings:

```
string first( "This comes first" );
string second( "And this is second" );
first.swap( second );
cout << first << endl;
cout << second << endl;
```
The above code displays:

```
And this is second
This comes first
```
*Related topics:* **[splice](#page-352-0)**

# **unique**

*Syntax:*

```
#include <list>
void unique();
void unique( BinPred pr );
```
The function unique() removes all consecutive duplicate elements from the list.

Note that only consecutive duplicates are removed, which may require that you [sort\(](#page-347-0)) the list first.

Equality is tested using the == operator, unless *pr* is specified as a replacement. The ordering of the elements in a list should not change after a call to unique().

unique() runs in [linear](#page-642-0) time.

*Related topics:* **[Container](#page-30-0) operators [remove](#page-292-0) [remove\\_if](#page-296-0)**

[cppreference.com](#page-553-0) > [C++](#page-652-0) Sets

# **begin**

*Syntax:*

```
#include <set>
iterator begin();
const_iterator begin() const;
```
The function begin() returns an iterator to the first element of the set. begin() should run in [constant](#page-642-0) time.

For example, the following code uses begin() to initialize an iterator that is used to traverse a list:

```
// Create a list of characters
list<char> charList;
for( int i=0; i < 10; i++ ) {
 charList.push_front(i + 65);
}
// Display the list
list<char>::iterator theIterator;
for( theIterator = charList.begin(); theIterator != charList.end
  cout << *theIterator;
}
```
*Related topics:* **[end](#page-132-0) [rbegin](#page-286-0) [rend](#page-302-0)**

## **clear**

*Syntax:*

#include <set> void clear();

The function clear() deletes all of the elements in the set. clear() runs in linear

time.

*Related topics:* **(C++ Lists) [erase](#page-150-0)**

## **Set constructors & destructors**

*Syntax:*

```
#include <set>
set();
set( const set& c );
~set();
```
Every set has a default constructor, copy constructor, and destructor.

The default constructor takes no arguments, creates a new instance of that set, and runs in **[constant](#page-642-0) time**. The default copy constructor runs in **[linear](#page-642-0) time** and can be used to create a new set that is a copy of the given set *c*.

The default destructor is called when the set should be destroyed.

For example, the following code creates a pointer to a vector of integers and then uses the default set constructor to allocate a memory for a new vector:

```
vector<int>* v;
v = new vector <math>\text{int} );
```
*Related topics:* **(C++ Strings) [resize](#page-318-0)**

# **Set operators**

*Syntax:*

```
#include <set>
set operator=(const set& c2);
bool operator==(const set& c1, const set& c2);
```

```
bool operator!=(const set& c1, const set& c2);
bool operator<(const set& c1, const set& c2);
bool operator>(const set& c1, const set& c2);
bool operator<=(const set& c1, const set& c2);
bool operator>=(const set& c1, const set& c2);
```
All of the C++ containers can be compared and assigned with the standard comparison operators:  $==, !=, \le =, \le, \le, \le$ , and  $=$ . Performing a comparison or assigning one set to another takes [linear](#page-642-0) time.

Two sets are equal if:

- 1. Their size is the same, and
- 2. Each member in location i in one set is equal to the the member in location i in the other set.

Comparisons among sets are done lexicographically.

*Related topics:* **(C++ Strings) String [operators](#page-46-0) (C++ Strings) [at](#page-64-0) (C++ Lists) [merge](#page-242-0) (C++ Lists) [unique](#page-375-0)**

#### **count**

*Syntax:*

```
#include <set>
size_type count( const key type& key );
```
The function count() returns the number of occurrences of *key* in the set.

count() should run in <u>[logarithmic](#page-642-0) time</u>.

### **empty**

*Syntax:*

```
#include <set>
bool empty() const;
```
The empty() function returns true if the set has no elements, false otherwise.

For example, the following code uses empty() as the stopping condition on a  $(C/C++$  Keywords) [while](#page-632-0) loop to clear a set and display its contents in reverse order:

```
vector<int> v;
for( int i = 0; i < 5; i++ ) {
  v.push_back(i);
}
while( !v.empty() ) {
  cout \lt\lt v.back() \lt\lt endl;
  v.pop_back();
}
```
*Related topics:* **[size](#page-339-0)**

# **end**

*Syntax:*

```
#include <set>
iterator end();
const_iterator end() const;
```
The end() function returns an iterator just past the end of the set.

Note that before you can access the last element of the set using an iterator that you get from a call to end(), you'll have to decrement the iterator first.

For example, the following code uses **[begin](#page-77-0)()** and end() to iterate through all of the members of a vector:

vector<int> v1( 5, 789 );

```
vector<int>::iterator it;
for( it = v1.begin(); it != v1.end(); it ++ ) {
  \cot < \cdot \text{int} << \text{endl};
}
```
The iterator is initialized with a call to [begin\(](#page-77-0)). After the body of the loop has been executed, the iterator is incremented and tested to see if it is equal to the result of calling end(). Since end() returns an iterator pointing to an element just after the last element of the vector, the loop will only stop once all of the elements of the vector have been displayed.

end() runs in **[constant](#page-642-0) time**.

*Related topics:* **[begin](#page-77-0) [rbegin](#page-286-0) [rend](#page-302-0)**

## **equal\_range**

*Syntax:*

```
#include <set>
pair<iterator, iterator> equal_range( const key type& key );
```
The function equal range() returns two iterators - one to the first element that contains *key*, another to a point just after the last element that contains *key*.

#### **erase**

*Syntax:*

```
#include <set>
void erase( iterator pos );
void erase( iterator start, iterator end );
size_type erase( const key type& key );
```
The erase function() either erases the element at *pos*, erases the elements between *start* and *end*, or erases all elements that have the value of *key*.

# **find**

*Syntax:*

```
#include <set>
iterator find( const key type& key );
```
The find() function returns an iterator to *key*, or an iterator to the end of the set if *key* is not found.

find() runs in <u>[logarithmic](#page-642-0) time</u>.

### **insert**

*Syntax:*

```
#include <set>
TYPE& val );
void insert( input iterator start, input iterator end );
TYPE& val );
```
The function insert() either:

- inserts *val* before the element at *pos* (where *pos* is really just a suggestion as to where *val* should go, since sets and maps are ordered), and returns an iterator to that element.
- inserts a range of elements from *start* to *end*.
- inserts *val*, but only if *val* doesn't already exist. The return value is an iterator to the element inserted, and a boolean describing whether an insertion took place.

*Related topics:* **(C++ Maps) Map [operators](#page-39-0)**

# **key\_comp**

*Syntax:*

```
#include <set>
key_compare key_comp() const;
```
The function key\_comp() returns the function that compares keys.

key\_comp() runs in [constant](#page-642-0) time.

*Related topics:* **[value\\_comp](#page-384-0)**

## **lower\_bound**

*Syntax:*

```
#include <set>
iterator lower_bound( const key type& key );
```
The lower\_bound() function returns an iterator to the first element which has a value greater than or equal to *key*.

lower\_bound() runs in <u>[logarithmic](#page-642-0) time</u>.

*Related topics:* **[upper\\_bound](#page-379-0)**

#### **max\_size**

*Syntax:*

#include <set>

#### **size\_type** max\_size() const;

The max\_size() function returns the maximum number of elements that the set can hold. The max\_size() function should not be confused with the [size\(](#page-339-0)) or  $(C++$  Strings) [capacity](#page-86-0)() functions, which return the number of elements currently in the set and the the number of elements that the set will be able to hold before more memory will have to be allocated, respectively.

*Related topics:* **[size](#page-339-0)**

# **rbegin**

*Syntax:*

```
#include <set>
reverse iterator rbegin();
reverse_iterator rbegin() const;
```
The rbegin() function returns a reverse iterator to the end of the current set.

rbegin() runs in [constant](#page-642-0) time.

```
Related topics:
begin
end
rend
```
## **rend**

*Syntax:*

```
#include <set>
reverse iterator rend();
reverse_iterator rend() const;
```
The function rend() returns a reverse iterator to the beginning of the current set.

rend() runs in [constant](#page-642-0) time.

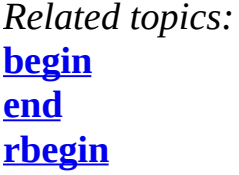

#### **size**

*Syntax:*

```
#include <set>
size_type size() const;
```
The size() function returns the number of elements in the current set.

```
Related topics:
(C++ Strings) capacity
empty
(C++ Strings) length
max_size
(C++ Strings) resize
```
#### **swap**

*Syntax:*

```
#include <set>
void swap( container& from );
```
The swap() function exchanges the elements of the current set with those of *from*. This function operates in **[constant](#page-642-0) time**.

For example, the following code uses the swap() function to exchange the values of two strings:

```
string first( "This comes first" );
string second( "And this is second" );
first.swap( second );
cout << first << endl;
cout << second << endl;
```
The above code displays:

And this is second This comes first

*Related topics:* **(C++ Lists) [splice](#page-352-0)**

## **upper\_bound**

*Syntax:*

```
#include <set>
iterator upper_bound( const key type& key );
```
The function upper\_bound() returns an iterator to the first element in the set with a value greater than *key*.

*Related topics:* **[lower\\_bound](#page-225-0)**

## **value\_comp**

*Syntax:*

```
#include <set>
value_compare value_comp() const;
```
The value\_comp() function returns the function that compares values.

value\_comp() runs in [constant](#page-642-0) time.

*Related topics:* **[key\\_comp](#page-218-0)**

[cppreference.com](#page-553-0) > C++ [Multisets](#page-654-0)

# **begin**

*Syntax:*

```
#include <set>
iterator begin();
const_iterator begin() const;
```
The function begin() returns an iterator to the first element of the multiset. begin() should run in [constant](#page-642-0) time.

For example, the following code uses begin() to initialize an iterator that is used to traverse a list:

```
// Create a list of characters
list<char> charList;
for( int i=0; i < 10; i++ ) {
 charList.push_front(i + 65);
}
// Display the list
list<char>::iterator theIterator;
for( theIterator = charList.begin(); theIterator != charList.end
  cout << *theIterator;
}
```
*Related topics:* **[end](#page-133-0) [rbegin](#page-287-0) [rend](#page-303-0)**

## **clear**

*Syntax:*

#include <set> void clear();

The function clear() deletes all of the elements in the multiset. clear() runs in

[linear](#page-642-0) time.

*Related topics:* **(C++ Lists) [erase](#page-150-0)**

# **Container constructors & destructors**

*Syntax:*

```
#include <set>
container();
container( const container& c );
~container();
```
Every multiset has a default constructor, copy constructor, and destructor.

The default constructor takes no arguments, creates a new instance of that multiset, and runs in [constant](#page-642-0) time. The default copy [constructor](#page-642-0) runs in linear time and can be used to create a new multiset that is a copy of the given multiset *c*.

The default destructor is called when the multiset should be destroyed.

For example, the following code creates a pointer to a vector of integers and then uses the default multiset constructor to allocate a memory for a new vector:

```
vector<int>* v;
v = new vector <math>\text{int} );
```
*Related topics:* **(C++ Strings) [resize](#page-318-0)**

# **Container operators**

*Syntax:*

```
#include <set>
container operator=(const container& c2);
bool operator==(const container& c1, const container& c2);
bool operator!=(const container& c1, const container& c2);
bool operator<(const container& c1, const container& c2);
bool operator>(const container& c1, const container& c2);
bool operator<=(const container& c1, const container& c2);
bool operator>=(const container& c1, const container& c2);
```
All of the C++ containers can be compared and assigned with the standard comparison operators:  $==$ ,  $!=$ ,  $<=$ ,  $<=$ ,  $\le$ ,  $\ge$ ,  $\le$ ,  $\ge$ , and  $=$ . Performing a comparison or assigning one multiset to another takes *[linear](#page-642-0) time*.

Two multisets are equal if:

- 1. Their size is the same, and
- 2. Each member in location i in one multiset is equal to the the member in location i in the other multiset.

Comparisons among multisets are done lexicographically.

*Related topics:* **(C++ Strings) String [operators](#page-46-0) (C++ Strings) [at](#page-64-0) (C++ Lists) [merge](#page-242-0) (C++ Lists) [unique](#page-375-0)**

#### **count**

*Syntax:*

```
#include <set>
size_type count( const key type& key );
```
The function count() returns the number of occurrences of *key* in the multiset.

count() should run in <u>[logarithmic](#page-642-0) time</u>.

#### **empty**

*Syntax:*

```
#include <set>
bool empty() const;
```
The empty() function returns true if the multiset has no elements, false otherwise.

For example, the following code uses empty() as the stopping condition on a  $(C/C++$  Keywords) [while](#page-632-0) loop to clear a multiset and display its contents in reverse order:

```
vector<int> v;
for( int i = 0; i < 5; i++) {
  v.push_back(i);
}
while( !v.empty() ) {
  cout << v.back() << endl;
  v.pop_back();
}
```
*Related topics:* **[size](#page-340-0)**

# **end**

*Syntax:*

```
#include <set>
iterator end();
const_iterator end() const;
```
The end() function returns an iterator just past the end of the multiset.

Note that before you can access the last element of the multiset using an iterator that you get from a call to end(), you'll have to decrement the iterator first.
For example, the following code uses **[begin](#page-78-0)()** and end() to iterate through all of the members of a vector:

```
vector<int> v1( 5, 789 );
vector<int>::iterator it;
for( it = v1.begin(); it != v1.end(); it++ ) {
  \cot < \cdot \text{it} < \cot}
```
The iterator is initialized with a call to **[begin\(](#page-78-0))**. After the body of the loop has been executed, the iterator is incremented and tested to see if it is equal to the result of calling end(). Since end() returns an iterator pointing to an element just after the last element of the vector, the loop will only stop once all of the elements of the vector have been displayed.

end() runs in **[constant](#page-642-0) time**.

```
Related topics:
begin
rbegin
rend
```
# **equal\_range**

*Syntax:*

```
#include <set>
pair<iterator, iterator> equal_range( const key type& key );
```
The function equal range() returns two iterators - one to the first element that contains *key*, another to a point just after the last element that contains *key*.

#### **erase**

*Syntax:*

```
#include <set>
void erase( iterator pos );
void erase( iterator start, iterator end );
size_type erase( const key type& key );
```
The erase function() either erases the element at *pos*, erases the elements between *start* and *end*, or erases all elements that have the value of *key*.

## **find**

*Syntax:*

```
#include <set>
iterator find( const key type& key );
```
The find() function returns an iterator to *key*, or an iterator to the end of the multiset if *key* is not found.

find() runs in <u>[logarithmic](#page-642-0) time</u>.

### **insert**

*Syntax:*

```
#include <set>
TYPE& val );
iterator insert( const <u>TYPE</u>& val );
void insert( <u>input iterator</u> start, <u>input iterator</u> end );
```
The function insert() either:

- inserts *val* after the element at *pos* (where *pos* is really just a suggestion as to where *val* should go, since multisets and multimaps are ordered), and returns an iterator to that element.
- inserts *val* into the multiset, returning an iterator to the element inserted.
- inserts a range of elements from *start* to *end*.

## **key\_comp**

*Syntax:*

```
#include <set>
key_compare key_comp() const;
```
The function key\_comp() returns the function that compares keys.

key\_comp() runs in [constant](#page-642-0) time.

*Related topics:* **[value\\_comp](#page-385-0)**

## **lower\_bound**

*Syntax:*

```
#include <set>
iterator lower_bound( const key type& key );
```
The lower\_bound() function returns an iterator to the first element which has a value greater than or equal to key.

lower\_bound() runs in <u>[logarithmic](#page-642-0) time</u>.

*Related topics:* **[upper\\_bound](#page-380-0)**

### **max\_size**

*Syntax:*

#include <set>

**size\_type** max\_size() const;

The max size() function returns the maximum number of elements that the multiset can hold. The max\_size() function should not be confused with the  $size()$  $size()$  or (C++ Strings) [capacity](#page-86-0)() functions, which return the number of elements currently in the multiset and the the number of elements that the multiset will be able to hold before more memory will have to be allocated, respectively.

*Related topics:* **[size](#page-340-0)**

## **rbegin**

*Syntax:*

```
#include <set>
reverse iterator rbegin();
reverse_iterator rbegin() const;
```
The rbegin() function returns a reverse iterator to the end of the current multiset.

rbegin() runs in [constant](#page-642-0) time.

```
Related topics:
begin
end
rend
```
### **rend**

*Syntax:*

```
#include <set>
reverse iterator rend();
reverse_iterator rend() const;
```
The function rend() returns a reverse iterator to the beginning of the current multiset.

rend() runs in **[constant](#page-642-0) time**.

*Related topics:* **[begin](#page-78-0) [end](#page-133-0) [rbegin](#page-287-0)**

### **size**

*Syntax:*

#include <set> **size\_type** size() const;

The size() function returns the number of elements in the current multiset.

*Related topics:* **(C++ Strings) [capacity](#page-86-0) [empty](#page-120-0) (C++ Strings) [length](#page-222-0) [max\\_size](#page-239-0) (C++ Strings) [resize](#page-318-0)**

### **swap**

*Syntax:*

```
#include <set>
void swap( container& from );
```
The swap() function exchanges the elements of the current multiset with those of *from*. This function operates in **[constant](#page-642-0) time**.

For example, the following code uses the swap() function to exchange the values of two strings:

```
string first( "This comes first" );
string second( "And this is second" );
first.swap( second );
cout << first << endl;
cout << second << endl;
```
The above code displays:

And this is second This comes first

*Related topics:* **(C++ Lists) [splice](#page-352-0)**

### **upper\_bound**

*Syntax:*

```
#include <set>
iterator upper_bound( const key type& key );
```
The function upper bound() returns an iterator to the first element in the multiset with a key greater than *key*.

*Related topics:* **[lower\\_bound](#page-226-0)**

## **value\_comp**

*Syntax:*

```
#include <set>
value_compare value_comp() const;
```
The value\_comp() function returns the function that compares values.

<u> 1989 - Johann Barnett, fransk politik (d. 1989)</u>

 $\overline{\phantom{0}}$ 

value\_comp() runs in **[constant](#page-642-0) time**.

*Related topics:* **[key\\_comp](#page-219-0)**

[cppreference.com](#page-553-0) > C++ [Maps](#page-656-0)

## **begin**

*Syntax:*

```
#include <map>
iterator begin();
const_iterator begin() const;
```
The function begin() returns an iterator to the first element of the map. begin() should run in [constant](#page-642-0) time.

For example, the following code uses begin() to initialize an iterator that is used to traverse a list:

```
map<string,int> stringCounts;
string str;
while( cin >> str ) stringCounts[str]++;
map<string, int>::iterator iter;
for( iter = stringCounts.begin(); iter != stringCounts.end(); ite
  cout \ll "word: " \ll iter->first \ll ", count: " \ll iter->second
}
```
When given this input:

here are some words and here are some more words

...the above code generates this output:

```
word: and, count: 1
word: are, count: 2
word: here, count: 2
word: more, count: 1
word: some, count: 2
word: words, count: 2
```
*Related topics:* **[end](#page-134-0) [rbegin](#page-288-0) [rend](#page-304-0)**

## **clear**

*Syntax:*

```
#include <map>
void clear();
```
The function clear() deletes all of the [elements](#page-642-0) in the map. clear() runs in linear time.

*Related topics:* **[erase](#page-154-0)**

#### **count**

*Syntax:*

```
#include <map>
size_type count( const key type& key );
```
The function count() returns the number of occurrences of *key* in the map.

count() should run in <u>[logarithmic](#page-642-0) time</u>.

### **empty**

*Syntax:*

```
#include <map>
bool empty() const;
```
The empty() function returns true if the map has no elements, false otherwise.

For example, the following code uses empty() as the stopping condition on a

[while](#page-632-0) loop to clear a map and display its contents in order:

```
struct strCmp {
  bool operator()( const char* s1, const char* s2 ) const {
    return strcmp(s1, s2) < 0;
  }
};
...
map<const char*, int, strCmp> ages;
ages["Homer"] = 38;
ages['Marge''] = 37;\text{ages}["Lisa"] = 8;
ages["Maggie"] = 1;
ages["Bart"] = 11;
while( !ages.empty() ) {
  cout << "Erasing: " << (*ages.begin()).first << ", " << (*ages.\mathfrak kages.erase( ages.begin() );
}
```
When run, the above code displays:

Erasing: Bart, 11 Erasing: Homer, 38 Erasing: Lisa, 8 Erasing: Maggie, 1 Erasing: Marge, 37

*Related topics:* **[begin](#page-79-0) [erase](#page-154-0) [size](#page-341-0)**

## **end**

*Syntax:*

```
#include <map>
iterator end();
const_iterator end() const;
```
The end() function returns an iterator just past the end of the map.

Note that before you can access the last element of the map using an iterator that you get from a call to end(), you'll have to decrement the iterator first.

For example, the following code uses <u>[begin](#page-79-0)</u>() and end() to iterate through all of the members of a vector:

```
vector<int> v1( 5, 789 );
vector<int>::iterator it;
for( it = v1.begin(); it != v1.end(); it ++ ) {
 cout \lt\lt *it \lt\lt endl;
}
```
The iterator is initialized with a call to **begin**(). After the body of the loop has been executed, the iterator is incremented and tested to see if it is equal to the result of calling end(). Since end() returns an iterator pointing to an element just after the last element of the vector, the loop will only stop once all of the elements of the vector have been displayed.

end() runs in **[constant](#page-642-0) time**.

*Related topics:* **[begin](#page-79-0) [rbegin](#page-288-0) [rend](#page-304-0)**

## **equal\_range**

*Syntax:*

```
#include <map>
pair<iterator, iterator> equal_range( const key type& key );
```
The function equal\_range() returns two iterators - one to the first element that contains *key*, another to a point just after the last element that contains *key*.

#### **erase**

*Syntax:*

```
#include <map>
void erase( iterator pos );
void erase( iterator start, iterator end );
size_type erase( const key type& key );
```
The erase function() either erases the element at *pos*, erases the elements between *start* and *end*, or erases all elements that have the value of *key*.

For example, the following code uses erase() in a *[while](#page-632-0)* loop to incrementally clear a map and display its contents in order:

```
struct strCmp {
  bool operator()( const char* s1, const char* s2 ) const {
    return strcmp(s1, s2) < 0;
 }
};
...
map<const char*, int, strCmp> ages;
ages['Homer''] = 38;ages["Marge"] = 37;
ages['Lisa''] = 8;ages["Maggie"] = 1;
ages["Bart"] = 11;
while( !ages.empty() ) {
  cout << "Erasing: " << (*ages.begin()).first << ", " << (*ages.\mathfrak lages.erase( ages.begin() );
}
```
When run, the above code displays:

Erasing: Bart, 11 Erasing: Homer, 38 Erasing: Lisa, 8 Erasing: Maggie, 1 Erasing: Marge, 37

```
Related topics:
begin
clear
empty
size
```
## **find**

*Syntax:*

```
#include <map>
iterator find( const key type& key );
```
The find() function returns an iterator to *key*, or an iterator to the end of the map if *key* is not found.

find() runs in <u>[logarithmic](#page-642-0) time</u>.

For example, the following code uses the find() function to determine how many times a user entered a certain word:

```
map<string,int> stringCounts;
string str;
while( cin >> str ) stringCounts[str]++;
map<string, int>::iterator iter = stringCounts.find("spoon");
if( iter != stringCounts.end() ) {
  cout << "You typed '" << iter->first << "' " << iter->second <<
}
```
When run with this input:

 $\left| \mathfrak{m}{\mathsf{y}} \right|$  spoon is too big.  $\left| \mathfrak{m}{\mathsf{y}} \right|$  and  $\left| \mathfrak{p}{\mathsf{0}} \right|$  and  $\left| \mathfrak{p}{\mathsf{0}} \right|$  and  $\left| \mathfrak{p}{\mathsf{0}} \right|$  and  $\left| \mathfrak{p}{\mathsf{0}} \right|$  and  $\left| \mathfrak{p}{\mathsf{0}} \right|$  and  $\left| \mathfrak{p}{\mathsf{0}} \right|$  and

...the above code produces this output:

```
You typed 'spoon' 2 time(s)
```
## **insert**

*Syntax:*

```
#include <map>
TYPE& pair );
void insert( input iterator start, input iterator end );
TYPE& pair );
```
The function insert() either:

- inserts *pair* after the element at *pos* (where *pos* is really just a suggestion as to where *pair* should go, since sets and maps are ordered), and returns an iterator to that element.
- inserts a range of elements from *start* to *end*.
- inserts *pair*<*key*,*val*>, but only if no element with key *key* already exists. The return value is an iterator to the element inserted (or an existing pair with key *key*), and a boolean which is true if an insertion took place.

For example, the following code uses the insert() function (along with the make\_pair() function) to insert some data into a map and then displays that data:

```
map<string,int> theMap;
theMap.insert( make_pair( "Key 1", -1 ) );
theMap.insert( make_pair( "Another key!", 32 ) );
theMap.insert( make_pair( "Key the Three", 66667 ) );
map<string,int>::iterator iter;
for( iter = theMap.begin(); iter != theMap.end(); ++iter ) {
  cout \ll "Key: '" \ll iter->first \ll "', Value: " \ll iter->second
}
```
When run, the above code displays this output:

Key: 'Another key!', Value: 32 Key: 'Key 1', Value: -1 Key: 'Key the Three', Value: 66667

Note that because maps are sorted containers, the output is sorted by the key value. In this case, since the map key data type is [string](#page-665-0), the map is sorted alphabetically by key.

*Related topics:* **Map [operators](#page-39-0)**

**key\_comp**

*Syntax:*

```
#include <map>
key_compare key_comp() const;
```
The function key\_comp() returns the function that compares keys.

key\_comp() runs in [constant](#page-642-0) time.

*Related topics:* **[value\\_comp](#page-386-0)**

## **lower\_bound**

*Syntax:*

```
#include <map>
iterator lower_bound( const key type& key );
```
The lower\_bound() function returns an iterator to the first element which has a value greater than or equal to key.

lower\_bound() runs in <u>[logarithmic](#page-642-0) time</u>.

```
Related topics:
upper_bound
```
## **Map Constructors & Destructors**

*Syntax:*

```
#include <map>
map();
map( const map& m );
map( iterator start, iterator end );
map( iterator start, iterator end, const key_compare& cmp );
map( const key_compare& cmp );
\negmap();
```
The default constructor takes no arguments, creates a new instance of that map, and runs in [constant](#page-642-0) time. The default copy constructor runs in [linear](#page-642-0) time and can be used to create a new map that is a copy of the given map *m*.

You can also create a map that will contain a copy of the elements between *start* and *end*, or specify a comparison function *cmp*.

The default destructor is called when the map should be destroyed.

For example, the following code creates a map that associates a string with an integer:

```
struct strCmp {
 bool operator()( const char* s1, const char* s2 ) const {
    return strcmp(s1, s2) < 0;
 }
};
...
map<const char*, int, strCmp> ages;
ages['Homer''] = 38;ages["Marge"] = 37;
ages['Lisa"] = 8;ages['Maggie"] = 1;ages["Bart"] = 11;
cout << "Bart is " << ages["Bart"] << " years old" << endl;
```
*Related topics:* **Map [Operators](#page-39-0)**

# **Map operators**

*Syntax:*

```
#include <map>
TYPE& operator[]( const key type& key );
map operator=(const map& c2);
bool operator==(const map& c1, const map& c2);
bool operator!=(const map& c1, const map& c2);
bool operator<(const map& c1, const map& c2);
bool operator>(const map& c1, const map& c2);
bool operator<=(const map& c1, const map& c2);
bool operator>=(const map& c1, const map& c2);
```
Maps can be compared and assigned with the standard comparison operators:  $==, !=, <=, >=, <, >,$  and  $=$ . Individual elements of a map can be examined with the [] operator.

Performing a comparison or assigning one map to another takes [linear](#page-642-0) time.

Two maps are equal if:

- 1. Their size is the same, and
- 2. Each member in location *i* in one map is equal to the the member in location *i* in the other map.

Comparisons among maps are done lexicographically.

For example, the following code defines a map between strings and integers and loads values into the map using the [] operator:

```
struct strCmp {
  bool operator()( const char* s1, const char* s2 ) const {
    return strcmp(s1, s2) < 0;
  }
};
map<const char*, int, strCmp> ages;
ages["Homer"] = 38;
ages['Marge''] = 37;\overline{ages}["Lisa"] = 8;
ages['Maggie"] = 1;
```

```
ages['Bart"] = 11;cout << "Bart is " << ages["Bart"] << " years old" << endl;
cout << "In alphabetical order: " << endl;
for( map<const char*, int, strCmp>::iterator iter = ages.begin();
  cout \ll (*iter).first \ll " is " \ll (*iter).second \ll " years old
}
```
When run, the above code displays this output:

Bart is 11 years old In alphabetical order: Bart is 11 years old Homer is 38 years old Lisa is 8 years old Maggie is 1 years old Marge is 37 years old

*Related topics:* **[insert](#page-213-0) Map [Constructors](#page-26-0) & Destructors**

### **max\_size**

*Syntax:*

```
#include <map>
size_type max_size() const;
```
The max size() function returns the maximum number of elements that the map can hold. The max [size\(](#page-341-0)) function should not be confused with the size() or  $(C++$  Strings) [capacity](#page-86-0)() functions, which return the number of elements currently in the map and the the number of elements that the map will be able to hold before more memory will have to be allocated, respectively.

*Related topics:* **[size](#page-341-0)**

## **rbegin**

*Syntax:*

```
#include <map>
reverse iterator rbegin();
reverse_iterator rbegin() const;
```
The rbegin() function returns a [reverse\\_iterator](#page-640-0) to the end of the current map.

rbegin() runs in [constant](#page-642-0) time.

*Related topics:* **[begin](#page-79-0) [end](#page-134-0) [rend](#page-304-0)**

### **rend**

*Syntax:*

```
#include <map>
reverse iterator rend();
reverse_iterator rend() const;
```
The function rend() returns a [reverse\\_iterator](#page-640-0) to the beginning of the current map.

rend() runs in **[constant](#page-642-0) time**.

```
Related topics:
begin
end
rbegin
```
### **size**

*Syntax:*

```
#include <map>
size_type size() const;
```
The size() function returns the number of elements in the current map.

*Related topics:* **[empty](#page-121-0) [max\\_size](#page-240-0)**

#### **swap**

*Syntax:*

```
#include <map>
void swap( container& from );
```
The swap() function exchanges the elements of the current map with those of *from*. This function operates in **[constant](#page-642-0) time**.

For example, the following code uses the swap() function to exchange the values of two strings:

```
string first( "This comes first" );
string second( "And this is second" );
first.swap( second );
cout << first << endl;
cout << second << endl;
```
The above code displays:

```
And this is second
This comes first
```
*Related topics:*

## **upper\_bound**

*Syntax:*

```
#include <map>
iterator upper_bound( const key type& key );
```
The function upper\_bound() returns an iterator to the first element in the map with a key greater than *key*.

*Related topics:* **[lower\\_bound](#page-227-0)**

## **value\_comp**

*Syntax:*

```
#include <map>
value_compare value_comp() const;
```
The value\_comp() function returns the function that compares values.

value\_comp() runs in **[constant](#page-642-0) time**.

*Related topics:* **[key\\_comp](#page-220-0)**

 $\text{cppreference.com} > \text{C++Multimaps}$  $\text{cppreference.com} > \text{C++Multimaps}$  $\text{cppreference.com} > \text{C++Multimaps}$  $\text{cppreference.com} > \text{C++Multimaps}$  $\text{cppreference.com} > \text{C++Multimaps}$ 

# **begin**

*Syntax:*

```
#include <map>
iterator begin();
const_iterator begin() const;
```
The function begin() returns an iterator to the first element of the multimap. begin() should run in [constant](#page-642-0) time.

For example, the following code uses begin() to initialize an iterator that is used to traverse a list:

```
// Create a list of characters
list<char> charList;
for( int i=0; i < 10; i++ ) {
 charList.push_front(i + 65);
}
// Display the list
list<char>::iterator theIterator;
for( theIterator = charList.begin(); theIterator != charList.end
  cout << *theIterator;
}
```
*Related topics:* **[end](#page-135-0) [rbegin](#page-289-0) [rend](#page-305-0)**

## **clear**

*Syntax:*

#include <map> void clear();

The function clear() deletes all of the elements in the multimap. clear() runs in

[linear](#page-642-0) time.

*Related topics:* **(C++ Lists) [erase](#page-150-0)**

#### **count**

*Syntax:*

```
#include <map>
size_type count( const key type& key );
```
The function count() returns the number of occurrences of *key* in the multimap.

count() should run in <u>[logarithmic](#page-642-0) time</u>.

### **empty**

*Syntax:*

```
#include <map>
bool empty() const;
```
The empty() function returns true if the multimap has no elements, false otherwise.

For example, the following code uses empty() as the stopping condition on a  $(C/C++$  Keywords) [while](#page-632-0) loop to clear a multimap and display its contents in reverse order:

```
vector<int> v;
for( int i = 0; i < 5; i++ ) {
  v.push_back(i);
}
while( !v.empty() ) {
  cout \lt\lt v.back() \lt\lt\lt endl;
  v.pop_back();
```
*Related topics:* **[size](#page-342-0)**

## **end**

*Syntax:*

```
#include <map>
iterator end();
const_iterator end() const;
```
The end() function returns an iterator just past the end of the multimap.

Note that before you can access the last element of the multimap using an iterator that you get from a call to end(), you'll have to decrement the iterator first.

For example, the following code uses **[begin](#page-80-0)()** and end() to iterate through all of the members of a vector:

```
vector<int> v1( 5, 789 );
vector<int>::iterator it;
for( it = v1.begin(); it != v1.end(); it ++ ) {
  cout << *it << endl;
}
```
The iterator is initialized with a call to **[begin\(](#page-80-0))**. After the body of the loop has been executed, the iterator is incremented and tested to see if it is equal to the result of calling end(). Since end() returns an iterator pointing to an element just after the last element of the vector, the loop will only stop once all of the elements of the vector have been displayed.

end() runs in **[constant](#page-642-0) time**.

*Related topics:* **[begin](#page-80-0) [rbegin](#page-289-0)**

}

### **equal\_range**

*Syntax:*

```
#include <map>
pair<iterator, iterator> equal_range( const key type& key );
```
The function equal\_range() returns two iterators - one to the first element that contains *key*, another to a point just after the last element that contains *key*.

For example, here is a hypothetical input-configuration loader using multimaps, strings and equal  $range$ ):

```
multimap<string,pair<int,int> > input_config;
// read configuration from file "input.conf" to input_config
readConfigFile( input_config, "input.conf" );
pair<multimap<string,pair<int,int> >::iterator,multimap<string,pai
multimap<string,pair<int,int> >::iterator i;
ii = input\_config.equals\_range("key"); // keyboard key-bind
// we can iterate over a range just like with begin() and end()
for( i = ii.first; i != ii.second; ++i ) {
  // add a key binding with this key and output
  bindkey(i->second.first, i->second.second);
}
ii = input_config.equal_range("joyb"); \frac{1}{2} // joystick button
for( i = ii.first; i != ii.second; ++i ) {
  // add a key binding with this joystick button and output
  bindjoyb(i->second.first, i->second.second);
}
```
#### **erase**

*Syntax:*

```
#include <map>
void erase( iterator pos );
void erase( iterator start, iterator end );
size_type erase( const key type& key );
```
The erase function() either erases the element at *pos*, erases the elements between *start* and *end*, or erases all elements that have the value of *key*.

## **find**

*Syntax:*

```
#include <map>
iterator find( const key type& key );
```
The find() function returns an iterator to *key*, or an iterator to the end of the multimap if *key* is not found.

find() runs in <u>[logarithmic](#page-642-0) time</u>.

### **insert**

*Syntax:*

```
#include <map>
TYPE& val );
iterator insert( const <u>TYPE</u>& val );
void insert( <u>input iterator</u> start, <u>input iterator</u> end );
```
The function insert() either:

- inserts *val* after the element at *pos* (where *pos* is really just a suggestion as to where *val* should go, since multimaps are ordered), and returns an iterator to that element.
- inserts *val* into the multimap, returning an iterator to the element inserted.
- inserts a range of elements from *start* to *end*.

For example, the following code uses the insert() function to add several <name,ID> pairs to a employee multimap:

```
multimap<string, int> m;
int employeeID = 0;
m.insert( pair<string,int>("Bob Smith",employeeID++) );
m.insert( pair<string, int>("Bob Thompson", employeeID++) );
m.insert( pair<string,int>("Bob Smithey",employeeID++) );
m.insert( pair<string,int>("Bob Smith",employeeID++) );
cout << "Number of employees named 'Bob Smith': " << m.count("Bob
cout << "Number of employees named 'Bob Thompson': " << m.count(")
cout << "Number of employees named 'Bob Smithey': " << m.count("Bobbless")
cout << "Employee list: " << endl;
for( multimap<string, int>::iterator iter = m.begin(); iter != m.end()
  cout << " Name: " << iter->first << ", ID #" << iter->second <<
}
```
When run, the above code produces the following output:

```
Number of employees named 'Bob Smith': 2
Number of employees named 'Bob Thompson': 1
Number of employees named 'Bob Smithey': 1
Employee list:
Name: Bob Smith, ID #0
Name: Bob Smith, ID #3
Name: Bob Smithey, ID #2
Name: Bob Thompson, ID #1
```
## **key\_comp**

*Syntax:*

```
#include <map>
key_compare key_comp() const;
```
The function key comp() returns the function that compares keys.

 $key\_comp()$  runs in <u>[constant](#page-642-0) time</u>.

## **lower\_bound**

*Syntax:*

#include <map> iterator lower\_bound( const key type& key );

The lower\_bound() function returns an iterator to the first element which has a value greater than or equal to key.

lower\_bound() runs in <u>[logarithmic](#page-642-0) time</u>.

*Related topics:* **[upper\\_bound](#page-382-0)**

### **max\_size**

*Syntax:*

```
#include <map>
size_type max_size() const;
```
The max size() function returns the maximum number of elements that the multimap can hold. The max\_size() function should not be confused with the  $size()$  $size()$  or (C++ Strings) [capacity](#page-86-0)() functions, which return the number of elements currently in the multimap and the the number of elements that the multimap will be able to hold before more memory will have to be allocated, respectively.

*Related topics:* **[size](#page-342-0)**

# **Multimap constructors & destructors**

*Syntax:*

```
#include <map>
multimap();
multimap( const multimap& c );
multimap( iterator begin, iterator end,
          const key_compare& cmp = Compare(), const allocator& al
\simmultimap();
```
Multimaps have several constructors:

- The default constructor takes no arguments, creates a new instance of that multimap, and runs in [constant](#page-642-0) time.
- The default copy constructor runs in [linear](#page-642-0) time and can be used to create a new multimap that is a copy of the given multimap *c*.
- Multimaps can also be created from a range of elements defined by *begin* and *end*. When using this constructor, an optional comparison function *cmp* and allocator *alloc* can also be provided.

The default destructor is called when the multimap should be destroyed.

The template definition of multimaps requires that both a key type and value type be supplied. For example, you can instantiate a multimap that maps strings to integers with this statement:

```
multimap<string,int> m;
```
You can also supply a comparison function and an allocator in the template:

```
multimap<string,int,myComp,myAlloc> m;
```
For example, the following code uses a multimap to associate a series of employee names with numerical IDs:

multimap<string,int> m;

```
int employeeID = 0;
m.insert( pair<string,int>("Bob Smith",employeeID++) );
m.insert( pair<string,int>("Bob Thompson",employeeID++) );
m.insert( pair<string,int>("Bob Smithey",employeeID++) );
m.insert( pair<string,int>("Bob Smith",employeeID++) );
cout << "Number of employees named 'Bob Smith': " << m.count("Bob
cout << "Number of employees named 'Bob Thompson': " << m.count("\sharpcout \ll "Number of employees named 'Bob Smithey': " \ll m.count("Bob
cout << "Employee list: " << endl;
for( multimap<string, int>::iterator iter = m.begin(); iter != m.\phicout << " Name: " << iter->first << ", ID #" << iter->second <<
}
```
When run, the above code produces the following output. Note that the employee list is displayed in alphabetical order, because multimaps are sorted associative containers:

```
Number of employees named 'Bob Smith': 2
Number of employees named 'Bob Thompson': 1
Number of employees named 'Bob Smithey': 1
Employee list:
Name: Bob Smith, ID #0
Name: Bob Smith, ID #3
Name: Bob Smithey, ID #2
Name: Bob Thompson, ID #1
```

```
Related topics:
count
insert
```
### **Multimap operators**

*Syntax:*

```
#include <map>
multimap operator=(const multimap& c2);
bool operator==(const multimap& c1, const multimap& c2);
bool operator!=(const multimap& c1, const multimap& c2);
bool operator<(const multimap& c1, const multimap& c2);
bool operator>(const multimap& c1, const multimap& c2);
bool operator<=(const multimap& c1, const multimap& c2);
```
bool operator>=(const multimap& c1, const multimap& c2);

All of the C++ containers can be compared and assigned with the standard comparison operators:  $==$ ,  $!=$ ,  $<=$ ,  $<=$ ,  $\le$ ,  $\ge$ ,  $\le$ ,  $\ge$ , and  $=$ . Performing a comparison or assigning one multimap to another takes [linear](#page-642-0) time.

Two multimaps are equal if:

- 1. Their size is the same, and
- 2. Each member in location i in one multimap is equal to the the member in location i in the other multimap.

Comparisons among multimaps are done lexicographically.

*Related topics:* **Multimap [Constructors](#page-28-0)**

```
rbegin
```
*Syntax:*

```
#include <map>
reverse iterator rbegin();
reverse_iterator rbegin() const;
```
The rbegin() function returns a reverse iterator to the end of the current multimap.

rbegin() runs in **[constant](#page-642-0) time**.

*Related topics:* **[begin](#page-80-0) [end](#page-135-0) [rend](#page-305-0)**

### **rend**

*Syntax:*

```
#include <map>
reverse iterator rend();
reverse_iterator rend() const;
```
The function rend() returns a reverse iterator to the beginning of the current multimap.

rend() runs in **[constant](#page-642-0) time**.

*Related topics:* **[begin](#page-80-0) [end](#page-135-0) [rbegin](#page-289-0)**

### **size**

*Syntax:*

```
#include <map>
size_type size() const;
```
The size() function returns the number of elements in the current multimap.

```
Related topics:
(C++ Strings) capacity
empty
(C++ Strings) length
max_size
(C++ Strings) resize
```
#### **swap**

*Syntax:*

```
#include <map>
void swap( container& from );
```
The swap() function exchanges the elements of the current multimap with those of *from*. This function operates in **[constant](#page-642-0) time**.

For example, the following code uses the swap() function to exchange the values of two strings:

```
string first( "This comes first" );
string second( "And this is second" );
first.swap( second );
cout << first << endl;
cout << second << endl;
```
The above code displays:

```
And this is second
This comes first
```
*Related topics:* **(C++ Lists) [splice](#page-352-0)**

## **upper\_bound**

*Syntax:*

```
#include <map>
iterator upper_bound( const key type& key );
```
The function upper\_bound() returns an iterator to the first element in the multimap with a key greater than *key*.

*Related topics:* **[lower\\_bound](#page-228-0)**

## **value\_comp**

*Syntax:*

```
#include <map>
value_compare value_comp() const;
```
The value\_comp() function returns the function that compares values.

value\_comp() runs in [constant](#page-642-0) time.

*Related topics:* **[key\\_comp](#page-221-0)**

<span id="page-826-0"></span>[cppreference.com](#page-553-0) >  $C++ I/O$  $C++ I/O$  > [Examples](#page-826-0)

# **C++ I/O Examples**

#### **Reading From Files**

Assume that we have a file named *data.txt* that contains this text:

```
Fry: One Jillion dollars.
[Everyone gasps.]
Auctioneer: Sir, that's not a number.
[Everyone gasps.]
```
We could use this code to read data from the file, word by word:

```
ifstream fin("data.txt");
string s;
while( fin \gg s ) {
  cout << "Read from file: " << s << endl;
}
```
When used in this manner, we'll get space-delimited bits of text from the file:

```
Read from file: Fry:
Read from file: One
Read from file: Jillion
Read from file: dollars.
Read from file: [Everyone
Read from file: gasps.]
Read from file: Auctioneer:
Read from file: Sir,
Read from file: that's
Read from file: not
Read from file: a
Read from file: number.
Read from file: [Everyone
Read from file: gasps.]
```
Note that in the previous example, all of the whitespace that separated words (including newlines) was lost. If we were interested in preserving whitespace, we could read the file in line-by-line using the  $\underline{I/O}$  [getline\(\)](#page-193-0) function.

```
ifstream fin("data.txt");
const int LINE_LENGTH = 100;
char str[LINE_LENGTH];
while( fin.getline(str,LINE_LENGTH) ) {
  cout << "Read from file: " << str << endl;
```
}

Reading line-by-line produces the following output:

```
Read from file: Fry: One Jillion dollars.
Read from file: [Everyone gasps.]
Read from file: Auctioneer: Sir, that's not a number.
Read from file: [Everyone gasps.]
```
If you want to avoid reading into [character](#page-195-0) arrays, you can use the  $C++$  string getline() function to read lines into [strings](#page-665-0):

```
ifstream fin("data.txt");
string s;
while( getline(fin,s) ) {
 cout << "Read from file: " << s << endl;
}
```
#### **Checking For Errors**

Simply evaluating an I/O object in a boolean context will return false if any errors have occurred:

```
string filename = "data.txt";
ifstream fin( filename.c_str() );
if( !fin ) {
 cout << "Error opening " << filename << " for input" << endl;
  exit(-1);}
```
 $cppreference.com > C++ I/O$  $cppreference.com > C++ I/O$  $cppreference.com > C++ I/O$  $cppreference.com > C++ I/O$ 

# **bad**

*Syntax:*

#include <fstream> bool bad();

The bad() function returns true if a fatal error with the current stream has occurred, false otherwise.

*Related topics:* **[eof](#page-136-0) [fail](#page-157-0) [good](#page-197-0) [rdstate](#page-290-0)**

### **clear**

*Syntax:*

```
#include <fstream>
void clear( iostate flags = ios::goodbit );
```
The function clear() does two things:

- it clears all *io [stream](#page-638-0) state flags* associated with the current stream,
- and sets the flags denoted by *flags*

The *flags* argument defaults to ios::goodbit, which means that by default, all flags will be cleared and ios::goodbit will be set.

*Example code:*

For example, the following code uses the clear() function to reset the flags of an output file stream, after an attempt is made to read from that output stream:

```
fstream outputFile( "output.txt", fstream::out );
// try to read from the output stream; this shouldn't work
int val;
outputFile >> val;
if( outputFile.fail() ) {
 cout << "Error reading from the output stream" << endl;
 // reset the flags associated with the stream
 outputFile.clear();
}
for( int i = 0; i < 10; i++ ) {
 outputFile << i << "'";
}
outputFile << endl;
```
*Related topics:*

**[eof](#page-136-0) [fail](#page-157-0) [good](#page-197-0) [rdstate](#page-290-0)**

### **close**

*Syntax:*

#include <fstream> void close();

The close() function closes the associated file stream.

*Related topics:* **I/O [Constructors](#page-38-0) [open](#page-250-0)**

## **I/O Constructors**

*Syntax:*

```
#include <fstream>
fstream( const char *filename, openmode mode );
ifstream( const char *filename, openmode mode );
ofstream( const char *filename, openmode mode );
```
The fstream, ifstream, and ofstream objects are used to do file I/O. The optional *mode* defines how the file is to be opened, according to the *io* [stream](#page-639-0) mode flags. The optional *filename* specifies the file to be opened and associated with the stream.

Input and output file streams can be used in a similar manner to  $C^{++}$  predefined I/O streams, cin and cout.

*Example code:*

The following code reads input data and appends the result to an output file.

```
ifstream fin( "/tmp/data.txt" );
ofstream fout( "/tmp/results.txt", ios::app );
while( fin >> temp )fout << temp + 2 << endl;
fin.close();
fout.close();
```
*Related topics:* **[close](#page-98-0) [open](#page-250-0)**

## **eof**

*Syntax:*

```
#include <fstream>
bool eof();
```
The function eof() returns true if the end of the associated input file has been reached, false otherwise.

For example, the following code reads data from an input stream *in* and writes it to an output stream *out*, using eof() at the end to check if an error occurred:

```
char buf[BUFSIZE];
do {
  in.read( buf, BUFSIZE );
  std::streamsize n = in.gcount();
  out.write( buf, n );
} while( in.good() );
if( in.bad() || lin.eof()  (// fatal error occurred
}
in.close();
```
*Related topics:* **[bad](#page-71-0) [clear](#page-88-0) [fail](#page-157-0) [good](#page-197-0) [rdstate](#page-290-0)**

## **C++ I/O Examples**

#### **Reading From Files**

Assume that we have a file named *data.txt* that contains this text:

```
Fry: One Jillion dollars.
[Everyone gasps.]
Auctioneer: Sir, that's not a number.
[Everyone gasps.]
```
We could use this code to read data from the file, word by word:

```
ifstream fin("data.txt");
string s;
while( fin \gg s ) {
  cout << "Read from file: " << s << endl;
}
```
When used in this manner, we'll get space-delimited bits of text from the file:

```
Read from file: Fry:
Read from file: One
Read from file: Jillion
Read from file: dollars.
Read from file: [Everyone
Read from file: gasps.]
Read from file: Auctioneer:
Read from file: Sir,
Read from file: that's
Read from file: not
Read from file: a
Read from file: number.
Read from file: [Everyone
Read from file: gasps.]
```
Note that in the previous example, all of the whitespace that separated words (including newlines) was lost. If we were interested in preserving whitespace, we could read the file in line-by-line using the  $\underline{I/O}$  [getline\(\)](#page-193-0) function.

```
ifstream fin("data.txt");
const int LINE_LENGTH = 100;
char str[LINE_LENGTH];
while( fin.getline(str,LINE_LENGTH) ) {
  cout << "Read from file: " << str << endl;
```
}

Reading line-by-line produces the following output:

```
Read from file: Fry: One Jillion dollars.
Read from file: [Everyone gasps.]
Read from file: Auctioneer: Sir, that's not a number.
Read from file: [Everyone gasps.]
```
If you want to avoid reading into [character](#page-195-0) arrays, you can use the  $C++$  string getline() function to read lines into [strings](#page-665-0):

```
ifstream fin("data.txt");
string s;
while( getline(fin,s) ) {
 cout << "Read from file: " << s << endl;
}
```
#### **Checking For Errors**

Simply evaluating an I/O object in a boolean context will return false if any errors have occurred:

```
string filename = "data.txt";
ifstream fin( filename.c_str() );
if( !fin ) {
  cout \lt\lt "Error opening " \lt\lt filename \lt\lt " for input" \lt\lt endl;
  exit(-1);}
```
# **fail**

*Syntax:*

```
#include <fstream>
bool fail();
```
The fail() function returns true if an error has occurred with the current stream, false otherwise.

```
Related topics:
bad
clear
eof
good
rdstate
```
## **fill**

*Syntax:*

```
#include <fstream>
char fill();
char fill( char ch );
```
The function fill() either returns the current fill character, or sets the current fill character to *ch*.

The fill character is defined as the character that is used for padding when a number is smaller than the specified [width\(](#page-388-0)). The default fill character is the space character.

*Related topics:* **[precision](#page-265-0) [width](#page-388-0)**

## **flags**

*Syntax:*

```
#include <fstream>
fmtflags flags();
fmtflags flags( fmtflags f );
```
The flags() function either returns the *io [stream](#page-635-0) format flags* for the current stream, or sets the flags for the current stream to be *f*.

*Related topics:* **[setf](#page-334-0) [unsetf](#page-378-0)**

# **flush**

*Syntax:*

```
#include <fstream>
ostream& flush();
```
The flush() function causes the buffer for the current output stream to be actually written out to the attached device.

This function is useful for printing out debugging information, because sometimes programs abort before they have a chance to write their output buffers to the screen. Judicious use of flush() can ensure that all of your debugging statements actually get printed.

*Related topics:* **[put](#page-277-0) [write](#page-389-0)**

#### **gcount**

*Syntax:*

```
#include <fstream>
streamsize gcount();
```
The function gcount() is used with input streams, and returns the number of characters read by the last input operation.

*Related topics:* **[get](#page-191-0) [getline](#page-193-0) [read](#page-291-0)**

### **get**

*Syntax:*

```
#include <fstream>
int get();
istream& get( char& ch );
istream& get( char* buffer, streamsize num );
istream& get( char* buffer, streamsize num, char delim );
istream& get( streambuf& buffer );
istream& get( streambuf& buffer, char delim );
```
The get() function is used with input streams, and either:

- reads a character and returns that value,
- reads a character and stores it as *ch*,
- reads characters into *buffer* until *num* 1 characters have been read, or **EOF** or newline encountered,
- reads characters into *buffer* until *num* 1 characters have been read, or **EOF** or the *delim* character encountered (*delim* is not read until next time),
- reads characters into buffer until a newline or **EOF** is encountered,
- or reads characters into buffer until a newline, **EOF**, or *delim* character is encountered (again, *delim* isn't read until the next get() ).

For example, the following code displays the contents of a file called temp.txt, character by character:

```
char ch;
ifstream fin( "temp.txt" );
while( fin.get(ch) )
  cout << ch;
fin.close();
```
*Related topics:* **[gcount](#page-188-0) [getline](#page-193-0) (C++ Strings) [getline](#page-195-0) [ignore](#page-198-0) [peek](#page-255-0) [put](#page-277-0) [read](#page-291-0)**

## **getline**

*Syntax:*

```
#include <fstream>
istream& getline( char* buffer, streamsize num );
istream& getline( char* buffer, streamsize num, char delim );
```
The getline() function is used with input streams, and reads characters into *buffer* until either:

- *num* 1 characters have been read,
- a newline is encountered,
- an **EOF** is encountered.
- or, optionally, until the character *delim* is read. The *delim* character is not put into buffer.

For example, the following code uses the getline function to display the first 100 characters from each line of a text file:

```
ifstream fin("tmp.dat");
int MAX LENGTH = 100;
char line[MAX_LENGTH];
while( fin.getline(line, MAX_LENGTH) ) {
  cout << "read line: " << line << endl;
}
```
If you'd like to read lines from a file into [strings](#page-665-0) instead of character arrays, consider using the string [getline](#page-195-0) function.

Those using a Microsoft compiler may find that getline() reads an extra character, and should consult the documentation on the [Microsoft](http://support.microsoft.com/default.aspx?scid=kb;EN-US;q240015) getline bug.

```
Related topics:
gcount
get
(C++ Strings) getline
ignore
read
```
## **good**

*Syntax:*

```
#include <fstream>
bool good();
```
The function good() returns true if no errors have occurred with the current

stream, false otherwise.

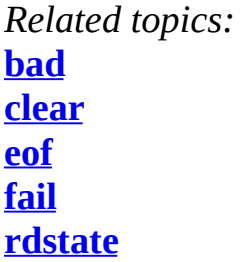

## **ignore**

*Syntax:*

```
#include <fstream>
istream& ignore( streamsize num=1, int delim=EOF );
```
The ignore() function is used with input streams. It reads and throws away characters until *num* characters have been read (where *num* defaults to 1) or until the character *delim* is read (where *delim* defaults to **EOF**).

The ignore() function can sometimes be useful when using the getline() function together with the >> operator. For example, if you read some input that is followed by a newline using the >> operator, the newline will remain in the input as the next thing to be read. Since getline() will by default stop reading input when it reaches a newline, a subsequent call to getline() will return an empty string. In this case, the ignore() function could be called before getline() to "throw away" the newline.

*Related topics:* **[get](#page-191-0) [getline](#page-193-0)**

#### **open**

*Syntax:*

```
#include <fstream>
void open( const char *filename );
void open( const char *filename, openmode mode = default_mode );
```
The function open() is used with file streams. It opens *filename* and associates it with the current stream. The optional io [stream](#page-639-0) mode flag *mode* defaults to ios::in for ifstream, ios::out for ofstream, and ios::in|ios::out for fstream.

If open() fails, the resulting stream will evaluate to false when used in a Boolean expression. For example:

```
ifstream inputStream;
inputStream.open("file.txt");
if( !inputStream ) {
  cerr << "Error opening input stream" << endl;
  return;
}
```
*Related topics:* **I/O [Constructors](#page-38-0) [close](#page-98-0)**

## **peek**

*Syntax:*

```
#include <fstream>
int peek();
```
The function peek() is used with input streams, and returns the next character in the stream or **EOF** if the end of file is read. peek() does not remove the character from the stream.

*Related topics:* **[get](#page-191-0) [putback](#page-278-0)**

## **precision**

*Syntax:*

```
#include <fstream>
streamsize precision();
streamsize precision( streamsize p );
```
The precision() function either sets or returns the current number of digits that is displayed for floating-point variables.

For example, the following code sets the precision of the cout stream to 5:

```
float num = 314.15926535;
cout.precision( 5 );
cout << num;
```
This code displays the following output:

314.16

*Related topics:* **[fill](#page-158-0) [width](#page-388-0)**

#### **put**

*Syntax:*

```
#include <fstream>
ostream& put( char ch );
```
The function put() is used with output streams, and writes the character *ch* to the stream.

*Related topics:* **[flush](#page-181-0)**

**[get](#page-191-0) [write](#page-389-0)**

### **putback**

*Syntax:*

```
#include <fstream>
istream& putback( char ch );
```
The putback() function is used with input streams, and returns the previouslyread character *ch* to the input stream.

*Related topics:* **[peek](#page-255-0) (Standard C I/O) [ungetc](#page-548-0)**

#### **rdstate**

*Syntax:*

```
#include <fstream>
iostate rdstate();
```
The rdstate() function returns the io [stream](#page-638-0) state flags of the current stream.

*Related topics:* **[bad](#page-71-0) [clear](#page-88-0) [eof](#page-136-0) [fail](#page-157-0) [good](#page-197-0)**

### **read**

*Syntax:*

```
#include <fstream>
istream& read( char* buffer, streamsize num );
```
The function read() is used with input streams, and reads *num* bytes from the stream before placing them in *buffer*. If **EOF** is encountered, read() stops, leaving however many bytes it put into *buffer* as they are.

For example:

```
struct {
  int height;
  int width;
} rectangle;
input_file.read( (char *)(&rectangle), sizeof(rectangle) );
if( input_file.bad() ) {
  cerr << "Error reading data" << endl;
  exit( 0 );
}
```
*Related topics:*

**[gcount](#page-188-0) [get](#page-191-0) [getline](#page-193-0) [write](#page-389-0)**

## **seekg**

*Syntax:*

```
#include <fstream>
istream& seekg( off_type offset, ios::seekdir origin );
istream& seekg( pos_type position );
```
The function seekg() is used with input streams, and it repositions the "get" pointer for the current stream to *offset* bytes away from *origin*, or places the "get" pointer at *position*.

*Related topics:* **[seekp](#page-328-0) [tellg](#page-367-0) [tellp](#page-368-0)**

## **seekp**

*Syntax:*

```
#include <fstream>
ostream& seekp( off_type offset, ios::seekdir origin );
ostream& seekp( pos_type position );
```
The seekp() function is used with output streams, but is otherwise very similar to [seekg\(](#page-327-0)).

*Related topics:* **[seekg](#page-327-0) [tellg](#page-367-0) [tellp](#page-368-0)**

## **setf**

*Syntax:*

```
#include <fstream>
fmtflags setf( fmtflags flags );
fmtflags setf( fmtflags flags, fmtflags needed );
```
The function setf() sets the io stream [format](#page-635-0) flags of the current stream to *flags*. The optional *needed* argument specifies that only the flags that are in both *flags* and *needed* should be set. The return value is the previous [configuration](#page-635-0) of io stream format flags.

For example:

int number =  $0x3FF;$ 

```
cout.setf( ios::dec );
cout << "Decimal: " << number << endl;
cout.unsetf( ios::dec );
cout.setf( ios::hex );
cout << "Hexadecimal: " << number << endl;
```
Note that the preceding code is functionally identical to:

```
int number = 0x3FF;
cout << "Decimal: " << number << endl << hex << "Hexadecimal: "
```
thanks to <u>io stream [manipulator](#page-636-0)</u>s.

*Related topics:* **[flags](#page-179-0) [unsetf](#page-378-0)**

#### **sync\_with\_stdio**

*Syntax:*

```
#include <fstream>
static bool sync_with_stdio( bool sync=true );
```
The sync\_with\_stdio() function allows you to turn on and off the ability for the C++ I/O system to work with the C I/O system.

## **tellg**

*Syntax:*

```
#include <fstream>
pos_type tellg();
```
The tellg() function is used with input streams, and returns the current "get" position of the pointer in the stream.

```
Related topics:
seekg
seekp
tellp
```
## **tellp**

*Syntax:*

#include <fstream> pos\_type tellp();

The tellp() function is used with output streams, and returns the current "put" position of the pointer in the stream.

For example, the following code displays the file pointer as it writes to a stream:

```
string s("In Xanadu did Kubla Khan...");
ofstream fout("output.txt");
for( int i=0; i < s.length(); i++ ) {
 cout << "File pointer: " << fout.tellp();
  fout.put( s[i] );
  cout << " " << s[i] << endl;
}
fout.close();
```
*Related topics:* **[seekg](#page-327-0) [seekp](#page-328-0) [tellg](#page-367-0)**

#### **unsetf**

*Syntax:*

```
#include <fstream>
void unsetf( fmtflags flags );
```
The function unsetf() uses *flags* to clear the *io stream [format](#page-635-0) flags* associated with the current stream.

*Related topics:* **[flags](#page-179-0) [setf](#page-334-0)**

## **width**

*Syntax:*

```
#include <fstream>
int width();
int width( int w );
```
The function width() returns the current width, which is defined as the minimum number of characters to display with each output. The optional argument *w* can be used to set the width.

For example:

 $\overline{\text{cout.width}(-5)}$ ; cout  $\lt\lt$  "2";

displays

2

(that's four spaces followed by a '2')

*Related topics:* **[fill](#page-158-0) [precision](#page-265-0)**

## **write**

*Syntax:*

```
#include <fstream>
ostream& write( const char* buffer, streamsize num );
```
The write() function is used with output streams, and writes *num* bytes from *buffer* to the current output stream.

*Related topics:* **[flush](#page-181-0) [put](#page-277-0) [read](#page-291-0)**

 $\text{cppreference.com} > \text{C++}$  $\text{cppreference.com} > \text{C++}$  $\text{cppreference.com} > \text{C++}$  [Priority](#page-662-0) Queues

#### **empty**

*Syntax:*

```
#include <queue>
bool empty() const;
```
The empty() function returns true if the priority queue has no elements, false otherwise.

For example, the following code uses empty() as the stopping condition on a  $(C/C++$  Keywords) [while](#page-632-0) loop to clear a priority queue and display its contents in reverse order:

```
vector<int> v;
for( int i = 0; i < 5; i++ ) {
  v.push_back(i);
}
while( !v.empty() ) {
  cout \lt\lt v.back() \lt\lt\lt endl;
  v.pop_back();
}
```
*Related topics:* **[size](#page-345-0)**

### **pop**

*Syntax:*

```
#include <queue>
void pop();
```
The function pop() removes the top element of the priority queue and discards it.

*Related topics:*

#### **Priority queue constructors**

*Syntax:*

```
#include <queue>
priority_queue( const Compare& cmp = Compare(), const Container&
priority_queue( input iterator start, input iterator end, const C
```
Priority queues can be constructed with an optional compare function *cmp* and an optional container *c*. If *start* and *end* are specified, the priority queue will be constructed with the elements between *start* and *end*.

## **push**

*Syntax:*

```
#include <queue>
void push( const TYPE& val );
```
The function push() adds *val* to the end of the current priority queue.

For example, the following code uses the push() function to add ten integers to the end of a queue:

```
queue<int> q;
for( int i=0; i < 10; i++ )
  q.push(i);
```
#### **size**

*Syntax:*

```
#include <queue>
size_type size() const;
```
The size() function returns the number of elements in the current priority queue.

*Related topics:* **(C++ Strings) [capacity](#page-86-0) [empty](#page-126-0) (C++ Strings) [length](#page-222-0) (C++ Multimaps) [max\\_size](#page-241-0) (C++ Strings) [resize](#page-318-0)**

## **top**

*Syntax:*

#include <queue> [TYPE&](#page-646-0) top();

The function top() returns a reference to the top element of the priority queue.

For example, the following code removes all of the elements from a stack and uses top() to display them:

```
while( !\text{s.empty}() ) {
  cout \lt\lt s.top() \lt\lt' ";
  s.pop();
}
```
*Related topics:* **[pop](#page-258-0)**

[cppreference.com](#page-553-0) > C++ [Queues](#page-663-0)

## **back**

*Syntax:*

```
#include <queue>
TYPE& back();
TYPE& back() const;
```
The back() function returns a reference to the last element in the queue.

For example:

```
queue<int> q;
for( int i = 0; i < 5; i++ ) {
 q.push(i);
}
cout << "The first element is " << q.front()
     << " and the last element is "<< q.back() << endl;
```
This code produces the following output:

The first element is 0 and the last element is 4

The back() function runs in **[constant](#page-642-0) time**.

*Related topics:* **[front](#page-187-0) (C++ Lists) [pop\\_back](#page-261-0)**

#### **empty**

*Syntax:*

```
#include <queue>
bool empty() const;
```
The empty() function returns true if the queue has no elements, false otherwise.

For example, the following code uses empty() as the stopping condition on a [while](#page-632-0) loop to clear a queue while displaying its contents:

```
queue<int> q;
for( int i = 0; i < 5; i++ ) {
  q.push(i);}
while(!q.empty()) {
  cout \lt\lt q. front() \lt\lt endl;
  q.pop();
}
```
*Related topics:* **[size](#page-344-0)**

## **front**

*Syntax:*

```
#include <queue>
TYPE& front();
const TYPE& front() const;
```
The front() function returns a reference to the first element of the queue, and runs in **[constant](#page-642-0)** time.

```
Related topics:
back
(C++ Lists) pop_front
(C++ Lists) push_front
```
### **pop**

*Syntax:*

```
#include <queue>
void pop();
```
The function pop() removes the first element of the queue and discards it.

*Related topics:* **[push](#page-268-0) (C++ Priority Queues) [top](#page-373-0)**

## **push**

*Syntax:*

```
#include <queue>
void push( const TYPE& val );
```
The function push() adds *val* to the end of the current queue.

For example, the following code uses the push() function to add ten integers to the end of a queue:

```
queue<int> q;
for( int i=0; i < 10; i++ ) {
  q.push(i);}
```
*Related topics:* **[pop](#page-257-0)**

## **Queue constructor**

*Syntax:*

```
#include <queue>
queue();
queue( const Container& con );
```
Queues have a default constructor as well as a copy constructor that will create a new queue out of the container *con*.

For example, the following code creates a queue of strings, populates it with input from the user, and then displays it back to the user:

```
queue<string> waiting_line;
while( waiting_line.size() < 5 ) {
  cout << "Welcome to the line, please enter your name: ";
  string s;
  getline( cin, s );
  waiting_line.push(s);
}
while( !waiting_line.empty() ) {
  cout << "Now serving: " << waiting_line.front() << endl;
  waiting_line.pop();
}
```
When run, the above code might produce this output:

```
Welcome to the line, please enter your name: Nate
Welcome to the line, please enter your name: lizzy
Welcome to the line, please enter your name: Robert B. Parker
Welcome to the line, please enter your name: ralph
Welcome to the line, please enter your name: Matthew
Now serving: Nate
Now serving: lizzy
Now serving: Robert B. Parker
Now serving: ralph
Now serving: Matthew
```
### **size**

*Syntax:*

```
#include <queue>
size_type size() const;
```
The size() function returns the number of elements in the current queue.

*Related topics:* **[empty](#page-125-0) (C++ Strings) [capacity](#page-86-0) (C++ Strings) [length](#page-222-0)**

**(C++ Multimaps) [max\\_size](#page-241-0) (C++ Strings) [resize](#page-318-0)**

[cppreference.com](#page-553-0) > C++ [Stacks](#page-664-0)

#### **empty**

*Syntax:*

#include <stack> bool empty() const;

The empty() function returns true if the stack has no elements, false otherwise.

For example, the following code uses empty() as the stopping condition on a [while](#page-632-0) loop to clear a stack and display its contents in reverse order:

```
stack<int> s;
for( int i = 0; i < 5; i++ ) {
  s.push(i);
}
while( !s.empty() ) {
  \text{cout} \ll s.\text{top}() \ll \text{endl};
  s.pop();
}
```
*Related topics:* **[size](#page-343-0)**

#### **pop**

*Syntax:*

```
#include <stack>
void pop();
```
The function pop() removes the top element of the stack and discards it.

*Related topics:* **[push](#page-267-0) [top](#page-372-0)**

## **push**

*Syntax:*

```
#include <stack>
TYPE</u>& val );
```
The function push() adds *val* to the top of the current stack.

For example, the following code uses the push() function to add ten integers to the top of a stack:

```
stack<int> s;
for( int i=0; i < 10; i++ )
  s.push(i);
```
*Related topics:* **[pop](#page-256-0)**

## **size**

*Syntax:*

```
#include <stack>
size_type size() const;
```
The size() function returns the number of elements in the current stack.

```
Related topics:
empty
(C++ Multimaps) max_size
(C++ Strings) capacity
(C++ Strings) length
(C++ Strings) resize
```
## **Stack constructors**

*Syntax:*

```
#include <stack>
stack();
stack( const Container& con );
```
Stacks have an empty constructor and a constructor that can be used to specify a container type.

## **top**

*Syntax:*

```
#include <stack>
TYPE& top();
```
The function top() returns a reference to the top element of the stack.

For example, the following code removes all of the elements from a stack and uses top() to display them:

```
while( !s.empty() ) {
  cout << s.top() << " ";
 s.pop();
}
```
*Related topics:* **[pop](#page-256-0)**

 $cppreference.com > C++ Strings$  $cppreference.com > C++ Strings$  $cppreference.com > C++ Strings$ 

## **append**

*Syntax:*

```
#include <string>
string& append( const string& str );
string& append( const char* str );
string& append( const string& str, size_type index, size_type len );
string& append( const char* str, size_type num );
string& append( size_type num, char ch );
string& append( input iterator start, input iterator end );
```
The append() function either:

- appends *str* on to the end of the current string,
- appends a substring of *str* starting at *index* that is *len* characters long on to the end of the current string,
- appends *num* characters of *str* on to the end of the current string,
- appends *num* repititions of *ch* on to the end of the current string,
- or appends the sequence denoted by *start* and *end* on to the end of the current string.

For example, the following code uses append() to add 10 copies of the '!' character to a string:

```
string str = "Hello World";
str.append( 10, '!' );
cout << str << endl;
```
That code displays:

```
Hello World!!!!!!!!!!!
```
In the next example, append() is used to concatenate a substring of one string onto another string:

```
string str1 = "Eventually I stopped caring...";
string str2 = "but that was the '80s so nobody noticed.";
```

```
str1.append( str2, 25, 15 );
cout << "str1 is " << str1 << endl;
```
When run, the above code displays:

```
str1 is Eventually I stopped caring...nobody noticed.
```
## **assign**

*Syntax:*

```
#include <string>
void assign( size_type num, const char& val );
void assign( input iterator start, input iterator end );
string& assign( const string& str );
string& assign( const char* str );
string& assign( const char* str, size_type num );
string& assign( const string& str, size_type index, size_type len );
string& assign( size_type num, const char& ch );
```
The default assign() function gives the current string the values from *start* to *end*, or gives it *num* copies of *val*.

In addition to the normal assign functionality that all  $C^{++}$  containers have, strings possess an assign() function that also allows them to:

- assign *str* to the current string,
- assign the first *num* characters of *str* to the current string,
- assign a substring of *str* starting at *index* that is *len* characters long to the current string,

For example, the following code:

```
string str1, str2 = "War and Peace";
str1.assign( str2, 4, 3 );
cout << str1 << endl;
```
displays
and

This function will destroy the previous contents of the string.

*Related topics:* **(C++ Lists) [assign](#page-59-0)**

#### **at**

*Syntax:*

```
#include <string>
TYPE& at( size_type loc );
const TYPE& at( size_type loc ) const;
```
The at() function returns a reference to the element in the string at index *loc*. The at() function is safer than the [] operator, because it won't let you reference items outside the bounds of the string.

For example, consider the following code:

```
vector<int> v(5, 1);
for( int i = 0; i < 10; i++ ) {
  cout \lt\lt "Element " \lt\lt i \lt i" is " \lt\lt v[i] \lt\lt endl;
}
```
This code overrunns the end of the vector, producing potentially dangerous results. The following code would be much safer:

```
vector<int> v(5, 1);
for( int i = 0; i < 10; i++ ) {
  cout \lt\lt "Element " \lt\lt i \lt i" is " \lt\lt v \cdot \text{at}(i) \lt\lt \text{endl};
}
```
Instead of attempting to read garbage values from memory, the at() function will realize that it is about to overrun the vector and will throw an exception.

*Related topics:* **(C++ Multimaps) [Multimap](#page-33-0) operators (C++ Double-ended Queues) [Container](#page-36-0) operators**

# **begin**

*Syntax:*

```
#include <string>
iterator begin();
const_iterator begin() const;
```
The function begin() returns an iterator to the first element of the string. begin() should run in [constant](#page-642-0) time.

For example, the following code uses begin() to initialize an iterator that is used to traverse a list:

```
// Create a list of characters
list<char> charList;
for( int i=0; i < 10; i++ ) {
 charList.push_front(i + 65);
}
// Display the list
list<char>::iterator theIterator;
for( theIterator = charList.begin(); theIterator != charList.end
 cout << *theIterator;
}
```
*Related topics:* **[end](#page-127-0) [rbegin](#page-283-0) [rend](#page-299-0)**

#### **c\_str**

*Syntax:*

#include <string> const char\* c\_str();

The function c\_str() returns a const pointer to a regular C string, identical to the

current string. The returned string is null-terminated.

Note that since the returned pointer is of type [const,](#page-572-0) the character data that c\_str() returns **cannot be modified**. Furthermore, you do not need to call [free\(\)](#page-448-0) or [delete](#page-576-0) on this pointer.

*Related topics:* **String [operators](#page-46-0) [data](#page-114-0)**

## **capacity**

*Syntax:*

```
#include <string>
size_type capacity() const;
```
The capacity() function returns the number of elements that the string can hold before it will need to allocate more space.

For example, the following code uses two different methods to set the capacity of two vectors. One method passes an argument to the constructor that suggests an initial size, the other method calls the reserve function to achieve a similar goal:

```
vectors(int > v1(10);cout << "The capacity of v1 is " << v1.capacity() << endl;
vector<int> v2;
v2.reserve(20);
cout \ll "The capacity of v2 is "\ll v2.capacity() \ll endl;
```
When run, the above code produces the following output:

The capacity of v1 is 10 The capacity of v2 is 20

C++ containers are designed to grow in size dynamically. This frees the programmer from having to worry about storing an arbitrary number of elements in a container. However, sometimes the programmer can improve the

performance of her program by giving hints to the compiler about the size of the containers that the program will use. These hints come in the form of the [reserve\(](#page-313-0)) function and the constructor used in the above example, which tell the compiler how large the container is expected to get.

The capacity() function runs in **[constant](#page-642-0) time**.

```
Related topics:
reserve
resize
size
```
## **clear**

*Syntax:*

```
#include <string>
void clear();
```
The function clear() deletes all of the [elements](#page-642-0) in the string. clear() runs in linear time.

*Related topics:* **(C++ Lists) [erase](#page-150-0)**

#### **compare**

*Syntax:*

```
#include <string>
int compare( const string& str );
int compare( const char* str );
int compare( size_type index, size_type length, const string& str );
int compare( size_type index, size_type length, const string& str,
size_type length2 );
int compare( size_type index, size_type length, const char* str,
```
The compare() function either compares *str* to the current string in a variety of ways, returning

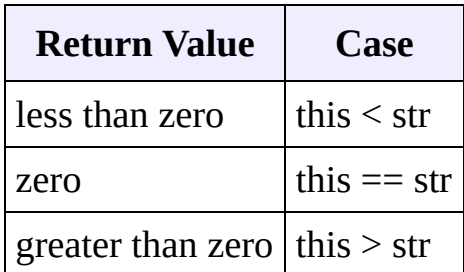

The various functions either:

- compare *str* to the current string,
- compare *str* to a substring of the current string, starting at *index* for *length* characters,
- compare a substring of *str* to a substring of the current string, where *index2* and *length2* refer to *str* and *index* and *length* refer to the current string,
- or compare a substring of *str* to a substring of the current string, where the substring of *str* begins at zero and is *length2* characters long, and the substring of the current string begins at *index* and is *length* characters long.

For example, the following code uses compare() to compare four strings with eachother:

```
string names[] = {"Homer", "Marge", "3-eyed fish", "inanimate carbon
for( int i = 0; i < 4; i++ ) {
  for( int j = 0; j < 4; j++ ) {
    cout << names[i].compare( names[j] ) << " ";
  }
  cout << endl;
}
```
Data from the above code was used to generate this table, which shows how the various strings compare to eachother:

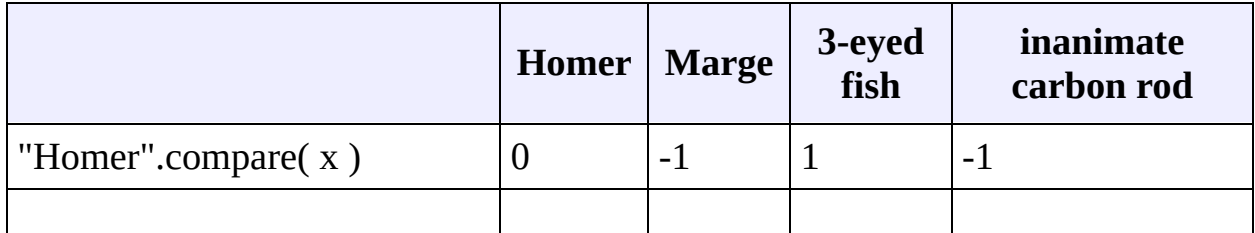

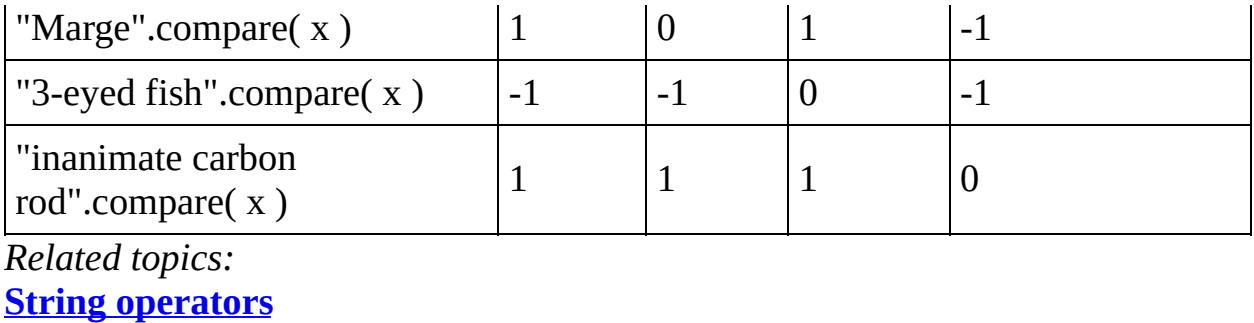

#### **copy**

*Syntax:*

```
#include <string>
size_type copy( char* str, size_type num, size_type index = 0 );
```
The copy() function copies *num* characters of the current string (starting at *index* if it's specified, 0 otherwise) into *str*.

The return value of copy() is the number of characters copied.

For example, the following code uses copy() to extract a substring of a string into an array of characters:

```
char buf[30];
memset( buf, '\0', 30 );
string str = "Trying is the first step towards failure.";
str.copy( buf, 24 );
\cot \lt\lt \text{buf} \lt\lt \text{endl};
```
When run, this code displays:

```
Trying is the first step
```
Note that before calling copy(), we first call (Standard C String and Character) [memset\(](#page-484-0)) to fill the destination array with copies of the **NULL** character. This step is included to make sure that the resulting array of characters is **NULL**terminated.

*Related topics:*

**[substr](#page-355-0)**

## **data**

*Syntax:*

```
#include <string>
const char *data();
```
The function data() returns a pointer to the first character in the current string.

*Related topics:* **String [operators](#page-46-0) [c\\_str](#page-83-0)**

#### **empty**

*Syntax:*

```
#include <string>
bool empty() const;
```
The empty() function returns true if the string has no elements, false otherwise.

For example:

```
string s1;
string s2("");
string s3("This is a string");
cout.setf(ios::boolalpha);
\text{cout} \leq \text{s1.empty}() \leq \text{endl};
cout \lt\lt s2.empty() \lt\lt endl;
cout << s3.empty() << endl;
```
When run, this code produces the following output:

true true false

*Related topics:* **[size](#page-335-0)**

## **end**

*Syntax:*

```
#include <string>
iterator end();
const_iterator end() const;
```
The end() function returns an iterator just past the end of the string.

Note that before you can access the last element of the string using an iterator that you get from a call to end(), you'll have to decrement the iterator first.

For example, the following code uses **[begin](#page-72-0)()** and end() to iterate through all of the members of a vector:

```
vector<int> v1( 5, 789 );
vector<int>::iterator it;
for( it = v1.begin(); it != v1.end(); it++ ) {
  cout << *it << endl;
}
```
The iterator is initialized with a call to **[begin\(](#page-72-0))**. After the body of the loop has been executed, the iterator is incremented and tested to see if it is equal to the result of calling end(). Since end() returns an iterator pointing to an element just after the last element of the vector, the loop will only stop once all of the elements of the vector have been displayed.

end() runs in **[constant](#page-642-0) time**.

*Related topics:* **[begin](#page-72-0) [rbegin](#page-283-0) [rend](#page-299-0)**

#### **erase**

*Syntax:*

```
#include <string>
iterator erase( iterator loc );
iterator erase( iterator start, iterator end );
string& erase( size_type index = 0, size_type num = npos );
```
The erase() function either:

- removes the character pointed to by *loc*, returning an iterator to the next character,
- removes the characters between *start* and *end* (including the one at *start* but not the one at *end*), returning an iterator to the character after the last character removed,
- or removes *num* characters from the current string, starting at *index*, and returns \*this.

The parameters *index* and *num* have default values, which means that erase() can be called with just *index* to erase all characters after *index* or with no arguments to erase all characters.

For example:

```
string s("So, you like donuts, eh? Well, have all the donuts in
cout \ll "The original string is '" \ll s \ll "'" \ll endl;
s.erase( 50, 14 );
cout \lt\lt "Now the string is '" \lt\lt s \lt\lt "'" \lt\lt endl;
s.erase( 24 );
cout \lt\lt' "Now the string is '" \lt\lt s \lt\lt "'" \lt\lt endl;
s.erase();
cout \ll "Now the string is '" \ll s \ll "'" \ll endl;
```
will display

The original string is 'So, you like donuts, eh? Well, have all  $\dagger$ Now the string is 'So, you like donuts, eh? Well, have all the d $\mathfrak l$ Now the string is 'So, you like donuts, eh?' Now the string is ''

erase() runs in [linear](#page-642-0) time.

*Related topics:* **[insert](#page-202-0)**

# **find**

*Syntax:*

```
#include <string>
size_type find( const string& str, size_type index );
size_type find( const char* str, size_type index );
size_type find( const char* str, size_type index, size_type lengt
size_type find( char ch, size_type index );
```
The function find() either:

- returns the first occurrence of *str* within the current string, starting at *index*, string::npos if nothing is found,
- if the *length* parameter is given, then find() returns the first occurrence of the first *length* characters of *str* within the current string, starting at *index*, string::npos if nothing is found,
- or returns the index of the first occurrence *ch* within the current string, starting at *index*, string::npos if nothing is found.

For example:

```
string str1( "Alpha Beta Gamma Delta" );
string::size type loc = str1.find( "Omega", 0 );
if( loc != string::npos ) {
  cout << "Found Omega at " << loc << endl;
} else {
  cout << "Didn't find Omega" << endl;
}
```
*Related topics:* **[find\\_first\\_not\\_of](#page-171-0) [find\\_first\\_of](#page-173-0)** find last not of **[find\\_last\\_of](#page-178-0)**

## **find\_first\_not\_of**

*Syntax:*

```
#include <string>
size_type find_first_not_of( const string& str, size_type index = \overline{\phantom{a}}size_type find_first_not_of( const char* str, size_type index = 0 );
size_type find_first_not_of( const char* str, size_type index, si
size_type find_first_not_of( char ch, size_type index = 0 );
```
The find first not of() function either:

- returns the index of the first character within the current string that does not match any character in *str*, beginning the search at *index*, string::npos if nothing is found,
- searches the current string, beginning at *index*, for any character that does not match the first *num* characters in *str*, returning the index in the current string of the first character found that meets this criteria, otherwise returning string::npos,
- or returns the index of the first occurrence of a character that does not match *ch* in the current string, starting the search at *index*, string::npos if nothing is found.

For example, the following code searches a string of text for the first character that is not a lower-case character, space, comma, or hypen:

```
string lower case = "abcdefghijklmnopgrstuvwxyz , -";
string str = "this is the lower-case part, AND THIS IS THE UPPER-\phicout << "first non-lower-case letter in str at: " << str.find_fir;
```
When run, find\_first\_not\_of() finds the first upper-case letter in *str* at index 29 and displays this output:

first non-lower-case letter in str at: 29

*Related topics:* **[find](#page-168-0)**

**[find\\_first\\_not\\_of](#page-171-0) [find\\_first\\_of](#page-173-0)** find last not of **[find\\_last\\_of](#page-178-0) [rfind](#page-322-0)**

# **find\_first\_of**

*Syntax:*

```
#include <string>
size_type find_first_of( const string &str, size_type index = 0 );
size_type find_first_of( const char* str, size_type index = 0 );
size_type find_first_of( const char* str, size_type index, <code>size_t</code>
size_type find_first_of( char ch, size_type index = 0 );
```
The find\_first\_of() function either:

- returns the index of the first character within the current string that matches any character in *str*, beginning the search at *index*, string::npos if nothing is found,
- searches the current string, beginning at *index*, for any of the first *num* characters in *str*, returning the index in the current string of the first character found, or string::npos if no characters match,
- or returns the index of the first occurrence of *ch* in the current string, starting the search at *index*, string::npos if nothing is found.

*Related topics:* **[find](#page-168-0) [find\\_first\\_not\\_of](#page-171-0)** find last not of **[find\\_last\\_of](#page-178-0) [rfind](#page-322-0)**

# **find\_last\_not\_of**

*Syntax:*

```
#include <string>
size_type find_last_not_of( const string& str, size_type index =
size_type find_last_not_of( const char* str, size_type index = np
size_type find_last_not_of( const char* str, size_type index, size_type
size_type find_last_not_of( char ch, size_type index = npos );
```
The find\_last\_not\_of() function either:

- returns the index of the last character within the current string that does not match any character in *str*, doing a reverse search from *index*, string::npos if nothing is found,
- does a reverse search in the current string, beginning at *index*, for any character that does not match the first *num* characters in *str*, returning the index in the current string of the first character found that meets this criteria, otherwise returning string::npos,
- or returns the index of the last occurrence of a character that does not match *ch* in the current string, doing a reverse search from *index*, string::npos if nothing is found.

For example, the following code searches for the last non-lower-case character in a mixed string of characters:

```
string lower_case = "abcdefghijklmnopqrstuvwxyz";
string str = "abcdefgABCDEFGhijklmnop";
cout << "last non-lower-case letter in str at: " << str.find_last
```
This code displays the following output:

```
last non-lower-case letter in str at: 13
```
*Related topics:* **[find](#page-168-0) [find\\_first\\_not\\_of](#page-171-0) [find\\_first\\_of](#page-173-0) [find\\_last\\_of](#page-178-0) [rfind](#page-322-0)**

# **find\_last\_of**

*Syntax:*

```
#include <string>
size_type find_last_of( const string& str, size_type index = npos
size_type find_last_of( const char* str, size_type index = npos );
size_type find_last_of( const char* str, size_type index, size_ty
size_type find_last_of( char ch, size_type index = npos );
```
The find last of() function either:

- does a reverse search from *index*, returning the index of the first character within the current string that matches any character in *str*, or string::npos if nothing is found,
- does a reverse search in the current string, beginning at *index*, for any of the first *num* characters in *str*, returning the index in the current string of the first character found, or string::npos if no characters match,
- or does a reverse search from *index*, returning the index of the first occurrence of *ch* in the current string, string::npos if nothing is found.

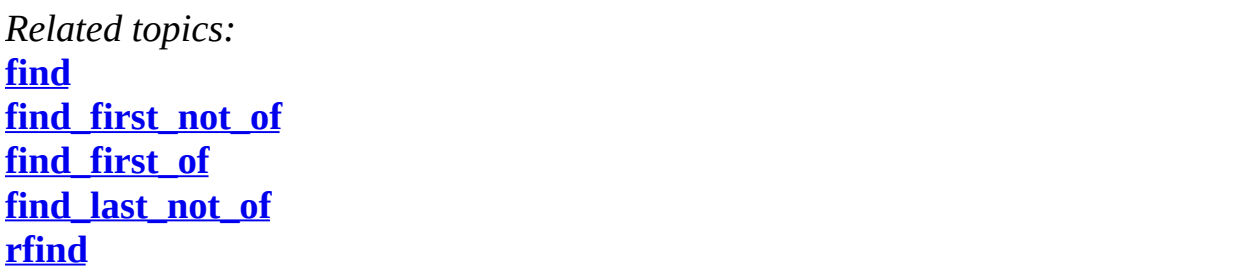

# **getline**

*Syntax:*

```
#include <string>
istream& getline( istream& is, string& s, char delimiter = '\n'
```
The C++ string class defines the global function getline() to read strings from an I/O stream. The getline() function, which is not part of the string class, reads a

line from *is* and stores it into *s*. If a character *delimiter* is specified, then getline() will use *delimiter* to decide when to stop reading data.

For example, the following code reads a line of text from **stdin** and displays it to **stdout**:

```
string s;
getline( cin, s );
cout << "You entered " << s << endl;
```
After getting a line of data in a string, you may find that string [streams](#page-673-0) are useful in extracting data from that string. For example, the following code reads numbers from standard input, ignoring any "commented" lines that begin with double slashes:

```
// expects either space-delimited numbers or lines that start with
// two forward slashes (//)
string s;
while( getline(cin,s) ) {
  if( s.size() >= 2 && s[0] == '/' && s[1] == '/' ) {
    cout << " ignoring comment: " << s << endl;
  } else {
    istringstream ss(s);
    double d;
    while( ss \gg d ) {
      cout \lt\lt " got a number: "\lt\lt d \lt\lt endl;
    }
  }
}
```
When run with a user supplying input, the above code might produce this output:

```
// test
  ignoring comment: // test
23.3 -1 3.14159
  got a number: 23.3
  got a number: -1
  got a number: 3.14159
// next batch
  ignoring comment: // next batch
1 2 3 4 5
  got a number: 1
  got a number: 2
  got a number: 3
  got a number: 4
  got a number: 5
```
50 got a number: 50

*Related topics:* **(C++ I/O) [get](#page-191-0) (C++ I/O) [getline](#page-193-0) string [streams](#page-673-0)**

## **insert**

*Syntax:*

```
#include <string>
iterator insert( iterator i, const char& ch );
string& insert( size_type index, const string& str );
string& insert( size_type index, const char* str );
string& insert( size_type index1, const string& str, size_type in
string& insert( size_type index, const char* str, size_type num );
string& insert( size_type index, size_type num, char ch );
void insert( iterator i, size_type num, const char& ch );
void insert( iterator i, iterator start, iterator end );
```
The very multi-purpose insert() function either:

- inserts *ch* before the character denoted by *i*,
- inserts *str* into the current string, at location *index*,
- inserts a substring of *str* (starting at *index2* and *num* characters long) into the current string, at location *index1*,
- inserts *num* characters of *str* into the current string, at location *index*,
- inserts *num* copies of *ch* into the current string, at location *index*,
- inserts *num* copies of *ch* into the current string, before the character denoted by *i*,
- or inserts the characters denoted by *start* and *end* into the current string, before the character specified by *i*.

*Related topics:* **[erase](#page-144-0) [replace](#page-306-0)**

# **length**

*Syntax:*

```
#include <string>
size_type length() const;
```
The length() function returns the number of elements in the current string, performing the same role as the  $size()$  $size()$  function.

*Related topics:* **[size](#page-335-0)**

## **max\_size**

*Syntax:*

```
#include <string>
size_type max_size() const;
```
The max size() function returns the maximum number of elements that the string can hold. The max  $size()$  $size()$  function should not be confused with the  $size()$ or [capacity\(](#page-86-0)) functions, which return the number of elements currently in the string and the the number of elements that the string will be able to hold before more memory will have to be allocated, respectively.

*Related topics:* **[size](#page-335-0)**

# **push\_back**

*Syntax:*

```
#include <string>
void push_back( char c );
```
The push  $\text{back}(x)$  function appends *c* to the end of the string.

For example, the following code adds 10 characters to a string:

```
string the_string;
for( int i = 0; i < 10; i^{++})
 the_string.push_back( i+'a' );
```
When displayed, the resulting string would look like this:

abcdefghij

push\_back() runs in [constant](#page-642-0) time.

*Related topics:* **[assign](#page-61-0) [insert](#page-202-0)**

# **rbegin**

*Syntax:*

```
#include <string>
reverse iterator rbegin();
reverse_iterator rbegin() const;
```
The rbegin() function returns a reverse iterator to the end of the current string.

rbegin() runs in **[constant](#page-642-0) time**.

*Related topics:* **[begin](#page-72-0) [end](#page-127-0) [rend](#page-299-0)**

### **rend**

*Syntax:*

```
#include <string>
reverse iterator rend();
reverse_iterator rend() const;
```
The function rend() returns a reverse iterator to the beginning of the current string.

rend() runs in [constant](#page-642-0) time.

*Related topics:* **[begin](#page-72-0) [end](#page-127-0) [rbegin](#page-283-0)**

## **replace**

*Syntax:*

```
#include <string>
string& replace( size_type index, size_type num, const string& st
string& replace( size type index1, size type num1, const string&
string& replace( size_type index, size_type num, const char* str );
string& replace( size_type index, size_type num1, const char* str,
string& replace( size_type index, size_type num1, size_type num2,
string& replace( iterator start, iterator end, const string& str
string& replace( iterator start, iterator end, const char* str );
string& replace( iterator start, iterator end, const char<sup>*</sup> str, s
string& replace( iterator start, iterator end, size_type num, cha
```
The function replace() either:

- replaces characters of the current string with up to *num* characters from *str*, beginning at *index*,
- replaces up to *num1* characters of the current string (starting at *index1*) with up to *num2* characters from *str* beginning at *index2*,
- replaces up to *num* characters of the current string with characters from *str*, beginning at *index* in *str*,
- replaces up to *num1* characters in the current string (beginning at *index1*) with *num2* characters from *str* beginning at *index2*,
- replaces up to *num1* characters in the current string (beginning at *index*) with *num2* copies of *ch*,
- replaces the characters in the current string from *start* to *end* with *str*,
- replaces characters in the current string from *start* to *end* with *num* characters from *str*,
- or replaces the characters in the current string from *start* to *end* with *num* copies of *ch*.

For example, the following code displays the string "They say he carved it himself...find your soul-mate, Homer."

```
string s = "They say he carved it himself...from a BIGGER spoon"
string s2 = "find your soul-mate, Homer.";
s.replace( 32, s2.length(), s2 );
\cot < s < \text{end}:
```
*Related topics:* **[insert](#page-202-0)**

#### **reserve**

*Syntax:*

```
#include <string>
void reserve( size_type size );
```
The reserve() function sets the capacity of the string to at least *size*.

reserve() runs in [linear](#page-642-0) time.

*Related topics:* **[capacity](#page-86-0)**

### **resize**

*Syntax:*

```
#include <string>
void resize( size_type size, const TYPE& val = TYPE() );
```
The function resize() changes the size of the string to *size*. If *val* is specified then any newly-created elements will be initialized to have a value of *val*.

This function runs in [linear](#page-642-0) time.

```
Related topics:
(C++ Multimaps) Multimap constructors & destructors
capacity
size
```
## **rfind**

*Syntax:*

```
#include <string>
size_type rfind( const string& str, size_type index );
size_type rfind( const char* str, size_type index );
size_type rfind( const char* str, size_type index, size_type num );
size_type rfind( char ch, size_type index );
```
The rfind() function either:

- returns the location of the first occurrence of *str* in the current string, doing a reverse search from *index*, string::npos if nothing is found,
- returns the location of the first occurrence of *str* in the current string, doing a reverse search from *index*, searching at most *num* characters, string::npos if nothing is found,
- or returns the location of the first occurrence of *ch* in the current string, doing a reverse search from *index*, string::npos if nothing is found.

For example, in the following code, the first call to rfind() returns string::npos, because the target word is not within the first 8 characters of the string. However, the second call returns 9, because the target word is within 20 characters of the beginning of the string.

```
int loc;
string s = "My cat's breath smells like cat food.";
loc = s.rfind(' 'breakh'', 8');cout \ll "The word breath is at index " \ll loc \ll endl;
loc = s.rfind(' 'breakh'', 20');cout << "The word breath is at index " << loc << endl;
```
*Related topics:* **[find](#page-168-0) [find\\_first\\_not\\_of](#page-171-0) [find\\_first\\_of](#page-173-0)** find last not of **[find\\_last\\_of](#page-178-0)**

### **size**

*Syntax:*

```
#include <string>
size_type size() const;
```
The size() function returns the number of elements in the current string.

*Related topics:* **[capacity](#page-86-0) [empty](#page-115-0) [length](#page-222-0) [max\\_size](#page-234-0) [resize](#page-318-0)**

# **String constructors**

*Syntax:*

```
#include <string>
string();
string( const string& s );
string( size_type length, const char& ch );
```

```
string( const char* str );
string( const char* str, size_type length );
string( const string& str, size_type index, size_type length );
string( input iterator start, input iterator end );
\simstring();
```
The string constructors create a new string containing:

- nothing; an empty string,
- a copy of the given string *s*,
- *length* copies of *ch*,
- a duplicate of *str* (optionally up to *length* characters long),
- a substring of *str* starting at *index* and *length* characters long
- a string of characters denoted by the *start* and *end* iterators

For example,

```
string str1( 5, 'c' );
string str2( "Now is the time..." );
string str3( str2, 11, 4 );
\cot \ll \sin 1 \ll \text{endl};
cout << str2 << endl;
cout << str3 << endl;
```
displays

ccccc Now is the time... time

The string constructors usually run in [linear](#page-642-0) time, except the empty constructor, which runs in [constant](#page-642-0) time.

## **String operators**

*Syntax:*

```
#include <string>
bool operator==(const string& c1, const string& c2);
bool operator!=(const string& c1, const string& c2);
```

```
bool operator<(const string& c1, const string& c2);
bool operator>(const string& c1, const string& c2);
bool operator<=(const string& c1, const string& c2);
bool operator>=(const string& c1, const string& c2);
string operator+(const string& s1, const string& s2 );
string operator+(const char* s, const string& s2 );
string operator+( char c, const string& s2 );
string operator+( const string& s1, const char* s );
string operator+( const string& s1, char c );
ostream& operator<<( ostream& os, const string& s );
istream& operator>>( istream& is, string& s );
string& operator=( const string& s );
string& operator=( const char* s );
string& operator=( char ch );
char& operator[]( size_type index );
```
C++ strings can be compared and assigned with the standard comparison operators:  $==, !=, \le =, \le, \le, \ge,$  and  $=$ . Performing a comparison or assigning one string to another takes [linear](#page-642-0) time.

Two strings are equal if:

1. Their size is the same, and 2. Each member in location i in one string is equal to the the mem

Comparisons among strings are done lexicographically.

In addition to the normal container operators, strings can also be concatenated with the + operator and fed to the  $C++ I/O$  stream classes with the  $<<$  and  $>>$ operators.

For example, the following code concatenates two strings and displays the result:

```
string s1 = "Now is the time...";
string s2 = "for all good men...";
string s3 = s1 + s2;
cout \lt\lt "s3 is "\lt\lt s3 \lt\lt endl;
```
Futhermore, strings can be assigned values that are other strings, character arrays, or even single characters. The following code is perfectly valid:

```
char ch = 'N';
string s;
s = ch;
```
Individual characters of a string can be examined with the [] operator, which runs in [constant](#page-642-0) time.

*Related topics:* **[c\\_str](#page-83-0) [compare](#page-99-0) [data](#page-114-0)**

# **substr**

*Syntax:*

```
#include <string>
string substr( size_type index, size_type length = npos );
```
The substr() function returns a substring of the current string, starting at *index*, and *length* characters long. If *length* is omitted, it will default to string::npos, and the substr() function will simply return the remainder of the string starting at *index*.

For example:

```
string s("What we have here is a failure to communicate");
string sub = s.substr(21);cout \ll "The original string is "\ll s \ll endl;
cout << "The substring is " << sub << endl;
```
displays

The original string is What we have here is a failure to communid The substring is a failure to communicate

*Related topics:* **[copy](#page-101-0)**

#### **swap**

*Syntax:*

```
#include <string>
void swap( container& from );
```
The swap() function exchanges the elements of the current string with those of *from*. This function operates in **[constant](#page-642-0) time**.

For example, the following code uses the swap() function to exchange the values of two strings:

```
string first( "This comes first" );
string second( "And this is second" );
first.swap( second );
cout << first << endl;
cout << second << endl;
```
The above code displays:

And this is second This comes first

*Related topics:* **(C++ Lists) [splice](#page-352-0)**  $cppreference.com > C++ Algorithms$  $cppreference.com > C++ Algorithms$  $cppreference.com > C++ Algorithms$ 

## **accumulate**

*Syntax:*

```
#include <numeric>
TYPE accumulate( iterator start, iterator end, TYPE val );
TYPE accumulate( iterator start, iterator end, TYPE val, BinaryFu
```
The accummulate() function computes the sum of *val* and all of the elements in the range [*start*,*end*).

If the binary function *f* if specified, it is used instead of the + operator to perform the summation.

accumulate() runs in [linear](#page-642-0) time.

*Related topics:* **[adjacent\\_difference](#page-49-0) [count](#page-112-0) [inner\\_product](#page-200-0) [partial\\_sum](#page-253-0)**

# **adjacent\_difference**

*Syntax:*

```
#include <numeric>
iterator adjacent_difference( iterator start, iterator end, itera
iterator adjacent_difference( iterator start, iterator end, itera
```
The adjacent difference() function calculates the differences between adjacent elements in the range [*start*,*end*) and stores the result starting at *result*.

If a binary function *f* is given, it is used instead of the - operator to compute the differences.

adjacent difference() runs in [linear](#page-642-0) time.

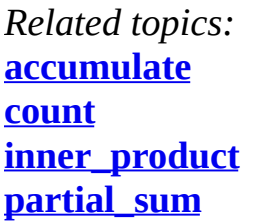

# **adjacent\_find**

*Syntax:*

```
#include <algorithm>
iterator adjacent_find( iterator start, iterator end );
iterator adjacent_find( iterator start, iterator end, BinPred pr
```
The adjacent\_find() function searches between *start* and *end* for two consecutive identical elements. If the binary predicate *pr* is specified, then it is used to test whether two elements are the same or not.

The return value is an iterator that points to the first of the two elements that are found. If no matching elements are found, the returned iterator points to *end*.

For example, the following code creates a vector containing the integers between 0 and 10 with 7 appearing twice in a row. adjacent\_find() is then used to find the location of the pair of 7's:

```
vector<int> v1;
for( int i = 0; i < 10; i++ ) {
 v1.push_back(i);
 // add a duplicate 7 into v1
 if( i == 7 ) {
   v1.push_back(i);
 }
}
vector<int>::iterator result;
result = adjacent_find(v1.begin(), v1.end();
if( result == v1.end() ) {
```

```
cout << "Did not find adjacent elements in v1" << endl;
}
else {
  cout \ll "Found matching adjacent elements starting at "\ll *resu]
}
```

```
Related topics:
find
find_end
find_first_of
find_if
unique
unique_copy
```
## **binary\_search**

*Syntax:*

```
#include <algorithm>
TYPE& val
TYPE& val
```
The binary\_search() function searches from *start* to *end* for *val*. The elements between *start* and *end* that are searched should be in ascending order as defined by the < operator. Note that a binary search **will not work** unless the elements being searched are in order.

If *val* is found, binary\_search() returns true, otherwise false.

If the function *f* is specified, then it is used to compare elements.

For example, the following code uses binary\_search() to determine if the integers 0-9 are in an array of integers:

```
int nums[] = \{-242, -1, 0, 5, 8, 9, 11 \};int start = 0;
int end = 7;
for( int i = 0; i < 10; i++ ) {
 if( binary_search( nums+start, nums+end, i ) ) {
```

```
cout << "nums[] contains " << i << endl;
  } else {
    cout << "nums[] DOES NOT contain " << i << endl;
  }
}
```
When run, this code displays the following output:

nums[] contains 0 nums[] DOES NOT contain 1 nums[] DOES NOT contain 2 nums[] DOES NOT contain 3 nums[] DOES NOT contain 4 nums[] contains 5 nums[] DOES NOT contain 6 nums[] DOES NOT contain 7 nums[] contains 8 nums[] contains 9

*Related topics:* **[equal\\_range](#page-142-0) [is\\_sorted](#page-216-0) [lower\\_bound](#page-229-0) [partial\\_sort](#page-251-0) [partial\\_sort\\_copy](#page-252-0) [sort](#page-348-0) [stable\\_sort](#page-354-0) [upper\\_bound](#page-383-0)**

#### **copy**

*Syntax:*

```
#include <algorithm>
iterator copy( iterator start, iterator end, iterator dest );
```
The copy() function copies the elements between *start* and *end* to *dest*. In other words, after copy() has run,

```
*dest == *start
*(dest+1) == *(start+1)
```

```
*(dest+2) == *(start+2)...
*(dest+N) == *(start+N)
```
The return value is an iterator to the last [element](#page-642-0) copied. copy() runs in linear time.

For example, the following code uses copy() to copy the contents of one vector to another:

```
vector<int> from_vector;
for( int i = 0; i < 10; i++ ) {
  from_vector.push_back( i );
}
vector<int> to_vector(10);
copy( from_vector.begin(), from_vector.end(), to_vector.begin() );
cout << "to_vector contains: ";
for( unsigned int i = 0; i < to_vector.size(); i++ ) {
 cout \lt\lt to_vector[i] \lt\lt " ";
}
cout << endl;
```
*Related topics:* **[copy\\_backward](#page-104-0) [copy\\_n](#page-106-0) [generate](#page-189-0) [remove\\_copy](#page-294-0) [swap](#page-364-0) [transform](#page-374-0)**

## **copy\_backward**

*Syntax:*

```
#include <algorithm>
iterator copy_backward( iterator start, iterator end, iterator de
```
[copy](#page-101-0)\_backward() is similar to  $(C^{++}$  Strings) copy(), in that both functions copy

elements from *start* to *end* to *dest*. The copy\_backward() function , however, starts depositing elements at *dest* and then works backwards, such that:

```
*(dest-1) == *(end-1)*(dest-2) == *(end-2)*(dest-3) == *(end-3)...
*(dest-N) == *(end-N)
```
The following code uses copy\_backward() to copy 10 integers into the end of an empty vector:

```
vector<int> from_vector;
for( int i = 0; i < 10; i++ ) {
  from_vector.push_back( i );
}
vector<int> to_vector(15);
copy_backward( from_vector.begin(), from_vector.end(), to_vector.en
cout << "to_vector contains: ";
for( unsigned int i = 0; i < to_vector.size(); i++ ) {
  cout \lt\lt to_vector[i] \lt\lt " ";
}
cout << endl;
```
The above code produces the following output:

to\_vector contains: 0 0 0 0 0 0 1 2 3 4 5 6 7 8 9

*Related topics:* **[copy](#page-102-0) [copy\\_n](#page-106-0) [swap](#page-364-0)**

#### **copy\_n**

*Syntax:*

```
#include <algorithm>
iterator copy_n( iterator from, size_t num, iterator to );
```
The copy\_n() function copies *num* elements starting at *from* to the destination pointed at by *to*. To put it another way, copy\_n() performs *num* assignments and duplicates a subrange.

The return value of copy\_n() is an iterator that points to the last element that was copied, i.e.  $(to + num)$ .

This function runs in [linear](#page-642-0) time.

*Related topics:* **[copy](#page-102-0) [copy\\_backward](#page-104-0) [swap](#page-364-0)**

#### **count**

*Syntax:*

```
#include <algorithm>
TYPE& val );
```
The count() function returns the number of elements between *start* and *end* that match *val*.

For example, the following code uses count() to determine how many integers in a vector match a target value:

```
vector<int> v;
for( int i = 0; i < 10; i++ ) {
  v.push back( i );
}
int target value = 3;
int num_items = count( v.begin(), v.end(), target_value );
cout \ll "v contains " \ll num_items \ll " items matching " \ll target
```
The above code displays the following output:

v contains 1 items matching 3

*Related topics:* **[accumulate](#page-48-0) [adjacent\\_difference](#page-49-0) [count\\_if](#page-113-0) [inner\\_product](#page-200-0) [partial\\_sum](#page-253-0)**

### **count\_if**

*Syntax:*

```
#include <algorithm>
size_t count_if( iterator start, iterator end, UnaryPred p);
```
The count\_if() function returns the number of elements between *start* and *end* for which the predicate *p* returns true.

For example, the following code uses count if() with a predicate that returns true for the integer 3 to count the number of items in an array that are equal to 3:

```
int nums[] = { 0, 1, 2, 3, 4, 5, 9, 3, 13 };
int start = 0;
int end = 9;
int target_value = 3;
int num_items = count_if( nums+start,
                   nums+end,
                   bind2nd(equal_to<int>(), target_value) );
cout << "nums[] contains " << num_items << " items matching " << t
```
When run, the above code displays the following output:

nums[] contains 2 items matching 3

*Related topics:* **[count](#page-112-0)**

# **equal**

*Syntax:*

```
#include <algorithm>
bool equal( iterator start1, iterator end1, iterator start2);
bool equal( iterator start1, iterator end1, iterator start2, BinP
```
The equal() function returns true if the elements in two ranges are the same. The first range of elements are those between *start1* and *end1*. The second range of elements has the same size as the first range but starts at *start2*.

If the binary predicate  $p$  is specified, then it is used instead of  $==$  to compare each pair of elements.

For example, the following code uses equal() to compare two vectors of integers:

```
vector<int> v1;
for( int i = 0; i < 10; i++ ) {
 v1.push_back( i );
}
vector<int> v2;
for( int i = 0; i < 10; i++ ) {
 v2.push_back( i );
}
if( equal( v1.begin(), v1.end(), v2.begin() ) ) {
 cout << "v1 and v2 are equal" << endl;
} else {
  cout << "v1 and v2 are NOT equal" << endl;
}
```
*Related topics:* **[find\\_if](#page-175-0) [lexicographical\\_compare](#page-223-0) [mismatch](#page-246-0) [search](#page-325-0)**

# **equal\_range**

*Syntax:*

```
#include <algorithm>
pair<iterator, iterator> equal_range( iterator first, iterator las
pair<iterator, iterator> equal_range( iterator first, iterator las
```
The equal\_range() function returns the range of elements between *first* and *last* that are equal to *val*. This function assumes that the elements between *first* and *last* are in order according to *comp*, if it is specified, or the < operator otherwise.

equal range() can be thought of as a combination of the lower bound() and `upper\_bound1`() functions, since the first of the pair of iterators that it returns is what [lower\\_bound\(](#page-229-0)) returns and the second iterator in the pair is what `upper\_bound1`() returns.

For example, the following code uses equal\_range() to determine all of the possible places that the number 8 can be inserted into an ordered vector of integers such that the existing ordering is preserved:

```
vector<int> nums;
nums.push_back( -242 );
nums.push_back( -1 );
nums.push_back( 0 );
nums.push_back( 5 );
nums.push_back( 8 );
nums.push_back( 8 );
nums.push_back( 11 );
pair<vector<int>::iterator, vector<int>::iterator> result;
int new_val = 8;result = equal_range( nums.begin(), nums.end(), new_val );
cout \ll "The first place that " \ll new val \ll " could be inserted
     \leq *result.first \leq ", and the last place that it could be ing
     << *result.second << endl;
```
The above code produces the following output:

The first place that 8 could be inserted is before 8,
*Related topics:* **[binary\\_search](#page-81-0) [lower\\_bound](#page-229-0) [upper\\_bound](#page-383-0)**

### **fill**

*Syntax:*

```
#include <algorithm>
#include <algorithm>
TYPE& val );
```
The function fill() assigns *val* to all of the elements between *start* and *end*.

For example, the following code uses fill() to set all of the elements of a vector of integers to -1:

```
vector<int> v1;
for( int i = 0; i < 10; i++ ) {
  v1.push_back( i );
}
cout << "Before, v1 is: ";
for( unsigned int i = 0; i < v1.size(); i++ ) {
  \text{cout} \le \text{v1}[i] \le \text{''} ";
}
cout << endl;
fill( v1.begin(), v1.end(), -1 );
cout << "After, v1 is: ";
for( unsigned int i = 0; i < v1.size(); i++ ) {
  cout << v1[i] << " ";
}
cout << endl;
```
When run, the above code displays:

Before, v1 is: 0 1 2 3 4 5 6 7 8 9

*Related topics:* **[fill\\_n](#page-160-0) [generate](#page-189-0) [transform](#page-374-0)**

## **fill\_n**

*Syntax:*

```
#include <algorithm>
#include <algorithm>
TYPE& val );
```
The fill\_n() function is similar to (C++ I/O) [fill](#page-158-0)(). Instead of assigning *val* to a range of elements, however, fill\_n() assigns *val* to the first *n* elements starting at *start*.

For example, the following code uses fill\_n() to assign -1 to the first half of a vector of integers:

```
vector<int> v1;
for( int i = 0; i < 10; i++ ) {
  v1.push_back( i );
}
cout << "Before, v1 is: ";
for( unsigned int i = 0; i < v1.size(); i++) {
  cout \lt\lt v1[i] \lt\lt " ";
}
cout << endl;
fill_n( v1.begin(), v1.size() / 2, -1 );
cout << "After, v1 is: ";
for( unsigned int i = 0; i < v1.size(); i++ ) {
  cout \langle 1[i] \rangle \langle 1[i] \rangle}
cout << endl;
```
When run, this code displays:

```
Before, v1 is: 0 1 2 3 4 5 6 7 8 9
After, v1 is: -1 -1 -1 -1 -1 5 6 7 8 9
```
*Related topics:* **[fill](#page-159-0)**

## **find**

*Syntax:*

```
#include <algorithm>
TYPE& val );
```
The find() algorithm looks for an element matching *val* between *start* and *end*. If an element matching *val* is found, the return value is an iterator that points to that element. Otherwise, the return value is an iterator that points to *end*.

For example, the following code uses find() to search a vector of integers for the number 3:

```
int num to find = 3;
vector<int> v1;
for( int i = 0; i < 10; i++ ) {
 v1.push_back(i);
}
vector<int>::iterator result;
result = find( v1.begin(), v1.end(), num_to_find );
if( result == v1.end() ) {
 cout \ll "Did not find any element matching " \ll num_to_find \ll end
}
else {
  cout << "Found a matching element: " << *result << endl;
}
```
In the next example, shown below, the find() function is used on an array of integers. This example shows how the C++ Algorithms can be used to manipulate arrays and pointers in the same manner that they manipulate

containers and iterators:

```
int nums[] = { 3, 1, 4, 1, 5, 9 };
int num_to_find = 5;
int start = 0;
int end = 2;
int^* result = find( nums + start, nums + end, num_to_find);
if( result == nums + end ) {
  cout << "Did not find any number matching " << num_to_find << end
} else {
  cout << "Found a matching number: " << *result << endl;
}
```
*Related topics:* **[adjacent\\_find](#page-50-0) [find\\_end](#page-169-0) [find\\_first\\_of](#page-174-0) [find\\_if](#page-175-0) [mismatch](#page-246-0) [search](#page-325-0)**

# **find\_end**

*Syntax:*

```
#include <algorithm>
iterator find_end( iterator start, iterator end, iterator seq_sta
iterator find end( iterator start, iterator end, iterator seq sta
```
The find end() function searches for the sequence of elements denoted by *seq\_start* and *seq\_end*. If such a sequence if found between *start* and *end*, an iterator to the first element of the last found sequence is returned. If no such sequence is found, an iterator pointing to *end* is returned.

If the binary predicate *bp* is specified, then it is used to when elements match.

For example, the following code uses find\_end() to search for two different sequences of numbers. The the first chunk of code, the last occurence of "1 2 3" is found. In the second chunk of code, the sequence that is being searched for is not found:

```
int nums[] = { 1, 2, 3, 4, 1, 2, 3, 4, 1, 2, 3, 4 };
int* result;
int start = 0;
int end = 11;
int target1[] = { 1, 2, 3 };
result = find end( nums + start, nums + end, target1 + 0, target1
if( *result == nums[end] ) {
 cout \ll "Did not find any subsequence matching { 1, 2, 3 }" \ll em
} else {
 cout \leq "The last matching subsequence is at: "\leq *result \leq end
}
int target2[] = \{ 3, 2, 3 \};
result = find_end( nums + start, nums + end, target2 + \theta, target2
if( *result == nums[end] ) {
 cout \ll "Did not find any subsequence matching { 3, 2, 3 }" \ll em
} else {
  cout \ll "The last matching subsequence is at: "\ll *result \ll end
}
```
*Related topics:* **[adjacent\\_find](#page-50-0) [find](#page-162-0) [find\\_first\\_of](#page-174-0) [find\\_if](#page-175-0) [search\\_n](#page-326-0)**

## **find\_first\_of**

*Syntax:*

```
#include <algorithm>
iterator find_first_of( iterator start, iterator end, iterator fi
iterator find_first_of( iterator start, iterator end, iterator fi
```
The find first of () function searches for the first occurence of any element between *find\_start* and *find\_end*. The data that are searched are those between *start* and *end*.

If any element between *find\_start* and *find\_end* is found, an iterator pointing to that element is returned. Otherwise, an iterator pointing to *end* is returned.

For example, the following code searches for a 9, 4, or 7 in an array of integers:

```
int nums[] = { 0, 1, 2, 3, 4, 5, 6, 7, 8, 9, 10 };
int* result;
int start = 0;
int end = 10;
int targets[] = \{9, 4, 7\};
result = find_first_of( nums + start, nums + end, targets + 0, tar\frac{1}{2}if( *result == nums[end] ) {
 cout \lt\lt "Did not find any of { 9, 4, 7 }" \lt\lt endl;
} else {
  cout << "Found a matching target: " << *result << endl;
}
```
*Related topics:* **[adjacent\\_find](#page-50-0) [find](#page-162-0) [find\\_end](#page-169-0) [find\\_if](#page-175-0) (Standard C String and Character) [strpbrk](#page-531-0)**

# **find\_if**

*Syntax:*

```
#include <algorithm>
iterator find_if( iterator start, iterator end, UnPred up );
```
The find\_if() function searches for the first element between *start* and *end* for which the unary predicate *up* returns true.

If such an element is found, an iterator pointing to that element is returned. Otherwise, an iterator pointing to *end* is returned.

For example, the following code uses find if() and a "greater-than-zero" unary predicate to the first positive, non-zero number in a list of numbers:

```
int nums[] = { 0, -1, -2, -3, -4, 342, -5 };
int* result;
int start = 0;
int end = 7;result = find_if( nums + start, nums + end, bind2nd(greater<int>(),
if( *result == nums[end] ) {
 cout << "Did not find any number greater than zero" << endl;
} else {
 cout << "Found a positive non-zero number: " << *result << endl;
}
```
*Related topics:* **[adjacent\\_find](#page-50-0) [equal](#page-137-0) [find](#page-162-0) [find\\_end](#page-169-0) [find\\_first\\_of](#page-174-0) [search\\_n](#page-326-0)**

### **for\_each**

*Syntax:*

```
#include <algorithm>
UnaryFunction for_each( iterator start, iterator end, UnaryFuncti
```
The for\_each() algorithm applies the function *f* to each of the elements between *start* and *end*. The return value of for\_each() is *f*.

For example, the following code snippets define a unary function then use it to increment all of the elements of an array:

```
TYPE> struct increment : public unary_function<TYPE
 void operator() (TYPE& x) {
   x++;}
};
...
int nums[] = \{3, 4, 2, 9, 15, 267\};
```

```
const int N = 6;
cout << "Before, nums[] is: ";
for( int i = 0; i < N; i++ ) {
  cout \lt\lt nums[i] \lt\lt " ";
}
cout << endl;
for_each( nums, nums + N, increment<int>() );
cout << "After, nums[] is: ";
for( int i = 0; i < N; i++ ) {
  cout \lt nums[i] \lt \frac{7}{1};
}
cout << endl;
```
The above code displays the following output:

```
Before, nums[] is: 3 4 2 9 15 267
After, nums[] is: 4 5 3 10 16 268
```
#### **generate**

*Syntax:*

```
#include <algorithm>
void generate( iterator start, iterator end, Generator g );
```
The generate() function runs the Generator function object *g* a number of times, saving the result of each execution in the range [*start*,*end*).

*Related topics:* **[copy](#page-102-0) [fill](#page-159-0) [generate\\_n](#page-190-0) [transform](#page-374-0)**

#### **generate\_n**

*Syntax:*

```
#include <algorithm>
iterator generate_n( iterator result, size_t num, Generator g );
```
The generate\_n() function runs the Generator function object *g num* times, saving the result of each execution in *result*, (*result*+1), etc.

*Related topics:* **[generate](#page-189-0)**

## **includes**

*Syntax:*

```
#include <algorithm>
bool includes( iterator start1, iterator end1, iterator start2, i
bool includes( iterator start1, iterator end1, iterator start2, i
```
The includes() algorithm returns true if every element in [*start2*,*end2*) is also in [*start1*,*end1*). Both of the given ranges must be sorted in ascending order.

By default, the < operator is used to compare elements. If the strict weak ordering function object *cmp* is given, then it is used instead.

includes() runs in [linear](#page-642-0) time.

*Related topics:* **[set\\_difference](#page-330-0) [set\\_intersection](#page-331-0) [set\\_symmetric\\_difference](#page-332-0) [set\\_union](#page-333-0)**

## **inner\_product**

*Syntax:*

```
#include <numeric>
TYPE inner_product( iterator start1, iterator end1, iterator star
TYPE inner_product( iterator start1, iterator end1, iterator star
```
The inner\_product() function computes the inner product of [*start1*,*end1*) and a range of the same size starting at *start2*.

inner product() runs in [linear](#page-642-0) time.

```
Related topics:
accumulate
adjacent_difference
count
partial_sum
```
### **inplace\_merge**

*Syntax:*

```
#include <algorithm>
inline void inplace merge( iterator start, iterator middle, itera
inline void inplace_merge( iterator start, iterator middle, itera
```
The inplace\_merge() function is similar to the merge() function, but instead of creating a new sorted range of elements, inplace\_merge() alters the existing ranges to perform the merge in-place.

*Related topics:* **[merge](#page-243-0)**

## **is\_heap**

*Syntax:*

```
#include <algorithm>
bool is_heap( iterator start, iterator end );
bool is_heap( iterator start, iterator end, StrictWeakOrdering cm
```
The is heap() function returns true if the given range [*start,end*) is a heap.

If the [stric](#page-646-0)t weak ordering comparison function object *cmp* is given, then it is used instead of the < operator to compare elements.

is\_heap() runs in <u>[linear](#page-642-0) time</u>.

*Related topics:* **[make\\_heap](#page-231-0) [pop\\_heap](#page-264-0) [push\\_heap](#page-276-0) [sort\\_heap](#page-351-0)**

#### **is\_sorted**

*Syntax:*

```
#include <algorithm>
bool is_sorted( iterator start, iterator end );
bool is_sorted( iterator start, iterator end, StrictWeakOrdering
```
The is\_sorted() algorithm returns true if the elements in the range [*start*,*end*) are sorted in ascending order.

By default, the < operator is used to compare elements. If the strict weak order function object *cmp* is given, then it is used instead.

is\_sorted() runs in [linear](#page-642-0) time.

*Related topics:* **[binary\\_search](#page-81-0) [partial\\_sort](#page-251-0) [partial\\_sort\\_copy](#page-252-0) [sort](#page-348-0) [stable\\_sort](#page-354-0)**

### **iter\_swap**

*Syntax:*

```
#include <algorithm>
inline void iter_swap( iterator a, iterator b);
```
A call to iter\_swap() exchanges the values of two elements exactly as a call to

swap $(*a, *b)$ ;

would.

*Related topics:* **[swap](#page-364-0) [swap\\_ranges](#page-365-0)**

## **lexicographical\_compare**

*Syntax:*

```
#include <algorithm>
bool lexicographical_compare( iterator start1, iterator end1, ite
bool lexicographical_compare( iterator start1, iterator end1, ite
```
The lexicographical compare() function returns true if the range of elements [*start1*,*end1*) is lexicographically less than the range of elements [*start2*,*end2*).

If you're confused about what lexicographic means, it might help to know that dictionaries are ordered lexicographically.

lexicographical\_compare() runs in [linear](#page-642-0) time.

*Related topics:* **[equal](#page-137-0) [lexicographical\\_compare\\_3way](#page-224-0) [mismatch](#page-246-0)**

### **lexicographical\_compare\_3way**

*Syntax:*

```
#include <algorithm>
int lexicographical_compare_3way( iterator start1, iterator end1,
```
The lexicographical\_compare\_3way() function compares the first range, defined by [*start1*,*end1*) to the second range, defined by [*start2*,*end2*).

If the first range is lexicographically less than the second range, this function returns a negative number. If the first range is lexicographically greater than the second, a positive number is returned. Zero is returned if neither range is lexicographically greater than the other.

lexicographical compare 3way() runs in [linear](#page-642-0) time.

*Related topics:* **[lexicographical\\_compare](#page-223-0)**

### **lower\_bound**

*Syntax:*

```
#include <algorithm>
TYPE&
TYPE&
```
The lower bound() function is a type of **binary** search(). This function searches for the first place that *val* can be inserted into the ordered range defined by *first* and *last* that will not mess up the existing ordering.

The return value of lower\_bound() is an iterator that points to the location where *val* can be safely inserted. Unless the comparison function *f* is specified, the <

operator is used for ordering.

For example, the following code uses lower\_bound() to insert the number 7 into an ordered vector of integers:

```
vector<int> nums;
nums.push_back(-242);
nums.push_back( -1 );
nums.push_back( 0 );
nums.push_back(5);
nums.push_back( 8 );
nums.push_back( 8 );
nums.push_back( 11 );
cout << "Before nums is: ";
for( unsigned int i = 0; i < nums.size(); i++ ) {
  cout \lt\lt nums[i] \lt\lt " ";
}
cout << endl;
vector<int>::iterator result;
int new_val = 7;
result = lower_bound( nums.begin(), nums.end(), new_val );
nums.insert( result, new_val );
cout << "After, nums is: ";
for( unsigned int i = 0; i < nums.size(); i++ ) {
  cout \lt\lt nums[i] \lt\lt " ";
}
cout << endl;
```
The above code produces the following output:

Before nums is: -242 -1 0 5 8 8 11 After, nums is: -242 -1 0 5 7 8 8 11

*Related topics:* **[binary\\_search](#page-81-0) [equal\\_range](#page-142-0)**

#### **make\_heap**

*Syntax:*

```
#include <algorithm>
void make_heap( iterator start, iterator end );
void make_heap( iterator start, iterator end, StrictWeakOrdering
```
The make\_heap() function turns the given range of elements [*start*,*end*) into a heap.

If the strict weak ordering comparison function object *cmp* is given, then it is used instead of the < operator to compare elements.

make\_heap() runs in <u>[linear](#page-642-0) time</u>.

*Related topics:* **[is\\_heap](#page-215-0) [pop\\_heap](#page-264-0) [push\\_heap](#page-276-0) [sort\\_heap](#page-351-0)**

#### **max**

*Syntax:*

```
#include <algorithm>
TYPETYPE& x, const TYPE& y );
TYPETYPE& x, const TYPE& y, BinPred p );
```
The max() function returns the greater of *x* and *y*.

If the binary predicate  $p$  is given, then it will be used instead of the  $\leq$  operator to compare the two elements.

*Example code:*

For example, the following code snippet displays various uses of the max() function:

cout  $\ll$  "Max of 1 and 9999 is " $\ll$  max( 1, 9999)  $\ll$  endl;

cout  $\ll$  "Max of 'a' and 'b' is "  $\ll$  max( 'a', 'b')  $\ll$  endl; cout << "Max of 3.14159 and 2.71828 is  $\frac{1}{10}$  << max( 3.14159, 2.71828)

When run, this code displays:

Max of 1 and 9999 is 9999 Max of 'a' and 'b' is b Max of 3.14159 and 2.71828 is 3.14159

*Related topics:* **[max\\_element](#page-233-0) [min](#page-244-0) [min\\_element](#page-245-0)**

#### **max\_element**

*Syntax:*

```
#include <algorithm>
iterator max_element( iterator start, iterator end );
iterator max_element( iterator start, iterator end, BinPred p );
```
The max element() function returns an iterator to the largest element in the range [*start*,*end*).

If the binary predicate  $p$  is given, then it will be used instead of the  $\leq$  operator to determine the largest element.

*Example code:*

For example, the following code uses the max\_element() function to determine the largest integer in an array and the largest character in a vector of characters:

```
int array[] = { 3, 1, 4, 1, 5, 9 };
unsigned int array\_size = 6;cout \ll "Max element in array is " \ll *max element( array, array+a)
vector<char> v;
v.push_back('a'); v.push_back('b'); v.push_back('c'); v.push_back('d');
cout << "Max element in the vector v is " << *max_element( v.begin
```
When run, the above code displays this output:

```
Max element in array is 9
Max element in the vector v is d
```
*Related topics:* **[max](#page-232-0) [min](#page-244-0) [min\\_element](#page-245-0)**

#### **merge**

*Syntax:*

```
#include <algorithm>
iterator merge( iterator start1, iterator end1, iterator start2,
iterator merge( iterator start1, iterator end1, iterator start2,
```
The merge() function combines two sorted ranges [*start1*,*end1*) and [*start2*,*end2*) into a single sorted range, stored starting at *result*. The return value of this function is an iterator to the end of the merged range.

If the strict weak ordering function object *cmp* is given, then it is used in place of the < operator to perform comparisons between elements.

merge() runs in [linear](#page-642-0) time.

*Related topics:* **[inplace\\_merge](#page-201-0) [set\\_union](#page-333-0) [sort](#page-348-0)**

#### **min**

*Syntax:*

#include <algorithm>

const [TYPE](#page-646-0)& min( const [TYPE&](#page-646-0) x, const TYPE& y ); const [TYPE](#page-646-0)& min( const [TYPE&](#page-646-0) x, const TYPE& y, BinPred p );

The min() function, unsurprisingly, returns the smaller of *x* and *y*.

By default, the < operator is used to compare the two elements. If the binary predicate *p* is given, it will be used instead.

*Related topics:* **[max](#page-232-0) [max\\_element](#page-233-0) [min\\_element](#page-245-0)**

### **min\_element**

*Syntax:*

```
#include <algorithm>
iterator min_element( iterator start, iterator end );
iterator min_element( iterator start, iterator end, BinPred p );
```
The min element() function returns an iterator to the smallest element in the range [*start*,*end*).

If the binary predicate  $p$  is given, then it will be used instead of the  $\leq$  operator to determine the smallest element.

*Related topics:* **[max](#page-232-0) [max\\_element](#page-233-0) [min](#page-244-0)**

#### **mismatch**

*Syntax:*

#include <algorithm>

```
pair <iterator1, iterator2> mismatch( iterator start1, iterator en
pair <iterator1, iterator2> mismatch( iterator start1, iterator en
```
The mismatch() function compares the elements in the range defined by [*start1*,*end1*) to the elements in a range of the same size starting at *start2*. The return value of mismatch() is the first location where the two ranges differ.

If the optional binary predicate  $p$  is given, then it is used to compare elements from the two ranges.

The mismatch() algorithm runs in [linear](#page-642-0) time.

*Related topics:* **[equal](#page-137-0) [find](#page-162-0) [lexicographical\\_compare](#page-223-0) [search](#page-325-0)**

#### **next\_permutation**

*Syntax:*

```
#include <algorithm>
bool next_permutation( iterator start, iterator end );
bool next_permutation( iterator start, iterator end, StrictWeakOr
```
The next\_permutation() function attempts to transform the given range of elements [*start*,*end*) into the next lexicographically greater permutation of elements. If it succeeds, it returns true, otherwise, it returns false.

If a strict weak ordering function object *cmp* is provided, it is used in lieu of the < operator when comparing elements.

*Related topics:* **[prev\\_permutation](#page-266-0) [random\\_sample](#page-279-0) [random\\_sample\\_n](#page-280-0) [random\\_shuffle](#page-281-0)**

# **nth\_element**

*Syntax:*

```
#include <algorithm>
void nth_element( iterator start, iterator middle, iterator end
void nth_element( iterator start, iterator middle, iterator end,
```
The nth\_element() function semi-sorts the range of elements defined by [*start*,*end*). It puts the element that *middle* points to in the place that it would be if the entire range was sorted, and it makes sure that none of the elements before that element are greater than any of the elements that come after that element.

nth element() runs in [linear](#page-642-0) time on average.

*Related topics:* **[partial\\_sort](#page-251-0)**

## **partial\_sort**

*Syntax:*

```
#include <algorithm>
void partial_sort( iterator start, iterator middle, iterator end
void partial_sort( iterator start, iterator middle, iterator end,
```
The partial\_sort() function arranges the first N elements of the range [*start*,*end*) in ascending order. N is defined as the number of elements between *start* and *middle*.

By default, the < operator is used to compare two elements. If the strict weak ordering comparison function *cmp* is given, it is used instead.

*Related topics:* **[binary\\_search](#page-81-0) [is\\_sorted](#page-216-0) [nth\\_element](#page-249-0)**

**[partial\\_sort\\_copy](#page-252-0) [sort](#page-348-0) [stable\\_sort](#page-354-0)**

### **partial\_sort\_copy**

*Syntax:*

```
#include <algorithm>
iterator partial_sort_copy( iterator start, iterator end, iterato
iterator partial_sort_copy( iterator start, iterator end, iterato
```
The [partial\\_sort](#page-251-0)\_copy() algorithm behaves like partial\_sort(), except that instead of partially sorting the range in-place, a copy of the range is created and the sorting takes place in the copy. The initial range is defined by [*start*,*end*) and the location of the copy is defined by [*result\_start*,*result\_end*).

partial\_sort\_copy() returns an iterator to the end of the copied, partially-sorted range of elements.

*Related topics:* **[binary\\_search](#page-81-0) [is\\_sorted](#page-216-0) [partial\\_sort](#page-251-0) [sort](#page-348-0) [stable\\_sort](#page-354-0)**

## **partial\_sum**

*Syntax:*

```
#include <numeric>
iterator partial_sum( iterator start, iterator end, iterator resu
iterator partial_sum( iterator start, iterator end, iterator resu
```
The partial sum() function calculates the partial sum of a range defined by

[*start*,*end*), storing the output at *result*.

*start* is assigned to \**result*, the sum of \**start* and \*(*start* + 1) is assigned to  $*(result + 1)$ , etc.

partial\_sum() runs in [linear](#page-642-0) time.

```
Related topics:
accumulate
adjacent_difference
count
inner_product
```
## **partition**

*Syntax:*

```
#include <algorithm>
iterator partition( iterator start, iterator end, Predicate p);
```
The partition() algorithm re-orders the elements in [*start*,*end*) such that the elements for which the predicate *p* returns true come before the elements for which *p* returns false.

In other words, partition() uses *p* to divide the elements into two groups.

The return value of partition() is an iterator to the first element for which *p* returns false.

parition() runs in *[linear](#page-642-0) time*.

*Related topics:* **[stable\\_partition](#page-353-0)**

# **pop\_heap**

*Syntax:*

```
#include <algorithm>
void pop_heap( iterator start, iterator end );
void pop_heap( iterator start, iterator end, StrictWeakOrdering c
```
The pop heap() function removes the larges element (defined as the element at the front of the heap) from the given heap.

If the strict weak ordering comparison function object *cmp* is given, then it is used instead of the < operator to compare elements.

pop\_heap() runs in <u>[logarithmic](#page-642-0) time</u>.

*Related topics:* **[is\\_heap](#page-215-0) [make\\_heap](#page-231-0) [push\\_heap](#page-276-0) [sort\\_heap](#page-351-0)**

#### **prev\_permutation**

*Syntax:*

```
#include <algorithm>
bool prev_permutation( iterator start, iterator end );
bool prev_permutation( iterator start, iterator end, StrictWeakOr
```
The prev\_permutation() function attempts to transform the given range of elements [*start*,*end*) into the next lexicographically smaller permutation of elements. If it succeeds, it returns true, otherwise, it returns false.

If a strict weak ordering function object *cmp* is provided, it is used instead of the < operator when comparing elements.

*Related topics:* **[next\\_permutation](#page-247-0) [random\\_sample](#page-279-0) [random\\_sample\\_n](#page-280-0)**

## **push\_heap**

*Syntax:*

```
#include <algorithm>
void push_heap( iterator start, iterator end );
void push_heap( iterator start, iterator end, StrictWeakOrdering
```
The push\_heap() function adds an element (defined as the last element before *end*) to a heap (defined as the range of elements between [*start*,''end-1).

If the strict weak ordering comparison function object *cmp* is given, then it is used instead of the < operator to compare elements.

push\_heap() runs in <u>[logarithmic](#page-642-0) time</u>.

*Related topics:* **[is\\_heap](#page-215-0) [make\\_heap](#page-231-0) [pop\\_heap](#page-264-0) [sort\\_heap](#page-351-0)**

#### **random\_sample**

*Syntax:*

```
#include <algorithm>
iterator random_sample( iterator start1, iterator end1, iterator
iterator random_sample( iterator start1, iterator end1, iterator
```
The random\_sample() algorithm randomly copies elements from [*start1*,*end1*) to [*start2*,*end2*). Elements are chosen with uniform probability and elements from the input range will appear at most once in the output range.

If a random number generator function object *rnd* is supplied, then it will be

used instead of an internal random number generator.

The return value of random\_sample() is an iterator to the end of the output range.

random\_sample() runs in [linear](#page-642-0) time.

```
Related topics:
next_permutation
prev_permutation
random_sample_n
random_shuffle
```
## **random\_sample\_n**

*Syntax:*

```
#include <algorithm>
iterator random_sample_n( iterator start, iterator end, iterator
iterator random_sample_n( iterator start, iterator end, iterator
```
The random\_sample\_n() algorithm randomly copies *N* elements from [*start*,*end*) to *result*. Elements are chosen with uniform probability and elements from the input range will appear at most once in the output range. **Element order is preserved** from the input range to the output range.

If a random number generator function object *rnd* is supplied, then it will be used instead of an internal random number generator.

The return value of random\_sample\_n() is an iterator to the end of the output range.

random sample  $n()$  runs in [linear](#page-642-0) time.

*Related topics:* **[next\\_permutation](#page-247-0) [prev\\_permutation](#page-266-0) [random\\_sample](#page-279-0)**

#### **random\_shuffle**

*Syntax:*

```
#include <algorithm>
void random_shuffle( iterator start, iterator end );
void random_shuffle( iterator start, iterator end, RandomNumberGe
```
The random\_shuffle() function randomly re-orders the elements in the range [*start*,*end*). If a random number generator function object *rnd* is supplied, it will be used instead of an internal random number generator.

```
Related topics:
next_permutation
prev_permutation
random_sample
random_sample_n
```
#### **remove**

*Syntax:*

```
#include <algorithm>
TYPE& val );
```
The remove() algorithm removes all of the elements in the range [*start*,*end*) that are equal to *val*.

The return value of this function is an iterator to the last element of the new sequence that should contain no elements equal to *val*.

The remove() function runs in [linear](#page-642-0) time.

*Related topics:*

```
remove_copy
remove_copy_if
remove_if
unique
unique_copy
```
#### **remove\_copy**

*Syntax:*

```
#include <algorithm>
iterator remove_copy( iterator start, iterator end, iterator resu
```
The remove\_copy() algorithm copies the range [*start*,*end*) to *result* but omits any elements that are equal to *val*.

remove copy() returns an iterator to the end of the new range, and runs in linear time.

*Related topics:* **[copy](#page-102-0) [remove](#page-293-0) [remove\\_copy\\_if](#page-295-0) [remove\\_if](#page-297-0)**

#### **remove\_copy\_if**

*Syntax:*

```
#include <algorithm>
iterator remove_copy_if( iterator start, iterator end, iterator r
```
The remove\_copy\_if() function copies the range of elements [*start*,*end*) to *result*, omitting any elements for which the predicate function *p* returns true.

The return value of remove\_copy\_if() is an iterator the end of the new range.

remove  $copy$  if() runs in [linear](#page-642-0) time.

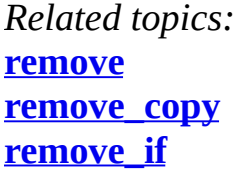

#### **remove\_if**

*Syntax:*

```
#include <algorithm>
iterator remove_if( iterator start, iterator end, Predicate p );
```
The remove\_if() function removes all elements in the range [*start*,*end*) for which the predicate *p* returns true.

The return value of this function is an iterator to the last element of the pruned range.

remove\_if() runs in [linear](#page-642-0) time.

*Related topics:* **[remove](#page-293-0) [remove\\_copy](#page-294-0) [remove\\_copy\\_if](#page-295-0)**

## **replace**

*Syntax:*

```
#include <algorithm>
TYPE& old_value
```
The replace() function sets every element in the range [*start*,*end*) that is equal to *old\_value* to have *new\_value* instead.

replace() runs in [linear](#page-642-0) time.

*Related topics:* **[replace\\_copy](#page-309-0) [replace\\_copy\\_if](#page-310-0) [replace\\_if](#page-311-0)**

### **replace\_copy**

*Syntax:*

```
#include <algorithm>
iterator replace_copy( iterator start, iterator end, iterator res
```
The replace\_copy() function copies the elements in the range [*start*,*end*) to the destination *result*. Any elements in the range that are equal to *old\_value* are replaced with *new\_value*.

*Related topics:* **[replace](#page-308-0)**

## **replace\_copy\_if**

*Syntax:*

```
#include <algorithm>
iterator replace_copy_if( iterator start, iterator end, iterator
```
The replace\_copy\_if() function copies the elements in the range [*start*,*end*) to the destination *result*. Any elements for which the predicate *p* is true are replaced with *new\_value*.

*Related t[opics:](#page-646-0)* **[replace](#page-308-0)**

# **replace\_if**

*Syntax:*

```
#include <algorithm>
void replace_if( iterator start, iterator end, Predicate p, const
```
The replace\_if() function assigns every element in the range [*start*,*end*) for which the predicate function *p* returns true the value of *new\_value*.

This function runs in [linear](#page-642-0) time.

*Related topi[cs:](#page-646-0)* **[replace](#page-308-0)**

#### **reverse**

*Syntax:*

```
#include <algorithm>
void reverse( iterator start, iterator end );
```
The reverse() algorithm reverses the order of elements in the range [*start*,*end*).

*Related topics:* **[reverse\\_copy](#page-321-0)**

#### **reverse\_copy**

*Syntax:*

```
#include <algorithm>
iterator reverse_copy( iterator start, iterator end, iterator res
```
The reverse\_copy() algorithm copies the elements in the range [*start*,*end*) to

*result* such that the elements in the new range are in reverse order.

The return value of the reverse\_copy() function is an iterator the end of the new range.

*Related topics:* **[reverse](#page-320-0)**

#### **rotate**

*Syntax:*

```
#include <algorithm>
inline iterator rotate( iterator start, iterator middle, iterator
```
The rotate() algorithm moves the elements in the range [*start*,*end*) such that the *middle* element is now where *start* used to be, (*middle*+1) is now at (*start*+1), etc.

The return value of rotate() is an iterator to *start* + (*end*-*middle*).

rotate() runs in [linear](#page-642-0) time.

*Related topics:* **[rotate\\_copy](#page-324-0)**

#### **rotate\_copy**

*Syntax:*

```
#include <algorithm>
iterator rotate_copy( iterator start, iterator middle, iterator e
```
The [rotate](#page-323-0)\_copy() algorithm is similar to the <u>rotate</u>() algorithm, except that the range of elements is copied to *result* before being rotated.

#### **search**

*Syntax:*

```
#include <algorithm>
iterator search( iterator start1, iterator end1, iterator start2,
iterator search( iterator start1, iterator end1, iterator start2,
```
The search() algorithm looks for the elements [*start2*,*end2*) in the range [*start1*,*end1*). If the optional binary predicate *p* is provided, then it is used to perform comparisons between elements.

If search() finds a matching subrange, then it returns an iterator to the beginning of that matching subrange. If no match is found, an iterator pointing to *end1* is returned.

In the worst case, search() runs in [quadratic](#page-642-0) time, on average, it runs in linear time.

*Related topics:* **[equal](#page-137-0) [find](#page-162-0) [lexicographical\\_compare](#page-223-0) [mismatch](#page-246-0) [search\\_n](#page-326-0)**

## **search\_n**

*Syntax:*

```
#include <algorithm>
iterator search_n( iterator start, iterator end, size_t num, cons
iterator search_n( iterator start, iterator end, size_t num, cons
```
The search\_n() function looks for *num* occurances of *val* in the range [*start*,*end*).

If *num* consecutive copies of *val* are found, search\_n() returns an iterator to the beginning of that sequence. Otherwise it returns an iterator to *end*.

If the optional binary predicate *p* is given, then it is used to perform comparisons between elements.

This function runs in [linear](#page-642-0) time.

*Related topics:* **[find\\_end](#page-169-0) [find\\_if](#page-175-0) [search](#page-325-0)**

### **set\_difference**

*Syntax:*

```
#include <algorithm>
iterator set_difference( iterator start1, iterator end1, iterator
iterator set_difference( iterator start1, iterator end1, iterator
```
The set difference() algorithm computes the difference between two sets defined by [*start1*,*end1*) and [*start2*,*end2*) and stores the difference starting at *result*.

Both of the sets, given as ranges, must be sorted in ascending order.

The return value of set\_difference() is an iterator to the end of the result range.

If the strict weak ordering comparison function object *cmp* is not specified, set difference() will use the  $\leq$  operator to compare elements.

*Related topics:* **[includes](#page-199-0) [set\\_intersection](#page-331-0) [set\\_symmetric\\_difference](#page-332-0) [set\\_union](#page-333-0)**

## **set\_intersection**

*Syntax:*

```
#include <algorithm>
iterator set_intersection( iterator start1, iterator end1, iterat
iterator set_intersection( iterator start1, iterator end1, iterat
```
The set\_intersection() algorithm computes the intersection of the two sets defined by [*start1*,*end1*) and [*start2*,*end2*) and stores the intersection starting at *result*.

Both of the sets, given as ranges, must be sorted in ascending order.

The return value of set intersection() is an iterator to the end of the intersection range.

If the strict weak ordering comparison function object *cmp* is not specified, set intersection() will use the  $\leq$  operator to compare elements.

*Related topics:* **[includes](#page-199-0) [set\\_difference](#page-330-0) [set\\_symmetric\\_difference](#page-332-0) [set\\_union](#page-333-0)**

#### **set\_symmetric\_difference**

*Syntax:*

```
#include <algorithm>
iterator set_symmetric_difference( iterator start1, iterator end1
iterator set_symmetric_difference( iterator start1, iterator end1
```
The set symmetric difference() algorithm computes the symmetric difference of the two sets defined by [*start1*,*end1*) and [*start2*,*end2*) and stores the difference starting at *result*.

Both of the sets, given as ranges, must be sorted in ascending order.

The return value of set\_symmetric\_difference() is an iterator to the end of the result range.

If the strict weak ordering comparison function object *cmp* is not specified, set\_symmetric\_difference() will use the < operator to compare elements.

*Related topics:* **[includes](#page-199-0) [set\\_difference](#page-330-0) [set\\_intersection](#page-331-0) [set\\_union](#page-333-0)**

#### **set\_union**

*Syntax:*

```
#include <algorithm>
iterator set_union( iterator start1, iterator end1, iterator star
iterator set_union( iterator start1, iterator end1, iterator star
```
The set\_union() algorithm computes the union of the two ranges [*start1*,*end1*) and [*start2*,*end2*) and stores it starting at *result*.

The return value of set\_union() is an iterator to the end of the union range.

set\_union() runs in [linear](#page-642-0) time.

*Related topics:* **[includes](#page-199-0) [merge](#page-243-0) [set\\_difference](#page-330-0) [set\\_intersection](#page-331-0) [set\\_symmetric\\_difference](#page-332-0)**

#### **sort**

*Syntax:*

```
#include <algorithm>
void sort( iterator start, iterator end );
void sort( iterator start, iterator end, StrictWeakOrdering cmp )
```
The sort() algorithm sorts the elements in the range [*start*,*end*) into ascending order. If two elements are equal, there is no guarantee what order they will be in.

If the strict weak ordering function object *cmp* is given, then it will be used to compare two objects instead of the < operator.

The algorithm behind sort() is the *introsort* algorithm. sort() runs in O(N log(N)) time (average and worst case) which is faster than polynomial time but slower than [linear](#page-642-0) time.

*Example code:*

For example, the following code sorts a vector of integers into ascending order:

```
vector<int> v;
v.push_back( 23 );
v.push_back( -1 );
v.push_back( 9999 );
v.push_back( 0 );
v.push_back( 4 );
cout << "Before sorting: ";
for( unsigned int i = 0; i < v.size(); i++ ) {
  cout \lt\lt v[i] \lt\lt" ";
}
cout << endl;
sort( v.begin(), v.end() );
cout << "After sorting: ";
for( unsigned int i = 0; i < v.size(); i++) {
  cout \lt\lt v[i] \lt\lt" ";
}
cout << endl;
```
When run, the above code displays this output:

```
Before sorting: 23 -1 9999 0 4
After sorting: -1 0 4 23 9999
```
Alternatively, the following code uses the sort() function to sort a normal array of integers, and displays the same output as the previous example:

```
int array[] = { 23, -1, 9999, 0, 4 };
unsigned int array_size = 5;
cout << "Before sorting: ";
for( unsigned int i = 0; i < \arctan z = i++ ) {
 cout \lt\lt array[i] \lt\lt " ";
}
cout << endl;
sort( array, array + array_size );
cout << "After sorting: ";
for( unsigned int i = 0; i < array_size; i++) {
cout \lt\lt array[i] \lt\lt" ";
}
cout << endl;
```
This next example shows how to use sort() with a user-specified comparison function. The function **cmp** is defined to do the opposite of the < operator. When sort() is called with **cmp** used as the comparison function, the result is a list sorted in descending, rather than ascending, order:

```
bool cmp( int a, int b ) {
  return a > b;
}
...
vector<int> v;
for( int i = 0; i < 10; i++ ) {
  v.push_back(i);
}
cout << "Before: ";
for( int i = 0; i < 10; i++ ) {
 cout \lt\lt v[i] \lt\lt " ";
}
cout << endl;
```

```
sort( v.begin(), v.end(), cmp );
cout << "After: ";
for( int i = 0; i < 10; i++ ) {
  cout \langle v[i] \rangle \langle v[i] \rangle}
cout << endl;
```
*Related topics:* **[binary\\_search](#page-81-0) [is\\_sorted](#page-216-0) [merge](#page-243-0) [partial\\_sort](#page-251-0) [partial\\_sort\\_copy](#page-252-0) [stable\\_sort](#page-354-0) (Other Standard C Functions) [qsort](#page-495-0)**

#### **sort\_heap**

*Syntax:*

```
#include <algorithm>
void sort_heap( iterator start, iterator end );
void sort_heap( iterator start, iterator end, StrictWeakOrdering
```
The sort\_heap() function turns the heap defined by [*start*,*end*) into a sorted range.

If the strict weak ordering comparison function object *cmp* is given, then it is used instead of the < operator to compare elements.

*Related topics:* **[is\\_heap](#page-215-0) [make\\_heap](#page-231-0) [pop\\_heap](#page-264-0) [push\\_heap](#page-276-0)**

## **stable\_partition**

*Syntax:*

```
#include <algorithm>
iterator stable_partition( iterator start, iterator end, Predicat
```
The stable [partition\(](#page-254-0)) function behaves similarily to partition(). The difference between the two algorithms is that stable\_partition() will preserve the initial ordering of the elements in the two groups.

*Related topics:* **[partition](#page-254-0)**

### **stable\_sort**

*Syntax:*

```
#include <algorithm>
void stable_sort( iterator start, iterator end );
void stable_sort( iterator start, iterator end, StrictWeakOrderin
```
The stable\_[sort](#page-348-0)() algorithm is like the <u>sort</u>() algorithm, in that it sorts a range of elements into ascending order. Unlike **[sort](#page-348-0)**(), however, stable\_sort() will preserve the original ordering of elements that are equal to eachother.

This functionality comes at a small cost, however, as stable\_sort() takes a few more comparisons that sort() in the worst case: N (log N) $\land$ 2 instead of N log N.

*Related topics:* **[binary\\_search](#page-81-0) [is\\_sorted](#page-216-0) [partial\\_sort](#page-251-0) [partial\\_sort\\_copy](#page-252-0) [sort](#page-348-0)**

#### **swap**

*Syntax:*

```
#include <algorithm>
void swap( Assignable& a, Assignable& b );
```
The swap() function swaps the values of *a* and *b*.

swap() expects that its arguments will conform to the Assignable model; that is, they should have a copy constructor and work with the = operator. This function performs one copy and two assignments.

```
Related topics:
copy
copy_backward
copy_n
iter_swap
swap_ranges
```
#### **swap\_ranges**

*Syntax:*

```
#include <algorithm>
iterator swap_ranges( iterator start1, iterator end1, iterator st
```
The swap\_ranges() function exchanges the elements in the range [*start1*,*end1*) with the range of the same size starting at *start2*.

The return value of swap\_ranges() is an iterator to *start2* + (*end1*-*start1*).

*Related topics:* **[iter\\_swap](#page-217-0) [swap](#page-364-0)**

## **transform**

*Syntax:*

```
#include <algorithm>
iterator transform( iterator start, iterator end, iterator result
iterator transform( iterator start1, iterator end1, iterator star
```
The transform() algorithm applies the function *f* to some range of elements, storing the result of each application of the function in *result*.

The first version of the function applies *f* to each element in [*start*,*end*) and assigns the first output of the function to *result*, the second output to (*result*+1), etc.

The second version of the transform() works in a similar manner, except that it is given two ranges of elements and calls a binary function on a pair of elements.

*Related topics:* **[copy](#page-102-0) [fill](#page-159-0) [generate](#page-189-0)**

## **unique**

*Syntax:*

```
#include <algorithm>
iterator unique( iterator start, iterator end );
iterator unique( iterator start, iterator end, BinPred p );
```
The unique() algorithm removes all consecutive duplicate elements from the range [*start*,*end*). If the binary predicate *p* is given, then it is used to test to test two elements to see if they are duplicates.

The return value of unique() is an iterator to the end of the modified range.

unique() runs in *[linear](#page-642-0) time*.

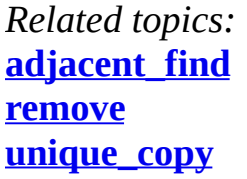

## **unique\_copy**

*Syntax:*

```
#include <algorithm>
iterator unique_copy( iterator start, iterator end, iterator resu
iterator unique_copy( iterator start, iterator end, iterator resu
```
The unique\_copy() function copies the range [*start*,*end*) to *result*, removing all consecutive duplicate elements. If the binary predicate *p* is provided, then it is used to test two elements to see if they are duplicates.

The return value of unique\_copy() is an iterator to the end of the new range.

unique\_copy() runs in [linear](#page-642-0) time.

*Related topics:* **[adjacent\\_find](#page-50-0) [remove](#page-293-0) [unique](#page-376-0)**

## **upper\_bound**

*Syntax:*

```
#include <algorithm>
TYPE& v
TYPE& v
```
The upper\_bound() algorithm searches the ordered range [*start*,*end*) for the last

location that *val* could be inserted without disrupting the order of the range.

If the strict weak ordering function object *cmp* is given, it is used to compare elements instead of the < operator.

upper\_bound() runs in [logarithmic](#page-642-0) time.

*Related topics:* **[binary\\_search](#page-81-0) [equal\\_range](#page-142-0)**

[cppreference.com](#page-553-0) > [Miscellaneous](#page-672-0) C++

### **auto\_ptr**

*Syntax:*

```
#include <memory>
TYPE> name
```
The auto ptr class allows the programmer to create pointers that point to other objects. When auto\_ptr pointers are destroyed, the objects to which they point are also destroyed.

The auto ptr class supports normal pointer operations like  $=$ ,  $*$ , and  $\rightarrow$ , as well as two functions  $TYPE^*$  get() and  $TYPE^*$  release(). The get() function returns a pointer to the object that the auto\_ptr points to. The release() function acts similarily to the get() function, but also relieves the auto\_ptr of its memory destruction duties. When an auto\_ptr that has been released goes out of scope, it will not call the destructor of the object that it points to.

**Warning**: It is generally a **bad idea** to put auto\_ptr objects inside C++ STL containers. C++ containers can do funny things with the data inside them, including frequent reallocation (when being copied, for instance). Since calling the destructor of an auto ptr object will free up the memory associated with that object, any C++ container reallocation will cause any auto\_ptr objects to become invalid.

*Example code:*

```
#include <memory>
using namespace std;
class MyClass {
public:
  MyClass() {} // nothing
 ~MyClass() {} // nothing
  void myFunc() {} // nothing
};
int main() {
  auto_ptr<MyClass> ptr1(new MyClass), ptr2;
```

```
ptr2 = ptr1;
  ptr2->myFunc();
 MyClass* ptr = ptr2.get();
 ptr->myFunc();
 return 0;
}
```
 $cppreference.com > C++ String Streams$  $cppreference.com > C++ String Streams$  $cppreference.com > C++ String Streams$ 

## **String Stream Constructors**

*Syntax:*

```
#include <sstream>
stringstream()
stringstream( openmode mode )
stringstream( string s, openmode mode )
ostringstream()
ostringstream( openmode mode )
ostringstream( string s, openmode mode )
istringstream()
istringstream( openmode mode )
istringstream( string s, openmode mode )
```
The stringstream, ostringstream, and istringstream objects are used for input and output to a string. They behave in a manner similar to fstream, ofstream and ifstream objects.

The optional *mode* parameter defines how the file is to be opened, according to the <u>io [stream](#page-639-0) mode flags</u>.

An ostringstream object can be used to write to a string. This is similar to the C [sprintf\(\)](#page-513-0) function. For example:

```
ostringstream s1;
int i = 22;s1 << "Hello " << i << endl;
string s2 = s1.str();
\cot < s2;
```
An istringstream object can be used to read from a string. This is similar to the C [sscanf\(\)](#page-517-0) function. For example:

```
istringstream stream1;
string string1 = "25";
stream1.str(string1);
int i;
stream1 \gg i;
cout \lt\lt i \lt\lt endl; // displays 25
```
You can also specify the input string in the istringstream constructor as in this example:

```
string string1 = "25";
istringstream stream1(string1);
int i;
stream1 \gg i;
cout \lt\lt i \lt\lt endl; // displays 25
```
A stringstream object can be used for both input and output to a string like an fstream object.

*Related topics:* **C++ I/O [Streams](#page-660-0)**

## **String Stream Operators**

*Syntax:*

```
#include <sstream>
operator<<
operator>>
```
Like  $C++$  I/O [Streams,](#page-660-0) the simplest way to use string streams is to take advantage of the overloaded << and >> operators.

The << operator inserts data into the stream. For example:

stream1 << "hello" << i;

This example inserts the string "hello" and the variable *i* into *stream1*. In contrast, the >> operator extracts data out of a string stream:

```
stream1 \gg i;
```
This code reads a value from *stream1* and assigns the variable *i* that value.

*Related topics:* **C++ I/O [Streams](#page-660-0)**

## **rdbuf**

*Syntax:*

```
#include <sstream>
stringbuf* rdbuf();
```
The *rdbuf()* function returns a pointer to the string buffer for the current string stream.

*Related topics:* **[str\(\)](#page-562-0) C++ I/O [Streams](#page-660-0)**

#### **str**

*Syntax:*

```
#include <sstream>
void str( string s );
string str();
```
The function *str()* can be used in two ways. First, it can be used to get a copy of the string that is being manipulated by the current stream string. This is most useful with output strings. For example:

```
ostringstream stream1;
stream1 << "Testing!" << endl;
cout << stream1.str();
```
Second, *str()* can be used to copy a string into the stream. This is most useful with input strings. For example:

```
istringstream stream1;
string string1 = "25";stream1.str(string1);
```
*str()*, along with *clear()*, is also handy when you need to clear the stream so that it can be reused:

```
istringstream stream1;
float num;
// use it once
string string1 = "25 1 3.235\n11111111\n222222";
stream1.str(string1);
while( stream1 >> num ) cout << "num: " << num << end1; // displays
// use the same string stream again with clear() and str()
string string 2 = "1 2 3 4 5 6 7 8 9 10";stream1.clear();
stream1.str(string2);
while( stream1 >> num ) cout << "num: " << num << endl; // displays
```
*Related topics:* **[rdbuf\(\)](#page-561-0) C++ I/O [Streams](#page-660-0)** [cppreference.com](#page-553-0) > C/C++ [Pre-processor](#page-674-0) Commands

## **#define**

*Syntax:*

```
#define macro-name replacement-string
```
The #define command is used to make substitutions throughout the file in which it is located. In other words, #define causes the compiler to go through the file, replacing every occurrence of *macro-name* with *replacement-string*. The replacement string stops at the end of the line.

*Example code:*

Here's a typical use for a #define (at least in C):

```
#define TRUE 1
#define FALSE 0
...
int done = 0;
while( done != TRUE ) {
   ...
}
```
Another feature of the #define command is that it can take arguments, making it rather useful as a pseudo-function creator. Consider the following code:

```
#define absolute_value( x ) ( ((x) < 0) ? -(x) : (x) )
...
int num = -1;
while( absolute_value( num ) ) {
   ...
}
```
It's generally a good idea to use extra parentheses when using complex macros. Notice that in the above example, the variable "x" is always within it's own set of parentheses. This way, it will be evaluated in whole, before being compared to 0 or multiplied by -1. Also, the entire macro is surrounded by parentheses, to prevent it from being contaminated by other code. If you're not careful, you run

the risk of having the compiler misinterpret your code.

Here is an example of how to use the #define command to create a general purpose incrementing for loop that prints out the integers 1 through 20:

```
#define count_up( v, low, high ) \sqrt{2}for( (v) = (low); (v) \le (high); (v) ++ )
...
int i;
count_up( i, 1, 20 ) {
  printf( "i is %d\n", i );
}
```
*Related topics:* **#, [##](#page-396-0) #if, #ifdef, [#ifndef,](#page-401-0) #else, #elif, #endif [#undef](#page-406-0)**

#### **#error**

*Syntax:*

#error message

The #error command simply causes the compiler to stop when it is encountered. When an #error is encountered, the compiler spits out the line number and whatever *message* is. This command is mostly used for debugging.

## **#include**

*Syntax:*

#include <filename> #include "filename"

This command slurps in a file and inserts it at the current location. The main

difference between the syntax of the two items is that if *filename* is enclosed in angled brackets, then the compiler searches for it somehow. If it is enclosed in quotes, then the compiler doesn't search very hard for the file.

While the behavior of these two searches is up to the compiler, usually the angled brackets means to search through the standard library directories, while the quotes indicate a search in the current directory. The spiffy new C++ #include commands don't need to map directly to filenames, at least not for the standard libraries. That's why you can get away with

```
#include <iostream>
```
and not have the compiler choke on you.

### **#line**

*Syntax:*

#line line\_number "filename"

The #line command is simply used to change the value of the \_\_LINE \_\_ and FILE variables. The filename is optional. The LINE and FILE variables represent the current file and which line is being read. The command

#line 10 "main.cpp"

changes the current line number to 10, and the current file to "main.cpp".

## **#pragma**

The #pragma command gives the programmer the ability to tell the compiler to do certain things. Since the #pragma command is implementation specific, uses vary from compiler to compiler. One option might be to trace program execution.

## **#if, #ifdef, #ifndef, #else, #elif, #endif**

These commands give simple logic control to the compiler. As a file is being compiled, you can use these commands to cause certain lines of code to be included or not included.

```
#if expression
```
If the value of expression is true, then the code that immediately follows the command will be compiled.

#ifdef macro

If the *macro* has been defined by a *<u>[#define](#page-398-0)</u>* statement, then the code immediately following the command will be compiled.

#ifndef macro

If the *macro* has not been defined by a **[#define](#page-398-0)** statement, then the code immediately following the command will be compiled.

A few side notes: The command #elif is simply a horribly truncated way to say "elseif" and works like you think it would. You can also throw in a "defined" or "!defined" after an #if to get added functionality.

*Example code:*

Here's an example of all these:

```
#ifdef DEBUG
  cout \lt\lt "This is the test version, i=" \lt\lt i \lt\lt endl;
#else
  cout << "This is the production version!" << endl;
#endif
```
You might notice how that second example could make debugging a lot easier than inserting and removing a million "cout"s in your code.

*Related topics:* **[#define](#page-398-0)**

## **Predefined preprocessor variables**

*Syntax:*

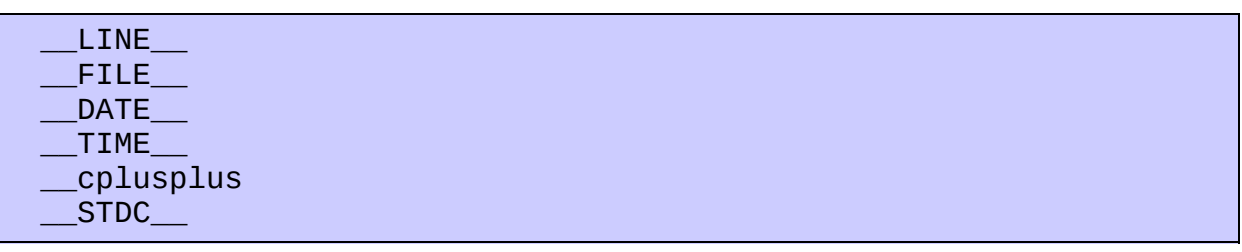

The following variables can vary by compiler, but generally work:

- The LINE and FILE variables represent the current line and current file being processed.
- The DATE variable contains the current date, in the form month/day/year. This is the date that the file was compiled, not necessarily the current date.
- The TIME variable represents the current time, in the form hour:minute:second. This is the time that the file was compiled, not necessarily the current time.
- The cplusplus variable is only defined when compiling a  $C^{++}$  program. In some older compilers, this is also called c\_plusplus.
- The STDC variable is defined when compiling a C program, and may also be defined when compiling C++.

### **#, ##**

The # and  $\#$ # operators are used with the  $\#$ define macro. Using # causes the first

argument after the # to be returned as a string in quotes. Using ## concatenates what's before the ## with what's after it.

*Example code:*

For example, the command

#define to\_string( $s$ ) # s

will make the compiler turn this command

cout << to\_string( Hello World! ) << endl;

into

cout << "Hello World!" << endl;

Here is an example of the ## command:

```
#define concatenate(x, y) x ## y...
int xy = 10;
...
```
This code will make the compiler turn

cout  $\le$  concatenate( $x, y$ )  $\le$  endl;

into

```
cout << xy << endl;
```
which will, of course, display '10' to standard output.

*Related topics:* **[#define](#page-398-0)**

#### **#undef**

The #undef command undefines a previously defined macro variable, such as a variable defined by a **#define**.

*Related topics:* **[#define](#page-398-0)**

[cppreference.com](#page-553-0) > Other Standard C [Functions](#page-675-0)

## **abort**

*Syntax:*

```
#include <cstdlib>
void abort( void );
```
The function abort() terminates the current program. Depending on the implementation, the return value can indicate failure.

*Related topics:* **[assert](#page-413-0) [atexit](#page-416-0) [exit](#page-430-0)**

#### **assert**

*Syntax:*

#include <cassert> assert( exp );

The assert() macro is used to test for errors. If *exp* evaluates to zero, assert() writes information to **stderr** and exits the program. If the macro NDEBUG is defined, the assert() macros will be ignored.

*Related topics:* **[abort](#page-408-0)**

## **atexit**

*Syntax:*

#include <cstdlib>

int atexit( void (\*func)(void) );

The function atexit() causes the function pointed to by *func* to be called when the program terminates. You can make multiple calls to atexit() (at least 32, depending on your compiler) and those functions will be called in reverse order of their establishment. The return value of atexit() is zero upon success, and nonzero on failure.

*Related topics:* **[abort](#page-408-0) [exit](#page-430-0)**

## **bsearch**

*Syntax:*

```
#include <cstdlib>
void *bsearch( const void *key, const void *buf, size_t num, size
```
The bsearch() function searches *buf[0]* to *buf[num-1]* for an item that matches *key*, using a binary search. The function *compare* should return negative if its first argument is less than its second, zero if equal, and positive if greater. The items in the array *buf* should be in ascending order. The return value of bsearch() is a pointer to the matching item, or **NULL** if none is found.

*Related topics:* **[qsort](#page-495-0)**

## **exit**

*Syntax:*

```
#include <cstdlib>
void exit( int exit_code );
```
The exit() function stops the program. *exit\_code* is passed on to be the return

value of the program, where usually zero indicates success and non-zero indicates an error.

*Related topics:* **[abort](#page-408-0) [atexit](#page-416-0) [system](#page-540-0)**

#### **getenv**

*Syntax:*

#include <cstdlib> char \*getenv( const char \*name );

The function getenv() returns environmental information associated with *name*, and is very implementation dependent. **NULL** is returned if no information about *name* is available.

*Related topics:* **[system](#page-540-0)**

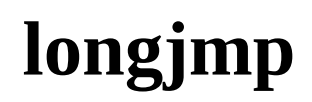

*Syntax:*

```
#include <csetjmp>
void longjmp( jmp_buf envbuf, int status );
```
The function longjmp() causes the program to start executing code at the point of the last call to [setjmp](#page-506-0)(). *envbuf* is usually set through a call to [setjmp\(](#page-506-0)). *status* becomes the return value of  $setimp()$  and can be used to figure out where longjmp() came from. *status* should not be set to zero.

*Related topics:* **[setjmp](#page-506-0)**

#### **qsort**

*Syntax:*

```
#include <cstdlib>
void qsort( void *buf, size_t num, size_t size, int (*compare)(co
```
The qsort() function sorts *buf* (which contains *num* items, each of size *size*) using [Quicksort.](http://en.wikipedia.org/wiki/Quicksort) The *compare* function is used to compare the items in *buf*. *compare* should return negative if the first argument is less than the second, zero if they are equal, and positive if the first argument is greater than the second. qsort() sorts *buf* in ascending order.

*Example code:*

For example, the following bit of code uses qsort() to sort an array of integers:

```
int compare_ints( const void* a, const void* b ) {
  int* arg1 = (int*) a;int^* arg2 = (int*) b;
 if( *arg1 < *arg2 ) return -1;
  else if( *arg1 == *arg2 ) return 0;
  else return 1;
}
int array[] = \{-2, 99, 0, -743, 2, 3, 4\};
int array\_size = 7;...
printf( "Before sorting: " );
for( int i = 0; i < \arctan\left(\frac{1}{2} + i + \right) {
 printf( "%d ", array[i] );
}
printf('"\n',');
qsort( array, array_size, sizeof(int), compare_ints );
printf( "After sorting: " );
for( int i = 0; i < array_size; i++ ) {
 printf( "%d ", array[i] );
}
printf('"\n',');
```
When run, this code displays the following output:

```
Before sorting: -2 99 0 -743 2 3 4
After sorting: -743 -2 0 2 3 4 99
```
*Related topics:* **[bsearch](#page-420-0) (C++ Algorithms) [sort](#page-348-0)**

#### **raise**

*Syntax:*

```
#include <csignal>
int raise( int signal );
```
The raise() function sends the specified *signal* to the program. Some signals:

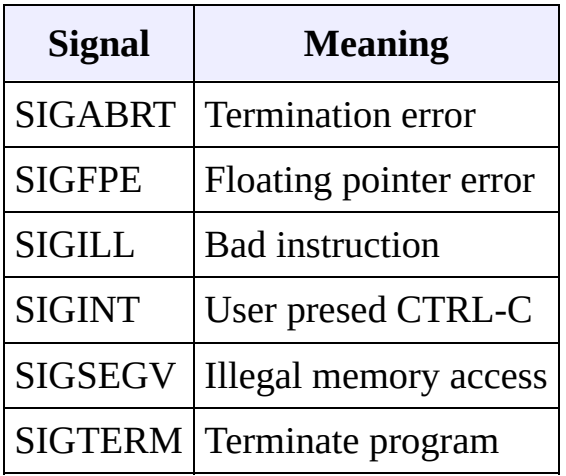

The return value is zero upon success, nonzero on failure.

*Related topics:* **[signal](#page-509-0)**

### **rand**

*Syntax:*

#include <cstdlib> int rand( void );

The function rand() returns a pseudorandom integer between zero and RAND MAX. An example:

```
srand( time(NULL) );
for( i = 0; i < 10; i^{++} )
 printf( "Random number #%d: %d\n", i, rand() );
```
*Related topics:* **[srand](#page-516-0)**

## **setjmp**

*Syntax:*

```
#include <csetjmp>
int setjmp( jmp_buf envbuf );
```
The setjmp() function saves the system stack in *envbuf* for use by a later call to longimp(). When you first call setjmp(), its return value is zero. Later, when you call  $\frac{\text{longimp}}{\text{longimp}}$  the second argument of  $\frac{\text{longimp}}{\text{longimp}}$  is what the return value of setjmp() will be. Confused? Read about [longjmp](#page-478-0)().

*Related topics:* **[longjmp](#page-478-0)**

## **signal**

*Syntax:*

```
#include <csignal>
void ( *signal( int signal, void (* func) (int)) ) (int);
```
The signal() function sets *func* to be called when *signal* is recieved by your program. *func* can be a custom signal handler, or one of these macros (defined in the csignal header file):

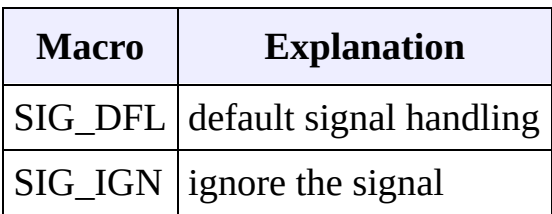

Some basic signals that you can attach a signal handler to are:

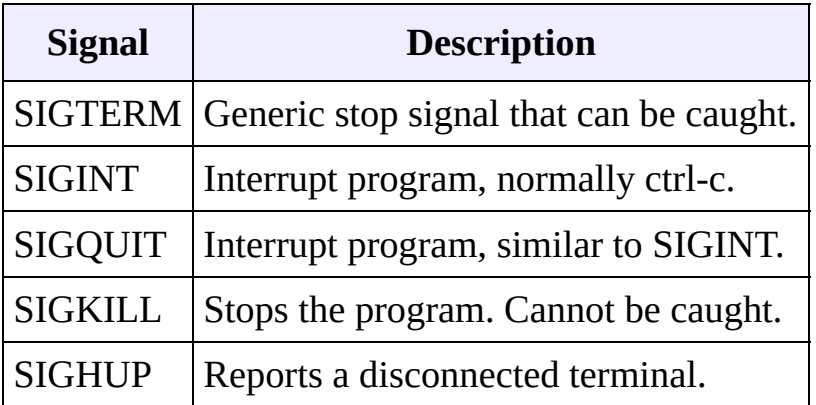

The return value of signal() is the address of the previously defined function for this signal, or SIG\_ERR is there is an error.

#### *Example code:*

The following example uses the signal() function to call an arbitrary number of functions when the user aborts the program. The functions are stored in a vector, and a single "clean-up" function calls each function in that vector of functions when the program is aborted:

```
void f1() {
 cout \leq "calling f1()..." \leq endl;
}
void f2() {
 cout \leq "calling f2()..." \leq endl;
}
typedef void(*endFunc)(void);
vector<endFunc> endFuncs;
```

```
void cleanUp( int dummy ) {
 for( unsigned int i = 0; i < endFuncs.size(); i++ ) {
    endFunc f = endFuncs.at(i);(*f)();}
 exit(-1);}
int main() {
 // connect various signals to our clean-up function
  signal( SIGTERM, cleanUp );
  signal( SIGINT, cleanUp );
 signal( SIGQUIT, cleanUp);
 signal( SIGHUP, cleanUp );
 // add two specific clean-up functions to a list of functions
 endFuncs.push_back( f1 );
 endFuncs.push_back(f2);
 // loop until the user breaks
 while(1);
 return 0;
}
```
*Related topics:* **[raise](#page-497-0)**

#### **srand**

*Syntax:*

```
#include <cstdlib>
void srand( unsigned seed );
```
The function s[rand](#page-498-0)() is used to seed the random sequence generated by rand(). For any given *seed*, rand() will generate a specific "random" sequence over and over again.

```
srand( time(NULL) );
for( i = 0; i < 10; i++)printf( "Random number #%d: %d\n", i, rand() );
```
*Related topics:* **[rand](#page-498-0) (Standard C Date & Time) [time](#page-543-0)**

#### **system**

*Syntax:*

#include <cstdlib> int system( const char \*command );

The system() function runs the given *command* by passing it to the default command interpreter.

The return value is usually zero if the command executed without errors. If *command* is **NULL**, system() will test to see if there is a command interpreter available. Non-zero will be returned if there is a command interpreter available, zero if not.

*Related topics:* **[exit](#page-430-0) [getenv](#page-458-0)**

#### **va\_arg**

*Syntax:*

```
#include <cstdarg>
type va_arg( va_list argptr, type );
void va_end( va_list argptr );
void va_start( va_list argptr, last_parm );
```
The va\_arg() macros are used to pass a variable number of arguments to a function.

1. First, you must have a call to va\_start() passing a valid **va\_list** and the

mandatory first argument of the function. This first argument can be anything; one way to use it is to have it be an integer describing the number of parameters being passed.

- 2. Next, you call va\_arg() passing the **va\_list** and the type of the argument to be returned. The return value of va\_arg() is the current parameter.
- 3. Repeat calls to va\_arg() for however many arguments you have.
- 4. Finally, a call to va\_end() passing the **va\_list** is necessary for proper cleanup.

For example:

```
int sum( int num, \ldots ) {
  int answer = 0;
  va_list argptr;
  va_start( argptr, num );
  for( ; num > 0; num-- ) {
    answer += va_arg( argptr, int );
  }
 va_end( argptr );
  return( answer );
}
int main( void ) {
  int answer = sum( 4, 4, 3, 2, 1 );
  printf( "The answer is %d\n", answer );
  return( 0 );
}
```
This code displays 10, which is  $4+3+2+1$ .

Here is another example of variable argument function, which is a simple printing function:

```
void my_printf( char *format, ... ) {
 va_list argptr;
 va_start( argptr, format );
```

```
while( * format != '\0') {
    // string
    if( *format == 's') {
      char* s = va_{arg}(argptr, char * );
      printf( "Printing a string: %s\n", s );
    }
    // character
    else if( *format == 'c' ) {
      char c = (char) va_arg( argptr, int );
      printf( "Printing a character: %c\n", c );
      break;
    }
    // integer
    else if( *format == 'd' ) {
      int d = va_{arg}(argptr, int);
      printf( "Printing an integer: %d\n", d );
    }
    *format++;
  }
  va_end( argptr );
}
int main( void ) {
  my_printf( "sdc", "This is a string", 29, 'X' );
  return( 0 );
}
```
This code displays the following output when run:

```
Printing a string: This is a string
Printing an integer: 29
Printing a character: X
```
[cppreference.com](#page-553-0) > [Standard](#page-676-0) C Math

## **abs**

*Syntax:*

#include <cstdlib> int abs( int num );

The abs() function returns the absolute value of *num*. For example:

```
int magic_number = 10;
cout << "Enter a guess: ";
\operatorname{cin} \geq x;cout << "Your guess was " << abs( magic_number - x ) << " away fl
```
*Related topics:* **[fabs](#page-432-0) [labs](#page-472-0)**

#### **acos**

*Syntax:*

```
#include <cmath>
double acos( double arg );
```
The acos() function returns the arc cosine of *arg*, which will be in the range [0, pi]. *arg* should be between -1 and 1. If *arg* is outside this range, acos() returns NAN and raises a floating-point exception.

*Related topics:* **[asin](#page-412-0) [atan](#page-414-0) [atan2](#page-415-0) [cos](#page-425-0) [cosh](#page-426-0) [sin](#page-511-0)**

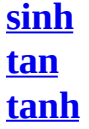

#### **asin**

*Syntax:*

```
#include <cmath>
double asin( double arg );
```
The asin() function returns the arc sine of *arg*, which will be in the range [-pi/2, +pi/2]. *arg* should be between -1 and 1. If *arg* is outside this range, asin() returns NAN and raises a floating-point exception.

*Related topics:* **[acos](#page-410-0) [atan](#page-414-0) [atan2](#page-415-0) [cos](#page-425-0) [cosh](#page-426-0) [sin](#page-511-0) [sinh](#page-512-0) [tan](#page-541-0) [tanh](#page-542-0)**

#### **atan**

*Syntax:*

```
#include <cmath>
double atan( double arg );
```
The function atan() returns the arc tangent of *arg*, which will be in the range [ pi/2, +pi/2].

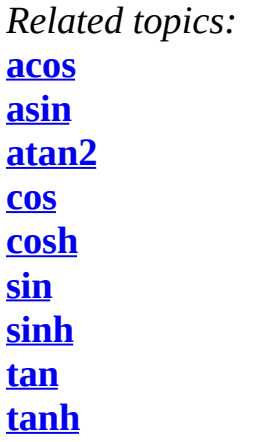

#### **atan2**

*Syntax:*

```
#include <cmath>
double atan2( double y, double x );
```
The atan2() function computes the arc tangent of *y*/*x*, using the signs of the arguments to compute the quadrant of the return value.

Note the order of the arguments passed to this function.

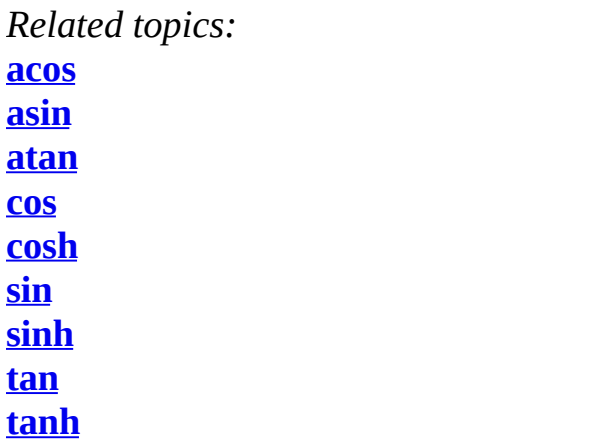

### **ceil**

*Syntax:*

```
#include <cmath>
double ceil( double num );
```
The ceil() function returns the smallest integer no less than *num*. For example,

 $y = 6.04$ ;  $x = \text{ceil}(y)$ ;

would set x to 7.0.

*Related topics:* **[floor](#page-440-0) [fmod](#page-441-0)**

#### **cos**

*Syntax:*

```
#include <cmath>
double cos( double arg );
```
The cos() function returns the cosine of *arg*, where *arg* is expressed in radians. The return value of cos() is in the range [-1,1]. If *arg* is infinite, cos() will return NAN and raise a floating-point exception.

*Related topics:* **[acos](#page-410-0) [asin](#page-412-0) [atan](#page-414-0) [atan2](#page-415-0) [cosh](#page-426-0) [sin](#page-511-0) [sinh](#page-512-0) [tan](#page-541-0) [tanh](#page-542-0)**

#### **cosh**

*Syntax:*

```
#include <cmath>
double cosh( double arg );
```
The function cosh() returns the hyperbolic cosine of *arg*.

*Related topics:* **[acos](#page-410-0) [asin](#page-412-0) [atan](#page-414-0) [atan2](#page-415-0)**

**[cos](#page-425-0) [sin](#page-511-0) [sinh](#page-512-0) [tan](#page-541-0) [tanh](#page-542-0)**

# **div**

*Syntax:*

```
#include <cstdlib>
div_t div( int numerator, int denominator );
```
The function div() returns the quotient and remainder of the operation *numerator* / *denominator*. The **div\_t** structure is defined in cstdlib, and has at least:

```
int quot; // The quotient
int rem; // The remainder
```
For example, the following code displays the quotient and remainder of x/y:

```
div_t temp;
temp = div(x, y);printf( "%d divided by %d yields %d with a remainder of %d\n",
```
*Related topics:* **[ldiv](#page-474-0)**

#### **exp**

*Syntax:*

```
#include <cmath>
double exp( double arg );
```
The exp() function returns e (2.7182818) raised to the *arg*th power.

*Related topics:* **[log](#page-476-0) [pow](#page-488-0) [sqrt](#page-515-0)**

# **fabs**

*Syntax:*

```
#include <cmath>
double fabs( double arg );
```
The function fabs() returns the absolute value of *arg*.

*Related topics:* **[abs](#page-409-0) [fmod](#page-441-0) [labs](#page-472-0)**

## **floor**

*Syntax:*

```
#include <cmath>
double floor( double arg );
```
The function floor() returns the largest integer not greater than *arg*. For example,

```
y = 6.04;x = floor(y);
```
would result in x being set to 6.0.

*Related topics:* **[ceil](#page-422-0) [fmod](#page-441-0)**

## **fmod**

*Syntax:*

```
#include <cmath>
double fmod( double x, double y );
```
The fmod() function returns the remainder of *x*/*y*.

*Related topics:* **[ceil](#page-422-0) [fabs](#page-432-0) [floor](#page-440-0)**

# **frexp**

*Syntax:*

```
#include <cmath>
double frexp( double num, int* exp );
```
The function frexp() is used to decompose *num* into two parts: a mantissa between 0.5 and 1 (returned by the function) and an exponent returned as *exp*. Scientific notation works like this:

```
num = mantissa *(2 \wedge exp)
```
*Related topics:* **[ldexp](#page-473-0) [modf](#page-486-0)**

# **labs**

*Syntax:*

```
#include <cstdlib>
long labs( long num );
```
The function labs() returns the absolute value of *num*.

*Related topics:* **[abs](#page-409-0) [fabs](#page-432-0)**

# **ldexp**

*Syntax:*

```
#include <cmath>
double ldexp( double num, int exp );
```
The ldexp() function returns *num*  $*(2 \wedge exp)$ . And get this: if an overflow occurs, **HUGE\_VAL** is returned.

*Related topics:* **[frexp](#page-450-0) [modf](#page-486-0)**

# **ldiv**

*Syntax:*

```
#include <cstdlib>
ldiv_t ldiv( long numerator, long denominator );
```
Testing: **a**div\_t, **div\_t**, **l**div\_t.

The ldiv() function returns the quotient and remainder of the operation *numerator* / *denominator*. The **l**div\_t structure is defined in cstdlib and has at least:

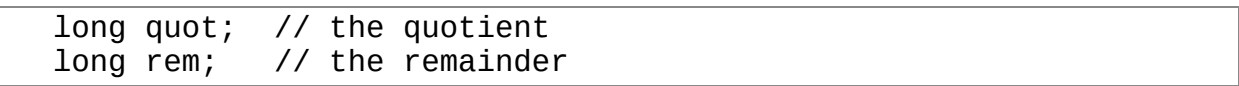

*Related topics:* **[div](#page-429-0)**

# **log**

*Syntax:*

```
#include <cmath>
double log( double num );
```
The function log() returns the natural (base e) logarithm of *num*. There's a domain error if *num* is negative, a range error if *num* is zero.

In order to calculate the logarithm of *x* to an arbitrary base *b*, you can use:

```
double answer = \log(x) / \log(b);
```
*Related topics:* **[exp](#page-431-0) [log10](#page-477-0) [pow](#page-488-0)**

*Syntax:*

```
#include <cmath>
double log10( double num );
```
The log10() function returns the base 10 (or common) logarithm for *num*. There's a domain error if *num* is negative, a range error if *num* is zero.

*Related topics:* **[log](#page-476-0)**

# **modf**

*Syntax:*

```
#include <cmath>
double modf( double num, double *i );
```
The function modf() splits *num* into its integer and fraction parts. It returns the fractional part and loads the integer part into *i*.

*Related topics:* **[frexp](#page-450-0) [ldexp](#page-473-0)**

#### **pow**

*Syntax:*

#include <cmath>

double pow( double base, double exp );

The pow() function returns *base* raised to the *exp*th power. There's a domain error if *base* is zero and *exp* is less than or equal to zero. There's also a domain error if *base* is negative and *exp* is not an integer. There's a range error if an overflow occurs.

*Related topics:* **[exp](#page-431-0) [log](#page-476-0) [sqrt](#page-515-0)**

### **sin**

*Syntax:*

```
#include <cmath>
double sin( double arg );
```
The function sin() returns the sine of *arg*, where *arg* is given in radians. The return value of sin() will be in the range [-1,1]. If *arg* is infinite, sin() will return NAN and raise a floating-point exception.

*Related topics:* **[acos](#page-410-0) [asin](#page-412-0) [atan](#page-414-0) [atan2](#page-415-0) [cos](#page-425-0) [cosh](#page-426-0) [sinh](#page-512-0) [tan](#page-541-0) [tanh](#page-542-0)**

### **sinh**

*Syntax:*

```
#include <cmath>
double sinh( double arg );
```
The function sinh() returns the hyperbolic sine of *arg*.

*Related topics:* **[acos](#page-410-0) [asin](#page-412-0) [atan](#page-414-0) [atan2](#page-415-0) [cos](#page-425-0) [cosh](#page-426-0) [sin](#page-511-0) [tan](#page-541-0) [tanh](#page-542-0)**

#### **sqrt**

*Syntax:*

```
#include <cmath>
double sqrt( double num );
```
The sqrt() function returns the square root of *num*. If *num* is negative, a domain error occurs.

*Related topics:* **[exp](#page-431-0) [log](#page-476-0) [pow](#page-488-0)**

#### **tan**

*Syntax:*

#include <cmath> double tan( double arg );

The tan() function returns the tangent of *arg*, where *arg* is given in radians. If *arg* is infinite, tan() will return NAN and raise a floating-point exception.

*Related topics:* **[acos](#page-410-0) [asin](#page-412-0) [atan](#page-414-0) [atan2](#page-415-0) [cos](#page-425-0) [cosh](#page-426-0) [sin](#page-511-0) [sinh](#page-512-0) [tanh](#page-542-0)**

### **tanh**

*Syntax:*

```
#include <cmath>
double tanh( double arg );
```
The function tanh() returns the hyperbolic tangent of *arg*.

*Related topics:* **[acos](#page-410-0) [asin](#page-412-0) [atan](#page-414-0) [atan2](#page-415-0) [cos](#page-425-0) [cosh](#page-426-0) [sin](#page-511-0) [sinh](#page-512-0) [tan](#page-541-0)**

[cppreference.com](#page-553-0) > [Standard](#page-678-0) C Date & Time

#### **asctime**

*Syntax:*

```
#include <ctime>
char *asctime( const struct tm *ptr );
```
The function asctime() converts the time in the struct 'ptr' to a character string of the following format:

day month date hours:minutes:seconds year

An example:

Mon Jun 26 12:03:53 2000

*Related topics:* **[clock](#page-424-0) [ctime](#page-427-0) [difftime](#page-428-0) [gmtime](#page-460-0) [localtime](#page-475-0) [mktime](#page-485-0) [time](#page-543-0)**

## **clock**

*Syntax:*

```
#include <ctime>
clock_t clock( void );
```
The clock() function returns the processor time since the program started, or -1 if that information is unavailable. To convert the return value to seconds, divide it by CLOCKS PER SEC. (Note: if your compiler is POSIX compliant, then CLOCKS\_PER\_SEC is always defined as 1000000.)

*Related topics:* **[asctime](#page-411-0) [ctime](#page-427-0) [time](#page-543-0)**

#### **ctime**

*Syntax:*

#include <ctime> char \*ctime( const time\_t \*time );

The ctime() function converts the calendar time time to local time of the format:

day month date hours:minutes:seconds year

using ctime() is equivalent to

asctime( localtime( tp ) );

*Related topics:* **[asctime](#page-411-0) [clock](#page-424-0) [gmtime](#page-460-0) [localtime](#page-475-0) [mktime](#page-485-0) [time](#page-543-0)**

# **difftime**

*Syntax:*

```
#include <ctime>
double difftime( time_t time2, time_t time1 );
```
The function difftime() returns *time2* - *time1*, in seconds.

```
Related topics:
asctime
gmtime
localtime
time
```
### **gmtime**

*Syntax:*

```
#include <ctime>
struct tm *gmtime( const time_t *time );
```
The gmtime() function returns the given *time* in Coordinated Universal Time (usually Greenwich mean time), unless it's not supported by the system, in which case **NULL** is returned. Watch out for static [return](#page-684-0).

*Related topics:* **[asctime](#page-411-0) [ctime](#page-427-0) [difftime](#page-428-0) [localtime](#page-475-0) [mktime](#page-485-0) [strftime](#page-525-0) [time](#page-543-0)**

# **localtime**

*Syntax:*

```
#include <ctime>
struct tm *localtime( const time_t *time );
```
The function localtime() converts calendar time time into local time. Watch out for the static [return.](#page-684-0)

*Related topics:* **[asctime](#page-411-0) [ctime](#page-427-0) [difftime](#page-428-0) [gmtime](#page-460-0) [strftime](#page-525-0) [time](#page-543-0)**

### **mktime**

*Syntax:*

```
#include <ctime>
time_t mktime( struct tm *time );
```
The mktime() function converts the local time in *time* to calendar time, and returns it. If there is an error, -1 is returned.

*Related topics:* **[asctime](#page-411-0) [ctime](#page-427-0) [gmtime](#page-460-0) [time](#page-543-0)**

### **setlocale**

*Syntax:*

```
#include <clocale>
char *setlocale( int category, const char * locale );
```
The setlocale() function is used to set and retrieve the current locale. If *locale* is **NULL**, the current locale is returned. Otherwise, *locale* is used to set the locale for the given *category*.

*category* can have the following values:

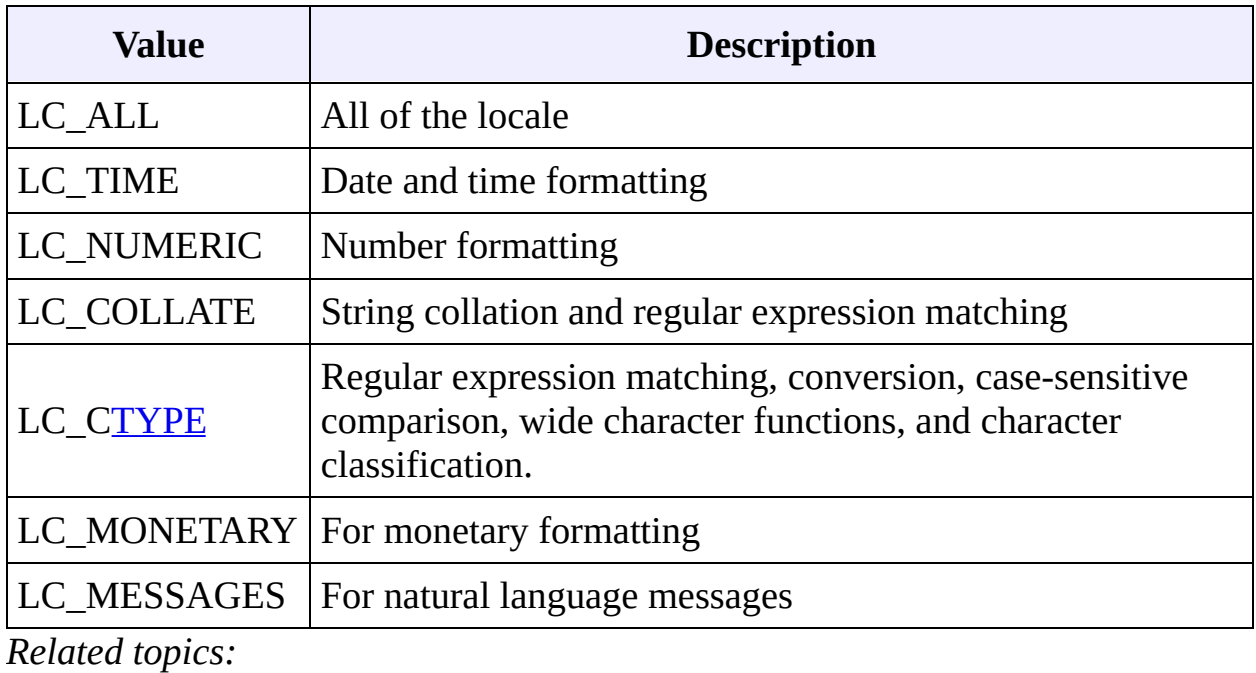

#### **(Standard C String and Character) [strcoll](#page-521-0)**

## **strftime**

*Syntax:*

```
#include <ctime>
size_t strftime( char *str, size_t maxsize, const char *fmt, stru
```
The function strftime() formats date and time information from *time* to a format specified by *fmt*, then stores the result in *str* (up to *maxsize* characters). Certain codes may be used in *fmt* to specify different types of time:

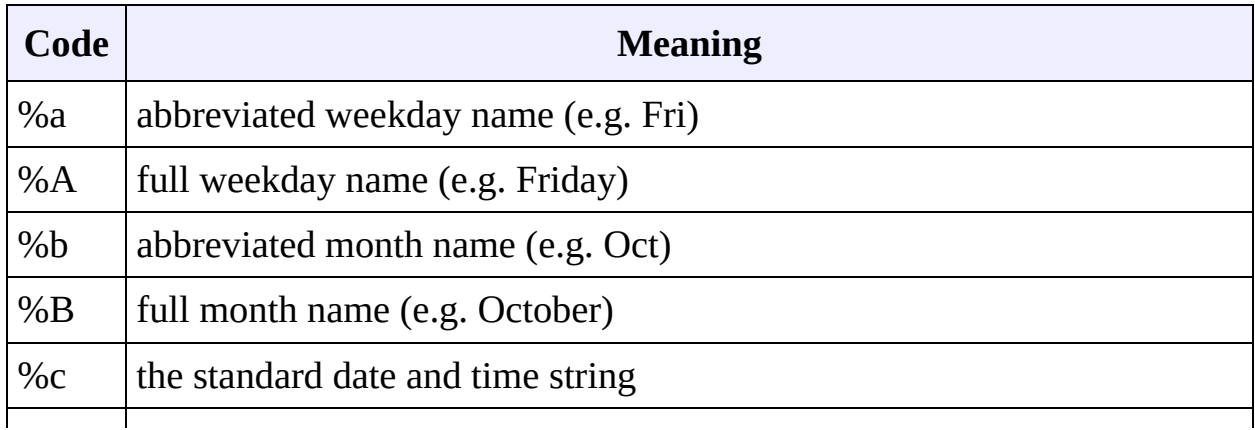

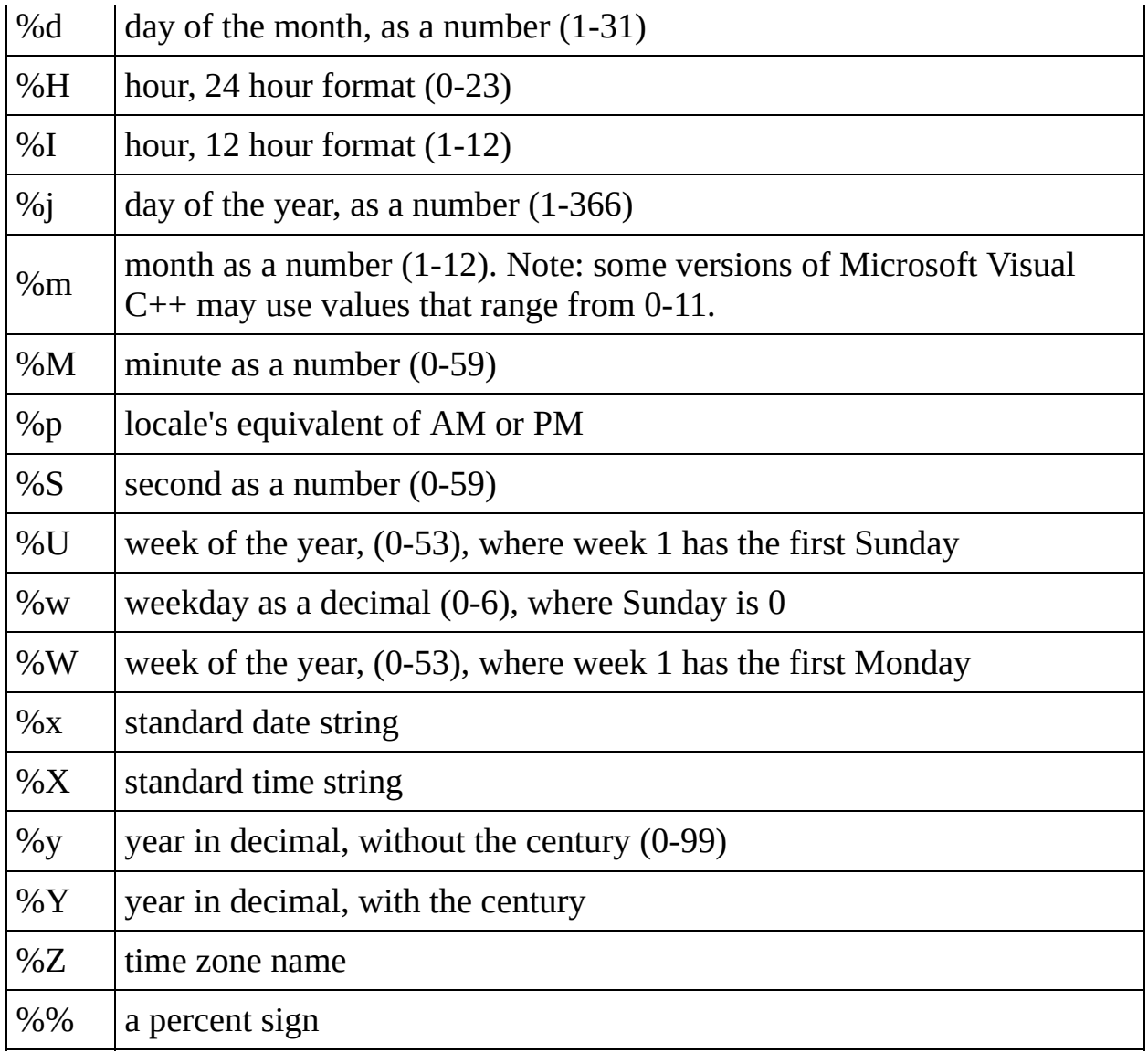

The strftime() function returns the number of characters put into *str*, or zero if an error occurs.

*Related topics:* **[gmtime](#page-460-0) [localtime](#page-475-0) [time](#page-543-0)**

## **time**

*Syntax:*

```
#include <ctime>
time_t time( time_t *time );
```
The function time() returns the current time, or -1 if there is an error. If the argument 'time' is given, then the current time is stored in 'time'.

*Related topics:* **[asctime](#page-411-0) [clock](#page-424-0) [ctime](#page-427-0) [difftime](#page-428-0) [gmtime](#page-460-0) [localtime](#page-475-0) [mktime](#page-485-0) (Other Standard C Functions) [srand](#page-516-0) [strftime](#page-525-0)**

[cppreference.com](#page-553-0) > Standard C String and [Character](#page-679-0)

# **atof**

*Syntax:*

```
#include <cstdlib>
double atof( const char *str );
```
The function atof() converts *str* into a double, then returns that value. *str* must start with a valid number, but can be terminated with any non-numerical character, other than "E" or "e". For example,

```
x = \text{atof}( "42.0is_the_answer" );
```
results in x being set to 42.0.

*Related topics:* **[atoi](#page-418-0) [atol](#page-419-0) (Standard C I/O) [sprintf](#page-513-0) [strtod](#page-535-0)**

### **atoi**

*Syntax:*

```
#include <cstdlib>
int atoi( const char *str );
```
The atoi() function converts *str* into an integer, and returns that integer. *str* should start with whitespace or some sort of number, and atoi() will stop reading from *str* as soon as a non-numerical character has been read. For example:

```
int i;
i = atoi('512'');i = atoi( "512.035" );
```

```
i = atoi( " 512.035" );
i = \arctan{\left( \begin{array}{cc} \text{...} & 512 + 34^{\circ} \\ \text{...} & 512 + 34^{\circ} \end{array} \right)};<br>i = \arctan{\left( \begin{array}{cc} \text{...} & 512 \text{ bottle} \end{array} \right)}512 bottles of beer on the wall" );
```
All five of the above assignments to the variable *i* would result in it being set to 512.

If the conversion cannot be performed, then atoi() will return zero:

int i = atoi( " does not work:  $512"$  ); // results in i == 0

You can use  $sprint()$  to convert a number into a string.

*Related topics:* **[atof](#page-417-0) [atol](#page-419-0) (Standard C I/O) [sprintf](#page-513-0)**

#### **atol**

*Syntax:*

```
#include <cstdlib>
long atol( const char *str );
```
The function atol() converts *str* into a long, then returns that value. atol() will read from *str* until it finds any character that should not be in a long. The resulting truncated value is then converted and returned. For example,

 $x = \text{atol}($  "1024.0001" );

results in x being set to 1024L.

*Related topics:* **[atof](#page-417-0) [atoi](#page-418-0) (Standard C I/O) [sprintf](#page-513-0) [strtol](#page-537-0)**

# **isalnum**

*Syntax:*

```
#include <cctype>
int isalnum( int ch );
```
The function isalnum() returns non-zero if its argument is a numeric digit or a letter of the alphabet. Otherwise, zero is returned.

```
char c;
scar(' "%c", &c);
if( isalnum(c) )
  printf( "You entered the alphanumeric character %c\n", c );
```
*Related topics:* **[isalpha](#page-462-0) [iscntrl](#page-463-0) [isdigit](#page-464-0) [isgraph](#page-465-0) [isprint](#page-467-0) [ispunct](#page-468-0) [isspace](#page-469-0) [isxdigit](#page-471-0)**

# **isalpha**

*Syntax:*

```
#include <cctype>
int isalpha( int ch );
```
The function isalpha() returns non-zero if its argument is a letter of the alphabet. Otherwise, zero is returned.

```
char c;
scanf( "%c", &c );
```

```
if( isalpha(c) )
  printf( "You entered a letter of the alphabet\n" );
```
*Related topics:* **[isalnum](#page-461-0) [iscntrl](#page-463-0) [isdigit](#page-464-0) [isgraph](#page-465-0) [isprint](#page-467-0) [ispunct](#page-468-0) [isspace](#page-469-0) [isxdigit](#page-471-0)**

## **iscntrl**

*Syntax:*

```
#include <cctype>
int iscntrl( int ch );
```
The iscntrl() function returns non-zero if its argument is a control character (between 0 and 0x1F or equal to 0x7F). Otherwise, zero is returned.

*Related topics:* **[isalnum](#page-461-0) [isalpha](#page-462-0) [isdigit](#page-464-0) [isgraph](#page-465-0) [isprint](#page-467-0) [ispunct](#page-468-0) [isspace](#page-469-0) [isxdigit](#page-471-0)**

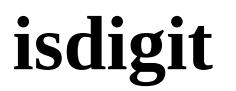

*Syntax:*

```
#include <cctype>
int isdigit( int ch );
```
The function isdigit() returns non-zero if its argument is a digit between 0 and 9. Otherwise, zero is returned.

```
char c;
scanf( "%c", &c );
if( isdigit(c) )
  printf( "You entered the digit %c\n", c );
```
*Related topics:* **[isalnum](#page-461-0) [isalpha](#page-462-0) [iscntrl](#page-463-0) [isgraph](#page-465-0) [isprint](#page-467-0) [ispunct](#page-468-0) [isspace](#page-469-0) [isxdigit](#page-471-0)**

# **isgraph**

*Syntax:*

```
#include <cctype>
int isgraph( int ch );
```
The function isgraph() returns non-zero if its argument is any printable character other than a space (if you can see the character, then isgraph() will return a nonzero value). Otherwise, zero is returned.

*Related topics:* **[isalnum](#page-461-0) [isalpha](#page-462-0) [iscntrl](#page-463-0) [isdigit](#page-464-0) [isprint](#page-467-0)**

```
ispunct
isspace
isxdigit
```
#### **islower**

*Syntax:*

```
#include <cctype>
int islower( int ch );
```
The islower() function returns non-zero if its argument is a lowercase letter. Otherwise, zero is returned.

*Related topics:* **[isupper](#page-470-0)**

# **isprint**

*Syntax:*

```
#include <cctype>
int isprint( int ch );
```
The function isprint() returns non-zero if its argument is a printable character (including a space). Otherwise, zero is returned.

*Related topics:* **[isalnum](#page-461-0) [isalpha](#page-462-0) [iscntrl](#page-463-0) [isdigit](#page-464-0) [isgraph](#page-465-0) [ispunct](#page-468-0) [isspace](#page-469-0)**

# **ispunct**

*Syntax:*

```
#include <cctype>
int ispunct( int ch );
```
The ispunct() function returns non-zero if its argument is a printing character but neither alphanumeric nor a space. Otherwise, zero is returned.

*Related topics:* **[isalnum](#page-461-0) [isalpha](#page-462-0) [iscntrl](#page-463-0) [isdigit](#page-464-0) [isgraph](#page-465-0) [isprint](#page-467-0) [isspace](#page-469-0) [isxdigit](#page-471-0)**

# **isspace**

*Syntax:*

```
#include <cctype>
int isspace( int ch );
```
The isspace() function returns non-zero if its argument is some sort of space (i.e. single space, tab, vertical tab, form feed, carriage return, or newline). Otherwise, zero is returned.

*Related topics:* **[isalnum](#page-461-0) [isalpha](#page-462-0) [iscntrl](#page-463-0) [isdigit](#page-464-0)**

```
isgraph
isprint
ispunct
isxdigit
```
### **isupper**

*Syntax:*

#include <cctype> int isupper( int ch );

The isupper() function returns non-zero if its argument is an uppercase letter. Otherwise, zero is returned.

*Related topics:* **[islower](#page-466-0) [tolower](#page-546-0)**

# **isxdigit**

*Syntax:*

```
#include <cctype>
int isxdigit( int ch );
```
The function isxdigit() returns non-zero if its argument is a hexidecimal digit (i.e. A-F, a-f, or 0-9). Otherwise, zero is returned.

*Related topics:* **[isalnum](#page-461-0) [isalpha](#page-462-0) [iscntrl](#page-463-0) [isdigit](#page-464-0) [isgraph](#page-465-0) [ispunct](#page-468-0)**

#### **memchr**

*Syntax:*

```
#include <cstring>
void *memchr( const void *buffer, int ch, size_t count );
```
The memchr() function looks for the first occurrence of *ch* within *count* characters in the array pointed to by *buffer*. The return value points to the location of the first occurrence of *ch*, or **NULL** if *ch* isn't found. For example:

```
char names[] = "Alan Bob Chris X Dave";
if( memchr(names,'X',strlen(names)) == NULL )
  printf( "Didn't find an X\n" );
else
  printf( "Found an X\n" );
```
*Related topics:* **[memcmp](#page-481-0) [memcpy](#page-482-0) [strstr](#page-534-0)**

#### **memcmp**

*Syntax:*

```
#include <cstring>
int memcmp( const void *buffer1, const void *buffer2, size_t coun
```
The function memcmp() compares the first *count* characters of *buffer1* and *buffer2*. The return values are as follows:

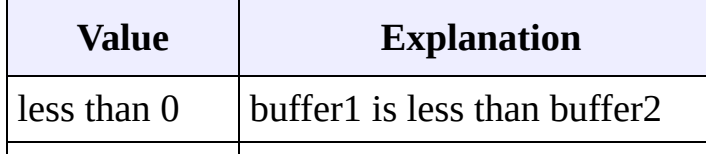

equal to  $0$  | buffer1 is equal to buffer2 greater than  $0$  buffer1 is greater than buffer2 *Related topics:* **[memchr](#page-480-0) [memcpy](#page-482-0) [memset](#page-484-0) [strcmp](#page-520-0)**

#### **memcpy**

*Syntax:*

```
#include <cstring>
void *memcpy( void *to, const void *from, size_t count );
```
The function memcpy() copies *count* characters from the array *from* to the array *to*. The return value of memcpy() is *to*. The behavior of memcpy() is undefined if *to* and *from* overlap.

*Related topics:* **[memchr](#page-480-0) [memcmp](#page-481-0) [memmove](#page-483-0) [memset](#page-484-0) [strcpy](#page-522-0) [strlen](#page-527-0) [strncpy](#page-530-0)**

#### **memmove**

*Syntax:*

```
#include <cstring>
void *memmove( void *to, const void *from, size_t count );
```
The memmove() function is identical to  $\frac{m\epsilon}{m}$  (), except that it works even if *to* and *from* overlap.

*Related topics:* **[memcpy](#page-482-0) [memset](#page-484-0)**

#### **memset**

*Syntax:*

```
#include <cstring>
void* memset( void* buffer, int ch, size_t count );
```
The function memset() copies *ch* into the first *count* characters of *buffer*, and returns *buffer*. memset() is useful for intializing a section of memory to some value. For example, this command:

```
const int ARRAY_LENGTH;
char the_array[ARRAY_LENGTH];
...
// zero out the contents of the_array
memset( the_array, '\0', ARRAY_LENGTH );
```
...is a very efficient way to set all values of the\_array to zero.

The table below compares two different methods for initializing an array of characters: a for-loop versus memset(). As the size of the data being initialized increases, memset() clearly gets the job done much more quickly:

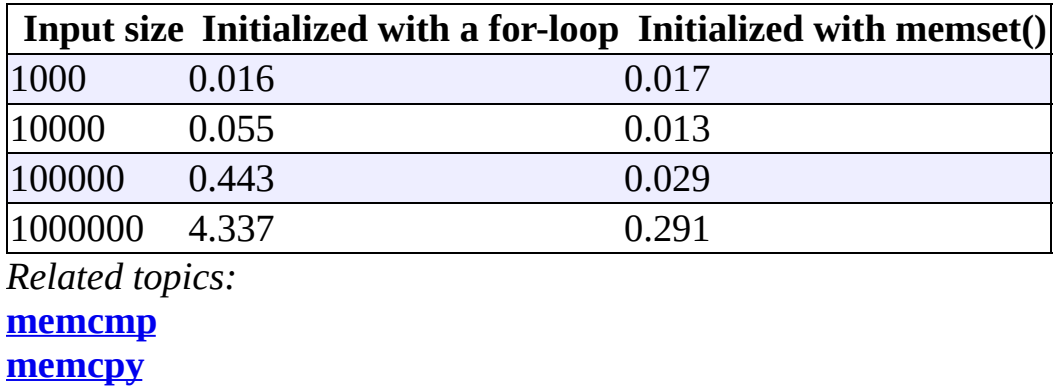

#### **strcat**

*Syntax:*

```
#include <cstring>
char *strcat( char *str1, const char *str2 );
```
The strcat() function concatenates *str2* onto the end of *str1*, and returns *str1*. For example:

```
printf( "Enter your name: " );
scanf( "%s", name );
title = strcat( name, " the Great" );
printf( "Hello, %s\n", title );
```
Note that strcat() does not perform bounds checking, and thus risks overrunning *str1* or *str2*. For a similar (and safer) function that includes bounds checking, see [strncat\(\).](#page-528-0)

*Related topics:* **[strchr](#page-519-0) [strcmp](#page-520-0) [strcpy](#page-522-0) [strncat](#page-528-0)**

Another set of related (but non-standard) functions are **[strlcpy](http://en.wikipedia.org/wiki/Strlcpy) and strlcat**.

#### **strchr**

*Syntax:*

```
#include <cstring>
char *strchr( const char *str, int ch );
```
The function strchr() returns a pointer to the first occurence of *ch* in *str*, or **NULL** if *ch* is not found.

*Related topics:* **[strcat](#page-518-0) [strcmp](#page-520-0) [strcpy](#page-522-0) [strlen](#page-527-0) [strncat](#page-528-0) [strncmp](#page-529-0) [strncpy](#page-530-0) [strpbrk](#page-531-0) [strspn](#page-533-0) [strstr](#page-534-0) [strtok](#page-536-0)**

#### **strcmp**

*Syntax:*

```
#include <cstring>
int strcmp( const char *str1, const char *str2 );
```
The function strcmp() compares *str1* and *str2*, then returns:

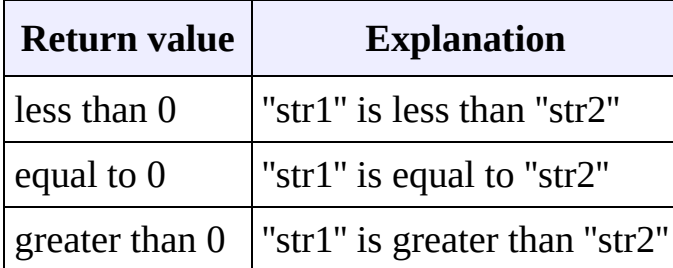

For example:

```
printf( "Enter your name: " );
scanf( "%s", name );
if( strcmp( name, "Mary" ) == 0 ) {
  printf( "Hello, Dr. Mary!\n" );
```
}

Note that if *str1* or *str2* are missing a null-termination character, then strcmp() may not produce valid results. For a similar (and safer) function that includes explicit bounds checking, see [strncmp\(\)](#page-529-0).

*Related topics:* **[memcmp](#page-481-0) [strcat](#page-518-0) [strchr](#page-519-0) [strcoll](#page-521-0) [strcpy](#page-522-0) [strlen](#page-527-0) [strncmp](#page-529-0) [strxfrm](#page-539-0)**

# **strcoll**

*Syntax:*

```
#include <cstring>
int strcoll( const char *str1, const char *str2 );
```
The strcoll() function compares *str1* and *str2*, much like [strcmp](#page-520-0)(). However, strcoll() performs the comparison using the locale specified by the (Standard C Date & Time) [setlocale](#page-507-0)() function.

*Related topics:* **(Standard C Date & Time) [setlocale](#page-507-0) [strcmp](#page-520-0) [strxfrm](#page-539-0)**

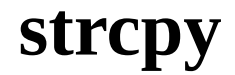

*Syntax:*

```
#include <cstring>
char *strcpy( char *to, const char *from );
```
The strcpy() function copies characters in the string *from* to the string *to*, including the null termination. The return value is *to*.

Note that strcpy() does not perform bounds checking, and thus risks overrunning *from* or *to*. For a similar (and safer) function that includes bounds checking, see [strncpy\(\).](#page-530-0)

*Related topics:* **[memcpy](#page-482-0) [strcat](#page-518-0) [strchr](#page-519-0) [strcmp](#page-520-0) [strncmp](#page-529-0) [strncpy](#page-530-0)**

Another set of related (but non-standard) functions are [strlcpy](http://en.wikipedia.org/wiki/Strlcpy) and strlcat.

#### **strcspn**

*Syntax:*

```
#include <cstring>
size_t strcspn( const char *str1, const char *str2 );
```
The function strcspn() returns the index of the first character in *str1* that matches any of the characters in *str2*.

*Related topics:* **[strpbrk](#page-531-0) [strrchr](#page-532-0) [strstr](#page-534-0) [strtok](#page-536-0)**

#### **strerror**

*Syntax:*

```
#include <cstring>
char *strerror( int num );
```
The function strerror() returns an implementation defined string corresponding to *num*.

### **strlen**

*Syntax:*

```
#include <cstring>
size_t strlen( char *str );
```
The strlen() function returns the length of *str* (determined by the number of characters before null termination).

*Related topics:* **[memcpy](#page-482-0) [strchr](#page-519-0) [strcmp](#page-520-0) [strncmp](#page-529-0)**

### **strncat**

*Syntax:*

```
#include <cstring>
char *strncat( char *str1, const char *str2, size_t count );
```
The function strncat() concatenates at most *count* characters of *str2* onto *str1*,

adding a null termination. The resulting string is returned.

*Related topics:* **[strcat](#page-518-0) [strchr](#page-519-0) [strncmp](#page-529-0) [strncpy](#page-530-0)**

Another set of related (but non-standard) functions are [strlcpy](http://en.wikipedia.org/wiki/Strlcpy) and strlcat.

#### **strncmp**

*Syntax:*

```
#include <cstring>
int strncmp( const char *str1, const char *str2, size_t count );
```
The strncmp() function compares at most *count* characters of *str1* and *str2*. The return value is as follows:

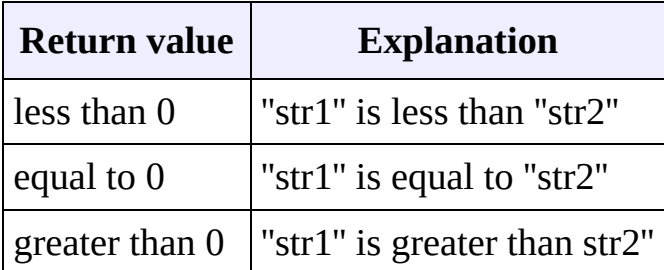

If there are less than *count* characters in either string, then the comparison will stop after the first null termination is encountered.

*Related topics:* **[strchr](#page-519-0) [strcmp](#page-520-0) [strcpy](#page-522-0) [strlen](#page-527-0) [strncat](#page-528-0) [strncpy](#page-530-0)**

#### **strncpy**

*Syntax:*

```
#include <cstring>
char *strncpy( char *to, const char *from, size_t count );
```
The strncpy() function copies at most *count* characters of *from* to the string *to*. If from has less than *count* characters, the remainder is padded with '\0' characters. The return value is the resulting string.

*Related topics:* **[memcpy](#page-482-0) [strchr](#page-519-0) [strcpy](#page-522-0) [strncat](#page-528-0) [strncmp](#page-529-0)**

Another set of related (but non-standard) functions are **[strlcpy](http://en.wikipedia.org/wiki/Strlcpy) and strlcat**.

# **strpbrk**

*Syntax:*

```
#include <cstring>
char* strpbrk( const char* str1, const char* str2 );
```
The function strpbrk() returns a pointer to the first ocurrence in *str1* of any character in *str2*, or **NULL** if no such characters are present.

*Related topics:* **(C++ Algorithms) [find\\_first\\_of](#page-174-0) [strchr](#page-519-0) [strcspn](#page-523-0) [strrchr](#page-532-0) [strspn](#page-533-0)**

**[strstr](#page-534-0) [strtok](#page-536-0)**

#### **strrchr**

*Syntax:*

```
#include <cstring>
char *strrchr( const char *str, int ch );
```
The function strrchr() returns a pointer to the last occurrence of *ch* in *str*, or **NULL** if no match is found.

*Related topics:* **[strcspn](#page-523-0) [strpbrk](#page-531-0) [strspn](#page-533-0) [strstr](#page-534-0) [strtok](#page-536-0)**

#### **strspn**

*Syntax:*

```
#include <cstring>
size_t strspn( const char *str1, const char *str2 );
```
The strspn() function returns the index of the first character in *str1* that doesn't match any character in *str2*.

*Related topics:* **[strchr](#page-519-0) [strpbrk](#page-531-0) [strrchr](#page-532-0) [strstr](#page-534-0) [strtok](#page-536-0)**

#### **strstr**

*Syntax:*

```
#include <cstring>
char *strstr( const char *str1, const char *str2 );
```
The function strstr() returns a pointer to the first occurrence of *str2* in *str1*, or **NULL** if no match is found. If the length of *str2* is zero, then strstr() will simply return *str1*.

For example, the following code checks for the existence of one string within another string:

```
char* str1 = "this is a string of characters";
char* str2 = "a string";
char* result = strstr( str1, str2 );
if( result == NULL ) \pirintf( "Could not find '%s' in '%s'\n", str
else printf( "Found a substring: '%s'\n", result );
```
When run, the above code displays this output:

Found a substring: 'a string of characters'

*Related topics:* **[memchr](#page-480-0) [strchr](#page-519-0) [strcspn](#page-523-0) [strpbrk](#page-531-0) [strrchr](#page-532-0) [strspn](#page-533-0) [strtok](#page-536-0)**

#### **strtod**

*Syntax:*

```
#include <cstdlib>
double strtod( const char *start, char **end );
```
The function strtod() returns whatever it encounters first in *start* as a double. *end* is set to point at whatever is left in *start* after that double. If overflow occurs, strtod() returns either **HUGE\_VAL** or -**HUGE\_VAL**.

*Related topics:* **[atof](#page-417-0)**

#### **strtok**

*Syntax:*

```
#include <cstring>
char *strtok( char *str1, const char *str2 );
```
The strtok() function returns a pointer to the next "token" in *str1*, where *str2* contains the delimiters that determine the token. strtok() returns **NULL** if no token is found. In order to convert a string to tokens, the first call to strtok() should have *str1* point to the string to be tokenized. All calls after this should have *str1* be **NULL**.

For example:

```
char str[] = "now # is the time for all # good men to come to the
char delims[] = "#";
char *result = NULL;
result = strtok( str, delims );
while( result != NULL ) {
    printf( "result is \"%s\"\n", result );
    result = strtok( NULL, delims );
}
```
The above code will display the following output:

```
result is "now "
result is " is the time for all "
result is " good men to come to the "
result is " aid of their country"
```
*Related topics:* **[strchr](#page-519-0) [strcspn](#page-523-0) [strpbrk](#page-531-0) [strrchr](#page-532-0) [strspn](#page-533-0) [strstr](#page-534-0)**

#### **strtol**

*Syntax:*

```
#include <cstdlib>
long strtol( const char *start, char **end, int base );
```
The strtol() function returns whatever it encounters first in *start* as a long, doing the conversion to *base* if necessary. *end* is set to point to whatever is left in *start* after the long. If the result can not be represented by a long, then strtol() returns either **LONG\_MAX** or **LONG\_MIN**. Zero is returned upon error.

*Related topics:* **[atol](#page-419-0) [strtoul](#page-538-0)**

#### **strtoul**

*Syntax:*

```
#include <cstdlib>
unsigned long strtoul( const char *start, char **end, int base );
```
The function strtoul() behaves exactly like [strtol](#page-537-0)(), except that it returns an unsigned long rather than a mere long.

*Related topics:* **[strtol](#page-537-0)**

### **strxfrm**

*Syntax:*

```
#include <cstring>
size_t strxfrm( char *str1, const char *str2, size_t num );
```
The strxfrm() function manipulates the first *num* characters of *str2* and stores them in *str1*. The result is such that if a [strcoll](#page-521-0)() is performed on *str1* and the old *str2*, you will get the same result as with a **strcmp**().

*Related topics:* **[strcmp](#page-520-0) [strcoll](#page-521-0)**

### **tolower**

*Syntax:*

```
#include <cctype>
int tolower( int ch );
```
The function tolower() returns the lowercase version of the character *ch*.

*Related topics:* **[isupper](#page-470-0) [toupper](#page-547-0)**

### **toupper**

*Syntax:*

```
#include <cctype>
int toupper( int ch );
```
The toupper() function returns the uppercase version of the character *ch*.

*Related topics:* **[tolower](#page-546-0)**

[cppreference.com](#page-553-0) > [Standard](#page-681-0) C Memory

## **calloc**

*Syntax:*

```
#include <cstdlib>
void* calloc( size_t num, size_t size );
```
The calloc() function returns a pointer to space for an array of *num* objects, each of size *size*. The newly allocated memory is initialized to zero.

calloc() returns **NULL** if there is an error.

```
Related topics:
free malloc
realloc
```
## **free**

*Syntax:*

```
#include <cstdlib>
void free( void* ptr );
```
The free() function deallocates the space pointed to by *ptr*, freeing it up for future use. *ptr* must have been used in a previous call to **[malloc](#page-479-0)()**, [calloc](#page-421-0)(), or [realloc](#page-499-0)(). An example:

```
typedef struct data_type {
  int age;
  char name[20];
} data;
data *willy;
willy = (data^*) malloc( sizeof(*willy) );
...
free( willy );
```

```
Related topics:
calloc
(C/C++ Keywords) delete
malloc
(C/C++ Keywords) new
realloc
```
#### **malloc**

*Syntax:*

```
#include <cstdlib>
void *malloc( size_t size );
```
The function malloc() returns a pointer to a chunk of memory of size *size*, or **NULL** if there is an error. The memory pointed to will be on the heap, not the stack, so make sure to free it when you are done with it. An example:

```
typedef struct data_type {
  int age;
  char name[20];
} data;
data *bob;
bob = (data^*) malloc( sizeof(data) );
if( bob != NULL ) {
  bob->age = 22;
  strcpy( bob->name, "Robert" );
  printf( "%s is %d years old\n", bob->name, bob->age );
}
free( bob );
```
*Related topics:* **[calloc](#page-421-0) (C/C++ Keywords) [delete](#page-576-0) [free](#page-448-0) (C/C++ Keywords) [new](#page-597-0) [realloc](#page-499-0)**

### **realloc**

*Syntax:*

```
#include <cstdlib>
void *realloc( void *ptr, size_t size );
```
The realloc() function changes the size of the object pointed to by ptr to the given size. size can be any size, larger or smaller than the original. The return value is a pointer to the new space, or **NULL** if there is an error.

*Related topics:* **[calloc](#page-421-0) [free](#page-448-0) [malloc](#page-479-0)**

[cppreference.com](#page-553-0) > [Standard](#page-682-0) C I/O

## **clearerr**

*Syntax:*

```
#include <cstdio>
void clearerr( FILE *stream );
```
The clearerr function resets the error flags and **EOF** indicator for the given *stream*. When an error occurs, you can use [perror](#page-487-0)() to figure out which error actually occurred.

*Related topics:* **[feof](#page-434-0) [ferror](#page-435-0) [perror](#page-487-0)**

### **fclose**

*Syntax:*

```
#include <cstdio>
int fclose( FILE *stream );
```
The function fclose() closes the given file stream, deallocating any buffers associated with that stream. fclose() returns 0 upon success, and **EOF** otherwise.

*Related topics:* **[fflush](#page-436-0) [fopen](#page-442-0) [freopen](#page-449-0) [setbuf](#page-505-0)**

## **feof**

*Syntax:*

```
#include <cstdio>
int feof( FILE *stream );
```
The function feof() returns a nonzero value if the end of the given file *stream* has been reached.

```
Related topics:
clearerr
ferror
getc
perror
putc
```
## **ferror**

*Syntax:*

```
#include <cstdio>
int ferror( FILE *stream );
```
The ferror() function looks for errors with *stream*, returning zero if no errors have occured, and non-zero if there is an error. In case of an error, use **perror**() to determine which error has occured.

*Related topics:* **[clearerr](#page-423-0) [feof](#page-434-0) [perror](#page-487-0)**

## **fflush**

*Syntax:*

#include <cstdio>

#### int fflush( FILE \*stream );

If the given file *stream* is an output stream, then fflush() causes the output buffer to be written to the file. If the given *stream* is of the input type, then fflush() causes the input buffer to be cleared. fflush() is useful when debugging, if a program segfaults before it has a chance to write output to the screen. Calling fflush( **stdout** ) directly after debugging output will ensure that your output is displayed at the correct time.

```
printf( "Before first call\n" );
fflush( stdout );
shady_function();
print\bar{f}( "Before second call\n" );
fflush( stdout );
dangerous_dereference();
```
*Related topics:* **[fclose](#page-433-0) [fopen](#page-442-0) [fread](#page-447-0) [fwrite](#page-455-0) [getc](#page-456-0) [putc](#page-492-0)**

## **fgetc**

*Syntax:*

```
#include <cstdio>
int fgetc( FILE *stream );
```
The fgetc() function returns the next character from *stream*, or **EOF** if the end of file is reached or if there is an error.

*Related topics:* **[fopen](#page-442-0) [fputc](#page-445-0) [fread](#page-447-0) [fwrite](#page-455-0)**

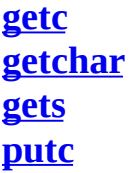

## **fgetpos**

*Syntax:*

```
#include <cstdio>
int fgetpos( FILE *stream, fpos_t *position );
```
The fgetpos() function stores the file position indicator of the given file *stream* in the given *position* variable. The position variable is of type fpos\_t (which is defined in cstdio) and is an object that can hold every possible position in a FILE. fgetpos() returns zero upon success, and a non-zero value upon failure.

```
Related topics:
fseek
fsetpos
ftell
```
## **fgets**

*Syntax:*

```
#include <cstdio>
char *fgets( char *str, int num, FILE *stream );
```
The function fgets() reads up to *num* - 1 characters from the given file *stream* and dumps them into *str*. The string that fgets() produces is always **NULL**terminated. fgets() will stop when it reaches the end of a line, in which case *str* will contain that newline character. Otherwise, fgets() will stop when it reaches *num* - 1 characters or encounters the **EOF** character. fgets() returns *str* on success, and **NULL** on an error.

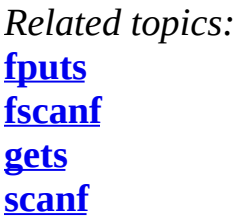

## **fopen**

*Syntax:*

```
#include <cstdio>
FILE *fopen( const char *fname, const char *mode );
```
The fopen() function opens a file indicated by *fname* and returns a stream associated with that file. If there is an error, fopen() returns **NULL**. *mode* is used to determine how the file will be treated (i.e. for input, output, etc)

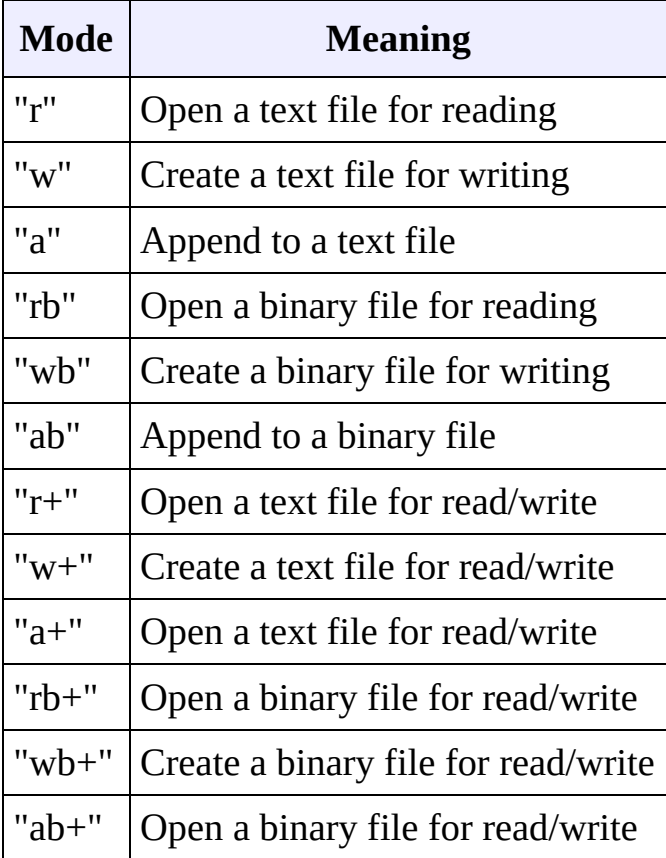

An example:

```
int ch;
FILE *input = fopen('stuff', "r");
ch = getc( input);
```
*Related topics:* **[fclose](#page-433-0) [fflush](#page-436-0) [fgetc](#page-437-0) [fputc](#page-445-0) [fread](#page-447-0) [freopen](#page-449-0) [fseek](#page-452-0) [fwrite](#page-455-0) [getc](#page-456-0) [getchar](#page-457-0) [setbuf](#page-505-0)**

# **fprintf**

*Syntax:*

```
#include <cstdio>
int fprintf( FILE *stream, const char *format, ... );
```
The fprintf() function sends information (the arguments) according to the specified *format* to the file indicated by *stream*. fprintf() works just like [printf\(](#page-489-0)) as far as the format goes. The return value of fprintf() is the number of characters outputted, or a negative number if an error occurs. An example:

```
char name[20] = "Mary";
FILE *out;
out = fopen( "output.txt", "w" );
if( out != NULL )
  fprintf( out, "Hello %s\n", name );
```
*Related topics:* **[fputc](#page-445-0)**

```
fputs
fscanf
printf
sprintf
```
## **fputc**

*Syntax:*

```
#include <cstdio>
int fputc( int ch, FILE *stream );
```
The function fputc() writes the given character *ch* to the given output *stream*. The return value is the character, unless there is an error, in which case the return value is **EOF**.

*Related topics:* **[fgetc](#page-437-0) [fopen](#page-442-0) [fprintf](#page-444-0) [fread](#page-447-0) [fwrite](#page-455-0) [getc](#page-456-0) [getchar](#page-457-0) [putc](#page-492-0)**

# **fputs**

*Syntax:*

```
#include <cstdio>
int fputs( const char *str, FILE *stream );
```
The fputs() function writes an array of characters pointed to by *str* to the given output *stream*. The return value is non-negative on success, and **EOF** on failure.

```
Related topics:
fgets
fprintf
fscanf
gets
puts
```
## **fread**

*Syntax:*

```
#include <cstdio>
int fread( void *buffer, size_t size, size_t num, FILE *stream );
```
The function fread() reads *num* number of objects (where each object is *size* bytes) and places them into the array pointed to by buffer. The data comes from the given input *stream*. The return value of the function is the number of things read. You can use <u>[feof](#page-434-0)</u>() or <u>[ferror](#page-435-0)</u>() to figure out if an error occurs.

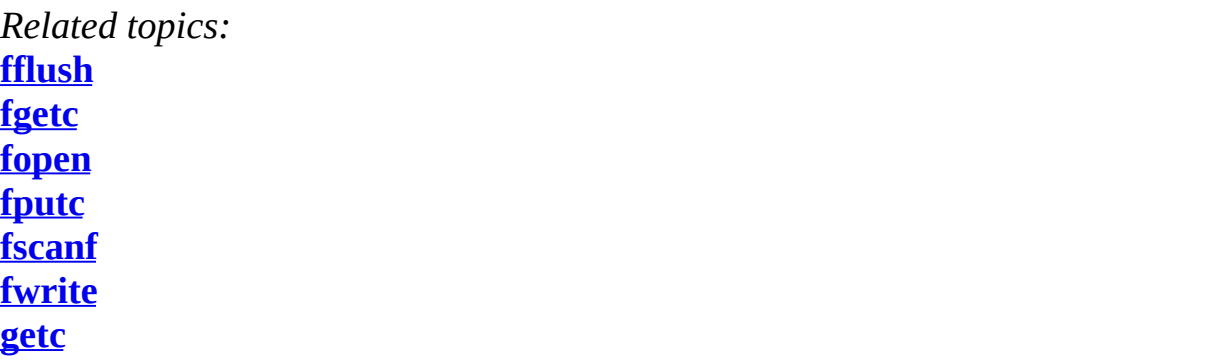

## **freopen**

*Syntax:*

```
#include <cstdio>
FILE *freopen( const char *fname, const char *mode, FILE *stream
```
The freopen() function is used to reassign an existing *stream* to a different file

and mode. After a call to this function, the given file *stream* will refer to *fname* with access given by *mode*. The return value of freopen() is the new stream, or **NULL** if there is an error.

*Related topics:* **[fclose](#page-433-0) [fopen](#page-442-0)**

## **fscanf**

*Syntax:*

```
#include <cstdio>
int fscanf( FILE *stream, const char *format, ... );
```
The function fscanf() reads data from the given file *stream* in a manner exactly like scanf(). The return value of fscanf() is the number of variables that are actually assigned values, or **EOF** if no assignments could be made.

*Related topics:* **[fgets](#page-439-0) [fprintf](#page-444-0) [fputs](#page-446-0) [fread](#page-447-0) [fwrite](#page-455-0) [scanf](#page-503-0) [sscanf](#page-517-0)**

## **fseek**

*Syntax:*

```
#include <cstdio>
int fseek( FILE *stream, long offset, int origin );
```
The function fseek() sets the file position data for the given *stream*. The origin

value should have one of the following values (defined in cstdio):

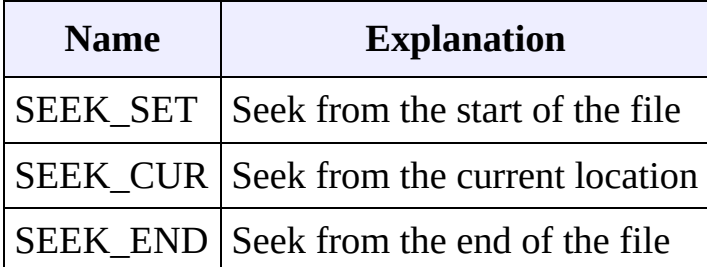

fseek() returns zero upon success, non-zero on failure. You can use fseek() to move beyond a file, but not before the beginning. Using fseek() clears the **EOF** flag associated with that stream.

*Related topics:*

**[fgetpos](#page-438-0) [fopen](#page-442-0) [fsetpos](#page-453-0) [ftell](#page-454-0) [rewind](#page-502-0)**

## **fsetpos**

*Syntax:*

```
#include <cstdio>
int fsetpos( FILE *stream, const fpos_t *position );
```
The fsetpos() function moves the file position indicator for the given *stream* to a location specified by the *position* object. fpos\_t is defined in cstdio. The return value for fsetpos() is zero upon success, non-zero on failure.

*Related topics:* **[fgetpos](#page-438-0) [fseek](#page-452-0) [ftell](#page-454-0)**

## **ftell**

*Syntax:*

```
#include <cstdio>
long ftell( FILE *stream );
```
The ftell() function returns the current file position for *stream*, or -1 if an error occurs.

*Related topics:* **[fgetpos](#page-438-0) [fseek](#page-452-0) [fsetpos](#page-453-0)**

## **fwrite**

*Syntax:*

```
#include <cstdio>
int fwrite( const void *buffer, size_t size, size_t count, FILE *
```
The fwrite() function writes, from the array *buffer*, *count* objects of size *size* to *stream*. The return value is the number of objects written.

*Related topics:* **[fflush](#page-436-0) [fgetc](#page-437-0) [fopen](#page-442-0) [fputc](#page-445-0) [fread](#page-447-0) [fscanf](#page-451-0) [getc](#page-456-0)**

#### **getc**

*Syntax:*

```
#include <cstdio>
int getc( FILE *stream );
```
The getc() function returns the next character from *stream*, or **EOF** if the end of file is reached.  $getc()$  is identical to  $fgetc()$  $fgetc()$  $fgetc()$ . For example:</u>

```
int ch;
FILE *input = fopen( "stuff", "r" );
ch = getc( input);while( ch != EOF ) {
  printf( "%c", ch );
  ch = getc( input);}
```
*Related topics:* **[feof](#page-434-0) [fflush](#page-436-0) [fgetc](#page-437-0) [fopen](#page-442-0) [fputc](#page-445-0) [fread](#page-447-0) [fwrite](#page-455-0) [putc](#page-492-0) [ungetc](#page-548-0)**

## **getchar**

*Syntax:*

```
#include <cstdio>
int getchar( void );
```
The getchar() function returns the next character from **stdin**, or **EOF** if the end

of file is reached.

*Related topics:* **[fgetc](#page-437-0) [fopen](#page-442-0) [fputc](#page-445-0) [putc](#page-492-0)**

#### **gets**

*Syntax:*

```
#include <cstdio>
char *gets( char *str );
```
The gets() function reads characters from **stdin** and loads them into *str*, until a newline or **EOF** is reached. The newline character is translated into a null termination. The return value of gets() is the read-in string, or **NULL** if there is an error.

Note that gets() does not perform bounds checking, and thus risks overrunning *str*. For a similar (and safer) function that includes bounds checking, see [fgets\(\)](#page-439-0).

*Related topics:* **[fgetc](#page-437-0) [fgets](#page-439-0) [fputs](#page-446-0) [puts](#page-494-0)**

#### **perror**

*Syntax:*

```
#include <cstdio>
void perror( const char *str );
```
The perror() function prints *str* and an implementation-defined error message corresponding to the global variable *errno*. For example:

```
char* input_filename = "not_found.txt";
FILE* input = fopen( input_filename, "r" );
if( input == NULL ) {
  char error_msg[255];
  sprintf( error_msg, "Error opening file '%s'", input_filename )|
  perror( error_msg );
 exit(-1);
}
```
The the file called *not\_found.txt* is not found, this code will produce the following output:

Error opening file 'not\_found.txt': No such file or directory

*Related topics:* **[clearerr](#page-423-0) [feof](#page-434-0) [ferror](#page-435-0)**

## **printf**

*Syntax:*

```
#include <cstdio>
int printf( const char *format, ... );
```
The printf() function prints output to **stdout**, according to *format* and other arguments passed to printf(). The string *format* consists of two types of items characters that will be printed to the screen, and format commands that define how the other arguments to printf() are displayed. Basically, you specify a format string that has text in it, as well as "special" characters that map to the other arguments of printf(). For example, this code

```
char name[20] = "Bob";int age = 21;
printf( "Hello %s, you are %d years old\n", name, age );
```
displays the following output:

Hello Bob, you are 21 years old

The %s means, "insert the first argument, a string, right here." The %d indicates that the second argument (an integer) should be placed there. There are different %-codes for different variable types, as well as options to limit the length of the variables and whatnot.

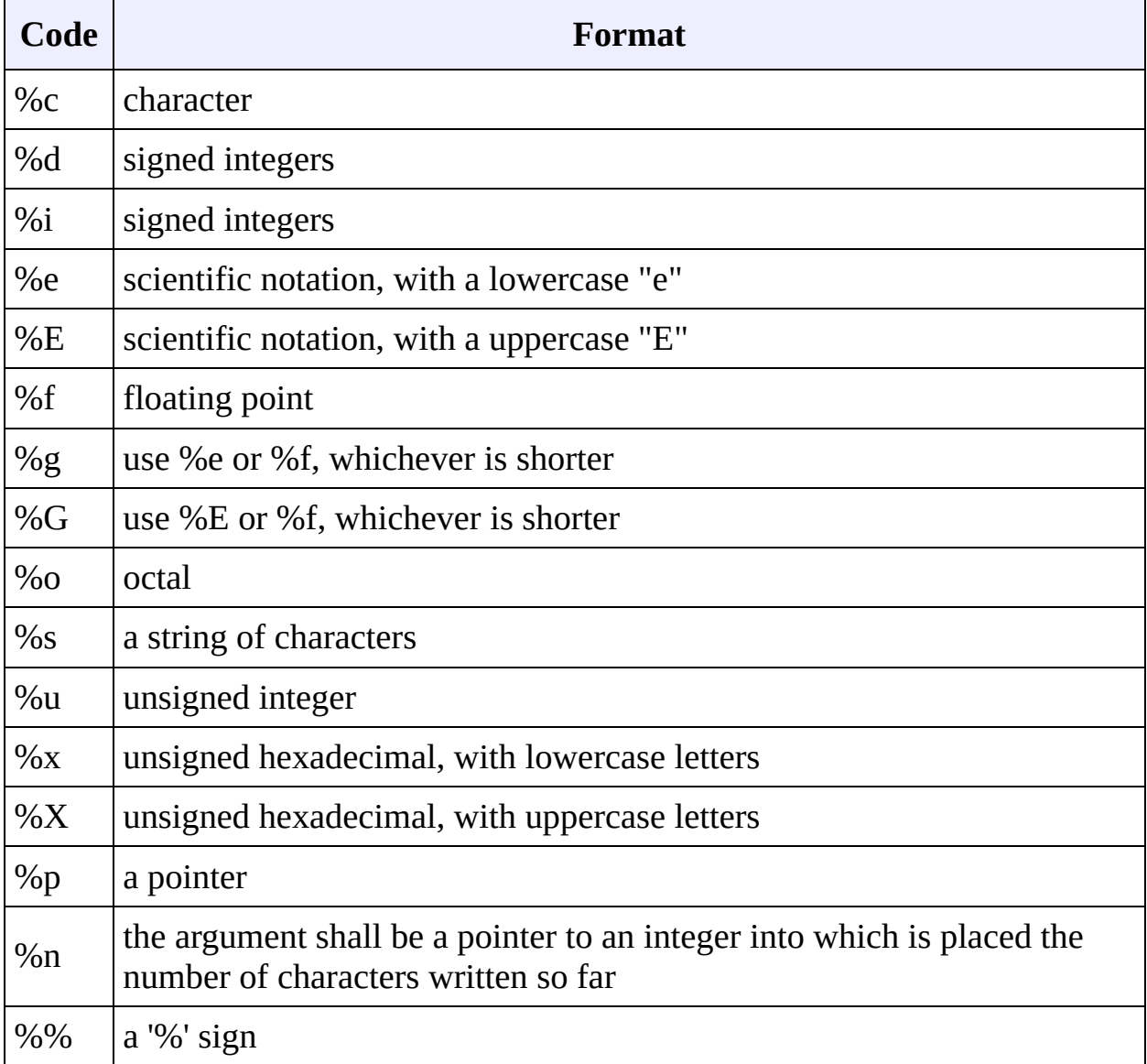

An integer placed between a % sign and the format command acts as a minimum field width specifier, and pads the output with spaces or zeros to make it long enough. If you want to pad with zeros, place a zero before the minimum field

width specifier:

%012d

You can also include a precision modifier, in the form of a .N where N is some number, before the format command:

%012.4d

The precision modifier has different meanings depending on the format command being used:

- With %e, %E, and %f, the precision modifier lets you specify the number of decimal places desired. For example, %12.6f will display a floating number at least 12 digits wide, with six decimal places.
- With %g and %G, the precision modifier determines the maximum number of significant digits displayed.
- With %s, the precision modifer simply acts as a maximumfield length, to complement the minimum field length that precedes the period.

All of printf()'s output is right-justified, unless you place a minus sign right after the % sign. For example,

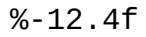

will display a floating point number with a minimum of 12 characters, 4 decimal places, and left justified. You may modify the %d, %i, %o, %u, and %x type specifiers with the letter l and the letter h to specify long and short data [types](#page-685-0) (e.g. %hd means a short integer). The %e, %f, and %g type specifiers can have the letter l before them to indicate that a double follows. The %g, %f, and %e type specifiers can be preceded with the character '#' to ensure that the decimal point will be present, even if there are no decimal digits. The use of the '#' character with the %x type specifier indicates that the hexidecimal number should be printed with the '0x' prefix. The use of the '#' character with the %o type specifier indicates that the octal value should be displayed with a 0 prefix.

Inserting a plus sign '+' into the type specifier will force positive values to be preceded by a '+' sign. Putting a space character ' ' there will force positive values to be preceded by a single space character.

You can also include constant escape [sequences](#page-689-0) in the output string.

The return value of printf() is the number of characters printed, or a negative number if an error occurred.

*Related topics:* **[fprintf](#page-444-0) [puts](#page-494-0) [scanf](#page-503-0) [sprintf](#page-513-0)**

#### **putc**

*Syntax:*

```
#include <cstdio>
int putc( int ch, FILE *stream );
```
The putc() function writes the character *ch* to *stream*. The return value is the character written, or **EOF** if there is an error. For example:

```
int ch;
FILE *input, *output;
input = fopen('tmp.c", "r");
output = fopen( "tmpCopy.c", "w" );
ch = getc( input);while( ch != EOF ) {
  putc( ch, output );
  ch = getc( input);}
fclose( input );
fclose( output );
```
generates a copy of the file tmp.c called tmpCopy.c.

*Related topics:* **[feof](#page-434-0) [fflush](#page-436-0) [fgetc](#page-437-0) [fputc](#page-445-0)**

```
getc
getchar
putchar
puts
```
#### **putchar**

*Syntax:*

#include <cstdio> int putchar( int ch );

The putchar() function writes *ch* to **stdout**. The code

```
putchar( ch );
```
is the same as

putc( ch, **stdout** );

The return value of putchar() is the written character, or **EOF** if there is an error.

*Related topics:* **[putc](#page-492-0)**

#### **puts**

*Syntax:*

```
#include <cstdio>
int puts( char *str );
```
The function puts() writes *str* to **stdout**. puts() returns non-negative on success, or **EOF** on failure.

*Related topics:*

**[fputs](#page-446-0) [gets](#page-459-0) [printf](#page-489-0) [putc](#page-492-0)**

#### **remove**

*Syntax:*

```
#include <cstdio>
int remove( const char *fname );
```
The remove() function erases the file specified by *fname*. The return value of remove() is zero upon success, and non-zero if there is an error.

*Related topics:* **[rename](#page-501-0)**

#### **rename**

*Syntax:*

```
#include <cstdio>
int rename( const char *oldfname, const char *newfname );
```
The function rename() changes the name of the file *oldfname* to *newfname*. The return value of rename() is zero upon success, non-zero on error.

*Related topics:* **[remove](#page-500-0)**

#### **rewind**

*Syntax:*

```
#include <cstdio>
void rewind( FILE *stream );
```
The function rewind() moves the file position indicator to the beginning of the specified *stream*, also clearing the error and **EOF** flags associated with that stream.

*Related topics:* **[fseek](#page-452-0)**

#### **scanf**

*Syntax:*

```
#include <cstdio>
int scanf( const char *format, ... );
```
The scanf() function reads input from **stdin**, according to the given *format*, and stores the data in the other arguments. It works a lot like [printf](#page-489-0)(). The *format* string consists of control characters, whitespace characters, and non-whitespace characters. The control characters are preceded by a % sign, and are as follows:

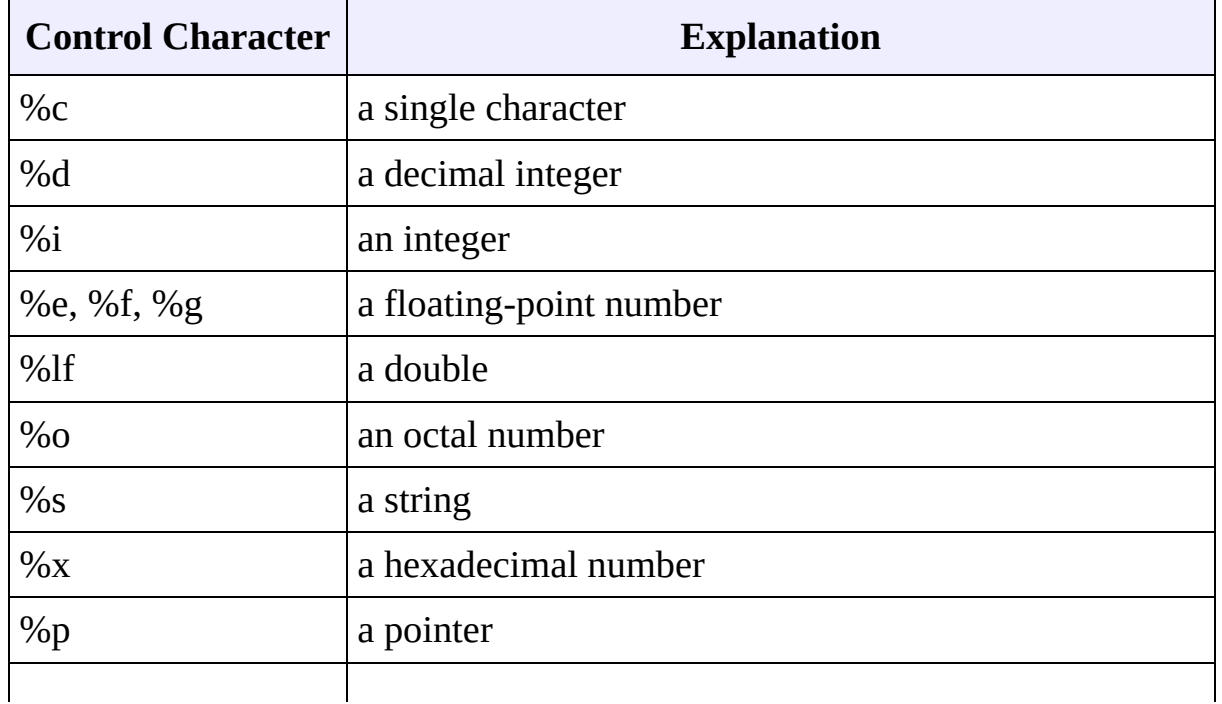

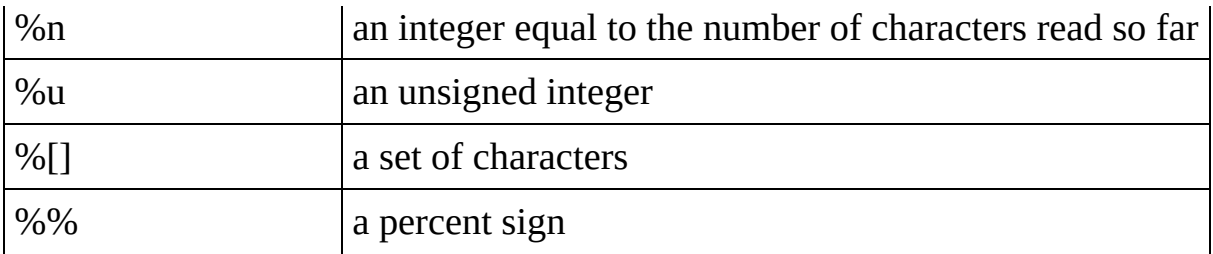

scanf() reads the input, matching the characters from format. When a control character is read, it puts the value in the next variable. Whitespace (tabs, spaces, etc) are skipped. Non-whitespace characters are matched to the input, then discarded. If a number comes between the % sign and the control character, then only that many characters will be converted into the variable. If scanf() encounters a set of characters, denoted by the %[] control character, then any characters found within the brackets are read into the variable. The return value of scanf() is the number of variables that were successfully assigned values, or **EOF** if there is an error.

#### *Example code:*

This code snippet uses scanf() to read an int, float, and a double from the user. Note that the variable arguments to scanf() are passed in by address, as denoted by the ampersand (&) preceding each variable:

```
int i;
float f;
double d;
printf( "Enter an integer: " );
scanf( "%d", &i );
printf( "Enter a float: " );
scan f('W\f", &f);
printf( "Enter a double: " );
scanf( "%lf", &d );
printf( "You entered %d, %f, and %f\n", i, f, d );
```
*Related topics:* **[fgets](#page-439-0) [fscanf](#page-451-0) [printf](#page-489-0) [sscanf](#page-517-0)**

## **setbuf**

*Syntax:*

```
#include <cstdio>
void setbuf( FILE *stream, char *buffer );
```
The setbuf() function sets *stream* to use *buffer*, or, if *buffer* is null, turns off buffering. If a non-standard buffer size is used, it should be BUFSIZ characters long.

*Related topics:* **[fclose](#page-433-0) [fopen](#page-442-0) [setvbuf](#page-508-0)**

#### **setvbuf**

*Syntax:*

```
#include <cstdio>
int setvbuf( FILE *stream, char *buffer, int mode, size_t size );
```
The function setvbuf() sets the buffer for *stream* to be *buffer*, with a size of *size*. *mode* can be:

- \_IOFBF, which indicates full buffering
- IOLBF, which means line buffering
- IONBF, which means no buffering

*Related topics:* **[setbuf](#page-505-0)**

## **sprintf**

*Syntax:*

```
#include <cstdio>
int sprintf( char *buffer, const char *format, ... );
```
The sprintf() function is just like [printf](#page-489-0)(), except that the output is sent to *buffer*. The return value is the number of characters written. For example:

```
char string[50];
int file_number = 0;sprintf( string, "file.%d", file_number );
file_number++;
output_file = fopen(fstring, "w");
```
Note that sprintf() does the opposite of a function like <u>atoi</u>() -- where [atoi\(](#page-418-0)) converts a string into a number, sprintf() can be used to convert a number into a string.

For example, the following code uses sprintf() to convert an integer into a string of characters:

```
char result[100];
int num = 24;sprintf( result, "%d", num );
```
This code is similar, except that it converts a floating-point number into an array of characters:

```
char result[100];
float float fnum = 3.14159;
sprintf( result, "%f", fnum );
```
*Related topics:*

**(Standard C String and Character) [atof](#page-417-0) (Standard C String and Character) [atoi](#page-418-0) (Standard C String and Character) [atol](#page-419-0) [fprintf](#page-444-0)**

**[printf](#page-489-0)**

#### **sscanf**

*Syntax:*

```
#include <cstdio>
int sscanf( const char *buffer, const char *format, ... );
```
The function s[scanf\(](#page-503-0)) is just like  $\frac{\text{scanf}}{\text{cosh}}$ , except that the input is read from *buffer*.

*Related topics:* **[fscanf](#page-451-0) [scanf](#page-503-0)**

## **tmpfile**

*Syntax:*

```
#include <cstdio>
FILE *tmpfile( void );
```
The function tmpfile() opens a temporary file with an unique filename and returns a pointer to that file. If there is an error, null is returned.

*Related topics:* **[tmpnam](#page-545-0)**

#### **tmpnam**

*Syntax:*

#include <cstdio>

char \*tmpnam( char \*name );

The tmpnam() function creates an unique filename and stores it in *name*. tmpnam() can be called up to **TMP\_MAX** times.

*Related topics:* **[tmpfile](#page-544-0)**

#### **ungetc**

*Syntax:*

```
#include <cstdio>
int ungetc( int ch, FILE *stream );
```
The function ungetc() puts the character *ch* back in *stream*.

*Related topics:* **[getc](#page-456-0) (C++ I/O) [putback](#page-278-0)**

## **vprintf, vfprintf, and vsprintf**

*Syntax:*

```
#include <cstdarg>
#include <cstdio>
int vprintf( char *format, va_list arg_ptr );
int vfprintf( FILE *stream, const char *format, va_list arg_ptr );
int vsprintf( char *buffer, char *format, va_list arg_ptr );
```
These functions are very much like  $print()$ ,  $front()$ , and  $script()$ . The difference is that the argument list is a pointer to a list of arguments. **va\_list** is defined in cstdarg, and is also used by (Other Standard C Functions)  $va arg()$ .</u> For example:

```
void error( char *fmt, ... ) {
```

```
va_list args;
  va_start( args, fmt );
  fprintf( stderr, "Error: " );
  vfprintf( stderr, fmt, args );
  fprintf( stderr, "\n" );
  va_end( args );
  exit( 1 );
}
```
[cppreference.com](#page-553-0) > C/C++ [Keywords](#page-698-0)

#### **asm**

*Syntax:*

asm( "instruction" );

The asm command allows you to insert assembly language commands directly into your code. Various different compilers allow differing forms for this command, such as

asm { instruction-sequence }

or

asm( instruction );

#### **auto**

The keyword auto is used to declare local variables, and is purely optional.

*Related topics:* **[register](#page-603-0)**

## **bool**

The keyword bool is used to declare Boolean logic variables; that is, variables which can be either true or false.

For example, the following code declares a boolean variable called *done*, initializes it to false, and then loops until that variable is set to true.

```
bool done = false;
while( !done ) {
...
}
```
Also see the **data [types](#page-685-0)** page.

*Related topics:* **[char](#page-570-0) [double](#page-578-0) [false](#page-586-0) [float](#page-587-0) [int](#page-593-0) [long](#page-594-0) [short](#page-606-0) [signed](#page-607-0) [true](#page-619-0) [unsigned](#page-625-0) [wchar\\_t](#page-631-0)**

## **break**

The break keyword is used to break out of a <u>[do](#page-577-0)</u>, [for](#page-588-0), or [while](#page-632-0) loop. It is also used to finish each clause of a [switch](#page-613-0) statement, keeping the program from "falling through" to the next case in the code. An example:

```
while(\overline{x} < 100 ) {
   if(x < 0)
      break;
   \text{cout} \ll x \ll \text{endl};x++;}
```
A given break statement will break out of only the closest loop, no further. If you have a triply-nested for loop, for example, you might want to include extra logic or a [goto](#page-590-0) statement to break out of the loop.

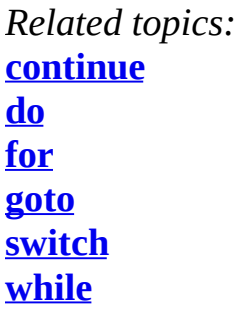

#### **case**

The case keyword is used to test a variable against a certain value in a [switch](#page-613-0) statement.

L.

 $\blacksquare$ 

*Related topics:* **[default](#page-575-0) [switch](#page-613-0)**

## **catch**

The catch statement handles exceptions generated by the [throw](#page-618-0) statement.

*Related topics:* **[throw](#page-618-0) [try](#page-620-0)**

### **char**

The char keyword is used to declare character variables. For more information about variable [types](#page-685-0), see the data types page.

*Related topics:*

**[bool](#page-566-0) [double](#page-578-0) [float](#page-587-0) [int](#page-593-0) [long](#page-594-0) [short](#page-606-0) [signed](#page-607-0) [unsigned](#page-625-0) [void](#page-629-0) [wchar\\_t](#page-631-0)**

#### **class**

*Syntax:*

```
class class-name : inheritance-list {
private-members-list;
protected:
protected-members-list;
public:
public-members-list;
} object-list;
```
The class keyword allows you to create new classes. *class-name* is the name of the class that you wish to create, and *inheritance-list* is an optional list of classes inherited by the new class. Members of the class are private by default, unless listed under either the protected or public labels. *object-list* can be used to immediately instantiate one or more instances of the class, and is also optional. For example:

```
class Date {
  int Day;
  int Month;
  int Year;
public:
  void display();
};
```
*Related topics:* **[friend](#page-589-0)**
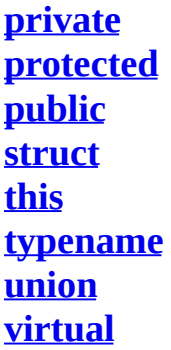

#### **const**

The const keyword can be used to tell the compiler that a certain variable should not be modified once it has been initialized.

It can also be used to declare functions of a class that do not alter any class data.

*Related topics:* **[const\\_cast](#page-573-0) [mutable](#page-595-0)**

#### **const\_cast**

*Syntax:*

```
const_cast<type> (object);
```
The const\_cast keyword can be used to remove the **const** or **volatile** property from some variable. The target data type must be the same as the source type, except (of course) that the target type doesn't have to be [const](#page-572-0).

*Related topics:* **[const](#page-572-0) [dynamic\\_cast](#page-579-0) [reinterpret\\_cast](#page-604-0) [static\\_cast](#page-611-0)**

### **continue**

The continue statement can be used to bypass iterations of a given loop.

For example, the following code will display all of the numbers between 0 and 20 except 10:

```
for( int i = 0; i < 21; i++ ) {
  if( i == 10 \big) {
    continue;
  }
  \text{cout} \ll i \ll " ";
}
```
*Related topics:* **[break](#page-567-0) [do](#page-577-0) [for](#page-588-0) [while](#page-632-0)**

# **default**

A default [case](#page-568-0) in the [switch](#page-613-0) statement.

*Related topics:* **[case](#page-568-0) [switch](#page-613-0)**

# **delete**

*Syntax:*

delete p;

#### delete[] pArray;

The delete operator frees the memory pointed to by *p*. The argument should have been previously allocated by a call to **new**. The second form of delete should be used to delete an array.

*Related topics:* **(Standard C Memory) [free](#page-448-0) (Standard C Memory) [malloc](#page-479-0) [new](#page-597-0)**

### **do**

*Syntax:*

```
do {
statement-list;
} while( condition );
```
The do construct evaluates the given *statement-list* repeatedly, until *condition* becomes false. Note that every do loop will evaluate its statement list at least once, because the terminating condition is tested at the end of the loop.

```
Related topics:
break
continue
for
while
```
### **double**

The double keyword is used to declare double precision floating-point variables. Also see the **data [types](#page-685-0)** page.

*Related topics:*

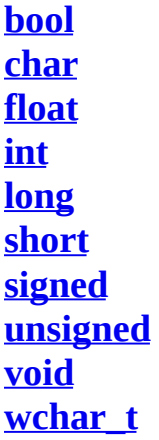

### **dynamic\_cast**

*Syntax:*

dynamic\_cast<type> (object);

The dynamic\_cast keyword casts a datum from one type to another, performing a runtime check to ensure the validity of the cast. If you attempt to cast between incompatible types, the result of the cast will be **NULL**.

*Related topics:* **[const\\_cast](#page-573-0) [reinterpret\\_cast](#page-604-0) [static\\_cast](#page-611-0)**

### **else**

The else keyword is used as an alternative case for the *[if](#page-591-0)* statement.

*Related topics:* **[if](#page-591-0)**

#### **enum**

*Syntax:*

```
enum name {name-list} var-list;
```
The enum keyword is used to create an enumerated type named name that consists of the elements in *name-list*. The *var-list* argument is optional, and can be used to create instances of the type along with the declaration. For example, the following code creates an enumerated type for colors:

```
enum ColorT {red, orange, yellow, green, blue, indigo, violet};
...
ColorT c1 = indigo;
if( c1 == indigo ) {
 cout << "c1 is indigo" << endl;
}
```
In the above example, the effect of the enumeration is to introduce several new constants named *red*, *orange*, *yellow*, etc. By default, these constants are assigned consecutive integer values starting at zero. You can change the values of those constants, as shown by the next example:

```
enum ColorT { red = 10, blue = 15, green };
...
ColorT c = green;cout << "c is " << c << end1;
```
When executed, the above code will display the following output:

c is 16

Note that the above examples will only work with  $C++$  compilers. If you're working in regular C, you will need to specify the *enum* keyword whenever you create an instance of an enumerated type:

```
enum ColorT \{ red = 10, blue = 15, green \};...
enum ColorT c = green; // note the aditional enum keyword
printf( "c is %d\nright|, c );
```
# **explicit**

When a constructor is specified as explicit, no automatic conversion will be used with that constructor -- but parameters passed to the constructor may still be converted. For example:

```
struct foo {
 explicit foo( int a )
   : a_( a ){ }
 int a_;
};
int bar( const foo & f ) {
 return f.a_;
}
bar( 1); // fails because an implicit conversion from int to for
           // is forbidden by explicit.
bar( foo( 1) ); // works -- explicit call to explicit construct
bar( foo( 1.0 ) ); // works -- explicit call to explicit construot
                    // with automatic conversion from float to int.
```
### **export**

The export keyword is intended to allow definitions of  $C++$  templates to be separated from their declarations. While officially part of the C++ standard, the export keyword is only supported by a few compilers (such as the Comeau C++ compiler) and is not supported by such mainstream compilers as GCC and Visual C++.

#### **extern**

The extern keyword is used to inform the compiler about variables declared outside of the current scope. Variables described by extern statements will not have any space allocated for them, as they should be properly defined elsewhere.

Extern statements are frequently used to allow data to span the scope of multiple files.

## **false**

The Boolean value of "false".

*Related topics:* **[bool](#page-566-0) [true](#page-619-0)**

# **float**

The float keyword is used to declare [floating-point](#page-685-0) variables. Also see the data types page.

*Related topics:* **[bool](#page-566-0) [char](#page-570-0) [double](#page-578-0) [int](#page-593-0) [long](#page-594-0) [short](#page-606-0) [signed](#page-607-0)**

**[unsigned](#page-625-0) [void](#page-629-0) [wchar\\_t](#page-631-0)**

## **for**

*Syntax:*

```
for( initialization; test-condition; increment ) {
statement-list;
}
```
The for construct is a general looping mechanism consisting of 4 parts:

- 1. the initialization, which consists of 0 or more comma-delimited variable initialization statements
- 2. the test-condition, which is evaluated to determine if the execution of the for loop will continue
- 3. the increment, which consists of 0 or more comma-delimited statements that increment variables
- 4. and the statement-list, which consists of 0 or more statements that will be executed each time the loop is executed.

For example:

```
for( int i = 0; i < 10; i++ ) {
  cout \lt\lt "i is "\lt\lt i \lt\lt endl;
}
int j, k;
for( j = 0, k = 10;i < k;
     j++, k-- ) {
  cout << "j is " << j << " and k is " << k << endl;
}
for( ; ; ) {
  // loop forever!
}
```
*Related topics:* **[break](#page-567-0)**

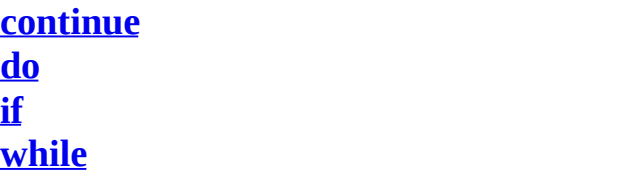

# **friend**

The friend keyword allows classes or functions not normally associated with a given class to have access to the private data of that class.

*Related topics:* **[class](#page-571-0)**

### **goto**

*Syntax:*

```
goto labelA;
...
labelA:
```
The goto statement causes the current thread of execution to jump to the specified label. While the use of the goto statement is generally considered harmful, it can [occasionally](http://www.acm.org/classics/oct95/) be useful. For example, it may be cleaner to use a goto to break out of a deeply-nested [for](#page-588-0) loop, compared to the space and time that extra **[break](#page-567-0)** logic would consume.

*Related topics:* **[break](#page-567-0)**

## **if**

*Syntax:*

```
if( conditionA ) {
  statement-listA;
}
else if( conditionB ) {
  statement-listB;
}
...
else {
  statement-listN;
}
```
The if construct is a branching mechanism that allows different code to execute under different conditions. The conditions are evaluated in order, and the statement-list of the first condition to evaluate to true is executed. If no conditions evaluate to true and an [else](#page-580-0) statement is present, then the statement list within the else block will be executed. All of the [else](#page-580-0) blocks are optional.

```
Related topics:
else
for
switch
while
```
# **inline**

*Syntax:*

```
inline int functionA( int i ) {
...
}
```
The inline keyword requests that the compiler expand a given function in place, as opposed to inserting a call to that function. The inline keyword is a request, not a command, and the compiler is free to ignore it for whatever reason.

When a function declaration is included in a class definition, the compiler should try to automatically inline that function. No inline keyword is necessary in this case.

# **int**

The int keyword is used to declare integer variables. Also see the data [types](#page-685-0) page.

*Related topics:* **[bool](#page-566-0) [char](#page-570-0) [double](#page-578-0) [float](#page-587-0) [long](#page-594-0) [short](#page-606-0) [signed](#page-607-0) [unsigned](#page-625-0) [void](#page-629-0) [wchar\\_t](#page-631-0)**

# **long**

The long keyword is a data type modifier that is used to declare long integer variables. For more information on long, see the **data [types](#page-685-0)** page.

*Related topics:* **[bool](#page-566-0) [char](#page-570-0) [double](#page-578-0) [float](#page-587-0) [int](#page-593-0) [short](#page-606-0) [signed](#page-607-0) [void](#page-629-0)**

### **mutable**

The mutable keyword overrides any enclosing **[const](#page-572-0)** statement. A mutable member of a [const](#page-572-0) object can be modified.

*Related topics:* **[const](#page-572-0)**

#### **namespace**

*Syntax:*

```
namespace name {
declaration-list;
}
```
The namespace keyword allows you to create a new scope. The name is optional, and can be omitted to create an unnamed namespace. Once you create a namespace, you'll have to refer to it explicitly or use the [using](#page-626-0) keyword.

*Example code:*

```
namespace CartoonNameSpace {
  int HomersAge;
  void incrementHomersAge() {
    HomersAge++;
  }
}
int main() {
  ...
  CartoonNameSpace::HomersAge = 39;
  CartoonNameSpace::incrementHomersAge();
  cout << CartoonNameSpace::HomersAge << endl;
  ...
}
```
*Related topics:* **[using](#page-626-0)**

#### **new**

*Syntax:*

```
pointer = new type;pointer = new type( initializer );
pointer = new type[size];pointer = new( arg-list) type...
```
The new operator (valid only in  $C^{++}$ ) allocates a new chunk of memory to hold a variable of type *type* and returns a pointer to that memory. An optional initializer can be used to initialize the memory. Allocating arrays can be accomplished by providing a *size* parameter in brackets.

The optional *arg-list* parameter can be used with any of the other formats to pass a variable number of arguments to an overloaded version of new(). For example, the following code shows how the new() function can be overloaded for a class and then passed arbitrary arguments:

```
class Base {
public:
 Base() \{ \}void *operator new( unsigned int size, string str ) {
    cout \ll "Logging an allocation of "\ll size \ll " bytes for new
    return malloc( size );
  }
 int var;
 double var2;
};
...
Base* b = new ("Base instance 1") Base;
```
If an int is 4 bytes and a double is 8 bytes, the above code generates the following output when run:

Logging an allocation of 12 bytes for new object 'Base instance 1'

*Related topics:* **[delete](#page-576-0) (Standard C Memory) [free](#page-448-0) (Standard C Memory) [malloc](#page-479-0)**

#### **operator**

*Syntax:*

```
return-type class-name::operator#(parameter-list) {
...
}
return-type operator#(parameter-list) {
...
}
```
The operator keyword is used to overload operators. The sharp sign (#) listed above in the syntax description represents the operator which will be overloaded. If part of a class, the *class-name* should be specified. For unary operators, *parameter-list* should be empty, and for binary operators, *parameter-list* should contain the operand on the right side of the operator (the operand on the left side is passed as <u>this</u>).

For the non-member operator overload function, the operand on the left side should be passed as the first parameter and the operand on the right side should be passed as the second parameter.

You cannot overload the #, ##, ., :, .\*, or ? tokens.

```
Related topics:
this
```
# **private**

Private data of a class can only be accessed by members of that class, except when [friend](#page-589-0) is used. The [private](#page-600-0) keyword can also be used to inherit a base class privately, which causes all **[public](#page-602-0)** and **[protected](#page-601-0)** members of the base class to become private members of the derived class.

*Related topics:* **[class](#page-571-0) [protected](#page-601-0) [public](#page-602-0)**

## **protected**

Protected data are private to their own class but can be inherited by derived classes. The protected keyword can also be used as an inheritance specifier, which causes all **[public](#page-602-0)** and protected members of the base class to become protected members of the derived class.

*Related topics:* **[class](#page-571-0) [private](#page-600-0) [public](#page-602-0)**

# **public**

Public data in a class are accessible to everyone. The public keyword can also be used as an inheritance specifier, which causes all public and [protected](#page-601-0) members of the base class to become public and protected members of the derived class.

*Related topics:* **[class](#page-571-0) [private](#page-600-0) [protected](#page-601-0)**

## **register**

The register keyword requests that a variable be optimized for speed, and fell out of common use when computers became better at most code optimizations than humans.

*Related topics:* **[auto](#page-565-0)**

### **reinterpret\_cast**

*Syntax:*

reinterpret\_cast<type> (object);

The reinterpret cast operator changes one data type into another. It should be used to cast between incompatible pointer types.

*Related topics:* **[const\\_cast](#page-573-0) [dynamic\\_cast](#page-579-0) [static\\_cast](#page-611-0)**

#### **return**

*Syntax:*

return; return( value );

The return statement causes execution to jump from the current function to whatever function called the current function. An optional *value* can be returned. A function may have more than one return statement.

## **short**

The short keyword is a data type modifier that is used to declare short integer variables. See the *data [types](#page-685-0)* page.

*Related topics:* **[bool](#page-566-0) [char](#page-570-0) [double](#page-578-0) [float](#page-587-0) [int](#page-593-0) [long](#page-594-0) [signed](#page-607-0) [unsigned](#page-625-0) [void](#page-629-0) [wchar\\_t](#page-631-0)**

### **signed**

The signed keyword is a data type modifier that is usually used to declare signed char variables. See the *data [types](#page-685-0)* page.

*Related topics:* **[bool](#page-566-0) [char](#page-570-0) [double](#page-578-0) [float](#page-587-0) [int](#page-593-0) [long](#page-594-0) [short](#page-606-0) [unsigned](#page-625-0) [void](#page-629-0) [wchar\\_t](#page-631-0)**

## **sizeof**

The sizeof operator is a compile-time operator that returns the size of the argument passed to it. The size is a multiple of the size of a char, which on many personal computers is 1 byte (or 8 bits). The number of bits in a char is stored in the CHAR\_BIT constant defined in the <climits> header file.

For example, the following code uses sizeof to display the sizes of a number of variables:

```
struct EmployeeRecord {
  int ID;
  int age;
  double salary;
  EmployeeRecord* boss;
};
...
cout << "sizeof(int): " << sizeof(int) << endl
     << "sizeof(float): " << sizeof(float) << endl
     << "sizeof(double): " << sizeof(double) << endl
     << "sizeof(char): " << sizeof(char) << endl
     << "sizeof(EmployeeRecord): " << sizeof(EmployeeRecord) << en
int i;
float f;
double d;
char c;
EmployeeRecord er;
cout \le "sizeof(i): " \le sizeof(i) \le endl
     \ll "sizeof(f): " \ll sizeof(f) \ll endl
     << "sizeof(d): " << sizeof(d) << endl
     \ll "sizeof(c): " \ll sizeof(c) \ll endl
     << "sizeof(er): " << sizeof(er) << endl;
```
On some machines, the above code displays this output:

```
sizeof(int): 4
sizeof(float): 4
sizeof(double): 8
sizeof(char): 1
```

```
sizeof(EmployeeRecord): 20
sizeof(i): 4sizeof(f): 4
sizeof(d): 8
sizeof(c): 1
sizeof(er): 20
```
Note that sizeof can either take a variable type (such as **int**) or a variable name (such as **i** in the example above).

It is also important to note that the sizes of various types of variables can change depending on what system you're on. Check out a description of the C and  $C_{++}$ data types for more [information.](#page-685-0)

The parentheses around the argument are not required if you are using sizeof with a variable type (e.g. sizeof(int)).

*Related topics:* **[C/C++](#page-685-0) Data Types**

### **static**

The static data type modifier is used to create permanent storage for variables. Static variables keep their value between function calls. When used in a [class,](#page-571-0) all instantiations of that class share one copy of the variable.

### **static\_cast**

*Syntax:*

static\_cast<type> (object);

The static\_cast keyword can be used for any normal conversion between types. No runtime checks are performed.

*Related topics:*

**[const\\_cast](#page-573-0) [dynamic\\_cast](#page-579-0) [reinterpret\\_cast](#page-604-0)**

#### **struct**

*Syntax:*

```
struct struct-name : inheritance-list {
public-members-list;
protected:
protected-members-list;
private:
private-members-list;
} object-list;
```
Structs are like `classes`, except that by default members of a struct are *[public](#page-602-0)* rather than **private**. In C, structs can only contain data and are not permitted to have inheritance lists. For example:

```
struct Date {
  int Day;
  int Month;
  int Year;
};
```
*Related topics:* **[class](#page-571-0) [union](#page-624-0)**

### **switch**

*Syntax:*

```
switch( expression ) {
case A:
statement list;
break;
case B:
```

```
statement list;
break;
...
case N:
statement list;
break;
default:
statement list;
break;
}
```
The switch statement allows you to test an expression for many values, and is commonly used as a replacement for multiple  $\underline{if}($  $\underline{if}($  $\underline{if}($ )...<u>[else](#page-580-0)</u>  $\underline{if}($ )...<u>else</u>  $\underline{if}($ )... statements. **[break](#page-567-0)** statements are required between each [case](#page-568-0) statement, otherwise execution will "fall-through" to the next [case](#page-568-0) statement. The [default](#page-575-0) case is optional. If provided, it will match any case not explicitly covered by the preceding cases in the switch statement. For example:

```
char keystroke = qetch();
switch( keystroke ) {
 case 'a':
 case 'b':
 case 'c':
  case 'd':
    KeyABCDPressed();
    break;
  case 'e':
    KeyEPressed();
    break;
  default:
    UnknownKeyPressed();
    break;
}
```
*Related topics:* **[break](#page-567-0) [case](#page-568-0) [default](#page-575-0) [if](#page-591-0)**

### **template**

*Syntax:*

```
template <class data-type> return-type name( parameter-list ) {
statement-list;
}
```
Templates are used to create generic functions and can operate on data without knowing the nature of that data. They accomplish this by using a placeholder data-type for which many other data [types](#page-685-0) can be substituted.

#### *Example code:*

For example, the following code uses a template to define a generic swap function that can swap two variables of any type:

```
template<class X> void genericSwap( X &a, X &b ) {
  X tmp;
  tmp = a;a = b;
  b = \text{tmp};
}
int main(void) {
  ...
  int num1 = 5;
  int num2 = 21;
  cout \ll "Before, num1 is " \ll num1 \ll " and num2 is " \ll num2
  genericSwap( num1, num2 );
  cout \lt "After, num1 is "\lt num1 \lt " and num2 is " \lt num2 \ltchar c1 = 'a';
  char c2 = 'z';cout \ll "Before, c1 is " \ll c1 \ll " and c2 is " \ll c2 \ll endl;
  genericSwap( c1, c2 );
  cout \ll "After, c1 is " \ll c1 \ll " and c2 is " \ll c2 \ll endl;
  ...
  return( 0 );
}
```
*Related topics:* **[typename](#page-623-0)**

### **this**

The this keyword is a pointer to the current object. All member functions of a [class](#page-571-0) have a this pointer.

*Related topics:* **[class](#page-571-0) [operator](#page-599-0)**

### **throw**

*Syntax:*

```
try {
statement list;
}
catch( typeA arg ) {
statement list;
}
catch( typeB arg ) {
statement list;
}
...
catch( typeN arg ) {
statement list;
}
```
The throw statement is part of the  $C^{++}$  mechanism for exception handling. This statement, together with the  $try$  $try$  $try$  and [catch](#page-569-0) statements, the  $C++$  exception</u> handling system gives programmers an elegant mechanism for error recovery.

You will generally use a [try](#page-620-0) block to execute potentially error-prone code. Somewhere in this code, a throw statement can be executed, which will cause execution to jump out of the [try](#page-620-0) block and into one of the [catch](#page-569-0) blocks. For example:

```
try {
  cout << "Before throwing exception" << endl;
  throw 42;
  cout << "Shouldn't ever see this" << endl;
}
catch( int error ) {
  cout << "Error: caught exception " << error << endl;
}
```
*Related topics:* **[catch](#page-569-0) [try](#page-620-0)**

### **true**

The Boolean value of "true".

*Related topics:* **[bool](#page-566-0) [false](#page-586-0)**

### **try**

The try statement attempts to execute exception-generating code. See the [throw](#page-618-0) statement for more details.

*Related topics:* **[catch](#page-569-0) [throw](#page-618-0)**

# **typedef**

*Syntax:*

```
typedef existing-type new-type;
```
The typedef keyword allows you to create a new alias for an existing data type.

This is often useful if you find yourself using a unwieldy data type -- you can use typedef to create a shorter, easier-to-use name for that data type. For

example:

```
typedef unsigned int* pui_t;
// data1 and data2 have the same type
piu_t data1;
unsigned int* data2;
```
## **typeid**

*Syntax:*

typeid( object );

The typeid operator returns a reference to a type info object that describes `object`.

### **typename**

The typename keyword can be used to describe an undefined type or in place of the [class](#page-571-0) keyword in a [template](#page-615-0) declaration.

*Related topics:* **[class](#page-571-0) [template](#page-615-0)**

### **union**

*Syntax:*

```
union union-name {
public-members-list;
private:
private-members-list;
```
} object-list;

A union is like a [class,](#page-571-0) except that all members of a union share the same memory location and are by default **[public](#page-602-0)** rather than **private**. For example:

```
union Data {
  int i;
  char c;
};
```
*Related topics:* **[class](#page-571-0) [struct](#page-612-0)**

### **unsigned**

The unsigned keyword is a data type modifier that is usually used to declare unsigned [int](#page-593-0) variables. See the data [types](#page-685-0) page.

*Related topics:* **[bool](#page-566-0) [char](#page-570-0) [double](#page-578-0) [float](#page-587-0) [int](#page-593-0) [short](#page-606-0) [signed](#page-607-0) [void](#page-629-0) [wchar\\_t](#page-631-0)**

# **using**

The using keyword is used to import a **[namespace](#page-596-0)** (or parts of a namespace) into the current scope.

*Example code:*

For example, the following code imports the entire *std* namespace into the current scope so that items within that namespace can be used without a preceeding "std::".

```
using namespace std;
```
Alternatively, the next code snippet just imports a single element of the *std* namespace into the current namespace:

```
using std::cout;
```
*Related topics:* **[namespace](#page-596-0)**

### **virtual**

*Syntax:*

```
virtual return-type name( parameter-list );
virtual return-type name( parameter-list ) = 0;
```
The virtual keyword can be used to create virtual functions, which can be overridden by derived classes.

- A virtual function indicates that a function can be overridden in a subclass, and that the overridden function will actually be used.
- When a base object pointer points to a derived object that contains a virtual function, the decision about which version of that function to call is based on the type of object pointed to by the pointer, and this process happens at runtime.
- A base object can point to different derived objects and have different versions of the virtual function run.

If the function is specified as a pure virtual function (denoted by the  $= 0$ ), it must be overridden by a derived class.

*Example code:*

For example, the following code snippet shows how a child class can override a virtual method of its parent, and how a non-virtual method in the parent cannot be overridden:

```
class Base {
public:
 void nonVirtualFunc() {
   cout << "Base: non-virtual function" << endl;
 }
virtual void virtualFunc() {
   cout << "Base: virtual function" << endl;
}
};
class Child : public Base {
public:
 void nonVirtualFunc() {
   cout << "Child: non-virtual function" << endl;
 }
void virtualFunc() {
   cout << "Child: virtual function" << endl;
}
};
int main() {
 Base* basePointer = new Child();
 basePointer->nonVirtualFunc();
basePointer->virtualFunc();
 return 0;
}
```
When run, the above code displays:

Base: non-virtual function Child: virtual function

*Related topics:* **[class](#page-571-0)**

### **void**

The void keyword is used to denote functions that return no value, or generic variables which can point to any type of data. Void can also be used to declare an empty parameter list. Also see the *data [types](#page-685-0)* page.

*Related topics:* **[char](#page-570-0) [double](#page-578-0) [float](#page-587-0) [int](#page-593-0) [long](#page-594-0) [short](#page-606-0) [signed](#page-607-0) [unsigned](#page-625-0) [wchar\\_t](#page-631-0)**

# **volatile**

The volatile keyword is an implementation-dependent modifier, used when declaring variables, which prevents the compiler from optimizing those variables. Volatile should be used with variables whose value can change in unexpected ways (i.e. through an interrupt), which could conflict with optimizations that the compiler might perform.

## **wchar\_t**

The keyword wchar\_t is used to declare wide character variables. Also see the data [types](#page-685-0) page.

*Related topics:* **[bool](#page-566-0) [char](#page-570-0) [double](#page-578-0) [float](#page-587-0)**

```
int
short
signed
unsigned
void
```
### **while**

*Syntax:*

```
while( condition ) {
statement-list;
}
```
The while keyword is used as a looping construct that will evaluate the *statement-list* as long as *condition* is true. Note that if the *condition* starts off as false, the *statement-list* will never be executed. (You can use a [do](#page-577-0) loop to guarantee that the statement-list will be executed at least once.) For example:

```
bool done = false;
while( !done ) {
  ProcessData();
  if( StopLooping() ) {
    done = true;}
}
```
*Related topics:* **[break](#page-567-0) [continue](#page-574-0) [do](#page-577-0) [for](#page-588-0) [if](#page-591-0)**